9.1

*Planowanie IBM MQ*

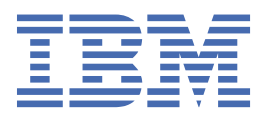

#### **Uwaga**

Przed skorzystaniem z niniejszych informacji oraz produktu, którego one dotyczą, należy zapoznać się z informacjami zamieszczonymi w sekcji ["Uwagi" na stronie 231.](#page-230-0)

To wydanie dotyczy wersji 9 wydania 1 produktu IBM® MQ oraz wszystkich kolejnych wydań i modyfikacji, o ile nie podano inaczej w nowych edycjach.

Wysyłając informacje do IBM, użytkownik przyznaje IBM niewyłączne prawo do używania i rozpowszechniania informacji w dowolny sposób, jaki uzna za właściwy, bez żadnych zobowiązań wobec ich autora.

**© Copyright International Business Machines Corporation 2007, 2024.**

# **Spis treści**

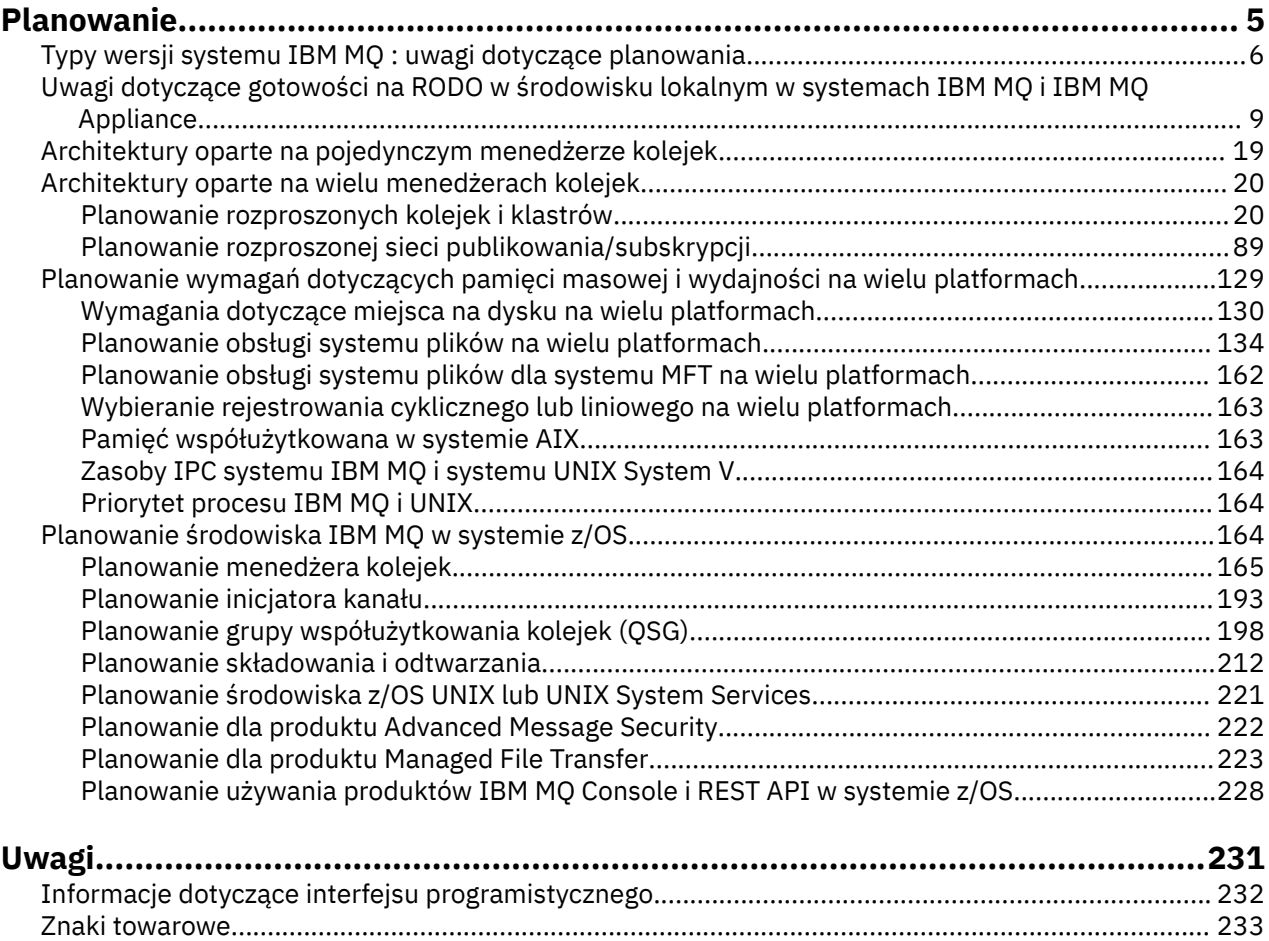

## <span id="page-4-0"></span>**Planowanie architektury IBM MQ**

Podczas planowania środowiska IBM MQ należy wziąć pod uwagę obsługę, jaką produkt IBM MQ udostępnia dla jednej lub wielu architektur menedżera kolejek oraz dla stylów przesyłania komunikatów typu punkt z punktem i publikowanie/subskrypcja. Należy również zaplanować wymagania dotyczące zasobów oraz wykorzystanie funkcji rejestrowania i tworzenia kopii zapasowych.

## **O tym zadaniu**

Przed zaplanowaniem architektury produktu IBM MQ należy zapoznać się z podstawowymi pojęciami dotyczącymi produktu IBM MQ . Patrz IBM MQ -przegląd techniczny.

Produkt IBM MQ może być używany w różnych architekturach-od prostych, korzystających z pojedynczego menedżera kolejek, po bardziej złożone sieci połączonych ze sobą menedżerów kolejek. Wiele menedżerów kolejek jest połączonych ze sobą za pomocą technik kolejkowania rozproszonego. Więcej informacji na temat planowania pojedynczego menedżera kolejek i wielu architektur menedżera kolejek zawierają następujące tematy:

- • ["Architektury oparte na pojedynczym menedżerze kolejek" na stronie 19](#page-18-0)
- • ["Architektury oparte na wielu menedżerach kolejek" na stronie 20](#page-19-0)
	- – ["Planowanie rozproszonych kolejek i klastrów" na stronie 20](#page-19-0)
	- – ["Planowanie rozproszonej sieci publikowania/subskrypcji" na stronie 89](#page-88-0)

 $\blacktriangleright$  2/08  $\blacksquare$ W systemie IBM MQ for z/OS można użyć współużytkowanych kolejek i grup współużytkowania kolejek, aby zaimplementować równoważenie obciążenia, a aplikacje IBM MQ mogą być skalowalne i o wysokiej dostępności. Informacje na temat kolejek współużytkowanych i grup współużytkowania kolejek zawiera sekcja Kolejki współużytkowane i grupy współużytkowania kolejek.

IBM MQ udostępnia dwa różne modele wersji:

- Wersja Long Term Support (LTS) jest najbardziej odpowiednia dla systemów wymagających długotrwałego wdrożenia i maksymalnej stabilności
- Wydanie CD (Continuous Delivery) jest przeznaczone dla systemów, które muszą szybko wykorzystać najnowsze udoskonalenia funkcjonalne produktu IBM MQ.

Oba typy wersji są instalowane w ten sam sposób, ale należy zapoznać się z uwagami dotyczącymi obsługi i migracji. Więcej informacji na ten temat zawiera sekcja IBM MQ Release types and versioning (Typy wersji i kontrola wersji).

Informacje na temat planowania wielu instalacji, wymagań dotyczących pamięci masowej i wydajności oraz korzystania z klientów można znaleźć w innych podtematach.

#### **Pojęcia pokrewne**

["Planowanie środowiska IBM MQ w systemie z/OS" na stronie 164](#page-163-0)

Podczas planowania środowiska IBM MQ należy wziąć pod uwagę wymagania dotyczące zasobów dla zestawów danych, zestawów stron, Db2, narzędzia CF oraz potrzeby rejestrowania i tworzenia kopii zapasowych. W tej sekcji opisano sposób planowania środowiska, w którym działa produkt IBM MQ .

Dostępność, odtwarzanie i restartowanie

#### **Zadania pokrewne**

#### Sprawdzanie wymagań

Upewnienie się, że komunikaty nie zostały utracone (rejestrowanie)

## <span id="page-5-0"></span>**Typy wersji systemu IBM MQ : uwagi dotyczące planowania**

W systemie IBM MQ 9.0 istnieją dwa typy wydań: Long Term Support (LTS) i Continuous Delivery (CD). Dla każdej obsługiwanej platformy wybrany typ wydania ma wpływ na kolejność, instalację, konserwację i migrację.

Szczegółowe informacje na temat typów wersji zawiera sekcja Typy wersji produktuIBM MQ i kontrola wersji.

## **Uwagi dotyczące produktu IBM MQ for Multiplatforms**

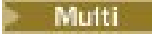

#### **Porządkowanie**

W ramach programu Passport Advantage istnieją dwa oddzielne eAssemblies dla produktu IBM MQ 9.1. Jeden z nich zawiera obrazy instalacyjne dla wersji IBM MQ 9.1.0 Long Term Support , a drugi zawiera obrazy instalacyjne dla wersji IBM MQ 9.1.x Continuous Delivery . Pobierz obrazy instalacyjne z serwisu eAssembly zgodnie z wybraną wersją.

Alternatywnie, tylko w przypadku wydania LTS , dostępny jest pakiet nośników zawierający instalacyjne dyski DVD produktu.

Wszystkie wersje systemu IBM MQ , a w przypadku IBM MQ 9.1 zarówno wydania systemu LTS , jak i CD , należą do tego samego identyfikatora produktu.

Uprawnienie do używania produktu IBM MQ obejmuje cały produkt (PID) z zastrzeżeniem ograniczeń dotyczących licencjonowanych komponentów i wielkości mierzonych dotyczących cen. Oznacza to, że można dowolnie wybierać między obrazami instalacyjnymi wersji systemu LTS i CD dla systemu IBM MQ 9.1.

#### **Instalacja**

Po pobraniu obrazu instalacyjnego z serwisu Passport Advantagenależy wybrać do zainstalowania tylko te komponenty, dla których zakupiono uprawnienie. Więcej informacji na temat komponentów możliwych do zainstalowania dla każdego z komponentów podlegających opłacie można znaleźć w sekcji Informacje licencyjneIBM MQ .

W tym samym obrazie systemu operacyjnego można zainstalować wersję IBM MQ 9.1.0 LTS i wersję IBM MQ 9.1.x CD . W takim przypadku komponenty będą wyświetlane jako oddzielne instalacje, zgodnie z obsługą wielu wersji produktu IBM MQ . Każda wersja zawiera odrębne zestawy menedżerów kolejek powiązanych z tą wersją.

Każda nowa wersja systemu CD jest dostarczana jako obraz instalacyjny. Nowa wersja systemu CD może zostać zainstalowana razem z istniejącą wersją lub wcześniejsza wersja systemu CD może zostać zaktualizowana przez instalator do nowej wersji.

Wersje produktu CD zawierają udoskonalenia funkcjonalne, a także najnowszy zestaw poprawek defektów i aktualizacji zabezpieczeń. Każda wersja systemu CD ma charakter kumulacyjny i zastępuje wszystkie wcześniejsze wersje systemu IBM MQ. Dlatego można pominąć konkretną wersję systemu CD , jeśli nie zawiera ona żadnej funkcji, która jest odpowiednia dla danego przedsiębiorstwa.

#### **Konserwacja**

Wydanie LTS jest obsługiwane przez zastosowanie pakietów poprawek, które udostępniają poprawki defektówi zbiorcze aktualizacje zabezpieczeń (CSU), które udostępniają poprawki bezpieczeństwa. Pakiety poprawek i CSU są okresowo udostępniane i kumulowane.

W przypadku systemu CDjednostki CSU są generowane tylko dla najnowszej wersji systemu CD , która może być w kolejnej wersji.

Zespół działu wsparcia IBM może czasami skierować użytkownika do zastosowania poprawki tymczasowej. Poprawki tymczasowe są również nazywane poprawkami awaryjnymi lub testowymi i są używane do stosowania pilnych aktualizacji, które nie mogą czekać na dostarczenie następnej konserwacji.

#### **Migracja między wersjami LTS i CD**

Istnieją ograniczenia i ograniczenia, ale zwykle pojedynczy menedżer kolejek może zostać zmigrowany z użycia kodu wydania LTS do kodu wydania CD lub z użycia kodu wydania CD do kodu wydania LTS , pod warunkiem, że wersja docelowa jest wyższa niż wersja używana przed migracją.

Możliwe są dwa podejścia:

- Zainstaluj nową wersję kodu, aby istniejąca instalacja produktu IBM MQ została zaktualizowana. Wszystkie menedżery kolejek powiązane z instalacją używają nowej wersji kodu po uruchomieniu.
- Zainstaluj nową wersję kodu jako nową instalację, a następnie przenieś pojedyncze instancje menedżera kolejek do nowej instalacji przy użyciu komendy setmqm .

Gdy menedżer kolejek uruchamia wydanie kodu CD , poziom komend menedżera kolejek jest aktualizowany w celu wskazania nowego poziomu wydania. Oznacza to, że wszystkie nowe funkcje udostępnione w wersji są włączone i nie można już restartować menedżera kolejek przy użyciu wersji kodu o niższym numerze VRM .

## **Uwagi dotyczące produktu IBM MQ for z/OS**

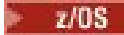

#### **Porządkowanie**

Podczas zamawiania produktu IBM MQ 9.1 dla systemu z/OSw serwisie ShopZdostępne są dwie oddzielne opcje. Funkcje odpowiadają wydaniu LTS i wydaniu CD . Obie opcje mają zastosowanie do tego samego identyfikatora produktu (PID). Jest to identyfikator produktu, który jest licencjonowany, więc w przypadku, gdy jeden składnik jest licencjonowany, istnieje uprawnienie do używania składnika alternatywnego, jeśli jest to wymagane. Podczas zamawiania należy wybrać opcję odpowiadającą wersji systemu LTS lub wersji systemu CD :

- IBM MQ for z/OS 9.1
- Managed File Transfer for z/OS 9.1

Jeśli wybierane są produkty, które mają zostać włączone do zestawu ServerPac, nie można wybrać zarówno wydania LTS , jak i CD w tym samym zamówieniu ServerPac , ponieważ produkty te nie mogą być instalowane przez narzędzie SMP/E w tej samej strefie docelowej.

Advanced Message Security for z/OS (AMS) 9.1 zawiera opcje wydania LTS i CD .

Opcje wersji są wybierane przez wybranie odpowiedniej wersji dla produktu podstawowego, IBM MQ for z/OS 9.1, i aktywowanie za pomocą produktu 5655-AM9.

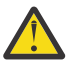

**Ostrzeżenie:** Nie można wybrać rozszerzeń wersji CD dla funkcji AMS w LTS wersji IBM MQ podstawowej.

Jeśli w przedsiębiorstwie używany jest produkt IBM MQ for z/OS Value Unit Edition (VUE) 9.1, ten sam produkt 5655-VU9 umożliwia licencjonowanie VUE w wersji LTS lub CD produktu IBM MQ for z/OS 9.1.

#### **Instalacja**

Wersje produktów LTS i CD są udostępniane w oddzielnych zestawach identyfikatorów FMID. Należy zauważyć, że tych identyfikatorów FMID nie można zainstalować w tej samej strefie docelowej SMP/E. Jeśli potrzebne są zarówno wersje LTS , jak i CD :

- Zainstaluj wersję LTS i wersję CD w oddzielnych strefach docelowych.
- Obsługa oddzielnych bibliotek docelowych i dystrybucyjnych dla dwóch wersji

Jeśli menedżer kolejek znajduje się w grupie współużytkowania kolejek, podczas aktualizacji do najnowszej wersji na dysku CD należy zaktualizować wszystkie menedżery kolejek w grupie.

Poziom komendy menedżera kolejek to trzycyfrowy poziom VRM. Program IBM MQ może wywołać funkcję MQINQ, przekazując selektor MQIA\_COMMAND\_LEVEL , aby uzyskać poziom komendy menedżera kolejek, z którym jest połączony.

Ponieważ wydania używają różnych identyfikatorów FMID, nie można zaktualizować wydania CD z obsługą wersji LTS lub w inny sposób. Podobnie nie ma możliwości przełączenia wersji kodu produktu z wersji LTS na wersję CD lub odwrotnie. Istnieje jednak możliwość przełączenia menedżera kolejek między modelami wersji. Patrz Migracja między wydaniem LTS a wydaniem CD.

Istnieje możliwość rozróżniania wersji produktu LTS i CD z tym samym poziomem VRM. W tym celu należy szukać komunikatu CSQY000I w protokole zadania menedżera kolejek.

#### **Konserwacja**

Program IBM MQ for z/OS używa poprawek PTF do obsługi.

LTS. Poprawki PTF są specyficzne dla konkretnego zestawu bibliotek odpowiadającego konkretnemu poziomowi wydania. W przypadku funkcji usług systemowych UNIX (czyli JMS i interfejsu WWW, pakietu Connector Pack i Managed File Transfer) z/OS poprawki PTF są bezpośrednio dopasowane do pakietów poprawek dla wielu platform i zbiorczych aktualizacji zabezpieczeń (CSU). Poprawki te są zbiorcze i są udostępniane w tym samym czasie, co równoważny pakiet poprawek dla wielu platform lub CSU.

CD. CD Jednostki CSU nie są zwykle udostępniane między wydaniami CD, ale są dołączane do następnej wersji systemu IBM MQ for z/OS CD . Można również skontaktować się z działem wsparcia i poprosić o + + USERMOD.

Inne poprawki w systemie IBM MQ for z/OS są odrębnymi poprawkami dla poszczególnych części. Te poprawki rozwiązują konkretne problemy, nie są kumulatywne i są udostępniane w momencie ich tworzenia.

#### **Migracja między wersjami LTS i CD**

Istnieją ograniczenia i ograniczenia, ale zazwyczaj pojedynczy menedżer kolejek może zostać zmigrowany z użycia kodu wydania LTS do kodu wydania CD lub z użycia kodu wydania CD do kodu wydania LTS , pod warunkiem, że wersja docelowa jest wyższa niż wersja używana przed migracją.

Produkt IBM MQ for z/OS tradycyjnie udostępnia możliwość wycofania (migracja wsteczna), dzięki czemu po okresie działania po migracji można wrócić do poprzedniej wersji. Ta możliwość jest zachowywana w przypadku wersji systemu LTS , ale nie jest to możliwe, gdy wersją źródłową lub docelową migracji jest wersja systemu CD .

Poniżej przedstawiono poprawne scenariusze migracji i zilustrowano sposób działania tej zasady:  $V$  9.1.0

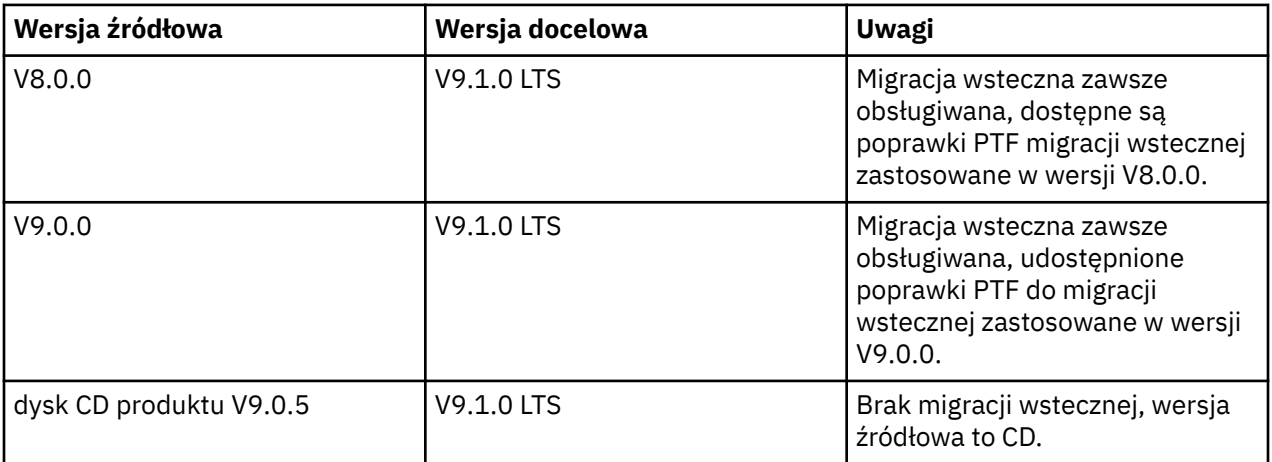

<span id="page-8-0"></span>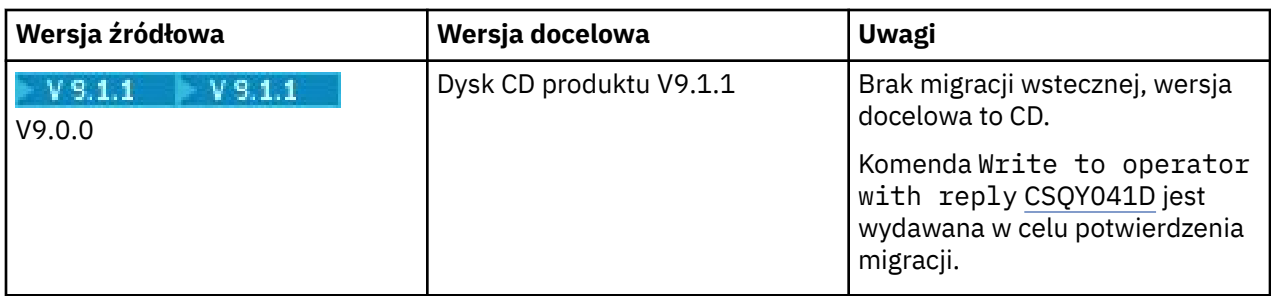

#### **Zadania pokrewne**

Stosowanie i usuwanie pakietów serwisowych w systemie z/OS

#### **Informacje pokrewne**

[Pobieranie IBM MQ 9.1](https://www.ibm.com/support/pages/downloading-ibm-mq-91)

## **Uwagi dotyczące gotowości na RODO w środowisku lokalnym w systemach IBM MQ i IBM MQ Appliance**

## **Dla identyfikatorów PID:**

- 5724-H72 IBM MQ
- 5655-AV9 IBM MQ Advanced for z/OS
- 5655-AV1 IBM MQ Advanced for z/OS Value Unit Edition
- 5655-AM9 IBM MQ Advanced Message Security for z/OS
- 5725-S14 IBM MQ Appliance M2000
- 5725-Z09 IBM MQ Appliance M2001
- 5737-H47 IBM MQ Appliance M2002
- 5655-MQ9 IBM MQ for z/OS
- 5655-VU9 IBM MQ for z/OS Value Unit Edition
- 5655-MF9 IBM MQ Managed File Transfer for z/OS
- 5655-ADV IBM WebSphere MQ Advanced for z/OS
- 5655-AMS, IBM WebSphere MQ Advanced Message Security for z/OS
- 5724-A39 IBM WebSphere MQ for HP NonStop Server
- 5655-W97 IBM WebSphere MQ for z/OS
- 5655-VU8 IBM WebSphere MQ for z/OS Value Unit Edition
- 5655-VUE IBM WebSphere MQ for z/OS Value Unit Edition
- 5655-MFT IBM WebSphere MQ Managed File Transfer for z/OS

## **Informacja:**

Ten dokument został przygotowany w celu ułatwienia zapewnienia zgodności z RODO. Zawiera informacje na temat funkcji systemów IBM MQ, które można skonfigurować, oraz aspektów ich wykorzystania w celu ułatwienia organizacjom przygotowania do wdrożenia RODO. Informacje te nie są wyczerpujące, ponieważ klienci mogą wybierać i konfigurować opcje na wiele sposobów, ponadto produkt może być używany na wiele sposobów (zarówno samodzielnie, jak i we współpracy z systemami i aplikacjami innych firm).

**Klienci są odpowiedzialni za przestrzeganie wszelkich odnośnych norm i przepisów, w tym ogólnego rozporządzenia o ochronie danych (RODO). Klienci są odpowiedzialni za zapewnienie, by ich działalność była zgodna z obowiązującymi przepisami, w tym z unijnym ogólnym rozporządzeniem o ochronie danych. Klienci ponoszą wyłączną odpowiedzialność za korzystanie z niezbędnego doradztwa kompetentnych prawników w zakresie identyfikacji i interpretacji wszelkich stosownych**

**przepisów, które mogą wpływać na działalność klientów, a także w zakresie działań, które klienci muszą podjąć, by ich działalność była zgodna z tymi przepisami.**

**Produkty, usługi i inne funkcje opisane w niniejszym dokumencie nie są odpowiednie dla wszystkich sytuacji klienta i mogą mieć ograniczoną dostępność. IBM nie zapewnia doradztwa prawnego, księgowego ani w zakresie kontroli, nie oświadcza ani nie gwarantuje, że świadczone przez nią usługi lub produkty zapewnią zgodność klientów z jakimikolwiek przepisami ustawowymi i wykonawczymi.**

## **Spis treści**

- 1. RODO
- 2. Konfiguracja produktu w kontekście zgodności z RODO
- 3. Cykl życia danych
- 4. [Gromadzenie danych](#page-10-0)
- 5. [Zapis danych](#page-11-0)
- 6. [Dostęp do danych](#page-13-0)
- 7. [Przetwarzanie danych](#page-15-0)
- 8. [Usuwanie danych](#page-16-0)
- 9. [Monitorowanie danych](#page-17-0)
- 10. [Możliwość ograniczenia korzystania z danych osobowych](#page-17-0)
- 11. [Obsługa plików](#page-17-0)

## **RODO**

Ogólne rozporządzenie o ochronie danych (RODO) przyjęte przez Unię Europejską weszło w życie 25 maja 2018 roku.

#### **Dlaczego RODO jest ważne?**

Rozporządzenie RODO tworzy silniejsze ramy ochrony przetwarzanych danych osób fizycznych. Najważniejsze informacje na temat RODO:

- nowe i rozszerzone prawa dla osób fizycznych;
- poszerzona definicja danych osobowych;
- nowe obowiązki podmiotów przetwarzających;
- Znaczące kary finansowe za nieprzestrzeganie przepisów
- obowiązkowe powiadamianie o naruszeniach ochrony danych.

#### **Więcej informacji o RODO:**

- • [Europejski portal informacyjny na temat RODO](https://www.eugdpr.org/)
- • [Serwis WWWibm.com/GDPR](https://www.ibm.com/data-responsibility/gdpr/)

## **Konfiguracja produktu — kwestie związane z gotowością na RODO**

W poniższych sekcjach opisano zagadnienia istotne w kontekście konfigurowania produktu IBM MQ w sposób ułatwiający organizacji przygotowanie się do wdrożenia RODO.

## **Cykl życia danych**

IBM MQ to oprogramowanie pośrednie zorientowane na komunikaty transakcyjne, które umożliwia aplikacjom asynchroniczną wymianę danych. Produkt IBM MQ obsługuje wiele interfejsów API przesyłania komunikatów, protokołów i mostów na potrzeby nawiązywania połączeń z aplikacjami. W związku z tym IBM MQ może być używany do wymiany wielu form danych, z których część może potencjalnie podlegać rozporządzeniu RODO. Istnieje kilka produktów innych firm, z którymi IBM MQ może wymieniać dane.

<span id="page-10-0"></span>Niektóre z nich należą do IBM, ale wiele innych jest dostarczanych przez innych dostawców technologii. [Serwis WWW Software Product Compatibility Reports](https://www.ibm.com/software/reports/compatibility/clarity/softwareReqsForProduct.html) zawiera listę powiązanego oprogramowania. Uwagi dotyczące gotowości produktu innej firmy na RODO można znaleźć w dokumentacji tego produktu. Administratorzy IBM MQ sterują sposobem, w jaki program IBM MQ współdziała z danymi przechodzącymi przez ten program, definiując kolejki, tematy i subskrypcje.

#### **Jakie typy danych przepływają przez system IBM MQ?**

Ponieważ produkt IBM MQ udostępnia asynchroniczną usługę przesyłania komunikatów dla danych aplikacji, nie ma jednej ostatecznej odpowiedzi na to pytanie, ponieważ przypadki użycia różnią się w zależności od wdrożenia aplikacji. Dane komunikatów aplikacji są utrwalane w plikach kolejek (zestawy stron lub narzędzie CF w systemie z/OS), dziennikach i archiwach, a komunikat może zawierać dane zarządzane przez RODO. Dane komunikatów dostarczane przez aplikację mogą być również dołączane do plików gromadzonych w celu określenia problemu, takich jak dzienniki błędów, pliki śledzenia i pliki FFST. W przypadku aplikacji z/OS dane komunikatu mogą być również uwzględnione w przestrzeni adresowej lub zrzutach narzędzia CF.

Poniżej przedstawiono kilka typowych przykładów danych osobowych, które mogą być wymieniane za pomocą programu IBM MQ:

- Pracownicy klienta (na przykład IBM MQ może być używany do łączenia listy płac klienta lub systemów kadrowych klienta)
- Dane osobowe własnych klientów klienta (na przykład IBM MQ ) mogą być używane przez klienta do wymiany danych między aplikacjami odnoszącymi się do ich klientów, takimi jak przyjmowanie potencjalnych klientów sprzedaży i przechowywanie danych w systemie CRM).
- Wrażliwe dane osobowe klienta (na przykład IBM MQ ) mogą być używane w kontekstach branżowych, które wymagają wymiany danych osobowych, takich jak rekordy opieki zdrowotnej HL7-based podczas integrowania aplikacji klinicznych.

Oprócz danych komunikatów udostępnianych przez aplikację produkt IBM MQ przetwarza następujące typy danych:

- Referencje uwierzytelniające (takie jak nazwa użytkownika i hasła, klucze API itp.)
- Dane osobowe umożliwiające identyfikację techniczną (takie jak identyfikatory urządzeń, identyfikatory oparte na użyciu, adres IP itp.). -w przypadku połączenia z osobą fizyczną)

#### **Dane osobowe używane do kontaktu internetowego z IBM**

Klienci IBM MQ mogą przesyłać online komentarze/feedback/requests, aby kontaktować się z IBM osobami IBM MQ na różne sposoby, przede wszystkim:

- Obszar komentarzy publicznych na stronach w obszarze [IBM MQ w serwisie IBM Developer](https://developer.ibm.com/components/ibm-mq/)
- Obszar komentarzy publicznych na stronach informacji o produkcie [IBM MQ w produkcie IBM](https://www.ibm.com/docs/en/ibm-mq/9.1) [Documentation](https://www.ibm.com/docs/en/ibm-mq/9.1)
- Komentarze publiczne na [IBM](https://www.ibm.com/mysupport/s/forumshome)
- Komentarze publiczne w produkcie [IBM Integration Ideas](https://integration-development.ideas.ibm.com/)

Zazwyczaj używa się tylko nazwy klienta i adresu e-mail, aby umożliwić indywidualne odpowiedzi na kontakt, a korzystanie z danych osobowych jest zgodne z [Oświadczeniem IBM o Ochronie Prywatności](https://www.ibm.com/trust/privacy) [w Internecie.](https://www.ibm.com/trust/privacy)

### **Gromadzenie danych**

Program IBM MQ może być używany do gromadzenia danych osobowych. Oceniając wykorzystanie produktu IBM MQ i konieczność spełnienia wymogów rozporządzenia RODO, należy wziąć pod uwagę typy danych osobowych, które w danej sytuacji są przekazywane przez produkt IBM MQ. Warto wziąć pod uwagę takie aspekty, jak:

• W jaki sposób dane trafiają do menedżerów kolejek? (W których protokołach? Czy dane są szyfrowane? Czy dane są podpisane?)

- <span id="page-11-0"></span>• W jaki sposób dane są wysyłane z menedżerów kolejek? (W których protokołach? Czy dane są szyfrowane? Czy dane są podpisane?)
- W jaki sposób dane są przechowywane podczas ich przesyłania przez menedżer kolejek? (Każda aplikacja przesyłania komunikatów może zapisywać dane komunikatu na nośniku stanowym, nawet jeśli komunikat jest nietrwały. Czy wiesz, w jaki sposób funkcje przesyłania komunikatów mogą potencjalnie ujawniać aspekty danych komunikatów aplikacji przekazywanych przez produkt?)
- W jaki sposób dane uwierzytelniające są gromadzone i przechowywane w miejscu, w którym są potrzebne produktowi IBM MQ do uzyskania dostępu do aplikacji innych firm?

Produkt IBM MQ może wymagać komunikacji z innymi systemami i usługami, które wymagają uwierzytelniania, na przykład LDAP. W razie potrzeby dane uwierzytelniania (identyfikatory użytkowników, hasła) są konfigurowane i zapisywane przez IBM MQ w celu ich użycia w takiej komunikacji. Tam, gdzie jest to możliwe, należy unikać używania osobistych referencji do uwierzytelniania w systemie IBM MQ . Należy wziąć pod uwagę ochronę pamięci masowej używanej na potrzeby danych uwierzytelniania. (Patrz pamięć masowa danych poniżej).

## **Pamięć masowa danych**

Gdy dane komunikatu są przesyłane przez menedżery kolejek, program IBM MQ utrwala (być może wiele kopii) te dane bezpośrednio na nośniku stanowym. Użytkownicy systemu IBM MQ mogą rozważyć zabezpieczenie danych komunikatu podczas jego przechowywania.

Poniższe elementy wyróżniają obszary, w których produkt IBM MQ przechowuje dane dostarczane przez aplikację, które użytkownicy mogą wziąć pod uwagę podczas zapewniania zgodności z RODO.

• Kolejki komunikatów aplikacji:

IBM MQ udostępnia kolejki komunikatów umożliwiające asynchroniczną wymianę danych między aplikacjami. Nietrwałe i trwałe komunikaty przechowywane w kolejce są zapisywane na nośniku stanowym.

• Kolejki agenta przesyłania plików:

Produkt IBM MQ Managed File Transfer wykorzystuje kolejki komunikatów do koordynowania niezawodnego przesyłania danych plików, w których przechowywane są pliki zawierające dane osobowe i rekordy przesyłania.

• Kolejki transmisji:

W celu niezawodnego przesyłania komunikatów między menedżerami kolejek komunikaty są tymczasowo przechowywane w kolejkach transmisji.

• Kolejki niedostarczonych komunikatów:

Istnieją pewne okoliczności, w których nie można umieścić komunikatów w kolejce docelowej i są one przechowywane w kolejce niedostarczonych komunikatów, jeśli taka kolejka jest skonfigurowana w menedżerze kolejek.

• Kolejki wycofania:

Interfejsy przesyłania komunikatów JMS i XMS umożliwiają przenoszenie komunikatów nieprzetwarzalnych do kolejki wycofanych komunikatów po wystąpieniu określonej liczby wycofań w celu umożliwienia przetwarzania innych poprawnych komunikatów.

• Kolejka błędów AMS:

Program IBM MQ Advanced Message Security przeniesie do systemu SYSTEM.PROTECTION.ERROR.QUEUE w sposób podobny do kolejkowania niedostarczonych komunikatów.

• Zachowane publikacje:

Produkt IBM MQ udostępnia zachowaną funkcję publikowania, która umożliwia aplikacjom subskrybującym przywrócenie poprzedniej publikacji.

• Odroczone dostarczanie:

Produkt IBM MQ obsługuje funkcję opóźnienia dostarczania JMS 2.0 , która umożliwia dostarczanie komunikatów do miejsca docelowego w przyszłości. Komunikaty, które nie zostały jeszcze dostarczone, są przechowywane w systemie SYSTEM.DDELAY.LOCAL.QUEUE .

Więcej informacji:

- • [Rejestrowanie: upewnianie się, że komunikaty nie zostaną utracone](https://www.ibm.com/docs/SSFKSJ_9.1.0/com.ibm.mq.con.doc/q018410_.html)
- • [Ustawienia kolejki agenta MFT](https://www.ibm.com/docs/SSFKSJ_9.1.0/com.ibm.mq.ref.con.doc/agent_queue_config.html)
- • [Korzystanie z kolejki niedostarczonych komunikatów](https://www.ibm.com/docs/SSFKSJ_9.1.0/com.ibm.mq.dev.doc/q029180_.html)
- • [Obsługa komunikatów nieprzetwarzalnych w klasach IBM MQ classes for JMS](https://www.ibm.com/docs/SSFKSJ_9.1.0/com.ibm.mq.dev.doc/q032280_.html)
- • [Obsługa błędów AMS](https://www.ibm.com/docs/SSFKSJ_9.1.0/com.ibm.mq.sec.doc/q014595_.html)
- • [Zachowane publikacje](https://www.ibm.com/docs/SSFKSJ_9.1.0/com.ibm.mq.tec.doc/q004940_.html)
- • [JMS 2.0 opóźnienie dostarczania](https://www.ibm.com/docs/SSFKSJ_9.1.0/com.ibm.mq.dev.doc/q119200_.html)

Poniższe elementy wyróżniają obszary, w których produkt IBM MQ może pośrednio utrwalać dane udostępniane przez aplikacje, które użytkownicy mogą również uwzględnić przy zapewnianiu zgodności z RODO.

• Śledzenie przesyłania komunikatów trasy:

Produkt IBM MQ udostępnia możliwości śledzenia trasy, które rejestrują trasę komunikatu między aplikacjami. Wygenerowane komunikaty o zdarzeniach mogą zawierać dane osobowe umożliwiające identyfikację techniczną, takie jak adresy IP.

• Śledzenie aktywności aplikacji:

Produkt IBM MQ udostępnia funkcję śledzenia aktywności aplikacji, która rejestruje działania interfejsu API przesyłania komunikatów dla aplikacji i kanałów. Funkcja śledzenia aktywności aplikacji może rejestrować treść danych komunikatu dostarczonych przez aplikację w komunikatach zdarzeń.

• Śledzenie usługi:

Produkt IBM MQ udostępnia funkcje śledzenia usług, które rejestrują ścieżki kodu wewnętrznego, przez które przepływają dane komunikatów. W ramach tych funkcji produkt IBM MQ może zapisywać zawartość danych komunikatów dostarczonych przez aplikację w plikach śledzenia przechowywanych na dysku.

• Zdarzenia menedżera kolejek:

Produkt IBM MQ może generować komunikaty zdarzeń, które mogą zawierać dane osobowe, takie jak zdarzenia uprawnień, komend i konfiguracji.

Więcej informacji:

- • [Przesyłanie komunikatów trasy śledzenia](https://www.ibm.com/docs/SSFKSJ_9.1.0/com.ibm.mq.mon.doc/q036690_.html)
- • [Korzystanie ze śledzenia](https://www.ibm.com/docs/SSFKSJ_9.1.0/com.ibm.mq.tro.doc/q039590_.html)
- • [Monitorowanie zdarzeń](https://www.ibm.com/docs/SSFKSJ_9.1.0/com.ibm.mq.mon.doc/q036150_.html)
- • [Zdarzenia menedżera kolejek](https://www.ibm.com/docs/SSFKSJ_9.1.0/com.ibm.mq.mon.doc/q036180_.html)

Aby zabezpieczyć dostęp do kopii danych komunikatów dostarczonych przez aplikację, należy rozważyć następujące działania:

- Ogranicz dostęp uprzywilejowanych użytkowników do danych IBM MQ w systemie plików, na przykład ograniczając członkostwo użytkowników w grupie 'mqm' na platformach UNIX .
- Ogranicz dostęp aplikacji do danych IBM MQ za pośrednictwem dedykowanych kolejek i kontroli dostępu. W odpowiednich przypadkach należy unikać niepotrzebnego współużytkowania zasobów, takich jak kolejki między aplikacjami, i zapewnić szczegółową kontrolę dostępu do zasobów kolejek i tematów.
- Ogranicz dostęp do replikowanych kopii danych IBM MQ w konfiguracjach wysokiej dostępności (HA) lub odtwarzania po awarii (DR) i zabezpiecz połączenia używane do replikacji.
- Produkt IBM MQ Advanced Message Security umożliwia podpisywanie i/lub szyfrowanie danych komunikatu na całej trasie.
- <span id="page-13-0"></span>• Użyj szyfrowania na poziomie pliku lub woluminu, aby zabezpieczyć zawartość katalogu używanego do przechowywania dzienników śledzenia.
- Po przesłaniu danych śledzenia usługi do systemu IBMmożna usunąć pliki śledzenia usługi i dane FFST, jeśli użytkownik jest zaniepokojony zawartością potencjalnie zawierającą dane osobowe.

Więcej informacji:

- • [Użytkownicy uprzywilejowani](https://www.ibm.com/docs/SSFKSJ_9.1.0/com.ibm.mq.sec.doc/q013300_.html)
- • [Planowanie obsługi systemu plików w systemie Multiplatforms](https://www.ibm.com/docs/SSFKSJ_9.1.0/com.ibm.mq.pla.doc/q005800_.html)

Administrator produktu IBM MQ może skonfigurować menedżer kolejek z referencjami (nazwa użytkownika i hasło, klucze API itp.) dla usług 3rd , takich jak LDAP, Salesforceitp. Dane te są zwykle przechowywane w katalogu danych menedżera kolejek chronionym przez uprawnienia systemu plików.

Po utworzeniu menedżera kolejek systemu IBM MQ katalog danych jest konfigurowany przy użyciu kontroli dostępu opartej na grupach, tak aby program IBM MQ mógł odczytywać pliki konfiguracyjne i używać referencji do nawiązywania połączeń z tymi systemami. Administratorzy IBM MQ są traktowani jako użytkownicy uprzywilejowani i są członkami tej grupy, dlatego mają prawo do odczytu plików. Niektóre pliki są zaciemnione, ale nie są zaszyfrowane. Z tego powodu, aby w pełni chronić dostęp do referencji, należy rozważyć następujące działania:

- Ogranicz dostęp uprzywilejowanych użytkowników do danych IBM MQ , na przykład ograniczając członkostwo w grupie 'mqm' na platformach UNIX .
- Użyj szyfrowania na poziomie pliku lub woluminu, aby zabezpieczyć zawartość katalogu danych menedżera kolejek.
- Szyfruj kopie zapasowe katalogu konfiguracji produkcyjnej i zapisz je z odpowiednimi prawami dostępu.
- Należy rozważyć udostępnienie zapisów kontrolnych dla niepowodzeń uwierzytelniania, kontroli dostępu i zmian konfiguracji wraz ze zdarzeniami zabezpieczeń, komend i konfiguracji.

Więcej informacji:

• [Zabezpieczanie produktu IBM MQ](https://www.ibm.com/docs/SSFKSJ_9.1.0/com.ibm.mq.sec.doc/q009710_.html)

## **Dostęp do danych**

Dostęp do danych menedżera kolejek produktu IBM MQ można uzyskać za pośrednictwem następujących interfejsów produktu, z których niektóre zostały zaprojektowane z myślą o dostępie za pośrednictwem połączenia zdalnego, a inne z myślą o dostępie za pośrednictwem połączenia lokalnego.

- Konsola IBM MQ [ tylko zdalna]
- IBM MQ Administracyjny interfejs REST API [ tylko zdalny]
- Interfejs REST API przesyłania komunikatów IBM MQ [ tylko zdalny]
- MOI [ lokalne i zdalne]
- JMS [ lokalne i zdalne]
- XMS [ lokalne i zdalne]
- IBM MQ Telemetry (MQTT) [ tylko zdalne]
- IBM MQ Light (AMQP) [ tylko zdalne]
- Most IBM MQ IMS [ tylko lokalny]
- Most IBM MQ CICS [ tylko lokalny]
- IBM MQ mosty protokołu MFT [ tylko zdalne]
- Mosty IBM MO Connect: Direct [ tylko zdalne]
- IBM MQ Most do Salesforce [ tylko zdalny]
- IBM MQ Most do Blockchain [ tylko zdalny]
- IBM MQ MQAI [ lokalnie i zdalnie]
- Komendy IBM MQ PCF [ lokalne i zdalne]
- IBM MQ Komendy MQSC [ lokalne i zdalne]
- IBM MQ Explorer [ lokalne i zdalne]
- IBM MQ Programy użytkownika obsługi wyjścia [ tylko lokalne]
- IBM MQ Internet Pass-Thru [ tylko zdalne]
- IBM MQ Appliance Konsola szeregowa [ tylko lokalna]
- IBM MQ Appliance SSH [ tylko zdalny]
- Interfejs REST API IBM MQ Appliance [ tylko zdalny]
- IBM MQ Appliance Web UI [ tylko zdalny]

Interfejsy zostały zaprojektowane w taki sposób, aby umożliwić użytkownikom wprowadzanie zmian w menedżerze kolejek produktu IBM MQ oraz zapisywanie w nim komunikatów. Operacje administracyjne i związane z przesyłaniem komunikatów są zabezpieczone w taki sposób, że w momencie złożenia wniosku występują trzy etapy;

- Uwierzytelnianie
- Odwzorowanie roli
- Autoryzacja

#### **Uwierzytelnianie:**

Jeśli komunikat lub operacja administracyjna została zażądana z połączenia lokalnego, źródłem tego połączenia jest działający proces w tym samym systemie. Użytkownik uruchamiający proces musi wykonać wszystkie kroki uwierzytelniania udostępnione przez system operacyjny. Nazwa użytkownika będącego właścicielem procesu, z którego nawiązano połączenie, jest potwierdzana jako tożsamość. Może to być na przykład nazwa użytkownika uruchamiającego powłokę, z której uruchomiono aplikację. Możliwe formy uwierzytelniania dla połączeń lokalnych to:

- 1. Sprawdzona nazwa użytkownika (lokalny system operacyjny)
- 2. Opcjonalna nazwa użytkownika i hasło (system operacyjny, LDAP lub niestandardowe 3rd repozytoria)

Jeśli działanie administracyjne zostało zażądane z połączenia zdalnego, komunikacja z produktem IBM MQ jest nawiązywane za pośrednictwem interfejsu sieciowego. Następujące formy tożsamości mogą być przedstawiane do uwierzytelniania za pośrednictwem połączeń sieciowych;

- 1. Potwierdzona nazwa użytkownika (ze zdalnego systemu operacyjnego)
- 2. Nazwa użytkownika i hasło (system operacyjny, LDAP lub niestandardowe repozytoria 3rd )
- 3. Źródłowy adres sieciowy (taki jak adres IP)
- 4. Certyfikat cyfrowy X.509 (wzajemne uwierzytelnianie SSL/TLS)
- 5. Znaczniki zabezpieczeń (na przykład znacznik LTPA2 )
- 6. Inne zabezpieczenia niestandardowe (możliwość udostępniana przez wyjścia innych firm 3rd )
- 7. Klucze SSH

#### **Odwzorowanie ról:**

Na etapie odwzorowania roli referencje, które zostały podane na etapie uwierzytelniania, mogą zostać odwzorowane na alternatywny identyfikator użytkownika. Jeśli identyfikator odwzorowanego użytkownika jest uprawniony do kontynuowania (na przykład użytkownicy administracyjni mogą być blokowani przez reguły uwierzytelniania kanału), odwzorowany identyfikator użytkownika jest przenoszony do etapu końcowego podczas autoryzowania działań dla zasobów IBM MQ .

#### **Autoryzacja:**

Produkt IBM MQ umożliwia różnym użytkownikom posiadanie różnych uprawnień do różnych zasobów przesyłania komunikatów, takich jak kolejki, tematy i inne obiekty menedżera kolejek.

#### **Działanie rejestrowania:**

<span id="page-15-0"></span>Niektórzy użytkownicy produktu IBM MQ mogą potrzebować utworzyć rekord kontroli dostępu do zasobów produktu MQ . Przykładami pożądanych dzienników kontroli mogą być zmiany w konfiguracji, które oprócz tego, kto je zażądał, zawierają również informacje o tych zmianach.

W celu zaimplementowania tego wymagania dostępne są następujące źródła informacji:

- 1. Menedżer kolejek systemu IBM MQ można skonfigurować w taki sposób, aby generował zdarzenia komend po pomyślnym uruchomieniu komendy administracyjnej.
- 2. Menedżer kolejek systemu IBM MQ można skonfigurować w taki sposób, aby generowały zdarzenia konfiguracji podczas tworzenia, modyfikowania lub usuwania zasobu menedżera kolejek.
- 3. Menedżer kolejek systemu IBM MQ można skonfigurować w taki sposób, aby generowały zdarzenie uprawnień w przypadku niepowodzenia sprawdzania autoryzacji dla zasobu.
- 4. Komunikaty o błędach wskazujące niepowodzenia sprawdzania autoryzacji są zapisywane w dziennikach błędów menedżera kolejek.
- 5. Konsola IBM MQ zapisuje komunikaty kontroli w swoich dziennikach, gdy uwierzytelnianie, sprawdzanie autoryzacji nie powiedzie się lub gdy menedżery kolejek zostaną utworzone, uruchomione, zatrzymane lub usunięte.
- 6. Program IBM MQ Appliance będzie zapisywał komunikaty kontroli w swoich dziennikach w celu rejestrowania logów użytkowników i zmian w systemie.

Rozważając tego rodzaju rozwiązania, użytkownicy programu IBM MQ mogą rozważyć następujące kwestie:

- Komunikaty zdarzeń są nietrwałe, dlatego po zrestartowaniu menedżera kolejek informacje są tracone. Wszystkie monitory zdarzeń powinny być skonfigurowane w taki sposób, aby stale odbierał wszystkie dostępne komunikaty i przekazywał treść na nośnik trwały.
- Użytkownicy uprzywilejowani w systemie IBM MQ mają wystarczające uprawnienia do wyłączonych zdarzeń, czyszczenia dzienników i usuwania menedżerów kolejek.

Więcej informacji na temat zabezpieczania dostępu do danych IBM MQ i udostępniania zapisu kontrolnego zawierają następujące tematy:

- • [IBM MQ](https://www.ibm.com/docs/SSFKSJ_9.1.0/com.ibm.mq.sec.doc/q010000_.html)
- • [Zdarzenia konfiguracji](https://www.ibm.com/docs/SSFKSJ_9.1.0/com.ibm.mq.mon.doc/q036480_.html)
- • [Zdarzenia komendy](https://www.ibm.com/docs/SSFKSJ_9.1.0/com.ibm.mq.mon.doc/q036220_.html)
- • [Dzienniki błędów](https://www.ibm.com/docs/SSFKSJ_9.1.0/com.ibm.mq.tro.doc/q114840_.html)

### **Przetwarzanie danych**

#### **Szyfrowanie przy użyciu infrastruktury klucza publicznego:**

Istnieje możliwość zabezpieczenia połączeń sieciowych z produktem IBM MQ przez określenie, że połączenia używają protokołu TLS, co może również zapewnić wzajemne uwierzytelnianie po stronie inicjującej połączenie.

Korzystanie z mechanizmów zabezpieczeń infrastruktury PKI, które są udostępniane przez mechanizmy transportowe, jest pierwszym krokiem w kierunku zabezpieczenia przetwarzania danych za pomocą produktu IBM MQ. Jednak bez włączania dodatkowych opcji zabezpieczających zachowanie aplikacji konsumującej polega na przetwarzaniu wszystkich dostarczonych do niej komunikatów bez sprawdzania pochodzenia komunikatu lub bez sprawdzania, czy został on zmieniony podczas przesyłania.

Użytkownicy produktu IBM MQ , którzy mają licencję na używanie funkcji AMS ( Advanced Message Security ), mogą sterować sposobem przetwarzania przez aplikacje danych osobowych przechowywanych w komunikatach, definiując i konfigurując strategie bezpieczeństwa. Strategie bezpieczeństwa umożliwiają cyfrowe podpisywanie i/lub szyfrowanie danych komunikatów między aplikacjami.

Istnieje możliwość użycia strategii bezpieczeństwa do wymagania i sprawdzenia poprawności podpisu cyfrowego podczas odbierania komunikatów w celu zapewnienia ich autentyczności. Szyfrowanie AMS udostępnia metodę, za pomocą której dane komunikatu są konwertowane z postaci czytelnej do wersji <span id="page-16-0"></span>zakodowanej, która może być dekodowana tylko przez inną aplikację, jeśli jest ona zamierzonym odbiorcą lub komunikatem i ma dostęp do poprawnego klucza deszyfrowania.

Więcej informacji na temat używania protokołu SSL i certyfikatów do zabezpieczania połączeń sieciowych zawierają następujące tematy w dokumentacji produktu IBM MQ :

- [Konfigurowanie zabezpieczeń TLS dla produktu IBM MQ](https://www.ibm.com/docs/SSFKSJ_9.1.0/com.ibm.mq.explorer.doc/e_ssl_security.html)
- • [AMS-przegląd](https://www.ibm.com/docs/SSFKSJ_9.1.0/com.ibm.mq.sec.doc/q014590_.html)

## **Usuwanie danych**

IBM MQ udostępnia komendy i działania interfejsu użytkownika służące do usuwania danych dostarczonych do produktu. Oznacza to, że użytkownicy programu IBM MQ mogą usuwać dane dotyczące konkretnych osób, jeśli jest to wymagane.

- Obszary działania produktu IBM MQ , które należy rozważyć w celu zapewnienia zgodności z RODO usuwania danych klienta
	- Usuwanie danych komunikatu przechowywanych w kolejce aplikacji przez:
		- Usuwanie pojedynczych komunikatów za pomocą interfejsu API lub narzędzi przesyłania komunikatów albo za pomocą funkcji utraty ważności komunikatów.
		- Określenie, że komunikaty są nietrwałe, wstrzymane w kolejce, w której klasa nietrwałych komunikatów jest normalna, i restartowanie menedżera kolejek.
		- Administracyjne usuwanie zawartości kolejki.
		- Usuwanie kolejki.
	- Usuwanie zachowanych danych publikacji zapisanych w temacie przez:
		- Określa, że komunikaty są nietrwałe i restartuje menedżer kolejek.
		- Zastąpienie zachowanych danych nowymi danymi lub użycie utraty ważności komunikatu.
		- Administracyjne czyszczenie łańcucha tematu.
	- Usuń dane przechowywane w menedżerze kolejek, usuwając cały menedżer kolejek i wszystkie replikowane kopie w celu zapewnienia wysokiej dostępności lub odtwarzania po awarii.
	- Usuń dane zapisane przez komendy śledzenia usługi, usuwając pliki z katalogu śledzenia.
	- Usuń zapisane dane FFST, usuwając pliki z katalogu błędów.
	- Usuń przestrzeń adresową i zrzuty narzędzia CF (w systemie z/OS).
	- Usuń archiwum, kopię zapasową lub inne kopie takich danych.
- Obszary działania IBM MQ , które należy rozważyć w celu zapewnienia zgodności z RODO usuwania danych konta
	- Dane konta i preferencje przechowywane przez program IBM MQ na potrzeby nawiązywania połączeń z menedżerami kolejek i usługami 3rd można usunąć, usuwając (w tym dane archiwalne, kopie zapasowe lub ich kopie replikowane w inny sposób):
		- Obiekty informacji uwierzytelniających menedżera kolejek, które przechowują referencje.
		- Rekordy uprawnień menedżera kolejek, które odwołują się do identyfikatorów użytkowników.
		- Reguły uwierzytelniania kanału menedżera kolejek, które odwzorowują lub blokują konkretne adresy IP, nazwy DN certyfikatów lub identyfikatory użytkowników.
		- Pliki referencji używane przez agenta IBM MQ Managed File Transfer , program rejestrujący i wtyczkę MFT programu MQ Explorer do uwierzytelniania przy użyciu menedżera kolejek i serwerów plików.
		- Certyfikaty cyfrowe X.509 , które reprezentują lub zawierają informacje o osobie z magazynów kluczy, które mogą być używane przez połączenia SSL/TLS lub IBM MQ Advanced Message Security (AMS).
		- Indywidualne konta użytkowników z produktu IBM MQ Appliance, w tym odniesienia do tych kont w plikach dziennika systemowego.
- <span id="page-17-0"></span>- Metadane obszaru roboczego IBM MQ Explorer i ustawienia Eclipse .
- Składnica haseł produktu IBM MQ Explorer określona w oknie [Preferencje haseł](https://www.ibm.com/docs/SSFKSJ_9.1.0/com.ibm.mq.explorer.doc/e_password_pref.html).
- IBM MQ Pliki konfiguracyjne konsoli i serwera mqweb.
- Pliki konfiguracyjne danych połączenia Salesforce .
- Pliki konfiguracyjne danych połączenia Blockchain .
- Pliki konfiguracyjne i magazyny kluczy IBM MQ Internet Pass-Thru .

Więcej informacji:

- [Konfigurowanie produktu IBM MQ Bridge do produktu Salesforce](https://www.ibm.com/docs/SSFKSJ_9.1.0/com.ibm.mq.con.doc/q129310_.html)
- [Konfigurowanie produktu IBM MQ do użycia z łańcuchem bloków](https://www.ibm.com/docs/SSFKSJ_9.1.0/com.ibm.mq.con.doc/q130880_.html)
- • [Uwierzytelnianie połączenia MFT i IBM MQ](https://www.ibm.com/docs/SSFKSJ_9.1.0/com.ibm.mq.sec.doc/wmqfte_security.html)
- • [Odwzorowywanie referencji dla serwera plików przy użyciu pliku ProtocolBridgeCredentials.xml](https://www.ibm.com/docs/SSFKSJ_9.1.0/com.ibm.mq.adm.doc/protocol_bridge_credentials_file.html)
- [Konfigurowanie użytkowników i ról konsoli produktu IBM MQ](https://www.ibm.com/docs/SSFKSJ_9.1.0/com.ibm.mq.sec.doc/q127970_.html)

### **Monitorowanie danych**

Produkt IBM MQ udostępnia wiele funkcji monitorowania, które mogą być używane przez użytkowników w celu lepszego zrozumienia wydajności aplikacji i menedżerów kolejek.

Produkt IBM MQ udostępnia również szereg funkcji, które ułatwiają zarządzanie dziennikami błędów menedżera kolejek.

Więcej informacji:

- • [Monitorowanie sieci IBM MQ](https://www.ibm.com/docs/SSFKSJ_9.1.0/com.ibm.mq.mon.doc/q036140_.html)
- • [Usługi komunikatów diagnostycznych](https://www.ibm.com/docs/SSFKSJ_9.1.0/com.ibm.mq.con.doc/q018795_.html)
- • [UsługaQMErrorLog](https://www.ibm.com/docs/SSFKSJ_9.1.0/com.ibm.mq.con.doc/q130440_.html)
- • [IBM MQ Appliance monitorowania i raportowania](https://www.ibm.com/docs/SS5K6E_9.1.0/com.ibm.mqa.doc/monitoring/mo00000_.html)

### **Możliwość ograniczenia korzystania z danych osobowych**

Korzystając z narzędzi podsumowanych w tym dokumencie, IBM MQ umożliwia użytkownikowi końcowemu ograniczenie użycia jego danych osobowych.

Kolejek komunikatów produktu IBM MQ nie należy używać jako trwałej składnicy danych w taki sam sposób, jak bazy danych, co jest szczególnie prawdziwe w przypadku obsługi danych aplikacji podlegających rozporządzeniu RODO.

W przeciwieństwie do bazy danych, w której dane mogą zostać znalezione za pomocą zapytania do wyszukania, znalezienie danych komunikatu może być trudne, chyba że znane są identyfikatory kolejki, komunikatu i korelacji komunikatu.

Dostępne komunikaty zawierające dane danej osoby mogą być łatwo identyfikowane i lokalizowane. Dostęp do danych komunikatów lub ich modyfikowanie jest możliwy za pomocą standardowych funkcji przesyłania komunikatów produktu IBM MQ .

### **Obsługa plików**

1. Program IBM MQ Managed File Transfer nie wykonuje skanowania pod kątem szkodliwego oprogramowania dla przesłanych plików. Pliki są przesyłane w stanie, w jakim się znajdują ("asis") i wykonywane jest sprawdzanie integralności w celu upewnienia się, że dane pliku nie są modyfikowane podczas przesyłania. Źródłowe i docelowe sumy kontrolne są publikowane w ramach publikacji statusu przesyłania. Zaleca się, aby użytkownicy końcowi implementowali funkcję skanowania pod kątem szkodliwego oprogramowania odpowiednią dla ich środowiska przed przesłaniem pliku przez program MFT i po dostarczeniu pliku przez program MFT do zdalnego punktu końcowego.

<span id="page-18-0"></span>2. IBM MQ Managed File Transfer nie wykonuje działań na podstawie typu MIME lub rozszerzenia pliku. MFT odczytuje pliki i przesyła bajty dokładnie tak, jak są odczytywane z pliku wejściowego.

## **Architektury oparte na pojedynczym menedżerze kolejek**

Najprostsze architektury produktu IBM MQ wiążą się z konfiguracją i używaniem pojedynczego menedżera kolejek.

Przed zaplanowaniem architektury produktu IBM MQ należy zapoznać się z podstawowymi pojęciami dotyczącymi produktu IBM MQ . Patrz IBM MQ -przegląd techniczny.

Szereg możliwych architektur korzystających z jednego menedżera kolejek opisano w następujących sekcjach:

- "Pojedynczy menedżer kolejek z aplikacjami lokalnymi uzyskuj dostęp do usługi" na stronie 19
- "Pojedynczy menedżer kolejek ze zdalnymi aplikacjami uzyskuj dostęp do usługi jako klienci" na stronie 19
- "Pojedynczy menedżer kolejek z konfiguracją publikowania/subskrypcji" na stronie 19

## **Pojedynczy menedżer kolejek z aplikacjami lokalnymi uzyskuj dostęp do usługi**

Pierwsza architektura oparta na pojedynczym menedżerze kolejek to miejsce, w którym aplikacje uzyskające dostęp do usługi działają w tym samym systemie, co aplikacje udostępniające usługę. Menedżer kolejek produktu IBM MQ zapewnia asynchroniczną komunikację między aplikacjami żądają usługi i aplikacjami udostępniających usługę. Oznacza to, że komunikacja między aplikacjami może być kontynuowana nawet wtedy, gdy jedna z aplikacji jest w trybie bez połączenia przez dłuższy czas.

## **Pojedynczy menedżer kolejek ze zdalnymi aplikacjami uzyskuj dostęp do usługi jako klienci**

Druga architektura oparta na pojedynczym menedżerze kolejek ma aplikacje działające zdalnie z aplikacji udostępniających usługę. Aplikacje zdalne działają w różnych systemach do usług. Aplikacje łączą się jako klienty z pojedynczym menedżerem kolejek. Oznacza to, że dostęp do usługi może być udostępniany w wielu systemach za pośrednictwem pojedynczego menedżera kolejek.

Ograniczenie tej architektury polega na tym, że połączenie sieciowe musi być dostępne, aby aplikacja działała. Interakcja między aplikacją a menedżerem kolejek przez połączenie sieciowe jest synchroniczna.

## **Pojedynczy menedżer kolejek z konfiguracją publikowania/subskrypcji**

Alternatywną architekturą przy użyciu pojedynczego menedżera kolejek jest użycie konfiguracji publikowania/subskrypcji. W przesyłaniu wiadomości w trybie publikowania/subskrypcji można oddzielać dostawcę informacji od konsumentów tych informacji. Różni się to od stylów przesyłania komunikatów punktowych w opisywanych wcześniej architekturach, w których aplikacje muszą znać informacje o aplikacji docelowej, na przykład nazwę kolejki, na której mają zostać umieszczone komunikaty. Za pomocą programu IBM MQ publikowania/subskrypcji aplikacja wysyłający publikuje komunikat o określonym temacie w zależności od tematu informacji. Produkt IBM MQ obsługuje dystrybucję komunikatu do aplikacji, które zarejestrowały zainteresowanie w tym temacie w ramach subskrypcji. Aplikacje odbierające również nie muszą wiedzieć nic o źródle komunikatów, aby je odebrać. Więcej informacji na ten temat zawiera sekcja Przesyłanie komunikatów w trybie publikowania/subskrypcji i Przykład konfiguracji publikowania/subskrypcji pojedynczego menedżera kolejek.

#### **Pojęcia pokrewne**

IBM MQ - wprowadzenie

#### **Zadania pokrewne**

["Planowanie architektury IBM MQ" na stronie 5](#page-4-0)

Podczas planowania środowiska IBM MQ należy wziąć pod uwagę obsługę, jaką produkt IBM MQ udostępnia dla jednej lub wielu architektur menedżera kolejek oraz dla stylów przesyłania komunikatów <span id="page-19-0"></span>typu punkt z punktem i publikowanie/subskrypcja. Należy również zaplanować wymagania dotyczące zasobów oraz wykorzystanie funkcji rejestrowania i tworzenia kopii zapasowych.

Tworzenie i zarządzanie menedżerami kolejek na wielu platformach

## **Architektury oparte na wielu menedżerach kolejek**

Za pomocą technik kolejkowania komunikatów rozproszonych można tworzyć architekturę produktu IBM MQ , która obejmuje konfigurowanie i używanie wielu menedżerów kolejek.

Przed zaplanowaniem architektury produktu IBM MQ należy zapoznać się z podstawowymi pojęciami dotyczącymi produktu IBM MQ . Patrz IBM MQ -przegląd techniczny.

Architekturę produktu IBM MQ można zmienić bez wprowadzania zmian w aplikacjach, które udostępniają usługi, dodając dodatkowe menedżery kolejek.

Aplikacje mogą być udostępniane na tym samym komputerze co menedżer kolejek, a następnie uzyskują asynchroniczną komunikację z usługą udostępnianą w innym menedżerze kolejek w innym systemie. Alternatywnie aplikacje uzyskające dostęp do usługi mogą łączyć się jako klienty z menedżerem kolejek, który następnie udostępnia asynchroniczny dostęp do usługi w innym menedżerze kolejek.

Trasy łączące różne menedżery kolejek i ich kolejki są definiowane za pomocą rozproszonych technik kolejkowania. Menedżery kolejek w architekturze są połączone za pomocą kanałów. Kanały są używane do automatycznego przenoszenia komunikatów z jednego menedżera kolejek do innego w zależności od konfiguracji menedżerów kolejek.

Przegląd wysokiego poziomu planowania sieci produktu IBM MQ znajduje się w sekcji ["Projektowanie](#page-21-0) [sieci rozproszonych menedżerów kolejek" na stronie 22.](#page-21-0)

Informacje na temat planowania kanałów dla architektury IBM MQ można znaleźć w sekcji Techniki kolejkowania rozproszonego IBM MQ.

Zarządzanie kolejkami rozproszonymi umożliwia tworzenie i monitorowanie komunikacji między menedżerami kolejek. Więcej informacji na temat zarządzania rozproszonymi kolejkami zawiera sekcja Wprowadzenie do rozproszonego zarządzania kolejkami.

#### **Zadania pokrewne**

["Planowanie architektury IBM MQ" na stronie 5](#page-4-0)

Podczas planowania środowiska IBM MQ należy wziąć pod uwagę obsługę, jaką produkt IBM MQ udostępnia dla jednej lub wielu architektur menedżera kolejek oraz dla stylów przesyłania komunikatów typu punkt z punktem i publikowanie/subskrypcja. Należy również zaplanować wymagania dotyczące zasobów oraz wykorzystanie funkcji rejestrowania i tworzenia kopii zapasowych.

Tworzenie i zarządzanie menedżerami kolejek na wielu platformach

## **Planowanie rozproszonych kolejek i klastrów**

Kolejki można łączyć ręcznie w rozproszonych menedżerach kolejek lub można utworzyć klaster menedżera kolejek i pozwolić produktowi połączyć menedżery kolejek za użytkownika. Aby wybrać odpowiednią topologię dla sieci rozproszonej przesyłania komunikatów, należy wziąć pod uwagę wymagania dotyczące sterowania ręcznego, wielkości sieci, częstotliwości zmian, dostępności i skalowalności.

### **Zanim rozpoczniesz**

W tym zadaniu przyjęto założenie, że użytkownik może zrozumieć, jakie sieci przesyłania komunikatów są rozproszone i jak działają. Przegląd techniczny zawiera sekcja Distributed queuing and clusters(Rozproszone kolejkowanie i klastry).

## **O tym zadaniu**

Aby utworzyć rozproszoną sieć przesyłania komunikatów, można ręcznie skonfigurować kanały w celu łączenia kolejek znajdujących się w różnych menedżerach kolejek lub utworzyć klaster menedżera

kolejek. Technologia klastrowa umożliwia menedżerom kolejek komunikowanie się ze sobą bez konieczności konfigurowania dodatkowych definicji kanału lub definicji kolejek zdalnych, co upraszcza ich konfigurację i zarządzanie.

Aby wybrać odpowiednią topologię dla rozproszonej sieci publikowania/subskrybowania, należy rozważyć następujące ogólne pytania:

- Jak dużo manualnej kontroli potrzebujesz nad połączeniami w sieci?
- Jak duża będzie Twoja sieć?
- Jak dynamiczne będzie to?
- Jakie są wymagania dotyczące dostępności i skalowalności?

## **Procedura**

• Należy zastanowić się nad tym, jak bardzo ręczna kontrola nad połączeniami jest potrzebna w sieci.

Jeśli potrzebujesz tylko kilku połączeń, lub jeśli poszczególne połączenia muszą być bardzo precyzyjnie zdefiniowane, powinieneś prawdopodobnie utworzyć sieć ręcznie.

Jeśli potrzebne jest wiele menedżerów kolejek, które są logicznie powiązane, i które muszą współużytkować dane i aplikacje, należy rozważyć grupowanie ich w klastrze menedżerów kolejek.

- Oszacuj, jak duża powinna być Twoja sieć.
	- a) Oszacuj liczbę potrzebnych menedżerów kolejek. Należy pamiętać, że kolejki mogą być udostępniane na więcej niż jednym menedżerze kolejek.
	- b) Jeśli rozważasz użycie klastra, dodaj dwa dodatkowe menedżery kolejek do działania jako pełne repozytoria.

W przypadku większych sieci konfiguracja ręczna i konserwacja połączeń może być bardzo czasochłonna, dlatego należy rozważyć użycie klastra.

• Zastanów się, jak dynamiczny będzie aktywność sieci.

Planowanie zajętych kolejek, które mają być udostępniane menedżerom kolejek performatywnych.

Jeśli oczekujesz, że kolejki będą często tworzone i usuwane, należy rozważyć użycie klastra.

- Należy wziąć pod uwagę wymagania dotyczące dostępności i skalowalności.
	- a) Zdecyduj, czy konieczne jest zagwarantowanie wysokiej dostępności menedżerów kolejek. Jeśli tak, należy oszacować liczbę menedżerów kolejek, do których ma zastosowanie to wymaganie.
	- b) Zastanów się, czy niektóre z menedżerów kolejek są mniej zdolne do obsługi innych.
	- c) Zastanów się, czy połączenia komunikacyjne z niektórymi menedżerami kolejek są bardziej kruche niż inne.
	- d) Należy rozważyć udostępnianie kolejek w wielu menedżerach kolejek.

Ręcznie skonfigurowane sieci i klastry mogą być skonfigurowane tak, aby były wysoce dostępne i skalowalne. W przypadku korzystania z klastra konieczne jest zdefiniowanie dwóch dodatkowych menedżerów kolejek jako pełnych repozytoriów. Posiadanie dwóch pełnych repozytoriów gwarantuje, że klaster będzie kontynuował działanie, jeśli jeden z pełnych repozytoriów stanie się niedostępny. Upewnij się, że menedżery kolejek pełnego repozytorium są stabilne, wydajniejsze i mają dobrą łączność sieciową. Nie należy planować użycia menedżerów kolejek pełnego repozytorium dla żadnej innej pracy.

• W oparciu o te obliczenia należy użyć udostępnionych odsyłaczy, aby określić, czy należy ręcznie skonfigurować połączenia między menedżerami kolejek, czy też użyć klastra.

## **Co dalej**

Teraz można przystąpić do konfigurowania rozproszonej sieci przesyłania komunikatów. **Zadania pokrewne**

Konfigurowanie rozproszonego kolejkowania Konfigurowanie klastra menedżera kolejek

## <span id="page-21-0"></span>**Projektowanie sieci rozproszonych menedżerów kolejek**

Program IBM MQ wysyła i odbiera dane między aplikacjami oraz nad sieciami za pomocą menedżerów kolejek i kanałów. Planowanie sieci obejmuje definiowanie wymagań w celu utworzenia struktury łączenia tych systemów za pośrednictwem sieci.

Kanały mogą być tworzone między systemem a dowolnym innym systemem, z którym użytkownik musi dysponować komunikacją. Kanały wieloprzeskokowe mogą być tworzone w celu łączenia się z systemami, w których nie ma połączeń bezpośrednich. Połączenia kanału komunikatów opisane w scenariuszach są wyświetlane jako diagram sieci w produkcie Rysunek 1 na stronie 22.

Jeśli konieczne jest utworzenie kanałów między systemami w różnych sieciach fizycznych lub kanałach komunikują się za pośrednictwem firewalla, korzystanie z produktu IBM MQ Internet Pass-Thru może uprościć konfigurację. Więcej informacji na ten temat zawiera sekcja IBM MQ Internet Pass-Thru.

## **Nazwy kanałów i kolejek transmisji**

Kolejki transmisji mogą być nadawane dowolną nazwą. Aby uniknąć pomyłek, można nadać im takie same nazwy, jak nazwy docelowego menedżera kolejek lub nazwy aliasów menedżera kolejek. Spowoduje to powiązanie kolejki transmisji z użyciem przez nie trasy, co daje jasny przegląd równoległych tras utworzonych za pośrednictwem pośrednich (w wielu hopach) menedżerów kolejek.

Dla nazw kanałów nie jest on tak pocięty. Na przykład nazwy kanałów w programie Rysunek 1 na stronie 22 dla QM2muszą być różne dla kanałów przychodzących i wychodzących. Wszystkie nazwy kanałów mogą nadal zawierać nazwy kolejek transmisji, ale muszą one być kwalifikowane, aby były unikalne.

Na przykład w QM2znajduje się kanał QM3 pochodzący z QM1, a kanał QM3 wybierany jest do QM3. Aby nazwy były unikalne, pierwszy z nich może mieć nazwę QM3\_from\_QM1, a drugi może mieć nazwę QM3\_from\_QM2. W ten sposób nazwy kanałów pokazują nazwę kolejki transmisji w pierwszej części nazwy. W drugiej części nazwy wyświetlane są następujące nazwy: kierunek i nazwa menedżera kolejek przylegających.

Tabela sugerowanych nazw kanałów dla Rysunek 1 na stronie 22 jest podana w programie [Tabela 1 na](#page-22-0) [stronie 23.](#page-22-0)

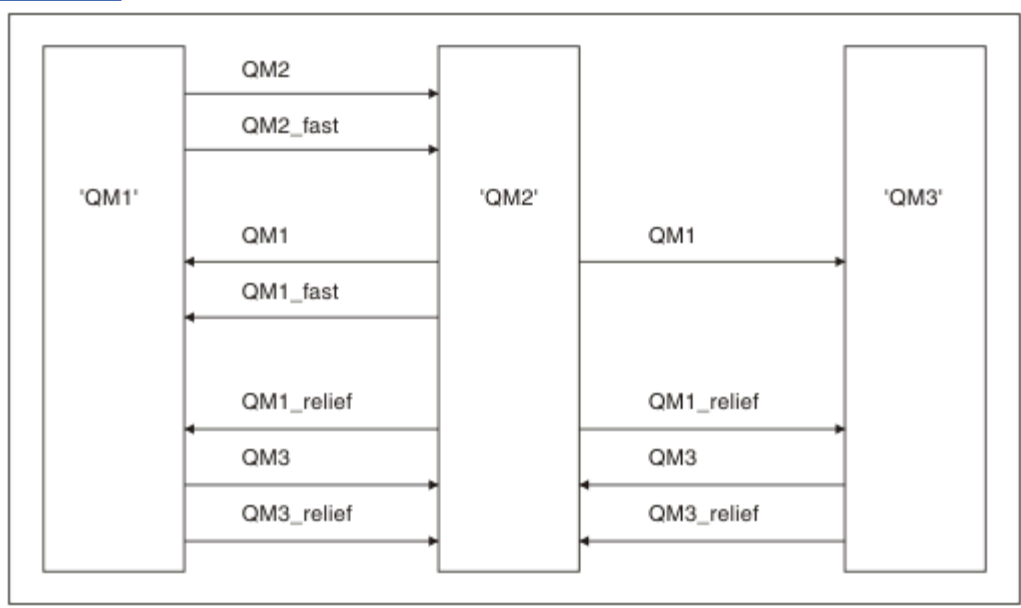

*Rysunek 1. Diagram sieci pokazujący wszystkie kanały*

<span id="page-22-0"></span>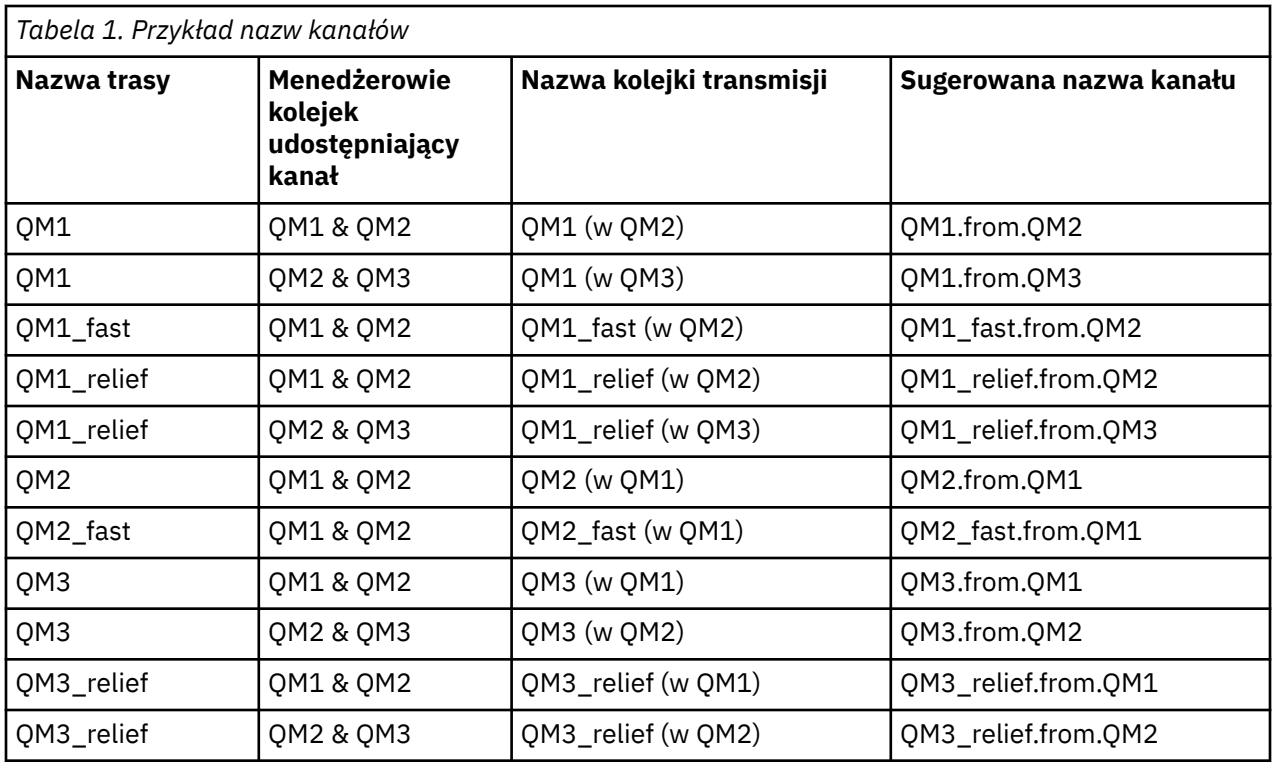

#### **Uwaga:**

- $1.$  W systemie IBM MQ for z/OSnazwy menedżerów kolejek są ograniczone do czterech znaków.
- 2. Nadaj unikalne nazwę wszystkim kanałom w sieci. Jak pokazano na Tabela 1 na stronie 23, w tym nazwy źródłowego i docelowego menedżera kolejek w nazwie kanału jest dobrym sposobem na to.

## **Planista sieci**

Utworzenie sieci zakłada, że istnieje inna, wyższa funkcja poziomu *planista sieci* , której plany są implementowane przez pozostałych członków zespołu.

W przypadku powszechnie stosowanych aplikacji, bardziej ekonomiczne jest myśłowanie w zakresie lokalnych serwisów dostępowych do koncentracji ruchu komunikatów, z wykorzystaniem łączy szerokopasmowych między lokalnymi serwisami dostępu, jak pokazano na [Rysunek 2 na stronie 24](#page-23-0).

W tym przykładzie istnieją dwa główne systemy i szereg systemów satelitarnych. Faktyczna konfiguracja zależy od uwarunkowań biznesowych. W dogodnych ośrodkach znajdują się dwa menedżery kolejek koncentratora. Każdy koncentrator QM ma kanały komunikatów do lokalnych menedżerów kolejek:

- Aplikacja QM-koncentrator 1 ma kanały komunikatów do każdego z trzech lokalnych menedżerów kolejek, QM1, QM2i QM3. Aplikacje korzystające z tych menedżerów kolejek mogą komunikować się ze sobą za pomocą koncentratorów QM-koncentratorów.
- Aplikacja QM-koncentrator 2 ma kanały komunikatów do każdego z trzech lokalnych menedżerów kolejek, QM4, QM5i QM6. Aplikacje korzystające z tych menedżerów kolejek mogą komunikować się ze sobą za pomocą koncentratorów QM-koncentratorów.
- Koncentratory aplikacji QM mają kanały komunikatów między sobą, umożliwiając w ten sposób dowolną aplikację w menedżerze kolejek do wymiany komunikatów z dowolną inną aplikacją w innym menedżerze kolejek.

<span id="page-23-0"></span>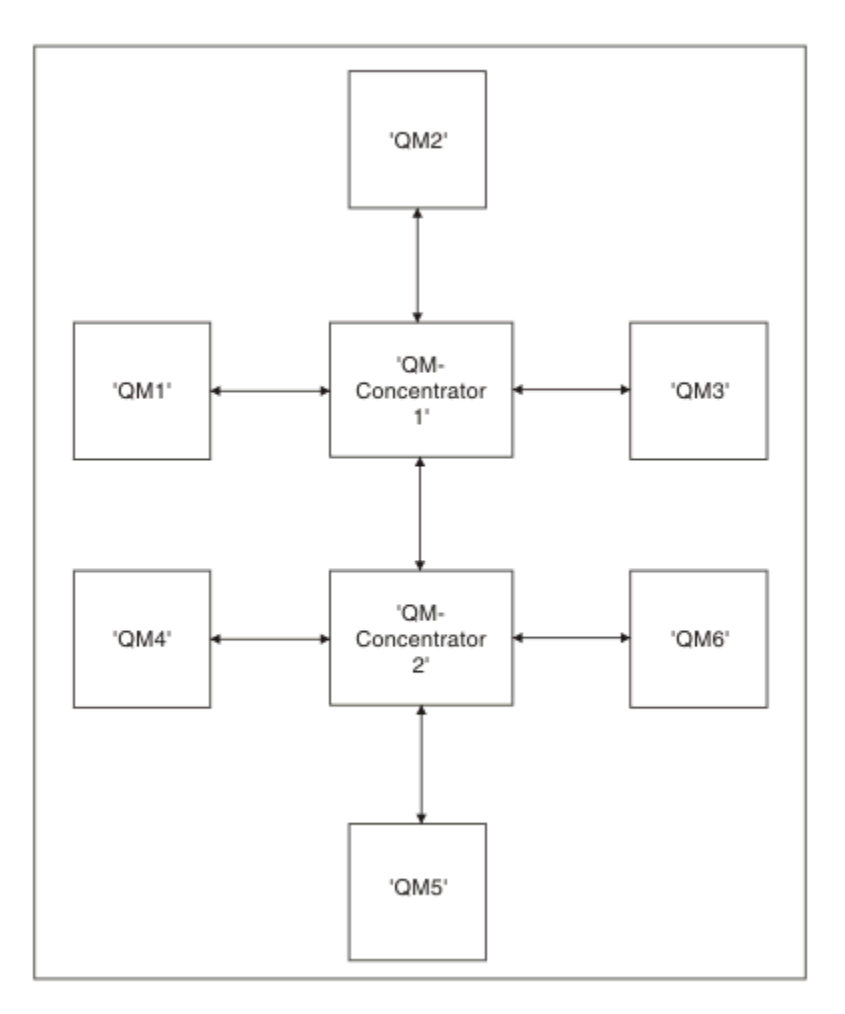

*Rysunek 2. Diagram sieci z wyświetlaniem koncentratorów QM*

## **Projektowanie klastrów**

Klastry udostępniają mechanizm służący do łączenia menedżerów kolejek w sposób, który upraszcza zarówno początkową konfigurację, jak i bieżące zarządzanie. Klastry muszą być starannie zaprojektowane, aby upewnić się, że działają poprawnie i że osiągają one wymagane poziomy dostępności i responsywności.

## **Zanim rozpoczniesz**

Wprowadzenie do pojęć związanych z grupowaniem można znaleźć w następujących tematach:

- Rozproszone kolejkowanie i klastry
- • ["Porównanie grupowania i rozproszonego kolejkowania" na stronie 31](#page-30-0)
- Komponenty klastra

Podczas projektowania klastra menedżera kolejek konieczne jest podjęcie pewnych decyzji. Najpierw należy zdecydować, które menedżery kolejek w klastrze mają przechowywać pełne repozytoria informacji o klastrze. Każdy utworzony menedżer kolejek może pracować w klastrze. W tym celu można wybrać dowolną liczbę menedżerów kolejek, ale idealna liczba to dwa. Więcej informacji na temat wybierania menedżerów kolejek do przechowywania pełnych repozytoriów zawiera sekcja ["Jak wybrać menedżery](#page-32-0) [kolejek klastra do przechowywania pełnych repozytoriów" na stronie 33](#page-32-0).

Aby uzyskać więcej informacji na temat projektowania klastra, należy zapoznać się z następującymi tematami:

• ["Klastry przykładowe" na stronie 40](#page-39-0)

- • ["Organizowanie klastra" na stronie 35](#page-34-0)
- • ["Konwencje nazewnictwa klastrów" na stronie 35](#page-34-0)
- ["Grupy współużytkowania kolejek i klastry" na stronie 36](#page-35-0)
- • ["Nakładające się klastry" na stronie 37](#page-36-0)

## **Co dalej**

Więcej informacji na temat konfigurowania i pracy z klastrami można znaleźć w następujących tematach:

- nawiąże komunikację w klastrze
- Konfigurowanie klastra menedżera kolejek
- Kierowanie komunikatów do i z klastrów
- Korzystanie z klastrów do zarządzania obciążeniem

Więcej informacji na temat konfigurowania klastra można znaleźć w sekcj[i"Wskazówki dotyczące](#page-37-0) [klastrów" na stronie 38.](#page-37-0)

#### *Planowanie korzystania z wielu kolejek transmisji klastra*

Możliwe jest jawne zdefiniowanie kolejek transmisji lub wygenerowanie przez system kolejek transmisji. W przypadku samodzielnego zdefiniowania kolejek transmisji, użytkownik ma większą kontrolę nad

definicjami kolejek. W 2005 W systemie z/OSużytkownik ma również większą kontrolę nad zestawem stron, na którym są przechowywane komunikaty.

## **Definiowanie kolejek transmisji**

Istnieją dwie metody definiowania kolejek transmisji:

• Automatycznie, korzystając z atrybutu DEFCLXQ menedżera kolejek, w następujący sposób:

ALTER QMGR DEFCLXQ(SCTQ | CHANNEL)

Wartość DEFCLXQ (SCTQ) wskazuje, że domyślną kolejką transmisji dla wszystkich kanałów nadawczych klastra jest SYSTEM.CLUSTER.TRANSMIT.QUEUE. Jest to wartość domyślna.

DEFCLXQ (CHANNEL) wskazuje, że domyślnie każdy kanał nadawczy klastra korzysta z osobnej kolejki transmisji o nazwie SYSTEM.CLUSTER.TRANSMIT.*nazwa kanału*. Każda kolejka transmisji jest definiowana automatycznie przez menedżer kolejek. Więcej informacji zawiera temat ["Automatycznie](#page-25-0) [zdefiniowane kolejki transmisji klastra" na stronie 26.](#page-25-0)

• Ręcznie, definiując kolejkę transmisji z wartością określoną dla atrybutu CLCHNAME. Atrybut CLCHNAME wskazuje, które kanały wysyłające klastry powinny używać kolejki transmisji. Więcej informacji zawiera sekcja ["Planowanie ręcznie zdefiniowanych kolejek transmisji klastra" na stronie](#page-27-0) [28.](#page-27-0)

### **Jakiego bezpieczeństwa potrzebuję?**

Aby zainicjować przełącznik, automatycznie lub ręcznie, użytkownik musi mieć uprawnienia do uruchamiania kanału.

Aby zdefiniować kolejkę używaną jako kolejkę transmisji, należy użyć standardowego uprawnienia IBM MQ do zdefiniowania kolejki.

## **Kiedy jest odpowiedni czas na wdrożenie zmiany?**

Podczas zmiany kolejki transmisji używanej przez kanały wysyłające klastry należy przydzielić czas, w którym należy dokonać aktualizacji, biorąc pod uwagę następujące punkty:

- <span id="page-25-0"></span>• Czas wymagany przez kanał do przełączania kolejki transmisji zależy od łącznej liczby komunikatów w starej kolejce transmisji, liczby komunikatów, które mają zostać przeniesione, oraz wielkości komunikatów.
- Aplikacje mogą kontynuować umieszczanie komunikatów w kolejce transmisji, gdy zmiana ma miejsce. Może to prowadzić do zwiększenia czasu przejścia.
- Parametr CLCHNAME dowolnej kolejki transmisji lub DEFCLXQ można zmienić w dowolnym momencie, najlepiej, gdy obciążenie jest niskie.

Pamiętaj, że nic się nie dzieje natychmiast.

- Zmiany mają miejsce tylko wtedy, gdy kanał jest uruchamiany lub restartowany. Gdy kanał jest uruchamiany, sprawdza bieżącą konfigurację i przełącza do nowej kolejki transmisji, jeśli jest to wymagane.
- Istnieje kilka zmian, które mogą zmienić powiązanie kanału wysyłającego klastry z kolejką transmisji:
	- Zmiana wartości atrybutu CLCHNAME kolejki transmisji, co powoduje, że parametr CLCHNAME jest mniej konkretny lub pusty.
	- Zmiana wartości atrybutu CLCHNAME kolejki transmisji, co powoduje, że parametr CLCHNAME jest bardziej konkretny.
	- Usuwanie kolejki o określonej nazwie CLCHNAME.
	- Zmiana atrybutu DEFCLXQ menedżera kolejek.

## **Jak długo trwa przełącznik?**

W trakcie okresu przejściowego wszystkie komunikaty dla kanału są przenoszone z jednej kolejki transmisji do innej. Czas wymagany przez kanał do przełączania kolejki transmisji zależy od łącznej liczby komunikatów w starej kolejce transmisji i liczby komunikatów, które mają zostać przeniesione.

W przypadku kolejek zawierających kilka tysięcy komunikatów, należy przenieść je w ciągu sekundy w celu przeniesienia komunikatów. Rzeczywisty czas zależy od liczby i wielkości komunikatów. Menedżer kolejek powinien być w stanie przenosić komunikaty o wiele megabajtów w każdej sekundyce.

Aplikacje mogą kontynuować umieszczanie komunikatów w kolejce transmisji, gdy zmiana ma miejsce. Może to prowadzić do zwiększenia czasu przejścia.

Każdy poszkodowany kanał wysyłający klastry musi zostać zrestartowany, aby zmiany zostały uwzględnione. W związku z tym najlepiej zmienić konfigurację kolejki transmisji, gdy menedżer kolejek nie jest zajęty, a kilka komunikatów jest zapisanych w kolejkach transmisji klastra.

Komendy **runswch1**, **lub SWITCH CHANNEL (\*) STATUS w CSQUTIL w systemie z/OS mogą** być używane do wysyłania zapytań o status kanałów nadawczych klastra oraz do oczekujących zmian w ich konfiguracji kolejki transmisji.

### **Jak zaimplementować zmianę**

Szczegółowe informacje na temat sposobu wprowadzania zmian w wielu kolejkach transmisji klastra (automatycznie lub ręcznie) zawiera sekcja Implementowanie systemu przy użyciu wielu kolejek transmisji klastra .

### **Cofanie zmiany**

Szczegółowe informacje na temat sposobu tworzenia zmian w przypadku wystąpienia problemów zawiera sekcja Cofanie zmiany .

*Automatycznie zdefiniowane kolejki transmisji klastra* Możliwe jest wygenerowanie przez system kolejek transmisji.

## **O tym zadaniu**

Jeśli kanał nie ma zdefiniowanej ręcznie kolejki transmisji klastra, która jest z nią powiązana, a użytkownik określi wartość DEFCLXQ (CHANNEL), wówczas po uruchomieniu przez kanał menedżera kolejek automatycznie definiuje się kolejkę trwałą-dynamiczną dla kanału nadawczego klastra. Kolejka modelowa SYSTEM.CLUSTER.TRANSMIT.MODEL.QUEUE jest używana do automatycznego definiowania trwałej dynamicznej kolejki wyjściowej klastra o nazwie SYSTEM.CLUSTER.TRANSMIT.ChannelName.

 $z/0S$ Aby ręcznie skonfigurować kolejki transmisji klastra, należy zapoznać się z ["Planowanie](#page-27-0) [ręcznie zdefiniowanych kolejek transmisji klastra" na stronie 28](#page-27-0).

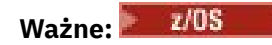

Jeśli menedżer kolejek jest migrowany do wersji IBM MQ 8.0, menedżer kolejek nie ma systemu SYSTEM.CLUSTER.TRANSMIT.MODEL.QUEUE.

Należy najpierw zdefiniować tę kolejkę, tak aby komenda ALTER QGMR DEFCLXQ (CHANNEL) była używana.

Poniższy kod JCL jest przykładem kodu, którego można użyć do zdefiniowania kolejki modelowej:

```
//CLUSMODL JOB MSGCLASS=H,NOTIFY=&SYSUID
 /*JOBPARM SYSAFF=(MVCC)<br>//MQCMD EXEC PGM=CSQUTIL,REGION=4096K,PARM='CDLK'<br>//STEPLIB DD DISP=SHR,DSN=SCEN.MQ.V000.COM.BASE.SCSQAUTH<br>// DD DISP=SHR,DSN=SCEN.MQ.V000.COM.BASE.SCSQANLE<br>//SYSIN DD *<br>//SYSIN DD *
COMMAND DDNAME(CMDINP)
 /*<br>//CMDINP DD *<br>DEFINE QMODEL( 'SYSTEM.CLUSTER.TRANSMIT.MODEL.QUEUE' ) +<br>QSGDISP( QMGR ) +
 * COMMON QUEUE ATTRIBUTES
DESCR( 'SYSTEM CLUSTERING TRANSMISSION MODEL QUEUE' ) +
 PUT( ENABLED ) +
DEFPRTY( 5 ) +
DEFPSIST(YES) +
 * MODEL QUEUE ATTRIBUTES
DEFTYPE( PERMDYN ) +
 * LOCAL QUEUE ATTRIBUTES
GET( ENABLED ) +
 SHARE +
DEFSOPT( EXCL ) +
 MSGDLVSQ( PRIORITY ) +<br>RETINTVL( 999999999 ) +<br>MAXMSGL( 4194304 ) +<br>MAXMSGL( 4194304 ) +<br>NOHARDENBO +
 BOTHRESH( 0 ) +
BOQNAME( ' ' ) +
STGCLASS( 'REMOTE' ) +
 USAGE( XMITQ ) +
INDXTYPE( CORRELID ) +
CFSTRUCT( ' ' ) +
MONQ( OFF ) ACCTQ( OFF ) +
* EVENT CONTROL ATTRIBUTES
 QDPMAXEV( ENABLED ) +<br>QDPHIEV( DISABLED ) +<br>QDPLOEV( DISABLED ) +<br>QDPLOEV( DISABLED ) +<br>QDEPTHLO( 40 ) +<br>QSVCINT( 999999999 ) +<br>QSVCINT( 999999999 ) +
* TRIGGER ATTRIBUTES
 TRIGGER +
TRIGTYPE( FIRST ) +
 TRIGMPRI( 0 ) +<br>TRIGDPTH( 1 ) +<br>TRIGDATA( ' ' ) +<br>PROCESS( ' ' ) +<br>INITQ( ' ' )<br>/*
```
## **Procedura**

1. Użyj atrybutu menedżera kolejek *DEFCLXQ* .

Więcej informacji na temat tego atrybutu znajduje się w sekcji ALTER QMGR.

Dostępne są dwie opcje:

<span id="page-27-0"></span>**SCTQ**

Ta opcja jest wartością domyślną i oznacza, że używany jest pojedynczy SYSTEM.CLUSTER.TRANSMIT.QUEUE.

#### **CHANNEL**

Oznacza to, że używana jest wiele kolejek transmisji klastra.

2. Aby przełączyć się na nowe powiązanie:

- Zatrzymaj i zrestartuj kanał.
- Kanał używa nowej definicji kolejki transmisji.
- Komunikaty są przesyłane przez przejściowy proces przełączania ze starej kolejki do nowej kolejki transmisji.

Należy pamiętać, że wszystkie komunikaty aplikacji są umieszczane w starej definicji.

Gdy liczba komunikatów w starej kolejce osiągnie wartość zero, nowe komunikaty są umieszczane bezpośrednio w nowej kolejce transmisji.

- 3. Aby monitorować, kiedy proces przełączania kończy się:
	- a) Przełączenie kolejki transmisji zainicjowanej przez kanał działa w tle, a administrator może monitorować protokół zadania menedżera kolejek w celu określenia, kiedy jest on zakończony.
	- b) Monitoruj komunikaty w protokole zadania, aby wyświetlić postęp przełącznika.
	- c) Aby upewnić się, że tylko wymagane kanały korzystają z tej kolejki transmisji, należy wprowadzić komendę DIS CLUSQMGR (\*), gdzie na przykład właściwość kolejki transmisji, która definiuje kolejkę transmisji, to APPQMGR.CLUSTER1.XMITQ.
	- $d$ )  $\approx$   $z/0S$

Użyj komendy SWITCH CHANNEL (\*) STATUS w obszarze CSQUTIL.

Ta opcja informuje użytkownika o zaległych zmianach i liczbie komunikatów, które należy przenieść między kolejkami transmisji.

## **Wyniki**

Ustawiono kolejkę transmisji klastra lub kolejki.

#### **Zadania pokrewne**

"Planowanie ręcznie zdefiniowanych kolejek transmisji klastra" na stronie 28 Jeśli użytkownik zdefiniuje samodzielnie kolejki transmisji, ma większą kontrolę nad definicjami oraz zestaw stron, na którym są przechowywane komunikaty.

#### **Odsyłacze pokrewne**

ALTER QMGR WYŚWIETL CLUSQMGR

*Planowanie ręcznie zdefiniowanych kolejek transmisji klastra* Jeśli użytkownik zdefiniuje samodzielnie kolejki transmisji, ma większą kontrolę nad definicjami oraz zestaw stron, na którym są przechowywane komunikaty.

## **O tym zadaniu**

Administrator ręcznie definiuje kolejkę transmisji i używa nowego atrybutu kolejki CLCHNAME do zdefiniowania, który kanał nadawczy klastra lub kanały będą używać tej kolejki jako kolejki transmisji.

Należy zauważyć, że parametr CLCHNAME może zawierać znak wieloznaczny na początku lub na końcu, aby umożliwić użycie jednej kolejki dla wielu kanałów.

Aby automatycznie skonfigurować kolejki transmisji klastra, należy zapoznać się z ["Automatycznie](#page-25-0) [zdefiniowane kolejki transmisji klastra" na stronie 26](#page-25-0).

## **Procedura**

1. Na przykład wpisz:

```
DEFINE QLOCAL(APPQMGR.CLUSTER1.XMITQ)
CLCHNAME(CLUSTER1.TO.APPQMGR)
USAGE(XMITQ) STGCLASS(STG1)
INDXTYPE( CORRELID ) SHARE
DEFINE STGCLASS(STG1) PSID(3)
DEFINE PSID(3) BUFFERPOOL(4)
```
**Wskazówka:** Należy zaplanować, który zestaw stron (i pula buforów) będzie używany dla kolejek transmisji. Można mieć różne zestawy stron dla różnych kolejek i zapewnić izolację między nimi, tak więc jeden zestaw stron zapełniający się, nie ma wpływu na kolejki transmisji w innych zestawach stron.

Informacje o tym, jak każdy kanał wybiera odpowiednią kolejkę, zawiera sekcja Praca z kolejkami transmisji klastra i kanałami nadawczym klastra .

Po uruchomieniu kanał przełącza swoje powiązanie do nowej kolejki transmisji. Aby upewnić się, że żaden komunikat nie zostanie utracony, menedżer kolejek automatycznie przesyła komunikaty ze starej kolejki transmisji klastra do nowej kolejki transmisji w kolejności określonej w kolejności.

2. Użyj funkcji CSQUTIL SWITCH, aby przejść do nowego powiązania.

Więcej informacji na ten temat zawiera sekcja Przełącz kolejkę transmisji powiązaną z kanałami nadawczym klastra (SWITCH) .

a) Zatrzymaj kanał lub kanały, których kolejka transmisji ma zostać zmieniona, tak aby były one w stanie ZATRZYMANY.

Na przykład:

STOP CHANNEL(CLUSTER1.TO.APPQMGR)

- b) Zmień atrybut CLCHNAME(XXXX) w kolejce transmisji.
- c) Użyj funkcji SWITCH, aby przełączyć komunikaty lub monitorować, co się dzieje. Użyj komendy

```
SWITCH CHANNEL(*) MOVEMSGS(YES)
```
aby przenieść komunikaty bez uruchamiania kanału.

d) Uruchom kanał lub kanały, a następnie sprawdź, czy kanał korzysta z poprawnych kolejek. Na przykład:

```
DIS CHS(CLUSTER1.TO.APPQMGR)
DIS CHS(*) where(XMITQ eq APPQMGR.CLUSTER1.XMITQ)
```
#### **Wskazówka:**

• Następujący proces korzysta z funkcji CSQUTIL SWITCH. Więcej informacji na ten temat zawiera sekcja Przełącz kolejkę transmisji powiązaną z kanałami nadawczym klastra (SWITCH).

Nie musisz używać tej funkcji, ale korzystając z tej funkcji, daje więcej opcji:

– Użycie opcji SWITCH CHANNEL (\*) STATUS umożliwia łatwy sposób identyfikacji statusu przełączania kanałów nadawczych klastra. Dzięki temu administrator może sprawdzić, jakie kanały są obecnie przełączane, a także te kanały, które mają przełącznik w toku, które zaczną obowiązywać w momencie następnego uruchomienia kanałów.

Bez tej możliwości administrator musi używać wielu komend DISPLAY, a następnie przetwarzać wynikowe dane wyjściowe w celu upewniania się, że te informacje są dostępne. Administrator może również potwierdzić, że zmiana konfiguracji ma wymagany wynik.

– Jeśli funkcja CSQUTIL jest używana do inicjowania przełącznika, CSQUTIL kontynuuje monitorowanie postępu tej operacji i kończy się dopiero po zakończeniu działania przełącznika.

Może to znacznie ułatwić wykonywanie tych operacji w trybie wsadowym. Ponadto, jeśli program CSQUTIL jest uruchamiany w celu przełączenia wielu kanałów, CSQUTIL wykonuje te działania sekwencyjnie; może to mieć mniejszy wpływ na działanie przedsiębiorstwa niż wiele przełączników działających równolegle.

## **Wyniki**

Ustawiono kolejkę transmisji klastra lub kolejki.

### *Kontrola dostępu i wiele kolejek transmisji klastra*

Wybór między trzema trybami sprawdzania, gdy aplikacja umieszcza komunikaty w zdalnych kolejkach klastra. Tryby te sprawdzają się zdalnie względem kolejki klastra, sprawdzają lokalnie przed SYSTEM.CLUSTER.TRANSMIT.QUEUElub sprawdzają profile lokalne dla kolejki klastra lub menedżera kolejek klastra.

Program IBM MQ umożliwia lokalne i lokalne sprawdzanie, czy użytkownik ma uprawnienia do umieszczania komunikatów w kolejce zdalnej. Typowa aplikacja produktu IBM MQ używa tylko sprawdzania lokalnego i opiera się na zdalnym menedżerze kolejek, który ufa kontrolowaniu dostępu do lokalnego menedżera kolejek. Jeśli zdalne sprawdzanie nie jest używane, komunikat jest umieszczany w kolejce docelowej przy użyciu uprawnień procesu zdalnego kanału komunikatów. Aby korzystać ze zdalnego sprawdzania, należy ustawić uprawnienie do umieszczania kanału odbierającego w celu zabezpieczenia kontekstu.

Lokalne sprawdzenia są wykonywane względem kolejki, która jest otwierana przez aplikację. W przypadku rozproszonego kolejkowania aplikacja zwykle otwiera definicję kolejki zdalnej, a operacje sprawdzania dostępu są wykonywane w oparciu o definicję kolejki zdalnej. Jeśli komunikat jest umieszczany z pełnym nagłówkiem routingu, sprawdzane są, czy są one wykonywane w kolejce transmisji. Jeśli aplikacja otwiera kolejkę klastra, która nie znajduje się w lokalnym menedżerze kolejek, nie istnieje żaden obiekt lokalny do sprawdzenia. Sprawdzenia kontroli dostępu są wykonywane względem kolejki transmisji klastra, SYSTEM.CLUSTER.TRANSMIT.QUEUE. Nawet w przypadku wielu kolejek transmisji klastra, lokalne kontrole kontroli dostępu dla zdalnych kolejek klastra są wykonywane na serwerze SYSTEM.CLUSTER.TRANSMIT.QUEUE.

Wybór lokalnego lub zdalnego sprawdzania jest wyborem pomiędzy dwoma skrajnościami. Sprawdzanie zdalnie jest precyzyjnie wypasane. Każdy użytkownik musi mieć profil kontroli dostępu w każdym menedżerze kolejek w klastrze, który ma zostać umieszczony w dowolnej kolejce klastra. Sprawdzanie lokalnie jest coarse-grained. Każdy użytkownik musi mieć tylko jeden profil kontroli dostępu dla kolejki transmisji klastra w menedżerze kolejek, z którym są one połączone. Dzięki temu profilowi mogą one umieścić komunikat w dowolnej kolejce klastra w dowolnym menedżerze kolejek w dowolnym klastrze.

Administratorzy mają inny sposób konfigurowania kontroli dostępu dla kolejek klastra. Korzystając z komendy **setmqaut** , można utworzyć profil zabezpieczeń dla kolejki klastra w dowolnym menedżerze kolejek w klastrze. Profil będzie miał wpływ na lokalne otwarcie zdalnej kolejki klastra, podając tylko nazwę kolejki. Istnieje również możliwość skonfigurowania profilu dla menedżera kolejek zdalnych. W takim przypadku menedżer kolejek może sprawdzić profil użytkownika, który otwiera kolejkę klastra, podając pełną nazwę.

Nowe profile działają tylko wtedy, gdy użytkownik zmieni sekcję menedżera kolejek **ClusterQueueAccessControl** na RQMName. Wartość domyślna to Xmitq. Należy utworzyć profile dla wszystkich kolejek klastra istniejących aplikacji, które używają kolejek klastra. Jeśli sekcja zostanie zmieniona na RQMName bez tworzenia profili, aplikacje prawdopodobnie nie powiodą się.

**Wskazówka:** Sprawdzanie dostępu do kolejki klastra nie ma zastosowania do kolejkowania zdalnego. Sprawdzanie dostępu jest nadal wykonywane względem definicji lokalnych. Zmiany oznaczają, że można zastosować takie samo podejście, aby skonfigurować sprawdzanie dostępu w kolejkach klastra

i tematach klastra. ZMS Zmiany dostosują również metodę sprawdzania dostępu do kolejek klastra w sposób bardziej zbliżający się do z/OS. Komendy służące do konfigurowania sprawdzania

<span id="page-30-0"></span>dostępu w systemie z/OS są różne, ale zarówno do sprawdzania dostępu do profilu, jak i do samego obiektu.

#### **Pojęcia pokrewne**

["Łączenie w klastry: Izolacja aplikacji przy użyciu wielu kolejek transmisji klastra" na stronie 49](#page-48-0) Przepływy komunikatów można izolować między menedżerami kolejek w klastrze. Istnieje możliwość umieszczania komunikatów transportowanych przez różne kanały nadawcze klastra w różnych kolejkach transmisji klastra. Można użyć podejścia w pojedynczym klastrze lub z nakładającymi się klastrami. W tym temacie przedstawiono przykłady i niektóre sprawdzone procedury, które umożliwiają wybranie podejścia do użycia.

#### **Zadania pokrewne**

Ustawienie ClusterQueueAccessControl

### *Porównanie grupowania i rozproszonego kolejkowania*

Porównaj komponenty, które mają zostać zdefiniowane w celu łączenia menedżerów kolejek za pomocą rozproszonego kolejkowania i grupowania.

Jeśli klastry nie są używane, menedżery kolejek są niezależne i komunikują się przy użyciu rozproszonego kolejkowania. Jeśli jeden menedżer kolejek musi wysyłać komunikaty do innego menedżera kolejek, należy zdefiniować następujące elementy:

- Kolejka transmisji
- Kanał do zdalnego menedżera kolejek

Rysunek 3 na stronie 31 przedstawia komponenty wymagane do rozproszonego kolejkowania.

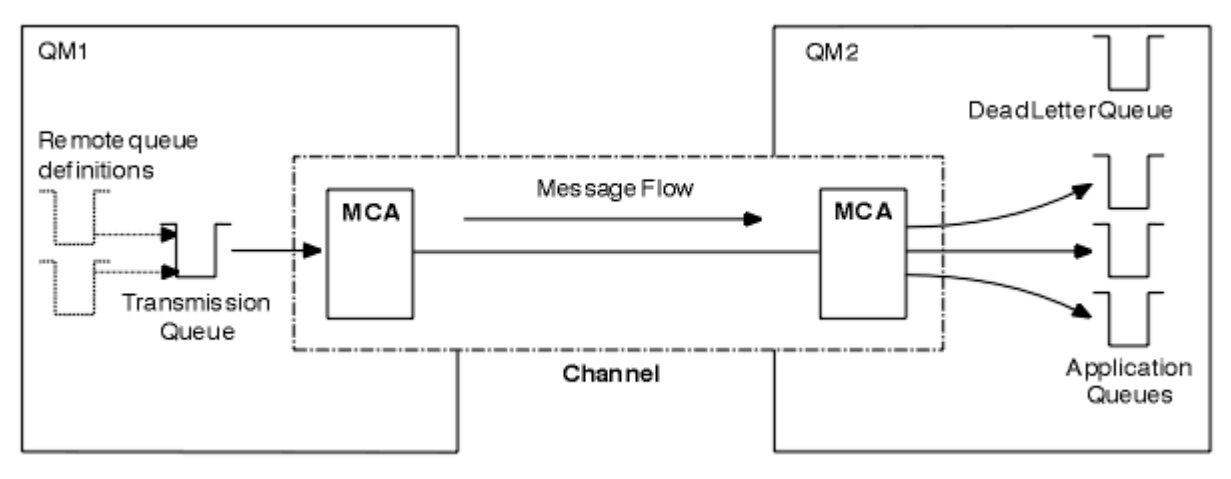

#### *Rysunek 3. kolejkowanie rozproszone*

Jeśli menedżery kolejek są grupowane w klastrze, kolejki w dowolnym menedżerze kolejek są dostępne dla dowolnego innego menedżera kolejek w klastrze. Dowolny menedżer kolejek może wysłać komunikat do dowolnego innego menedżera kolejek w tym samym klastrze bez jawnych definicji. Dla każdego miejsca docelowego nie są dostępne definicje kanałów, definicje kolejek zdalnych ani kolejki transmisji. Każdy menedżer kolejek w klastrze ma pojedynczą kolejkę transmisji, z której może przesyłać komunikaty do dowolnego innego menedżera kolejek w klastrze. Każdy menedżer kolejek w klastrze musi definiować tylko następujące elementy:

- Jeden kanał odbierający klastry, na którym mają być odbierane komunikaty.
- Jeden kanał nadawczy klastra, z którym wprowadza się i dowiaduje się o klastrze

## **Definicje służące do konfigurowania klastra w porównaniu z kolejkowaniem rozproszonym**

Patrz [Rysunek 4 na stronie 32](#page-31-0), który przedstawia cztery menedżery kolejek, każdy z dwoma kolejkami. Należy wziąć pod uwagę, ile definicji jest potrzebnych do połączenia tych menedżerów kolejek przy użyciu <span id="page-31-0"></span>rozproszonego kolejkowania. Porównaj liczbę definicji wymaganych do skonfigurowania tej samej sieci co klaster.

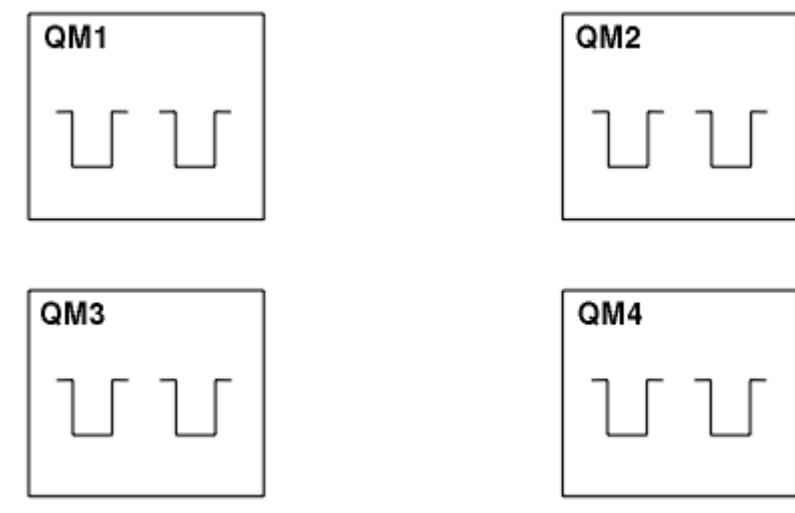

*Rysunek 4. Sieć czterech menedżerów kolejek*

## **Definicje służące do konfigurowania sieci za pomocą rozproszonego kolejkowania**

Aby skonfigurować sieć pokazanej w programie [Rysunek 3 na stronie 31](#page-30-0) za pomocą rozproszonego kolejkowania, można mieć następujące definicje:

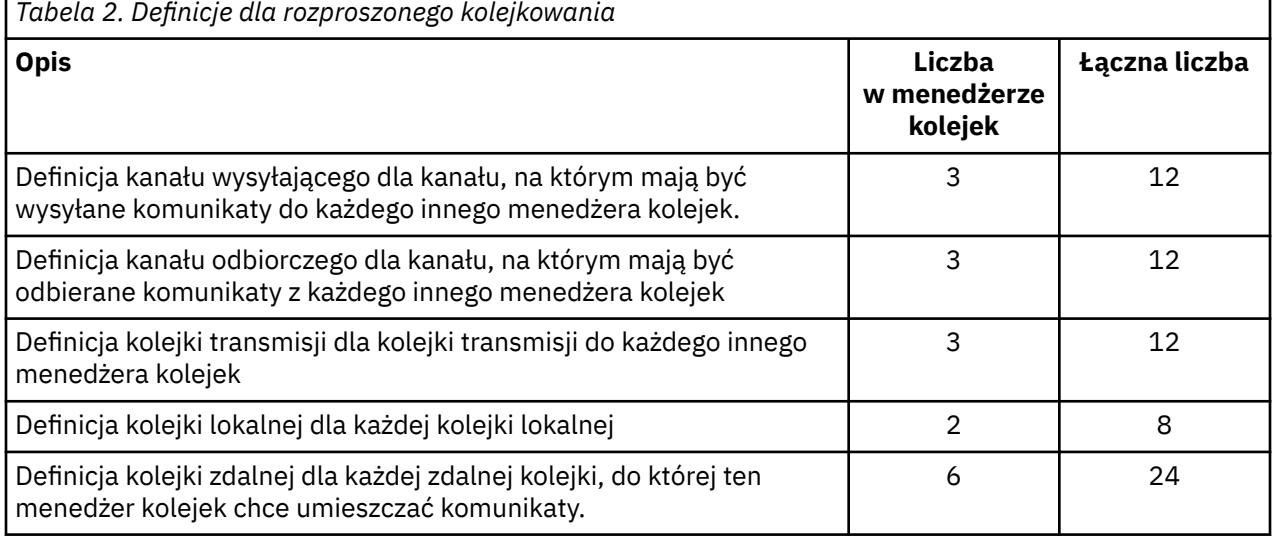

Tę liczbę definicji można zmniejszyć za pomocą ogólnych definicji kanału odbierającego. Maksymalna liczba definicji może być równa 17 dla każdego menedżera kolejek, który jest w sumie 68 dla tej sieci.

## **Definicje służące do konfigurowania sieci za pomocą klastrów**

Aby skonfigurować sieć pokazanej w programie [Rysunek 3 na stronie 31](#page-30-0) przy użyciu klastrów, należy użyć następujących definicji:

<span id="page-32-0"></span>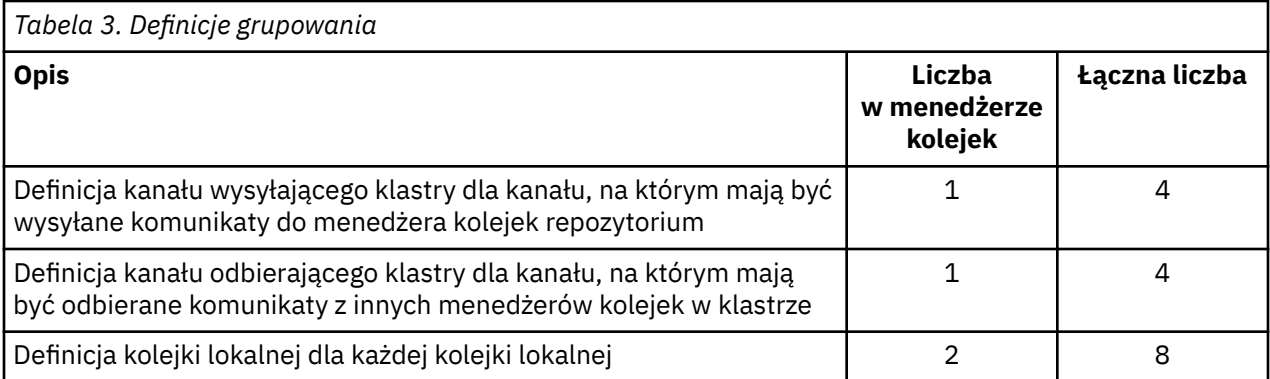

Aby skonfigurować ten klaster menedżerów kolejek (z dwoma pełnymi repozytoriami), potrzebne są cztery definicje w każdym menedżerze kolejek, łącznie łącznie szesnaście definicji. Konieczne jest również zmodyfikowanie definicji menedżera kolejek dla dwóch menedżerów kolejek, aby umożliwić im pełne menedżery kolejek repozytorium dla klastra.

Wymagana jest tylko jedna definicja kanału CLUSSDR i jedna definicja kanału CLUSRCVR . Po zdefiniowaniu klastra można dodać lub usunąć menedżery kolejek (inne niż menedżery kolejek repozytorium) bez przerywania pracy w innych menedżerach kolejek.

Korzystanie z klastra zmniejsza liczbę definicji wymaganych do skonfigurowania sieci zawierającej wiele menedżerów kolejek.

W przypadku mniejszej liczby definicji występuje mniejsze ryzyko wystąpienia błędu:

- Nazwy obiektów są zawsze zgodne, na przykład nazwa kanału w parze nadawca-odbiorca.
- Nazwa kolejki transmisji podana w definicji kanału zawsze jest zgodna z poprawną definicją kolejki transmisji lub nazwą kolejki transmisji określoną w definicji kolejki zdalnej.
- Definicja QREMOTE zawsze wskazuje poprawną kolejkę w zdalnym menedżerze kolejek.

Po ustawieniu klastra można przenieść kolejki klastra z jednego menedżera kolejek do innego w obrębie klastra bez konieczności wykonywania jakichkolwiek prac związanych z zarządzaniem systemem na żadnym innym menedżerze kolejek. Nie ma szans na usunięcie lub zmodyfikowanie definicji kanału, zdalnej kolejki lub kolejki transmisji. Nowe menedżery kolejek można dodawać do klastra bez żadnych zakłóceń w istniejącej sieci.

### *Jak wybrać menedżery kolejek klastra do przechowywania pełnych repozytoriów*

W każdym klastrze należy wybrać co najmniej jeden, a najlepiej dwa menedżery kolejek do przechowywania pełnych repozytoriów. Dwa pełne repozytoria są wystarczające dla wszystkich, ale najbardziej wyjątkowych okoliczności. Jeśli to możliwe, należy wybrać menedżery kolejek, które są udostępniane na stabilnych i trwale połączonych platformach, które nie zbiegają się z awariami i które znajdują się w centralnej pozycji geograficznie. Należy również rozważyć dedykowanie systemów jako pełnych hostów repozytoriów, a nie za pomocą tych systemów dla innych zadań.

*Pełne repozytoria* to menedżery kolejek, które obsługują pełny obraz stanu klastra. Aby udostępnić te informacje do współużytkowania, każde pełne repozytorium jest połączone za pomocą kanałów CLUSSDR (i odpowiadających im definicji CLUSRCVR ) do każdego innego pełnego repozytorium w klastrze. Te kanały należy zdefiniować ręcznie.

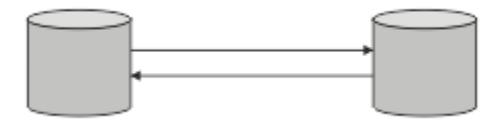

*Rysunek 5. Dwa połączone pełne repozytoria.*

Każdy inny menedżer kolejek w klastrze przechowuje obraz informacji o stanie klastra w *częściowym repozytorium*. Te menedżery kolejek publikują informacje o sobie i żądają informacji o innych

menedżerach kolejek, korzystając z dowolnych dwóch dostępnych pełnych repozytoriów. Jeśli wybrane pełne repozytorium nie jest dostępne, używany jest inny. Gdy wybrane pełne repozytorium stanie się ponownie dostępne, gromadzi on najnowsze nowe i zmienione informacje od innych, tak aby były one w stanie wykonać krok dalej. Jeśli wszystkie pełne repozytoria wychodzą z usługi, pozostałe menedżery kolejek korzystają z informacji znajdujących się w ich częściowych repozytoriach. Są one jednak ograniczone do korzystania z informacji, które posiadają; nie mogą być przetwarzane nowe informacje i żądania aktualizacji. Po ponownym nawiązaniu połączenia z siecią przez pełne repozytoria komunikaty są wymieniane w taki sposób, aby wszystkie repozytoria (pełne i częściowe) były do tej pory aktualne.

Planując przydział pełnych repozytoriów, należy uwzględnić następujące zagadnienia:

- Menedżery kolejek wybrane do przechowywania pełnych repozytoriów muszą być niezawodne i zarządzane. Wybierz menedżery kolejek, które są udostępniane na stabilnej i trwale podłączonej platformie.
- Rozważ planowane wyłączenia dla systemów obsługujących pełne repozytoria, a także upewnij się, że nie mają one zbiegać się z przestojami.
- Rozważ wydajność sieci: wybierz menedżery kolejek, które znajdują się w centralnej pozycji geograficznej lub współużytkuj ten sam system, co inne menedżery kolejek w klastrze.
- Należy rozważyć, czy menedżer kolejek jest elementem składowym więcej niż jednego klastra. Można wygodnie używać tego samego menedżera kolejek do udostępniania pełnych repozytoriów dla kilku klastrów, pod warunkiem, że korzyści te są zrównoważone od czasu, w którym menedżer kolejek ma być zajęty.
- Rozważ dedykowanie niektórych systemów do przechowywania tylko pełnych repozytoriów, a nie za pomocą tych systemów do wykonywania innych zadań. Dzięki temu systemy te wymagają konserwacji tylko w przypadku konfiguracji menedżera kolejek i nie są usuwane z usługi w celu konserwacji innych aplikacji biznesowych. Zapewnia on także, że zadanie obsługi repozytorium nie będzie konkurować z aplikacjami dla zasobów systemowych. Może to być szczególnie korzystne w dużych klastrach (powiedzmy, w klastrach ponad tysiąca menedżerów kolejek), gdzie pełne repozytoria mają znacznie większe obciążenie w utrzymaniu stanu klastra.

Posiadanie więcej niż dwóch pełnych repozytoriów jest możliwe, ale rzadko polecane. Mimo że definicje obiektów (czyli kolejki, tematy i kanały) przepływa do wszystkich dostępnych pełnych repozytoriów, żądania przepływa tylko z częściowego repozytorium do maksymalnie dwóch pełnych repozytoriów. Oznacza to, że jeśli zdefiniowano więcej niż dwa pełne repozytoria, a wszystkie dwa pełne repozytoria stają się niedostępne, niektóre częściowe repozytoria mogą nie otrzymywać aktualizacji, których oczekiwałyby. Więcej informacji na ten temat zawiera sekcja [KlastryMQ : Dlaczego tylko dwa pełne](https://community.ibm.com/community/user/imwuc/viewdocument/mq-clusters-why-only-two-full-repo) [repozytoria?](https://community.ibm.com/community/user/imwuc/viewdocument/mq-clusters-why-only-two-full-repo)

Jedną z sytuacji, w której można się okazać, że jest ona przydatna do zdefiniowania więcej niż dwóch pełnych repozytoriów, jest podczas migrowania istniejących pełnych repozytoriów do nowego sprzętu lub nowych menedżerów kolejek. W takim przypadku należy wprowadzić zastępcze pełne repozytoria, a następnie potwierdzić, że zostały one w pełni zapełnione, przed usunięciem poprzednich pełnych repozytoriów. Za każdym razem, gdy dodajesz pełne repozytorium, pamiętaj, że musisz bezpośrednio połączyć go z każdym innym pełnym repozytorium z kanałami CLUSSDR .

<span id="page-34-0"></span>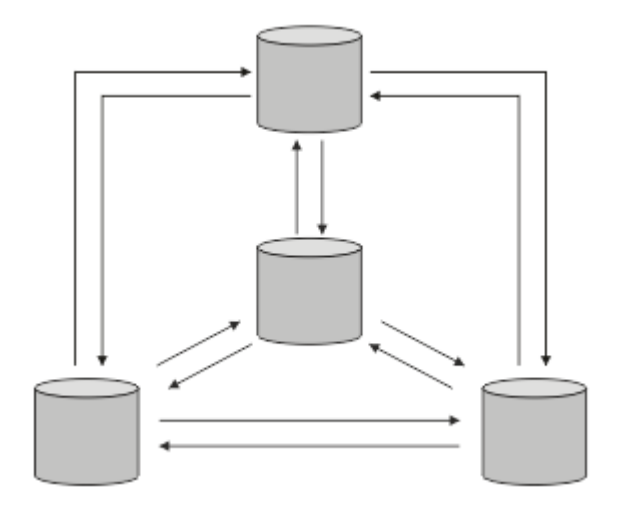

*Rysunek 6. Więcej niż dwa połączone pełne repozytoria*

#### **Informacje pokrewne**

[Klastry MQ : Dlaczego tylko dwa pełne repozytoria?](https://community.ibm.com/community/user/imwuc/viewdocument/mq-clusters-why-only-two-full-repo) [Jak duży może być klaster MQ ?](https://community.ibm.com/community/user/imwuc/viewdocument/how-big-can-an-mq-cluster-be)

### *Organizowanie klastra*

Wybierz menedżery kolejek, do których ma być dowiązany pełny repozytorium. Należy wziąć pod uwagę wpływ na wydajność, wersję menedżera kolejek oraz to, czy wiele kanałów CLUSSDR jest pożądane.

Po wybraniu menedżerów kolejek do przechowywania pełnych repozytoriów należy zdecydować, które menedżery kolejek mają zostać dowiązane do pełnego repozytorium. Definicja kanału CLUSSDR łączy menedżera kolejek z pełnym repozytorium, z którego znajduje się informacje na temat innych pełnych repozytoriów w klastrze. Od tego czasu menedżer kolejek wysyła komunikaty do wszystkich dwóch pełnych repozytoriów. Zawsze stara się używać tego, do którego ma najpierw definicję kanału CLUSSDR . Istnieje możliwość utworzenia połączenia menedżera kolejek z pełnym repozytorium. Przy wyborze należy wziąć pod uwagę topologię konfiguracji oraz położenie fizyczne lub geograficzne menedżerów kolejek.

Ze względu na to, że wszystkie informacje o klastrze są wysyłane do dwóch pełnych repozytoriów, mogą istnieć sytuacje, w których ma zostać wysłana druga definicja kanału CLUSSDR . Można zdefiniować drugi kanał CLUSSDR w klastrze, który ma wiele pełnych repozytoriów rozmieszczonych na całym obszarze. Następnie można sterować dwoma pełnymi repozytoriami, do których wysyłane są informacje.

### *Konwencje nazewnictwa klastrów*

Należy rozważyć nadanie nazw menedżerom kolejek w tym samym klastrze przy użyciu konwencji nazewnictwa, która identyfikuje klaster, do którego należy menedżer kolejek. Użyj podobnej konwencji

nazewnictwa dla nazw kanałów i rozszerz ją w celu opisania parametrów kanału. 2008 – Nie należy używać połączenia ogólnego podczas definiowania kanałów odbierających klastry w systemie z/OS.

## **Sprawdzone procedury nazewnictwa klastrów produktu MQ**

Chociaż nazwy klastrów mogą składać się maksymalnie z 48 znaków, stosunkowo krótkie nazwy klastrów są przydatne podczas stosowania konwencji nazewnictwa do innych obiektów. Patrz sekcja ["Sprawdzone](#page-35-0) [procedury podczas wybierania nazw kanałów klastra" na stronie 36](#page-35-0).

Podczas wybierania nazwy klastra zwykle przydatne jest reprezentowanie "celu" klastra (który może być długotrwały), a nie "treści". Na przykład 'B2BPROD' lub 'ACTTEST', a nie 'QM1\_QM2\_QM3\_CLUS'.

### **Sprawdzone procedury podczas wybierania nazw menedżera kolejek klastra**

W przypadku tworzenia od podstaw nowego klastra i jego elementów należy wziąć pod uwagę konwencję nazewnictwa dla menedżerów kolejek, która odzwierciedla użycie ich klastrów. Każdy menedżer kolejek

<span id="page-35-0"></span>musi mieć inną nazwę. Menedżerom kolejek w klastrze można jednak nadać podobne nazwy, aby ułatwić identyfikowanie i zapamiętywanie grup logicznych (na przykładACTTQM1, ACTTQM2).

Relatywnie krótkie nazwy menedżerów kolejek (na przykład krótsze niż 8 znaków) są pomocne, jeśli dla nazw kanałów zostanie użyta konwencja opisana w następnej sekcji lub podobna konwencja.

### **Sprawdzone procedury podczas wybierania nazw kanałów klastra**

Ponieważ menedżery kolejek i klastry mogą mieć nazwy o długości do 48 znaków, a nazwa kanału jest ograniczona do 20 znaków, należy zachować ostrożność podczas nadawania nazw pierwszym obiektom, aby uniknąć konieczności zmiany konwencji nazewnictwa w połowie projektu (patrz poprzednia sekcja).

Podczas definiowania kanałów należy pamiętać, że automatycznie tworzone kanały nadawcze klastra w dowolnym menedżerze kolejek w klastrze pobierają nazwy z odpowiedniego kanału odbiorczego klastra skonfigurowanego w odbierającym menedżerze kolejek w klastrze. Z tego powodu muszą być one unikalne i mają sens *w przypadku zdalnych menedżerów kolejek w klastrze* .

Typowym podejściem jest użycie nazwy menedżera kolejek poprzedzonej nazwą klastra. Jeśli na przykład nazwa klastra to CLUSTER1 , a menedżery kolejek to QM1, QM2, kanały odbiorcze klastra to CLUSTER1.QM1, CLUSTER1.QM2.

Tę konwencję można rozszerzyć, jeśli kanały mają różne priorytety lub używają różnych protokołów. Na przykład:

- CLUSTER1.QM1.S1
- CLUSTER1.QM1.N3
- CLUSTER1.QM1.T4

W tym przykładzie S1 może być pierwszym kanałem SNA, N3 może być kanałem NetBIOS z priorytetem sieciowym 3, a T4 może być protokołem TCP IP korzystającym z sieci IPV4 .

#### **Nadawanie nazw definicjom współużytkowanych kanałów**

Pojedyncza definicja kanału może być współużytkowana przez wiele klastrów, w którym to przypadku konwencje nazewnictwa sugerowane w tym miejscu wymagają modyfikacji. Jednak zgodnie z opisem w sekcji [Zarządzanie definicjami kanałów](#page-47-0) zwykle w każdym przypadku preferowane jest zdefiniowanie kanałów dyskretnych dla każdego klastra.

#### **Starsze konwencje nazewnictwa kanałów**

Poza środowiskami klastrowi często stosowana jest konwencja nazewnictwa 'FROMQM.TO.TARGETQM', dlatego może się okazać, że istniejące klastry były używane w podobny sposób (na przykład CLUSTER.TO.TARGET). Nie jest to zalecane w ramach nowego schematu nazewnictwa klastrów, ponieważ dodatkowo zmniejsza liczbę dostępnych znaków w celu przekazania "użytecznych" informacji w nazwie kanału.

#### $z/0S$ **Nazwy kanałów w systemie IBM MQ for z/OS**

Można zdefiniować ogólne zasoby VTAM lub nazwy ogólne *Dynamic Domain Name Server* (DDNS). Nazwy połączeń można definiować przy użyciu nazw ogólnych. Jednak podczas tworzenia definicji odbiornika klastra nie należy używać ogólnej nazwy połączenia.

Problem z używaniem ogólnych nazw połączeń dla definicji odbiornika klastrów jest następujący: Jeśli użytkownik zdefiniuje parametr CLUSRCVR z ogólnym atrybutem CONNAME , nie ma gwarancji, że kanały produktu CLUSSDR będą wskazywać na planowane menedżery kolejek. Początkowy CLUSSDR może wskazywać dowolny menedżer kolejek w grupie współużytkowania kolejek, niekoniecznie taki, który udostępnia pełne repozytorium. Jeśli kanał ponownie rozpocznie próbę nawiązania połączenia, może ponownie nawiązać połączenie z innym menedżerem kolejek o tej samej nazwie ogólnej, zakłócając przepływ komunikatów.

#### $z/0S$ *Grupy współużytkowania kolejek i klastry*

Kolejki współużytkowane mogą być kolejkami klastra, a menedżery kolejek w grupie współużytkowania kolejki mogą być również menedżerami kolejek klastra.
<span id="page-36-0"></span>W produkcie IBM MQ for z/OS można grupować menedżery kolejek w grupy współużytkowania kolejek. Menedżer kolejek w grupie współużytkowania kolejek może definiować kolejkę lokalną, która ma być współużytkowana przez maksymalnie 32 menedżery kolejek.

Kolejkami współużytkowanymi mogą być także kolejki klastrów. Ponadto menedżery kolejek w grupie współużytkowania kolejek mogą również znajdować się w jednym lub większej liczby klastrów.

Można zdefiniować ogólne zasoby VTAM lub nazwy ogólne *Dynamic Domain Name Server* (DDNS). Nazwy połączeń można definiować przy użyciu nazw ogólnych. Jednak podczas tworzenia definicji odbiornika klastra nie należy używać ogólnej nazwy połączenia.

Problem z używaniem ogólnych nazw połączeń dla definicji odbiornika klastrów jest następujący: Jeśli użytkownik zdefiniuje parametr CLUSRCVR z ogólnym atrybutem CONNAME , nie ma gwarancji, że kanały produktu CLUSSDR będą wskazywać na planowane menedżery kolejek. Początkowy CLUSSDR może wskazywać dowolny menedżer kolejek w grupie współużytkowania kolejek, niekoniecznie taki, który udostępnia pełne repozytorium. Jeśli kanał ponownie rozpocznie próbę nawiązania połączenia, może ponownie nawiązać połączenie z innym menedżerem kolejek o tej samej nazwie ogólnej, zakłócając przepływ komunikatów.

Nie można uruchomić kanału CLUSRCVR , który korzysta z portu nasłuchiwania grupy, ponieważ w takim przypadku nie można określić, który menedżer kolejek CLUSRCVR nawiąże połączenie z każdym razem. Kolejki systemowe klastra, w których przechowywane są informacje o klastrze, nie są współużytkowane. Każdy menedżer kolejek ma swoje własne.

Kanały klastra są używane nie tylko do przesyłania komunikatów aplikacji, ale do wewnętrznych komunikatów systemowych dotyczących konfiguracji klastra. Każdy menedżer kolejek w klastrze musi otrzymywać te wewnętrzne komunikaty systemowe w celu poprawnego uczestnictwa w technologii klastrowej, dlatego potrzebuje własnego, unikalnego kanału CLUSRCVR , na którym mają być odbierane.

Współużytkowana komenda CLUSRCVR może zostać uruchomiona w dowolnym menedżerze kolejek w grupie współużytkowania kolejek (QSG), co może prowadzić do niespójnego dostarczania wewnętrznych komunikatów systemowych do menedżerów kolejek QSG, co oznacza, że żaden z nich nie może poprawnie uczestniczyć w klastrze. Aby zapewnić, że nie można używać współużytkowanych kanałów CLUSRCVR , żadna próba nie powiedzie się i zostanie wyświetlony komunikat CSQX502E .

# *Nakładające się klastry*

Nakładające się klastry zapewniają dodatkowe możliwości administracyjne. Użyj list nazw, aby zmniejszyć liczbę komend wymaganych do administrowania nakładającymi się klastrami.

Można tworzyć klastry, które nakładają się na siebie. Istnieje wiele powodów, dla których można zdefiniować nakładające się klastry, na przykład:

- Aby umożliwić różnym organizacjom posiadanie własnej administracji.
- Aby umożliwić samodzielne zarządzanie niezależnymi aplikacjami.
- Służy do tworzenia klas usług.

W produkcie [Rysunek 7 na stronie 38](#page-37-0)menedżer kolejek STF2 jest elementem obu klastrów. Jeśli menedżer kolejek jest elementem składowym więcej niż jednego klastra, można skorzystać z list nazw, aby zmniejszyć liczbę potrzebnych definicji. Listy nazw zawierają listę nazw, na przykład nazwy klastrów. Istnieje możliwość utworzenia listy nazw dla klastrów. Określ listę nazw w komendzie ALTER QMGR dla programu STF2 , aby uczynić go pełnym menedżerem kolejek repozytorium dla obu klastrów.

Jeśli w sieci znajduje się więcej niż jeden klaster, należy nadać im różne nazwy. Jeśli scalane są dwa klastry o tej samej nazwie, nie jest możliwe ich ponowne rozdzielenie. Dobrym pomysłem jest również nadanie klastrach i kanałom różnych nazw. Są one łatwiej rozróżniane przy oglądaniu danych wyjściowych komend DISPLAY . Nazwy menedżerów kolejek muszą być unikalne w obrębie klastra, aby mogły działać poprawnie.

## **Definiowanie klas usług**

Wyobraź sobie uniwersytet, który ma menedżera kolejek dla każdego członka personelu i każdego ucznia. Komunikaty pomiędzy członkami personelu mają na celu podróżowanie po kanałach o wysokim <span id="page-37-0"></span>priorytecie i dużej przepustowości. Komunikaty pomiędzy studentami są do podróży na tańsze, wolniejsze kanały. Tę sieć można skonfigurować za pomocą tradycyjnych rozproszonych technik kolejkowania. IBM MQ wybiera kanały, które mają być używane, przeglądając nazwę kolejki docelowej i nazwę menedżera kolejek.

Aby wyraźnie rozróżniać personel i studentów, można grupować ich menedżery kolejek w dwa klastry, jak pokazano na Rysunek 7 na stronie 38. Program IBM MQ przenosi komunikaty do kolejki spotkań w klastrze personelu tylko nad kanałami zdefiniowanymi w tym klastrze. Komunikaty dla kolejki gossip w klastrze studentów przejchodzą do kanałów zdefiniowanych w tym klastrze i otrzymują odpowiednią klasę usług.

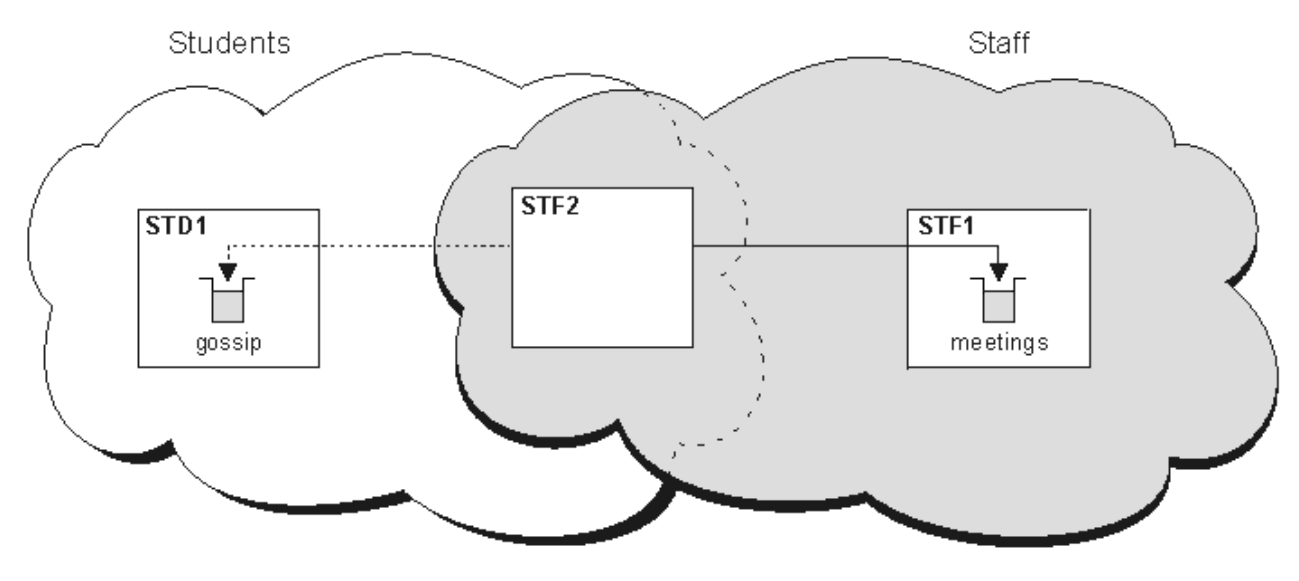

*Rysunek 7. Klasy usług*

## *Wskazówki dotyczące klastrów*

Przed rozpoczęciem korzystania z technologii klastrowej może być konieczne wprowadzenie pewnych zmian w systemach lub aplikacjach. Istnieją zarówno podobieństwa, jak i różnice wynikające z zachowania rozproszonego kolejkowania.

- Aby uzyskać dostęp do kolejek klastra, należy dodać ręczne definicje konfiguracji do menedżerów kolejek poza klastrem.
- Jeśli scalasz dwa klastry o tej samej nazwie, nie można ich ponownie rozdzielić. Dlatego zaleca się, aby wszystkie klastry nadały unikalną nazwę.
- Jeśli komunikat dociera do menedżera kolejek, ale nie ma tam kolejki do odebrania, komunikat jest umieszczany w kolejce niedostarczonych komunikatów. Jeśli nie ma kolejki niedostarczonych komunikatów, kanał nie powiedzie się i spróbuje ponownie. Użycie kolejki niedostarczonych komunikatów jest takie samo, jak w przypadku kolejkowania rozproszonego.
- Integralność komunikatów trwałych jest zachowywana. Komunikaty nie są duplikowane ani tracone w wyniku korzystania z klastrów.
- Korzystanie z klastrów ogranicza administrowanie systemem. Klastry ułatwiają łączenie większych sieci z wieloma menedżerami kolejek, niż można było kontemplować przy użyciu rozproszonego kolejkowania. Istnieje ryzyko, że jeśli zostanie podjęta próba włączenia komunikacji między każdym menedżerem kolejek w klastrze, istnieje ryzyko wykorzystania nadmiernych zasobów sieciowych.
- Jeśli używany jest składnik IBM MQ Explorer, który przedstawia menedżery kolejek w strukturze drzewa, widok dla dużych klastrów może być uciążający.
- **Multi Celem list dystrybucyjnych jest użycie jednej komendy MQPUT w celu wysłania tego** samego komunikatu do wielu miejsc docelowych. Listy dystrybucyjne są obsługiwane w systemie IBM MQ for Multiplatforms. Listy dystrybucyjne można używać z klastrami menedżerów kolejek. W klastrze wszystkie komunikaty są rozwijane w czasie MQPUT . Zaletą, jeśli chodzi o ruch w sieci, jest nie tak

wielki, jak w środowisku nieklastrowym. Zaletą list dystrybucyjnych jest to, że liczne kanały i kolejki transmisji nie muszą być definiowane ręcznie.

- Jeśli zamierzasz korzystać z klastrów, aby zrównoważyć obciążenie, sprawdź aplikacje. Sprawdź, czy wymagają one przetwarzania komunikatów przez konkretnego menedżera kolejek, czy też w określonej kolejności. Takie aplikacje mają mieć powinowactwa komunikatów. Konieczne może być zmodyfikowanie aplikacji przed użyciem ich w złożonych klastrach.
- Aby wymusić wysyłanie komunikatów do konkretnego miejsca docelowego, można użyć opcji MQOO\_BIND\_ON\_OPEN ( MQOPEN ) w celu wymuszenia wysłania komunikatów. Jeśli docelowy menedżer kolejek nie jest dostępny, komunikaty nie zostaną dostarczone, dopóki menedżer kolejek nie stanie się ponownie dostępny. Komunikaty nie są kierowane do innego menedżera kolejek ze względu na ryzyko duplikacji.
- Jeśli menedżer kolejek ma udostępniać repozytorium klastra, należy znać jego nazwę hosta lub adres IP. Te informacje należy podać w parametrze CONNAME podczas tworzenia definicji CLUSSDR dla innych menedżerów kolejek łączących się z klastrem. Jeśli używany jest protokół DHCP, adres IP może ulec zmianie, ponieważ serwer DHCP może przydzielać nowy adres IP przy każdym restarcie systemu. Oznacza to, że nie należy określać adresu IP w definicjach CLUSSDR . Nawet jeśli wszystkie definicje CLUSSDR określają nazwę hosta, a nie adres IP, definicje nadal nie będą niezawodne. Serwer DHCP nie musi aktualizować pozycji katalogu DNS dla hosta z nowym adresem. Jeśli konieczne jest nominowanie menedżerów kolejek jako pełnych repozytoriów w systemach, które korzystają z protokołu DHCP, należy zainstalować oprogramowanie gwarantujające, że katalog DNS będzie aktualny.
- Nie należy używać nazw ogólnych, na przykład ogólnych nazw VTAM lub nazw ogólnych serwera DDNS (Dynamic Domain Name Server) jako nazw połączeń dla kanałów. W takim przypadku kanały mogą łączyć się z innym menedżerem kolejek niż oczekiwano.
- Komunikat można pobrać tylko z lokalnej kolejki klastra, ale można umieścić komunikat w dowolnej kolejce w klastrze. Jeśli otwarto kolejkę w celu użycia komendy MQGET , menedżer kolejek otworzy kolejkę lokalną.
- Nie ma potrzeby modyfikowania żadnych aplikacji, jeśli zostanie skonfigurowany prosty klaster produktu IBM MQ . Aplikacja może nazwać kolejkę docelową w wywołaniu MQOPEN i nie musi wiedzieć o położeniu menedżera kolejek. W przypadku konfigurowania klastra na potrzeby zarządzania obciążeniem należy przejrzeć aplikacje i w razie potrzeby zmodyfikować je.
- Bieżące dane monitorowania i statusu można wyświetlać dla kanału lub kolejki za pomocą komend DISPLAY CHSTATUS i DISPLAY QSTATUS **runmqsc** . Informacje dotyczące monitorowania mogą być używane w celu ułatwienia wskaźnika wydajności i poprawności działania systemu. Monitorowanie jest kontrolowane przez atrybuty menedżera kolejek, kolejki i kanału. Monitorowanie automatycznie definiowanych kanałów wysyłających klastry jest możliwe z atrybutem menedżera kolejek MONACLS .

### **Pojęcia pokrewne**

Klastry

["Porównanie grupowania i rozproszonego kolejkowania" na stronie 31](#page-30-0) Porównaj komponenty, które mają zostać zdefiniowane w celu łączenia menedżerów kolejek za pomocą rozproszonego kolejkowania i grupowania.

Komponenty klastra

**Zadania pokrewne**

Konfigurowanie klastra menedżera kolejek

Konfigurowanie nowego klastra

## *Jak długo mają być przechowywane informacje o repozytoriach menedżera kolejek?*

Repozytoria menedżera kolejek przechowują informacje przez 30 dni. Proces automatyczny efektywnie odświeża informacje, które są używane.

Gdy menedżer kolejek wysyła pewne informacje o sobie, menedżerowie kolejek repozytorium pełnego i częściowego repozytorium przechowują informacje przez 30 dni. Informacje są wysyłane na przykład wtedy, gdy menedżer kolejek reklamuje tworzenie nowej kolejki. Aby zapobiec utracie ważności przez te informacje, menedżerowie kolejek automatycznie wznawiają wszystkie informacje o sobie po 27 dniach.

Jeśli częściowe repozytorium wysyła do 30 dni życia nowy wniosek o udzielenie informacji, czas utraty ważności pozostaje oryginalny po 30 dniach.

Gdy informacja utraci ważność, nie jest ona natychmiast usuwana z repozytorium. Zamiast tego jest trzymany przez okres karencji 60 dni. Jeśli w okresie karencji nie zostanie odebrana żadna aktualizacja, informacje zostaną usunięte. Okres karencji pozwala na to, że menedżer kolejek mógł zostać tymczasowo wylogowany z usługi po upływie daty ważności. Jeśli menedżer kolejek zostanie odłączony od klastra przez więcej niż 90 dni, przestaje być częścią klastra. Jeśli jednak ponownie połączy się z siecią, staje się ona ponownie częścią klastra. Pełne repozytoria nie korzystają z informacji, które utraciły ważność w celu spełnienia nowych żądań od innych menedżerów kolejek.

Podobnie, gdy menedżer kolejek wysyła żądanie dotyczące aktualnych informacji z pełnego repozytorium, żądanie trwa przez 30 dni. Po 27 dniach IBM MQ sprawdza żądanie. Jeśli odwołanie się do niego w ciągu 27 dni, jest odświeżane automatycznie. Jeśli nie, to traci ważność i jest odświeżana przez menedżer kolejek, jeśli jest ona potrzebna ponownie. Utrata ważności żądań zapobiega gromadzeniu żądań dotyczących informacji od menedżerów kolejek w stanie uśpienia.

**Uwaga:** W przypadku dużych klastrów może to być zakłócające, jeśli wiele menedżerów kolejek automatycznie ponownie wyślij wszystkie informacje o sobie w tym samym czasie. Informacje na ten temat zawiera sekcja [Odświeżanie dużego klastra może mieć wpływ na jego wydajność i dostępność.](#page-70-0)

## **Pojęcia pokrewne**

["Technologia klastrowa: sprawdzone procedury użycia komendy REFRESH CLUSTER" na stronie 71](#page-70-0) Za pomocą komendy **REFRESH CLUSTER** można usunąć wszystkie lokalnie przechowywane informacje o klastrze i odbudować te informacje z pełnych repozytoriów w klastrze. Nie należy używać tej komendy, z wyjątkiem sytuacji wyjątkowych. Jeśli jest to konieczne, należy zapoznać się ze szczególnymi uwagami dotyczącymi sposobu korzystania z niego. Niniejsza publikacja jest przewodnikiem opartym na testowaniu i opiniowaniu klientów.

## *Klastry przykładowe*

W pierwszym przykładzie przedstawiono najmniejszy możliwy klaster dwóch menedżerów kolejek. W drugim i trzecim przykładzie przedstawiono dwie wersje klastra menedżera kolejek z trzema.

Najmniejszy możliwy klaster zawiera tylko dwa menedżery kolejek. W tym przypadku oba menedżery kolejek zawierają pełne repozytoria. Wystarczy tylko kilka definicji do skonfigurowania klastra, a mimo to istnieje wysoki stopień autonomii w każdym menedżerze kolejek.

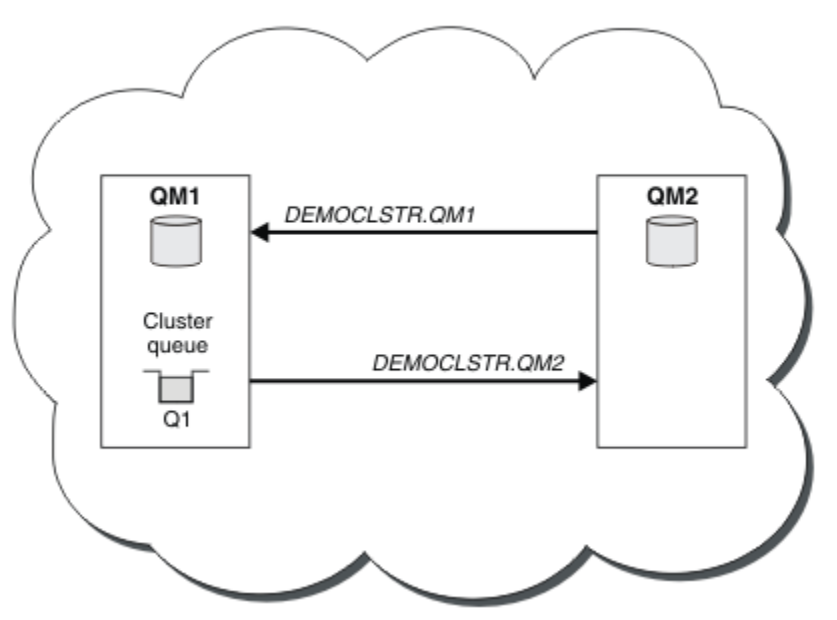

## **DEMOCLSTR**

*Rysunek 8. Mały klaster dwóch menedżerów kolejek*

- <span id="page-40-0"></span>• Menedżery kolejek mogą mieć długie nazwy, takie jak LONDON i NEWYORK. W 2705 W systemie IBM MQ for z/OSnazwy menedżerów kolejek są ograniczone do czterech znaków.
- Każdy menedżer kolejek jest zwykle konfigurowany na oddzielnym komputerze. Na tym samym komputerze może być jednak wiele menedżerów kolejek.

Instrukcje dotyczące konfigurowania podobnego klastra przykładowego można znaleźć w sekcji Konfigurowanie nowego klastra.

Rysunek 9 na stronie 41 przedstawia komponenty klastra o nazwie CLSTR1.

- W tym klastrze istnieją trzy menedżery kolejek: QM1, QM2i QM3.
- Repozytoria hostów QM1 i QM2 z informacjami o wszystkich menedżerach kolejek i obiektach związanych z klastrem w klastrze. Są one określane jako *menedżery kolejek pełnego repozytorium*. Repozytoria są reprezentowane na diagramie przez cieniowane cylindry.
- QM2 i QM3 hostów niektórych kolejek, które są dostępne dla dowolnego innego menedżera kolejek w klastrze. Kolejki, które są dostępne dla dowolnego innego menedżera kolejek w klastrze, są nazywane *kolejkami klastra*. Kolejki klastrów są reprezentowane na diagramie przez cieniowane kolejki. Kolejki klastrów są dostępne z dowolnego miejsca w klastrze. Kod klastrowy produktu IBM MQ zapewnia, że definicje kolejek zdalnych dla kolejek klastra są tworzone w dowolnym menedżerze kolejek, który się do nich odwołuje.

Podobnie jak w przypadku rozproszonego kolejkowania aplikacja korzysta z wywołania MQPUT w celu umieszczenia komunikatu w kolejce klastra w dowolnym menedżerze kolejek w klastrze. Aplikacja korzysta z wywołania MQGET w celu pobrania komunikatów z kolejki klastra tylko w menedżerze kolejek, w którym znajduje się kolejka.

• Każdy menedżer kolejek ma ręcznie utworzoną definicję dla odbierającego końca kanału o nazwie *cluster\_name*. *queue\_manager\_name* , na którym może odbierać komunikaty. W odbierającym menedżerze kolejek produkt *cluster\_name*. *queue\_manager\_name* jest kanałem odbiorczym klastra. Kanał odbiorczy klastra jest podobny do kanału odbiorczego używanego w rozproszonej kolejkowaniu; odbiera komunikaty dla menedżera kolejek. Ponadto otrzymuje również informacje na temat klastra.

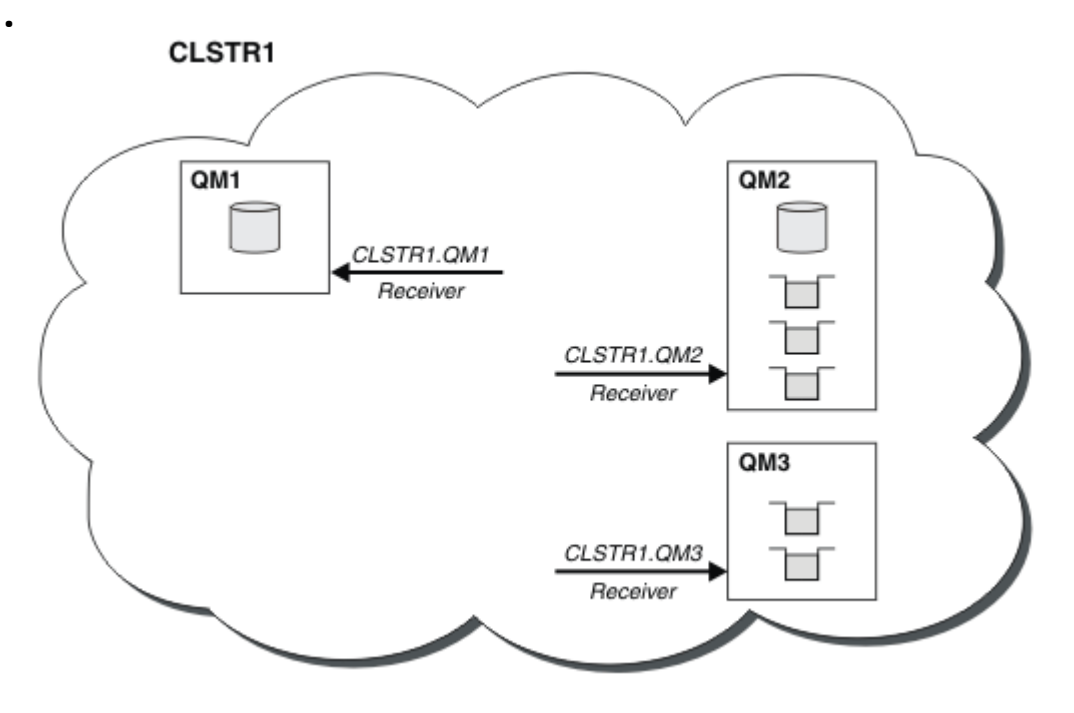

*Rysunek 9. Klaster menedżerów kolejek*

• W programie [Rysunek 10 na stronie 42](#page-41-0) każdy menedżer kolejek ma również definicję wysyłania końcowego kanału. Łączy się on z kanałem odbiorczym klastra jednego z menedżerów kolejek pełnego repozytorium. W wysyłającym menedżerze kolejek produkt *cluster\_name*. *queue\_manager\_name* <span id="page-41-0"></span>jest kanałem nadawczym klastra. Programy QM1 i QM3 mają kanały wysyłające klastry łączące się z produktem CLSTR1.QM2, patrz linia kropkowana "2".

Produkt QM2 ma kanał nadawczy klastra łączący się z produktem CLSTR1.QM1, patrz linia kropkowana "3". Kanał wysyłający klastry jest podobny do kanału nadawczego używanego w rozproszonej kolejkowaniu; wysyła komunikaty do odbierającego menedżera kolejek. Ponadto wysyła również informacje o klastrze.

Po zdefiniowaniu zarówno końca dziennika klastra, jak i końca kanału wysyłającego klastry, kanał zostanie uruchomiony automatycznie.

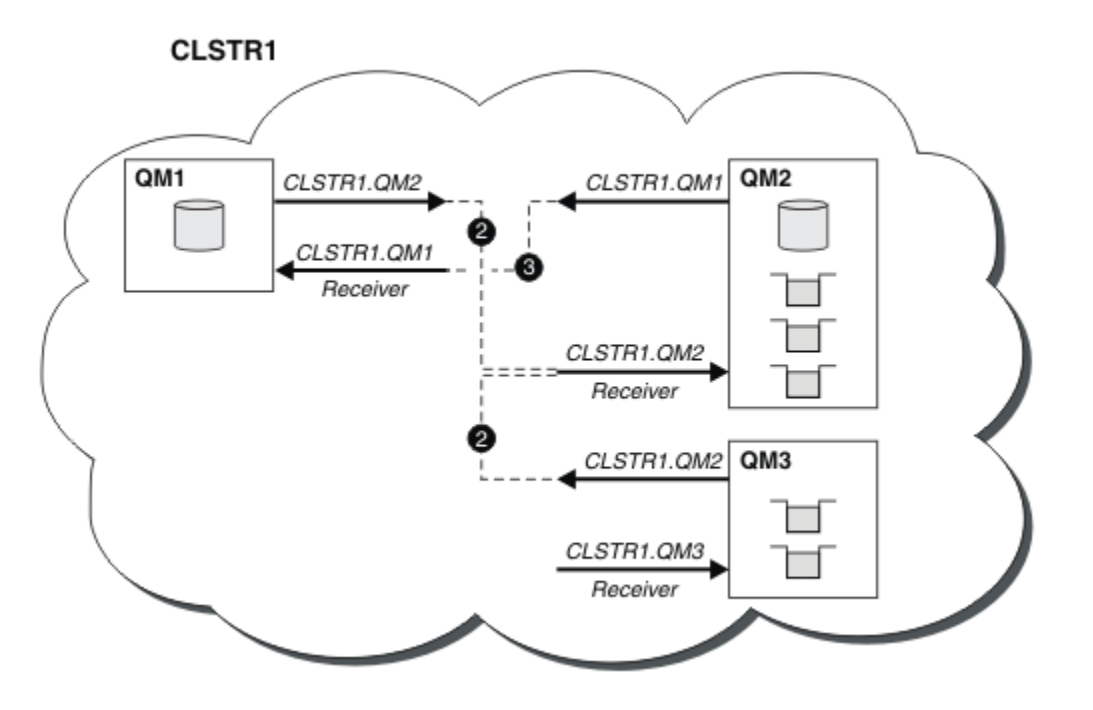

*Rysunek 10. Klaster menedżerów kolejek z kanałami nadawczym*

Zdefiniowanie kanału nadawczego klastra w lokalnym menedżerze kolejek wprowadza ten menedżer kolejek do jednego z menedżerów kolejek pełnego repozytorium. Menedżer kolejek pełnego repozytorium aktualizuje informacje w pełnym repozytorium. Następnie automatycznie tworzy kanał wysyłający klastry z powrotem do oryginalnego menedżera kolejek i wysyła informacje o menedżerze kolejek dotyczące klastra. W związku z tym menedżer kolejek dowiaduje się o klastrze, a klaster dowiaduje się o menedżerze kolejek.

Ponownie przyjrzyj się [Rysunek 9 na stronie 41](#page-40-0). Załóżmy, że aplikacja połączona z menedżerem kolejek QM3 chce wysłać kilka komunikatów do kolejek w QM2. Po raz pierwszy, gdy program QM3 musi uzyskać dostęp do tych kolejek, wykrywa je, konsultując pełne repozytorium. Pełne repozytorium w tym przypadku to QM2, do którego dostęp uzyskuje się za pomocą kanału nadawczego CLSTR1.QM2. Dzięki temu informacje z repozytorium mogą automatycznie tworzyć zdalne definicje dla tych kolejek. Jeśli kolejki znajdują się w systemie QM1, ten mechanizm nadal działa, ponieważ produkt QM2 jest pełnym repozytorium. Pełne repozytorium ma pełny zapis wszystkich obiektów w klastrze. W tym ostatnim przypadku program QM3 automatycznie utworzy również kanał nadawczy klastra odpowiadający kanałowi odbiorcy klastra w systemie QM1, umożliwiając bezpośrednią komunikację między tymi dwoma.

[Rysunek 11 na stronie 43](#page-42-0) przedstawia ten sam klaster z dwoma kanałami nadajnika klastra, które zostały utworzone automatycznie. Kanały wysyłające klastry są reprezentowane przez dwie przerywane linie łączające się z kanałem odbiorczym klastra CLSTR1.QM3. Zawiera on także kolejkę transmisji klastra SYSTEM.CLUSTER.TRANSMIT.QUEUE, która jest używana przez produkt QM1 do wysyłania komunikatów. Wszystkie menedżery kolejek w klastrze mają kolejkę transmisji klastra, z której mogą wysyłać komunikaty do dowolnego innego menedżera kolejek w tym samym klastrze.

<span id="page-42-0"></span>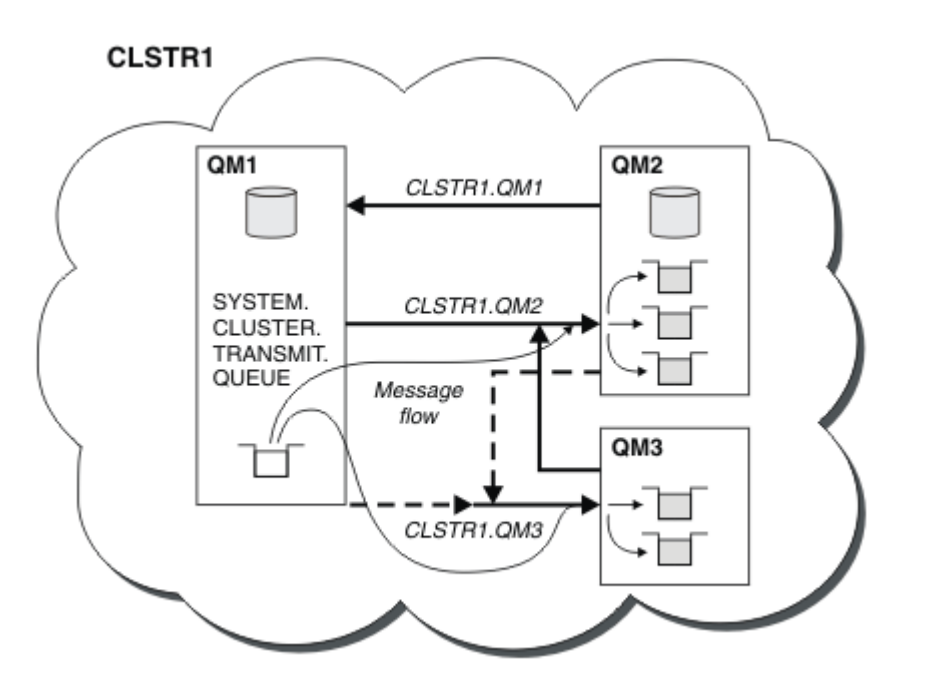

*Rysunek 11. Klaster menedżerów kolejek pokazujący automatycznie zdefiniowane kanały*

**Uwaga:** Inne diagramy pokazuj tylko końcówki kanałów, dla których wykonujesz ręczne definicje. Wysyłanie końcówek jest pomijane, ponieważ w razie potrzeby są one w większości definiowane automatycznie. Automatyczna definicja większości kanałów nadajnika klastrów ma kluczowe znaczenie dla funkcji i efektywności klastrów.

### **Pojęcia pokrewne**

["Porównanie grupowania i rozproszonego kolejkowania" na stronie 31](#page-30-0)

Porównaj komponenty, które mają zostać zdefiniowane w celu łączenia menedżerów kolejek za pomocą rozproszonego kolejkowania i grupowania.

#### Komponenty klastra

**Zadania pokrewne** Konfigurowanie klastra menedżera kolejek

Konfigurowanie nowego klastra

## *Łączenie w klastry: sprawdzone procedury*

Klastry udostępniają mechanizm służący do łączenia menedżerów kolejek. Sprawdzone procedury opisane w tej sekcji są oparte na testowaniu i opiniowaniu klientów.

Udana konfiguracja klastra jest zależna od dobrego planowania i gruntownej znajomości podstaw produktu IBM MQ , takich jak dobre zarządzanie aplikacjami i projektowanie sieci. Przed kontynuowaniem upewnij się, że informacje zawarte w tematach pokrewnych są znane.

### **Pojęcia pokrewne**

Rozproszone kolejkowanie i klastry

#### Klastry

### **Zadania pokrewne**

["Projektowanie klastrów" na stronie 24](#page-23-0)

Klastry udostępniają mechanizm służący do łączenia menedżerów kolejek w sposób, który upraszcza zarówno początkową konfigurację, jak i bieżące zarządzanie. Klastry muszą być starannie zaprojektowane, aby upewnić się, że działają poprawnie i że osiągają one wymagane poziomy dostępności i responsywności.

Monitorowanie klastrów

<span id="page-43-0"></span>*Łączenie w klastry: uwagi specjalne dotyczące nakładających się klastrów* Ten temat zawiera wskazówki dotyczące planowania klastrów produktu IBM MQ i administrowania nimi. Niniejsza publikacja jest przewodnikiem opartym na testowaniu i opiniowaniu klientów.

## **Prawo własności klastra**

Zapoznanie się z nakładającymi się klastrami przed zapoznaniem się z poniższa informacjami. Informacje na temat niezbędnych informacji można znaleźć w sekcjach ["Nakładające się klastry" na stronie 37](#page-36-0) i Konfigurowanie ścieżek komunikatów między klastrami .

Podczas konfigurowania i zarządzania systemem, który składa się z nakładających się klastrów, najlepiej jest stosować się do następujących elementów:

- Chociaż klastry IBM MQ są "luźno sprzężone", zgodnie z wcześniejszym opisem, warto rozważyć klaster jako pojedynczą jednostkę administracyjną. Ta koncepcja jest używana, ponieważ interakcje między definicjami w poszczególnych menedżerach kolejek mają newralgiczne znaczenie dla sprawnego funkcjonowania klastra. Na przykład: podczas korzystania z kolejek klastra zbalansowanej obciążenia ważne jest, aby pojedynczy administrator lub zespół rozumieli pełny zestaw możliwych miejsc docelowych dla komunikatów, który zależy od definicji rozłożonych w całym klastrze. Co więcej, pary kanałów wysyłających/odbiorczych klastrów muszą być kompatybilne w całej sieci.
- Biorąc pod uwagę tę poprzednią koncepcję, gdzie spotykają się wiele klastrów (które mają być administrowane przez oddzielne zespoły/poszczególne osoby), ważne jest, aby w miejsce administrowania menedżerami kolejek bramy były stosowane jawne strategie.
- Przydatne jest traktowanie nakładających się klastrów jako jednej przestrzeni nazw: nazwy kanałów i nazwy menedżerów kolejek muszą być unikalne w obrębie pojedynczego klastra. Administrowanie jest znacznie łatwiejsze, gdy jest unikalna w całej topologii. Najlepiej jest postępować zgodnie z odpowiednią konwencją nazewnictwa. Możliwe konwencje są opisane w sekcji ["Konwencje nazewnictwa klastrów" na](#page-34-0) [stronie 35](#page-34-0).
- Czasami współpraca administracyjna i zarządzanie systemem jest nieodzowna/nieunikniona: na przykład współpraca między organizacjami, które są właścicielkami różnych klastrów, które muszą się pokrywać. Jasne zrozumienie tego, kto jest właścicielem tego, co i egzekwowalne reguły/konwencje pomaga klastrowanie przebiegać płynnie, gdy nakładają się na siebie klastry.

# **Nakładające się klastry: Gateways**

Ogólnie rzecz w tym, że pojedynczy klaster jest łatwiejszy do administrowania niż wiele klastrów. Dlatego też tworzenie dużej liczby małych skupień (na przykład jedna dla każdej aplikacji) jest czymś, czego należy unikać na ogół.

Jednak aby udostępnić klasy usług, można zaimplementować nakładające się klastry. Na przykład:

- Jeśli istnieją koncentryczne klastry, w których mniejszy jest przeznaczony dla publikowania/subskrypcji. Więcej informacji na ten temat zawiera sekcja [How to size systems](#page-110-0) .
- Jeśli niektóre menedżery kolejek mają być administrowane przez różne zespoły. Więcej informacji można znaleźć w poprzedniej sekcji "Prawo własności klastra" na stronie 44.
- Jeśli ma to sens z punktu widzenia organizacyjnego lub geograficznego.
- Jeśli równorzędne klastry działają z rozdzielczością nazw, na przykład podczas implementowania protokołu TLS w istniejącym klastrze.

Nie ma żadnych korzyści dla bezpieczeństwa z nakładających się klastrów. Dzięki temu, że klastry administrowane przez dwa różne zespoły nakładają się na siebie, efektywnie dołącza się do zespołów, a także topologii. Dowolne:

- Nazwa reklamowana w takim klastrze jest dostępna dla innego klastra.
- Reklamowana nazwa w jednym klastrze może być reklamowana w drugiej, aby odciągać kwalifikowane komunikaty.
- Niereklamowany obiekt w menedżerze kolejek przylegającym do bramy może zostać rozstrzygnięty na podstawie wszystkich klastrów, do których należy brama.

Przestrzeń nazw jest unią obu klastrów i musi być traktowana jako pojedyncza przestrzeń nazw. W związku z tym prawo własności do nakładającego się klastra jest współużytkowane przez wszystkich administratorów obu klastrów.

Jeśli system zawiera wiele klastrów, może istnieć wymaganie, aby kierować komunikaty z menedżerów kolejek w jednym klastrze do kolejek w menedżerach kolejek w innym klastrze. W takiej sytuacji wiele klastrów musi być połączonych w pewien sposób: dobrym wzorcem do śledzenia jest użycie menedżerów kolejek bramy między klastrami. Takie rozwiązanie pozwala uniknąć tworzenia trudnych do zarządzania oczkami kanałów punkt-punkt, a także zapewnia dobre miejsce do zarządzania takimi problemami jak strategie bezpieczeństwa. Istnieją dwa różne sposoby osiągnięcia tego układu:

- 1. Należy umieścić jeden (lub więcej) menedżerów kolejek w obu klastrach przy użyciu drugiej definicji odbiornika klastra. To rozwiązanie wiąże się z mniejszymi definicjami administracyjnymi, ale, jak to wcześniej stwierdzono, oznacza, że prawo własności do nakładającego się klastra jest współużytkowane przez wszystkich administratorów obu klastrów.
- 2. Para menedżera kolejek w klastrze jeden z menedżerem kolejek w klastrze dwoma przy użyciu tradycyjnych kanałów typu punkt z punktem.

W obu tych przypadkach różne narzędzia mogą być używane do kierowania ruchu w odpowiedni sposób. W szczególności aliasy menedżera kolejek lub menedżera kolejek mogą być używane do kierowania do innego klastra, a alias menedżera kolejek z pustą właściwością **RQMNAME** ponownie napędza równoważenie obciążenia w miejscu, w którym jest on poszukiwany.

## **Pojęcia pokrewne**

## ["Konwencje nazewnictwa klastrów" na stronie 35](#page-34-0)

Należy rozważyć nadanie nazw menedżerom kolejek w tym samym klastrze przy użyciu konwencji nazewnictwa, która identyfikuje klaster, do którego należy menedżer kolejek. Użyj podobnej konwencji

nazewnictwa dla nazw kanałów i rozszerz ją w celu opisania parametrów kanału. 2008 – Nie należy używać połączenia ogólnego podczas definiowania kanałów odbierających klastry w systemie z/OS.

### *Łączenie w klastry: uwagi dotyczące projektowania topologii*

Ten temat zawiera wskazówki dotyczące planowania klastrów produktu IBM MQ i administrowania nimi. Niniejsza publikacja jest przewodnikiem opartym na testowaniu i opiniowaniu klientów.

Myśląc o tym, gdzie aplikacje użytkownika i wewnętrzne procesy administracyjne mają być zlokalizowane z wyprzedzeniem, można uniknąć wielu problemów lub zminimalizować je w późniejszym terminie. Ten temat zawiera informacje na temat decyzji dotyczących projektowania, które mogą zwiększyć wydajność i uprościć zadania konserwacji jako skale klastra.

- "Wydajność infrastruktury klastrowej" na stronie 45
- • ["Pełne repozytoria" na stronie 46](#page-45-0)
- • ["Czy aplikacje powinny korzystać z kolejek w pełnych repozytoriach?" na stronie 47](#page-46-0)
- • ["Zarządzanie definicjami kanałów" na stronie 48](#page-47-0)
- • ["Równoważenie obciążenia w wielu kanałach" na stronie 48](#page-47-0)

# **Wydajność infrastruktury klastrowej**

Gdy aplikacja próbuje otworzyć kolejkę w menedżerze kolejek w klastrze, menedżer kolejek zarejestruje swoje zainteresowanie w pełnych repozytoriach dla tej kolejki, aby mógł się dowiedzieć, gdzie znajduje się kolejka w klastrze. Wszystkie aktualizacje położenia kolejki lub konfiguracji są automatycznie wysyłane przez pełne repozytoria do wybranego menedżera kolejek. Ta rejestracja odsetek jest wewnętrznie znana jako subskrypcja (subskrypcje te nie są takie same, jak subskrypcje produktu IBM MQ używane do przesyłania komunikatów w trybie publikowania/subskrypcji w produkcie IBM MQ ).

Wszystkie informacje na temat klastra są dostępne w każdym pełnym repozytorium. W związku z tym pełne repozytoria są zawsze używane w klastrze w celu obsługi ruchu komunikatów administracyjnych. Wysokie wykorzystanie zasobów systemowych podczas zarządzania tymi subskrypcjami, a także przesyłanie ich i wynikające z nich komunikaty konfiguracyjne, może spowodować znaczne obciążenie

<span id="page-45-0"></span>infrastruktury klastrowej. Istnieje wiele elementów, które należy wziąć pod uwagę przy zapewnieniu, że ten ładunek jest zrozumiały i zminimalizowany w miarę możliwości:

- Im więcej pojedynczych menedżerów kolejek używa kolejki klastra, tym więcej subskrypcji jest w systemie, a tym samym większy narzut administracyjny w przypadku wystąpienia zmian i zainteresowanych subskrybentów muszą zostać powiadomione, szczególnie w przypadku menedżerów kolejek pełnego repozytorium. Jednym ze sposobów zminimalizowania niepotrzebnego ruchu i pełnego obciążenia repozytorium jest łączenie podobnych aplikacji (czyli tych aplikacji, które pracują z tymi samymi kolejkami), do mniejszej liczby menedżerów kolejek.
- Oprócz liczby subskrypcji w systemie, które wpływają na wydajność, szybkość zmian w konfiguracji obiektów klastrowych może mieć wpływ na wydajność, na przykład na częste zmiany konfiguracji kolejki klastrowej.
- Jeśli menedżer kolejek jest elementem wielu klastrów (jest to część nakładającego się na siebie systemu klastra), wszelkie odsetki w kolejce skutkują subskrypcją dla każdego klastra, którego członkiem jest, nawet jeśli te same menedżery kolejek są pełnymi repozytoriami dla więcej niż jednego klastra. Takie rozwiązanie zwiększa obciążenie systemu i jest jednym z powodów, dla których należy rozważyć, czy konieczne jest wielokrotne nakładanie się klastrów, a nie pojedynczy klaster.
- Ruch komunikatów aplikacji (czyli komunikaty wysyłane przez aplikacje produktu IBM MQ do kolejek klastra) nie jest przesyłany za pośrednictwem pełnych repozytoriów w celu uzyskania dostępu do docelowych menedżerów kolejek. Ten ruch komunikatów jest wysyłany bezpośrednio między menedżerem kolejek, w którym komunikat jest wprowadzany do klastra, oraz menedżerem kolejek, w którym znajduje się kolejka klastra. Dlatego nie jest konieczne, aby uwzględnić wysokie szybkości ruchu komunikatów aplikacji w odniesieniu do menedżerów kolejek pełnego repozytorium, chyba że menedżery kolejek pełnego repozytorium zdarzają się albo z tych dwóch menedżerów kolejek, o których mowa. Z tego powodu zaleca się, aby menedżery kolejek pełnego repozytorium nie były używane do obsługi ruchu komunikatów aplikacji w klastrach, w których obciążenie infrastruktury klastrowej jest znaczące.

# **Pełne repozytoria**

Repozytorium to zbiór informacji o menedżerach kolejek, które są elementami klastra. Menedżer kolejek, który udostępnia pełny zestaw informacji o każdym menedżerze kolejek w klastrze, ma pełne repozytorium. Więcej informacji na temat pełnych repozytoriów i częściowych repozytoriów zawiera sekcja Repozytorium klastra.

Pełne repozytoria muszą być przechowywane na serwerach, które są niezawodne i tak bardzo dostępne, jak to możliwe, a pojedyncze punkty awarii muszą być unikane. Projekt klastra musi zawsze mieć dwa pełne repozytoria. Jeśli istnieje awaria pełnego repozytorium, klaster może nadal działać.

Szczegółowe informacje na temat wszystkich aktualizacji zasobów klastra wykonanych przez menedżera kolejek w klastrze. Na przykład kolejki klastrowe są wysyłane z tego menedżera kolejek do dwóch pełnych repozytoriów w większości w tym klastrze (lub do jednego, jeśli w klastrze istnieje tylko jeden menedżer kolejek pełnego repozytorium). Te pełne repozytoria przechowują te informacje i propagują je do wszystkich menedżerów kolejek w klastrze, które wykazują zainteresowanie nią (to znaczy subskrybują je). Aby zapewnić, że każdy z elementów klastra ma aktualny widok zasobów klastra, każdy menedżer kolejek musi być w stanie komunikować się z co najmniej jednym menedżerem kolejek repozytorium pełnego w dowolnym momencie.

Jeśli z jakiegokolwiek powodu menedżer kolejek nie może komunikować się z pełnymi repozytoriami, może on nadal działać w klastrze na podstawie jego już buforowanego poziomu informacji przez określony czas, ale nie są dostępne żadne nowe aktualizacje ani dostęp do wcześniej nieużywanych zasobów klastra.

Z tego powodu należy dążyć do utrzymania w każdej chwili dwóch pełnych repozytoriów. Takie rozwiązanie nie oznacza jednak, że należy podjąć ekstremalne działania, ponieważ klaster funkcjonuje w odpowiedni sposób przez krótki czas, bez pełnego repozytorium.

Istnieje inny powód, dla którego klaster musi mieć dwa menedżery kolejek pełnego repozytorium, inne niż dostępność informacji o klastrze. Z tego powodu należy się upewnić, że informacje o klastrze przechowywane w pamięci podręcznej pełnego repozytorium istnieją w dwóch miejscach do celów

<span id="page-46-0"></span>odtwarzania. Jeśli istnieje tylko jedno pełne repozytorium i utraci on informacje o klastrze, wymagane jest ręczne interwencje we wszystkich menedżerach kolejek w klastrze w celu ponownego uzyskania działania klastra. Jeśli jednak istnieją dwa pełne repozytoria, to ponieważ informacje są zawsze publikowane i subskrybowane przez dwa pełne repozytoria, to repozytorium, które nie powiodło się, może zostać odzyskane przy minimalnym nakładzie pracy.

- Istnieje możliwość wykonania konserwacji dla menedżerów kolejek pełnego repozytorium w dwóch pełnym projekcie klastra repozytorium bez wpływu na użytkowników tego klastra. Klaster kontynuuje działanie tylko z jednym repozytorium, więc w miarę możliwości należy przywrócić repozytoria, zastosować konserwację i ponownie utworzyć kopię zapasową po raz pierwszy. Nawet jeśli istnieje przerwa w drugim pełnym repozytorium, uruchamianie aplikacji nie będzie miało wpływu na minimum trzy dni.
- Jeśli nie ma dobrego powodu, aby użyć trzeciego repozytorium, takiego jak lokalne repozytorium lokalne z powodów geograficznych, należy użyć projektu repozytorium. Posiadanie trzech pełnych repozytoriów oznacza, że nigdy nie wiadomo, które z nich są obecnie używane, i mogą wystąpić problemy administracyjne wynikające z interakcji między wieloma parametrami zarządzania obciążeniem. Nie zaleca się posiadania więcej niż dwóch pełnych repozytoriów.
- Jeśli nadal potrzebna jest lepsza dostępność, należy rozważyć udostępnienie menedżerów kolejek pełnego repozytorium jako menedżerów kolejek z wieloma instancjami lub obsługę wysokiej dostępności platformy specyficznej dla platformy w celu zwiększenia ich dostępności.
- Należy w pełni połączyć wszystkie menedżery kolejek pełnego repozytorium z ręcznie zdefiniowanymi kanałami nadajnika klastrów. Należy zwrócić szczególną uwagę na to, że klaster może mieć, z jakiegoś uzasadnionego powodu, więcej niż dwa pełne repozytoria. W tej sytuacji często można przegapić jeden lub więcej kanałów i za to nie powinno być od razu widoczne. Gdy nie występuje pełne połączenie międzysystemowe, często pojawiają się problemy z diagnozowania problemów. Są one trudne do zdiagnozowania, ponieważ niektóre pełne repozytoria nie przechowują wszystkich danych repozytorium i w związku z tym w wyniku działania menedżerów kolejek w klastrze mają różne widoki klastra w zależności od pełnych repozytoriów, z którymi się łączą.

# **Czy aplikacje powinny korzystać z kolejek w pełnych repozytoriach?**

Pełne repozytorium jest dokładnie podobne do każdego innego menedżera kolejek i dlatego możliwe jest, aby udostępniać kolejki aplikacji w pełnym repozytorium i łączyć aplikacje bezpośrednio z tymi menedżerami kolejek. Czy aplikacje powinny korzystać z kolejek w pełnych repozytoriach?

Powszechnie akceptowana odpowiedź brzmi "Nie?". Chociaż ta konfiguracja jest możliwa, wielu klientów preferuje zachowanie tych menedżerów kolejek w celu obsługi pamięci podręcznej klastra pełnego repozytorium. Punkty, które należy wziąć pod uwagę przy podejmowaniu decyzji dotyczących którejkolwiek z opcji, są tutaj opisane, ale ostatecznie architektura klastra musi być odpowiednia dla konkretnych wymagań środowiska.

- Aktualizacje: Zwykle, aby używać nowych funkcji klastra w nowych wersjach produktu IBM MQ , należy najpierw zaktualizować menedżery kolejek pełnego repozytorium tego klastra. Gdy aplikacja w klastrze chce korzystać z nowych funkcji, może być przydatna możliwość aktualizacji pełnych repozytoriów (oraz niektórych podzbiorów częściowych repozytoriów) bez testowania wielu współistniejących aplikacji.
- Konserwacja: w podobny sposób, jeśli konieczne jest zastosowanie pilnej konserwacji do pełnych repozytoriów, można je restartować lub odświeżać za pomocą komendy **REFRESH** bez dotykania aplikacji.
- Wydajność: Ponieważ klastry rosną i wymagania dotyczące obsługi pamięci podręcznej klastra pełnego repozytorium stają się większe, zachowywanie oddzielnych aplikacji zmniejsza ryzyko wystąpienia tego wpływu na wydajność aplikacji poprzez rywalizację o zasoby systemowe.
- Wymagania sprzętowe: zazwyczaj pełne repozytoria nie muszą być wydajne, na przykład wystarczy prosty serwer UNIX z dobrym oczekiwaniem na dostępność. Alternatywnie, w przypadku bardzo dużych lub stale zmieniających się klastrów, należy wziąć pod uwagę wydajność komputera z pełnym repozytorium.

<span id="page-47-0"></span>• Wymagania dotyczące oprogramowania: Wymagania są zwykle głównym powodem wybierania kolejek aplikacji hosta w pełnym repozytorium. W małym klastrze, kolokacja może oznaczać wymaganie dotyczące mniejszej liczby menedżerów kolejek/serwerów w ogóle.

# **Zarządzanie definicjami kanałów**

Nawet w jednym klastrze może istnieć wiele definicji kanału, które mogą zawierać wiele tras między dwoma menedżerami kolejek.

Czasami istnieje korzyść dla równoległych kanałów w jednym klastrze, ale ta decyzja projektowa musi być traktowana jako gruntowna; poza dodaniem złożoności, ten projekt może spowodować, że kanały są niedostatecznie używane, co zmniejsza wydajność. Taka sytuacja występuje, ponieważ testowanie zwykle polega na wysyłaniu dużej liczby komunikatów w stałej szybkości, więc kanały równoległe są w pełni używane. Jednak w przypadku warunków rzeczywistego strumienia komunikatów, który nie jest stałym strumieniem komunikatów, algorytm równoważenia obciążenia powoduje spadek wydajności, ponieważ przepływ komunikatów jest przełączany z kanału na kanał.

Jeśli menedżer kolejek jest elementem wielu klastrów, istnieje możliwość użycia definicji pojedynczego kanału z listą nazw klastrów, a nie definicji oddzielnego kanału CLUSRCVR dla każdego klastra. Jednak ta konfiguracja może powodować trudności administracyjne w późniejszym czasie; należy rozważyć na przykład przypadek, w którym protokół TLS ma być stosowany w jednym klastrze, ale nie na sekundę. Dlatego zaleca się tworzenie oddzielnych definicji, a konwencja nazewnictwa sugerowana w programie ["Konwencje nazewnictwa klastrów" na stronie 35](#page-34-0) obsługuje tę definicję.

# **Równoważenie obciążenia w wielu kanałach**

Informacje te są przeznaczone jako zaawansowane zrozumienie tematu. Podstawowe wyjaśnienie tego tematu (które należy zrozumieć przed skorzystaniem z tych informacji), zawiera sekcja Używanie klastrów do zarządzania obciążeniem, Równoważenie obciążenia w klastrachi Algorytm zarządzania obciążeniem klastra.

Algorytm zarządzania obciążeniem klastra udostępnia duży zestaw narzędzi, ale nie mogą być używane ze sobą bez pełnego zrozumienia, w jaki sposób działają i wchodzą w interakcje. Może nie być od razu oczywiste, jak ważne są kanały do procesu równoważenia obciążenia: algorytm karuzelowy zarządzania obciążeniem zachowuje się tak, jakby wiele kanałów klastra do menedżera kolejek, który jest właścicielem kolejki klastrowej, jest traktowany jako wiele instancji tej kolejki. Ten proces został szczegółowo wyjaśniony w następującym przykładzie:

- 1. Istnieją dwa menedżery kolejek, w których znajduje się kolejka w klastrze: QM1 i QM2.
- 2. Istnieje pięć kanałów odbiorczych klastra do QM1.
- 3. Istnieje tylko jeden kanał odbiorczy klastra do produktu QM2.
- 4. Gdy produkt **MQPUT** lub **MQOPEN** w systemie QM3 wybiera instancję, algorytm jest pięciokrotnie bardziej prawdopodobny, aby wysłać komunikat do produktu QM1 niż do produktu QM2.
- 5. Sytuacja w kroku 4 występuje, ponieważ algorytm widzi sześć opcji do wyboru (5 + 1) i zaokrąglonych w ciągu wszystkich pięciu kanałów do QM1 i pojedynczego kanału do QM2.

Innym działaniem subtelnym jest to, że nawet podczas umieszczania komunikatów w kolejce klastrowej, w której występuje jedna instancja skonfigurowana w lokalnym menedżerze kolejek, produkt IBM MQ używa stanu lokalnego kanału odbiorczego klastra do decydowania, czy komunikaty mają być umieszczane w lokalnej instancji kolejki, czy w zdalnych instancjach kolejki. W tym scenariuszu:

- 1. Podczas umieszczania komunikatów algorytm zarządzania obciążeniem nie sprawdza się w poszczególnych kolejkach klastra, ale sprawdza kanały klastra, które mogą osiągnąć te miejsca docelowe.
- 2. Aby dotrzeć do lokalnych miejsc docelowych, na tej liście znajdują się lokalne kanały odbiorcze (chociaż nie są one używane do wysyłania wiadomości).
- 3. Gdy lokalny kanał odbiorczy jest zatrzymany, algorytm zarządzania obciążeniem, domyślnie preferuje alternatywną instancję, jeśli jego wartość CLUSRCVR nie zostanie zatrzymana. Jeśli istnieje wiele

lokalnych instancji CLUSRCVR dla miejsca docelowego i co najmniej jedna instancja nie jest zatrzymana, instancja lokalna pozostaje zakwalifikowana.

#### *Łączenie w klastry: Izolacja aplikacji przy użyciu wielu kolejek transmisji klastra*

Przepływy komunikatów można izolować między menedżerami kolejek w klastrze. Istnieje możliwość umieszczania komunikatów transportowanych przez różne kanały nadawcze klastra w różnych kolejkach transmisji klastra. Można użyć podejścia w pojedynczym klastrze lub z nakładającymi się klastrami. W tym temacie przedstawiono przykłady i niektóre sprawdzone procedury, które umożliwiają wybranie podejścia do użycia.

Podczas wdrażania aplikacji istnieje możliwość wyboru, które zasoby produktu IBM MQ współużytkowały z innymi aplikacjami, a które zasoby nie współużytkowały. Istnieje pewna liczba typów zasobów, które mogą być współużytkowane, a główne to sam serwer, menedżer kolejek, kanały i kolejki. Można wybrać opcję konfigurowania aplikacji o mniejszej liczbie zasobów współużytkowanych; przydzielanie oddzielnych kolejek, kanałów, menedżerów kolejek lub nawet serwerów do pojedynczych aplikacji. Jeśli tak się stanie, ogólna konfiguracja systemu staje się coraz bardziej złożona. Użycie klastrów IBM MQ zmniejsza złożoność zarządzania serwerami, menedżerami kolejek, kolejkami i kanałami, ale wprowadza inny współużytkowany zasób, kolejkę transmisji klastra SYSTEM.CLUSTER.TRANSMIT.QUEUE.

[Rysunek 12 na stronie 50](#page-49-0) to wycinek z dużego wdrożenia produktu IBM MQ , który ilustruje znaczenie współużytkowania produktu SYSTEM.CLUSTER.TRANSMIT.QUEUE. Na diagramie aplikacja, Client App, jest połączona z menedżerem kolejek QM2 w klastrze CL1. Komunikat z programu Client App jest przetwarzany przez aplikację Server App. Komunikat jest pobierany przez program Server App z kolejki klastra Q1 w menedżerze kolejek QM3 w CLUSTER2. Ponieważ aplikacje klienta i serwera nie znajdują się w tym samym klastrze, komunikat jest przesyłany przez menedżer kolejek bramy QM1.

Normalny sposób konfigurowania bramy klastra polega na tym, aby menedżer kolejek bramy był elementem wszystkich klastrów. W menedżerze kolejek bramy zdefiniowane są klastrowe kolejki aliasowe dla kolejek klastra we wszystkich klastrach. Klastrowe aliasy kolejek są dostępne we wszystkich klastrach. Komunikaty umieszczone w aliasach kolejek klastra są kierowane przez menedżer kolejek bramy do ich poprawnego miejsca docelowego. Menedżer kolejek gatewaya umieszcza komunikaty wysłane do klastrowych kolejek aliasowych na wspólnej SYSTEM.CLUSTER.TRANSMIT.QUEUE w systemie QM1.

Architektura koncentratora i mówiona wymaga wszystkich komunikatów między klastrami, które mają być przekazywane przez menedżer kolejek bramy. W wyniku tego wszystkie komunikaty przepłyną przez pojedynczą kolejkę transmisji klastra w systemie QM1, SYSTEM.CLUSTER.TRANSMIT.QUEUE.

Z punktu widzenia wydajności pojedyncza kolejka nie jest problemem. Wspólna kolejka transmisji zwykle nie reprezentuje wąskiego gardła wydajności. Przepustowość komunikatów na gatewayu jest w dużej mierze determinowana przez wydajność kanałów, które łączą się z nim. Na ogół nie ma wpływu na przepustowość ani liczbę kolejek, ani liczbę komunikatów w kolejkach, które używają tych kanałów.

Z niektórych innych perspektyw, użycie pojedynczej kolejki transmisji dla wielu aplikacji ma wady:

• Nie można wyizolować przepływu komunikatów do jednego miejsca docelowego z przepływu komunikatów do innego miejsca docelowego. Nie można oddzielić pamięci masowej komunikatów przed ich przesłaniem, nawet jeśli miejsca docelowe znajdują się w różnych klastrach w różnych menedżerach kolejek.

Jeśli jedno miejsce docelowe klastra stanie się niedostępne, komunikaty dla tego miejsca docelowego są wyświetlane w jednej kolejce transmisji, a następnie komunikaty zapełniają je. Po zapełnieniu kolejki transmisji komunikaty są zatrzymywane z umieszczanych w kolejce transmisji dla dowolnego miejsca docelowego klastra.

• Monitorowanie przesyłania komunikatów do różnych miejsc docelowych klastra nie jest łatwe. Wszystkie komunikaty znajdują się w jednej kolejce transmisji. Wyświetlenie głębokości kolejki transmisji daje niewiele informacji o tym, czy komunikaty są przesyłane do wszystkich miejsc docelowych.

<span id="page-49-0"></span>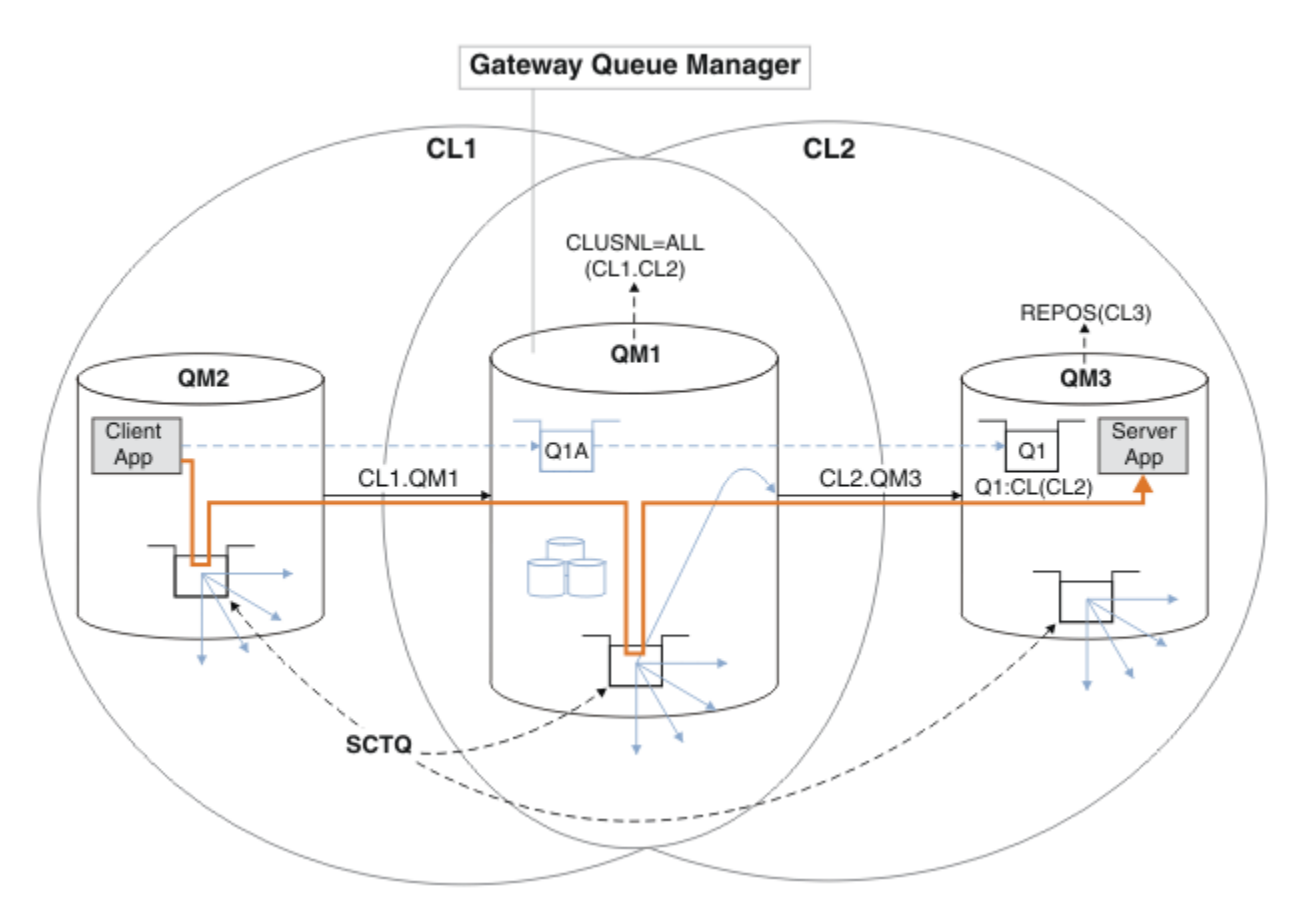

**Uwaga:** Strzałki w programie Rysunek 12 na stronie 50 i następujące dane liczbowe są różnego typu. Strzałki w postaci stałej reprezentują przepływy komunikatów. Etykiety na strzałkach stałych są nazwami kanałów komunikatów. Szare strzałki w postaci stałej są potencjalnymi przepływami komunikatów z produktu SYSTEM.CLUSTER.TRANSMIT.QUEUE na kanały wysyłające klastry. Czarne linie przerywane łączą etykiety z ich celami. Strzałki w szarych myślach są odwołaniami, na przykład z wywołania MQOPEN przez Client App do definicji kolejki aliasowej klastra Q1A.

*Rysunek 12. Aplikacja klient-serwer wdrożona w koncentratorze i architekturze mówionej przy użyciu klastrów IBM MQ*

W programie Rysunek 12 na stronie 50klienty produktu Server App otwierają kolejkę Q1A. Komunikaty są umieszczane w produkcie SYSTEM.CLUSTER.TRANSMIT.QUEUE na serwerze QM2, przesyłane do produktu SYSTEM.CLUSTER.TRANSMIT.QUEUE w systemie QM1, a następnie przesyłane do produktu Q1 w systemie QM3, gdzie są odbierane przez aplikację Server App .

Komunikat z programu Client App przechodzi przez kolejki transmisji klastra systemowego w systemach QM2 i QM1. W programie Rysunek 12 na stronie 50celem jest izolowanie przepływu komunikatów w menedżerze kolejek bramy z aplikacji klienckiej, tak aby jego komunikaty nie były zapisywane w produkcie SYSTEM.CLUSTER.TRANSMIT.QUEUE. Można wyizolować przepływy na dowolnym z innych klastrowych menedżerów kolejek. Możliwe jest również izolowanie przepływów w innym kierunku, z powrotem do klienta. Aby opisy rozwiązań były krótkie, opisy rozważają tylko pojedynczy przepływ z aplikacji klienckiej.

# **Rozwiązania dotyczące izolowania ruchu komunikatów klastra w menedżerze kolejek bramy klastra**

Jednym ze sposobów rozwiązania problemu jest użycie aliasów menedżera kolejek lub definicji kolejek zdalnych w celu utworzenia mostu między klastrami. Utwórz definicję klastrowej kolejki zdalnej, kolejkę transmisji i kanał, aby oddzielić każdy przepływ komunikatów w menedżerze kolejek bramy. Patrz sekcja Dodawanie definicji kolejki zdalnej do izolowania komunikatów wysłanych z menedżera kolejek bramy.

Począwszy od systemu IBM WebSphere MQ 7.5 menedżery kolejek klastra nie są ograniczone do jednej kolejki transmisji klastra. Dostępne są dwie opcje:

- 1. Ręcznie zdefiniuj dodatkowe kolejki transmisji klastra i zdefiniuj komunikaty przesyłania kanałów nadawczych klastra z każdej kolejki transmisji. Patrz sekcja Dodawanie kolejki przesyłania klastra w celu zlokalizowania ruchu komunikatów klastra wysłanego z menedżera kolejek bramy.
- 2. Zezwól menedżerowi kolejek na automatyczne tworzenie dodatkowych kolejek transmisji klastra i zarządzanie nimi. Definiuje ona inną kolejkę transmisji klastra dla każdego kanału nadawczego klastra. Patrz sekcja Zmiana wartości domyślnej na oddzielne kolejki transmisji klastra w celu zlokalizowania ruchu komunikatów.

Istnieje możliwość połączenia ręcznie zdefiniowanych kolejek transmisji klastra dla niektórych kanałów wysyłających klastry z menedżerem kolejek, który zarządza resztą. Kombinacja kolejek transmisji jest podejściem zajętym w sekcji Dodawanie kolejki wyjściowej klastra w celu izolowania ruchu komunikatów klastra wysłanego z menedżera kolejek bramy. W tym rozwiązaniu większość komunikatów między klastrami korzysta ze wspólnego serwera SYSTEM.CLUSTER.TRANSMIT.QUEUE. Jedna aplikacja jest krytyczna, a wszystkie jej przepływy komunikatów są odizolowane od innych przepływów przy użyciu jednej zdefiniowanej ręcznie kolejki transmisji klastra.

Konfiguracja w sekcji Dodawanie kolejki wyjściowej klastra w celu izolowania ruchu komunikatów klastra wysyłanego z menedżera kolejek bramy jest ograniczona. Nie oddziela się ruchu komunikatów do kolejki klastra w tym samym menedżerze kolejek w tym samym klastrze, co inna kolejka klastra. Ruch komunikatów można oddzielić do poszczególnych kolejek, korzystając z definicji kolejek zdalnych, które są częścią rozproszonego kolejkowania. W przypadku klastrów, przy użyciu wielu kolejek transmisji klastra, można rozdzielić ruch komunikatów, który przechodzi do różnych kanałów nadajnika klastrów. Wiele kolejek klastra w tym samym klastrze, znajdujących się w tym samym menedżerze kolejek, współużytkuje kanał nadawczy klastra. Komunikaty dla tych kolejek są przechowywane w tej samej kolejce transmisji, zanim zostaną one przekazane z menedżera kolejek bramy. W konfiguracji w sekcji Dodawanie klastra i kolejki wyjściowej klastra w celu zlokalizowania ruchu komunikatów klastra wysłanego z menedżera kolejek bramyograniczenie jest ograniczone przez dodanie kolejnego klastra i ustawienie menedżera kolejek i kolejki klastra jako elementu nowego klastra. Nowy menedżer kolejek może być jedynym menedżerem kolejek w klastrze. Można dodać więcej menedżerów kolejek do klastra i użyć tego samego klastra w celu zlokalizowania kolejek klastra również w tych menedżerach kolejek.

## **Pojęcia pokrewne**

["Kontrola dostępu i wiele kolejek transmisji klastra" na stronie 30](#page-29-0)

Wybór między trzema trybami sprawdzania, gdy aplikacja umieszcza komunikaty w zdalnych kolejkach klastra. Tryby te sprawdzają się zdalnie względem kolejki klastra, sprawdzają lokalnie przed SYSTEM.CLUSTER.TRANSMIT.QUEUElub sprawdzają profile lokalne dla kolejki klastra lub menedżera kolejek klastra.

Praca z kolejkami transmisji klastra i kanałami nadawczym klastra

["Nakładające się klastry" na stronie 37](#page-36-0)

Nakładające się klastry zapewniają dodatkowe możliwości administracyjne. Użyj list nazw, aby zmniejszyć liczbę komend wymaganych do administrowania nakładającymi się klastrami.

### **Zadania pokrewne**

Autoryzowanie umieszczania komunikatów w kolejkach klastra zdalnego

Dodawanie definicji kolejki zdalnej do izolowania komunikatów wysyłanych z menedżera kolejek gatewaya Dodawanie kolejki wyjściowej klastra w celu izolowania ruchu komunikatów klastra wysłanego z menedżera kolejek bramy

Dodawanie klastra i kolejki wyjściowej klastra w celu izolowania ruchu komunikatów klastra wysłanego z menedżera kolejek bramy

Zmiana wartości domyślnej na oddzielne kolejki transmisji klastra w celu zlokalizowania ruchu komunikatów

Tworzenie dwóch nakładających się klastrów z menedżerem kolejek bramy

Konfigurowanie ścieżek komunikatów między klastrami

Zabezpieczanie

### <span id="page-51-0"></span>**Odsyłacze pokrewne**

setmqaut

*Łączenie w klastry: planowanie konfigurowania kolejek transmisji klastra* Użytkownik kieruje się do wyboru kolejek transmisji klastra. Użytkownik może skonfigurować jedną wspólną kolejkę domyślną, osobne kolejki domyślne lub ręcznie zdefiniowane kolejki.

# **Zanim rozpoczniesz**

Zapoznaj się z ["Jak wybrać typ kolejki transmisji klastra, która ma być używana" na stronie 55.](#page-54-0)

# **O tym zadaniu**

W przypadku planowania sposobu konfigurowania menedżera kolejek w celu wybrania kolejki transmisji klastra można wybrać opcje, które należy wykonać.

- 1. Jaka jest domyślna kolejka transmisji klastra dla przesyłania komunikatów klastra?
	- a. Wspólna kolejka transmisji klastra, SYSTEM.CLUSTER.TRANSMIT.QUEUE.
	- b. Oddzielne kolejki transmisji klastra. Menedżer kolejek zarządza oddzielnymi kolejkami transmisji klastra. Tworzy je jako trwałe-kolejki dynamiczne z kolejki modelowej, SYSTEM.CLUSTER.TRANSMIT.MODEL.QUEUE. Tworzy on jedną kolejkę transmisji klastra dla każdego kanału nadawczego klastra, którego używa.
- 2. W przypadku kolejek transmisji klastra, które zdecydują się utworzyć ręcznie, dostępne są kolejne dwie opcje:
	- a. Zdefiniuj osobną kolejkę transmisji dla każdego kanału nadawczego klastra, który ma zostać skonfigurowany ręcznie. W takim przypadku należy ustawić atrybut kolejki przesyłania danych **CLCHNAME** w kolejce transmisji na nazwę kanału nadawczego klastra. Wybierz kanał wysyłający klastry, który ma przesyłać komunikaty z tej kolejki transmisji.
	- b. Połącz ruch komunikatów dla grupy kanałów nadawczych klastra w tej samej kolejce transmisji klastra; patrz [Rysunek 13 na stronie 53.](#page-52-0) W takim przypadku należy ustawić atrybut kolejki **CLCHNAME** każdej wspólnej kolejki transmisji na ogólną nazwę kanału nadawczego klastra. Ogólna nazwa kanału nadawczego klastra to filtr do grupowania nazw kanałów nadawczych klastra. Na przykład SALES.\* grupuje wszystkie kanały nadawcze klastra, których nazwy rozpoczynają się od SALES.. W dowolnym miejscu filtru można umieścić wiele znaków wieloznacznych. Znakiem wieloznacznym jest gwiazdka ( "\*"). Reprezentuje ona od zera do dowolnej liczby znaków.

<span id="page-52-0"></span>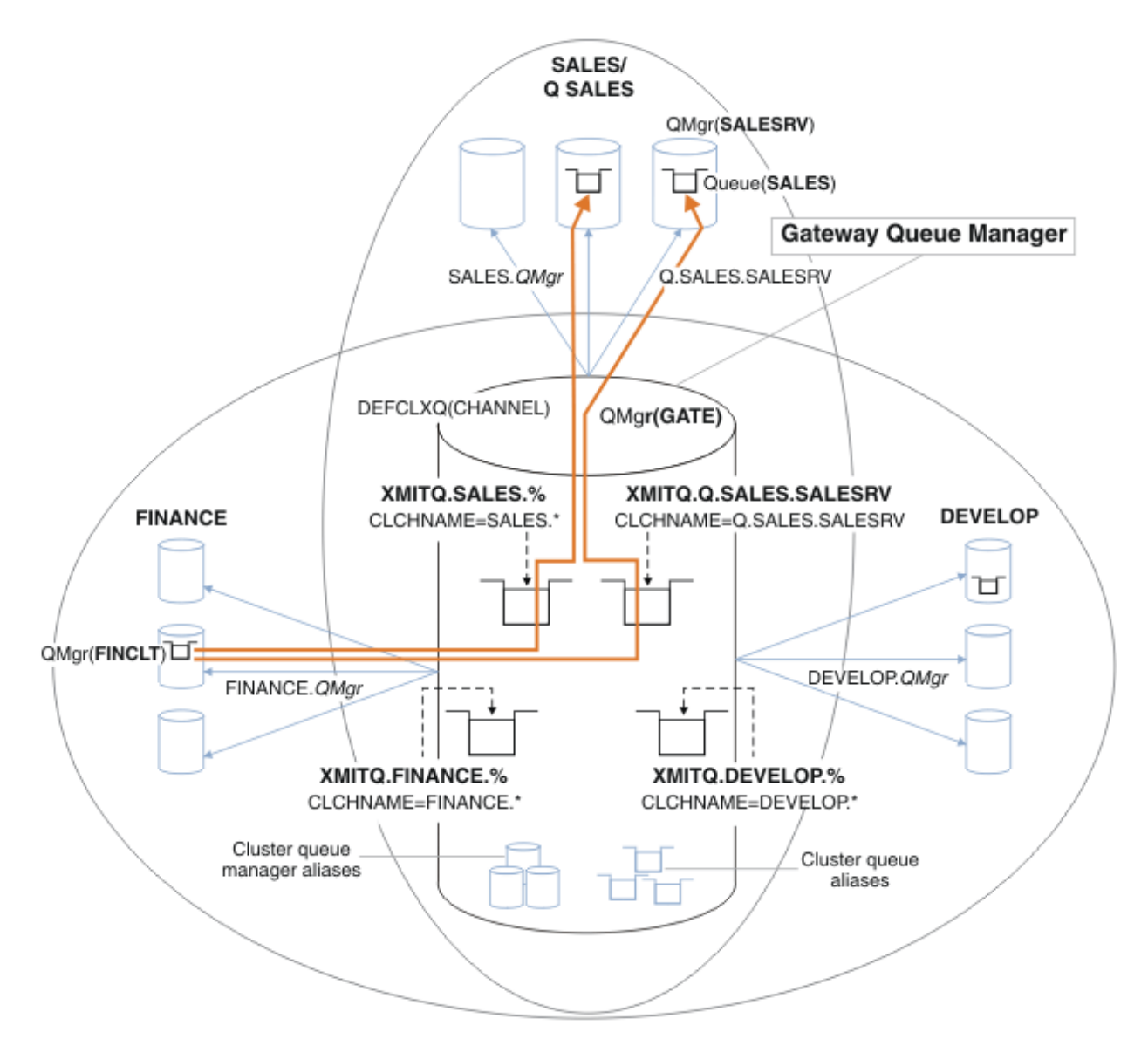

*Rysunek 13. Przykład konkretnych kolejek transmisji dla różnych grup partycji IBM MQ wydziałowych*

## **Procedura**

- 1. Wybierz typ domyślnej kolejki transmisji klastra, która ma być używana.
	- Wybierz pojedynczą kolejkę transmisji klastra lub oddzielne kolejki dla każdego połączenia klastra.

Pozostaw domyślne ustawienie lub uruchom komendę **MQSC** :

ALTER QMGR DEFCLXQ(CHANNEL)

- 2. Izoluj wszystkie przepływy komunikatów, które nie mogą współużytkować kolejki transmisji klastra z innymi przepływami.
	- Patrz ["Łączenie w klastry: Przykładowa konfiguracja wielu kolejek transmisji klastra" na stronie](#page-56-0) [57.](#page-56-0) W tym przykładzie kolejka SALES , która musi być izolowana, należy do klastra SALES w systemie SALESRV. Aby wyizolować kolejkę SALES , utwórz nowy klaster Q.SALES, utwórz element menedżera kolejek produktu SALESRV jako element i zmodyfikuj kolejkę SALES tak, aby należała do Q.SALES.
	- Menedżery kolejek, które wysyłają komunikaty do produktu SALES , muszą również być elementami nowego klastra. Jeśli używany jest klastrowy alias kolejki i menedżer kolejek bramy, tak jak w tym

<span id="page-53-0"></span>przykładzie, w wielu przypadkach można ograniczyć zmiany w celu wykonania menedżera kolejek bramy jako elementu nowego klastra.

• Jednak oddzielenie przepływów od bramy do miejsca docelowego nie powoduje rozdzielenia przepływów do bramy ze źródłowego menedżera kolejek. Ale czasami okazuje się, że wystarczy rozdzielić przepływy od bramy i nie płynie do bramy. Jeśli nie jest to wystarczające, dodaj źródłowy menedżer kolejek do nowego klastra. Jeśli komunikaty mają być przenoszone przez bramę, należy przenieść alias klastra do nowego klastra i kontynuować wysyłanie komunikatów do aliasu klastra na gatewayu, a nie bezpośrednio do docelowego menedżera kolejek.

Aby zlokalizować przepływy komunikatów, wykonaj następujące kroki:

- a) Skonfiguruj miejsca docelowe przepływów w taki sposób, aby każda kolejka docelowa była jedyną kolejką w określonym klastrze w tym menedżerze kolejek.
- b) Utwórz kanał wysyłający klastry i kanał odbierający klastry dla wszystkich nowych klastrów utworzonych zgodnie z systematyczną konwencją nazewnictwa.
	- Patrz ["Łączenie w klastry: uwagi specjalne dotyczące nakładających się klastrów" na stronie 44.](#page-43-0)
- c) Zdefiniuj kolejkę transmisji klastra dla każdego izolowanego miejsca docelowego w każdym menedżerze kolejek, który wysyła komunikaty do kolejki docelowej.
	- Konwencja nazewnictwa dla kolejek transmisji klastra ma używać wartości atrybutu nazwy kanału klastra CLCHNAME, poprzedzona przedrostkiem XMITQ.
- 3. Utwórz kolejki transmisji klastra w celu spełnienia wymagań dotyczących zarządzania lub monitorowania.
	- Typowe wymagania dotyczące zarządzania i monitorowania powodują, że kolejka transmisji na klaster lub kolejka transmisji dla menedżera kolejek jest kolejką transmisji. W przypadku stosowania konwencji nazewnictwa dla kanałów klastra produkt *ClusterName*. *QueueManagerName*ułatwia tworzenie ogólnych nazw kanałów, które wybierają klaster menedżerów kolejek lub wszystkie klastry, do których należy menedżer kolejek. Patrz sekcja ["Łączenie w klastry: Przykładowa](#page-56-0) [konfiguracja wielu kolejek transmisji klastra" na stronie 57.](#page-56-0)
	- Rozszerz konwencję nazewnictwa dla kolejek transmisji klastra, aby uzyskać informacje o ogólnych nazwach kanałów, zastępując symbol gwiazdki znakiem procentu. Na przykład składnia

DEFINE QLOCAL(XMITQ.SALES.%) USAGE(XMITQ) CLCHNAME(SALES.\*)

## **Pojęcia pokrewne**

Praca z kolejkami transmisji klastra i kanałami nadawczym klastra

["Kontrola dostępu i wiele kolejek transmisji klastra" na stronie 30](#page-29-0)

Wybór między trzema trybami sprawdzania, gdy aplikacja umieszcza komunikaty w zdalnych kolejkach klastra. Tryby te sprawdzają się zdalnie względem kolejki klastra, sprawdzają lokalnie przed SYSTEM.CLUSTER.TRANSMIT.QUEUElub sprawdzają profile lokalne dla kolejki klastra lub menedżera kolejek klastra.

["Nakładające się klastry" na stronie 37](#page-36-0)

Nakładające się klastry zapewniają dodatkowe możliwości administracyjne. Użyj list nazw, aby zmniejszyć liczbę komend wymaganych do administrowania nakładającymi się klastrami.

## **Zadania pokrewne**

Dodawanie definicji kolejki zdalnej do izolowania komunikatów wysyłanych z menedżera kolejek gatewaya Dodawanie kolejki wyjściowej klastra w celu izolowania ruchu komunikatów klastra wysłanego z menedżera kolejek bramy

Dodawanie klastra i kolejki wyjściowej klastra w celu izolowania ruchu komunikatów klastra wysłanego z menedżera kolejek bramy

Zmiana wartości domyślnej na oddzielne kolejki transmisji klastra w celu zlokalizowania ruchu komunikatów

Tworzenie dwóch nakładających się klastrów z menedżerem kolejek bramy

Konfigurowanie ścieżek komunikatów między klastrami

<span id="page-54-0"></span>*Jak wybrać typ kolejki transmisji klastra, która ma być używana* Sposób wyboru między różnymi opcjami konfiguracji kolejki transmisji klastra.

Począwszy od wersji IBM WebSphere MQ 7.5 , można wybrać, która kolejka transmisji klastra jest powiązana z kanałem nadawczym klastra.

- 1. Można mieć wszystkie kanały nadawcze klastra powiązane z pojedynczą domyślną kolejką przesyłania klastra, SYSTEM.CLUSTER.TRANSMIT.QUEUE. Ta opcja jest opcją domyślną i jest jedynym wyborem dla menedżerów kolejek, które uruchamiają produkt IBM WebSphere MQ 7.1 lub wcześniejszy.
- 2. Można ustawić wszystkie kanały nadawcze klastra, które mają być automatycznie powiązane z oddzielną kolejką transmisji klastra. Kolejki są tworzone przez menedżer kolejek z kolejki modelowej SYSTEM.CLUSTER.TRANSMIT.MODEL.QUEUE i o nazwie SYSTEM.CLUSTER.TRANSMIT. *ChannelName*. Kanały będą używać ich jednoznacznie nazwanej kolejki wyjściowej klastra, jeśli atrybut **DEFCLXQ** menedżera kolejek jest ustawiony na wartość CHANNEL(kanał).

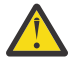

**Ostrzeżenie:** Jeśli dedykowany produkt SYSTEM.CLUSTER.TRANSMIT.QUEUES jest używany z menedżerem kolejek, który został zaktualizowany z wersji produktu wcześniejszej niż IBM WebSphere MQ 7.5, należy upewnić się, że dla SYSTEM.CLUSTER.TRANSMIT.MODEL.QUEUE opcję SHARE/NOSHARE ustawiono na wartość **SHARE**.

- 3. Można ustawić konkretne kanały nadawcze klastra, które mają być obsługiwane przez pojedynczą kolejkę transmisji klastra. Wybierz tę opcję, tworząc kolejkę transmisji i ustawiając jej atrybut **CLCHNAME** na nazwę kanału nadawczego klastra.
- 4. Można wybrać grupy kanałów nadawczych klastra, które mają być obsługiwane przez pojedynczą kolejkę transmisji klastra. Wybierz tę opcję, tworząc kolejkę transmisji i ustawiając jej atrybut **CLCHNAME** na ogólną nazwę kanału, taką jak *ClusterName*.\*. Jeśli kanały klastra nazw są nazwami zgodnie z konwencjami nazewnictwa w produkcie ["Łączenie w klastry: uwagi specjalne dotyczące](#page-43-0) [nakładających się klastrów" na stronie 44,](#page-43-0) ta nazwa wybiera wszystkie kanały klastra połączone z menedżerami kolejek w klastrze *ClusterName*.

Można połączyć jedną z domyślnych opcji kolejki transmisji klastra dla niektórych kanałów wysyłających klastry, podając dowolną liczbę konkretnych i ogólnych konfiguracji kolejek transmisji klastra.

# **Sprawdzone procedury**

W większości przypadków, w przypadku istniejących instalacji produktu IBM MQ , najlepszym wyborem jest konfiguracja domyślna. Menedżer kolejek klastra przechowuje komunikaty klastra w pojedynczej kolejce transmisji klastra ( SYSTEM.CLUSTER.TRANSMIT.QUEUE). Użytkownik ma możliwość zmiany wartości domyślnej na zapisywanie komunikatów dla różnych menedżerów kolejek i różnych klastrów w oddzielnych kolejkach transmisji lub definiowanie własnych kolejek transmisji.

W większości przypadków w przypadku nowych instalacji produktu IBM MQ konfiguracja domyślna jest również najlepszym wyborem. Proces przełączania się z domyślnej konfiguracji na alternatywną wartość domyślną dla posiadania jednej kolejki transmisji dla każdego kanału wysyłającego klastry jest automatyczny. Przełączanie wstecz jest również automatyczne. Wybór jednego lub drugiego nie jest krytyczny, można go odwrócić.

Przyczyną wyboru innej konfiguracji jest więcej czynności związanych z zarządzaniem i zarządzaniem, niż w przypadku funkcji lub wydajności. Z kilkoma wyjątkami, skonfigurowanie wielu kolejek transmisji klastra nie przynosi korzyści dla menedżera kolejek. Powoduje to więcej kolejek i wymaga modyfikacji procedur monitorowania i zarządzania, które zostały już skonfigurowane, odwołując się do jednej kolejki transmisji. Dlatego też, w równowadze, pozostałą z konfiguracją domyślną jest najlepszy wybór, o ile nie masz mocnego zarządzania lub powodów zarządzania dla innego wyboru.

Wyjątki dotyczą zarówno tego, co się dzieje, jeśli liczba komunikatów przechowywanych w produkcie SYSTEM.CLUSTER.TRANSMIT.QUEUE wzrasta. Jeśli użytkownik podejmie każdy krok w celu rozdzielenia komunikatów dla jednego miejsca docelowego z komunikatów dla innego miejsca docelowego, problemy związane z kanałami i dostawami z jednym miejscem docelowym nie powinny mieć wpływu na dostarczenie do innego miejsca docelowego. Jednak liczba komunikatów przechowywanych w systemie SYSTEM.CLUSTER.TRANSMIT.QUEUE może wzrosać z powodu braku szybkiego dostarczania komunikatów do jednego miejsca docelowego. Liczba komunikatów w produkcie SYSTEM.CLUSTER.TRANSMIT.QUEUE dla jednego miejsca docelowego może mieć wpływ na dostarczanie komunikatów do innych miejsc docelowych.

Aby uniknąć problemów wynikających z zapełniania pojedynczej kolejki transmisji, należy zbudować wystarczającą moc obliczeniową do konfiguracji. Następnie, jeśli miejsce docelowe nie powiedzie się, a dziennik komunikatów zostanie rozpoczęty w trakcie budowania, należy rozwiązać problem.

Jeśli komunikaty są kierowane przez menedżer kolejek koncentratora, taki jak brama klastra, współużytkują one wspólną kolejkę transmisji SYSTEM.CLUSTER.TRANSMIT.QUEUE. Jeśli liczba komunikatów przechowywanych w produkcie SYSTEM.CLUSTER.TRANSMIT.QUEUE w menedżerze kolejek gatewaya osiągnie maksymalną głębokość, menedżer kolejek zaczyna odrzucać nowe komunikaty dla kolejki transmisji, dopóki jego głębokość nie zmniejszy się. Przeciążenie wpływa na komunikaty dla wszystkich miejsc docelowych, które są kierowane przez bramę. Komunikaty z powrotem do kolejek transmisji innych menedżerów kolejek, które wysyłają komunikaty do bramy. Problem ten objawia się w komunikatach zapisanych w dziennikach błędów menedżera kolejek, zmniejszaniu przepustowości komunikatów i dłuższych czasach między wysłaniem komunikatu a czasem, gdy komunikat dociera do miejsca docelowego.

Efekt przeciążenia w pojedynczej kolejce transmisji może stać się pozorny, nawet zanim będzie on pełny. Jeśli użytkownik ma mieszany ruch komunikatów, z pewnymi dużymi nietrwałymi komunikatami i niektórymi małymi komunikatami, czas dostarczania małych komunikatów zwiększa się wraz z wypełnieniami kolejki transmisji. Opóźnienie jest spowodowane zapisaniem dużych nietrwałych komunikatów na dysku, które normalnie nie zostały zapisane na dysku. Jeśli przepływy komunikatów o znaczeniu krytycznym są czasochłonne, należy współużytkować kolejkę transmisji klastra z innymi przepływami mieszanymi, to warto skonfigurować specjalną ścieżkę do komunikatu, aby odizolować ją od innych przepływów komunikatów. Patrz sekcja Dodawanie klastra i kolejki wyjściowej klastra w celu izolowania ruchu komunikatów klastra wysłanego z menedżera kolejek bramy.

Inne przyczyny konfigurowania oddzielnych kolejek transmisji klastra są zgodne z wymaganiami zarządzania lub w celu uproszczenia monitorowania komunikatów wysyłanych do różnych miejsc docelowych klastra. Na przykład może być konieczne wykazanie, że komunikaty dla jednego miejsca docelowego nigdy nie współużytkowały kolejki transmisji z komunikatami dla innego miejsca docelowego.

Zmień atrybut **DEFCLXQ** menedżera kolejek, który steruje domyślną kolejką transmisji klastra, w celu utworzenia różnych kolejek transmisji klastra dla każdego kanału nadawczego klastra. Wiele miejsc docelowych może współużytkować kanał wysyłający klastry, dlatego należy zaplanować pełne klastry w celu spełnienia tego celu. Zastosuj metodę Dodawanie klastra i kolejki wyjściowej klastra w celu zlokalizowania ruchu komunikatów klastra wysłanego z menedżera kolejek bramy systematycznie do wszystkich kolejek klastra. Wynikiem, dla którego ma być to ustawienie, jest brak miejsca docelowego klastra w celu współużytkowania kanału nadawczego klastra z innym miejscem docelowym klastra. W związku z tym żaden komunikat dla miejsca docelowego klastra nie współużytkuje kolejki transmisji klastra z komunikatem dla innego miejsca docelowego.

Utworzenie osobnej kolejki transmisji klastra dla konkretnego przepływu komunikatów umożliwia łatwe monitorowanie przepływu komunikatów do tego miejsca docelowego. Aby użyć nowej kolejki transmisji klastra, zdefiniuj kolejkę, powiąz ją z kanałem nadawczym klastra, a następnie zatrzymaj i uruchom kanał. Zmiana nie musi być trwała. Możliwe jest wyizolowanie przepływu komunikatów przez pewien czas, monitorowanie kolejki transmisji, a następnie ponowne użycie domyślnej kolejki transmisji.

### **Zadania pokrewne**

### [Łączenie w klastry: Przykładowa konfiguracja wielu kolejek transmisji klastra](#page-56-0)

W tym zadaniu zastosujesz kroki w celu zaplanowania wielu kolejek transmisji klastra do trzech nakładających się klastrów. Wymagania dotyczą oddzielnych przepływów komunikatów do jednej kolejki klastra, od wszystkich innych przepływów komunikatów, a także do zapisywania komunikatów dla różnych klastrów w różnych kolejkach transmisji klastra.

### [Łączenie w klastry: Przełączanie kolejek transmisji klastra](#page-63-0)

Zaplanuj, w jaki sposób zostaną wprowadzone zmiany w kolejkach transmisji klastra istniejącego menedżera kolejek produkcyjnych.

<span id="page-56-0"></span>*Łączenie w klastry: Przykładowa konfiguracja wielu kolejek transmisji klastra* W tym zadaniu zastosujesz kroki w celu zaplanowania wielu kolejek transmisji klastra do trzech nakładających się klastrów. Wymagania dotyczą oddzielnych przepływów komunikatów do jednej kolejki klastra, od wszystkich innych przepływów komunikatów, a także do zapisywania komunikatów dla różnych klastrów w różnych kolejkach transmisji klastra.

# **O tym zadaniu**

Kroki przedstawione w tym zadaniu przedstawiają sposób zastosowania procedury w produkcie ["Łączenie](#page-51-0) [w klastry: planowanie konfigurowania kolejek transmisji klastra" na stronie 52](#page-51-0) i dotarcia do konfiguracji przedstawionej w produkcie Rysunek 14 na stronie 57. Jest to przykład trzech nakładających się klastrów, z menedżerem kolejek bramy, który jest skonfigurowany z oddzielnymi kolejkami transmisji klastra. Komendy MQSC służące do definiowania klastrów są opisane w sekcji ["Tworzenie przykładowych](#page-58-0) [klastrów" na stronie 59.](#page-58-0)

Na przykład istnieją dwa wymagania. Jednym z nich jest oddzielenie przepływu komunikatów od menedżera kolejek bramy do aplikacji sprzedażowej, która rejestruje sprzedaż. Drugi polega na zapytaniu, ile wiadomości oczekuje na wysłanie do różnych obszarów wydziałowych w dowolnym momencie. Klastry SALES, FINANCEi DEVELOP są już zdefiniowane. Komunikaty klastra są obecnie przekazywane z produktu SYSTEM.CLUSTER.TRANSMIT.QUEUE.

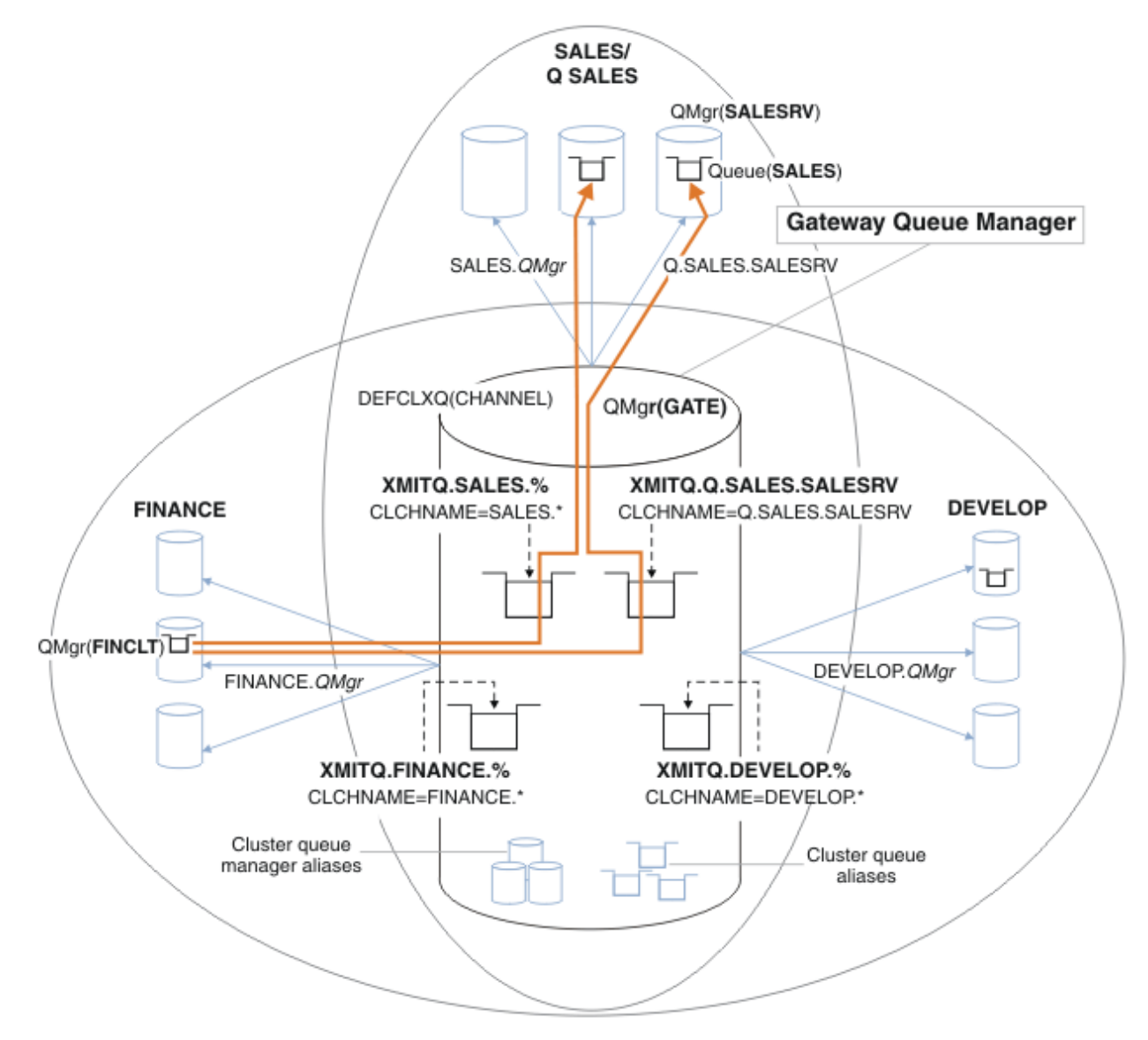

*Rysunek 14. Przykład konkretnych kolejek transmisji dla różnych grup partycji IBM MQ wydziałowych*

Kroki modyfikowania klastrów są następujące. Patrz sekcja [Zmiany w lokalizowaniu kolejki sprzedaży](#page-61-0) [w nowym klastrze i oddzielne kolejki transmisji klastra bramy](#page-61-0) dla definicji.

## **Procedura**

".

1. Pierwszy krok konfiguracji to " [Wybierz typ domyślnej kolejki transmisji klastra, która ma być używana](#page-52-0)

Decyzja ma na celu utworzenie oddzielnych domyślnych kolejek transmisji klastra przez uruchomienie następującej komendy **MQSC** w menedżerze kolejek produktu GATE .

ALTER QMGR DEFCLXQ(CHANNEL)

Nie ma mocnej przyczyny wyboru tej wartości domyślnej, ponieważ intencją jest ręczne zdefiniowanie kolejek transmisji klastra. Wybór ma słabą wartość diagnostyczną. Jeśli definicja ręczna zostanie wykonana nieprawidłowo, a komunikat przepływa w dół domyślnej kolejki transmisji klastra, zostanie ona wyświetlona w trakcie tworzenia trwałej dynamicznej kolejki transmisji klastra.

2. Drugi krok konfiguracji to " [Izoluj wszystkie przepływy komunikatów, które nie mogą współużytkować](#page-52-0) [kolejki transmisji klastra z innymi przepływami](#page-52-0) ".

W tym przypadku aplikacja sprzedaży, która odbiera komunikaty z kolejki SALES w systemie SALESRV , wymaga izolacji. Wymagana jest tylko izolacja komunikatów z menedżera kolejek bramy. Trzy podkroki są następujące:

a) " [Skonfiguruj miejsca docelowe przepływów w taki sposób, aby każda kolejka docelowa była jedyną](#page-53-0) [kolejką w określonym klastrze w tym menedżerze kolejek "](#page-53-0).

W tym przykładzie wymagane jest dodanie menedżera kolejek SALESRV do nowego klastra w dziale sprzedaży. Jeśli istnieje kilka kolejek wymagających izolacji, można zdecydować się na utworzenie konkretnego klastra dla kolejki produktu SALES . Możliwa konwencja nazewnictwa dla nazwy klastra jest taka sama, jak nazwy takich klastrów, Q. *QueueName*, na przykład Q.SALES. Alternatywne podejście, które może być bardziej praktyczne w przypadku dużej liczby kolejek do izolowania, polega na tworzeniu klastrów izolowanych kolejek, w których i kiedy jest to potrzebne. Nazwy klastrów mogą być następujące: QUEUES. *n*.

W tym przykładzie nowy klaster nosi nazwę Q.SALES. Aby dodać nowy klaster, zapoznaj się z definicjami w sekcji [Zmiany w lokalizowaniu kolejki sprzedaży w nowym klastrze i oddzielenie](#page-61-0) [kolejek transmisji klastra bramy.](#page-61-0) Podsumowanie zmian definicji jest następujące:

- i) Dodaj element Q.SALES do listy nazw klastrów w menedżerach kolejek repozytorium. Lista nazw jest przywołana w parametrze **REPOSNL** menedżera kolejek.
- ii) Dodaj element Q.SALES do listy nazw klastrów w menedżerze kolejek gatewaya. Lista nazw jest określana we wszystkich definicjach aliasów kolejek klastra i aliasów menedżera kolejek klastra w menedżerze kolejek bramy.
- iii) Utwórz listę nazw w menedżerze kolejek SALESRV, zarówno dla klastrów, których jest członkiem, jak i zmień przypisanie do klastra w ramach kolejki produktu SALES :

DEFINE NAMELIST(CLUSTERS) NAMES(SALES, Q.SALES) REPLACE ALTER QLOCAL(SALES) CLUSTER(' ') CLUSNL(SALESRV.CLUSTERS)

Kolejka SALES jest elementem obu klastrów, tylko dla przejścia. Po uruchomieniu nowej konfiguracji należy usunąć kolejkę SALES z klastra SALES ; patrz [Rysunek 15 na stronie 62](#page-61-0).

- b) " [Utwórz kanał wysyłający klastry i kanał odbierający klastry dla wszystkich nowych klastrów](#page-53-0) [utworzonych zgodnie z systematyczną konwencją nazewnictwa](#page-53-0) ".
	- i) Dodaj kanał odbierający klastry Q.SALES. *RepositoryQMgr* do każdego z menedżerów kolejek repozytorium
	- ii) Dodaj kanał nadawczy klastra Q.SALES. *OtherRepositoryQMgr* do każdego z menedżerów kolejek repozytorium, aby połączyć się z innym menedżerem repozytorium. Uruchom te kanały.
- <span id="page-58-0"></span>iii) Dodaj kanały odbiornika klastra Q.SALES.SALESRVi Q.SALES.GATE do jednego z uruchomionych menedżerów kolejek repozytorium.
- iv) Dodaj kanały nadawcze klastra Q.SALES.SALESRVi Q.SALES.GATE do menedżerów kolejek SALESRV i GATE . Połącz kanał nadawczy klastra z menedżerem kolejek repozytorium, w którym utworzono kanały odbiorcze klastra.
- c) " [Zdefiniuj kolejkę transmisji klastra dla każdego izolowanego miejsca docelowego w każdym](#page-53-0) [menedżerze kolejek, który wysyła komunikaty do kolejki docelowej](#page-53-0) ".

W menedżerze kolejek gatewaya zdefiniuj kolejkę transmisji klastra XMITQ.Q.SALES.SALESRV dla kanału nadawczego klastra Q.SALES.SALESRV :

DEFINE QLOCAL(XMITQ.Q.SALES.SALESRV) USAGE(XMITQ) CLCHNAME(Q.SALES.SALESRV) REPLACE

3. Trzeci krok konfiguracji to " [Utwórz kolejki transmisji klastra w celu spełnienia wymagań dotyczących](#page-53-0) [zarządzania lub monitorowania "](#page-53-0).

W menedżerze kolejek gatewaya zdefiniuj kolejki transmisji klastra:

DEFINE QLOCAL(XMITQ.SALES) USAGE(XMITQ) CLCHNAME(SALES.\*) REPLACE DEFINE QLOCAL(XMITQ.DEVELOP) USAGE(XMITQ) CLCHNAME(DEVELOP.\*) REPLACE DEFINE QLOCAL(XMITQ.FINANCE) USAGE(XMITQ) CLCHNAME(SALES.\*) REPLACE

## **Co dalej**

Przełącz się na nową konfigurację w menedżerze kolejek bramy.

Przełącznik jest wyzwalany przez uruchomienie nowych kanałów i restartowanie kanałów, które są teraz powiązane z różnymi kolejkami transmisji. Alternatywnie można zatrzymać i uruchomić menedżer kolejek bramy.

1. Zatrzymaj następujące kanały w menedżerze kolejek bramy:

SALES. *Qmgr* DEVELOP. *Qmgr* FINANCE. *Qmgr*

2. Uruchom następujące kanały w menedżerze kolejek bramy:

SALES. *Qmgr* DEVELOP. *Qmgr* FINANCE. *Qmgr* Q.SALES.SAVESRV

Po zakończeniu przełączania usuń kolejkę SALES z klastra SALES ; patrz [Rysunek 15 na stronie 62.](#page-61-0)

#### **Pojęcia pokrewne**

[Jak wybrać typ kolejki transmisji klastra, która ma być używana](#page-54-0) Sposób wyboru między różnymi opcjami konfiguracji kolejki transmisji klastra.

#### **Zadania pokrewne**

[Łączenie w klastry: Przełączanie kolejek transmisji klastra](#page-63-0) Zaplanuj, w jaki sposób zostaną wprowadzone zmiany w kolejkach transmisji klastra istniejącego menedżera kolejek produkcyjnych.

#### *Tworzenie przykładowych klastrów*

Definicje i instrukcje służące do tworzenia przykładowego klastra i modyfikowania go w celu izolowania kolejki produktu SALES i oddzielnych komunikatów w menedżerze kolejek bramy.

# **O tym zadaniu**

Pełne komendy produktu **MQSC** służące do tworzenia klastrów FINANCE, SALESi Q.SALES są dostępne w sekcji Definicje dla klastrów podstawowych, [Zmiany w lokalizowaniu kolejki sprzedaży w nowym](#page-61-0) [klastrze i rozdzielenie kolejek transmisji klastra bramy](#page-61-0)oraz [Usuwanie kolejki sprzedaży w menedżerze](#page-61-0) [kolejek SALESRV z klastra sprzedaży](#page-61-0). Klaster DEVELOP zostanie pominięty w definicjach, aby definicje były krótsze.

## **Procedura**

- 1. Utwórz klastry SALES i FINANCE oraz menedżer kolejek bramy.
	- a) Utwórz menedżery kolejek.

Uruchom komendę: crtmqm -sax -u SYSTEM.DEAD.LETTER.QUEUE *QmgrName* dla każdego z nazw menedżerów kolejek w produkcie Tabela 4 na stronie 60.

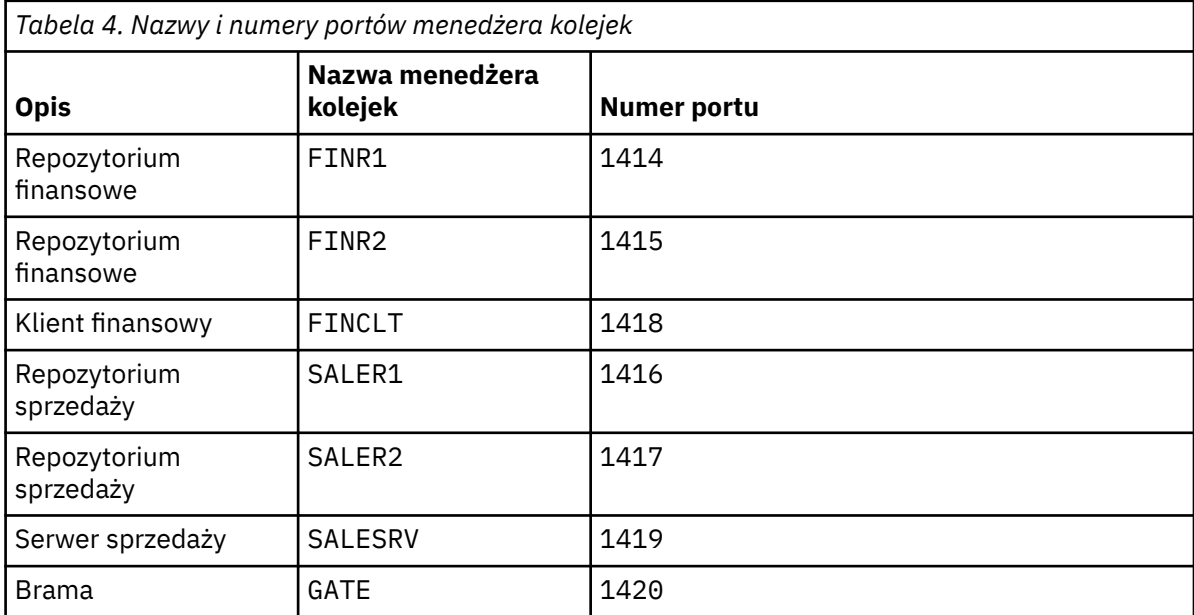

b) Uruchom wszystkie menedżery kolejek

Uruchom komendę: strmqm *QmgrName* dla każdego z nazw menedżerów kolejek w produkcie Tabela 4 na stronie 60.

c) Utwórz definicje dla każdego z menedżerów kolejek

Uruchom następującą komendę: runmqsc *QmgrName* < *filename* , gdzie pliki są wymienione w sekcji Definicje dla klastrów podstawowych, a nazwa pliku jest zgodna z nazwą menedżera kolejek.

## **Definicje dla klastrów podstawowych finr1.txt**

```
DEFINE LISTENER(1414) TRPTYPE(TCP) IPADDR(localhost) CONTROL(QMGR) PORT(1414) REPLACE
START LISTENER(1414)
ALTER QMGR REPOS(FINANCE)
DEFINE CHANNEL(FINANCE.FINR2) CHLTYPE(CLUSSDR) CONNAME('localhost(1415)') 
CLUSTER(FINANCE) REPLACE
DEFINE CHANNEL(FINANCE.FINR1) CHLTYPE(CLUSRCVR) CONNAME('localhost(1414)') 
CLUSTER(FINANCE) REPLACE
```
## **finr2.txt**

```
DEFINE LISTENER(1415) TRPTYPE(TCP) IPADDR(localhost) CONTROL(QMGR) PORT(1415) REPLACE
START LISTENER(1415)
ALTER QMGR REPOS(FINANCE)
```

```
DEFINE CHANNEL(FINANCE.FINR1) CHLTYPE(CLUSSDR) CONNAME('localhost(1414)') 
CLUSTER(FINANCE) REPLACE
DEFINE CHANNEL(FINANCE.FINR2) CHLTYPE(CLUSRCVR) CONNAME('localhost(1415)') 
CLUSTER(FINANCE) REPLACE
```
### **finclt.txt**

```
DEFINE LISTENER(1418) TRPTYPE(TCP) IPADDR(localhost) CONTROL(QMGR) PORT(1418) REPLACE
START LISTENER(1418)
DEFINE CHANNEL(FINANCE.FINR1) CHLTYPE(CLUSSDR) CONNAME('localhost(1414)') 
CLUSTER(FINANCE) REPLACE
DEFINE CHANNEL(FINANCE.FINCLT) CHLTYPE(CLUSRCVR) CONNAME('localhost(1418)') 
CLUSTER(FINANCE) REPLACE
DEFINE QMODEL(SYSTEM.SAMPLE.REPLY) REPLACE
```
#### **saler1.txt**

DEFINE LISTENER(1416) TRPTYPE(TCP) IPADDR(localhost) CONTROL(QMGR) PORT(1416) REPLACE START LISTENER(1416) ALTER QMGR REPOS(SALES) DEFINE CHANNEL(SALES.SALER2) CHLTYPE(CLUSSDR) CONNAME('localhost(1417)') CLUSTER(SALES) REPLACE DEFINE CHANNEL(SALES.SALER1) CHLTYPE(CLUSRCVR) CONNAME('localhost(1416)') CLUSTER(SALES) REPLACE

#### **saler2.txt**

DEFINE LISTENER(1417) TRPTYPE(TCP) IPADDR(localhost) CONTROL(QMGR) PORT(1417) REPLACE START LISTENER(1417) ALTER QMGR REPOS(SALES) DEFINE CHANNEL(SALES.SALER1) CHLTYPE(CLUSSDR) CONNAME('localhost(1416)') CLUSTER(SALES) REPLACE DEFINE CHANNEL(SALES.SALER2) CHLTYPE(CLUSRCVR) CONNAME('localhost(1417)') CLUSTER(SALES) REPLACE

#### **salesrv.txt**

```
DEFINE LISTENER(1419) TRPTYPE(TCP) IPADDR(localhost) CONTROL(QMGR) PORT(1419) REPLACE
START LISTENER(1419)
DEFINE CHANNEL(SALES.SALER1) CHLTYPE(CLUSSDR) CONNAME('localhost(1416)') 
CLUSTER(SALES) REPLACE
DEFINE CHANNEL(SALES.SALESRV) CHLTYPE(CLUSRCVR) CONNAME('localhost(1419)') 
CLUSTER(SALES) REPLACE
DEFINE QLOCAL(SALES) CLUSTER(SALES) TRIGGER INITQ(SYSTEM.DEFAULT.INITIATION.QUEUE) 
PROCESS(ECHO) REPLACE
DEFINE PROCESS(ECHO) APPLICID(AMQSECH) REPLACE
```
#### **gate.txt**

```
DEFINE LISTENER(1420) TRPTYPE(TCP) IPADDR(LOCALHOST) CONTROL(QMGR) PORT(1420) REPLACE
START LISTENER(1420)
DEFINE NAMELIST(ALL) NAMES(SALES, FINANCE)
DEFINE CHANNEL(FINANCE.FINR1) CHLTYPE(CLUSSDR) CONNAME('LOCALHOST(1414)') 
CLUSTER(FINANCE) REPLACE
DEFINE CHANNEL(FINANCE.GATE) CHLTYPE(CLUSRCVR) CONNAME('LOCALHOST(1420)') 
CLUSTER(FINANCE) REPLACE
DEFINE CHANNEL(SALES.SALER1) CHLTYPE(CLUSSDR) CONNAME('LOCALHOST(1416)') 
CLUSTER(SALES) REPLACE
DEFINE CHANNEL(SALES.GATE) CHLTYPE(CLUSRCVR) CONNAME('LOCALHOST(1420)') 
CLUSTER(SALES) REPLACE
DEFINE QALIAS(A.SALES) CLUSNL(ALL) TARGET(SALES) TARGTYPE(QUEUE) DEFBIND(NOTFIXED) 
REPLACE
DEFINE QREMOTE(FINCLT) RNAME(' ') RQMNAME(FINCLT) CLUSNL(ALL) REPLACE
DEFINE QREMOTE(SALESRV) RNAME(' ') RQMNAME(SALESRV) CLUSNL(ALL) REPLACE
```
- 2. Przetestuj konfigurację, uruchamiając przykładowy program żądania.
	- a) Uruchom program monitora wyzwalacza w menedżerze kolejek produktu SALESRV .

W systemie Windowsotwórz okno komend i uruchom komendę runmqtrm -m SALESRV

<span id="page-61-0"></span>b) Uruchom przykładowy program żądania i wyślij żądanie.

W systemie Windowsotwórz okno komend i uruchom komendę amqsreq A.SALES FINCLT

Komunikat żądania jest wycofany z powrotem, a po 15 sekundach kończy się program przykładowy.

3. Utwórz definicje, aby izolować kolejkę SALES w klastrze Q.SALES i osobne komunikaty klastra dla klastra SALES i FINANCE w menedżerze kolejek gatewaya.

Uruchom następującą komendę: runmqsc *QmgrName* < *filename* , gdzie pliki są wymienione na poniższej liście, a nazwa pliku jest prawie zgodna z nazwą menedżera kolejek.

#### **Zmiany w lokalizowaniu kolejki sprzedaży w nowym klastrze i oddzielenie kolejek transmisji klastra bramy chgsaler1.txt**

```
DEFINE NAMELIST(CLUSTERS) NAMES(SALES, Q.SALES)
ALTER QMGR REPOS(' ') REPOSNL(CLUSTERS)
DEFINE CHANNEL(Q.SALES.SALER2) CHLTYPE(CLUSSDR) CONNAME('localhost(1417)') 
CLUSTER(Q.SALES) REPLACE
DEFINE CHANNEL(Q.SALES.SALER1) CHLTYPE(CLUSRCVR) CONNAME('localhost(1416)') 
CLUSTER(Q.SALES) REPLACE
```
#### **chgsaler2.txt**

```
DEFINE NAMELIST(CLUSTERS) NAMES(SALES, Q.SALES)
ALTER QMGR REPOS(' ') REPOSNL(CLUSTERS)
DEFINE CHANNEL(Q.SALES.SALER1) CHLTYPE(CLUSSDR) CONNAME('localhost(1416)') 
CLUSTER(Q.SALES) REPLACE
DEFINE CHANNEL(Q.SALES.SALER2) CHLTYPE(CLUSRCVR) CONNAME('localhost(1417)') 
CLUSTER(Q.SALES) REPLACE
```
#### **chgsalesrv.txt**

```
DEFINE NAMELIST (CLUSTERS) NAMES(SALES, Q.SALES)
DEFINE CHANNEL(Q.SALES.SALER1) CHLTYPE(CLUSSDR) CONNAME('localhost(1416)') 
CLUSTER(Q.SALES) REPLACE
DEFINE CHANNEL(Q.SALES.SAVESRV) CHLTYPE(CLUSRCVR) CONNAME('localhost(1419)') 
CLUSTER(Q.SALES) REPLACE
ALTER QLOCAL (SALES) CLUSTER(' ') CLUSNL(CLUSTERS)
```
#### **chggate.txt**

ALTER NAMELIST(ALL) NAMES(SALES, FINANCE, Q.SALES) ALTER QMGR DEFCLXQ(CHANNEL) DEFINE CHANNEL(Q.SALES.SALER1) CHLTYPE(CLUSSDR) CONNAME('localhost(1416)') CLUSTER(Q.SALES) REPLACE DEFINE CHANNEL(Q.SALES.GATE) CHLTYPE(CLUSRCVR) CONNAME('localhost(1420)') CLUSTER(Q.SALES) REPLACE DEFINE QLOCAL (XMITQ.Q.SALES.SALESRV) USAGE(XMITQ) CLCHNAME(Q.SALES.SALESRV) REPLACE<br>DEFINE QLOCAL (XMITQ.SALES) USAGE(XMITQ) CLCHNAME(SALES.\*) REPLACE  $USAGE(XMITQ)$  CLCHNAME(SALES.\*) REPLACE DEFINE QLOCAL (XMITQ.FINANCE) USAGE(XMITQ) CLCHNAME(FINANCE.\*) REPLACE

4. Usuń kolejkę SALES z klastra SALES .

Uruchom komendę **MQSC** w programie Rysunek 15 na stronie 62:

ALTER QLOCAL(SALES) CLUSTER('Q.SALES') CLUSNL(' ')

*Rysunek 15. Usunięcie kolejki sprzedaży w menedżerze kolejek SALESRV z klastra sprzedaży*

5. Przełącza kanały na nowe kolejki transmisji.

To wymaganie polega na zatrzymaniu i uruchomieniu wszystkich kanałów, z których korzysta menedżer kolejek produktu GATE . Aby wykonać tę komendę z najmniejszą liczbą komend, zatrzymaj i uruchom menedżer kolejek.

```
endmqm -i GATE
strmqm GATE
```
# **Co dalej**

- 1. Uruchom ponownie przykładowy program żądania, aby sprawdzić, czy nowa konfiguracja działa. Patrz krok ["2" na stronie 61](#page-60-0) .
- 2. Monitoruj komunikaty przepływające przez wszystkie kolejki transmisji klastra w menedżerze kolejek produktu GATE :
	- a. Zmień definicję każdej kolejki transmisji klastra, aby włączyć monitorowanie kolejki.

```
ALTER QLOCAL(SYSTEM.CLUSTER.TRANSMIT. 
name) STATQ(ON)
```
b. Monitorowanie statystyk menedżera kolejek to OFF, aby zminimalizować dane wyjściowe, a odstęp czasu monitorowania należy ustawić na mniejszą wartość, aby można było wygodnie wykonać wiele testów.

ALTER QMGR STATINT(60) STATCHL(OFF) STATQ(OFF) STATMQI(OFF) STATACLS(OFF)

- c. Zrestartuj menedżer kolejek produktu GATE .
- d. Aby sprawdzić, czy liczba komunikatów przepływa przez SYSTEM.CLUSTER.TRANSMIT.Q.SALES.SALESRV i SYSTEM.CLUSTER.TRANSMIT.QUEUE, należy kilka razy uruchomić przykładowy program żądania. Żądania przepływa przez SYSTEM.CLUSTER.TRANSMIT.Q.SALES.SALESRV i odpowiada za pośrednictwem SYSTEM.CLUSTER.TRANSMIT.QUEUE.

amqsmon -m GATE -t statistics

e. Wyniki w kilku interwałach są następujące:

```
C:\Documents and Settings\Admin>amqsmon -m GATE -t statistics
MonitoringType: QueueStatistics
QueueManager: 'GATE'
IntervalStartDate: '2012-02-27'
IntervalStartTime: '14.59.20'
IntervalEndDate: '2012-02-27'
IntervalEndTime: '15.00.20'
CommandLevel: 700
ObjectCount: 2
QueueStatistics: 0
QueueName: 'SYSTEM.CLUSTER.TRANSMIT.QUEUE'
CreateDate: '2012-02-24'
CreateTime: '15.58.15'
...
Put1Count: [0, 0]
Put1FailCount: 0
PutBytes: [435, 0]
GetCount: [1, 0]
GetBytes: [435, 0]
...
QueueStatistics: 1
QueueName: 'SYSTEM.CLUSTER.TRANSMIT.Q.SALES.SAVESRV'
```

```
CreateDate: '2012-02-24'
CreateTime: '16.37.43'
...
PutCount: [1, 0]
PutFailCount: 0
Put1Count: [0, 0]
Put1FailCount: 0
PutBytes: [435, 0]
GetCount: [1, 0]
GetBytes: [435, 0]
...
MonitoringType: QueueStatistics
QueueManager: 'GATE'
IntervalStartDate: '2012-02-27'
IntervalStartTime: '15.00.20'
IntervalEndDate: '2012-02-27'
IntervalEndTime: '15.01.20'
CommandLevel: 700
ObjectCount: 2
QueueStatistics: 0
QueueName: 'SYSTEM.CLUSTER.TRANSMIT.QUEUE'
CreateDate: '2012-02-24'
CreateTime: '15.58.15'
...
PutCount: [2, 0]
PutFailCount: 0
Put1Count: [0, 0]
Put1FailCount: 0
PutBytes: [863, 0]
GetCount: [2, 0]
GetBytes: [863, 0]
...
QueueStatistics: 1
QueueName: 'SYSTEM.CLUSTER.TRANSMIT.Q.SALES.SAVESRV'
CreateDate: '2012-02-24'
CreateTime: '16.37.43'
...
PutCount: [2, 0]
PutFailCount: 0
Put1Count: [0, 0]
Put1FailCount: 0
PutBytes: [863, 0]
GetCount: [2, 0]
GetBytes: [863, 0]
...
2 Records Processed.
```
Jeden komunikat żądania i odpowiedzi został wysłany w pierwszym odstępie czasu, a dwa w drugim. Użytkownik może wnioskować, że komunikaty żądania zostały umieszczone w systemie SYSTEM.CLUSTER.TRANSMIT.Q.SALES.SAVESRV, a komunikaty odpowiedzi w systemie SYSTEM.CLUSTER.TRANSMIT.QUEUE.

*Łączenie w klastry: Przełączanie kolejek transmisji klastra*

Zaplanuj, w jaki sposób zostaną wprowadzone zmiany w kolejkach transmisji klastra istniejącego menedżera kolejek produkcyjnych.

# **Zanim rozpoczniesz**

W przypadku zmniejszenia liczby komunikatów proces przełączania musi zostać przesunięty do nowej kolejki transmisji, a przełączanie następuje szybciej. Należy zapoznać się z W jaki sposób proces przełączania kanału nadawczego klastra na inną kolejkę transmisjową działa z powodów, dla których podjęto próbę opróżnień kolejki transmisji przed dalszą kontynuacją.

# **O tym zadaniu**

Użytkownik ma możliwość wyboru dwóch sposobów wprowadzania zmian w kolejkach transmisji klastra.

- 1. Należy pozwolić menedżerowi kolejek na automatyczne wprowadzenie zmian. Jest to opcja domyślna. Menedżer kolejek przełącza kanały nadawcze klastra z oczekującymi zmianami kolejki transmisji w momencie następnego uruchomienia kanału nadawczego klastra.
- 2. Wprowadź zmiany ręcznie. Po zatrzymaniu można wprowadzić zmiany w kanale nadawczym klastra. Przed uruchomieniem kanału nadawczego klastra można przełączyć go z jednej kolejki transmisji klastra na inną.

Jakie czynniki należy wziąć pod uwagę przy podejmowaniu decyzji, które z dwóch opcji do wyboru oraz jak zarządzać przełącznikiem?

# **Procedura**

• Opcja 1: Pozwól, aby menedżer kolejek automatycznie zmieniał zmiany; patrz ["Przełączanie aktywnych](#page-65-0) [kanałów nadawczych klastra do innego zestawu kolejek transmisjalnych klastra" na stronie 66.](#page-65-0)

Wybierz tę opcję, jeśli chcesz, aby menedżer kolejek był dla Ciebie przełącznikiem.

Alternatywnym sposobem opisania tej opcji jest określenie, że menedżer kolejek przełącza kanał wysyłający klastry bez wymuszania zatrzymania kanału. Użytkownik ma możliwość wymuszenia zatrzymania kanału, a następnie uruchomienia kanału, co powoduje, że przełączenie nastąpi wcześniej. Przełącznik jest uruchamiany podczas uruchamiania kanału i działa w czasie, gdy kanał jest uruchomiony, co różni się od opcji 2. W opcji 2 przełącznik jest używany, gdy kanał jest zatrzymany.

Jeśli ta opcja zostanie wybrana przez umożliwienie automatycznego przełączania się, proces przełączania zostanie uruchomiony po uruchomieniu kanału nadawczego klastra. Jeśli kanał nie zostanie zatrzymany, zostanie uruchomiony po tym, jak stanie się nieaktywny, jeśli istnieje komunikat do przetworzenia. Jeśli kanał jest zatrzymany, uruchom go za pomocą komendy START CHANNEL .

Proces przełączania kończy się, gdy tylko nie zostanie wyświetlone żadne komunikaty dla kanału nadawczego klastra w kolejce transmisji, w której kanał był używany. Gdy tylko tak się stanie, nowo pojawiające się komunikaty dla kanału wysyłającego klastry są zapisywane bezpośrednio w nowej kolejce transmisji. Do tego czasu komunikaty są zapisywane w starej kolejce transmisji, a proces przełączający przesyła komunikaty ze starej kolejki transmisji do nowej kolejki transmisji. Kanał wysyłający klastry przekazuje komunikaty z nowej kolejki transmisji klastra w trakcie całego procesu przełączania.

Po zakończeniu procesu przełącznik zależy od stanu systemu. W przypadku wprowadzania zmian w oknie konserwacji należy wcześniej ocenić, czy proces przełączania zostanie zakończony w czasie. To, czy zakończy się ona w czasie, zależy od tego, czy liczba wiadomości oczekujących na przesłanie ze starej kolejki transmisji osiągnie wartość zero.

Zaletą pierwszej metody jest to, że jest ona automatyczna. Wadą jest to, że jeśli czas na dokonanie zmian w konfiguracji jest ograniczony do okna konserwacji, musisz mieć pewność, że możesz sterować systemem w celu zakończenia procesu przełączania wewnątrz okna konserwacji. Jeśli nie możesz być pewny, opcja 2 może być lepszym wyborem.

• Opcja 2: ręcznie wprowadź zmiany; patrz ["Przełączanie zatrzymanego kanału nadawczego klastra do](#page-66-0) [innej kolejki transmisji klastra" na stronie 67](#page-66-0).

<span id="page-65-0"></span>Tę opcję należy wybrać, jeśli cały proces przełączania ma być sterowany ręcznie lub jeśli ma zostać przełączony kanał zatrzymany lub nieaktywny. Jest to dobry wybór, jeśli przełącza się kilka kanałów nadawczych klastra, a użytkownik chce wykonać przełączenie w trakcie okna konserwacji.

Alternatywnym opisem tej opcji jest określenie, że kanał nadawczy klastra jest przełączany, a kanał wysyłający klastry jest zatrzymany.

Jeśli wybierzesz tę opcję, masz pełną kontrolę nad tym, kiedy następuje przełączenie.

Możesz być pewny, że proces przełączania się w określonym czasie, w oknie konserwacji, może być pewny. Czas potrzebny na przełączenie zależy od liczby komunikatów, które mają być przesłane z jednej kolejki transmisji do drugiej. Jeśli komunikaty będą się pojawiać, proces przesyłania wszystkich komunikatów może potrwać przez pewien czas.

Dostępna jest opcja przełączania kanału bez przesyłania komunikatów ze starej kolejki transmisji. Przełącznik jest "natychmiastowy".

Po zrestartowaniu kanału nadawczego klastra rozpoczyna przetwarzanie komunikatów w kolejce transmisji, która została do niej przypisana.

Zaletą drugiej metody jest kontrola nad procesem przełączania. Wadą jest to, że należy zidentyfikować kanały nadawcze klastra, które mają zostać przełączone, uruchomić niezbędne komendy i rozstrzygać wszelkie wątpliwe kanały, które mogą uniemożliwać zatrzymanie kanału nadawczego klastra.

## **Pojęcia pokrewne**

[Jak wybrać typ kolejki transmisji klastra, która ma być używana](#page-54-0) Sposób wyboru między różnymi opcjami konfiguracji kolejki transmisji klastra.

Sposób przełączania kanału nadawczego klastra na inną kolejkę transmisjową

## **Zadania pokrewne**

[Łączenie w klastry: Przykładowa konfiguracja wielu kolejek transmisji klastra](#page-56-0)

W tym zadaniu zastosujesz kroki w celu zaplanowania wielu kolejek transmisji klastra do trzech nakładających się klastrów. Wymagania dotyczą oddzielnych przepływów komunikatów do jednej kolejki klastra, od wszystkich innych przepływów komunikatów, a także do zapisywania komunikatów dla różnych klastrów w różnych kolejkach transmisji klastra.

*Przełączanie aktywnych kanałów nadawczych klastra do innego zestawu kolejek transmisjalnych klastra* To zadanie udostępnia trzy opcje przełączania aktywnych kanałów nadawczych klastra. Jedną z opcji jest, aby menedżer kolejek był automatycznie przełączany przez przełącznik, co nie ma wpływu na działające aplikacje. Pozostałe opcje służą do ręcznego zatrzymywania i uruchamiania kanałów, a także do restartowania menedżera kolejek.

## **Zanim rozpoczniesz**

Zmień konfigurację kolejki transmisji klastra. Można zmienić atrybut menedżera kolejek produktu **DEFCLXQ** lub dodać lub zmodyfikować atrybut **CLCHNAME** kolejek transmisji.

W przypadku zmniejszenia liczby komunikatów proces przełączania musi zostać przesunięty do nowej kolejki transmisji, a przełączanie następuje szybciej. Należy zapoznać się z W jaki sposób proces przełączania kanału nadawczego klastra na inną kolejkę transmisjową działa z powodów, dla których podjęto próbę opróżnień kolejki transmisji przed dalszą kontynuacją.

# **O tym zadaniu**

Wykonaj kroki opisane w zadaniu jako podstawę do pracy z własnym planem tworzenia zmian w konfiguracji kolejki transmisji klastra.

# **Procedura**

1. Opcjonalne: Zapisz bieżący status kanału

Zanotuj status bieżących i zapisanych kanałów, które obsługują kolejki transmisji klastra. Następujące komendy wyświetlają status związany z kolejkami transmisji klastra systemowego. Dodaj własne

<span id="page-66-0"></span>komendy, aby wyświetlić status powiązany z kolejkami transmisji klastra, które zostały zdefiniowane. Należy użyć konwencji, takiej jak XMITQ. *ChannelName*, do nazw kolejek transmisji klastra, które są definiowane w celu ułatwienia wyświetlania statusu kanału dla tych kolejek transmisji.

DISPLAY CHSTATUS(\*) WHERE(XMITQ LK 'SYSTEM.CLUSTER.TRANSMIT.\*') DISPLAY CHSTATUS(\*) SAVED WHERE(XMITQ LK 'SYSTEM.CLUSTER.TRANSMIT.\*')

- 2. Przełączanie kolejek transmisji.
	- Nic nie rób. Menedżer kolejek przełącza kanały nadawcze klastra po zrestartowaniu po zatrzymaniu lub dezaktywowaniu.

Wybierz tę opcję, jeśli nie masz żadnych reguł ani obaw związanych z modyfikowaniem konfiguracji menedżera kolejek. Zmiany nie mają wpływu na działające aplikacje.

• Zrestartuj menedżer kolejek. Wszystkie kanały wysyłające klastry są zatrzymane i restartowane automatycznie na żądanie.

Wybierz tę opcję, aby natychmiast zainicjować wszystkie zmiany. Uruchomione aplikacje są przerywane przez menedżer kolejek, ponieważ zamyka się i restartuje.

• Zatrzymaj poszczególne kanały nadawcze klastra i zrestartuj je.

Wybierz tę opcję, aby natychmiast zmienić kilka kanałów. Działające aplikacje doświadczają krótkiego opóźnienia w przesyłaniu komunikatów między zatrzymywaniu i ponownym uruchomieniem kanału komunikatów. Kanał nadawczy klastra pozostaje uruchomiony, z wyjątkiem sytuacji, w której został on zatrzymany. W trakcie procesu przełączania komunikaty są dostarczane do starej kolejki transmisji, przesyłane do nowej kolejki transmisji przez proces przełączania i przekazywane z nowej kolejki transmisji przez kanał nadawczy klastra.

3. Opcjonalne: Monitoruj kanały w miarę ich przełączania

Wyświetl status kanału i głębokość kolejki transmisji w przełączniku. W poniższym przykładzie wyświetlany jest status dla kolejek transmisji klastra systemowego.

DISPLAY CHSTATUS(\*) WHERE(XMITQ LK 'SYSTEM.CLUSTER.TRANSMIT.\*') DISPLAY CHSTATUS(\*) SAVED WHERE(XMITQ LK 'SYSTEM.CLUSTER.TRANSMIT.\*') DISPLAY QUEUE('SYSTEM.CLUSTER.TRANSMIT.\*') CURDEPTH

4. Opcjonalne: Monitoruj komunikaty " AMQ7341 Kolejka transmisji dla kanału *ChannelName* przełączona z kolejki *QueueName* do *QueueName* " , które są zapisywane w dzienniku błędów menedżera kolejek.

*Przełączanie zatrzymanego kanału nadawczego klastra do innej kolejki transmisji klastra* W przypadku ręcznego wprowadzania zmian użytkownik wprowadza zmiany w kanale nadawczym klastra po zatrzymaniu i przełączy go z jednej kolejki transmisji klastra do innej przed uruchomieniem kanału nadawczego klastra.

## **Zanim rozpoczniesz**

Niektóre zmiany konfiguracji mogą zostać wprowadzone, a teraz mają zostać wprowadzone w życie bez uruchamiania kanałów nadawczych klastra, których dotyczy problem. Alternatywnie można wprowadzić zmiany w konfiguracji, które są wymagane jako jeden z kroków w zadaniu.

W przypadku zmniejszenia liczby komunikatów proces przełączania musi zostać przesunięty do nowej kolejki transmisji, a przełączanie następuje szybciej. Należy zapoznać się z W jaki sposób proces przełączania kanału nadawczego klastra na inną kolejkę transmisjową działa z powodów, dla których podjęto próbę opróżnień kolejki transmisji przed dalszą kontynuacją.

# **O tym zadaniu**

To zadanie przełącza kolejki transmisji obsługiwane przez zatrzymane lub nieaktywne kanały nadawcze klastra. To zadanie może zostać wykonane, ponieważ kanał wysyłający klastry jest zatrzymany i użytkownik chce natychmiast przełączyć swoją kolejkę transmisji. Na przykład z jakiegoś powodu kanał wysyłający klastry nie uruchamia się lub ma jakiś inny problem z konfiguracją. Aby rozwiązać ten problem, należy utworzyć kanał nadawczy klastra i powiązać kolejkę transmisji dla starego kanału nadawczego klastra z nowym kanałem nadawczym klastra, który został zdefiniowany.

Bardziej prawdopodobnym scenariuszem jest kontrolowanie, kiedy wykonywana jest rekonfiguracja kolejek transmisji klastra. Aby w pełni kontrolować rekonfigurację, należy zatrzymać kanały, zmienić konfigurację, a następnie przełączyć kolejki transmisji.

## **Procedura**

- 1. Zatrzymaj kanały, które mają zostać przełączone
	- a) Zatrzymaj wszystkie działające lub nieaktywne kanały, które mają zostać przełączone. Zatrzymanie nieaktywnego kanału nadawczego klastra uniemożliwia jego uruchomienie podczas wprowadzania zmian w konfiguracji.

STOP CHANNEL(*ChannelName*) MODE(QUIESCSE) STATUS(STOPPED)

2. Opcjonalne: Wprowadź zmiany w konfiguracji.

Na przykład: ["Łączenie w klastry: Przykładowa konfiguracja wielu kolejek transmisji klastra" na stronie](#page-56-0) [57](#page-56-0).

3. Przełącza kanały nadawcze klastra do nowych kolejek transmisji klastra.

Multi W systemie Wiele platformwywołaj następującą komendę:

runswchl -m *QmgrName* -c *ChannelName*

*z/*0S W systemie z/OSnależy użyć funkcji SWITCH komendy CSQUTIL w celu przełączenia komunikatów lub monitorowania, co się dzieje. Użyj następującej komendy.

SWITCH CHANNEL(channel\_name) MOVEMSGS(YES)

Więcej informacji na ten temat zawiera sekcja Funkcja SWITCH.

Komenda **runswchl**lub CSQUTIL SWITCH powoduje przesłanie wszystkich komunikatów znajdujących się w starej kolejce transmisji do nowej kolejki transmisji. Gdy liczba komunikatów w starej kolejce transmisji dla tego kanału osiągnie wartość zero, przełącznik zostanie zakończony. Komenda jest synchroniczna. Komenda zapisuje komunikaty o postępie w oknie w trakcie procesu przełączania.

W fazie przesyłania istniejące i nowe komunikaty przeznaczone dla kanału wysyłającego klastry są przesyłane w celu uzyskania nowej kolejki transmisji.

Ponieważ kanał nadawczy klastra jest zatrzymany, komunikaty są kompilowane w nowej kolejce transmisji. W przeciwieństwie do zatrzymanego kanału nadawczego klastra, przejdź do kroku ["2"](#page-66-0) [na stronie 67](#page-66-0) w ["Przełączanie aktywnych kanałów nadawczych klastra do innego zestawu kolejek](#page-65-0) [transmisjalnych klastra" na stronie 66](#page-65-0). W tym kroku kanał nadawczy klastra jest uruchomiony, dlatego komunikaty nie muszą być kompilowane w nowej kolejce transmisji.

4. Opcjonalne: Monitoruj kanały w miarę ich przełączania

W innym oknie komend wyświetl głębokość kolejki transmisji w przełączniku. W poniższym przykładzie wyświetlany jest status dla kolejek transmisji klastra systemowego.

DISPLAY QUEUE('SYSTEM.CLUSTER.TRANSMIT.\*') CURDEPTH

- 5. Opcjonalne: Monitoruj komunikaty " AMQ7341 Kolejka transmisji dla kanału *ChannelName* przełączona z kolejki *QueueName* do *QueueName* " , które są zapisywane w dzienniku błędów menedżera kolejek.
- 6. Zrestartuj kanały nadawcze klastra, które zostały zatrzymane.

Kanały nie są uruchamiane automatycznie, gdy je zatrzymano, umieszczając je w statusie ZATRZYMANY .

START CHANNEL(*ChannelName*)

**Odsyłacze pokrewne**

runswchl Rozstrzyganie kanału Zamknij kanał

*Łączenie w klastry: sprawdzone procedury dotyczące migracji i modyfikacji* Ten temat zawiera wskazówki dotyczące planowania klastrów produktu IBM MQ i administrowania nimi. Niniejsza publikacja jest przewodnikiem opartym na testowaniu i opiniowaniu klientów.

- 1. "Przenoszenie obiektów w klastrze" na stronie 69 (Sprawdzone procedury dotyczące przenoszenia obiektów wewnątrz klastra, bez instalowania żadnych pakietów poprawek lub nowych wersji produktu IBM MQ ).
- 2. ["Modernizacje i instalacje serwisowe" na stronie 70](#page-69-0) (Sprawdzone procedury dotyczące utrzymywania i uruchamiania architektury klastra roboczego przy jednoczesnym stosowaniu konserwacji lub aktualizacji oraz testowania nowej architektury).

## **Przenoszenie obiektów w klastrze**

## **Aplikacje i ich kolejki**

Jeśli konieczne jest przeniesienie instancji kolejki udostępnianej w jednym menedżerze kolejek, który ma być udostępniany w innym menedżerze kolejek, można pracować z parametrami równoważenia obciążenia, aby zapewnić płynne przejście.

Utwórz instancję kolejki, w której ma być ona nowo udostępniana, ale użyj ustawień równoważenia obciążenia klastra, aby kontynuować wysyłanie komunikatów do oryginalnej instancji, dopóki aplikacja nie będzie gotowa do przełączenia. Można to osiągnąć, wykonując następujące kroki:

- 1. Ustaw wartość właściwości **CLWLRANK** istniejącej kolejki na wysoką wartość, na przykład pięć.
- 2. Utwórz nową instancję kolejki i ustaw jej właściwość **CLWLRANK** na zero.
- 3. Wykonaj dowolną dalszą konfigurację nowego systemu, na przykład wdróż i uruchom aplikacje korzystające z nowej instancji kolejki.
- 4. Ustaw właściwość **CLWLRANK** nowej instancji kolejki na wyższą niż pierwotna instancja, na przykład dziewięć.
- 5. Należy zezwolić oryginalnej instancji kolejki na przetworzenie wszystkich komunikatów w kolejce w systemie, a następnie usunięcie kolejki.

### **Przenoszenie całych menedżerów kolejek**

Jeśli menedżer kolejek przebywa na tym samym hoście, ale adres IP ulega zmianie, wówczas proces jest następujący:

- System DNS, jeśli jest używany poprawnie, może pomóc w uproszczeniu procesu. Informacje na temat używania serwera DNS przez ustawienie atrybutu kanału Nazwa połączenia (CONNAME) zawiera sekcja ALTER CHANNEL.
- W przypadku przenoszenia pełnego repozytorium należy upewnić się, że przed wprowadzeniem zmian istnieje co najmniej jedno pełne repozytorium, które działa sprawnie (na przykład nie ma problemów ze statusem kanału).
- Zawieś menedżera kolejek za pomocą komendy SUSPEND QMGR , aby uniknąć tworzenia ruchu danych.
- Zmodyfikuj adres IP komputera. Jeśli w definicji kanału CLUSRCVR jest używany adres IP w polu CONNAME, zmodyfikuj tę pozycję adresu IP. Może być konieczne opróżnienie pamięci podręcznej DNS, aby upewnić się, że aktualizacje są dostępne wszędzie.
- <span id="page-69-0"></span>• Po ponownym nawiązaniu połączenia przez menedżer kolejek z pełnymi repozytoriami automatycznie rozstrzygane są automatyczne definicje kanału.
- Jeśli menedżer kolejek udostępnił pełne repozytorium i zmiany adresu IP, ważne jest, aby upewnić się, że elementy partyjne są przełączane tak szybko, jak to możliwe, aby wskazać dowolne ręcznie zdefiniowane kanały CLUSSDR w nowej lokalizacji. Dopóki ten przełącznik nie zostanie przeprowadzony, te menedżery kolejek mogą być w stanie tylko skontaktować się z pozostałą (niezmienioną) pełnym repozytorium, a komunikaty ostrzegawcze mogą być wyświetlane w odniesieniu do niepoprawnej definicji kanału.
- Wznów menedżer kolejek przy użyciu komendy RESUME QMGR .

Jeśli menedżer kolejek musi zostać przeniesiony do nowego hosta, możliwe jest skopiowanie danych menedżera kolejek i odtworzenie go z kopii zapasowej. Ten proces nie jest jednak zalecany, chyba że nie ma innych opcji; może być lepiej utworzenie menedżera kolejek na nowym komputerze oraz replikowanie kolejek i aplikacji zgodnie z opisem w poprzedniej sekcji. Ta sytuacja zapewnia płynny mechanizm przełączania/wycofywania zmian.

Jeśli użytkownik jest określony w celu przeniesienia kompletnego menedżera kolejek za pomocą kopii zapasowej, należy postępować zgodnie z następującymi sprawdzonymi procedurami:

- Traktuj cały proces jako odtwarzanie menedżera kolejek z kopii zapasowej, stosując wszystkie procesy, które zwykle są używane do odzyskiwania systemu, odpowiednio dla danego środowiska systemu operacyjnego.
- Użyj komendy **REFRESH CLUSTER** po migracji, aby usunąć wszystkie lokalnie wstrzymane informacje o klastrze (w tym wszystkie automatycznie zdefiniowane kanały, które są wątpliwe), i wymusić odbudowanie.

**Uwaga:** W przypadku dużych klastrów użycie komendy **REFRESH CLUSTER** może zakłócać działanie klastra podczas jej wykonywania oraz później co 27 dni, gdy obiekty klastra automatycznie wysyłają aktualizacje statusu do wszystkich odpowiednich menedżerów kolejek. Informacje na ten temat zawiera sekcja Odświeżanie dużego klastra może mieć wpływ na jego wydajność i dostępność.

Podczas tworzenia menedżera kolejek i replikowania konfiguracji z istniejącego menedżera kolejek w klastrze (zgodnie z opisem w tym temacie) nigdy nie należy traktować dwóch różnych menedżerów kolejek tak, aby były one rzeczywiście takie same. W szczególności nie należy nadawać nowego menedżera kolejek tej samej nazwy menedżera kolejek i adresu IP. Próba usunięcia w zastępczym menedżerze kolejek jest częstą przyczyną problemów w klastrach IBM MQ . Pamięć podręczna oczekuje na odbiór aktualizacji wraz z atrybutem **QMID** , a stan może być uszkodzony.

Jeśli przypadkowo utworzono dwa różne menedżery kolejek o tej samej nazwie, zaleca się użycie komendy RESET CLUSTER **QMID** w celu wysunięcia nieprawidłowej pozycji z klastra.

## **Modernizacje i instalacje serwisowe**

Należy unikać tzw. scenariusza big bang (na przykład zatrzymywania wszystkich działań klastra i menedżera kolejek, stosowania wszystkich aktualizacji i konserwacji do wszystkich menedżerów kolejek, a następnie uruchamiania wszystkiego w tym samym czasie). Klastry zostały zaprojektowane tak, aby nadal działać z wieloma wersjami współistniejących menedżerów kolejek, dlatego zaleca się stosowanie dobrze zaplanowanego, etapowego podejścia do konserwacji.

Przygotuj plan składowania:

- 2/05 Czy w systemie z/OSzastosowano poprawki PTF do migracji wstecznej?
- Czy zostały wykonane kopie zapasowe?
- Należy unikać natychmiastowego użycia nowych funkcji klastra: Zaczekaj, aż upewni się, że wszystkie menedżery kolejek zostały zaktualizowane do nowego poziomu i czy pewne, że nie zostaną wycofane żadne z nich. Użycie nowej funkcji klastra w klastrze, w którym niektóre menedżery kolejek nadal znajdują się na wcześniejszym poziomie, może prowadzić do niezdefiniowanego zachowania. Na przykład w przypadku przeniesienia do produktu IBM WebSphere MQ 7.1 z produktu IBM WebSphere

<span id="page-70-0"></span>MQ 6.0, jeśli menedżer kolejek definiuje temat klastra, menedżery kolejek produktu IBM WebSphere MQ 6.0 nie będą zrozumiałe dla definicji ani nie będą mogły publikować w tym temacie.

Najpierw dokonaj migracji pełnych repozytoriów. Mimo że mogą przekazywać informacje, których nie rozumieją, nie mogą go utrwalić, więc nie jest to zalecane podejście, chyba że jest to absolutnie konieczne. Więcej informacji na ten temat zawiera sekcja Migracja klastra menedżera kolejek.

## *Technologia klastrowa: sprawdzone procedury użycia komendy REFRESH CLUSTER*

Za pomocą komendy **REFRESH CLUSTER** można usunąć wszystkie lokalnie przechowywane informacje o klastrze i odbudować te informacje z pełnych repozytoriów w klastrze. Nie należy używać tej komendy, z wyjątkiem sytuacji wyjątkowych. Jeśli jest to konieczne, należy zapoznać się ze szczególnymi uwagami dotyczącymi sposobu korzystania z niego. Niniejsza publikacja jest przewodnikiem opartym na testowaniu i opiniowaniu klientów.

# **Uruchom tylko klaster REFRESH CLUSTER, jeśli tak naprawdę potrzebujesz**

Technologia klastrowa produktu IBM MQ zapewnia, że każda zmiana w konfiguracji klastra, taka jak zmiana w kolejce klastrowej, automatycznie staje się znana dla każdego elementu klastra, który musi znać informacje. Nie ma potrzeby podjęcia dalszych kroków administracyjnych w celu osiągnięcia tego propagacji informacji.

Jeśli takie informacje nie docierają do menedżerów kolejek w klastrze, gdzie jest on wymagany, na przykład kolejka w klastrze nie jest znana innemu menedżerowi kolejek w klastrze, gdy aplikacja próbuje otworzyć ją po raz pierwszy, oznacza to problem w infrastrukturze klastra. Na przykład możliwe jest, że nie można uruchomić kanału między menedżerem kolejek a menedżerem kolejek pełnego repozytorium. W związku z tym należy zbadać każdą sytuację, w której obserwuje się niespójności. Jeśli to możliwe, rozwiąż sytuację bez użycia komendy **REFRESH CLUSTER** .

W rzadkich przypadkach, które są udokumentowane w innym miejscu w dokumentacji tego produktu lub jeśli zażąda tego obsługa produktu IBM , można użyć komendy **REFRESH CLUSTER** , aby usunąć wszystkie lokalnie przechowywane informacje o klastrze i odbudować te informacje z pełnych repozytoriów w klastrze.

# **Odświeżanie w dużym klastrze może mieć wpływ na wydajność i dostępność klastra**

Użycie komendy **REFRESH CLUSTER** może być zakłócające dla klastra, gdy jest ono w toku, na przykład przez utworzenie nagłego wzrostu pracy dla pełnych repozytoriów podczas przetwarzania repropagacji zasobów klastra menedżerów kolejek. W przypadku odświeżania w dużym klastrze (czyli wielu setkach menedżerów kolejek) należy unikać używania komendy w codziennej pracy, jeśli to możliwe, i użyć alternatywnych metod w celu skorygowania konkretnych niespójności. Na przykład, jeśli kolejka klastra nie jest poprawnie propagowana przez klaster, to wstępna technika badania aktualizacji definicji kolejki klastrowej, na przykład zmiana jej opisu, repropaguje konfigurację kolejki w klastrze. Ten proces może pomóc w zidentyfikowaniu problemu i potencjalnie rozwiązać tymczasową niespójność.

Jeśli nie można użyć alternatywnych metod, a użytkownik musi uruchomić produkt **REFRESH CLUSTER** w dużym klastrze, należy to zrobić w godzinach poza szczytem lub w oknie konserwacji, aby uniknąć wpływu na obciążenia użytkowników. Należy również unikać odświeżania dużego klastra w jednym zadaniu wsadowym, a zamiast tego można w ten sposób określić działanie w sposób opisany w sekcji "Unikaj problemów z wydajnością i dostępnością, gdy obiekty klastra wysyłają automatyczne aktualizacje" na stronie 71.

# **Unikaj problemów z wydajnością i dostępnością, gdy obiekty klastra wysyłają automatyczne aktualizacje**

Po zdefiniowaniu nowego obiektu klastra w menedżerze kolejek aktualizacja dla tego obiektu jest generowana co 27 dni od momentu jej zdefiniowania i wysyłana do każdego pełnego repozytorium w klastrze i dalej do wszystkich innych zainteresowanych menedżerów kolejek. Po wywołaniu komendy **REFRESH CLUSTER** w menedżerze kolejek następuje zresetowanie zegara dla tej automatycznej aktualizacji we wszystkich obiektach zdefiniowanych lokalnie w określonym klastrze.

W przypadku odświeżenia dużego klastra (czyli wielu setek menedżerów kolejek) w jednej partii lub w innych okolicznościach, takich jak ponowne utworzenie systemu z kopii zapasowej konfiguracji, po 27 dniach wszystkie te menedżery kolejek ponownie zareklamują wszystkie definicje obiektów do pełnych repozytoriów w tym samym czasie. Może to spowodować, że system będzie działać znacznie wolniej, a nawet stanie się niedostępny, dopóki wszystkie aktualizacje nie zostaną zakończone. W związku z tym, gdy konieczne jest odświeżenie lub ponowne utworzenie wielu menedżerów kolejek w dużym klastrze, działanie powinno być wykonywane przez kilka godzin lub kilka dni, tak aby kolejne aktualizacje automatyczne nie miały regularnie wpływu na wydajność systemu.

# **Systemowa kolejka historii klastra**

Po wykonaniu operacji **REFRESH CLUSTER** menedżer kolejek tworzy obraz stanu stanu klastra przed odświeżeniu i zapisuje go na serwerze SYSTEM.CLUSTER.HISTORY.QUEUE (SCHQ), jeśli jest zdefiniowany w menedżerze kolejek. Ten obraz stanu jest przeznaczony tylko dla celów usługi IBM , w przypadku późniejszych problemów z systemem.

Schemat SCHQ jest definiowany domyślnie w rozproszonych menedżerach kolejek przy uruchamianiu. W przypadku migracji produktu z/OS schemat SCHQ musi być zdefiniowany ręcznie.

Komunikaty w SCHQ tracą ważność po trzech miesiącach.

## **Pojęcia pokrewne**

["ODŚWIEŻ UWAGI DOTYCZĄCE KLASTRÓW dla klastrów publikowania/subskrypcji" na stronie 124](#page-123-0) Wydanie komendy **REFRESH CLUSTER** spowoduje, że menedżer kolejek tymczasowo odrzuci lokalnie przechowywane informacje o klastrze, w tym tematy dotyczące klastrów i powiązane z nimi subskrypcje proxy.

Problemy z aplikacją widoczne podczas uruchamiania klastra REFRESH CLUSTER

## **Odsyłacze pokrewne**

Skorowidz komend MQSC: REFRESH CLUSTER

*Łączenie w klastry: dostępność, wiele instancji i odtwarzanie po awarii* Ten temat zawiera wskazówki dotyczące planowania klastrów produktu IBM MQ i administrowania nimi. Niniejsza publikacja jest przewodnikiem opartym na testowaniu i opiniowaniu klientów.

IBM MQ Grupowanie samo w sobie nie jest rozwiązaniem wysokiej dostępności, ale w pewnych okolicznościach może być używane w celu zwiększenia dostępności usług za pomocą produktu IBM MQ, na przykład poprzez zastosowanie wielu instancji kolejki w różnych menedżerach kolejek. Ta sekcja zawiera wskazówki dotyczące zapewnienia, że infrastruktura IBM MQ jest możliwie jak najbardziej dostępna, aby można było jej używać w takiej architekturze.

**Uwaga:** Inne rozwiązania wysokiej dostępności i odtwarzania po awarii są dostępne dla produktu IBM MQ. Patrz sekcja Konfigurowanie wysokiej dostępności, odtwarzanie i restartowanie.

## **Dostępność zasobów klastra**

Powodem, dla którego zaleca się zachowanie dwóch pełnych repozytoriów jest to, że utrata jednego z nich nie jest krytyczna dla sprawnego działania klastra. Nawet jeśli oba stają się niedostępne, istnieje 60-dniowy okres karencji dla istniejącej wiedzy znajdującej się w częściowych repozytoriach, chociaż nowe lub niedostępne wcześniej zasoby (na przykład kolejki) nie są dostępne w tym zdarzeniu.

## **Korzystanie z klastrów w celu poprawy dostępności aplikacji**

Klaster może być pomocny przy projektowaniu aplikacji o wysokiej dostępności (na przykład aplikacji serwera typu żądania/odpowiedzi), korzystając z wielu instancji kolejki i aplikacji. Jeśli jest to konieczne, atrybuty priorytetu mogą nadawać preferencje aplikacji "na żywo", chyba że menedżer kolejek lub kanał na przykład staną się niedostępne. Jest to możliwe, aby można było szybko przełączać się na nowe komunikaty w przypadku wystąpienia problemu.

Jednak komunikaty, które zostały dostarczone do określonego menedżera kolejek w klastrze, są przechowywane tylko w tej instancji kolejki i nie są dostępne do przetwarzania, dopóki nie zostanie odzyskany menedżer kolejek. Z tego powodu w przypadku rzeczywistej wysokiej dostępności można rozważyć zastosowanie innych technologii, takich jak menedżery kolejek z wieloma instancjami.
#### <span id="page-72-0"></span>**Menedżery kolejek z wieloma instancjami**

Oprogramowanie High Availability (wieloinstancyjny) jest wbudowaną ofertą, w której przechowywane są istniejące wiadomości. Więcej informacji na ten temat zawiera sekcja Korzystanie z produktu IBM MQ z konfiguracjami o wysokiej dostępności, Tworzenie menedżera kolejek z wieloma instancjamioraz w poniższej sekcji. Każdy menedżer kolejek w klastrze może być bardzo dostępny przy użyciu tej techniki, o ile wszystkie menedżery kolejek w klastrze działają co najmniej IBM WebSphere MQ 7.0.1. Jeśli wszystkie menedżery kolejek w klastrze znajdują się na poprzednich poziomach, mogą one utracić połączenia z menedżerami kolejek z wieloma instancjami, jeśli nie powiodą się one do dodatkowego adresu IP.

Jak opisano wcześniej w tym temacie, tak długo, jak dwa pełne repozytoria są skonfigurowane, są one niemal ze swej natury wysoce dostępne. Jeśli jest to konieczne, dla pełnych repozytoriów można używać menedżerów kolejek o wysokiej dostępności/wielu instancjach programu IBM MQ . Nie ma mocnych powodów, aby korzystać z tych metod, a w rzeczywistości w przypadku tymczasowych wyłączeń metody te mogą spowodować dodatkowe koszty wydajności podczas przełączania awaryjnego. Korzystanie z oprogramowania HA zamiast uruchamiania dwóch pełnych repozytoriów jest niezalecane, ponieważ w przypadku wyłączenia pojedynczego kanału, na przykład, nie musi on kończyć się niepowodzeniem, ale może opuścić częściowe repozytoria, które nie mogą wysłać zapytania o zasoby klastra.

#### **Odtwarzanie po awarii**

Odtwarzanie po awarii, na przykład odtwarzanie po awarii dysków, w których przechowywane są dane menedżera kolejek, jest trudne. IBM MQ może pomóc, ale nie może to zrobić automatycznie. Jedyna opcja odtwarzania po awarii w programie IBM MQ (z wyjątkiem dowolnego systemu operacyjnego lub innych bazowych technologii replikacji) jest odtwarzający z kopii zapasowej. W takich sytuacjach można rozważyć kilka punktów specyficznych dla klastra:

- Należy zachować ostrożność podczas testowania scenariuszy odtwarzania po awarii. Na przykład, jeśli testuje się działanie menedżerów kolejek kopii zapasowych, należy zachować ostrożność podczas udostępniania ich w sieci w tej samej sieci, w której możliwe jest przypadkowe dołączenie do aktywnego klastra i uruchomienie 'kradzieży' komunikatów przez udostępnianie tych samych nazwanych kolejek co w aktywnych menedżerach kolejek klastra.
- Testowanie odtwarzania po awarii nie może kolidować z działającym klastrem działającym na żywo. Techniki unikania zakłóceń obejmują:
	- Kompletna separacja lub separacja sieci na poziomie firewalla.

– Nie uruchamianie inicjacji kanału ani przestrzeń adresowa z/OS **chinit** .

- Niewydanie certyfikatu TLS na żywo do systemu odtwarzania po awarii do momentu, w którym wystąpi rzeczywisty scenariusz odtwarzania po awarii.
- Podczas odtwarzania kopii zapasowej menedżera kolejek w klastrze, możliwe jest, że kopia zapasowa nie jest zsynchronizowana z resztą klastra. Komenda **REFRESH CLUSTER** może rozstrzygać aktualizacje i synchronizować je z klastrem, ale komenda **REFRESH CLUSTER** musi być używana jako ostatnia. Patrz ["Technologia klastrowa: sprawdzone procedury użycia komendy](#page-70-0) [REFRESH CLUSTER" na stronie 71](#page-70-0). Przejrzyj dokumentację procesów wewnętrznych i dokumentację produktu IBM MQ , aby sprawdzić, czy przed odwołaniem się do komendy nie został pominięty prosty krok.
- Podobnie jak w przypadku odtwarzania, aplikacje muszą zajmować się powielaniem i utratą danych. Należy zdecydować, czy skasować kolejki w dół do znanego stanu, czy też w innym miejscu można zarządzać odtwarzając ponownie.

# *Jednolite klastry*

Celem wdrożenia jednolitego klastra jest to, że aplikacje mogą być projektowane pod kątem skali i dostępności, a także mogą łączyć się z dowolnymi menedżerami kolejek w ramach jednolitego klastra. Powoduje to usunięcie zależności od konkretnego menedżera kolejek, co powoduje lepszą dostępność

i równoważenie obciążenia związanego z ruchem przesyłania komunikatów. Z 105 M Jednolite klastry nie są dostępne w produkcie IBM MQ for z/OS; grupy współużytkowania kolejek udostępniają wiele możliwości w ramach jednolitego klastra.

Klastry jednolite to specyficzny wzorzec klastra produktu IBM MQ , który udostępnia wysoce dostępną i poziomo skalowaną małą kolekcję menedżerów kolejek. Te menedżery kolejek są konfigurowane niemal identycznie, dzięki czemu aplikacja może współdziałać z nimi jako pojedynczą grupę. Ułatwia to upewnienie się, że każdy menedżer kolejek w klastrze jest używany, automatycznie zapewniając równomierne rozmieszczenie instancji aplikacji w menedżerach kolejek.

Klastry jednolite usuwają niektóre z kroków ręcznych, które administrator musi przejść, aby utworzyć grupę niezależnych, połączonych ze sobą menedżerów kolejek i administrować nimi. Przenoszą one logikę połączenia klienckiego z klienta do menedżera kolejek, gdzie informacje o poziomach aktywności aplikacji mogą informować klientów o decyzjach, z którymi menedżerowie kolejek powinni się łączyć.

Multi • V 9.1.4 Można uprościć zarówno początkowe tworzenie jednolitego klastra, a następnie zachowując identyczną konfigurację między jednolitymi elementami klastra, korzystając z automatycznej konfiguracji i automatycznego obsługi klastrów. Jeśli ta możliwość jest używana, jeden plik konfiguracyjny opisuje klaster, a inny reprezentuje konfigurację MQSC, która ma być stosowana do wszystkich menedżerów kolejek w klastrze jednostajnym. W każdym restarcie menedżera kolejek konfiguracja jest ponownie stosowana, a klaster automatycznie tworzy formularz. Więcej informacji na temat korzystania z tej funkcji zawiera sekcja ["Tworzenie klastra jednolitego z poziomu produktu IBM MQ](#page-79-0) [9.1.4" na stronie 80](#page-79-0) .

Aby w pełni wykorzystać jednolity klaster, każda aplikacja powinna być również skalowana w wielu zgodnych instancjach, najlepiej z co najmniej wieloma instancjami, ponieważ istnieją menedżery kolejek, jeśli nie jest to wiele więcej.

Klaster produktu IBM MQ o dowolnej wielkości udostępnia wiele możliwości:

- Katalog wszystkich zasobów klastrowych, który może być wykrywalny przez dowolny element w klastrze
- Automatyczne tworzenie kanału i łączność
- Skalowanie poziome w wielu zgodnych kolejkach, przy użyciu równoważenia obciążenia komunikatów
- Dynamiczne kierowanie komunikatów na podstawie dostępności

Klastry jednolite wykorzystują technologię klastrową IBM MQ do komunikacji między menedżerami kolejek i równoważenie obciążenia między kolejkami. Różnią się one jednak od typowych klastrów produktu IBM MQ w następujący sposób:

- Klastry jednolite mają zwykle mniejszą liczbę menedżerów kolejek w klastrze. Nie należy tworzyć jednorodnego klastra z większą liczbą menedżerów kolejek niż 10.
- Każdy element klastra ma niemal identyczną konfigurację.
- Klaster jest zwykle używany przez pojedynczą aplikację lub grupę powiązanych aplikacji.
- Liczba instancji aplikacji łączących się z klastrem nie może być większa niż liczba menedżerów kolejek lub jest równa liczbie menedżerów kolejek.

Powinna istnieć dobra równowaga między umieszczanie i pobieranie aplikacji.

W jednolitym wzorcu klastra wszystkie menedżery kolejek w klastrze oferują te same usługi przesyłania komunikatów. Na przykład można skonfigurować wszystkie elementy klastra w taki sposób, aby były zdefiniowane te same kolejki lokalne, i umożliwić aplikacjom klienckim łączenie się z dowolnym elementem klastra. Można również zdefiniować te same kanały połączenia z serwerem, a także być może te same rekordy uprawnień, reguły uwierzytelniania kanału itp. Jednak elementy klastra mogą nadal mieć pewne różnice w obiektach i konfiguracji. Na przykład niektóre aplikacje mogą tworzyć tymczasowe kolejki dynamiczne w czasie, gdy są połączone z menedżerem kolejek. Niektóre aktualizacje konfiguracji mogą być również wycofywane w poszczególnych elementach przez pewien okres czasu, na przykład nowe lub zaktualizowane certyfikaty. Podobnie jak w przypadku zwykłych klastrów IBM MQ , dwa menedżery kolejek będą wymagać dodatkowej konfiguracji, aby umożliwić im pełne menedżery kolejek repozytorium.

Poniższy diagram pokazuje, że menedżery kolejek mają podobne konfiguracje. Definiują one tę samą kolejkę o nazwie Q1 i ten sam kanał połączenia serwera SVRCONN1.

<span id="page-74-0"></span>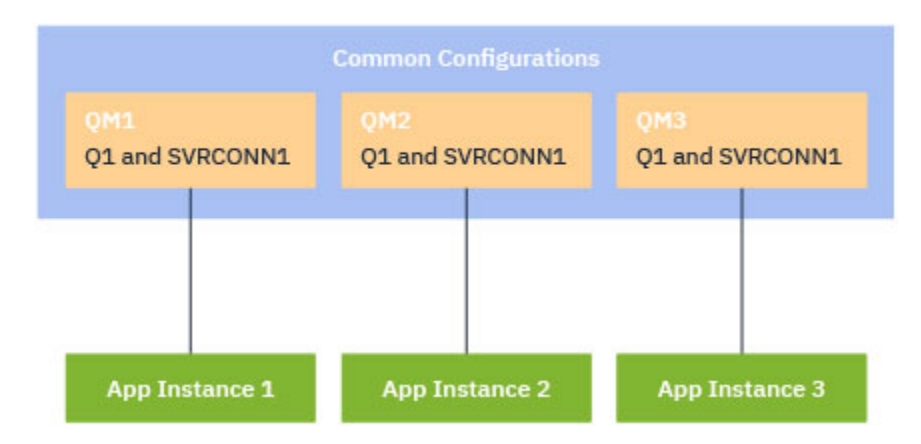

Należy zauważyć, że w przypadku wielu menedżerów kolejek z identycznymi nazwami kanałów połączeń serwera do pracy z pojedynczą tabelą definicji kanału klienta (CCDT) należy użyć zaktualizowanego formatu CCDT wprowadzonego w produkcie IBM MQ 9.1.2. Patrz: tabela definicji kanału klienta w formacie JSON.

## **Nazwy aplikacji i instancje aplikacji**

Nazwa aplikacji jest wyświetlana jako atrybut APPLTAG komendy **DISPLAY CONN(\*) TYPE CONN** . W produkcie IBM MQ 9.1.2istnieje zmiana w sposobie ustawiania nazwy aplikacji.

 $V5.1.3$ W produkcie IBM MQ 9.1.3instancja aplikacji jest zestawem ściśle powiązanych połączeń, które udostępniają jedną *jednostkę wykonania* dla tej aplikacji. Zwykle jest to pojedynczy proces systemu operacyjnego, który może mieć wiele wątków i powiązanych połączeń produktu IBM MQ .

Więcej informacji na temat nazwy aplikacji i instancji aplikacjimożna znaleźć w sekcji Pojęcia dotyczące programowania aplikacji.

## **Klienty bez możliwości ponownego połączenia**

Z definicji nie można ponownie podłączyć klienta, który nie może być ponownie połączony z innym menedżerem kolejek. Tylko klienty z możliwością ponownego połączenia mogą być przenoszone w celu uzyskania równomiernego rozkładu obciążenia. Może jednak istnieć dobry powód, aby połączyć klienta bez możliwości ponownego połączenia w jednolity klaster. Na przykład, ponieważ klient tworzy pewną formę trwałego stanu, a inny mechanizm jest używany do zapewnienia, że istnieją instancje aplikacji działające w każdym z menedżerów kolejek.

## **Aplikacje powiązane lokalnie**

Oczekuje się, że jednolite klastry będą miały aplikacje IBM MQ łączące się jako aplikacje klienckie, a nie aplikacje powiązane lokalnie. Lokalnie powiązane aplikacje nie mogą łączyć się z jednolitymi elementami klastra, ale jednolite klastry nie mogą osiągnąć równomiernego rozkładu obciążenia przy użyciu aplikacji powiązanych lokalnie, ponieważ nie mogą połączyć się z żadnym innym elementem klastra.

## **Zadania pokrewne**

Określanie nazwy aplikacji w obsługiwanych językach programowania

## **Multi**

## *Automatyczne równoważenie aplikacji*

Z poziomu produktu IBM MQ 9.1.2automatyczne równoważenie aplikacji znacznie zwiększa dystrybucję aplikacji i dostępność, umożliwiając klastrom jednostajnym IBM MQ ścisłą zarządzanie dystrybucją aplikacji w klastrze, a nie polegającą na randomizacji lub samodzielnym przypinaniu aplikacji do konkretnych menedżerów kolejek.

W produkcie IBM MQ 9.1.2aplikacje w języku C są automatycznie zbalansowane przez zestaw klastrowych menedżerów kolejek.

Aplikacje JMS IBM MQ 9.1.3mogą również automatycznie równoważyć połączenia między menedżerami kolejek klastrowych.

 $V$  9.1.4 From IBM MQ 9.1.4, IBM MQ .NET and XMS .NET managed applications are also able to automatically balance connections across clustered queue managers.

Jeśli istnieje co najmniej tak wiele instancji tej samej aplikacji, jak w przypadku menedżerów kolejek, jednolity klaster stale zapewnia, że każdy menedżer kolejek ma co najmniej jedną instancję połączonego aplikacji.

Aplikacje mogą usunąć konkretne powinowactwo z menedżerem kolejek, a zamiast tego należy użyć tabeli definicji kanału klienta (CCDT) w celu zrandomizowania połączeń z grupą menedżerów kolejek w klastrze jednolitym. Aplikacje mogą to zrobić z następujących powodów:

- Jeśli instancje aplikacji są wystarczająco dużo, zawsze istnieje instancja komunikatów przetwarzania aplikacji.
- Po zatrzymaniu menedżera kolejek wszystkie połączone instancje aplikacji są równomiernie rozłożone w pozostałych menedżerach kolejek w klastrze.
- Po uruchomieniu menedżera kolejek wszystkie instancje aplikacji połączone z innymi menedżerami kolejek w klastrze są automatycznie równoważone w celu uwzględnienia nowo uruchomionego menedżera kolejek.

Oznacza to, że jednolity klaster stale zapewnia, że aplikacje są optymalnie rozprowadzane, maksymalizując przetwarzanie komunikatów, nawet w przypadku planowanych i nieplanowanych przestojów.

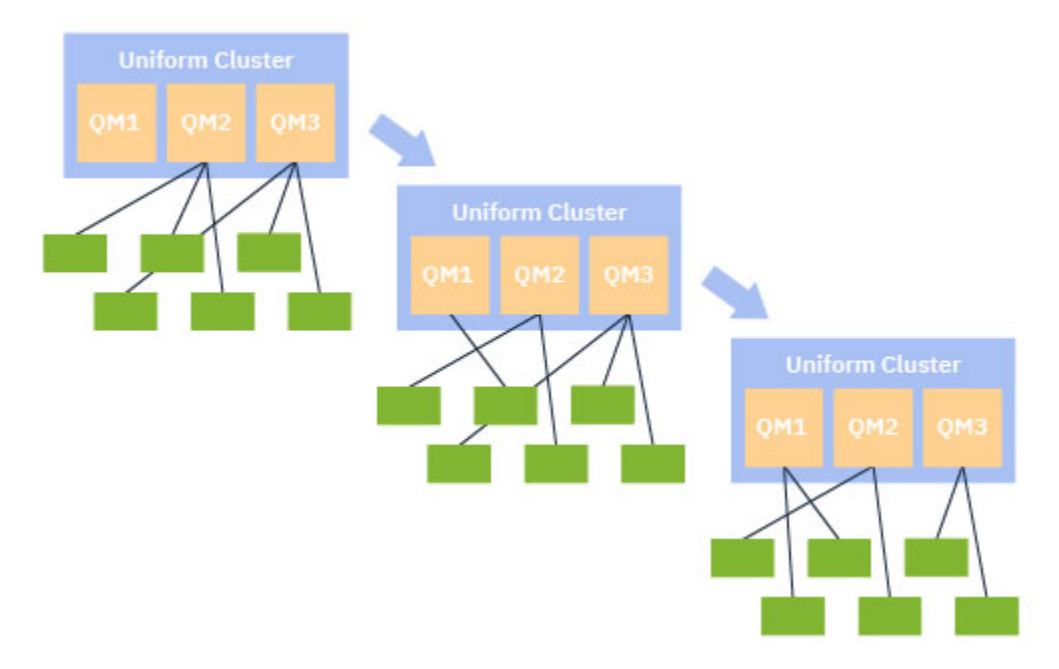

Aby uzyskać automatyczne równoważenie, menedżery kolejek w klastrze jednostajnym okresowo współużytkowają informacje między sobą. W tym celu, publikując metadane dotyczące tematów systemowych w zarezerwowanej gałęzi \$SYS/MQ drzewa tematów. Każdy menedżer kolejek w klastrze jednostajnym subskrybuje komunikaty publikowane przez inne menedżery kolejek, a także buduje obraz stanu aplikacji w klastrze jednostajnym.

Menedżery kolejek monitorują dystrybucję aplikacji klienckich w całym klastrze. Jeśli liczba aplikacji połączonych z konkretnym menedżerem kolejek jest wystarczająco mała, aby określić, że klaster jest niezrównoważony, menedżer kolejek publikuje żądanie dotyczące tematu systemowego dla jednego z pozostałych menedżerów kolejek w klastrze.

Po odebraniu komunikatu docelowy menedżer kolejek żąda od swoich aplikacji klienckich przekierowania do żądającego menedżera kolejek. Aplikacja kliencka odbiera żądanie przekierowania, zamyka połączenie <span id="page-76-0"></span>i łączy się ponownie z żądającego menedżera kolejek. Ten mechanizm automatycznego równoważenia jest przezroczysty dla aplikacji. Więcej informacji na ten temat zawiera "Jak działa automatyczne równoważenie" na stronie 77.

Okresowo dystrybuując metadane dotyczące połączonych aplikacji, jednolity klaster może osiągnąć ogólnie zrównoważony stosunek liczby aplikacji klienckich do menedżerów kolejek w czasie. Aby zapobiec występowaniu szybkich kolejnych zdarzeń przekierowań, algorytm automatycznego równoważenia ogranicza szybkość, z jaką wykonywane są żądania przekierowania.

 $\textcolor{red}{\bullet}$  V  $\textcolor{red}{\textbf{3.3.3}}$  z poziomu produktu IBM MQ 9.1.3można monitorować bieżący stan aplikacji w menedżerach kolejek w klastrze i monitorować instancje aplikacji. Więcej informacji na ten temat zawiera sekcja Monitorowanie równoważenia aplikacji. Można również rozwiązać różne problemy z równoważeniem aplikacji, zgodnie z opisem w sekcji Rozwiązywanie problemów z równoważeniem aplikacji.

Ponowne równoważenie jest użyteczne tylko w przypadku aplikacji o długim czasie połączenia. Jeśli aplikacje klienckie mają krótkie czasy połączenia, na przykład aplikacje klienckie, które są zapisywane w celu łączenia się i rozłączania regularnie z różnymi menedżerami kolejek, należy je skonfigurować jako nie do ponownego łączenia. Spowoduje to usunięcie ich z zestawu aplikacji, które menedżery kolejek starają się równoważyć.

## **Pojęcia pokrewne**

["Udoskonalenia automatycznego ponownego połączenia" na stronie 79](#page-78-0) W produkcie IBM MQ 9.1.2funkcja automatycznego równoważenia klastra umożliwia korzystanie z udoskonaleń istniejących funkcji automatycznego ponownego łączenia w produkcie IBM MQ.

# *Jak działa automatyczne równoważenie*

W klastrze jednostajnym połączenia klienckie są grupowane na podstawie nazwy aplikacji. Aplikacje, które łączą się z dowolnym elementem jednolitego klastra przy użyciu tej samej nazwy aplikacji, są uważane za równoważne z innymi aplikacjami korzystajnymi z tej samej nazwy aplikacji.

 $\textcolor{red}{\bullet}$  Y 3.1.3  $\textcolor{red}{\bullet}$  Automatyczne równoważenie zapewnia równomierne rozłożenie instancji aplikacji między elementami klastra. Więcej informacji na ten temat zawiera sekcja ["Nazwy aplikacji i instancje aplikacji"](#page-74-0) [na stronie 75](#page-74-0) . Komenda DSP APSTATUS służy do wyświetlania statusu jednej lub większej liczby aplikacji oraz instancji aplikacji połączonych z menedżerem kolejek lub z klastrem jednostajnym.

 $V 9.1.3$  $\blacksquare$ Na przykład można ustawić wszystkie instancie aplikacji żadania ubezpieczeniowego, aby mieć nazwę aplikacji "INSURANCE.REQUESTS". Powiązane połączenia z tej aplikacji zostaną automatycznie pogrupowane w instancje, gdzie jest to właściwe, z wszystkimi bilansowaniem wykonywaną na podstawie instancji.

Gdy nowe instancje aplikacji łączą się z elementem jednolitego klastra, algorytm równoważący automatycznie ocenia, które menedżery kolejek mają najmniejszą liczbę instancji INSURANCE.REQUESTS i przekierowuje niektóre połączenia do tych menedżerów kolejek.

Automatyczne równoważenie jest włączone tylko w następujących okolicznościach:

- $\sqrt{9.1.3}$  Wartość SHARECNV kanału jest większa od zera.
- Spełniony jest jeden z następujących warunków:
	- Aplikacja kliencka określa MQCNO\_RECONNECT
	- Plik mqclient.ini określa **Defrecon**=YES

Uwaga: <sup>WS.1.3</sup> Aplikacje z powinowactwem menedżera kolejek-na przykład ze względu na trwałą subskrypcję lub dynamiczną odpowiedź na kolejkę-nie mogą bezpiecznie być zbalansowane i powinny albo użyć opcji MQCNO\_RECONNECT\_QMGR albo w ogóle nie mieć opcji ponownego połączenia.

Gdy klient zostanie przekierowany do alternatywnego menedżera kolejek, będzie on jak zwykle używany przez lokalne tabele definicji kanału klienta (CCDTs) w celu znalezienia informacji o połączeniu dla nowego elementu docelowego. Dlatego ważne jest, aby zapewnić sprawną i sprawną obsługę automatycznego

równoważenia, aby klienci korzystały z tabeli definicji kanału klienta zawierającej wpis dla każdego elementu klastra jednolitego, a także do dowolnej grupy menedżerów kolejek używanej do równoważenia początkowych połączeń.

Użycie formatu JSON w formacie CCDT upraszcza to, ponieważ umożliwia wiele połączeń przy użyciu tej samej nazwy połączenia serwera. Więcej informacji na ten temat zawiera sekcja Tabela definicji kanału klienta w formacie JSON .

#### **Pojęcia pokrewne**

["Udoskonalenia automatycznego ponownego połączenia" na stronie 79](#page-78-0) W produkcie IBM MQ 9.1.2funkcja automatycznego równoważenia klastra umożliwia korzystanie z udoskonaleń istniejących funkcji automatycznego ponownego łączenia w produkcie IBM MQ.

# *Automatyczne równoważenie aplikacji produktu JMS*

Gdy aplikacje usługi Java Message Service (JMS) są automatycznie równoważone, bazowe grupy połączeń produktu IBM MQ , które tworzą aplikacje produktu JMS , są przenoszone razem.

W przypadku obsługi połączeń produktu JMS klastry jednolite mają pojęcie *instancji aplikacji*. W przypadku bazy danych JMS *instancja aplikacji* jest definiowana jako JMS Połączenie i wszystkie powiązane z nim sesje JMS .

W połączeniu klienta przydzielany jest unikalny znacznik połączenia, który odpowiada połączeniu JMS . Ten sam znacznik jest następnie stosowany do połączeń klienckich, które odpowiadają sesjom programu JMS utworzonym przez to połączenie JMS .

Na przykład, jeśli para aplikacji klienckich jest uruchomionych aplikacji JMS w klastrze jednostajnym z pojedynczym aktywnym menedżerem kolejek (Menedżer kolejek 1):

- Klient 1 tworzy fabrykę połączeń, na której ustawia nazwę aplikacji "App1" i tworzy połączenie JMS i trzy sesje JMS . Klient 1 tworzy cztery połączenia klienckie w menedżerze kolejek 1, każdy współużytkuje ten sam znacznik połączenia i jest traktowany jako pojedyncza instancja klasy "App1".
- Klient 2 tworzy również fabrykę połączeń, na której ustawia nazwę aplikacji "App1" i tworzy połączenie JMS i dwie sesje JMS . Klient 2 tworzy trzy połączenia klienckie, każdy współużytkuje ten sam znacznik połączenia (odrębny od przypisanego do klienta 1), a ten znacznik jest traktowany jako pojedyncza, oddzielna, instancja "App1".
- Dlatego menedżer kolejek widzi dwie instancje "App1"

Podczas wykonywania automatycznego równoważenia instancje aplikacji są przenoszone. Menedżer kolejek wybiera instancję aplikacji (grupę połączeń klienckich współużytkującej ten sam znacznik połączenia) i żąda, aby instancja została przeniesiona do innego menedżera kolejek. Kod klienta odbiera żądanie i zapewnia, że wszystkie powiązane połączenia (odpowiadające JMS Połączenie i powiązane z nim sesje JMS ) przenoszą się do nowego menedżera kolejek.

Na przykład należy wcześniej określić zestaw instancji aplikacji, a następnie założyć, że nowy menedżer kolejek (menedżer kolejek 2) jest uruchamiany w klastrze jednostajnym.

Menedżer kolejek 2 nie ma pracy, ale menedżer kolejek 1 ma 2 instancje "App1", więc menedżer kolejek 2 żąda, aby menedżer kolejek 1 przetoczy instancję klasy "App1" do menedżera kolejek 2.

Menedżer kolejek 1 wybiera instancję klasy "App1", która ma zostać przeniesiona. Na potrzeby przykładu założono, że wybiera instancję utworzoną przez Klienta 1.

- Menedżer kolejek 1 wysyła żądanie do klienta 1, aby przenieść swoją instancję klasy "App1" do QM2.
- Klient zamknie swoje cztery istniejące połączenia klienckie z menedżerem kolejek 1 i utworzy cztery nowe połączenia z menedżerem kolejek 2.
- Połączenie JMS i jego sesje JMS , z wyjątkiem krótkiej przerw w przetwarzaniu, nie powinny być normalnie zakłócone.

#### **Uwaga:**

Aplikacja może otrzymać wyjątek JMS , jeśli w czasie, gdy instancja aplikacji jest przenoszona, wykonywane są pewne operacje.

<span id="page-78-0"></span>Wyjątek JMS będzie miał powiązany wyjątek IBM MQ , z którego kod przyczyny może zostać pobrany w celu określenia przyczyny niepowodzenia.

Oczekiwane kody przyczyny są następujące:

#### **WYWOŁANIE mqrc\_call\_przerwane**

Dzieje się tak wtedy, gdy na przykład komunikat, który jest trwały (wartość domyślna w usłudze JMS) jest umieszczany poza punktem synchronizacji, ale działanie jest przerywane przez ponowne połączenie.

#### **MQRC\_BACKED\_OUT**

Dzieje się tak wtedy, gdy na przykład próba umieszczenia komunikatu w punkcie synchronizacji zostanie przerwana przez ponowne połączenie.

#### **Pojęcia pokrewne**

#### ["Jak działa automatyczne równoważenie" na stronie 77](#page-76-0)

W klastrze jednostajnym połączenia klienckie są grupowane na podstawie nazwy aplikacji. Aplikacje, które łączą się z dowolnym elementem jednolitego klastra przy użyciu tej samej nazwy aplikacji, są uważane za równoważne z innymi aplikacjami korzystajnymi z tej samej nazwy aplikacji.

#### "Udoskonalenia automatycznego ponownego połączenia" na stronie 79

W produkcie IBM MQ 9.1.2funkcja automatycznego równoważenia klastra umożliwia korzystanie z udoskonaleń istniejących funkcji automatycznego ponownego łączenia w produkcie IBM MQ.

#### $\blacktriangleright$  Multi  $\blacktriangleright$  V 9.1.2 *Udoskonalenia automatycznego ponownego połączenia*

W produkcie IBM MQ 9.1.2funkcja automatycznego równoważenia klastra umożliwia korzystanie z udoskonaleń istniejących funkcji automatycznego ponownego łączenia w produkcie IBM MQ.

W wersjach produktu IBM MQ wcześniejszych niż IBM MQ 9.1.2funkcja automatycznego ponownego połączenia automatycznie nawiązuje połączenie z instancją rezerwową menedżera kolejek lub innego menedżera kolejek w oparciu o udostępnione szczegóły połączenia, zwykle listę nazw połączeń lub tabelę definicji kanału klienta (CCDT).

Klient IBM MQ w niektórych okolicznościach w trybie cichym wykonuje ponowne połączenie bez wiedzy aplikacji, która się do niej zdarzyła. Decyzja, z którą menedżer kolejek ma ponownie nawiązać połączenie, jest całkowicie wyłączona z sekwencji nazw połączeń na liście nazw połączeń lub konfiguracji równoważenia obciążenia w tabeli definicji kanału klienta.

Z programu IBM MQ 9.1.2 możliwe jest wysłanie żądania ponownego połączenia do klienta zawierającego wskazówkę, z którą menedżer kolejek powinien nawiązać połączenie z klientem. W wielu scenariuszach ponownego łączenia, takich jak awaria menedżera kolejek lub administrator, który wydał komendę **endmqm -r**, nazwa menedżera kolejek nie jest zawarta w informacjach wskazówki, a działanie automatycznego ponownego połączenia działa tak, jak obecnie.

Jeśli jednak skonfigurowano klaster jednolity, automatyczne równoważenie aplikacji okresowo wysyła żądania ponownego połączenia do klientów w celu osiągnięcia zrównoważonego klastra. W takich przypadkach jednolity klaster określa nazwę menedżera kolejek w podpowiedziach ponownego połączenia, aby upewnić się, że połączenia klienta są przenoszone do menedżerów kolejek, które mają najmniejsze połączenia.

Dla automatycznego równoważenia do pracy ważne jest, aby:

- Aplikacje IBM MQ używają CCDTs do pobierania informacji o połączeniu.
- CCDTs zawierają pozycję dla każdego menedżera kolejek w klastrze jednostajnym

Jeśli nie jest to możliwe, dla klastra nie jest możliwe automatyczne równoważenie aplikacji we wszystkich elementach klastra.

Jeśli aplikacja używa wersji klienta IBM MQ , która jest wcześniejsza niż IBM MQ 9.1.2i jest skonfigurowana do obsługi automatycznego ponownego połączenia klienta, to może zostać wysłane żądanie przez ten jednolity klaster, aby przejść przez jego kroki ponownego połączenia.

Klient nie zostanie poproszony o ponowne nawiązanie połączenia z określonym menedżerem kolejek, ale zamiast tego przechodzi przez tę samą sekwencję logiki ponownego połączenia, co w przypadku innych

<span id="page-79-0"></span>zdarzeń ponownego połączenia. Istnieje możliwość uzyskania nawet dystrybucji aplikacji klienckich przed IBM MQ 9.1.2 w ramach jednolitego klastra, zapewniając, że klienty są skonfigurowane do używania CCDT zawierających wpisy ważone równomiernie dla każdego elementu klastra.

Aplikacje mogą podejmować kilka prób ponownego połączenia przed nawiązaniem połączenia z menedżerem kolejek, który wymaga dodatkowej instancji, a ponieważ jest to mniej wydajny sposób na osiągnięcie równomiernego rozkładu aplikacji w klastrze. Automatyczne równoważenie może zająć więcej czasu w tych środowiskach.

## **Klienty IBM MQ nie obsługujące automatycznego ponownego nawiązywania połączenia z klientem**

Jeśli aplikacja używa wersji klienta IBM MQ , która nie obsługuje automatycznego ponownego nawiązywania połączenia z klientem, aplikacja może otrzymać kod powrotu niepowodzenia z wywołania MQI.

Jeśli aplikacja nie została zaprojektowana z myślą o obsłudze niepowodzeń i ręcznym wykonaniu ponownych połączeń, może być konieczne wyłączenie funkcji automatycznego równoważenia dla tych aplikacji.

**Uwaga:** Automatyczne równoważenie jest włączone dla każdej aplikacji, która jest identyfikowana jako reconnectable, to znaczy aplikacja ma MQCNO\_RECONNECT w swoich efektywnych opcjach połączenia.

## **Zadania pokrewne**

["Tworzenie klastra jednolitego w produkcie IBM MQ 9.1.2 lub IBM MQ 9.1.3" na stronie 85](#page-84-0) W programie IBM MQ 9.1.2należy wskazać, że konkretny klaster produktu IBM MQ ma być traktowany jako jednolity klaster, ustawiając parametr strojenia w pliku qm.ini . Należy zauważyć, że menedżer kolejek może uczestniczyć w jednym klastrze jednostajnym, ale może być również elementem dowolnej liczby standardowych klastrów produktu IBM MQ .

*Tworzenie klastra jednolitego z poziomu produktu IBM MQ 9.1.4* Z poziomu produktu IBM MQ 9.1.4można korzystać z uproszczonej formy konfiguracji i konfiguracji klastra. Można uprościć zarówno początkowe tworzenie jednolitego klastra, a następnie zachowując identyczną konfigurację między jednolitymi elementami klastra, korzystając z automatycznej konfiguracji i automatycznego obsługi klastrów.

## **Zanim rozpoczniesz**

Przed utworzeniem klastra jednolitego należy zapoznać się z treścią ["Ograniczenia i uwagi dotyczące](#page-86-0) [klastrów jednolitych" na stronie 87](#page-86-0).

## **O tym zadaniu**

W produkcie IBM MQ 9.1.4należy wskazać, że konkretny klaster produktu IBM MQ ma być traktowany jako jednolity klaster, dostarczając w pliku qm.ini sekcję dla opcji AutoCluster z co najmniej **Type**=*Jednolite* i **ClusterName**=*< jednolita nazwa klastra >*.

Istnieje możliwość opcjonalnego skonfigurowania bazowego klastra produktu IBM MQ za pomocą tej samej sekcji .ini przy użyciu opcji *automatyczne tworzenie klastra*. W przypadku korzystania z tego automatycznego obsługi klastra w celu skonfigurowania klastra należy podać plik konfiguracyjny opisujący klaster i jego pełne repozytoria.

Jeśli uruchomiony menedżer kolejek jest wymieniony jako jeden z pełnych repozytoriów, jest on automatycznie tworzony w pełnym repozytorium. Podobnie, gdy kanał odbiorczy klastra jest zdefiniowany, kanały nadawcze klastra do pełnego repozytorium lub repozytoriów są definiowane automatycznie.

## **Procedura**

Aby wykorzystać dodatkową funkcję, która wymaga jednolitego klastra, wykonaj jedną z następujących czynności:

- <span id="page-80-0"></span>• [Przekształć istniejący klaster w jednolity klaster](#page-83-0), który spełnia wzorzec opisany w sekcji ["Jednolite](#page-72-0) [klastry" na stronie 73](#page-72-0).
- W tym celu należy utworzyć nowy klaster jednolity .

#### $V9.1.4$ **ULW**

*Tworzenie nowego klastra jednolitego* Sposób tworzenia nowego, jednolitego klastra z produktu IBM MQ 9.1.4.

## **Procedura**

1. Utwórz plik opisujący sposób, w jaki klaster ma wyglądać w kategoriach pełnych repozytoriów.

Podobnie jak w przypadku każdego klastra, dwa pełne repozytoria działają jako centralne składnice informacji o klastrze.

W szczególności należy opisać nazwy i nazwy połączeń dla dwóch pełnych repozytoriów w tym klastrze.

**Uwaga:** Jest to wykonywane z wyprzedzeniem w przypadku tworzenia (w tym również menedżerów kolejek), a poniższy proces obejmuje tworzenie tych menedżerów kolejek.

Na przykład można wyobrazić sobie utworzenie jednolitego klastra o nazwie UNICLUS, z elementami menedżera kolejek QMA, QMB, QMC i QMD. W tym przykładzie QMA i QMB będą pełnymi repozytoriami, a QMC i QMD jako częściowe repozytoria. Przykładowy plik konfiguracyjny uniclus.ini:

```
AutoCluster:
    Repository2Conname=QMA.dnsname(1414)
    Repository2Name=QMA
    Repository1Conname=QMB.dnsname(1414)
    Repository1Name=QMB
    ClusterName=UNICLUS
    Type=Uniform
```
Pola **RepositoryNConname** są używane jako atrybut *conname* dla innych elementów klastra w celu zdefiniowania dla nich nadawców klastra (CLUSSDR) i mogą być listami połączeń dla menedżera kolejek z wieloma instancjami i opcjonalnie mogą zawierać port.

2. Utwórz przykładowy plik konfiguracyjny uniclus.mqsc zawierający definicje MQSC, które mają być stosowane do wszystkich elementów klastra.

W tym pliku wymagany jest jeden obowiązkowy wiersz, który jest definicją kanału odbiorczego klastra (CLUSRCVR), z atrybutem CLUSTER o nazwie automatycznego klastra (zwykle za pomocą instrukcji + AUTOCL + insert) i nazwą kanału, który zawiera instrukcję + QMNAME + insert.

W tym temacie opisano, w jaki sposób inni członkowie klastra łączą się z każdym menedżerem kolejek i są one używane jako szablon łączenia się z innymi menedżerami kolejek. Przykładowa definicja może być następująca:

```
define channel('+AUTOCL+_+QMNAME+') chltype(clusrcvr) trptype(tcp) 
conname(+CONNAME+) cluster('+AUTOCL+') replace
```
Jeśli skonfigurowano klastry automatyczne, definicja kanału odbiorczego klastra może używać dodatkowych operacji wstawiania w polach CLUSTER, CONNAME i CHANNEL, aby umożliwić identyczność definicji we wszystkich menedżerach kolejek w klastrze jednostajnym. Dotyczy to:

#### **+ AUTOCL +**

Nazwa klastra automatycznego

**+ NAZWA\_MENEDŻERA\_KOLEJEK +**

Nazwa tworzonego menedżera kolejek

**+ KONTEKST +**

Zmienna zdefiniowana podczas tworzenia menedżera kolejek, za pomocą parametru **-iv** lub w sekcji Variables qm.ini , do użycia w łańcuchu parametru nazwy połączenia. Nazwą zmiennej może być dowolna wartość.

Pamiętaj, że nazwy kanałów są ograniczone do 20 znaków, a więc wartość zarówno z wkładkami w, jak i po zastąpowaniu wkładek, musi pasować do tego ograniczenia. Przykładowy plik może wyglądać następująco:

```
*##########################################################################
* Compulsory section for all uniform cluster queue managers
*##########################################################################
define channel('+AUTOCL+_+QMNAME+') chltype(clusrcvr) trptype(tcp) conname(+CONNAME+) 
cluster('+AUTOCL+') replace
*
*##########################################################################
* Configuration for all queue managers
*##########################################################################
define QL(APPQ) maxdepth(99999999) replace
define QL(APPQ2) maxdepth(99999999) replace
define channel(CLIENTCHL) chltype(svrconn) trptype(tcp) replace
```
3. Te dwa pliki należy udostępnić na każdym komputerze, na którym będzie używany jednolity element klastra.

Na przykład: /shared/uniclus.ini i /shared/uniclus.mqsc.

4. Na każdym z tych komputerów należy utworzyć menedżer kolejek.

W wierszu komend podaj:

- a. Żądanie uruchomienia nasłuchiwania na oczekiwanym porcie
- b. Żądanie dotyczące automatycznej konfiguracji INI (**-ii**) wskazujące na automatyczny plik konfiguracyjny klastra (uniclus.ini)
- c. Żądanie automatycznej konfiguracji MQSC (**-ic**) wskazujące na plik konfiguracyjny MQSC, który zawiera definicję CLUSRCVR dla jednolitego klastra.
- d. Nazwa CONNAME dla tego menedżera kolejek.

Na hoście dla QMA:

```
crtmqm -p 1414 -ii /shared/uniclus.ini -ic /shared/uniclus.mqsc -iv 
CONNAME=QMA.dnsname(1414) QMA
strmqm QMA
```
Każdy menedżer kolejek w klastrze jednostanowiskowym jest tworzony z niemal identyczną linią komend-wszystkie różnice między repozytorium pełnym i częściowym są obsługiwane automatycznie dla jednolitego klastra.

Na hoście dla QMB:

```
crtmqm -p 1414 -ii /shared/uniclus.ini -ic /shared/uniclus.mqsc -iv 
CONNAME=QMB.dnsname(1414) QMB
strmqm QMB
```
Na hoście dla QMC:

```
crtmqm -p 1414 -ii /shared/uniclus.ini -ic /shared/uniclus.mqsc -iv 
CONNAME=QMC.dnsname(1414) QMC
strmqm QMC
```
Na hoście dla QMD:

```
crtmqm -p 1414 -ii /shared/uniclus.ini -ic /shared/uniclus.mqsc -iv 
CONNAME=QMD.dnsname(1414) QMD
strmqm QMD
```
Co dzieje się automatycznie:

Gdy menedżer kolejek jest uruchomiony, definicje z pliku uniclus.ini są stosowane do pliku qm.ini . Więcej informacji na ten temat zawiera sekcja Automatyczne konfigurowanie pliku qm.ini przy uruchamianiu. Spowoduje to dodanie definicji **AutoCluster** do pliku qm.ini .

Jeśli menedżer kolejek ma nazwę w sekcji **AutoCluster** jako jeden z pełnych repozytoriów, jest on automatycznie przekształcany w pełne repozytorium, podobnie jak w przypadku wydania komendy MQSC ALTER QMGR REPOS (**ClusterName**). W przeciwnym razie jest ona przekształcana w repozytorium częściowe, podobnie jak w przypadku komendy MQSC ALTER QMGR REPOS ('').

Gdy przetwarzany jest kanał odbiorczy klastra dla klastra automatycznego, kanały nadawcze klastra są definiowane z tego menedżera kolejek do wszystkich pełnych repozytoriów w sekcji **AutoCluster** (z wyjątkiem lokalnego menedżera kolejek, jeśli jest to jeden z pełnych repozytoriów). Te kanały nadawcze dziedziczą wszystkie wspólne atrybuty kanału z lokalnego odbiornika klastra, który został zdefiniowany.

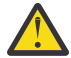

**Ostrzeżenie:** Mimo że kanały są tworzone bez dalszej ręcznej interwencji, są to obiekty kanału administracyjnego, które mogą być wyświetlane i zarządzane jak w przypadku dowolnej innej definicji kanału. Nie należy mylić tych obiektów z 'auto-zdefiniowanymi' kanałami nadajnika klastrów, tworzonym w sposób przejściowy i na żądanie przez klaster w celu kierowania ruchu komunikatów.

## **Co dalej**

## **Sprawdzanie jednolitego klastra**

Jeśli parametr **ClusterName** jest ustawiony poprawnie, a menedżer kolejek jest elementem nazwanego klastra, zostanie wygenerowany komunikat AMQ9883 w celu potwierdzenia, że klaster jest teraz identyfikowany jako jednolity klaster.

Następnie można użyć funkcji jednolitego klastra, takich jak automatyczne równoważenie aplikacji. Jeśli ten parametr został ustawiony podczas uruchamiania menedżera kolejek, ale nazwa nie jest poprawną nazwą klastra produktu IBM MQ , nazwa ta jest ignorowana, a komunikat o błędzie AMQ9882 jest generowany.

Jeśli nazwa jest poprawną nazwą klastra, ale nie istnieją kanały klastra dla zidentyfikowanego klastra, w dzienniku błędów menedżera kolejek zostanie wysłany komunikat ostrzegawczy AMQ9881 , aby umożliwić administratorowi zidentyfikowanie i skorygowanie tej sytuacji.

## **Sprawdzanie zautomatyzowanej konfiguracji klastra**

Jeśli do skonfigurowania jednolitego klastra użyto obsługi automatycznego klastra, można sprawdzić, czy menedżery kolejek określone jako pełne repozytoria są poprawnie skonfigurowane jako takie, za pomocą komend runmqsc:

```
QMA:
    1 : dis qmgr repos
AMQ8408I: Display Queue Manager details.
 QMNAME(QMA) REPOS(UNICLUS)
```
Podczas gdy repozytoria częściowe nie są skonfigurowane jako repozytoria:

```
QMC:
 1 : dis qmgr repos
AMQ8408I: Display Queue Manager details.
   QMNAME(QMC) REPOS( )
```
Ponadto należy sprawdzić, czy kanały nadawcze klastra (CLUSSDR) zostały skonfigurowane z każdego menedżera kolejek do innych pełnych repozytoriów przy użyciu nazwy kanału z pliku konfiguracyjnego MQSC:

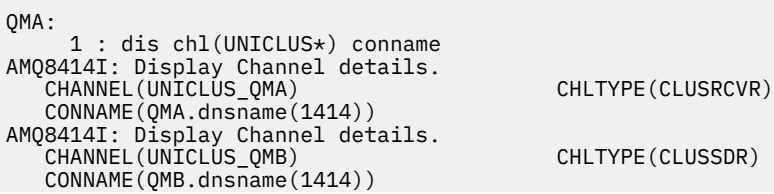

<span id="page-83-0"></span>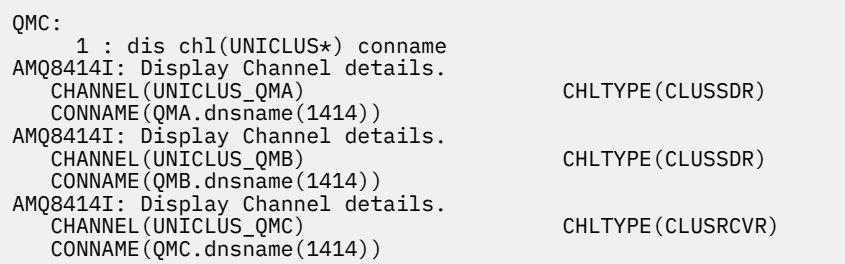

#### **Pojęcia pokrewne**

#### ["Jednolite klastry" na stronie 73](#page-72-0)

Celem wdrożenia jednolitego klastra jest to, że aplikacje mogą być projektowane pod kątem skali i dostępności, a także mogą łączyć się z dowolnymi menedżerami kolejek w ramach jednolitego klastra. Powoduje to usunięcie zależności od konkretnego menedżera kolejek, co powoduje lepszą dostępność

i równoważenie obciążenia związanego z ruchem przesyłania komunikatów. Z**AUS zapi**Jednolite klastry nie są dostępne w produkcie IBM MQ for z/OS; grupy współużytkowania kolejek udostępniają wiele możliwości w ramach jednolitego klastra.

["Ograniczenia i uwagi dotyczące klastrów jednolitych" na stronie 87](#page-86-0) Ograniczenia i inne punkty, które należy wziąć pod uwagę podczas konfigurowania klastrów jednolitych.

*Przekształcanie istniejącego klastra w jednolity klaster*

Za pomocą IBM MQ 9.1.4procedury można użyć tej procedury w celu przekształcenia istniejącego klastra w jednolity klaster.

## **O tym zadaniu**

Jeśli istniejący klaster zostanie przekształcona w jednolity klaster, należy upewnić się, że wszystkie definicje wymagane do obsługi równoważenia aplikacji między menedżerami kolejek istnieją we wszystkich elementach klastra.

## **Procedura**

1. Włącz publikowanie w trybie publikowania produktu IBM MQ , w tym zdalne (klastrowe) publikowanie subskrypcji we wszystkich menedżerach kolejek.

Jest to wymaganie wstępne w celu zapewnienia jednolitej funkcjonalności klastra, dlatego należy upewnić się, że atrybuty PSMODE i PSCLUS menedżera kolejek są ustawione na wartość domyślną ENABLED.

2. Dodaj sekcję **AutoCluster** do pliku qm.ini do nazwy klastra IBM MQ , tak jak jest to używane w definicjach obiektów MQSC, takich jak kanały klastrowe.

Na przykład, jeśli nazwą klastra jest UNICLUS, należy dodać lub zmodyfikować sekcję AutoCluster w plikach qm.ini w następujący sposób:

```
AutoCluster:
       ClusterName=UNICLUS
     Type=Uniform
```
- 3. Zrestartuj menedżery kolejek, aby zastosować nowe ustawienie.
- 4. Należy rozważyć zastosowanie konfiguracji automatycznej jako mechanizmu zapewniania, że wszystkie jednolite elementy klastra mają tę samą konfigurację, która jest stosowana od uruchamiania.

Więcej szczegółowych informacji na ten temat zawiera sekcja Automatyczne konfigurowanie ze skryptu MQSC przy uruchamianiu .

#### **Pojęcia pokrewne**

["Jednolite klastry" na stronie 73](#page-72-0)

<span id="page-84-0"></span>Celem wdrożenia jednolitego klastra jest to, że aplikacje mogą być projektowane pod kątem skali i dostępności, a także mogą łączyć się z dowolnymi menedżerami kolejek w ramach jednolitego klastra. Powoduje to usunięcie zależności od konkretnego menedżera kolejek, co powoduje lepszą dostępność

i równoważenie obciążenia związanego z ruchem przesyłania komunikatów. Z**AUS zapi**Jednolite klastry nie są dostępne w produkcie IBM MQ for z/OS; grupy współużytkowania kolejek udostępniają wiele możliwości w ramach jednolitego klastra.

["Ograniczenia i uwagi dotyczące klastrów jednolitych" na stronie 87](#page-86-0) Ograniczenia i inne punkty, które należy wziąć pod uwagę podczas konfigurowania klastrów jednolitych.

 $\blacktriangleright$  Multi  $\blacktriangleright$  V 9.1.2 *Tworzenie klastra jednolitego w produkcie IBM MQ 9.1.2 lub IBM MQ 9.1.3* W programie IBM MQ 9.1.2należy wskazać, że konkretny klaster produktu IBM MQ ma być traktowany jako jednolity klaster, ustawiając parametr strojenia w pliku qm.ini . Należy zauważyć, że menedżer kolejek może uczestniczyć w jednym klastrze jednostajnym, ale może być również elementem dowolnej liczby standardowych klastrów produktu IBM MQ .

## **Zanim rozpoczniesz**

 $\blacksquare$  Multi $\blacksquare$  V 9.1.4  $\blacksquare$ Informacje na temat tworzenia jednolitego klastra z poziomu produktu IBM MQ 9.1.4zawiera sekcja ["Tworzenie nowego klastra jednolitego" na stronie 81](#page-80-0).

Przed utworzeniem klastra jednolitego należy zapoznać się z treścią ["Ograniczenia i uwagi dotyczące](#page-86-0) [klastrów jednolitych" na stronie 87](#page-86-0).

## **O tym zadaniu**

Aby wykorzystać dodatkową funkcję, która wymaga jednolitego klastra, należy:

- Zidentyfikuj istniejący klaster, który spełnia wzorzec opisany w sekcji ["Jednolite klastry" na stronie 73](#page-72-0), lub utwórz nowy klaster w tym celu.
- Upewnij się, że wszystkie menedżery kolejek uczestniczące w jednolitym klastrze są aktualizowane do poziomu obsługi jednolitych klastrów.

## **Procedura**

• Włącz publikowanie w trybie publikowania produktu IBM MQ , w tym zdalne (klastrowe) publikowanie subskrypcji we wszystkich menedżerach kolejek.

Jest to wymaganie wstępne dotyczące jednakowej funkcjonalności klastra, dlatego należy upewnić się, że atrybuty PSMODE i PSCLUS menedżera kolejek są ustawione na wartość domyślną *ENABLED*(Włączona).

• Ustaw atrybut UniformClusterName w pliku qm.ini na nazwę klastra IBM MQ , tak jak jest to używane w definicjach obiektów MQSC, takich jak kanały klastrowe.

Na przykład, jeśli nazwą klastra jest *UNICLUS*, należy dodać lub zmodyfikować sekcję TuningParameters w plikach qm.ini w następujący sposób:

```
TuningParameters:
       UniformClusterName=UNICLUS
```
• Zrestartuj menedżery kolejek, aby zastosować nowe ustawienie.

Jeśli parametr UniformClusterName jest ustawiony poprawnie, a menedżer kolejek jest elementem nazwanego klastra, zostanie wygenerowany komunikat AMQ9883 , który potwierdza, że klaster jest teraz identyfikowany jako jednolity klaster. Następnie można użyć funkcji jednolitego klastra, takich jak automatyczne równoważenie aplikacji.

Jeśli ten parametr został ustawiony podczas uruchamiania menedżera kolejek, ale nazwa nie jest poprawną nazwą klastra produktu IBM MQ , nazwa ta jest ignorowana, a komunikat o błędzie AMQ9882 jest generowany.

Jeśli nazwa jest poprawną nazwą klastra, ale nie istnieją kanały klastra dla zidentyfikowanego klastra, w dzienniku błędów menedżera kolejek zostanie wysłany komunikat ostrzegawczy AMQ9881 , aby umożliwić administratorowi zidentyfikowanie i skorygowanie tej sytuacji.

#### **Pojęcia pokrewne**

## ["Jednolite klastry" na stronie 73](#page-72-0)

Celem wdrożenia jednolitego klastra jest to, że aplikacje mogą być projektowane pod kątem skali i dostępności, a także mogą łączyć się z dowolnymi menedżerami kolejek w ramach jednolitego klastra. Powoduje to usunięcie zależności od konkretnego menedżera kolejek, co powoduje lepszą dostępność

i równoważenie obciążenia związanego z ruchem przesyłania komunikatów.  $\blacksquare$  zł $0$ S  $\blacksquare$  Jednolite klastry nie są dostępne w produkcie IBM MQ for z/OS; grupy współużytkowania kolejek udostępniają wiele możliwości w ramach jednolitego klastra.

["Ograniczenia i uwagi dotyczące klastrów jednolitych" na stronie 87](#page-86-0) Ograniczenia i inne punkty, które należy wziąć pod uwagę podczas konfigurowania klastrów jednolitych.

## *Korzystanie z automatycznej konfiguracji klastra*

W programie IBM MQ 9.1.4należy skonfigurować produkt IBM MQ , aby włączyć automatyczną konfigurację, zmieniając informacje o konfiguracji produktu qm.ini .

**Uwaga:** Sekcja AutoCluster może być używana tylko w przypadku klastrów jednolitych.

## **Sekcje do skonfigurowania**

Można zmienić następujące sekcje:

#### **AutoConfig**

Zdefiniowany w pliku qm.ini . Po uruchomieniu menedżera kolejek identyfikuje on, które pliki automatycznej konfiguracji mają być stosowane.

Tego mechanizmu należy używać do dystrybuowania identycznych konfiguracji klastrów, gdy używane są jednolite klastry.

#### **AutoCluster**

Zdefiniowany w pliku qm.ini . Używana, gdy menedżer kolejek zaczyna identyfikować, czy klaster jest elementem klastra automatycznego, i może zidentyfikować pełne repozytoria klastra.

#### **Zmienne**

Zdefiniowany w pliku qm.ini . Zawiera niektóre zmienne menedżera kolejek.

## **Atrybuty sekcji AutoConfig**

W sekcji AutoConfig dozwolone są następujące dwa atrybuty:

#### **MQSCConfig=***< ścieżka>*

Ścieżka jest pełną ścieżką do pliku lub ścieżką do katalogu, w którym wszystkie pliki  $\star$ . mqsc są stosowane do menedżera kolejek, przy każdym uruchomieniu menedżera kolejek.

Więcej informacji na ten temat zawiera sekcja Konfigurowanie automatyczne z poziomu skryptu MQSC przy uruchamianiu.

#### **IniConfig=***< ścieżka>*

Ścieżka jest pełną ścieżką do pliku lub ścieżką do katalogu, w którym wszystkie pliki $\star$ . ini są stosowane do pliku qm.ini , przy każdym uruchomieniu menedżera kolejek.

Więcej informacji na ten temat zawiera sekcja Automatyczne konfigurowanie pliku qm.ini przy uruchamianiu.

Atrybuty te są często używane jako część konfigurowania klastrów jednolitych. Więcej informacji na ten temat zawiera sekcja Tworzenie jednolitego klastra z produktu IBM MQ 9.1.4.

Przykładowa sekcja:

AutoConfig:

## <span id="page-86-0"></span>**Atrybuty sekcji AutoCluster**

Dla sekcji AutoCluster są obowiązkowe następujące atrybuty:

#### **Typ =***Jednolite*

Określa typ klastra automatycznego, a jedyną poprawną opcją jest *Uniform*, który reprezentuje jednolity klaster.

#### **ClusterName=***< łańcuch>*

Nazwa klastra, czyli nazwa klastra automatycznego.

Obecność powyższych atrybutów umożliwia równoważenie aplikacji dla jednolitych klastrów. Więcej informacji na ten temat zawiera sekcja Automatyczne równoważenie aplikacji .

Ponadto, jeśli klaster jest opisany w tej sekcji, można dodatkowo skonfigurować klaster. Więcej informacji na ten temat zawiera sekcja Tworzenie jednolitego klastra z produktu IBM MQ 9.1.4. W przypadku użycia tej opcji można nazwać dwa menedżery kolejek i nadać im nazwy połączeń dla pełnych repozytoriów dla tego klastra automatycznego.

Następujące atrybuty są opcjonalne w sekcji AutoCluster , ale należy je podać w parach:

#### **RepositoryName1 =***< łańcuch>*

Jest to nazwa menedżera kolejek dla pierwszego pełnego repozytorium w klastrze automatycznym. Może to być nazwa tego menedżera kolejek lub nazwa innego menedżera kolejek.

#### **Repository1Conname=***< łańcuch nazwy połączenia >*

Jest to wartość nazwy połączenia (CONNAME) dla sposobu, w jaki elementy klastra automatycznego powinny łączyć się z tym menedżerem kolejek.

Dodatkowo można zidentyfikować drugie pełne repozytorium dla klastra:

## **Repository2Name=***< łańcuch>* **Repository2Conname=***< Łańcuch nazwy połączenia >*

Przykładowa sekcja:

```
AutoCluster:
    Repository2Conname=myFR1.hostname(1414)
    Repository2Name=QMFR1
    Repository1Conname= myFR2.hostname(1414)
    Repository1Name=QMFR2
    ClusterName=UNICLUS
    Type=Uniform
```
## **Atrybuty sekcji Zmienne**

Para attribute=value jest poprawna w polu atrybutu. Można je podać przy użyciu opcji wiersza komend **-iv** w komendzie **crtmqm** podczas tworzenia menedżera kolejek.

Atrybutów wymienionych w sekcji Zmienne można używać podczas automatycznej konfiguracji klastra w polach CONNAME i MQSC kanału odbiorczego klastra.

#### Multi I  $\blacktriangleright$  V 9.1.2 *Ograniczenia i uwagi dotyczące klastrów jednolitych*

Ograniczenia i inne punkty, które należy wziąć pod uwagę podczas konfigurowania klastrów jednolitych.

**Uwaga:** Informacje o wymaganiach ogólnych podczas konfigurowania klastrów jednolitych można znaleźć również w sekcji ["Tworzenie klastra jednolitego w produkcie IBM MQ 9.1.2 lub IBM MQ 9.1.3" na stronie](#page-84-0) [85](#page-84-0).

Program Tam nie ma strategii na potrzeby spójności konfiguracji menedżera kolejek. Administrator systemu powinien skonfigurować elementy klastra tak, aby miały podobną konfigurację. Oznacza to, że każdy zasób, na przykład kolejka, temat lub rekord uprawnień, wymagany przez aplikację, który może być zbalansowany, musi być zadeklarowany we wszystkich menedżerach kolejek w klastrze jednostajnym.

 $V 9.1.5$ W przypadku uruchamiania jednolitego klastra z wcześniejszą wersją produktu Continuous Delivery podczas migracji z produktu IBM MQ 9.1.4 do wersji IBM MQ 9.1.5, podczas gdy niektóre menedżery kolejek działają ze starszą wersją, a niektóre z nowszych wersji, aplikacje nie muszą być równomiernie zbalansowane w klastrze. Normalne równoważenie jest wznawiane, gdy wszystkie menedżery kolejek zostały zmigrowane.

 $\mathbb{P} \setminus \overline{\mathbb{P} \setminus \mathbb{P} \setminus \$ 9.1.5 administrator nie może wprowadzać menedżerów kolejek ze starszej wersji do jednolitego klastra. Oznacza to, że wszystkie menedżery kolejek muszą mieć wartość IBM MQ 9.1.5. Jeśli administrator wprowadzi menedżer kolejek z wcześniejszej wersji, zostanie wygenerowany kod błędu FDC zawierający kod błędu MQRCCF\_CLUSTER\_TOPIC\_CONFLICT.

 $\blacktriangleright$  V  $\texttt{S.1.4}$   $\blacktriangleright$  W programie IBM MQ 9.1.4można uzyskać spójność pomocy, korzystając z możliwości automatycznej konfiguracji wraz z możliwością automatycznego klastra. Przed skonfigurowaniem pełnych repozytoriów klastra możliwe jest użycie jednego skryptu MQSC, który jest ponownie stosowany w każdym uruchomieniu menedżera kolejek i może być ponownie wykorzystywany przez każdy element klastra jednolitego, zapewniając, że wszystkie te definicje mają te same definicje. Więcej informacji na temat korzystania z tego programu zawiera sekcja ["Tworzenie klastra jednolitego w produkcie IBM MQ](#page-84-0) [9.1.2 lub IBM MQ 9.1.3" na stronie 85](#page-84-0) . DB2 pureScale Feature.

 $\sqrt{9.14}$  Jednolity menedżer kolejek klastra może uczestniczyć w jednym klastrze jednostajnym i może być również członkiem dowolnej liczby standardowych klastrów produktu IBM MQ .

 $\sqrt{9.14}$  Jednak jednolity menedżer kolejek klastra nie powinien być pełnym repozytorium dla niczego innego niż sam klaster jednostajny. Jest to spowodowane tym, że zwiększenie liczby jednakowo skonfigurowanych menedżerów kolejek poza dwoma niejawnie definiuje więcej niż zalecane dwa pełne repozytoria dla zewnętrznego klastra-patrz ["Jak wybrać menedżery kolejek klastra do przechowywania](#page-32-0) [pełnych repozytoriów" na stronie 33.](#page-32-0) W przypadku próby zastąpienia pojedynczego menedżera kolejek pełnego repozytorium z jednolitą klastrem należy oddzielić repozytorium pełne od pracy aplikacji uruchomionej na nim, a następnie przenieść pracę aplikacji do klastra jednolitego.

 $\sqrt{9.14}$  Jeśli używane są definicje automatyczne dla klastrów jednorodnych, nie można współużytkować kanałów klastra w celu użycia w innych klastrach. W tym przypadku należy ustawić atrybut CLUSTER na automatyczny klaster, a atrybut CLUSNL musi być pusty.

Automatyczne równoważenie powoduje, że aplikacje klienckie mogą ostatecznie zrównoważyć się

równomiernie między elementami klastra jednolitego. W 8.1.3 W produkcie IBM MO 9.1.3można wyświetlać szczegóły instancji aplikacji oraz informacje o tym, czy są one zrównoważone, za pomocą komendy runmqsc DISPLAY APSTATUS .

 $\sqrt{8.1.3}$  z poziomu produktu IBM MQ 9.1.3można monitorować bieżący stan aplikacji w menedżerach kolejek w klastrze i monitorować instancje aplikacji. Więcej informacji na ten temat zawiera sekcja Monitorowanie równoważenia aplikacji.

Czasami, gdy instancje nie są równomiernie zbalansowane, szczególnie w następujących sytuacjach:

- Liczba instancji aplikacji jest mniejsza niż w przypadku menedżerów kolejek w klastrze.
- Wkrótce po nawiązaniu połączenia przez aplikacje klienckie lub po lewej stronie klastra.

Aby zapobiec zbyt częstym równoważeniem aplikacji klienckich, zwłaszcza w przypadku nadchodzących i nadchodzących połączeń aplikacji, należy określić, jak często jednolity klaster zwraca się z prośbą o przekierowanie aplikacji klienckich. Po okresie wysokiej aktywności połączenia lub rozłączenia może potrwać kilka minut, aby pozostałe instancje aplikacji były równomiernie zbalansowane w ramach jednolitego klastra.

• Jeśli aplikacje mają powinowactwo do określonego menedżera kolejek.

<span id="page-88-0"></span>Tylko aplikacje, które określają MQCNO\_RECONNECT , mogą być zrównoważone. Aplikacje, które mają powinowactwo do określonego menedżera kolejek, powinny albo określać opcję bez ponownego połączenia, albo MQCNO\_RECONNECT\_Q\_MGR.

Na przykład aplikacja tworzący trwałą subskrypcję może zostać przekierowana do innego elementu klastra. Aby odbierać komunikaty dla trwałej subskrypcji, która została utworzona, instancja aplikacji musi połączyć się z tym samym menedżerem kolejek w klastrze za pomocą komendy MQCNO\_RECONNECT\_Q\_MGR.

Każdy element klastra musi być skonfigurowany tak, aby był bardzo dostępny, tak aby każdy stan specyficzny dla tego elementu klastra, taki jak komunikaty, które były kierowane do jego instancji kolejki klastra przed niepowodzeniem menedżera kolejek, był niedostępny przez zbyt długi czas. Na przykład każdy menedżer kolejek w klastrze jednostajnym może być uruchamiany wewnątrz kontenera, który zostanie zrestartowany przez usługę harmonizacji kontenera, jeśli nie powiedzie się.

Alternatywnie każdy menedżer kolejek może zostać skonfigurowany jako menedżer kolejek z wieloma instancjami serwera IBM MQ lub użyć innego rozwiązania wysokiej dostępności. W celu zapewnienia, że komunikaty w określonym menedżerze kolejek nie zostaną utracone podczas przełączania awaryjnego, należy użyć opcji niezawodnej pamięci masowej.

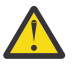

**Ostrzeżenie:** Włączenie zachowania jednolitego klastra w klastrze, który nie ma zalecanych charakterystyk, w szczególności użycie klastrów z dużą liczbą menedżerów kolejek, może mieć poważny wpływ na wydajność.

## **Pojęcia pokrewne**

["Automatyczne równoważenie aplikacji" na stronie 75](#page-74-0)

Z poziomu produktu IBM MQ 9.1.2automatyczne równoważenie aplikacji znacznie zwiększa dystrybucję aplikacji i dostępność, umożliwiając klastrom jednostajnym IBM MQ ścisłą zarządzanie dystrybucją aplikacji w klastrze, a nie polegającą na randomizacji lub samodzielnym przypinaniu aplikacji do konkretnych menedżerów kolejek.

## **Planowanie rozproszonej sieci publikowania/subskrypcji**

Istnieje możliwość utworzenia sieci menedżerów kolejek, w których subskrypcje utworzone w jednym menedżerze kolejek będą odbierać zgodne komunikaty opublikowane przez aplikację połączonej z innym menedżerem kolejek w sieci. Aby wybrać odpowiednią topologię, należy wziąć pod uwagę wymagania dotyczące sterowania ręcznego, wielkości sieci, częstotliwości zmian, dostępności i skalowalności.

## **Zanim rozpoczniesz**

W tym zadaniu przyjęto założenie, że użytkownik rozumie, jakie rozproszone sieci publikowania/ subskrypcji są i w jaki sposób działają. Przegląd techniczny zawiera sekcja Distributed publish/subscribe networks.

## **O tym zadaniu**

Istnieją trzy podstawowe topologie dla sieci publikowania/subskrypcji:

- Klaster kierowany bezpośrednio
- Klaster kierowany przez host tematu
- Hierarchia

W pierwszych dwóch topologiach punktem wyjścia jest konfiguracja klastra IBM MQ . Trzecia topologia może być utworzona z klastrem lub bez niego. Informacje na temat planowania bazowej sieci menedżera kolejek zawiera sekcja["Planowanie rozproszonych kolejek i klastrów" na stronie 20.](#page-19-0)

*Klaster kierowany bezpośrednio* to najprostsza topologia, która ma zostać skonfigurowana w przypadku, gdy klaster jest już obecny. Każdy temat zdefiniowany w dowolnym menedżerze kolejek jest automatycznie udostępniony dla każdego menedżera kolejek w klastrze, a publikacje są kierowane bezpośrednio z dowolnego menedżera kolejek, z którym łączy się aplikacja publikowania, do każdego z menedżerów kolejek, w których istnieją zgodne subskrypcje. Ta prostota konfiguracji opiera się na

IBM MQ utrzymywaniu wysokiego poziomu współużytkowania informacji i połączeń między każdym menedżerem kolejek w klastrze. W przypadku małych i prostych sieci (czyli niewielkiej liczby menedżerów kolejek, a także dość statycznego zestawu publikatorów i subskrybentów) jest to akceptowalne. Jednak w przypadku użycia w większych lub bardziej dynamicznych środowiskach narzut może być zakazujący. Patr[z"Kierowanie bezpośrednie w klastrach publikowania/subskrypcji" na stronie 95.](#page-94-0)

*Klaster kierowany przez host tematu* daje takie same korzyści, jak klaster kierowany bezpośrednio, przez udostępnienie dowolnego tematu zdefiniowanego w dowolnym menedżerze kolejek w klastrze, który jest automatycznie dostępny dla każdego menedżera kolejek w klastrze. Jednak klastry kierowane przez hosty tematów wymagają starannego wyboru menedżerów kolejek, które są hostem poszczególnych tematów, ponieważ wszystkie informacje i publikacje dla tego tematu przechodzą przez te menedżery kolejek hostów tematów. Oznacza to, że system nie musi obsługiwać kanałów i przepływów informacji między wszystkimi menedżerami kolejek. Jednak oznacza to również, że publikacje mogą nie być już wysyłane bezpośrednio do subskrybentów, ale mogą być kierowane przez menedżer kolejek hostów tematów. Z tych powodów dodatkowe obciążenie może zostać wprowadzone w systemie, zwłaszcza w menedżerach kolejek udostępniających tematy, dlatego konieczne jest dokładne zaplanowanie topologii. Ta topologia jest szczególnie efektywna w przypadku sieci, które zawierają wiele menedżerów kolejek lub że host ma dynamiczny zestaw publikatorów i subskrybentów (czyli publikatorów lub subskrybentów, które są często dodawane lub usuwane). Można zdefiniować dodatkowe hosty tematów w celu zwiększenia dostępności tras oraz do obciążenia publikacją w poziomie poziomym. Patr[z"Kierowanie hostami tematów w klastrach publikowania/subskrypcji" na stronie 100](#page-99-0).

*Hierarchia* wymaga konfiguracji najbardziej ręcznej, która ma zostać ustawiona, i jest najtrudniejszą topologią do zmodyfikowania. Należy ręcznie skonfigurować relacje między poszczególnymi menedżerami kolejek w hierarchii i jej bezpośrednimi relacjami. Po skonfigurowaniu relacji publikacje będą kierowane do subskrypcji innych menedżerów kolejek w hierarchii (tak jak w poprzednich dwóch topologiach). Publikacje są kierowane z użyciem relacji hierarchii. Pozwala to skonfigurować bardzo specyficzne topologie w taki sposób, aby odpowiadały różnym wymaganiom, ale może również skutkować publikacjami wymagającymi wielu "przeskoków" przez pośrednie menedżery kolejek w celu dotarcie do subskrypcji. W przypadku publikacji zawsze istnieje tylko jedna trasa, a więc dostępność każdego menedżera kolejek jest krytyczna. Hierarchie są zwykle preferowane tylko wtedy, gdy nie można skonfigurować pojedynczego klastra, na przykład przy rozciąganiu wielu organizacji. Patr[z"Kierowanie](#page-124-0) [w hierarchiach publikowania/subskrypcji" na stronie 125](#page-124-0).

W razie potrzeby powyższe trzy topologie mogą być łączone w celu rozwiązania specyficznych wymagań topograficznych. Przykład można znaleźć w sekcji Łączenie obszarów tematów z wieloma klastrami.

Aby wybrać odpowiednią topologię dla rozproszonej sieci publikowania/subskrybowania, należy rozważyć następujące ogólne pytania:

- Jak duża będzie Twoja sieć?
- Na ile ręczna kontrola jest potrzebna w jej konfiguracji?
- W jaki sposób system będzie dynamiczny, zarówno pod względem tematów, jak i subskrypcji, a także pod względem menedżerów kolejek?
- Jakie są wymagania dotyczące dostępności i skalowalności?
- Czy wszystkie menedżery kolejek mogą łączyć się bezpośrednio ze sobą?

## **Procedura**

- Oszacuj, jak duża powinna być Twoja sieć.
	- a) Oszacuj liczbę potrzebnych tematów.
	- b) Oszacuj liczbę publikatorów i subskrybentów, których oczekujesz.
	- c) Oszacuj liczbę menedżerów kolejek, które będą uczestniczyć w działaniach publikowania/ subskrybowania.

Patrz także["Grupowanie publikowania/subskrypcji: sprawdzone procedury" na stronie 110,](#page-109-0) w szczególności następujące sekcje:

– [Sposób rozmiaru systemu](#page-110-0)

- – [Przyczyny dotyczące ograniczenia liczby menedżerów kolejek klastra związanych z działaniem](#page-109-0) [publikowania/subskrypcji](#page-109-0)
- – [Sposób podejmowania decyzji o tym, które tematy mają być klastrowe](#page-110-0)

Jeśli w sieci będzie wiele menedżerów kolejek i obsłuży wiele publikatorów i subskrybentów, prawdopodobnie konieczne jest użycie klastra kierowanego przez host tematu lub hierarchii. Klastry kierowane bezpośrednio wymagają prawie żadnej konfiguracji ręcznej i mogą być dobrym rozwiązaniem dla małych lub statycznych sieci.

- Należy wziąć pod uwagę, jak wiele ręcznych elementów sterujących jest potrzebnych, nad którymi menedżer kolejek udostępnia każdy temat, publikator lub subskrybent.
	- a) Zastanów się, czy niektóre z menedżerów kolejek są mniej zdolne do obsługi innych.
	- b) Zastanów się, czy połączenia komunikacyjne z niektórymi menedżerami kolejek są bardziej kruche niż inne.
	- c) Zidentyfikuj przypadki, w których spodziewasz się, że temat będzie miał wiele publikacji i kilku subskrybentów.
	- d) Zidentyfikuj przypadki, w których spodziewasz się, że temat ma wielu subskrybentów i kilka publikacji.

We wszystkich topologiach publikacje są dostarczane do subskrypcji w innych menedżerach kolejek. W klastrze kierowanym bezpośrednio te publikacje przyjmują najkrótszą ścieżkę do subskrypcji. W klastrze kierowanym przez hosty tematów lub w hierarchii można sterować trasą podejmowana przez publikacje. Jeśli menedżery kolejek różnią się pod względem możliwości lub mają różne poziomy dostępności i połączeń, prawdopodobnie konieczne będzie przypisanie konkretnych obciążeń do konkretnych menedżerów kolejek. Można to zrobić za pomocą klastra kierowanego przez hosty tematów lub hierarchii.

We wszystkich topologiach współlokalizowanie aplikacji publikowania w tym samym menedżerze kolejek co subskrypcje, gdy tylko jest to możliwe, minimalizuje koszty ogólne i maksymalizuje wydajność. W przypadku klastrów kierowanych przez hosty tematów należy rozważyć umieszczenie publikatorów lub subskrybentów w menedżerach kolejek, które są hostem danego tematu. Spowoduje to usunięcie wszystkich dodatkowych "przeskoków" między menedżerami kolejek w celu przekazania publikacji do subskrybenta. To podejście jest szczególnie skuteczne w przypadkach, gdy temat ma wielu wydawców i niewielu subskrybentów, lub wielu subskrybentów i kilku wydawców. Patrz na przykład: Routing hosta tematów za pomocą scentralizowanych publikatorów lub subskrybentów.

Patrz także["Grupowanie publikowania/subskrypcji: sprawdzone procedury" na stronie 110,](#page-109-0) w szczególności następujące sekcje:

- – [Sposób podejmowania decyzji o tym, które tematy mają być klastrowe](#page-110-0)
- – [Lokalizacja publikatora i subskrypcji](#page-111-0)
- Zastanów się, jak dynamiczny będzie aktywność sieci.

a) Oszacuj, jak często subskrybenci będą dodawani i usuwani na różnych tematach.

Za każdym razem, gdy subskrypcja jest dodawana lub usuwana z menedżera kolejek, a jest to pierwsza lub ostatnia subskrypcja tego konkretnego łańcucha tematu, informacje te są przekazywane do innych menedżerów kolejek w topologii. W klastrze kierowanym bezpośrednio i w hierarchii informacje o subskrypcji są propagowane do każdego menedżera kolejek w topologii, bez względu na to, czy mają oni publikatory w danym temacie. Jeśli topologia składa się z wielu menedżerów kolejek, może to być znaczny narzut wydajności. W klastrze kierowanym do hostów tematów informacje te są propagowane tylko do tych menedżerów kolejek, które są hostami tematów klastrowych, które są odwzorowywane na łańcuch tematu subskrypcji.

Patrz także sekcja [Zmiana subskrypcji i dynamiczne łańcuchy tematów](#page-112-0) produktu["Grupowanie](#page-109-0) [publikowania/subskrypcji: sprawdzone procedury" na stronie 110](#page-109-0).

**Uwaga:** W bardzo dynamicznych systemach, w których zestaw wielu unikalnych łańcuchów tematów jest szybko i stale zmieniany, najlepiej można przełączyć model do trybu "publikowania w każdym miejscu" . Więcej informacji zawiera sekcja Wydajność subskrypcji w sieciach publikowania/subskrypcji.

b) Zastanów się, w jaki sposób dynamiczne menedżery kolejek są w topologii.

Hierarchia wymaga, aby każda zmiana w menedżerze kolejek w topologii była ręcznie wstawiana lub usuwana z hierarchii, przy czym należy zachować ostrożność podczas zmiany menedżerów kolejek na wyższych poziomach w hierarchii. Menedżery kolejek w hierarchii zwykle korzystają również z ręcznie skonfigurowanych połączeń kanałów. Należy zachować te połączenia, dodając i usuwając kanały jako menedżery kolejek, które są dodawane i usuwane z hierarchii.

W klastrze publikowania/subskrybowania menedżery kolejek są automatycznie połączone z dowolnym innym menedżerem kolejek, który jest wymagany, gdy po raz pierwszy dołączają do klastra, a także automatycznie stają się świadomi tematów i subskrypcji.

- Należy wziąć pod uwagę dostępność trasy i wymagania dotyczące skalowalności ruchu.
	- a) Zdecyduj, czy zawsze ma być dostępna trasa z menedżera kolejek publikowania do subskrybowanego menedżera kolejek, nawet jeśli menedżer kolejek jest niedostępny.
	- b) Zastanów się, w jaki sposób skalowalność jest potrzebna do działania sieci. Zdecyduj, czy poziom ruchu publikacji jest zbyt wysoki, aby mógł być kierowany przez pojedynczy menedżer kolejek lub kanał, oraz czy ten poziom ruchu publikacji musi być obsługiwany przez pojedynczą gałąź tematu, czy też może być rozłożony na wiele gałęzi tematów.
	- c) Należy rozważyć, czy konieczne jest zachowanie kolejności komunikatów.

Ponieważ bezpośredni przekierowany klaster wysyła komunikaty bezpośrednio z menedżerów kolejek publikowania do subskrybowania menedżerów kolejek, nie ma potrzeby uwzględniania dostępności pośrednich menedżerów kolejek na trasie. Podobnie skalowanie do menedżerów kolejek pośrednich nie jest brane pod uwagę. Jednak, jak wspomniano wcześniej, narzut automatycznego utrzymywania kanałów i przepływów informacji między wszystkimi menedżerami kolejek w klastrze może znacząco wpłynąć na wydajność, zwłaszcza w dużym lub dynamicznym środowisku.

Klaster kierowany przez host tematu może być dostrojony w przypadku poszczególnych tematów. Można się upewnić, że każda gałąź drzewa tematów, która ma istotne obciążenie publikacyjne, jest zdefiniowana w innym menedżerze kolejek i że każdy menedżer kolejek jest wystarczająco wydajny i dostępny dla oczekiwanego obciążenia dla tej gałęzi drzewa tematów. Można również poprawić dostępność i skalowanie poziome, definiując każdy temat w wielu menedżerach kolejek. Dzięki temu system może kierować się niedostępnymi menedżerami kolejek hostów tematów, a także równoważyć obciążenie publikacją równoważenia obciążenia. Jednak w przypadku definiowania danego tematu w wielu menedżerach kolejek należy wprowadzić również następujące ograniczenia:

- Zamawianie komunikatów jest tracone między publikacjami.
- Nie można używać zachowanych publikacji. Patrz["Uwagi dotyczące projektowania zachowanych](#page-122-0) [publikacji w klastrach publikowania/subskrypcji" na stronie 123](#page-122-0).

Nie można skonfigurować wysokiej dostępności lub skalowalności kierowania w hierarchii przy użyciu wielu tras.

Patrz także sekcja [Publikowanie ruchu](#page-112-0) w produkcie["Grupowanie publikowania/subskrypcji:](#page-109-0) [sprawdzone procedury" na stronie 110](#page-109-0).

• W oparciu o te obliczenia należy użyć udostępnionych odsyłaczy, aby określić, czy ma być używany klaster kierowany przez hosty tematów, klaster kierowany bezpośrednio, hierarchia czy też mieszanka tych topologii.

## **Co dalej**

Teraz można przystąpić do konfigurowania rozproszonej sieci publikowania/subskrypcji. **Zadania pokrewne**

Konfigurowanie klastra menedżera kolejek Konfigurowanie rozproszonego kolejkowania Konfigurowanie klastra publikowania/subskrypcji Łączenie menedżera kolejek z hierarchią publikowania/subskrypcji

## **Projektowanie klastrów publikowania/subskrypcji**

Istnieją dwie podstawowe topologie klastra publikowania/subskrypcji: *kierowanie bezpośrednie* i *kierowanie hostami tematów*. Każda z nich ma inne korzyści. Podczas projektowania klastra publikowania/subskrypcji należy wybrać topologię, która najlepiej pasuje do oczekiwanych wymagań sieciowych.

Przegląd dwóch topologii klastrów publikowania/subskrybowania zawiera sekcja Klastry publikowania/ subskrypcji. Aby uzyskać pomoc w ocenie wymagań sieciowych, należy zapoznać się z ["Planowanie](#page-88-0) [rozproszonej sieci publikowania/subskrypcji" na stronie 89](#page-88-0) i ["Grupowanie publikowania/subskrypcji:](#page-109-0) [sprawdzone procedury" na stronie 110.](#page-109-0)

W ogólnym przypadku topologie klastra zapewniają następujące korzyści:

- Prosta konfiguracja w górnej części topologii klastra punkt z punktem.
- Automatyczna obsługa dołączanych menedżerów kolejek i opuszczanie klastra.
- Łatwość skalowania dla dodatkowych subskrypcji i publikatorów, poprzez dodawanie dodatkowych menedżerów kolejek i dystrybuowanie dodatkowych subskrypcji i publikatorów w ich obrębie.

Jednak dwie topologie mają różne korzyści, ponieważ wymagania stają się bardziej specyficzne.

## **Klastry publikowania/subskrybowania kierowane bezpośrednio**

W przypadku kierowania bezpośredniego każdy menedżer kolejek w klastrze wysyła publikacje z połączonych aplikacji bezpośrednio do dowolnego innego menedżera kolejek w klastrze, który ma zgodną subskrypcję.

Klaster publikowania/subskrypcji kierowanego bezpośrednio zapewnia następujące korzyści:

- Komunikaty przeznaczone do subskrypcji w określonym menedżerze kolejek w tym samym klastrze są transportowane bezpośrednio do tego menedżera kolejek i nie muszą przechodzić przez pośredni menedżer kolejek. Może to poprawić wydajność w porównaniu z topologią kierowanym przez host tematu lub topologią hierarchiczną.
- Ponieważ wszystkie menedżery kolejek są bezpośrednio połączone ze sobą, w infrastrukturze routingu tej topologii nie ma pojedynczego punktu awarii. Jeśli jeden menedżer kolejek nie jest dostępny, subskrypcje w innych menedżerach kolejek w klastrze nadal mogą odbierać komunikaty od publikatorów w dostępnych menedżerach kolejek.
- Jest to bardzo proste do skonfigurowania, szczególnie w istniejącym klastrze.

Kwestie, które należy wziąć pod uwagę podczas korzystania z klastra publikowania/subskrypcji kierowanego bezpośrednio:

- Wszystkie menedżery kolejek w klastrze mają informacje o wszystkich innych menedżerach kolejek w klastrze.
- Menedżery kolejek w klastrze, w którym jeden lub większa liczba subskrypcji zawiera temat klastrowy, automatycznie tworzą kanały nadawcze klastra dla wszystkich pozostałych menedżerów kolejek w klastrze, nawet jeśli te menedżery kolejek nie publikują komunikatów w tematach klastrowych.
- Pierwsza subskrypcja w menedżerze kolejek w łańcuchu tematu w ramach tematu klastrowego powoduje wysłanie komunikatu do każdego innego menedżera kolejek w klastrze. Podobnie, ostatnia subskrypcja w łańcuchu tematu, który ma zostać usunięty, powoduje także komunikat. Im bardziej poszczególne łańcuchy tematów są używane w ramach tematu klastrowego, a im wyższa szybkość zmian subskrypcji, tym bardziej występuje komunikacja między menedżerami kolejek.
- Każdy menedżer kolejek w klastrze przechowuje wiedzę o subskrybowanych łańcuchach tematów, o których jest informowany, nawet wtedy, gdy menedżer kolejek nie publikuje ani nie subskrybuje tych tematów.

Z powyższych powodów wszystkie menedżery kolejek w klastrze z definiowanym bezpośrednio kierowanym tematem będą ponosić dodatkowy narzut. Im więcej menedżerów kolejek znajduje się w klastrze, tym większy narzut. Podobnie więcej łańcuchów tematów zasubskrybowano, a im większy jest ich szybkość zmian, tym większy jest narzut. Może to spowodować zbyt duże obciążenie menedżerów kolejek działających w małych systemach w dużym lub dynamicznym klastrze publikowania/ subskrybowania kierowanego bezpośrednio. Więcej informacji na ten temat można znaleźć w sekcji Wydajność publikowania/subskrypcji kierowanego bezpośrednio .

Jeśli wiadomo, że klaster nie może obsłużyć nagłówków publish/subscribe w klastrze kierowanych bezpośrednio, można zamiast tego użyć publikowania/subskrybowania przez hosta tematów. Alternatywnie, w sytuacjach ekstremalnych, można całkowicie wyłączyć klastrowe funkcje publikowania/ subskrypcji, ustawiając atrybut menedżera kolejek **PSCLUS** na wartość DISABLED w każdym menedżerze kolejek w klastrze. Więcej informacji zawiera sekcja ["Hamowanie klastrów publikowania/subskrypcji" na](#page-119-0) [stronie 120.](#page-119-0) Zapobiega to tworzeniu żadnego tematu klastrowego i dlatego zapewnia, że sieć nie poniesie żadnych kosztów związanych z publikowaniem/subskrypcja w klastrze.

## **Klastry publikowania/subskrypcji kierowane przez hosty tematów**

W przypadku kierowania hostami tematów, menedżery kolejek, w których tematy klastrowe są definiowane administracyjnie, stają się routerami dla publikacji. Publikacje pochodzące z nieudostępniających menedżerów kolejek w klastrze są kierowane przez udostępniającego menedżera kolejek do dowolnego menedżera kolejek w klastrze, który ma zgodną subskrypcję.

Klaster publikowania/subskrybowania kierowanego przez hosty tematów zapewnia następujące dodatkowe korzyści dla klastra publikowania/subskrybowania kierowanego bezpośrednio:

- Tylko menedżery kolejek, w których zdefiniowane są tematy kierowane do hosta tematu, są rozpoznaane przez wszystkie pozostałe menedżery kolejek w klastrze.
- Tylko menedżerowie kolejek hostów tematów muszą mieć możliwość łączenia się ze wszystkimi innymi menedżerami kolejek w klastrze i zwykle łączy się tylko z tymi, w których istnieją subskrypcje. W związku z tym między menedżerami kolejek działa znacznie mniej kanałów.
- Menedżery kolejek klastra, które udostępniają co najmniej jedną subskrypcję tematu klastrowego, automatycznie tworzą kanały nadajnika klastrów tylko do menedżerów kolejek, które udostępniają temat klastra, który jest odwzorowywany na łańcuch tematu subskrypcji.
- Pierwsza subskrypcja w menedżerze kolejek w łańcuchu tematu w ramach tematu klastrowego powoduje wysłanie komunikatu do menedżera kolejek w klastrze, który udostępnia temat w klastrze. Podobnie, ostatnia subskrypcja w łańcuchu tematu, który ma zostać usunięty, powoduje także komunikat. Im bardziej poszczególne łańcuchy tematów są używane w ramach tematu klastrowego, a im wyższa szybkość zmian subskrypcji, tym bardziej występuje komunikacja między menedżerami kolejek, ale tylko między hostami subskrypcji i hostami tematów.
- Większa kontrola nad konfiguracją fizyczną. W przypadku kierowania bezpośredniego wszystkie menedżery kolejek muszą brać udział w klastrze publikowania/subskrybowania, zwiększając ich koszty ogólne. W przypadku kierowania hostami tematów tylko menedżerowie kolejek hostów tematów są świadomi innych menedżerów kolejek i ich subskrypcji. Należy jawnie wybrać menedżery kolejek hostów tematów, dlatego można się upewnić, że te menedżery kolejek są uruchomione w odpowiednim sprzęcie i można używać mniej zaawansowanych systemów dla innych menedżerów kolejek.

Zagadnienia, które należy wziąć pod uwagę podczas korzystania z klastra publikowania/subskrypcji kierowanego przez hosta tematów:

- Dodatkowy "przeskok" między menedżerem kolejek publikowania a menedżerem kolejek subskrybowania jest wprowadzany, gdy publikator lub subskrybent nie znajduje się w menedżerze kolejek udostępniających temat. Opóźnienie spowodowane przez dodatkowy "przeskok" może oznaczać, że routing hosta tematu jest mniej wydajny, że kierowanie bezpośrednie.
- W dużych klastrach kierowanie hostami tematów pozwala na uzyskanie znaczących problemów z wydajnością i skalowaniem, które można uzyskać z bezpośrednim kierowaniem.
- Użytkownik może wybrać opcję definiowania wszystkich tematów w pojedynczym menedżerze kolejek lub bardzo małej liczby menedżerów kolejek. Jeśli to zrobisz, upewnij się, że menedżery kolejek hostów tematów są udostępniane w potężnych systemach z dobrą łącznością.
- Ten sam temat można zdefiniować w więcej niż jednym menedżerze kolejek. Dzięki temu zwiększa się dostępność tematu, a także zwiększa skalowalność, ponieważ IBM MQ równoważy obciążenie publikacjami dla wszystkich hostów dla tego tematu. Należy jednak pamiętać, że definiowanie tego

<span id="page-94-0"></span>samego tematu na więcej niż jednym menedżerze kolejek powoduje utratę kolejności komunikatów dla tego tematu.

• Udostępniając różne tematy w różnych menedżerach kolejek, można zwiększyć skalowalność bez utraty kolejności komunikatów.

#### **Zadania pokrewne**

Konfigurowanie klastra publikowania/subskrypcji Strojenie rozproszonych sieci publikowania/subskrypcji Rozwiązywanie problemów z rozproszonym publikowania/subskrypcji **Odsyłacze pokrewne** Scenariusz klastra publikowania/subskrypcji

## *Kierowanie bezpośrednie w klastrach publikowania/subskrypcji*

Publikacje z dowolnego menedżera kolejek publikowania są kierowane bezpośrednio do dowolnego innego menedżera kolejek w klastrze ze zgodną subskrypcją.

Wprowadzenie do sposobu kierowania komunikatów między menedżerami kolejek w hierarchiach publikowania/subskrypcji i klastrach zawiera sekcja Rozproszone sieci publikowania/subskrypcji.

Klaster publikowania/subskrybowania kierowanego bezpośrednio zachowuje się w następujący sposób:

- Wszystkie menedżery kolejek automatycznie znają wszystkie inne menedżery kolejek.
- Wszystkie menedżery kolejek z subskrypcjami tematów klastrowych tworzą kanały do wszystkich innych menedżerów kolejek w klastrze i informują je o swoich subskrypcjach.
- Komunikaty publikowane przez aplikację są kierowane z menedżera kolejek, z którym jest połączona, bezpośrednio do każdego menedżera kolejek, w którym istnieje zgodna subskrypcja.

Na poniższym diagramie przedstawiono klaster menedżera kolejek, który nie jest obecnie używany na potrzeby działań publikowania/subskrybowania lub punkt z punktem. Należy zauważyć, że każdy menedżer kolejek w klastrze łączy się tylko z menedżerami kolejek repozytorium pełnego.

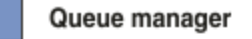

**CLUSQMGR knowledge** 

Channel

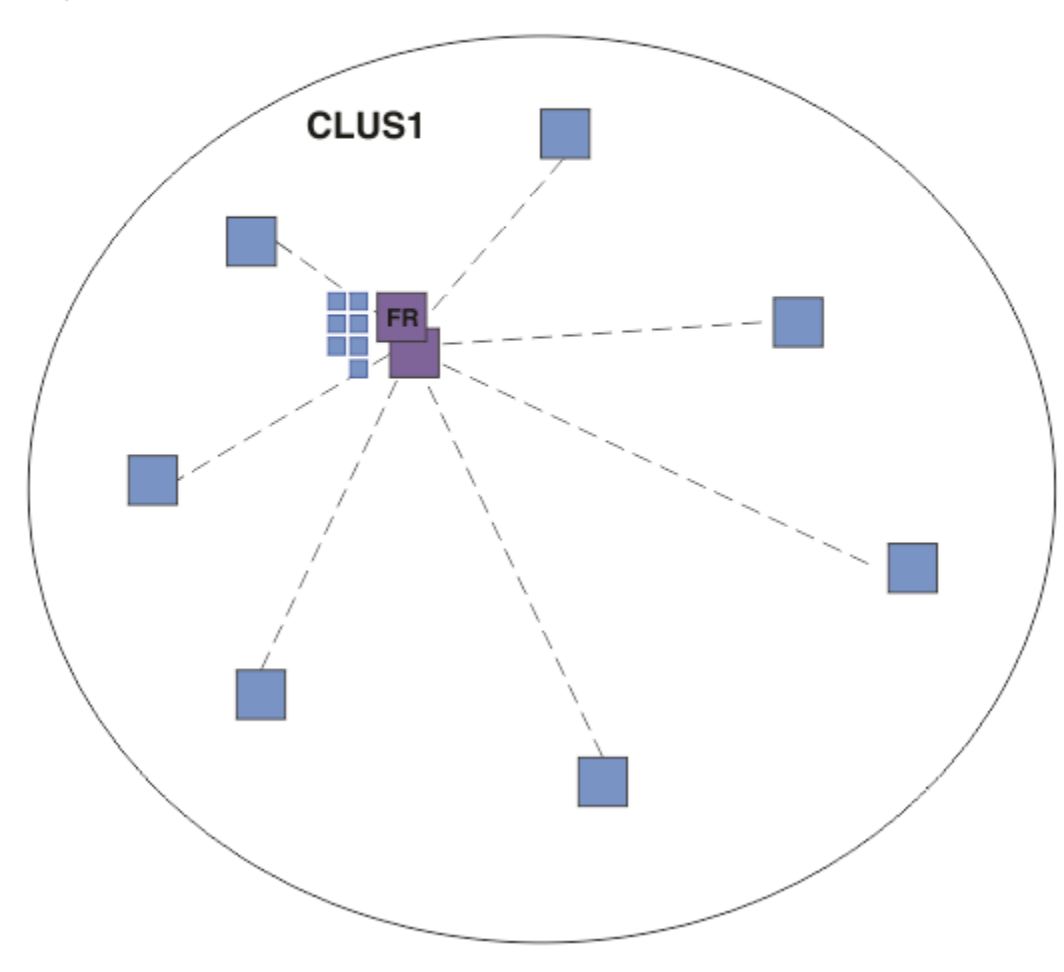

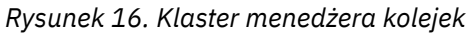

Aby umożliwić przepływ publikacji między menedżerami kolejek w klastrze kierowanym bezpośrednio, należy umieścić w klastrze gałąź drzewa tematów zgodnie z opisem w sekcji Konfigurowanie klastra publikowania/subskrypcjii określić opcję *kierowania bezpośredniego* (wartość domyślna).

W bezpośrednio kierowanym klastrze publikowania/subskrybowania należy zdefiniować obiekt tematu w dowolnym menedżerze kolejek w klastrze. W takim przypadku informacje o obiekcie i o wszystkich innych menedżerach kolejek w klastrze są automatycznie przekazywane do wszystkich menedżerów kolejek w klastrze przez menedżery kolejek repozytorium pełnego. Taka sytuacja ma miejsce przed odwołaniem się do tematu przez dowolny menedżer kolejek:

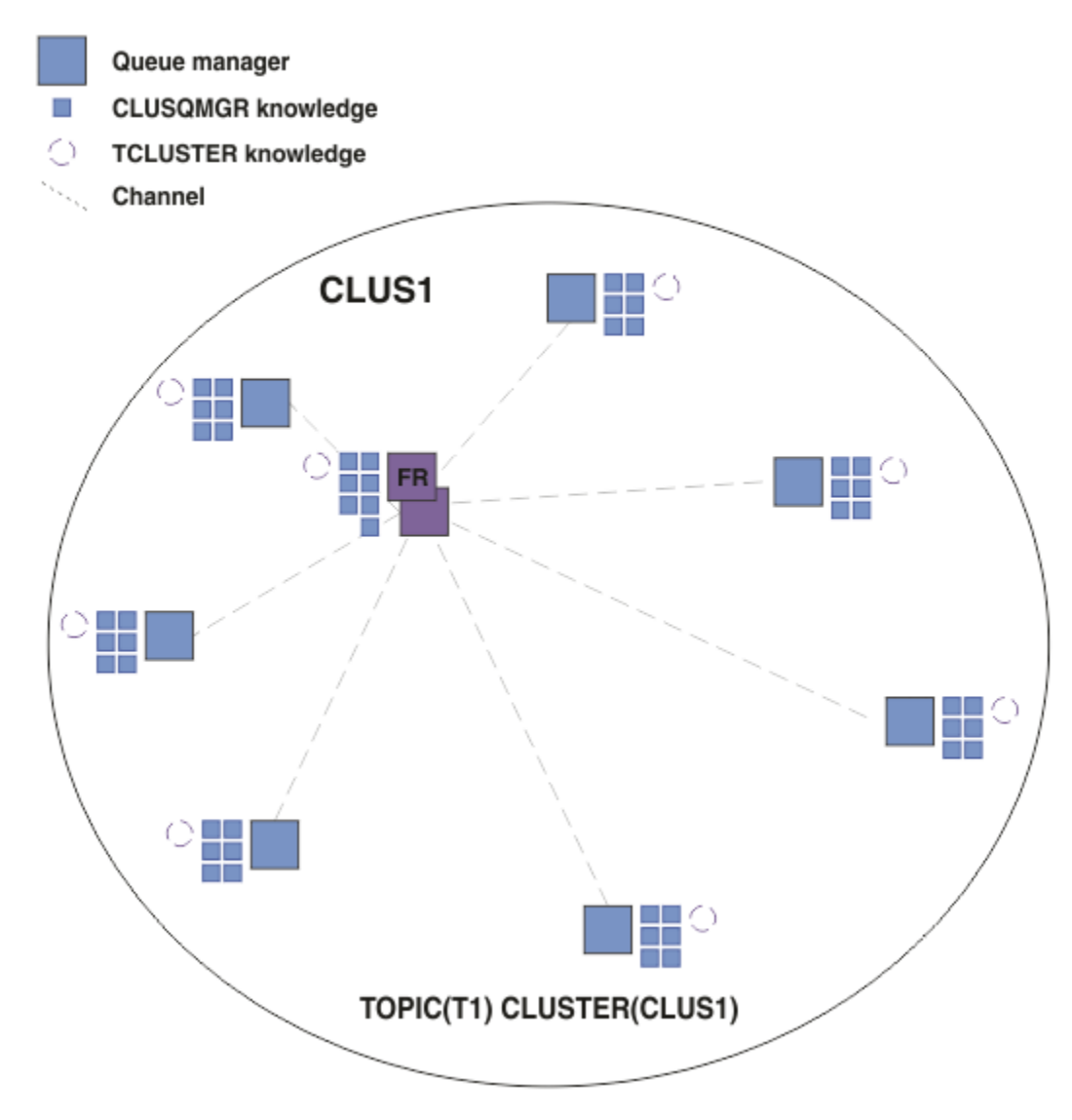

*Rysunek 17. Bezpośrednio kierowany klaster publikowania/subskrybowania*

Po utworzeniu subskrypcji menedżer kolejek udostępniający subskrypcję ustanawia kanał dla każdego menedżera kolejek w klastrze i wysyła szczegóły subskrypcji. Ta wiedza o subskrypcji rozproszonej jest reprezentowana przez subskrypcję proxy w każdym menedżerze kolejek. Jeśli publikacja jest tworzona w dowolnym menedżerze kolejek w klastrze, który jest zgodny z łańcuchem tematu subskrypcji proxy, kanał klastra jest ustanawiany z menedżera kolejek publikatora do każdego menedżera kolejek udostępniającego subskrypcję, a komunikat jest wysyłany do każdego z nich.

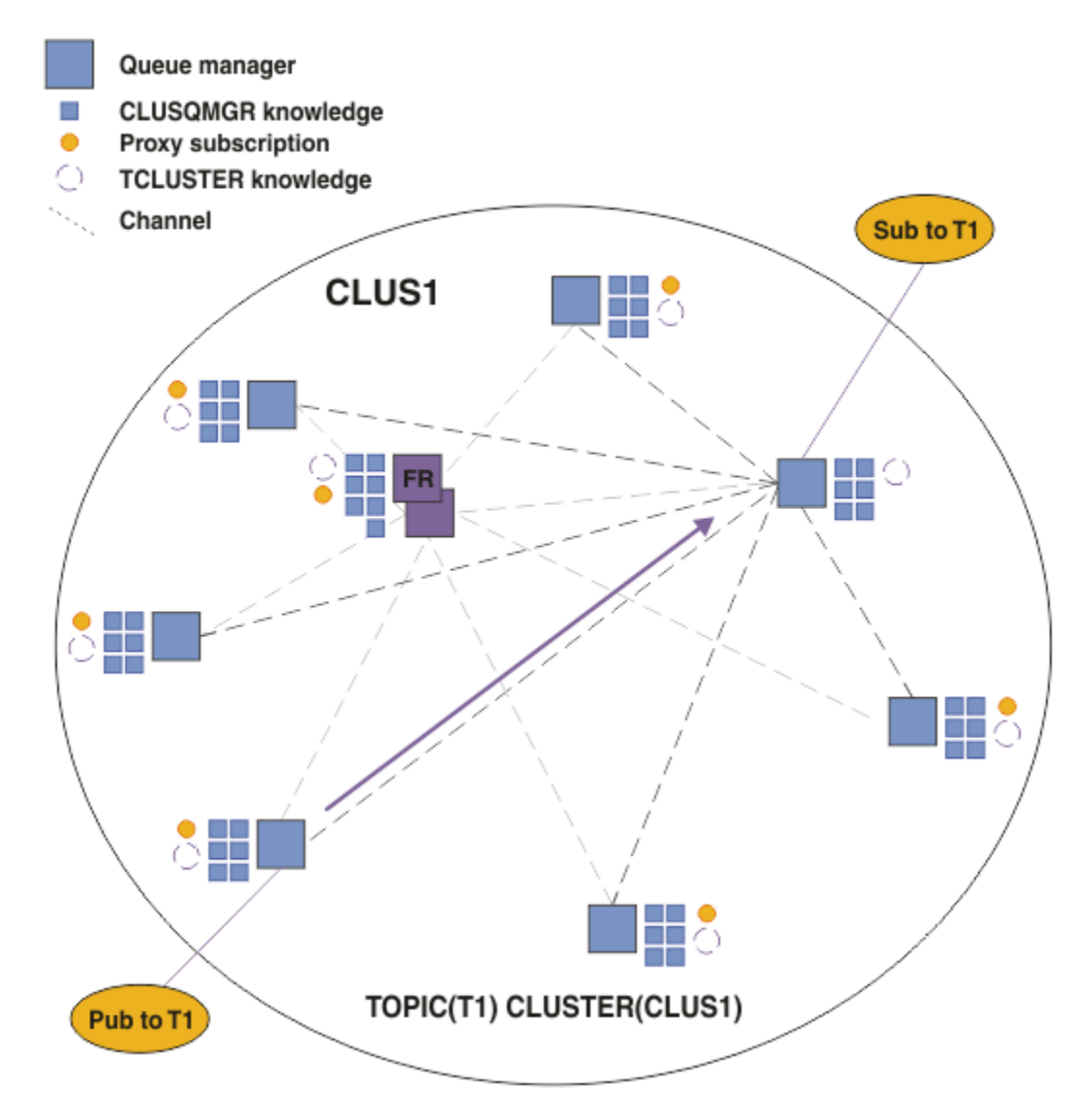

*Rysunek 18. Bezpośrednio kierowany klaster publikowania/subskrybowania z publikatorem i subskrybentem tematu klastrowego*

Bezpośrednie kierowanie publikacji do menedżerów kolejek udostępniających subskrypcje upraszcza konfigurowanie i minimalizuje opóźnienia w dostarczaniu publikacji do subskrypcji.

Jednak w zależności od położenia subskrypcji i publikatorów klaster może szybko nawiązać pełne połączenie, a każdy menedżer kolejek ma bezpośrednie połączenie z każdym innym menedżerem kolejek. Taka sytuacja może, ale nie musi być akceptowalna w danym środowisku. Podobnie, jeśli zestaw subskrybowanych łańcuchów tematów zmienia się często, narzut związany z propagowaniem tych informacji między wszystkimi menedżerami kolejek może również stać się znaczący. Wszystkie menedżery kolejek w bezpośrednio kierowanym klastrze publikowania/subskrypcji muszą być w stanie obsłużyć te narzuty.

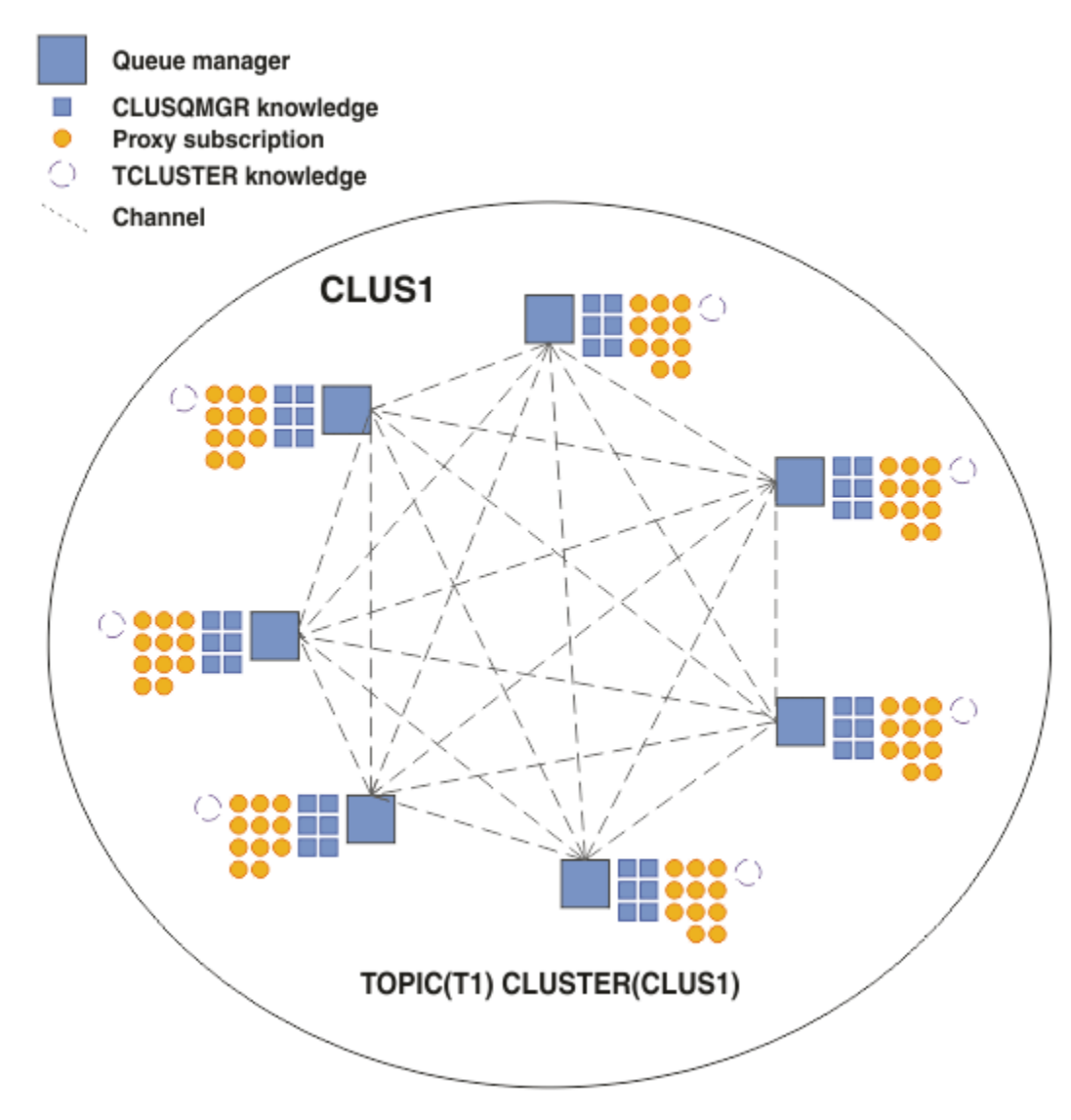

*Rysunek 19. Bezpośrednio kierowany klaster publikowania/subskrybowania, który jest w pełni połączony*

## **Podsumowanie i uwagi dodatkowe**

Klaster z bezpośrednim kierowaniem publikowania/subskrypcji wymaga niewielkiej ręcznej interwencji w celu utworzenia lub administrowania oraz zapewnia bezpośredni routing między publikatorami i subskrybentami. W przypadku niektórych konfiguracji jest to zwykle najbardziej odpowiednia topologia, w szczególności klastry z kilkoma menedżerami kolejek lub klastry, w których połączenie z wysokim menedżerem kolejek jest akceptowalne, a subskrypcje zmieniają się rzadko. Nakłada jednak również pewne ograniczenia na system:

- Obciążenie każdego menedżera kolejek jest proporcjonalne do łącznej liczby menedżerów kolejek w klastrze. Dlatego w większych klastrach poszczególne menedżery kolejek i system jako całość mogą mieć problemy z wydajnością.
- Domyślnie wszystkie subskrybowane łańcuchy tematów w klastrze są propagowane w klastrze, a publikacje są propagowane tylko do zdalnych menedżerów kolejek, które mają subskrypcję powiązanego tematu. Dlatego szybkie zmiany w zestawie subskrypcji mogą stać się czynnikiem ograniczającym. To zachowanie domyślne można zmienić, a zamiast tego wszystkie publikacje są propagowane do wszystkich menedżerów kolejek, co eliminuje potrzebę subskrypcji proxy. Zmniejsza to ruch wiedzy o subskrypcji, ale prawdopodobnie zwiększa ruch związany z publikacją i liczbę kanałów ustanawianych przez każdy menedżer kolejek. Patrz sekcja Wydajność subskrypcji w sieciach publikowania/subskrypcji.

<span id="page-99-0"></span>**Uwaga:** Podobne ograniczenie dotyczy również hierarchii.

• Ze względu na wzajemnie połączony charakter menedżerów kolejek publikowania/subskrypcji potrzeba czasu, aby subskrypcje proxy były propagowane wokół wszystkich węzłów w sieci. Publikacje zdalne nie muszą być subskrybowane natychmiast, dlatego wczesne publikacje mogą nie być wysyłane w wyniku subskrypcji do nowego łańcucha tematu. Problemy spowodowane opóźnieniem subskrypcji można usunąć, ponieważ wszystkie publikacje są propagowane do wszystkich menedżerów kolejek, co powoduje usunięcie konieczności subskrypcji proxy. Więcej informacji zawiera sekcja Wydajność subskrypcji w sieciach publikowania/subskrypcji.

**Uwaga:** To ograniczenie dotyczy również hierarchii.

Przed użyciem kierowania bezpośredniego należy zapoznać się z alternatywnymi metodami opisowymi w sekcji "Kierowanie hostami tematów w klastrach publikowania/subskrypcji" na stronie 100i ["Kierowanie w hierarchiach publikowania/subskrypcji" na stronie 125.](#page-124-0)

## *Kierowanie hostami tematów w klastrach publikowania/subskrypcji*

Publikacje pochodzące z nieudostępniających menedżerów kolejek w klastrze są kierowane przez udostępniającego menedżera kolejek do dowolnego menedżera kolejek w klastrze, który ma zgodną subskrypcję.

Informacje na temat sposobu kierowania komunikatów między menedżerami kolejek w hierarchiach publikowania/subskrypcji i klastrach zawiera sekcja Rozproszone sieci publikowania/subskrypcji.

Aby zrozumieć zachowanie i zalety kierowania hostami tematów, najlepiej jest najpierw zrozumieć ["Kierowanie bezpośrednie w klastrach publikowania/subskrypcji" na stronie 95.](#page-94-0)

Klaster publikowania/subskrybowania kierowanego przez hosta tematów zachowuje się w następujący sposób:

- Administrowane obiekty tematu administrowanego w klastrze są definiowane ręcznie w poszczególnych menedżerach kolejek w klastrze. Są one nazywane *menedżerami kolejek hostów tematów*.
- Gdy subskrypcja jest tworzona w menedżerze kolejek klastra, kanały są tworzone z menedżera kolejek hosta subskrypcji do menedżerów kolejek hostów tematów, a subskrypcje proxy są tworzone tylko w menedżerach kolejek, które są hostem danego tematu.
- Gdy aplikacja publikuje informacje w temacie, połączony menedżer kolejek zawsze przekazuje publikację do jednego menedżera kolejek udostępniającego temat, który przekazuje ten temat do wszystkich menedżerów kolejek w klastrze, które mają zgodne subskrypcje tematu.

Ten proces jest bardziej szczegółowo opisany w poniższych przykładach.

## **Kierowanie hostami tematów za pomocą pojedynczego hosta tematu**

Aby publikacje przepływać między menedżerami kolejek w klastrze kierowanym przez hosty tematów, należy utworzyć klaster w gałęzi drzewa tematów zgodnie z opisem w sekcji Konfigurowanie klastra publikowania/subskrypcjii określić *kierowanie hostami tematów*.

Istnieje wiele powodów, aby zdefiniować obiekt tematu kierowanego przez host tematu w wielu menedżerach kolejek w klastrze. Jednak dla prostoty zaczynamy od jednego hosta tematu.

Na poniższym diagramie przedstawiono klaster menedżera kolejek, który nie jest obecnie używany na potrzeby działań publikowania/subskrybowania lub punkt z punktem. Należy zauważyć, że każdy menedżer kolejek w klastrze łączy się tylko z menedżerami kolejek repozytorium pełnego.

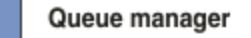

**CLUSQMGR knowledge** 

Channel

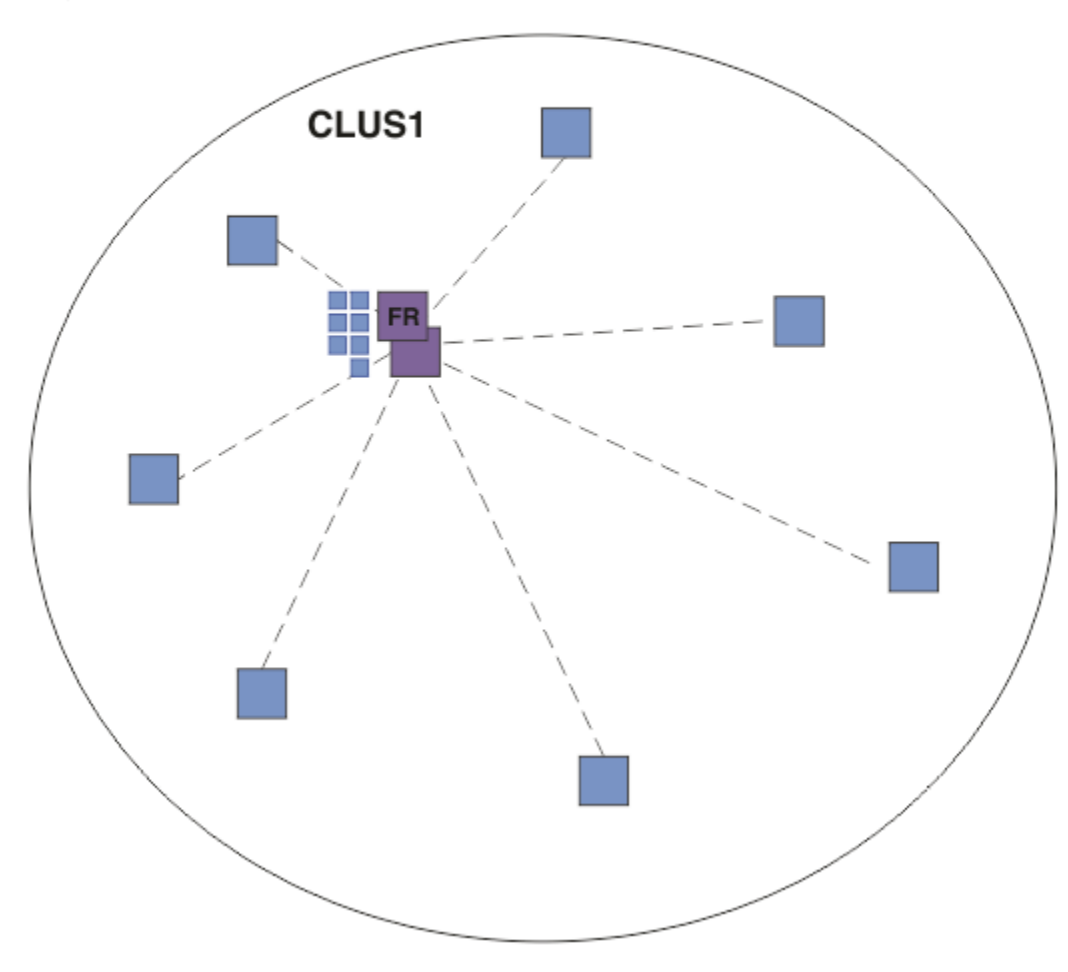

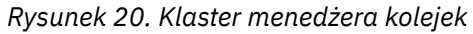

W klastrze publikowania/subskrybowania udostępnionym przez hosta tematu należy zdefiniować obiekt tematu w określonym menedżerze kolejek w klastrze. Ruch w trybie publikowania/subskrypcji przepływa przez ten menedżer kolejek, co powoduje, że jest on krytycznym menedżerem kolejek w klastrze i zwiększa jego obciążenie. Z tych powodów nie zaleca się używania menedżera kolejek pełnego repozytorium, ale w celu użycia innego menedżera kolejek w klastrze. Po zdefiniowaniu obiektu tematu w menedżerze kolejek hosta wiedza o obiekcie i jego hoście jest automatycznie przesyłana przez menedżery kolejek pełnego repozytorium do wszystkich pozostałych menedżerów kolejek w klastrze. Należy zauważyć, że w przeciwieństwie do *kierowania bezpośredniego*, każdy menedżer kolejek nie jest informowany o każdym innym menedżerze kolejek w klastrze.

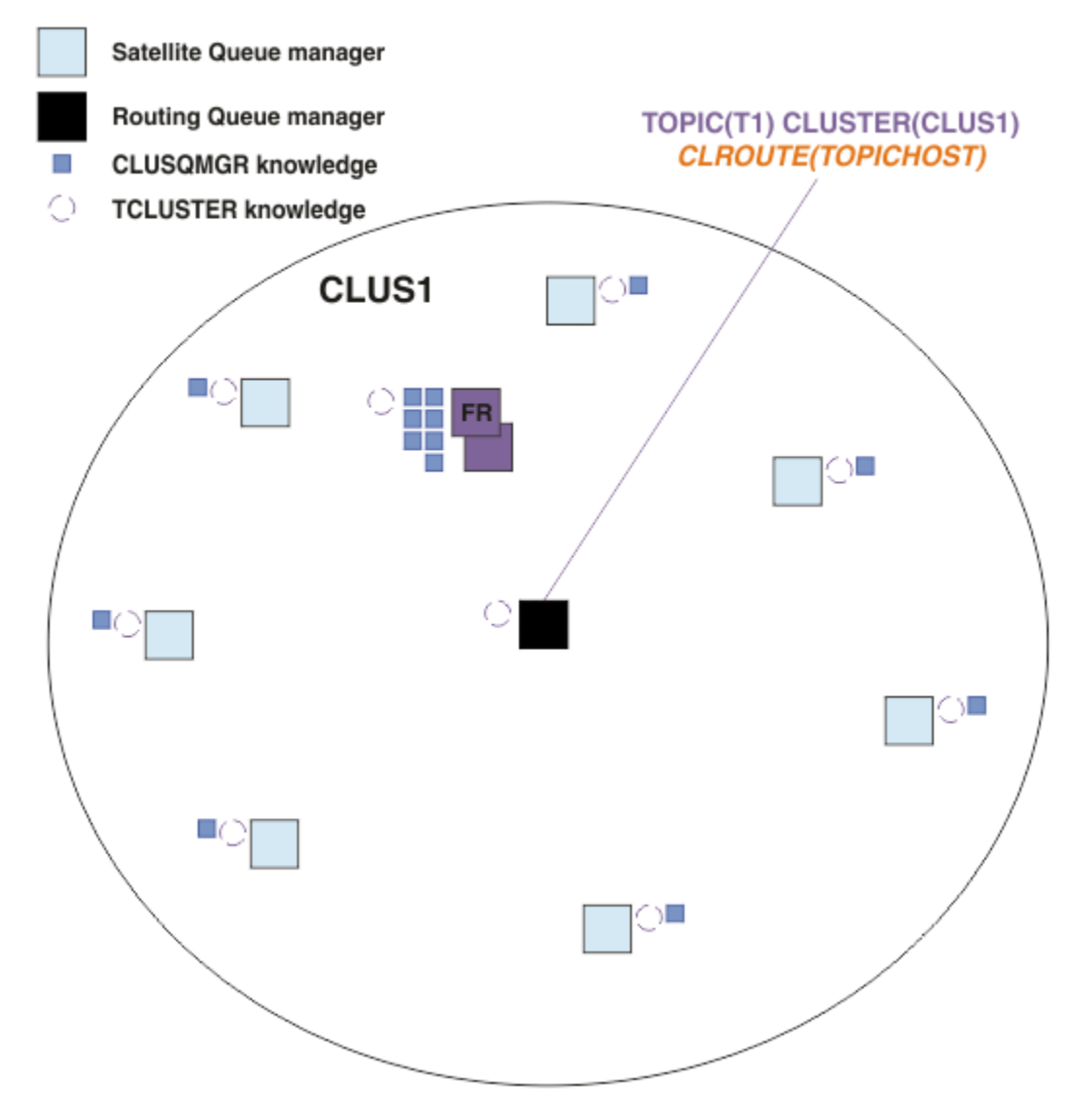

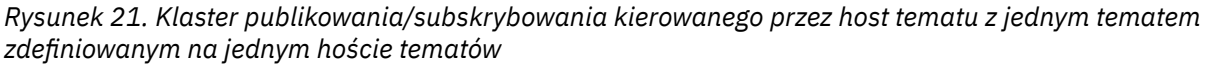

Gdy subskrypcja jest tworzona w menedżerze kolejek, tworzony jest kanał między subskrybentem menedżera kolejek a menedżerem kolejek hosta tematu. Subskrybujący menedżer kolejek łączy się tylko z menedżerem kolejek hosta tematu i wysyła szczegóły subskrypcji (w postaci *subskrypcji proxy*). Menedżer kolejek hostów tematów nie przekazuje tych informacji o subskrypcji do żadnych dalszych menedżerów kolejek w klastrze.

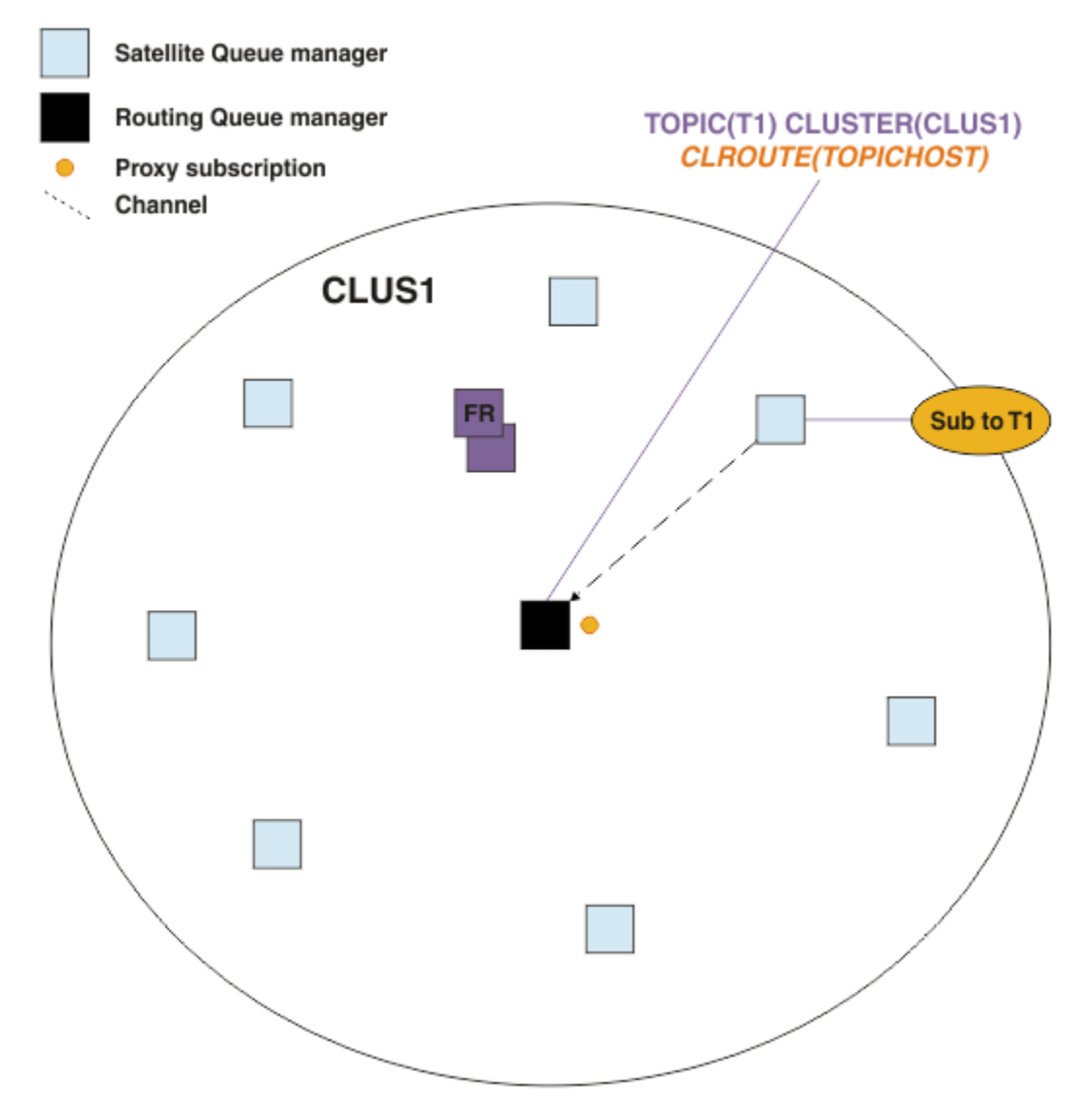

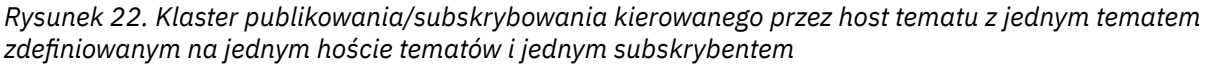

Gdy aplikacja publikowania nawiązuje połączenie z innym menedżerem kolejek, a komunikat jest publikowany, tworzony jest kanał między menedżerem kolejek publikowania i menedżerem kolejek hosta tematu, a komunikat jest przekazywany do tego menedżera kolejek. Menedżer kolejek publikowania nie ma wiedzy na temat żadnych subskrypcji w innych menedżerach kolejek w klastrze, dlatego ten komunikat jest przekazywany do menedżera kolejek hosta tematu, nawet jeśli w klastrze nie ma subskrybentów tego tematu. Menedżer kolejek publikowania łączy się tylko z menedżerem kolejek hostów tematów. Publikacje są kierowane przez host tematu do subskrybowanych menedżerów kolejek (jeśli istnieją).

Subskrypcje tego samego menedżera kolejek, co publikator, są poprawne bezpośrednio, bez pierwszego wysyłania komunikatów do menedżera kolejek hostów tematów.

Należy zauważyć, że z powodu roli krytycznej każdego menedżera kolejek hostów tematów należy wybrać menedżery kolejek, które mogą obsługiwać wymagania dotyczące obciążenia, dostępności i połączenia z udostępniającym temat.

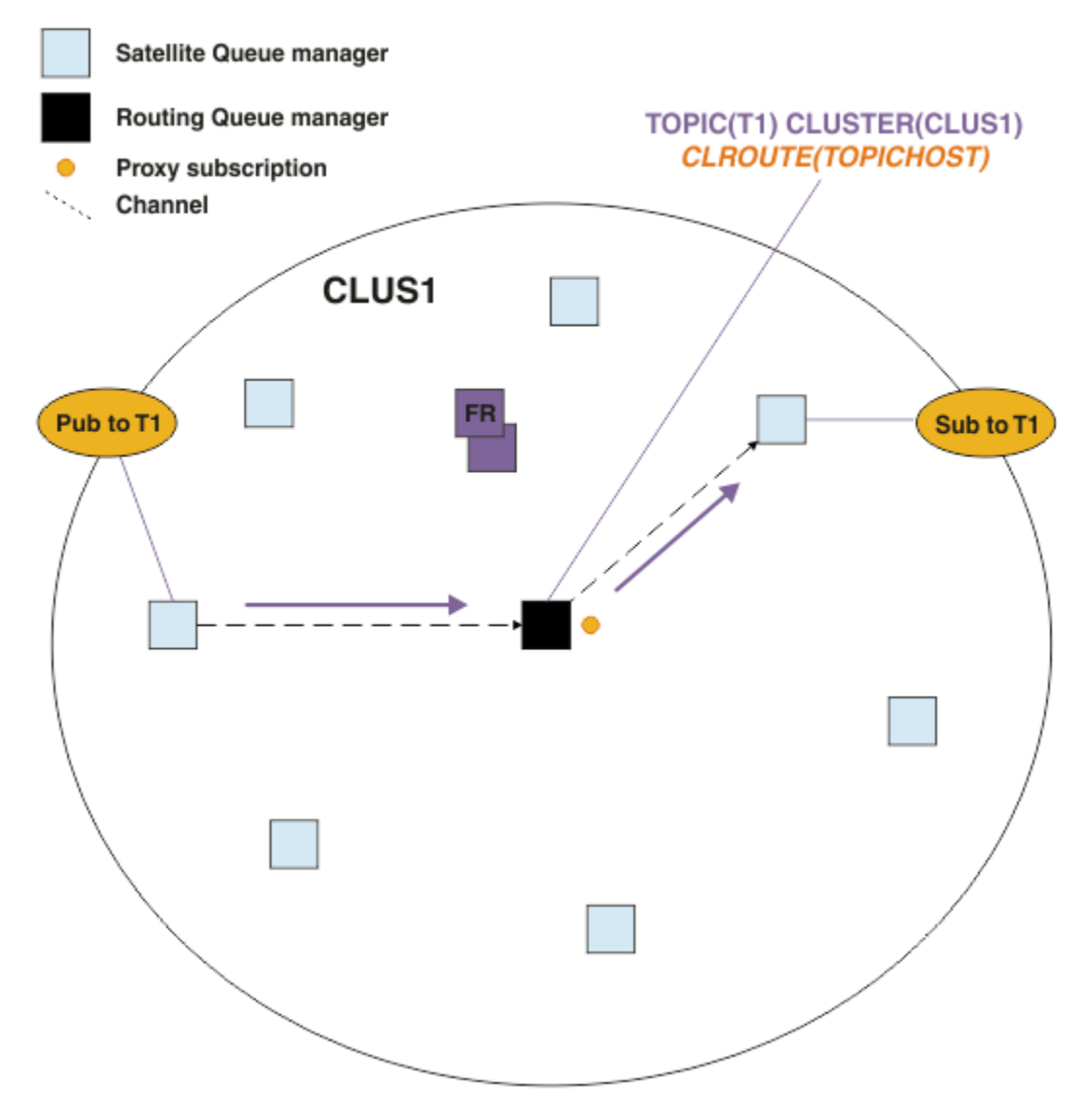

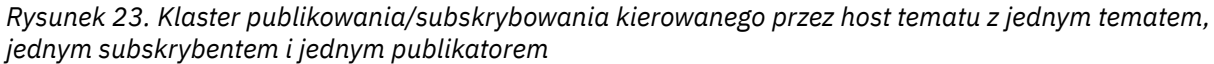

## **Dzielenie drzewa tematów przez wiele menedżerów kolejek**

Menedżer kolejek, w którym udostępniany jest kierowany temat, jest odpowiedzialny tylko za wiedzę o subskrypcji i komunikaty publikowania odnoszące się do gałęzi drzewa tematów, dla których jest skonfigurowany administrowany obiekt tematu. Jeśli różne tematy są używane przez różne aplikacje publikowania/subskrypcji w klastrze, można skonfigurować różne menedżery kolejek w celu udostępniania różnych klastrowych gałęzi drzewa tematów. Umożliwia to skalowanie poprzez zmniejszenie ruchu publikacji, wiedzy o subskrypcji i kanałów w każdym menedżerze kolejek hostów tematów w klastrze. Tej metody należy użyć w przypadku odrębnych gałęzi woluminów w drzewie tematów:

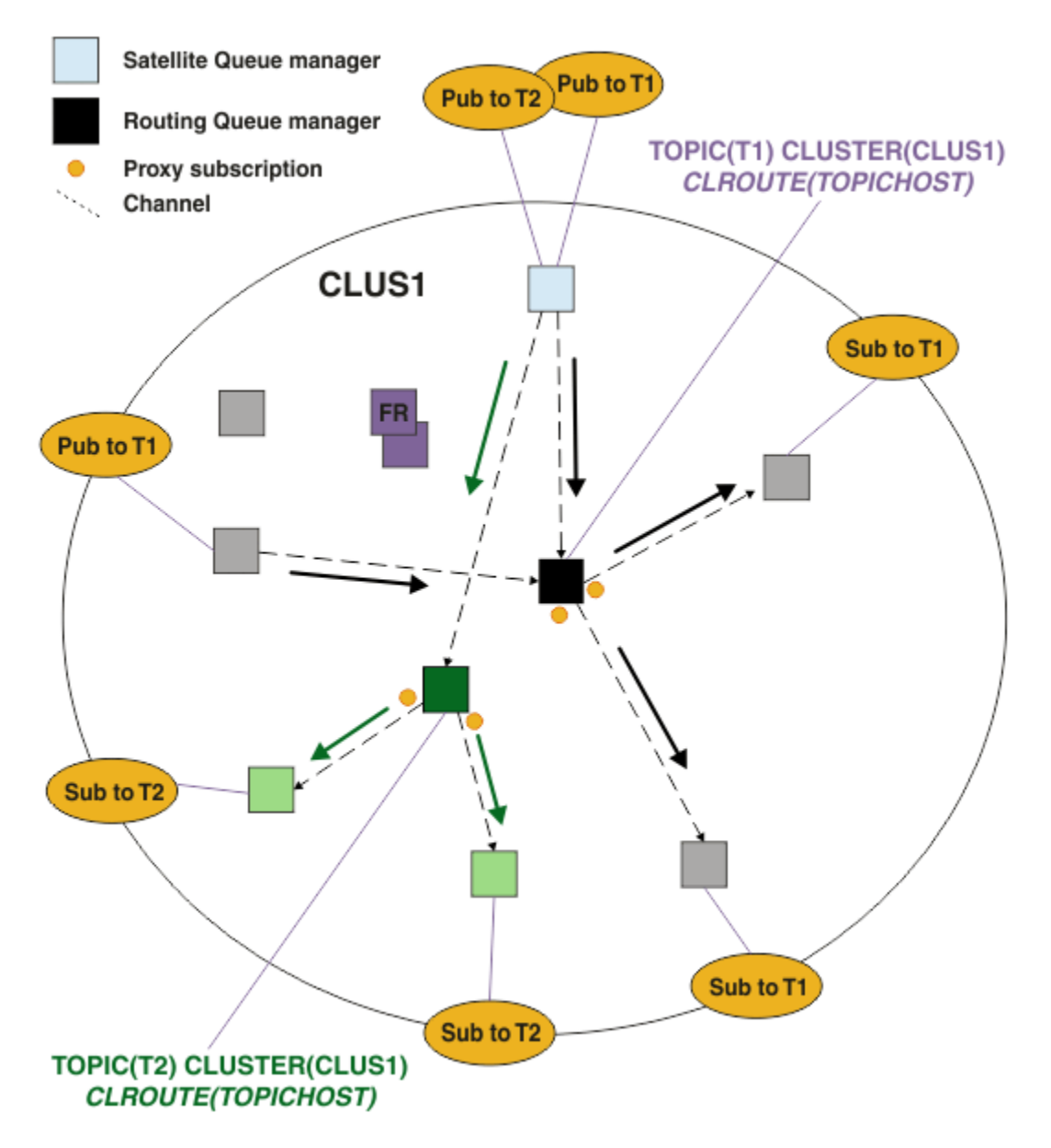

*Rysunek 24. Klaster publikowania/subskrybowania kierowanego przez host tematu z dwoma tematami, z których każdy jest zdefiniowany na jednym hoście tematów.*

Na przykład przy użyciu tematów opisanych w sekcji Drzewa tematów, jeśli temat T1 został skonfigurowany za pomocą łańcucha tematu /USA/Alabama, a temat T2 został skonfigurowany z łańcuchem tematu /USA/Alaska, to komunikat opublikowany w programie /USA/Alabama/ Mobile będzie kierowany przez menedżer kolejek udostępniający T1, i komunikat opublikowany w produkcie /USA/Alaska/Juneau będzie kierowany przez menedżer kolejek udostępniający T2.

**Uwaga:** Nie można utworzyć pojedynczego zakresu subskrypcji w wielu gałęziach drzewa tematów przy użyciu znaku wieloznacznego wyższego w drzewie tematów niż w przypadku punktów, które są w klastrze. Patrz sekcja [Subskrypcje wieloznaczne.](#page-114-0)

## **Kierowanie hostami tematów za pomocą wielu hostów tematów dla pojedynczego tematu**

Jeśli pojedynczy menedżer kolejek ponosi odpowiedzialność za kierowanie tematu, a menedżer kolejek stanie się niedostępny lub niezdolny do obsługi obciążenia, to publikacje nie będą natychmiast przepływać do subskrypcji.

Jeśli wymagana jest większa odporność, skalowalność i równoważenie obciążenia, niż podczas definiowania tematu dotyczącego tylko jednego menedżera kolejek, można zdefiniować temat w więcej niż jednym menedżerze kolejek. Każdy opublikowany komunikat jest kierowany przez jeden host tematu. Jeśli istnieje wiele zgodnych definicji hosta tematów, wybierany jest jeden z hostów tematów. Wybór jest dokonany w taki sam sposób, jak w przypadku kolejek klastrowych. Umożliwia to kierowanie komunikatów do dostępnych hostów tematów, unikanie ich niedostępności, a także umożliwia równoważenie obciążenia komunikatów między wieloma menedżerami kolejek i kanałami hostów tematów. Jednak porządkowanie wielu komunikatów nie jest obsługiwane w przypadku korzystania z wielu hostów tematów dla tego samego tematu w klastrze.

Na poniższym diagramie przedstawiono klaster kierowany przez host tematu, w którym ten sam temat został zdefiniowany w dwóch menedżerach kolejek. W tym przykładzie menedżery kolejek subskrybujące wysyłają informacje o subskrybowanym temacie do obu menedżerów kolejek hostów tematów w postaci subskrypcji proxy:

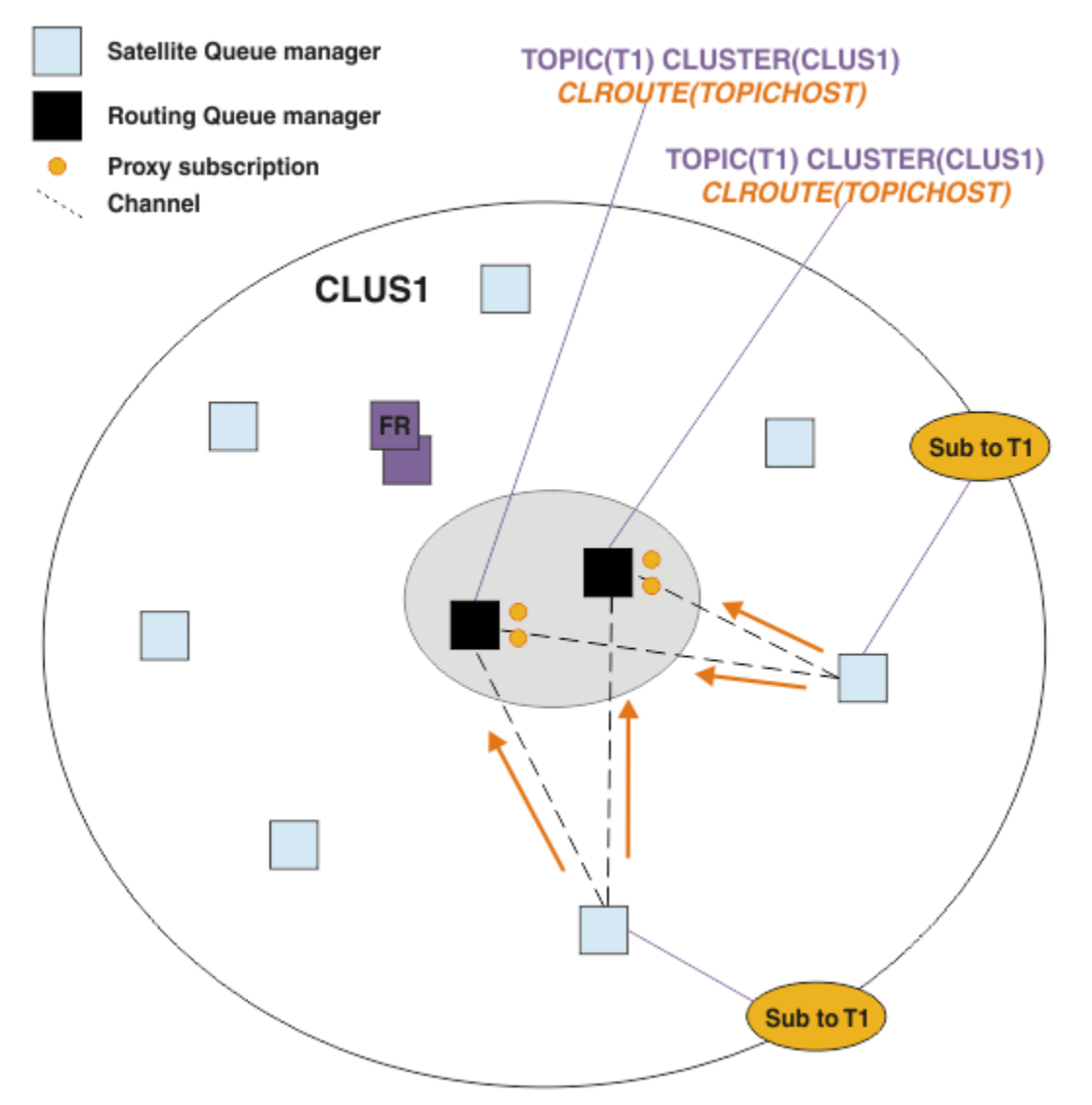

*Rysunek 25. Tworzenie subskrypcji proxy w klastrze publikowania/subskrypcji dla wielu hostów tematów*

Gdy publikacja jest dokonywana z nieudostępniającego menedżera kolejek, menedżer kolejek wysyła kopię publikacji do *jednego* z menedżerów kolejek hostów tematu dla tego tematu. System wybiera host w oparciu o domyślne działanie algorytmu zarządzania obciążeniem klastra. W typowym systemie jest to zbliżenie do rozkładu cykliczną w każdym menedżerze kolejek hostów tematów. Nie istnieje powinowactwo między komunikatami z tej samej aplikacji publikowania, co oznacza, że jest używany typ powiązania klastra o wartości NOTFIXED.

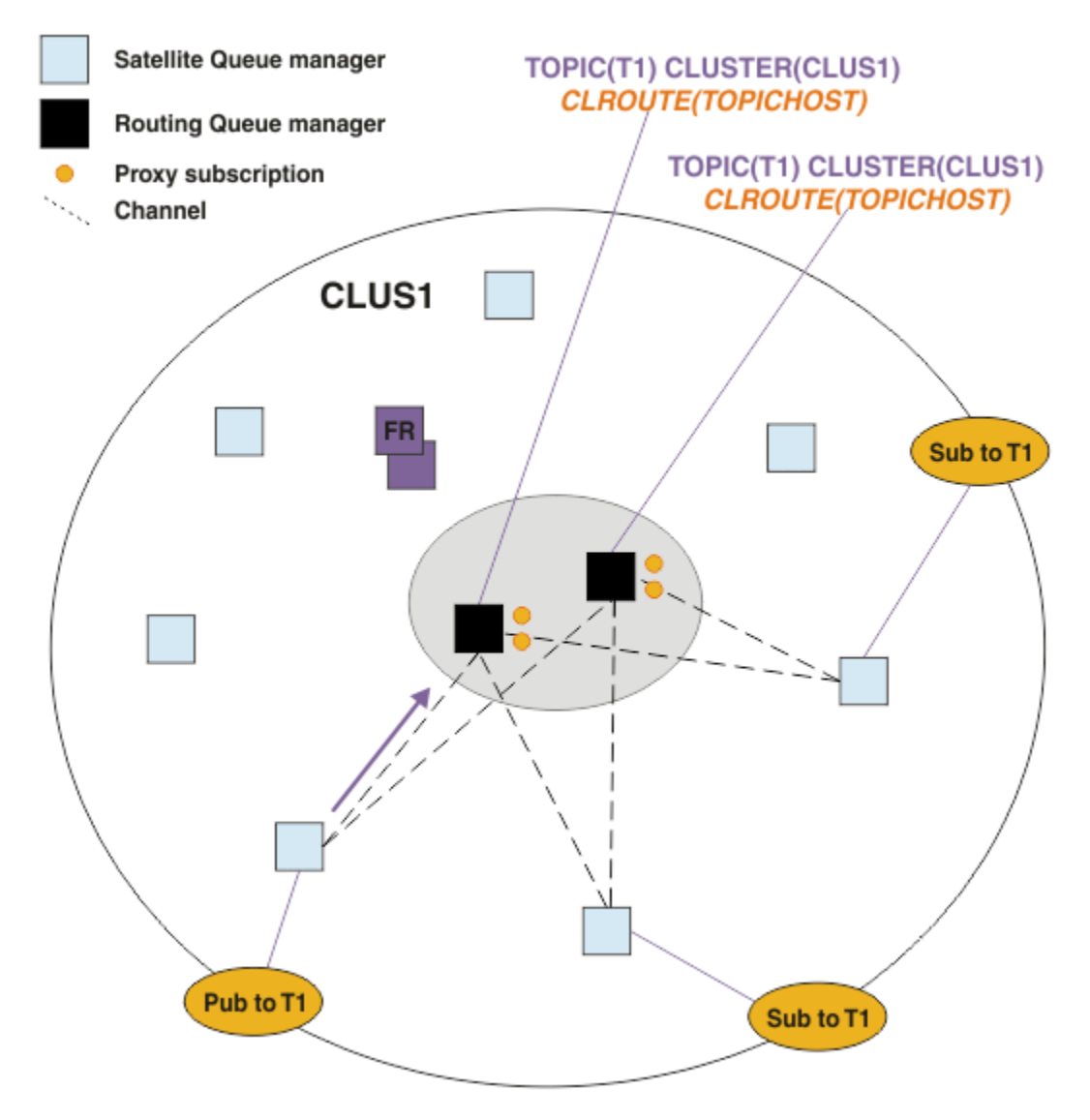

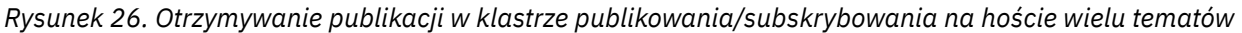

Publikacje przychodzące do wybranego menedżera kolejek hostów tematów są następnie przekazywane do wszystkich menedżerów kolejek, które zarejestrowały zgodną subskrypcję proxy:

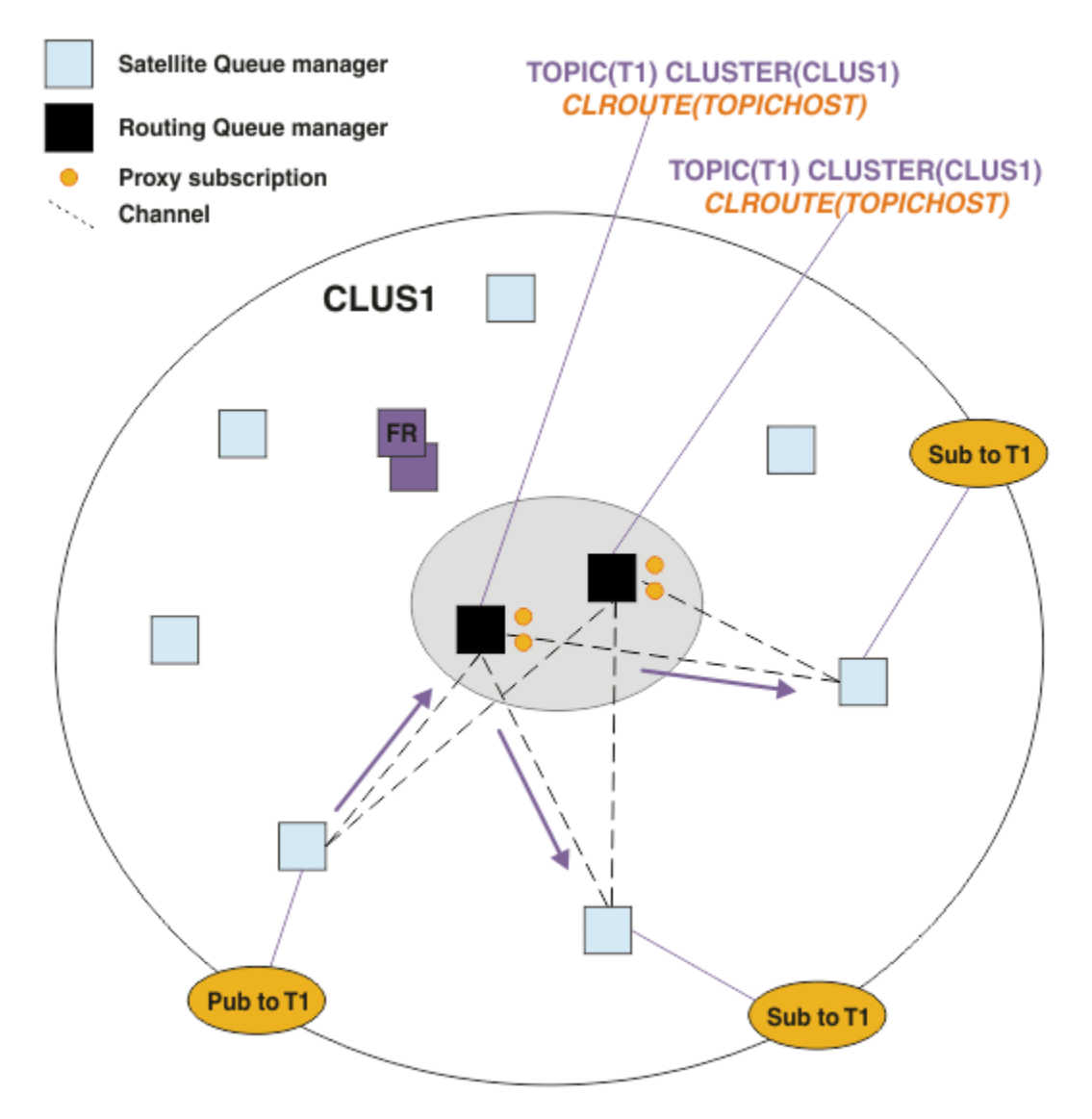

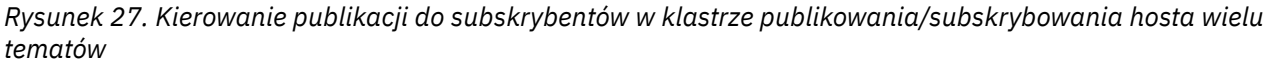

## **Tworzenie subskrypcji i publikatorów lokalnie w menedżerze kolejek hostów tematów**

W powyższych przykładach przedstawiono routing między publikatorami i subskrybentami menedżerów kolejek, które nie są administrowanymi obiektami tematu kierowanego przez użytkownika. W tych topologiach komunikaty wymagają wielu *przeskoków* w celu dotarcie do subskrypcji.

Jeśli dodatkowy przeskok nie jest pożądany, może być odpowiednie połączenie publikatorów kluczy z menedżerami kolejek hostingowych tematu. Jeśli jednak istnieje wiele hostów tematów dla tematu i tylko jeden publikator, cały ruch w publikacji zostanie przekierowany przez menedżer kolejek hostów tematów, z którym jest połączony publikator.

Podobnie, jeśli istnieją subskrypcje kluczy, mogą one znajdować się w menedżerze kolejek hostów tematów. Jeśli jednak istnieje wiele hostów tematu kierowanego, tylko część publikacji unika dodatkowego przeskoku, a pozostała część zostanie przekierowana przez pozostałe menedżery kolejek hosta tematu.

Topologie, takie jak te opisane są dalej w tym miejscu: Routing na hoście tematu za pomocą scentralizowanych publikatorów lub subskrybentów.
**Uwaga:** W przypadku zmiany konfiguracji kierowanego tematu podczas jednoczesnego lokalizowania publikatorów lub subskrypcji z hostami tematów kierowanych wymagane jest specjalne planowanie. Na przykład: Dodawanie dodatkowych hostów tematów do klastra kierowanego przez host tematu.

# **Podsumowanie i dodatkowe uwagi**

Klaster publikowania/subskrybowania kierowanego przez hosty tematów zapewnia precyzyjną kontrolę nad tym, które menedżery kolejek są hostem poszczególnych tematów, a te menedżery kolejek stają się *kierowaniem* menedżerami kolejek dla tej gałęzi drzewa tematów. Co więcej, menedżery kolejek bez subskrypcji lub publikatorów nie muszą łączyć się z menedżerami kolejek hostów tematów, a menedżery kolejek z subskrypcjami nie muszą łączyć się z menedżerami kolejek, które nie są hostem tematu. Ta konfiguracja może znacznie zmniejszyć liczbę połączeń między menedżerami kolejek w klastrze, a ilość informacji przekazywanych między menedżerami kolejek. Jest to szczególnie istotne w przypadku dużych klastrów, w których tylko podzbiór menedżerów kolejek wykonuje pracę publikowania/subskrypcji. Ta konfiguracja daje również pewną kontrolę nad obciążeniem poszczególnych menedżerów kolejek w klastrze, dlatego (na przykład) można wybrać opcję udostępniania wysoce aktywnych tematów na bardziej wydajnych i bardziej elastycznych systemach. W przypadku niektórych konfiguracji-w szczególności większych klastrów-jest to zwykle bardziej odpowiednia topologia niż *kierowanie bezpośrednie*.

Jednak kierowanie hostami tematów nakłada również pewne ograniczenia na system:

- Konfiguracja i konserwacja systemu wymagają więcej planowania niż w przypadku kierowania bezpośredniego. Użytkownik musi zdecydować, które punkty mają zostać zgrupowane w klaster w drzewie tematów, a także określić położenie definicji tematów w klastrze.
- Podobnie jak w przypadku bezpośrednio kierowanych tematów, gdy definiowany jest nowy kierowany temat hosta, informacje są przekazywane do menedżerów kolejek pełnego repozytorium, a stamtąd bezpośrednio do wszystkich elementów klastra. To zdarzenie powoduje uruchomienie kanałów dla każdego elementu klastra z pełnych repozytoriów (jeśli nie zostały one jeszcze uruchomione).
- Publikacje są zawsze wysyłane do menedżera kolejek hosta z menedżera kolejek spoza hosta, nawet jeśli w klastrze nie istnieją żadne subskrypcje. W związku z tym tematów kierowanych należy używać wtedy, gdy subskrypcje powinny istnieć lub gdy nakład pracy związany z połączeniami globalnymi i pozyskaniem wiedzy jest większy niż ryzyko ruchu generowanego przez dodatkowe publikacje.

**Uwaga:** Jak opisano powyżej, udostępnianie publikatorów na hoście tematu może zmniejszyć to ryzyko.

• Komunikaty, które są publikowane w menedżerach kolejek poza hostem, nie przechodzą bezpośrednio do menedżera kolejek, na którym istnieje subskrypcja, ale są zawsze kierowane przez menedżer kolejek hostów tematów. Ta metoda może powodować zwiększenie łącznego nakładu pracy w klastrze oraz zwiększenie opóźnienia komunikatu i ograniczenie wydajności.

**Uwaga:** Jak opisano powyżej, tworzenie subskrypcji lub publikatorów na hoście tematu może zmniejszać to ryzyko.

- Gdy używany jest pojedynczy menedżer kolejek hostów tematów, występuje pojedynczy punkt niepowodzenia dla wszystkich komunikatów publikowanych w temacie. Ten pojedynczy punkt niepowodzenia można usunąć, definiując wiele hostów tematów. Jednak istnienie wielu hostów wpływa na kolejność publikowanych komunikatów odbieranych przez subskrypcje.
- Menedżery kolejek hostów tematów generują dodatkowe obciążenie, ponieważ ruch związany z publikacjami wynikającymi z istnienia wielu menedżerów kolejek musi zostać przez nie przetworzony. To obciążenie można zmniejszyć. W tym celu dla jednego tematu należy użyć wielu hostów tematów (co spowoduje, że kolejność komunikatów nie zostanie zachowana) albo użyć różnych menedżerów kolejek w celu udostępnienia tematów kierowanych dla różnych gałęzi drzewa tematów.

Przed użyciem routingu hosta tematów należy zapoznać się z alternatywnymi podejściami, które zostały opisane w sekcji ["Kierowanie bezpośrednie w klastrach publikowania/subskrypcji" na stronie](#page-94-0) [95](#page-94-0)i ["Kierowanie w hierarchiach publikowania/subskrypcji" na stronie 125.](#page-124-0)

# *Grupowanie publikowania/subskrypcji: sprawdzone procedury*

Korzystanie z tematów w klastrze powoduje rozszerzenie domeny publikowania/subskrypcji między menedżerami kolejek prostych, ale może prowadzić do problemów, jeśli mechanika i implikacje nie są w pełni zrozumiałe. Istnieją dwa modele do współużytkowania informacji i kierowania publikacją. Zaimplementuj model, który najlepiej spełnia Twoje indywidualne potrzeby biznesowe, i będzie najlepiej sprawdzał się w wybranym klastrze.

Informacje o najlepszych praktykach w poniższych sekcjach nie zapewniają jednego rozmiaru, ale raczej dzieli się wspólnym podejściem do rozwiązywania typowych problemów. Zakłada się, że użytkownik ma podstawową wiedzę na temat klastrów produktu IBM MQ oraz przesyłania komunikatów w trybie publikowania/subskrypcji, a ponadto zna informacje zawarte w sekcji Rozproszone sieci publikowania/ subskrypcji i ["Projektowanie klastrów publikowania/subskrypcji" na stronie 93.](#page-92-0)

Jeśli do przesyłania komunikatów w trybie punkt z punktem używany jest klaster, każdy menedżer kolejek w klastrze działa w oparciu o potrzeby wymagające poznania. Wynika to tylko z innych zasobów klastra, takich jak inne menedżery kolejek w klastrze i kolejkach klastrowych, gdy aplikacje łączące się z nimi żądają ich użycia. Po dodaniu przesyłania komunikatów w trybie publikowania/subskrypcji do klastra zostanie wprowadzony zwiększony poziom współużytkowania informacji i połączeń między menedżerami kolejek klastra. Aby móc stosować sprawdzone procedury dla klastrów publikowania/subskrybowania, należy w pełni zrozumieć konsekwencje tej zmiany w zachowaniu.

Aby umożliwić budowanie najlepszej architektury w oparciu o konkretne potrzeby, istnieją dwa modele współużytkowania informacji i kierowania publikacją w klastrach publikowania/subskrypcji: *kierowanie bezpośrednie* i *kierowanie hostami tematów*. Aby dokonać właściwego wyboru, należy zrozumieć oba modele, a także różne wymagania, jakie spełnia każdy model. Te wymagania są omówione w następujących sekcjach w połączeniu z produktem ["Planowanie rozproszonej sieci publikowania/](#page-88-0) [subskrypcji" na stronie 89](#page-88-0):

- "Przyczyny ograniczenia liczby menedżerów kolejek klastra związanych z działaniem publikowania/ subskrybowania" na stronie 110
- • ["W jaki sposób zdecydować, które tematy mają być klastrowe" na stronie 111](#page-110-0)
- • ["Jak wielkogabarytować system" na stronie 111](#page-110-0)
- • ["Lokalizacja publikatora i subskrypcji" na stronie 112](#page-111-0)
- • ["Ruch w publikacji" na stronie 113](#page-112-0)
- • ["Zmiana subskrypcji i dynamiczne łańcuchy tematów" na stronie 113](#page-112-0)

# **Przyczyny ograniczenia liczby menedżerów kolejek klastra związanych z działaniem publikowania/subskrybowania**

W przypadku przesyłania komunikatów w trybie publikowania/subskrypcji w klastrze występują czynniki związane z wydajnością i wydajnością. Dlatego zaleca się uważne rozważenie potrzeby publikowania/ subskrybowania działań w menedżerach kolejek oraz ograniczenie jej tylko do liczby menedżerów kolejek, które tego wymagają. Po zidentyfikowaniu minimalnego zestawu menedżerów kolejek, które muszą publikować i subskrybować tematy, mogą one być elementami klastra, które zawierają tylko te tematy, a także nie mogą być żadnymi innymi menedżerami kolejek.

Takie podejście jest szczególnie przydatne w przypadku, gdy istnieje już działający klaster dobrze funkcjonujący na potrzeby przesyłania komunikatów w trybie punkt z punktem. W przypadku przekształcania istniejącego dużego klastra w klaster publikowania/subskrypcji lepszym rozwiązaniem jest utworzenie osobnego klastra dla pracy publikowania/subskrybowania, w której można próbować używać aplikacji, a nie w bieżącym klastrze. Istnieje możliwość użycia podzbioru istniejących menedżerów kolejek, które już znajdują się w jednym lub większej liczby klastrów typu punkt z punktem, a także czynią ten podzbiór elementów nowego klastra publikowania/subskrybowania. Jednak menedżery kolejek pełnego repozytorium dla nowego klastra nie mogą być elementami żadnego innego klastra; izoluje to dodatkowe obciążenie z istniejących repozytoriów pełnych klastra.

Jeśli nie można utworzyć nowego klastra i należy przekształcić istniejący duży klaster w klaster publikowania/subskrybowania, nie należy używać modelu kierowanego bezpośredniego. Model <span id="page-110-0"></span>kierowany przez host tematu zwykle działa lepiej w większych klastrach, ponieważ ogólnie ogranicza współużytkowanie informacji w trybie publikowania/subskrypcji i połączenia z zestawem menedżerów kolejek, które aktywnie wykonują pracę publikowania/subskrybowania, koncentrując się na menedżerach kolejek udostępniających tematy. Wyjątkiem jest sytuacja, w której ręczne odświeżanie informacji o subskrypcji jest wywoływane w menedżerze kolejek udostępnianym w definicji tematu. W takim przypadku menedżer kolejek hosta tematu będzie łączył się z każdym menedżerem kolejek w klastrze. Więcej informacji na ten temat zawiera sekcja Resynchronizacja subskrypcji proxy.

Jeśli zostanie stwierdzony, że klaster nie może być używany do publikowania/subskrybowania ze względu na jego wielkość lub bieżące obciążenie, zaleca się, aby zapobiec nieoczekiwanym składowaniu tego klastra w klastrze publikowania/subskrypcji. Użyj właściwości menedżera kolejek produktu **PSCLUS** , aby zatrzymać osoby, które dodają temat klastrowy do dowolnego menedżera kolejek w klastrze. Patrz ["Hamowanie klastrów publikowania/subskrypcji" na stronie 120.](#page-119-0)

# **W jaki sposób zdecydować, które tematy mają być klastrowe**

Ważne jest, aby wybrać dokładnie, które tematy są dodawane do klastra: im wyższy w drzewie tematów są te tematy, tym bardziej rozpowszechnione ich użycie staje się. Może to spowodować, że więcej informacji o subskrypcji i publikacji będą propagowane, niż jest to konieczne. Jeśli istnieje wiele, odrębnych gałęzi drzewa tematów, w których niektóre muszą być zgrupowane, a niektóre nie, utwórz obiekty administrowanych tematów w katalogu głównym każdej gałęzi, która wymaga łączenia w klastry, i dodaj je do klastra. Na przykład, jeśli gałęzie /A, /B i /C wymagają łączenia w klastry, należy zdefiniować osobne obiekty tematu klastrowego dla każdej gałęzi.

**Uwaga:** System uniemożliwia zagnieżdżanie klastrowych definicji tematów w drzewie tematów. Tematy dotyczące klastrów są dozwolone tylko w jednym punkcie drzewa tematów dla każdej gałęzi podrzędnej. Na przykład nie można zdefiniować obiektów tematu klastrowego dla produktu /A i dla produktu /A/B. Zagnieżdżanie tematów w klastrze może prowadzić do nieporozumień, w których obiekt klastrowy ma zastosowanie do subskrypcji, w szczególności gdy subskrypcje korzystają z znaków wieloznacznych. Jest to jeszcze ważniejsze w przypadku korzystania z routingu hosta tematów, gdzie decyzje dotyczące routingu są dokładnie definiowane przez przydzielanie hostów tematów.

Jeśli tematy w klastrze muszą zostać dodane wysoko w górę drzewa tematów, ale niektóre gałęzie drzewa poniżej punktu klastra nie wymagają zachowania klastrowego, można użyć atrybutów zasięgu subskrypcji i publikowania, aby zmniejszyć poziom subskrypcji i współużytkowania publikacji w dalszych tematach.

Nie należy umieszczać węzła głównego tematu w klastrze bez uwzględniania zachowania, które jest widoczne. W miarę możliwości ustaw tematy globalne, na przykład korzystając z kwalifikatora wysokiego poziomu w łańcuchu tematu: /global lub /cluster.

Istnieje kolejny powód, dla którego nie należy wprowadzać klastrowego węzła tematu w klastrze. Jest to spowodowane tym, że każdy menedżer kolejek ma definicję lokalną dla węzła głównego, obiekt tematu SYSTEM.BASE.TOPIC . Jeśli ten obiekt jest zgrupowany w jednym menedżerze kolejek w klastrze, wszystkie pozostałe menedżery kolejek są o tym świadome. Jeśli jednak istnieje lokalna definicja tego samego obiektu, jego właściwości przesłaniają obiekt klastra. Powoduje to, że te menedżery kolejek działają tak, jakby temat nie był grupowany. Aby rozwiązać ten problem, należy utworzyć klaster dla każdej definicji produktu SYSTEM.BASE.TOPIC. Można to zrobić w przypadku definicji kierowanych bezpośrednio, ale nie dla definicji kierowanych przez hosty tematów, ponieważ powoduje to, że każdy menedżer kolejek staje się hostem tematu.

# **Jak wielkogabarytować system**

Klastry publikowania/subskrybowania zwykle powodują inny wzorzec kanałów klastra w celu przesyłania komunikatów typu punkt z punktem w klastrze. Model punkt z punktem jest jednym z nich, ale klastry publikowania/subskrypcji mają bardziej bezdyskryminacyjny charakter z użyciem fan-out subskrypcji, zwłaszcza w przypadku korzystania z tematów kierowanych bezpośrednio. Dlatego ważne jest, aby określić, które menedżery kolejek w klastrze publikowania/subskrypcji będą używać kanałów klastra do łączenia się z innymi menedżerami kolejek i w jakich okolicznościach.

<span id="page-111-0"></span>W poniższej tabeli przedstawiono typowy zestaw kanałów nadawczych i odbiorczych klastra oczekiwanych dla każdego menedżera kolejek w klastrze publikowania/subskrybowania w normalnym trybie działania, zależnie od roli menedżera kolejek w klastrze publikowania/subskrypcji.

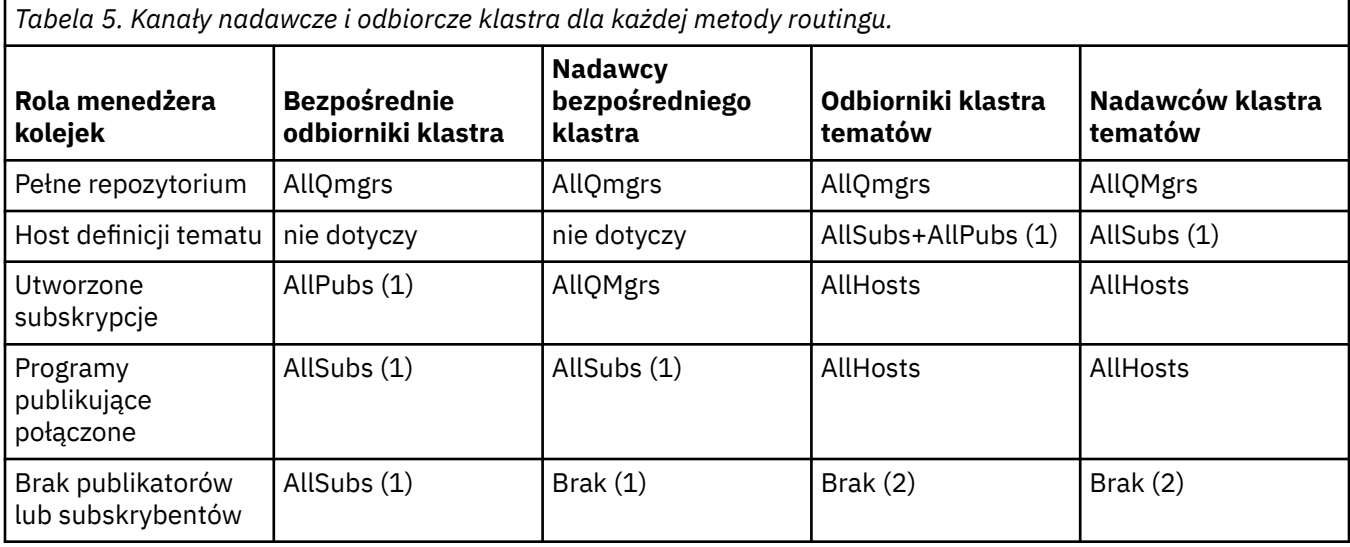

#### **Klucz:**

#### **AllQmgrs**

Kanał do i z każdego menedżera kolejek w klastrze.

#### **AllSubs**

Kanał do i z każdego menedżera kolejek, w którym została utworzona subskrypcja.

#### **AllPubs**

Kanał do i z każdego menedżera kolejek, w którym aplikacja publikowania została połączona.

#### **AllHosts**

Kanał do i z każdego menedżera kolejek, w którym skonfigurowano definicję obiektu tematu klastrowego.

### **Brak**

Brak kanałów do lub z innych menedżerów kolejek w klastrze wyłącznie w celu przesyłania komunikatów w trybie publikowania/subskrypcji.

### **Uwagi:**

- 1. Jeśli z tego menedżera kolejek zostanie odświeżenie subskrypcji menedżera kolejek, może zostać utworzony automatycznie kanał do i ze wszystkich innych menedżerów kolejek w klastrze.
- 2. Jeśli z tego menedżera kolejek zostanie wykonane odświeżanie subskrypcji proxy menedżera kolejek, automatycznie zostanie utworzony kanał do i z innych menedżerów kolejek w klastrze, na którym znajduje się definicja tematu klastrowego.

W poprzedniej tabeli przedstawiono, że routing hosta tematów zwykle wykorzystuje znacznie mniej kanałów nadajnika i odbiornika klastrów niż kierowanie bezpośrednie. Jeśli połączenia kanału są problemem dla niektórych menedżerów kolejek w klastrze, ze względu na wielkość lub możliwość ustanowienia określonych kanałów (na przykład za pomocą firewalli), preferowanym rozwiązaniem jest kierowanie hostami tematów.

# **Lokalizacja publikatora i subskrypcji**

Sklastrowane publikowanie/subskrypcja umożliwia dostarczanie komunikatów publikowanych w jednym menedżerze kolejek do subskrypcji w dowolnym innym menedżerze kolejek w klastrze. Jeśli chodzi o przesyłanie komunikatów w trybie punkt z punktem, koszt przesyłania komunikatów między menedżerami kolejek może być szkodliwy dla wydajności. Dlatego należy rozważyć utworzenie subskrypcji tematów dotyczących tych samych menedżerów kolejek, w których są publikowane komunikaty.

<span id="page-112-0"></span>W przypadku korzystania z kierowania hostami tematów w klastrze ważne jest również uwzględnienie położenia subskrypcji i publikatorów w odniesieniu do tematu obsługującego menedżery kolejek. Jeśli publikator nie jest połączony z menedżerem kolejek, który jest hostem tematu klastrowego, publikowane komunikaty są zawsze wysyłane do menedżera kolejek udostępniającego temat. Podobnie, gdy subskrypcja jest tworzona w menedżerze kolejek, który nie jest hostem tematu dla tematu klastrowego, komunikaty publikowane od innych menedżerów kolejek w klastrze są zawsze wysyłane do menedżera kolejek udostępniającego temat jako pierwszy. W szczególności, jeśli subskrypcja znajduje się w menedżerze kolejek udostępniającym dany temat, ale istnieje co najmniej jeden inny menedżer kolejek, który również obsługuje ten sam temat, część publikacji z innych menedżerów kolejek jest kierowana przez te inne menedżery kolejek, w których znajdują się menedżery kolejek. Więcej informacji na temat projektowania klastra publikowania/subskrybowania kierowanego przez hosta tematu w celu zminimalizowania odległości między publikatorami i subskrypcjami można znaleźć w temacie Routing hosta tematu za pomocą scentralizowanych publikatorów lub subskrybentów .

# **Ruch w publikacji**

Komunikaty publikowane przez aplikację połączonej z jednym menedżerem kolejek w klastrze są przesyłane do subskrypcji w innych menedżerach kolejek za pomocą kanałów nadawczych klastra.

Jeśli używany jest routing bezpośredni, publikowane komunikaty przyjmują najkrótszą ścieżkę między menedżerami kolejek. Oznacza to, że są one bezpośrednio od menedżera kolejek publikowania do każdego z menedżerów kolejek z subskrypcjami. Komunikaty nie są przesyłane do menedżerów kolejek, które nie mają subskrypcji dla tematu. Patrz sekcja Subskrypcje proxy w sieci publikowania/subskrypcji.

Jeśli szybkość publikowania komunikatów między dowolnym menedżerem kolejek a innym w klastrze jest wysoka, infrastruktura kanałów klastra między tymi dwoma punktami musi być w stanie utrzymać stawkę. Może to wymagać strojenia kanałów i używanej kolejki transmisji.

Jeśli używany jest routing hostów tematów, każdy komunikat opublikowany w menedżerze kolejek, który nie jest hostem tematu, jest przesyłany do menedżera kolejek hostów tematów. Jest to niezależne od tego, czy w klastrze istnieje jedna lub większa liczba subskrypcji. W tym celu przedstawiono dodatkowe czynniki, które należy rozważyć podczas planowania:

- Czy dodatkowe opóźnienie pierwszego wysyłania każdej publikacji do menedżera kolejek hostów tematów jest możliwe do zaakceptowania?
- Czy każdy menedżer kolejek hostów tematów może utrzymywać szybkość publikowania i przetwarzania danych wychodzących? Należy rozważyć zastosowanie systemu z publikatorami w wielu różnych menedżerach kolejek. Jeśli wszystkie komunikaty są wysyłane do bardzo małego zestawu tematów obsługujących menedżery kolejek, te hosty tematów mogą stać się wąskim gardłem przetwarzania tych komunikatów i przekierowywaniu ich do subskrybowania menedżerów kolejek.
- Czy spodziewane jest, że znacząca część opublikowanych komunikatów nie będzie miała zgodnego subskrybenta? Jeśli tak, a szybkość publikowania takich komunikatów jest wysoka, najlepszym może być, aby menedżer kolejek publikatora był hostem tematu. W takiej sytuacji każdy opublikowany komunikat, w którym żadne subskrypcje nie istnieją w klastrze, nie zostanie przesłany do żadnych innych menedżerów kolejek.

Problemy te mogą być również rozłożone poprzez wprowadzenie wielu hostów tematów w celu rozłożenia obciążenia publikacją między nimi:

- W przypadku, gdy istnieje wiele odrębnych tematów, każdy z proporcjami ruchu publikacji, należy rozważyć ich udostępnianie w różnych menedżerach kolejek.
- Jeśli tematy nie mogą być rozdzielane na różne hosty tematów, należy rozważyć zdefiniowanie tego samego obiektu tematu w wielu menedżerach kolejek. Powoduje to, że publikacje są równoważenie obciążenia w każdym z nich w celu ich routingu. Jest to jednak możliwe tylko wtedy, gdy zamawianie komunikatów publikacji nie jest wymagane.

# **Zmiana subskrypcji i dynamiczne łańcuchy tematów**

Innym czynnikiem jest wpływ na wydajność systemu w celu propagowania subskrypcji proxy. Zazwyczaj menedżer kolejek wysyła komunikat subskrypcji proxy do niektórych innych menedżerów kolejek

w klastrze, gdy w tym menedżerze kolejek zostanie utworzona pierwsza subskrypcja dla konkretnego klastra tematu klastra (a nie tylko skonfigurowanego obiektu tematu). Podobnie komunikat usuwania subskrypcji proxy jest wysyłany po usunięciu ostatniej subskrypcji dla konkretnego łańcucha tematu klastrowego.

W przypadku kierowania bezpośredniego każdy menedżer kolejek z subskrypcjami wysyła te subskrypcje proxy do każdego innego menedżera kolejek w klastrze. W przypadku kierowania hostami tematów każdy menedżer kolejek z subskrypcjami wysyła tylko subskrypcje proxy do każdego menedżera kolejek, który udostępnia definicję tego tematu klastrowego. W związku z tym, w przypadku kierowania bezpośredniego, im więcej menedżerów kolejek znajduje się w klastrze, tym wyższy narzut związany z utrzymywaniem subskrypcji proxy w ich obrębie. Natomiast w przypadku kierowania hostami tematów liczba menedżerów kolejek w klastrze nie jest czynnikiem.

W obu modelach routingu, jeśli rozwiązanie publikowania/subskrypcji składa się z wielu unikalnych łańcuchów tematów zasubskrybowanych lub tematy dotyczące menedżera kolejek w klastrze są często subskrybowane i niezasubskrybowane, istotny narzut zostanie zaobserwowany w menedżerze kolejek, spowodowanym przez ciągłe generowanie komunikatów dystrybuujących i usuwanych subskrypcji proxy. W przypadku kierowania bezpośredniego, jest to kompilowane z powodu konieczności wysyłania tych komunikatów do każdego menedżera kolejek w klastrze.

Jeśli szybkość zmiany subskrypcji jest zbyt duża, aby pomieścić, nawet w ramach systemu kierowanego przez host tematu, należy zapoznać się z sekcją Wydajność subskrypcji w sieciach publikowania/ subskrypcji , aby uzyskać informacje na temat sposobów zmniejszenia narzutu subskrypcji proxy.

### *Definiowanie tematów klastra*

Tematy klastra są tematami administracyjnymi ze zdefiniowanym atrybutem **cluster** . Informacje o tematach klastra są przekazywane do wszystkich elementów klastra i łączone z tematami lokalnymi w celu utworzenia fragmentów obszaru tematu, który obejmuje wiele menedżerów kolejek. Umożliwia to dostarczanie komunikatów opublikowanych w temacie w menedżerze kolejek do subskrypcji innych menedżerów kolejek w klastrze.

Po zdefiniowaniu tematu klastra w menedżerze kolejek definicja tematu klastra jest wysyłana do menedżerów kolejek pełnych repozytoriów. Następnie pełne repozytoria propagują definicję tematu klastra do wszystkich menedżerów kolejek w klastrze, udostępniając ten sam temat klastra publikatorom i subskrybentom w każdym menedżerze kolejek w klastrze. Menedżer kolejek, w którym został utworzony temat klastra jest nazywany hostem tematu klastra. Temat klastra może być używany przez dowolny menedżer kolejek w klastrze, ale wszystkie modyfikacje tematu klastra muszą być wprowadzane w menedżerze kolejek, w którym zdefiniowano temat (na hoście). Wówczas modyfikacja jest propagowana do wszystkich elementów klastra przez pełne repozytoria.

W przypadku korzystania z kierowania bezpośredniego położenie klastrowej definicji tematu nie wpływa bezpośrednio na zachowanie systemu, ponieważ wszystkie menedżery kolejek w klastrze korzystają z definicji tematu w ten sam sposób. W związku z tym należy zdefiniować temat w dowolnym menedżerze kolejek, który będzie elementem klastra tak długo, jak będzie potrzebny temat, a to jest w systemie, który jest wystarczająco niezawodny, aby można było regularnie kontaktować się z menedżerami kolejek pełnego repozytorium.

Jeśli używany jest routing hosta tematów, położenie klastrowej definicji tematu jest bardzo ważne, ponieważ inne menedżery kolejek w klastrze tworzą kanały dla tego menedżera kolejek i wysyłają do niego informacje o subskrypcji i publikacjach. Aby wybrać najlepszy menedżer kolejek w celu udostępniania definicji tematu, należy zapoznać się z informacjami na temat routingu hosta tematów. Patrz ["Kierowanie hostami tematów w klastrach publikowania/subskrypcji" na stronie 100.](#page-99-0)

W przypadku tematu w klastrze i lokalnego obiektu tematu, pierwszeństwo ma temat lokalny. Patrz ["Wiele definicji tematów klastra o tej samej nazwie" na stronie 117](#page-116-0).

Więcej informacji na temat komend, których można używać do wyświetlania tematów klastra, można znaleźć w sekcji informacji pokrewnych.

# <span id="page-114-0"></span>**Dziedziczenie klastrowego tematu**

Zwykle aplikacje publikowania/subskrypcji w topologii klastrowej publikowania/subskrypcji oczekują, że będą działać te same, niezależnie od menedżera kolejek w klastrze, z którym są one połączone. Z tego powodu obiekty tematów administrowanych w klastrze są propagowane do każdego menedżera kolejek w klastrze.

Administrowany obiekt tematu dziedziczy swoje zachowanie z innych administrowanych obiektów tematów wyższych w drzewie tematów. To dziedziczenie występuje wtedy, gdy dla parametru tematu nie została ustawiona wartość jawna.

W przypadku publikowania/subskrybowania w klastrze ważne jest, aby rozważyć takie dziedziczenie, ponieważ wprowadza on możliwość, że publikatory i subskrybenci będą zachowywać się inaczej w zależności od tego, z którym menedżerem kolejek będą się łączyć. Jeśli grupowany obiekt tematu pozostawia wszystkie parametry do dziedziczenia z wyższych obiektów tematów, ten temat może zachowywać się inaczej w przypadku różnych menedżerów kolejek w klastrze. Podobnie zdefiniowane lokalnie obiekty tematów zdefiniowane poniżej klastrowego obiektu tematu w drzewie tematów będą oznaczać, że te niższe tematy nadal są zgrupowane, ale obiekt lokalny może zmienić swoje zachowanie w pewien sposób, który różni się od innych menedżerów kolejek w klastrze.

# **Subskrypcje z**

Subskrypcje proxy są tworzone w przypadku, gdy subskrypcje lokalne są tworzone w łańcuchu tematu, który jest tłumaczona na obiekt tematu w klastrze (lub poniżej). Jeśli subskrypcja ze znakami wieloznacznymi jest wyższa w hierarchii tematów niż dowolny temat klastra, nie ma subskrypcji proxy przesyłanych w klastrze w celu dopasowania tematu klastra, a zatem nie odbiera żadnych publikacji od innych elementów klastra. Otrzymuje on jednak publikacje z lokalnego menedżera kolejek.

Jeśli jednak inna aplikacja subskrybuje łańcuch tematu, który jest tłumaczona na temat klastra lub poniżej tego tematu, generowane są subskrypcje proxy, a publikacje są propagowane do tego menedżera kolejek. Po przyjeździe oryginalna, wyższa subskrypcja ze znakami wieloznacznymi jest uznawana za prawowitego odbiorcy tych publikacji i otrzymuje kopię. Jeśli to zachowanie nie jest wymagane, należy ustawić wartość **WILDCARD(BLOCK)** w temacie klastrowym. To sprawia, że oryginalny znak wieloznaczny nie jest uznawany za legalną subskrypcję i zatrzymuje odbieranie dowolnych publikacji (lokalnych lub innych niż w klastrze) w temacie klastra lub jego podtematach.

#### **Pojęcia pokrewne**

Praca z tematami administracyjnymi Praca z subskrypcjami **Odsyłacze pokrewne** WYŚWIETL TEMAT

WYŚWIETL STATUS TPSTATUS WYŚWIETL SUB

#### *Atrybuty tematu klastra*

Jeśli obiekt tematu ma ustawiony atrybut nazwy klastra, definicja tematu jest propagowana we wszystkich menedżerach kolejek w klastrze. Każdy menedżer kolejek używa propagowanych atrybutów tematu do sterowania zachowaniem aplikacji publikowania/subskrypcji.

Obiekt tematu ma pewną liczbę atrybutów, które mają zastosowanie do klastrów publikowania/ subskrypcji. Niektóre z nich sterują ogólnym zachowaniem aplikacji publikacyjnych i subskrybujących oraz kontrolują sposób korzystania z tematu w klastrze.

Klastrowa definicja obiektu tematu musi być skonfigurowana w taki sposób, aby wszystkie menedżery kolejek w klastrze mogły z niego korzystać poprawnie.

Na przykład, jeśli kolejki modelowe mają być używane dla subskrypcji zarządzanych ( MDURMDL i MNDURMDL ) są ustawione na nazwę kolejki innej niż domyślna, która określa nazwę kolejki modelowej, która musi być zdefiniowana we wszystkich menedżerach kolejek, w których zostaną utworzone zarządzane subskrypcje.

Podobnie, jeśli dowolny atrybut jest ustawiony na wartość ASPARENT, zachowanie tematu będzie zależne od wyższych węzłów w drzewie tematów (patrz sekcja Administracyjne obiekty tematów ). w każdym pojedynczym menedżerze kolejek w klastrze. Może to spowodować różne zachowanie podczas publikowania lub subskrybowania w różnych menedżerach kolejek.

Główne atrybuty, które są bezpośrednio związane z zachowaniem publikowania/subskrypcji w klastrze, są następujące:

#### **CLROUTE**

Ten parametr steruje kierowaniem komunikatów między menedżerami kolejek, w których są połączone publikatory, a menedżerami kolejek, w których istnieją zgodne subskrypcje.

- Trasę można skonfigurować bezpośrednio między tymi menedżerami kolejek lub za pomocą menedżera kolejek udostępniającego definicję tematu klastrowego. Więcej informacji na ten temat zawiera sekcja Klastry publikowania/subskrypcji .
- Nie można zmienić **CLROUTE** , gdy ustawiony jest parametr **CLUSTER** . Aby zmienić **CLROUTE**, najpierw ustaw właściwość **CLUSTER** , aby była pusta. Powoduje to zatrzymanie aplikacji, które korzystają z tematu przy użyciu klastra w sposób klastrowy. To z kolei powoduje przerwę w publikacjach dostarczanych do subskrypcji, dlatego należy także wygasić przesyłanie komunikatów w trybie publikowania/subskrypcji podczas wprowadzania zmian.

#### **PROXYSUB**

Ten parametr określa, kiedy subskrypcje proxy są wykonywane.

- FIRSTUSE jest wartością domyślną i powoduje, że subskrypcje proxy są wysyłane w odpowiedzi na lokalne subskrypcje menedżera kolejek w topologii rozproszonej publikowania/subskrypcji, a anulowane, gdy nie są już wymagane. Szczegółowe informacje na temat przyczyn, dla których można zmienić ten atrybut z domyślnej wartości FIRSTUSE, zawiera sekcja Indywidualne przekazywanie subskrypcji proxy i *publikowanie wszędzie* .
- Aby włączyć opcję *Publikuj wszędzie*, należy ustawić parametr **PROXYSUB** na wartość FORCE dla obiektu tematu wysokiego poziomu. Wynikiem tego jest pojedyncza subskrypcja proxy ze znakami wieloznacznymi, która jest zgodna ze wszystkimi tematami zamieszczonych poniżej tego obiektu tematu w drzewie tematów.

**Uwaga:** Ustawienie atrybutu **PROXYSUB(FORCE)** w dużym lub zajętym klastrze publikowania/ subskrypcji może spowodować nadmierne obciążenie zasobów systemowych. Atrybut **PROXYSUB(FORCE)** jest propagowany do każdego menedżera kolejek, a nie tylko do menedżera kolejek, w którym został zdefiniowany temat. Powoduje to, że każdy menedżer kolejek w klastrze tworzy subskrypcję proxy ze znakami wieloznacznymi.

Kopia komunikatu do tego tematu, opublikowana w dowolnym menedżerze kolejek w klastrze, jest wysyłana do każdego menedżera kolejek w klastrze-bezpośrednio lub za pomocą menedżera kolejek hostów tematów, w zależności od ustawienia **CLROUTE** .

Gdy temat jest kierowany bezpośrednio, każdy menedżer kolejek tworzy kanały nadawcze klastra dla każdego innego menedżera kolejek. Gdy temat jest kierowany przez host tematu, kanały dla każdego menedżera kolejek hostów tematów są tworzone z każdego menedżera kolejek w klastrze.

Więcej informacji na temat parametru **PROXYSUB** , gdy są używane w klastrach, zawiera sekcja Wydajność publikowania/subskrybowania dla bezpośredniego kierowania bezpośredniego.

#### **PUBSCOBE i SUBSCOPE**

Te parametry określają, czy ten menedżer kolejek propaguje publikacje do menedżerów kolejek w topologii (klaster publikowania/subskrybowania lub hierarchia), czy ogranicza zasięg tylko do jego lokalnego menedżera kolejek. Równoważną pracę można wykonać programowo za pomocą produktów MQPMO\_SCOPE\_QMGR i MQSO\_SCOPE\_QMGR.

#### **PUBSCOPE**

Jeśli obiekt tematu klastra jest zdefiniowany z produktem **PUBSCOPE(QMGR)**, definicja jest współużytkowana z klastrem, ale zakres publikacji opartych na tym temacie jest tylko lokalny i nie są one wysyłane do innych menedżerów kolejek w klastrze.

#### <span id="page-116-0"></span>**SUBSCOPE**

Jeśli obiekt tematu klastra jest zdefiniowany z produktem **SUBSCOPE(QMGR)**, definicja jest współużytkowana z klastrem, ale zasięg subskrypcji, które są oparte na tym temacie, jest tylko lokalny, dlatego żadne subskrypcje proxy nie są wysyłane do innych menedżerów kolejek w klastrze.

Te dwa atrybuty są wspólnie używane do izolowania menedżera kolejek od interakcji z innymi elementami klastra w określonych tematach. Menedżer kolejek nie publikuje ani nie odbiera publikacji dotyczących tych tematów do i od innych elementów klastra. Ta sytuacja nie zapobiega publikowaniu lub subskrypcji, jeśli obiekty tematów są zdefiniowane w podtematach.

Ustawienie parametru **SUBSCOPE** na wartość QMGR w lokalnej definicji tematu nie uniemożliwia innym menedżerom kolejek w klastrze propagowaniu subskrypcji proxy do menedżera kolejek, jeśli są one używane w wersji klastrowej tematu z produktem **SUBSCOPE(ALL)**. Jeśli jednak definicja lokalna również ustawia parametr **PUBSCOPE** na wartość QMGR , te subskrypcje proxy nie są wysyłane do publikacji z tego menedżera kolejek.

#### **Pojęcia pokrewne**

Zasięg publikacji Zasięg subskrypcji

#### *Wiele definicji tematów klastra o tej samej nazwie*

Ten sam obiekt tematu nazwanego klastra można zdefiniować na więcej niż jednym menedżerze kolejek w klastrze, a w niektórych scenariuszach umożliwia to konkretne zachowanie. Jeśli istnieje wiele definicji tematów klastra o tej samej nazwie, wówczas większość właściwości powinna być zgodna. Jeśli nie, zostaną zgłoszone błędy lub ostrzeżenia w zależności od znaczenia niezgodności.

W ogólnym przypadku, jeśli istnieje niezgodność we właściwościach wielu definicji tematów klastra, są wysyłane ostrzeżenia i jeden z definicji obiektów tematu jest używany przez każdy menedżer kolejek w klastrze. Definicja używana przez każdy menedżer kolejek nie jest deterministyczna lub spójna w menedżerach kolejek w klastrze. Takie niedopasowania powinny zostać rozstrzygnięte tak szybko, jak to możliwe.

W trakcie konfigurowania klastra lub konserwacji należy czasami utworzyć wiele definicji tematów klastra, które nie są identyczne. Jest to jednak zawsze przydatne jako środek tymczasowy i dlatego jest traktowany jako potencjalny warunek błędu.

Po wykryciu niezgodności, w każdym dzienniku błędów menedżera kolejek zapisywane są następujące komunikaty ostrzegawcze:

- **Multichland W** systemie Wiele platform, AMO9465 i AMO9466.
	- z/0S W systemie z/OS: CSQX465I i CSQX466I.

Wybrane właściwości dla dowolnego łańcucha tematu w każdym menedżerze kolejek można określić, wyświetlając status tematu, a nie definicje obiektów tematu, na przykład za pomocą programu **DISPLAY TPSTATUS**.

W niektórych sytuacjach konflikt we właściwościach konfiguracyjnych jest na tyle poważny, aby zatrzymać tworzenie obiektu tematu lub spowodować, że niezgodne obiekty zostaną oznaczone jako niepoprawne i nie będą propagowane w klastrze (patrz **CLSTATE** w TEMAT WYŚWIETLANIA ). Sytuacje te występują, gdy występuje konflikt we właściwości routingu klastra ( **CLROUTE** ) definicji tematu. Dodatkowo, ze względu na znaczenie spójności w definicjach przekierowanych przez hosty tematów, kolejne niespójności są odrzucane zgodnie ze szczegółowym opisem w kolejnych sekcjach tego artykułu.

Jeśli konflikt zostanie wykryty w czasie, w którym obiekt jest zdefiniowany, zmiana konfiguracji zostanie odrzucona. Jeśli zostaną wykryte później przez menedżery kolejek pełnego repozytorium, do dzienników błędów menedżerów kolejek zapisywane są następujące komunikaty ostrzegawcze:

- **Multi** W systemie Wiele platform: AMQ9879
- z/05 W systemie z/OS: CSQX879E.

<span id="page-117-0"></span>Jeśli w klastrze zdefiniowano wiele definicji tego samego obiektu tematu, zdefiniowana lokalnie definicja ma pierwszeństwo przed wszelkimi definicjami zdalnie zdefiniowanymi. Oznacza to, że jeśli w definicjach istnieją jakiekolwiek różnice, menedżery kolejek udostępniające wiele definicji zachowują się inaczej niż w przypadku definicji.

# **Wpływ zdefiniowania tematu nieklastrowego o tę samą nazwę, co temat klastra z innego menedżera kolejek**

Istnieje możliwość zdefiniowania administrowanego obiektu tematu, który nie jest sklastrowany w menedżerze kolejek, który znajduje się w klastrze, i jednocześnie definiuje ten sam nazwany obiekt tematu, co definicja tematu klastrowego w innym menedżerze kolejek. W tym przypadku lokalnie zdefiniowany obiekt tematu ma pierwszeństwo przed wszystkimi definicjami zdalnymi o tej samej nazwie.

Dzięki temu możliwe jest zapobieganie klastrowaczowi w przypadku użycia tego tematu w tym menedżerze kolejek. Oznacza to, że subskrypcje mogą nie odbierać publikacji od zdalnych publikatorów, a komunikaty z publikatorów mogą nie być propagowane do zdalnych subskrypcji w klastrze.

Należy zwrócić szczególną uwagę przed skonfigurowaniem takiego systemu, ponieważ może to prowadzić do mylenia zachowania.

**Uwaga:** Jeśli pojedynczy menedżer kolejek musi zapobiec propagowaniu publikacji i subskrypcji z całego klastra, nawet jeśli temat został sklastrowany gdzie indziej, alternatywnym podejściem jest ustawienie zasięgów publikacji i subskrypcji tylko do lokalnego menedżera kolejek. Patrz ["Atrybuty tematu klastra"](#page-114-0) [na stronie 115.](#page-114-0)

# **Wiele definicji tematu klastra w klastrze z kierowaniem bezpośrednim**

W przypadku kierowania bezpośredniego nie jest zwykle definiowany ten sam temat klastra w więcej niż jednym menedżerze kolejek klastra. Dzieje się tak dlatego, że kierowanie bezpośrednie powoduje, że temat jest dostępny we wszystkich menedżerach kolejek w klastrze, bez względu na to, który menedżer kolejek został zdefiniowany w tym klastrze. Ponadto dodanie wielu definicji tematów klastra znacznie zwiększa aktywność systemu i złożoność administracyjną, a wraz ze wzrostem złożoności wiąże się większa szansa na błąd ludzki:

- Każda definicja powoduje, że dodatkowy obiekt tematu klastra jest przesyłany do innych menedżerów kolejek w klastrze, w tym do innych menedżerów kolejek hostów tematów klastra.
- Wszystkie definicje dla konkretnego tematu w klastrze muszą być identyczne. W przeciwnym razie trudno jest określić, która definicja tematu jest używana przez menedżer kolejek.

Nie jest również istotne, aby jedyny menedżer kolejek hosta był stale dostępny, aby temat działał poprawnie w klastrze, ponieważ definicja tematu klastra jest buforowana przez menedżery kolejek pełnego repozytorium oraz przez wszystkie inne menedżery kolejek w ich częściowych repozytoriach klastra. Więcej informacji na ten temat zawiera sekcja [Dostępność menedżerów kolejek hostów tematów,](#page-118-0) [które korzystają z kierowania bezpośredniego](#page-118-0).

W przypadku sytuacji, w której może być konieczne tymczasowe zdefiniowanie tematu klastra w drugim menedżerze kolejek, na przykład w sytuacji, gdy istniejący host tematu ma zostać usunięty z klastra, należy zapoznać się z sekcją Przenoszenie definicji tematu klastra do innego menedżera kolejek.

Jeśli potrzebna jest zmiana definicji tematu klastra, należy ją wprowadzić w tym samym menedżerze kolejek, w którym ją utworzono. Próba zmodyfikowania go z innego menedżera kolejek może przypadkowo utworzyć drugą definicję tematu ze sprzecznymi atrybutami tematu.

# **Wiele definicji tematu klastra w klastrze kierowanym przez hosty tematów**

Jeśli temat klastra jest zdefiniowany za pomocą trasy klastra *host tematu*, ten temat jest propagowany we wszystkich menedżerach kolejek w klastrze, tak jak w przypadku *bezpośrednich* tematów kierowanych. Ponadto przesyłanie komunikatów w trybie publikowania/subskrypcji dla tego tematu jest kierowane przez menedżery kolejek, w których ten temat jest zdefiniowany. Dlatego położenie i liczba definicji tematu w klastrze stają się ważne (patrz ["Kierowanie hostami tematów w klastrach publikowania/](#page-99-0) [subskrypcji" na stronie 100](#page-99-0) ).

<span id="page-118-0"></span>W celu zapewnienia odpowiedniej dostępności i skalowalności, jeśli jest to możliwe, przydatne jest wiele definicji tematów. Więcej informacji na ten temat zawiera sekcja [Dostępność menedżerów kolejek hostów](#page-119-0) [tematów, które korzystają z routingu hosta tematów.](#page-119-0)

Podczas dodawania lub usuwania dodatkowych definicji *hosta tematów* z grupy kierowanych w klastrze należy rozważyć przepływ komunikatów w czasie zmiany konfiguracji. Jeśli komunikaty są publikowane w klastrze do tematu w momencie zmiany, proces etapowy jest wymagany w celu dodania lub usunięcia definicji tematu. Więcej informacji na ten temat zawiera sekcja Przenoszenie definicji tematu klastra do innego menedżera kolejek i Dodawanie hostów dodatkowych tematów do klastra kierowanego przez host tematu.

Jak wyjaśniono wcześniej, właściwości wielu definicji powinny być zgodne z ewentualnym wyjątkiem parametru **PUB** , tak jak opisano to w następnej sekcji. Jeśli publikacje są kierowane przez menedżery kolejek hostów tematów, tym bardziej ważne jest, aby wiele definicji było spójne. Oznacza to, że niespójność wykryta w łańcuchu tematu lub nazwie klastra jest odrzucana, jeśli co najmniej jedna z definicji tematów została skonfigurowana dla routingu klastra tematów.

**Uwaga:** Definicje tematów klastra są również odrzucane, jeśli podejmowana jest próba skonfigurowania ich powyżej lub poniżej innego tematu w drzewie tematów, gdzie istniejąca definicja tematu klastrowego jest skonfigurowana do kierowania hostami tematów. Zapobiega to niejednoznaczności w kierowaniu publikacjami w odniesieniu do subskrypcji wieloznacznych.

# **Specjalna obsługa parametru PUB**

Parametr **PUB** służy do sterowania, kiedy aplikacje mogą publikować w temacie. W przypadku kierowania hostami tematów w klastrze może on również sterować tym, które menedżery kolejek hostów tematów są używane do kierowania publikacji. Z tego powodu zezwala się na stosowanie wielu definicji tego samego obiektu tematu w klastrze z różnymi ustawieniami parametru PUB .

Jeśli wiele definicji zdalnych klastrów w danym temacie ma różne ustawienia dla tego parametru, wówczas temat zezwala na wysyłanie i dostarczanie publikacji do subskrypcji, jeśli spełnione są następujące warunki:

- Nie istnieje zgodny obiekt tematu zdefiniowany w menedżerze kolejek, z którym jest połączony publikator, który jest ustawiony na wartość PUB(DISABLED).
- Co najmniej jedna z wielu definicji tematów w klastrze jest ustawiona na wartość PUB(ENABLED)lub co najmniej jedna z wielu definicji tematów jest ustawiona na wartość PUB(ASPARENT) , a menedżery kolejek lokalnych, w których publikator jest połączony, a zdefiniowane subskrypcje są ustawione na wartość PUB(ENABLED) w wyższym punkcie w drzewie tematów.

W przypadku kierowania hostami tematów, gdy komunikaty są publikowane przez aplikacje połączone z menedżerami kolejek, które nie są hostami tematów, komunikaty są kierowane tylko do tych menedżerów kolejek, w których parametr **PUB** nie został jawnie ustawiony na wartość DISABLED. W związku z tym można użyć ustawienia PUB(WYŁĄCZONE) , aby wyciszyć ruch komunikatów przy użyciu określonych hostów tematów. Można to zrobić, aby przygotować się do konserwacji lub usunięcia menedżera kolejek lub z powodów opisanych w sekcji Dodawanie hostów dodatkowych tematów do klastra kierowanego przez host tematu.

#### *Dostępność menedżerów kolejek hostów tematów klastra*

Zaprojektuj klaster publikowania/subskrybowania, aby zminimalizować ryzyko, że jeśli menedżer kolejek hosta tematu stanie się niedostępny, klaster nie będzie mógł przetwarzać ruchu dla tego tematu. Działanie menedżera kolejek hosta tematu, które staje się niedostępne, zależy od tego, czy klaster korzysta z routingu hosta tematu, czy kierowania bezpośredniego.

# **Dostępność menedżerów kolejek hostów tematów, które korzystają z kierowania bezpośredniego**

W przypadku kierowania bezpośredniego nie jest zwykle definiowany ten sam temat klastra w więcej niż jednym menedżerze kolejek klastra. Dzieje się tak dlatego, że kierowanie bezpośrednie powoduje, że temat jest dostępny we wszystkich menedżerach kolejek w klastrze, bez względu na to, który menedżer

<span id="page-119-0"></span>kolejek został zdefiniowany w tym klastrze.Patrz sekcja [Definicje tematów wielu klastrów w klastrze](#page-117-0) [kierowanym bezpośrednio.](#page-117-0)

W przypadku klastra, gdy host obiektu w klastrze (na przykład kolejka klastrowa lub temat klastrowy) stanie się niedostępny przez dłuższy czas, pozostali członkowie klastra utracą ważność wiedzy o tych obiektach. W przypadku tematu klastrowego, jeśli menedżer kolejek hosta tematu klastra stanie się niedostępny, pozostałe menedżery kolejek nadal przetwarają żądania publikowania/subskrypcji dla tematu w sposób bezpośredni w klastrze (to znaczy wysyłając publikacje do subskrypcji w zdalnych menedżerach kolejek) przez co najmniej 60 dni, licząc od momentu ostatniego w komunikacji menedżera kolejek udostępniającego temat w komunikacji z menedżerami kolejek pełnego repozytorium. Jeśli menedżer kolejek, w którym zdefiniowano obiekt tematu klastra, nie jest nigdy ponownie dostępny, to w końcu zostaną usunięte obiekty tematów z pamięci podręcznej w innych menedżerach kolejek, a temat zostanie przywrócony do tematu lokalnego, w którym subskrypcje spraw przestają odbierać publikacje z aplikacji połączonych ze zdalnymi menedżerami kolejek.

Za pomocą 60-dniowego okresu odtwarzania menedżera kolejek, w którym definiowany jest obiekt tematu klastra, nie ma potrzeby podejmowania specjalnych działań w celu zagwarantowania, że host tematu klastra pozostaje dostępny (należy jednak pamiętać, że wszystkie subskrypcje zdefiniowane na niedostępnym hoście tematu klastra nie pozostają dostępne). Okres 60 dni jest wystarczający, aby można było rozwiązać problemy techniczne i prawdopodobnie zostanie przekroczony tylko z powodu błędów administracyjnych. Aby zmniejszyć tę możliwość, jeśli host tematów klastra jest niedostępny, wszystkie elementy klastra będą zapisywane co godzinę w dzienniku błędów, co oznacza, że obiekt tematu klastra w pamięci podręcznej nie został odświeżony. Odpowiedz na te komunikaty, upewniając się, że menedżer kolejek, w którym zdefiniowano obiekt tematu klastra, jest uruchomiony. Jeśli nie jest możliwe ponowne udostępnienie menedżera kolejek hosta tematów klastra, należy zdefiniować tę samą klastrowe definicje tematów, o dokładnie tych samych atrybutach, w innym menedżerze kolejek w klastrze.

# **Dostępność menedżerów kolejek hostów tematów, które używają routingu hosta tematów**

W przypadku kierowania hostami tematów wszystkie przesyłanie komunikatów w trybie publikowania/ subskrypcji dla tematu jest kierowane przez menedżery kolejek, w których ten temat jest zdefiniowany. Z tego powodu bardzo ważne jest, aby rozważyć kontynuację dostępności tych menedżerów kolejek w klastrze. Jeśli host tematu stanie się niedostępny i nie istnieje żaden inny host dla tego tematu, ruch z publikatorów do subskrybentów w różnych menedżerach kolejek w klastrze natychmiast zatrzymuje się na ten temat. Jeśli dostępne są dodatkowe hosty tematów, menedżerowie kolejek klastra kierują nowy ruch publikacji za pośrednictwem tych hostów tematów, zapewniając ciągłą dostępność tras komunikatów.

Jeśli chodzi o tematy bezpośrednie, po 60 dniach, jeśli pierwszy host tematu jest nadal niedostępny, wiedza na temat tego tematu hosta tematu zostanie usunięta z klastra. Jeśli jest to ostatnia pozostała definicja dla tego tematu w klastrze, wszystkie pozostałe menedżery kolejek przestają przekazywać publikacje do dowolnego hosta tematu w celu ich kierowania.

Aby zapewnić odpowiednią dostępność i skalowalność, warto, o ile to możliwe, zdefiniować każdy temat na co najmniej dwóch menedżerach kolejek klastra. Zapewnia to ochronę przed niedostępnością danego menedżera kolejek hostów tematów. Patrz także sekcja [Wiele definicji tematów klastra w klastrze](#page-117-0) [kierowanym przez hosty tematów](#page-117-0).

Jeśli nie można skonfigurować wielu hostów tematów (na przykład ze względu na konieczność zachowania kolejności komunikatów), a nie można skonfigurować tylko jednego hosta tematu (ponieważ dostępność pojedynczego menedżera kolejek nie może mieć wpływu na przepływ publikacji w subskrypcjach we wszystkich menedżerach kolejek w klastrze), należy rozważyć skonfigurowanie tematu jako tematu kierowanego bezpośrednio. Pozwala to uniknąć polegania na pojedynczym menedżerze kolejek dla całego klastra, ale nadal wymaga, aby każdy poszczególny menedżer kolejek był dostępny, aby mógł on przetwarzać lokalnie udostępniane subskrypcje i publikatory.

# *Hamowanie klastrów publikowania/subskrypcji*

Wprowadzenie pierwszego tematu w klastrze skierowanym bezpośrednio do klastra wymusza, aby każdy menedżer kolejek w klastrze stał się świadomy każdego innego menedżera kolejek i potencjalnie powoduje, że tworzymy kanały dla siebie nawzajem. Jeśli nie jest to pożądane, należy zamiast tego skonfigurować publikowania/subskrybowanie dla hosta tematów. Jeśli istnienie tematu w klastrze kierowanego bezpośrednio do klastra może zagrozić stabilności klastra ze względu na problemy związane z skalowaniem każdego menedżera kolejek, można całkowicie wyłączyć funkcjonalność klastrowej funkcji publikowania/subskrypcji, ustawiając wartość opcji **PSCLUS** na DISABLED w każdym menedżerze kolejek w klastrze.

Jak opisano w sekcj[i"Kierowanie bezpośrednie w klastrach publikowania/subskrypcji" na stronie 95,](#page-94-0) podczas wprowadzania tematu w klastrze kierowanym bezpośrednio do klastra wszystkie repozytoria częściowe są automatycznie powiadamiane o wszystkich innych elementach klastra. Temat w klastrze może również tworzyć subskrypcje we wszystkich innych węzłach (na przykład w przypadku, gdy określono wartość **PROXYSUB(FORCE)** ), a także spowodować, że duża liczba kanałów będzie uruchamiana z menedżera kolejek, nawet jeśli nie ma subskrypcji lokalnych. Powoduje to natychmiastowe dodatkowe obciążenie dla każdego menedżera kolejek w klastrze. W przypadku klastra, który zawiera wiele menedżerów kolejek, może to spowodować znaczące zmniejszenie wydajności. Dlatego wprowadzenie bezpośredniego kierowania publikowania/subskrybowania do klastra musi być starannie zaplanowane.

Jeśli wiadomo, że klaster nie może pomieścić nadgłów bezpośredniego kierowanego publikowania/ subskrybowania, można zamiast tego użyć publikowania/subskrybowania hosta tematu. Przegląd różnic znajduje się w sekcji ["Projektowanie klastrów publikowania/subskrypcji" na stronie 93.](#page-92-0)

Aby całkowicie wyłączyć funkcję publikowania/subskrypcji dla klastra, można ustawić atrybut **PSCLUS** menedżera kolejek na wartość DISABLED w każdym menedżerze kolejek w klastrze. To ustawienie powoduje wyłączenie publikowania/subskrybowania w klastrze zarówno bezpośredniego kierowania, jak i dla hosta tematu, modyfikując trzy aspekty funkcji menedżera kolejek:

- Administrator tego menedżera kolejek nie może już definiować obiektu Topic jako klastrowego.
- Przychodzące definicje tematów lub subskrypcje proxy z innych menedżerów kolejek są odrzucane, a w celu powiadomienia administratora o niepoprawnej konfiguracji rejestrowany jest komunikat ostrzegawczy.
- Pełne repozytoria nie współużytkują już automatycznie informacji o każdym menedżerze kolejek ze wszystkimi innymi częściowymi repozytoriami, gdy otrzymują definicję tematu.

Chociaż parametr **PSCLUS** jest parametrem każdego pojedynczego menedżera kolejek w klastrze, nie jest on przeznaczony do selektywnego wyłączania publikowania/subskrypcji w podzbiorze menedżerów kolejek w klastrze. Jeśli w ten sposób zostanie selektywnie wyłączone, będą wyświetlane częste komunikaty o błędach. Dzieje się tak dlatego, że subskrypcje proxy i definicje tematów są stale widoczne i odrzucane, jeśli temat jest grupowany w menedżerze kolejek, w którym włączony jest produkt **PSCLUS** .

W związku z tym należy mieć na celu ustawienie opcji **PSCLUS** na wartość DISABLED w każdym menedżerze kolejek w klastrze. Jednak w praktyce stan ten może być trudny do osiągnięcia i utrzymania, na przykład menedżerowie kolejek mogą dołączyć do klastra i opuścić klaster w dowolnym momencie. Co najmniej należy upewnić się, że dla wszystkich menedżerów kolejek pełnego repozytorium program **PSCLUS** jest ustawiony na wartość DISABLED . Jeśli to zrobisz, a temat w klastrze zostanie następnie zdefiniowany w menedżerze kolejek ENABLED w klastrze, to nie spowoduje to, że pełne repozytoria będą informować każdego menedżera kolejek o każdym innym menedżerze kolejek, a więc klaster jest chroniony przed potencjalnymi problemami dotyczącymi skalowania we wszystkich menedżerach kolejek. W tym scenariuszu informacje o pochodzeniu tematu w klastrze są zgłaszane w dziennikach błędów menedżerów kolejek pełnego repozytorium.

Jeśli menedżer kolejek uczestniczy w jednym lub większej liczby klastrów publikowania/subskrypcji, a także co najmniej jeden klaster punkt z punktem, należy ustawić wartość parametru **PSCLUS** na wartość ENABLED w tym menedżerze kolejek. Z tego powodu, nakładając się na klaster typu punkt z punktem z klastrem subskrybowania publikowania, w każdym klastrze należy użyć oddzielnego zestawu pełnych repozytoriów. Takie podejście umożliwia definicje tematów oraz informacje o każdym menedżerze kolejek, które mają być przepływanie tylko w klastrze publikowania/subskrybowania.

Aby uniknąć niespójnych konfiguracji po zmianie opcji **PSCLUS** z ENABLED na DISABLED, w żadnym klastrze, do którego należy ten menedżer kolejek, nie mogą istnieć żadne zgrupowane obiekty tematów. Wszystkie takie tematy, nawet zdefiniowane zdalnie, muszą zostać usunięte przed zmianą opcji **PSCLUS** na DISABLED.

Więcej informacji na temat produktu **PSCLUS**zawiera sekcja ALTER QMGR (PSCLUS).

#### **Pojęcia pokrewne**

Wydajność klastra publikowania/subskrypcji kierowanego bezpośrednio

### *Publikowanie/subskrybowanie i wiele klastrów*

Pojedynczy menedżer kolejek może być elementem więcej niż jednego klastra. Taki układ jest czasem nazywany *nakładającymi się klastrami*. Dzięki takiemu nakładaniu kolejki klastrowe mogą być dostępne z wielu klastrów, a ruch komunikatów między punktami może być kierowany z menedżerów kolejek w jednym klastrze do menedżerów kolejek w innym klastrze. Tematy w klastrze w klastrach publikowania/ subskrypcji nie zapewniają tej samej możliwości. Dlatego też ich zachowanie musi być zrozumiałe w przypadku korzystania z wielu klastrów.

Inaczej niż w przypadku kolejki, nie można powiązać definicji tematu z więcej niż jednym klastrem. Zasięg tematu klastrowego jest ograniczony do tych menedżerów kolejek w tym samym klastrze, w którym zdefiniowano temat. Dzięki temu publikacje mogą być propagowane do subskrypcji tylko w tych menedżerach kolejek w tym samym klastrze.

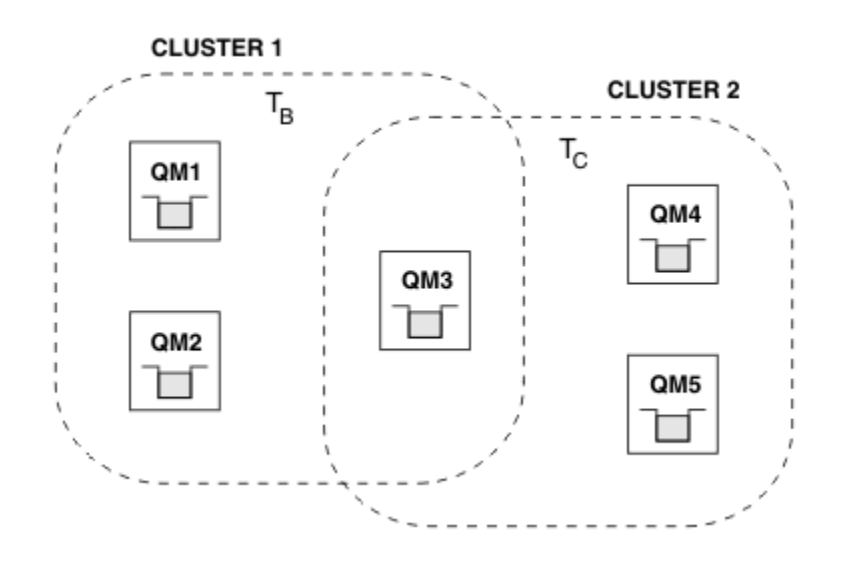

### **Drzewo tematów menedżera kolejek**

*Rysunek 28. Nakładające się klastry: dwa klastry, z których każdy subskrybuje różne tematy*

Jeśli menedżer kolejek jest elementem wielu klastrów, jest on informowany o wszystkich tematach w klastrze zdefiniowanych w każdym z tych klastrów. Na przykład na poprzednim rysunku QM3 uwzględnia zarówno obiekty T  $_B$ , jak i T  $_C$  administrowane w klastrze, podczas gdy QM1 rozpoznaje tylko T<sub>B</sub>. QM3 stosuje obie definicje tematów względem tematu lokalnego i w związku z tym zachowuje się inaczej niż QM1 w przypadku niektórych tematów. Z tego powodu ważne jest, aby tematy w klastrze z różnych klastrów nie kolidowały ze sobą. Interferencja może wystąpić, gdy jeden z tematów klastrowych jest zdefiniowany powyżej lub poniżej innego tematu klastrowego w innym klastrze (na przykład mają łańcuchy tematu /Sport i /Sport/Football) lub nawet dla tego samego łańcucha tematu w obu tych miejscach. Inną formą ingerencji jest sytuacja, w której administrowane klastrowe obiekty tematu są definiowane przy użyciu tej samej nazwy obiektu w różnych klastrach, ale dla różnych łańcuchów tematów.

Jeśli taka konfiguracja zostanie wykonana, dostarczanie publikacji do zgodnych subskrypcji będzie bardzo zależne od względnych położeń publikatorów i subskrybentów w odniesieniu do klastra. Z tego powodu nie można polegać na takiej konfiguracji i należy ją zmienić w celu usunięcia kolidujących tematów.

Planując nakładającą się topologię klastra z przesyłaniem komunikatów w trybie publikowania/ subskrypcji, można uniknąć zakłóceń, traktując nazwy drzew tematów i obiektów tematów w klastrze tak, jakby obejmowały one wszystkie nakładające się klastry w topologii.

# **Integrowanie wielu klastrów publikowania/subskrypcji**

Jeśli istnieje wymaganie, aby przesyłanie komunikatów w trybie publikowania/subskrypcji obejmował menedżery kolejek w różnych klastrach, dostępne są dwie opcje:

- Połącz klastry za pomocą konfiguracji hierarchii publikowania/subskrypcji. Patrz sekcja Łączenie obszarów tematów wielu klastrów.
- Utwórz dodatkowy klaster, który nakłada się na istniejące klastry i zawiera wszystkie menedżery kolejek, które muszą publikować lub subskrybować konkretny temat.

W przypadku tej ostatniej opcji należy dokładnie rozważyć wielkość klastra i najbardziej efektywny mechanizm routingu klastra. Patrz["Projektowanie klastrów publikowania/subskrypcji" na stronie 93](#page-92-0).

### *Uwagi dotyczące projektowania zachowanych publikacji w klastrach publikowania/ subskrypcji*

Podczas projektowania klastra publikowania/subskrypcji należy rozważyć kilka ograniczeń, które mogą być używane do pracy z zachowanych publikacjami.

# **Uwagi**

*Uwaga 1:* Następujące menedżery kolejek klastra zawsze przechowują najnowszą wersję zachowanej publikacji:

- Menedżer kolejek publikatora
- W klastrze kierowanym przez hosty tematów, host tematu (pod warunkiem, że jest tylko jeden host tematu dla tego tematu, jak wyjaśniono w następnej sekcji tego artykułu)
- Wszystkie menedżery kolejek z subskrypcjami zgodnymi z łańcuchem tematu zachowanej publikacji

*Uwaga 2:* Menedżery kolejek nie otrzymują aktualizowanych zachowanych publikacji, gdy nie mają subskrypcji. Dlatego każda zachowana publikacja przechowywana w menedżerze kolejek, która nie subskrybuje już tematu, stanie się nieaktualna.

*Uwaga 3:* W przypadku tworzenia dowolnej subskrypcji, jeśli istnieje lokalna kopia zachowanej publikacji dla łańcucha tematu, kopia lokalna jest dostarczana do subskrypcji. Jeśli jest to pierwszy subskrybent dla danego łańcucha tematu, zgodna zachowana publikacja jest również dostarczana z jednego z następujących elementów klastra:

- W klastrze kierowanym bezpośrednio, menedżer kolejek publikatora
- W klastrze kierowanym przez host tematu hosty tematu dla danego tematu

Dostarczanie zachowanej publikacji z hosta tematu lub menedżera kolejek publikowania do menedżera kolejek subskrybujących jest asynchroniczne w wywołaniach programu MQSUB . Oznacza to, że jeśli zostanie użyte wywołanie MQSUBRQ , ostatnia zachowana publikacja może zostać pominięta do czasu kolejnego wywołania programu MQSUBRQ.

# **Konsekwencje**

W przypadku każdego klastra publikowania/subskrybowania, gdy zostanie wykonana pierwsza subskrypcja, lokalny menedżer kolejek może przechowywać nieaktualną kopię zachowanej publikacji, a to jest kopia dostarczana do nowej subskrypcji. Istnienie subskrypcji w lokalnym menedżerze kolejek oznacza, że ta subskrypcja zostanie rozstrzygana po następnym zaktualizowaniu zachowanej publikacji.

W przypadku klastra publikowania/subskrybowania kierowanego przez host tematu, jeśli skonfigurowano więcej niż jeden host tematu dla danego tematu, nowi subskrybenci mogą otrzymać najnowszą zachowaną publikację z hosta tematu lub mogą otrzymać nieaktualną zachowaną publikację z innego hosta tematu (z najnowszą utraconą publikacją). W przypadku kierowania hostami tematów zwykle

konfiguruje się wiele hostów tematów dla danego tematu. Jeśli jednak aplikacje mają korzystać z zachowanych publikacji, należy skonfigurować tylko jeden host tematów dla każdego tematu.

W przypadku dowolnego łańcucha tematu należy użyć tylko jednego publikatora i upewnić się, że publikator zawsze używa tego samego menedżera kolejek. Jeśli tego nie zrobisz, różne zachowane publikacje mogą być aktywne w różnych menedżerach kolejek dla tego samego tematu, co prowadzi do nieoczekiwanego zachowania. Ponieważ dystrybuowane są wiele subskrypcji proxy, może być odebranych wiele zachowanych publikacji.

Jeśli nadal dotyczy to subskrybentów korzystających z nieaktualnych publikacji, należy rozważyć ustawienie utraty ważności komunikatu podczas tworzenia każdej zachowanej publikacji.

Aby usunąć zachowaną publikację z klastra publikowania/subskrypcji, można użyć komendy **CLEAR TOPICSTR** . W pewnych okolicznościach może być konieczne wydanie komendy na wielu elementach klastra publikowania/subskrybowania, zgodnie z opisem w sekcji **CLEAR TOPICSTR** .

### **Subskrypcje wieloznaczne i zachowane publikacje**

Jeśli używane są subskrypcje ze znakami wieloznacznymi, odpowiednie subskrypcje proxy dostarczone do innych elementów klastra publikowania/subskrybowania są znakami wieloznacznymi z separatora tematu bezpośrednio przed pierwszym znakiem wieloznacznym. Patrz Wildcards and cluster topics.

W związku z tym używany znak wieloznaczny może być zgodny z większą liczbę łańcuchów tematów, a bardziej zachowanych publikacji, niż będzie to zgodne z aplikacją subskrybującą.

Zwiększa to ilość pamięci potrzebnej do przechowywania zachowanych publikacji, dlatego też należy upewnić się, że menedżery kolejek usług serwerowych mają wystarczającą pojemność pamięci masowej.

#### **Pojęcia pokrewne**

Zachowane publikacje Przekazywanie i publikowanie poszczególnych subskrypcji proxy wszędzie

# *ODŚWIEŻ UWAGI DOTYCZĄCE KLASTRÓW dla klastrów publikowania/subskrypcji*

Wydanie komendy **REFRESH CLUSTER** spowoduje, że menedżer kolejek tymczasowo odrzuci lokalnie przechowywane informacje o klastrze, w tym tematy dotyczące klastrów i powiązane z nimi subskrypcje proxy.

Czas od wydania komendy **REFRESH CLUSTER** do momentu, w którym menedżer kolejek odzyskuje pełną wiedzę na temat niezbędnych informacji dotyczących publikowania/subskrybowania w klastrze, zależy od wielkości klastra, dostępności i reaktywności menedżerów kolejek pełnego repozytorium.

W trakcie przetwarzania odświeżania w klastrze publikowania/subskrybowania występują zakłócenia w ruchu publikowania/subskrypcji. W przypadku dużych klastrów użycie komendy **REFRESH CLUSTER** może zakłócić działanie klastra, a następnie ponownie co 27 dni, gdy obiekty klastra automatycznie wysyłają aktualizacje statusu do wszystkich zainteresowanych menedżerów kolejek. Informacje na ten temat zawiera sekcja [Odświeżanie dużego klastra może mieć wpływ na jego wydajność](#page-70-0) [i dostępność](#page-70-0). Z tych powodów komenda **REFRESH CLUSTER** musi być używana w klastrze publikowania/ subskrybowania tylko wtedy, gdy jest dostępna pod przewodnictwem Centrum wsparcia produktu IBM .

Zakłócenia w klastrze mogą być wyświetlane na zewnątrz jako następujące objawy:

- Subskrypcje tematów dotyczących klastrów w tym menedżerze kolejek nie są otrzymywanie publikacji od publikatorów połączonych z innymi menedżerami kolejek w klastrze.
- Komunikaty, które są publikowane w tematach dotyczących klastrów w tym menedżerze kolejek, nie są propagowane do subskrypcji w innych menedżerach kolejek.
- Subskrypcje tematów klastra w tym menedżerze kolejek, które zostały utworzone w tym okresie, nie wysyłają stałych subskrypcji proxy do innych elementów klastra.
- Subskrypcje tematów klastra w tym menedżerze kolejek usunięte w tym okresie nie są konsekwentnie usuwane z subskrypcji proxy z innych elementów klastra.
- 10-sekunda wstrzymuje, lub dłużej, w dostarczeniu wiadomości.
- **MQPUT** niepowodzeń, na przykład MQRC\_PUBLICATION\_FAILURE.

<span id="page-124-0"></span>• Publikacje umieszczone w kolejce niedostarczonych komunikatów z przyczyną MQRC\_UNKNOWN\_REMOTE\_Q\_MGR

Z tych powodów aplikacje publikowania/subskrypcji muszą być wyciszane przed uruchomieniem komendy **REFRESH CLUSTER** .

Po wydaniu komendy **REFRESH CLUSTER** w menedżerze kolejek w klastrze publikowania/subskrypcji poczekaj, aż wszystkie menedżery kolejek klastra i tematy klastra zostaną pomyślnie odświeżone, a następnie ponownie zsynchronizuj subskrypcje proxy zgodnie z opisem w sekcji Resynchronizacja subskrypcji proxy. Jeśli wszystkie subskrypcje proxy zostały poprawnie ponownie zsynchronizowane, zrestartuj aplikacje publikowania/subskrypcji.

Jeśli wykonanie komendy **REFRESH CLUSTER** zajmuje dużo czasu, należy ją monitorować, sprawdzając wartość CURDEPTH produktu SYSTEM.CLUSTER.COMMAND.QUEUE.

#### **Pojęcia pokrewne**

["Technologia klastrowa: sprawdzone procedury użycia komendy REFRESH CLUSTER" na stronie 71](#page-70-0) Za pomocą komendy **REFRESH CLUSTER** można usunąć wszystkie lokalnie przechowywane informacje o klastrze i odbudować te informacje z pełnych repozytoriów w klastrze. Nie należy używać tej komendy, z wyjątkiem sytuacji wyjątkowych. Jeśli jest to konieczne, należy zapoznać się ze szczególnymi uwagami dotyczącymi sposobu korzystania z niego. Niniejsza publikacja jest przewodnikiem opartym na testowaniu i opiniowaniu klientów.

Problemy z aplikacją widoczne podczas uruchamiania klastra REFRESH CLUSTER

#### **Odsyłacze pokrewne**

Skorowidz komend MQSC: REFRESH CLUSTER

# **Kierowanie w hierarchiach publikowania/subskrypcji**

Jeśli topologia rozproszonego menedżera kolejek jest hierarchią publikowania/subskrybowania, a subskrypcja jest tworzona w menedżerze kolejek, domyślnie dla każdego menedżera kolejek w hierarchii tworzona jest subskrypcja proxy. Publikacje otrzymane w dowolnym menedżerze kolejek są następnie kierowane przez hierarchię do każdego menedżera kolejek, który udostępnia zgodną subskrypcję.

Informacje na temat sposobu kierowania komunikatów między menedżerami kolejek w hierarchiach publikowania/subskrypcji i klastrach zawiera sekcja Rozproszone sieci publikowania/subskrypcji.

Gdy subskrypcja tematu jest dokonywana w menedżerze kolejek w rozproszonej hierarchii publikowania/ subskrypcji, menedżer kolejek zarządza procesem, za pomocą którego subskrypcja jest propagowana do połączonych menedżerów kolejek. *Subskrypcje proxy* przepływa do wszystkich menedżerów kolejek w sieci. Subskrypcja proxy daje menedżerowi kolejek informacje potrzebne do przekazania publikacji do tych menedżerów kolejek, które są subskrypcjami dla tego tematu. Każdy menedżer kolejek w hierarchii publikowania/subskrypcji jest świadomy tylko jego bezpośrednich relacji. Publikacje umieszczone w jednym menedżerze kolejek są wysyłane, za pośrednictwem jego bezpośrednich relacji, do tych menedżerów kolejek z subskrypcjami. Pokazano to na poniższym rysunku, w którym *Subskrybent 1* rejestruje subskrypcję dla konkretnego tematu w menedżerze kolejek *Azja* (1). Subskrypcje proxy dla tej subskrypcji w menedżerze kolejek *Azja* są przekazywane do wszystkich innych menedżerów kolejek w sieci (2,3, 4).

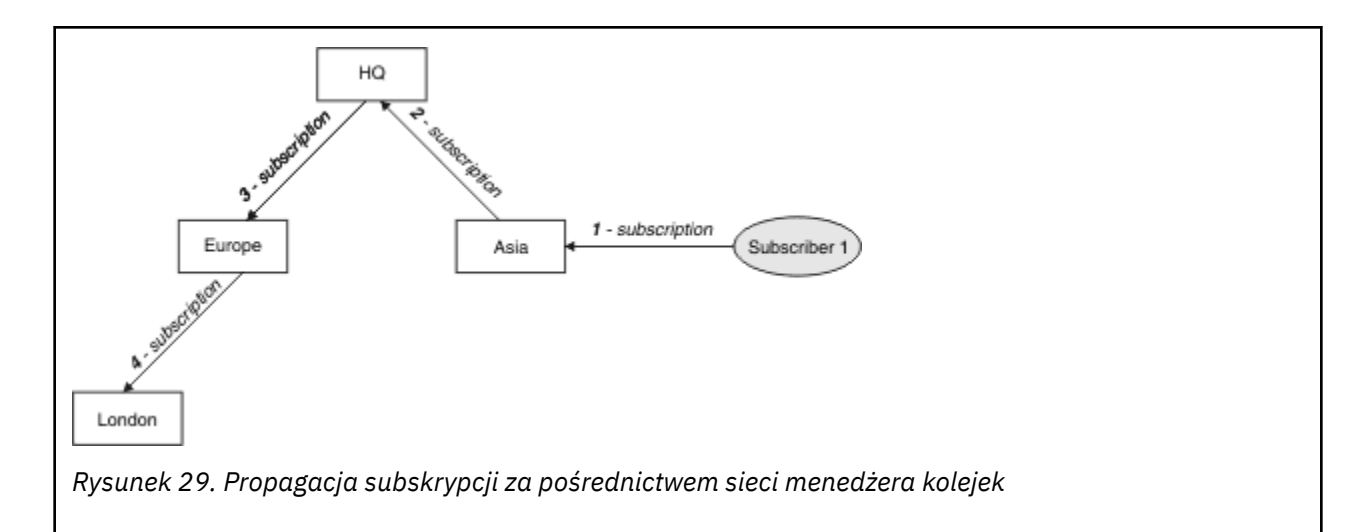

Menedżer kolejek konsoliduje wszystkie utworzone na nim subskrypcje, zarówno z aplikacji lokalnych, jak i ze zdalnych menedżerów kolejek. Tworzone są subskrypcje proxy dla tematów subskrypcji z sąsiadami, chyba że subskrypcja proxy już istnieje. Pokazano to na poniższym rysunku, w którym *Subskrybent 2* rejestruje subskrypcję w tym samym temacie, co w programie Rysunek 29 na stronie 126, w menedżerze kolejek *HQ* (5). Subskrypcja dla tego tematu jest przekazywana do menedżera kolejek *Azja* , aby mieć świadomość, że subskrypcje istnieją w innych miejscach w sieci (6). Subskrypcja nie jest przekazywana do menedżera kolejek *Europa* , ponieważ subskrypcja dla tego tematu została już zarejestrowana. Patrz krok 3 w sekcji Rysunek 29 na stronie 126.

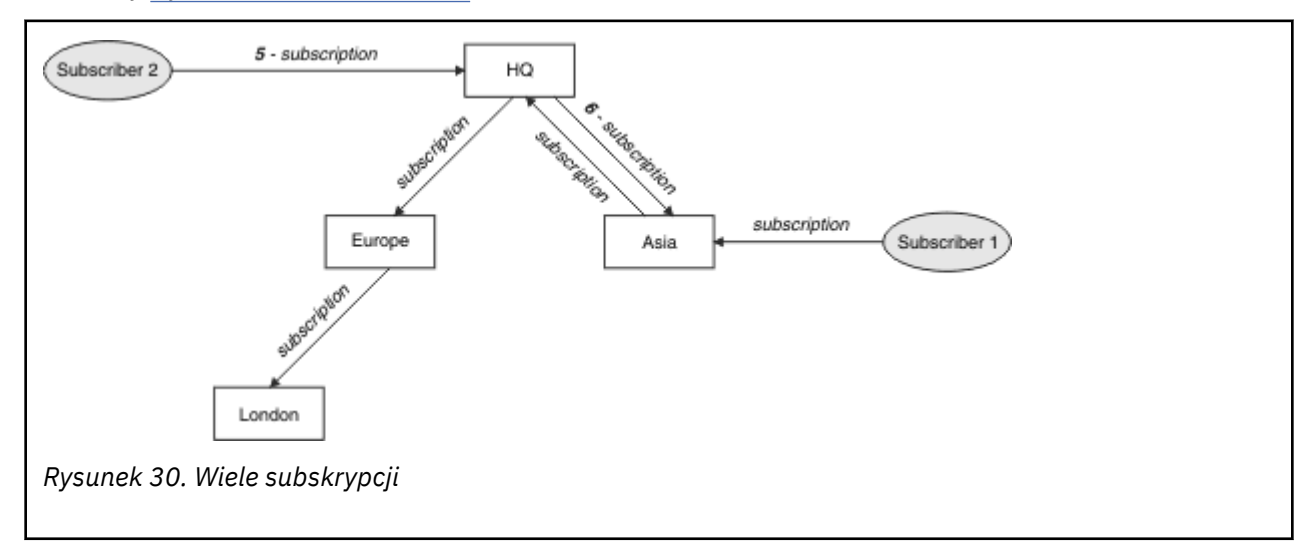

Gdy aplikacja publikuje informacje dla tematu, domyślnie odbierający menedżer kolejek przekazuje je do wszystkich menedżerów kolejek, które mają poprawne subskrypcje tematu. Może on przesłać go przez co najmniej jeden pośredni menedżer kolejek. Pokazano to na poniższym rysunku, w którym publikator wysyła publikację, w tym samym temacie, co w produkcie Rysunek 30 na stronie 126, do menedżera kolejek *Europa* (7). Subskrypcja dla tego tematu istnieje od *HQ* do *Europa*, dlatego publikacja jest przekazywana do menedżera kolejek *HQ* (8). Jednak żadna subskrypcja nie istnieje z *Londynu* na *Europa* (tylko z *Europy* do *Londynu* ), dlatego publikacja nie jest przekazywana do menedżera kolejek *Londyn* . Menedżer kolejek *HQ* wysyła publikację bezpośrednio do programu *Subscriber 2* i do menedżera kolejek *Asia* (9). Publikacja jest przekazywana do listy *Subskrybent 1* z *Azja* (10).

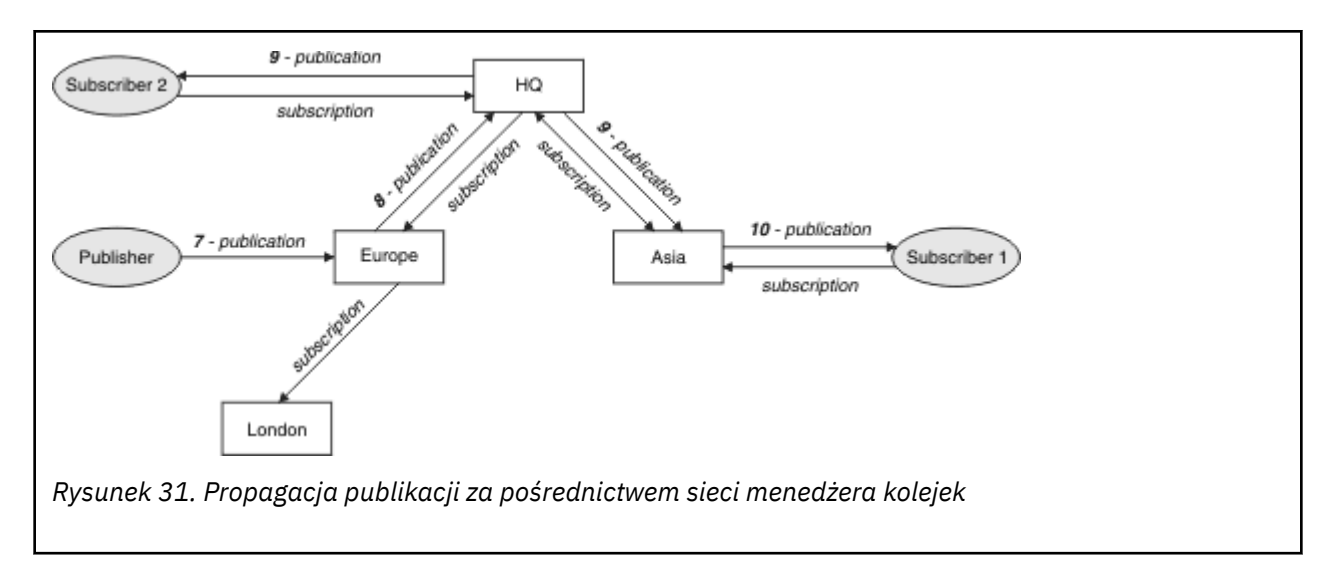

Gdy menedżer kolejek wysyła wszystkie publikacje lub subskrypcje do innego menedżera kolejek, ustawia własny identyfikator użytkownika w komunikacie. Jeśli używana jest hierarchia publikowania/subskrypcji, a kanał przychodzący jest skonfigurowany w celu umieszczania komunikatów z uprawnieniami identyfikatora użytkownika w komunikacie, to należy autoryzować ID użytkownika wysyłającego menedżera kolejek. Więcej informacji na ten temat zawiera sekcja Używanie domyślnych identyfikatorów użytkowników z hierarchią menedżera kolejek.

**Uwaga:** Jeśli zamiast tego używane są klastry publikowania/subskrybowania, autoryzacja jest obsługiwana przez klaster.

# **Podsumowanie i dodatkowe uwagi**

Hierarchia publikowania/subskrypcji umożliwia precyzyjną kontrolę relacji między menedżerami kolejek. Po jego utworzeniu potrzebna jest mała ręczna interwencja w celu administrowania. Jednak narzuca on również pewne ograniczenia w systemie:

- Wyższe węzły w hierarchii, w szczególności węzeł główny, muszą być udostępniane na solidnych, wysoce dostępnych i wydajnych urządzeniach. Jest to spowodowane tym, że oczekuje się, że ruch w tych węzłach będzie przepływał więcej ruchu.
- Dostępność każdego menedżera kolejek bez liścia w hierarchii wpływa na zdolność sieci do przepływu komunikatów od publikatorów do subskrybentów w innych menedżerach kolejek.
- Domyślnie wszystkie łańcuchy tematów subskrybowane w hierarchii są propagowane w całej hierarchii, a publikacje są propagowane tylko do menedżerów kolejek zdalnych, które mają subskrypcję do powiązanego tematu. W związku z tym szybkie zmiany w zestawie subskrypcji mogą stać się czynnikiem ograniczającym. Można zmienić to zachowanie domyślne, a zamiast tego wszystkie publikacje są propagowane do wszystkich menedżerów kolejek, co powoduje usunięcie konieczności subskrypcji proxy. Więcej informacji zawiera sekcja Wydajność subskrypcji w sieciach publikowania/subskrypcji.

**Uwaga:** Podobne ograniczenie ma zastosowanie również do klastrów kierowanych bezpośrednio.

• Ze względu na wzajemnie połączony charakter menedżerów kolejek publikowania/subskrypcji potrzeba czasu, aby subskrypcje proxy były propagowane wokół wszystkich węzłów w sieci. Publikacje zdalne nie muszą być subskrybowane natychmiast, dlatego wczesne publikacje mogą nie być wysyłane w wyniku subskrypcji do nowego łańcucha tematu. Problemy spowodowane opóźnieniem subskrypcji można usunąć, ponieważ wszystkie publikacje są propagowane do wszystkich menedżerów kolejek, co powoduje usunięcie konieczności subskrypcji proxy. Więcej informacji zawiera sekcja Wydajność subskrypcji w sieciach publikowania/subskrypcji.

**Uwaga:** To ograniczenie odnosi się również do klastrów kierowanych bezpośrednio.

• W przypadku hierarchii publikowania/subskrypcji dodawanie lub usuwanie menedżerów kolejek wymaga ręcznej konfiguracji w hierarchii, przy czym należy zwrócić szczególną uwagę na położenie tych menedżerów kolejek i ich oparcie na innych menedżerach kolejek. Jeśli nie dodajesz ani nie usuwasz

menedżerów kolejek, które znajdują się na dole hierarchii, a więc nie masz dalszych gałęzi poniżej nich, konieczne będzie również skonfigurowanie innych menedżerów kolejek w hierarchii.

Przed użyciem hierarchii publikowania/subskrypcji jako mechanizmu routingu należy zapoznać się z alternatywnymi podejściami, które zostały opisane w sekcji ["Kierowanie bezpośrednie w klastrach](#page-94-0) [publikowania/subskrypcji" na stronie 95](#page-94-0) i ["Kierowanie hostami tematów w klastrach publikowania/](#page-99-0) [subskrypcji" na stronie 100](#page-99-0).

# **Rozproszone kolejki systemu publikowania/subskrypcji**

Menedżery kolejek służą do przesyłania komunikatów w trybie publikowania/subskrypcji przez cztery kolejki systemowe. Należy pamiętać o ich istnieniu tylko w celu określania problemów i planowania mocy obliczeniowej.

Wskazówki dotyczące monitorowania tych kolejek można znaleźć w sekcji Balancing producentom i konsumenci w sieciach publikowania/subskrypcji .

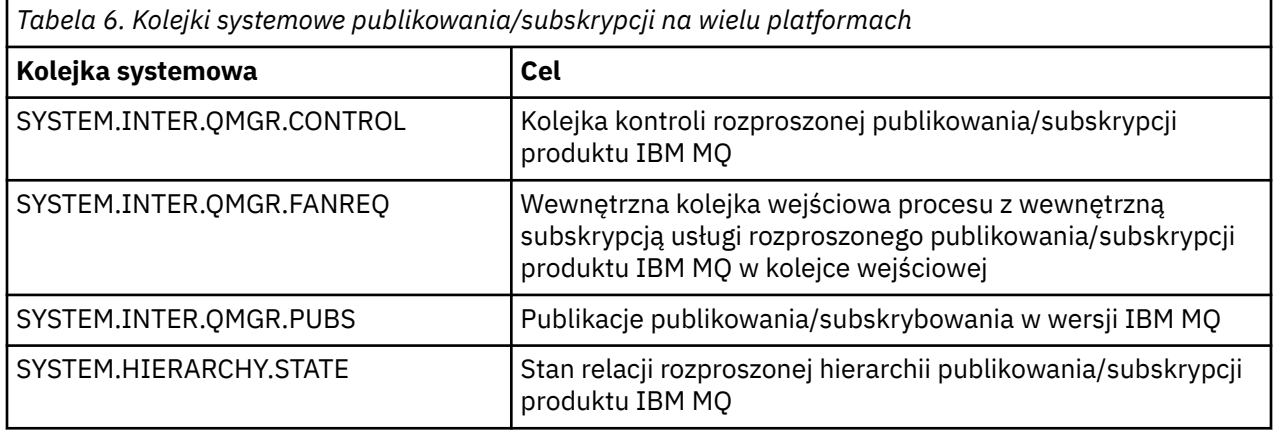

 $z/0S$ W systemie z/OSpodczas tworzenia menedżera kolejek należy skonfigurować niezbędne obiekty systemowe, włączając w to przykłady CSQ4INSX, CSQ4INSR i CSQ4INSG w wejściowym zestawie danych inicjalizacji CSQINP2 . Więcej informacji na ten temat zawiera sekcja Czynność 13: Dostosowanie wejściowych zestawów danych inicjowania.

Atrybuty kolejek systemu publikowania/subskrypcji są wyświetlane w programie Tabela 7 na stronie 128.

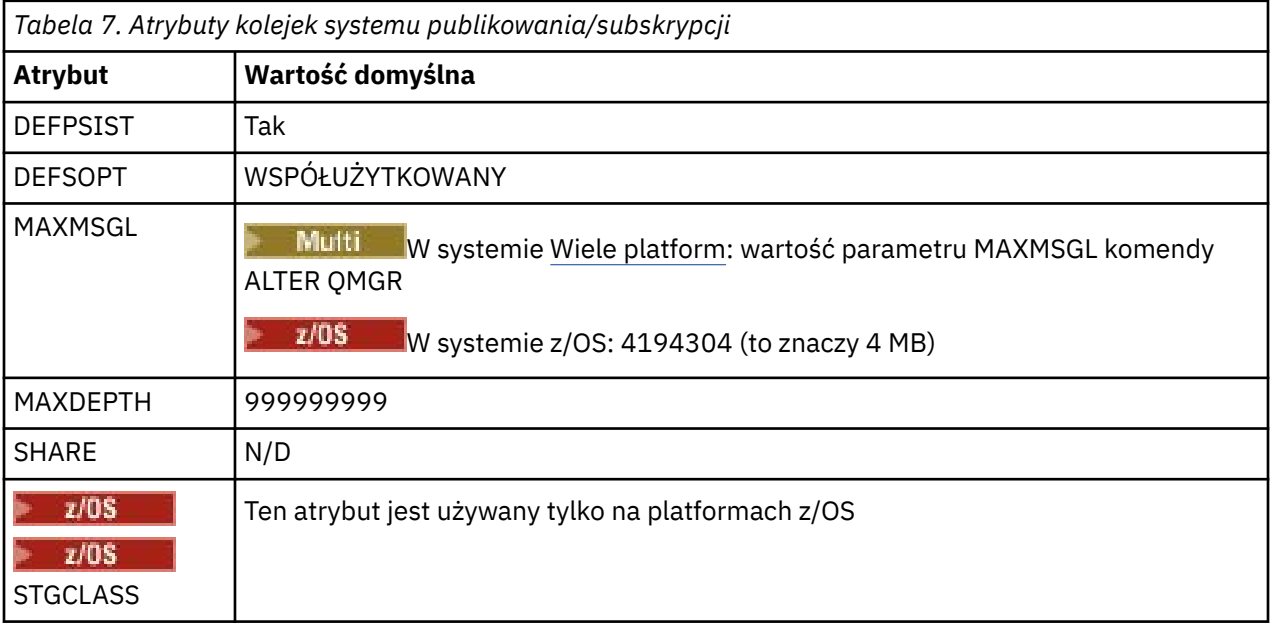

**Uwaga:** Jedyną kolejką, która zawiera komunikaty umieszczane przez aplikacje, jest SYSTEM.INTER.QMGR.PUBS. Wartość **MAXDEPTH** jest ustawiana na maksymalną wartość dla tej kolejki, aby umożliwić tymczasowe tworzenie opublikowanych komunikatów w czasie przestoju lub w czasie nadmiernego obciążenia. Jeśli menedżer kolejek jest uruchomiony w systemie, w którym nie można było umieścić tej głębokości kolejki, należy ją zmienić.

#### **Zadania pokrewne**

Rozwiązywanie problemów z rozproszonym publikowania/subskrypcji

### *Rozproszone błędy kolejki w systemie publikowania/subskrypcji*

Błędy mogą wystąpić, gdy kolejki rozproszonego menedżera kolejek publikowania/subskrybowania są niedostępne. Wpływa to na propagację wiedzy o subskrypcji w sieci publikowania/subskrypcji, a także publikowanie w subskrypcjach w zdalnych menedżerach kolejek.

Jeśli kolejka żądań wentylatora SYSTEM.INTER.QMGR.FANREQ jest niedostępna, utworzenie subskrypcji może spowodować wygenerowanie błędu, a komunikaty o błędach będą zapisywane w dzienniku błędów menedżera kolejek, gdy subskrypcje proxy muszą zostać dostarczone do bezpośrednio połączonych menedżerów kolejek.

Jeśli kolejka stanu relacji hierarchii SYSTEM.HIERARCHY.STATE jest niedostępna, komunikat o błędzie jest zapisywany w dzienniku błędów menedżera kolejek, a mechanizm publikowania/subskrypcji jest przełączany w tryb COMPAT . Aby wyświetlić tryb publikowania/subskrypcji, należy użyć komendy DISPLAY QMGR PSMODE.

Jeśli jakiekolwiek inne kolejki produktu SYSTEM.INTER.QMGR są niedostępne, komunikat o błędzie jest zapisywany w dzienniku błędów menedżera kolejek i chociaż funkcja nie jest wyłączona, prawdopodobnie komunikaty publikowania/subskrypcji będą budować kolejki w tym lub zdalnym menedżerach kolejek.

Jeśli kolejka systemowa publikowania/subskrypcji lub wymagana kolejka transmisji do menedżera kolejek klastra nadrzędnego, podrzędnego lub publikowania/subskrybowania jest niedostępna, mogą wystąpić następujące wyniki:

- Publikacje nie są dostarczane, a aplikacja publikowania może otrzymać błąd. Szczegółowe informacje o tym, kiedy aplikacja publikowania otrzymuje błąd, należy zapoznać się z następującymi parametrami komendy **DEFINE TOPIC** : **PMSGDLV** , **NPMSGDLV** i **USEDLQ** .
- Otrzymane publikacje menedżera kolejek są wycofane w kolejce wejściowej, a następnie ponownie podejmowano próbę. Jeśli osiągnięty zostanie próg wycofania, niedostarczone publikacje są umieszczane w kolejce niedostarczanych komunikatów. Dziennik błędów menedżera kolejek będzie zawierał szczegółowe informacje na temat problemu.
- Niedostarczona subskrypcja proxy została wycofana do kolejki żądań zwielokrotnia, a następnie została podjęta ponowna próba. Jeśli zostanie osiągnięty próg wycofania, niedostarczona subskrypcja proxy nie zostanie dostarczona do żadnego połączonego menedżera kolejek i zostanie umieszczona w kolejce niedostarczanych komunikatów. Dziennik błędów menedżera kolejek zawiera szczegółowe informacje na temat problemu, w tym szczegółowe informacje na temat niezbędnych czynności związanych z administracyjną czynnością naprawą.
- Komunikaty protokołu relacji hierarchii nie powiodą się, a status połączenia jest oznaczony jako ERROR. Aby wyświetlić status połączenia, należy użyć komendy **DISPLAY PUBSUB**.

#### **Zadania pokrewne**

Rozwiązywanie problemów z rozproszonym publikowania/subskrypcji

# **Planowanie wymagań dotyczących pamięci masowej i wydajności na wielu platformach**

Należy ustawić realistyczne i osiągalne cele pamięci masowej, a także cele dotyczące wydajności systemu IBM MQ . Użyj odsyłaczy, aby dowiedzieć się o czynnikach, które wpływają na pamięć masową i wydajność platformy.

Wymagania różnią się w zależności od systemów, na których używany jest produkt IBM MQ , oraz komponentów, które mają być używane.

Najnowsze informacje na temat obsługiwanych środowisk sprzętowych i programowych można znaleźć w sekcji [Wymagania systemowe produktu IBM MQ.](https://www.ibm.com/support/pages/system-requirements-ibm-mq)

Program IBM MQ przechowuje dane menedżera kolejek w systemie plików. Użyj poniższych odsyłaczy, aby dowiedzieć się o planowaniu i konfigurowaniu struktur katalogów do użytku z produktem IBM MQ:

- • ["Planowanie obsługi systemu plików na wielu platformach" na stronie 134](#page-133-0)
- • ["Wymagania dotyczące współużytkowanych systemów plików na wielu platformach" na stronie 135](#page-134-0)
- • ["Współużytkowanie plików produktu IBM MQ na wielu platformach" na stronie 144](#page-143-0)
- $\blacksquare$  Linux  $\blacksquare$   $\blacksquare$   $\blacksquare$  ["Struktura katalogów w systemach UNIX and Linux" na stronie 147](#page-146-0)
- Windows \*\* ["Struktura katalogów w systemach Windows" na stronie 156](#page-155-0)
- **IBM i Wareland Charlo**stow w systemie IBM i" na stronie 159

Linux UNIX Użyj poniższych odsyłaczy, aby uzyskać informacje na temat zasobów systemowych, pamięci współużytkowanej i priorytetu procesu w systemie UNIX and Linux:

- Linux **Constitution III Constant Constant** Linux in Unit Alternative V" na stronie 164
- AIX <sup>"</sup>Pamięć współużytkowana w systemie AIX" na stronie 163
- Linux  **UNIX** <sup>"</sup>Priorytet procesu IBM MQ i UNIX" na stronie 164

W celu uzyskania informacji o plikach dzienników należy użyć następujących odsyłaczy:

- • ["Wybieranie rejestrowania cyklicznego lub liniowego na wielu platformach" na stronie 163](#page-162-0)
- Obliczanie wielkości dziennika

#### **Pojęcia pokrewne**

["Planowanie środowiska IBM MQ w systemie z/OS" na stronie 164](#page-163-0)

Podczas planowania środowiska IBM MQ należy wziąć pod uwagę wymagania dotyczące zasobów dla zestawów danych, zestawów stron, Db2, narzędzia CF oraz potrzeby rejestrowania i tworzenia kopii zapasowych. W tej sekcji opisano sposób planowania środowiska, w którym działa produkt IBM MQ .

#### **Zadania pokrewne**

["Planowanie architektury IBM MQ" na stronie 5](#page-4-0)

Podczas planowania środowiska IBM MQ należy wziąć pod uwagę obsługę, jaką produkt IBM MQ udostępnia dla jednej lub wielu architektur menedżera kolejek oraz dla stylów przesyłania komunikatów typu punkt z punktem i publikowanie/subskrypcja. Należy również zaplanować wymagania dotyczące zasobów oraz wykorzystanie funkcji rejestrowania i tworzenia kopii zapasowych.

#### **Odsyłacze pokrewne**

Wymagania sprzętowe i programowe w systemie UNIX and Linux Wymagania sprzętowe i programowe w systemie Windows

# **Wymagania dotyczące miejsca na dysku na wielu platformach**

Wymagania dotyczące pamięci masowej dla produktu IBM MQ zależą od komponentów instalowanych przez użytkownika oraz od ilości potrzebnej przestrzeni roboczej.

Pamięć dyskowa jest wymagana dla opcjonalnych komponentów, które wybrano do zainstalowania, w tym wymaganych wstępnie wymaganych komponentów. Łączne wymaganie dotyczące pamięci masowej zależy również od liczby kolejek, które są używane, liczby i wielkości komunikatów w kolejkach oraz od tego, czy komunikaty są trwałe. Wymagane jest również archiwizowanie mocy obliczeniowej na dysku, taśmie lub innych nośnikach, a także miejsce dla własnych programów aplikacji.

W poniższych tabelach przedstawiono przybliżoną ilość miejsca na dysku wymaganą podczas instalowania różnych kombinacji produktu na różnych platformach. (Wartości są zaokrąglane w górę do najbliższej 5 MB, gdzie MB to 1 048 576 bajtów).

- **LTS Wymagania dotyczące miejsca na dysku dla produktu Long Term Support" na stronie 131**
- ["Wymagania dotyczące miejsca na dysku dla produktu Continuous Delivery" na stronie](#page-131-0) [132](#page-131-0)

# **Wymagania dotyczące miejsca na dysku dla produktu Long Term Support**  $\blacktriangleright$  LTS

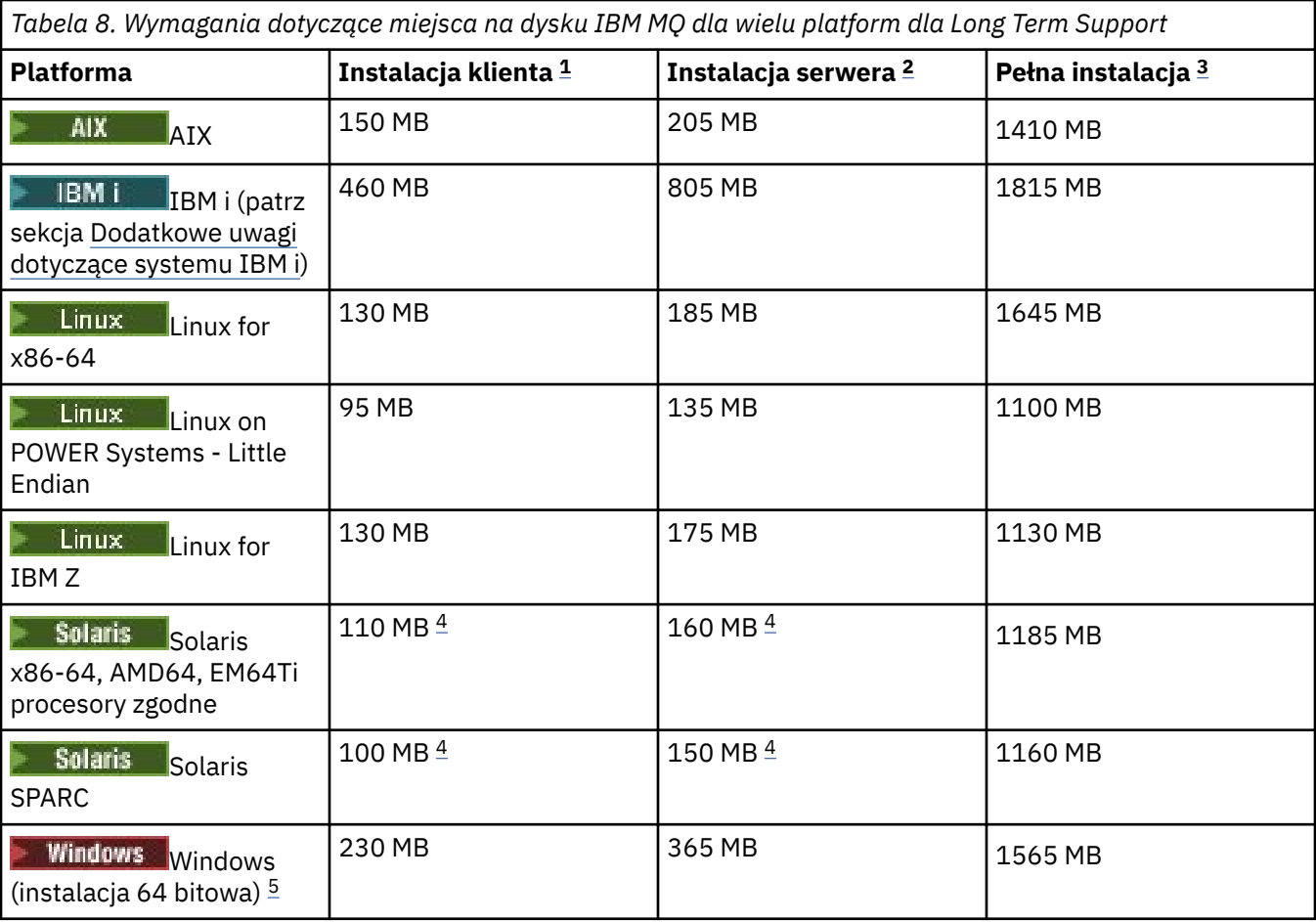

### **Uwagi:**

- 1. Instalacja klienta obejmuje następujące komponenty:
	- Środowisko wykonawcze
	- Klient
- 2. Instalacja serwera obejmuje następujące komponenty:
	- Środowisko wykonawcze
	- Serwer
- 3. Pełna instalacja obejmuje wszystkie dostępne komponenty.
- 4. W Solaris W przypadku platform Solaris należy zainstalować w trybie cichym, aby uzyskać tę kombinację komponentów.

<span id="page-131-0"></span>5. Windows Nie wszystkie wymienione tutaj komponenty są instalowane w systemach Windows, a ich funkcjonalność jest czasem dołączana do innych funkcji. Patrz IBM MQ funkcje dla systemów Windows.

# **Dodatkowe uwagi dotyczące systemu IBM i:**

- 1. W systemie IBM i nie można oddzielić rodzimego klienta od serwera. Liczba serwerów w tabeli jest równa wartości 5724H72\*BASE bez Java, wraz z ładowaniem języka angielskiego (2924). Istnieje 22 możliwe unikalne obciążenia językowe.
- 2. Liczba ta znajduje się w tabeli dla klienta rodzimego 5725A49 \*BASE bez produktu Java.
- 3. Klasy Java i JMS mogą być dodawane zarówno do powiązań serwera, jak i do powiązań klienta. Jeśli chcesz włączyć te funkcje, dodaj 110 MB.
- 4. Dodanie źródła przykładów do klienta lub serwera powoduje dodanie dodatkowych 10 MB.
- 5. Dodanie przykładów do klas Java i JMS powoduje dodanie dodatkowych 5 MB.

# **Wymagania dotyczące miejsca na dysku dla produktu Continuous Delivery CD**

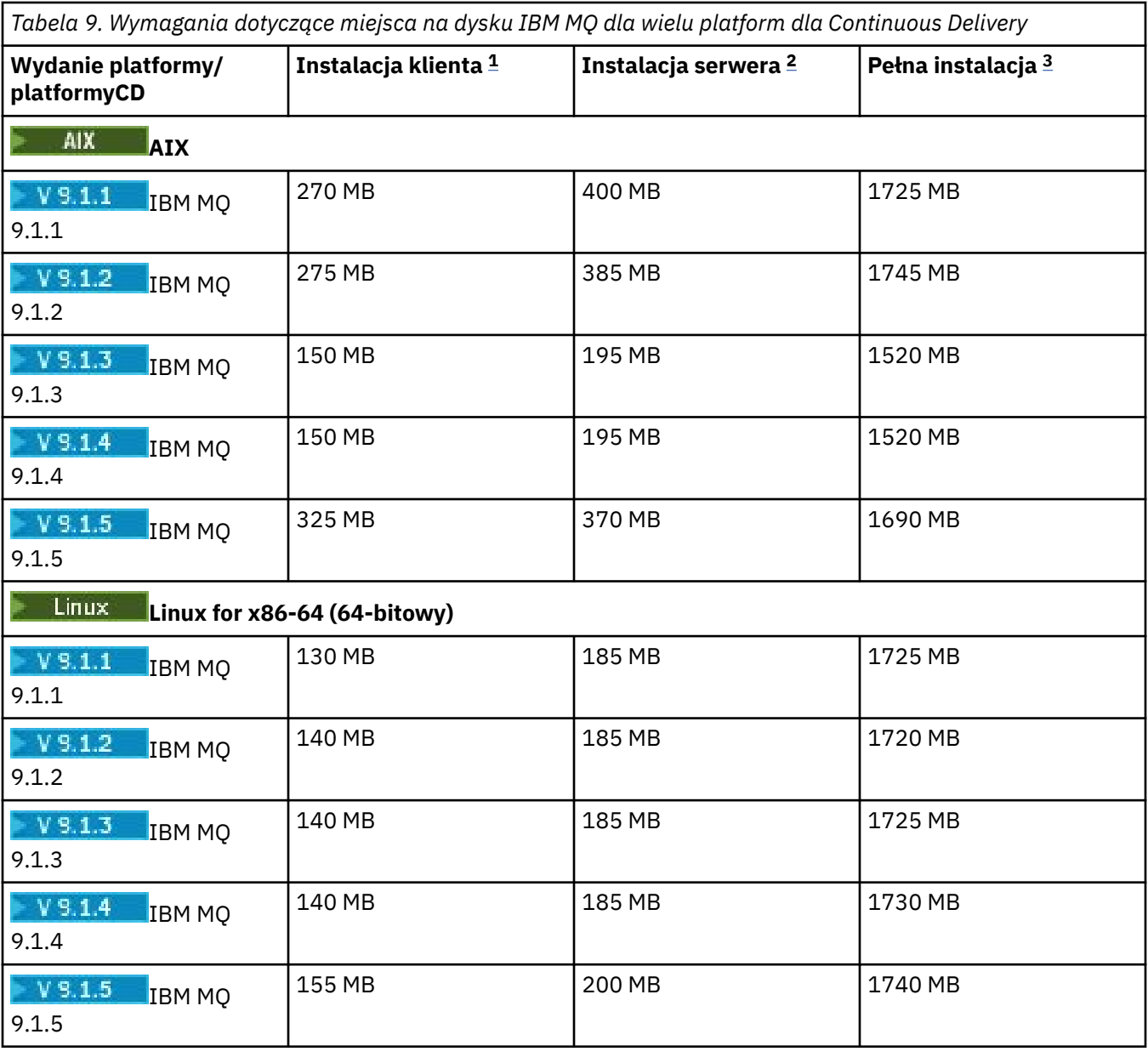

*Tabela 9. Wymagania dotyczące miejsca na dysku IBM MQ dla wielu platform dla Continuous Delivery (kontynuacja)*

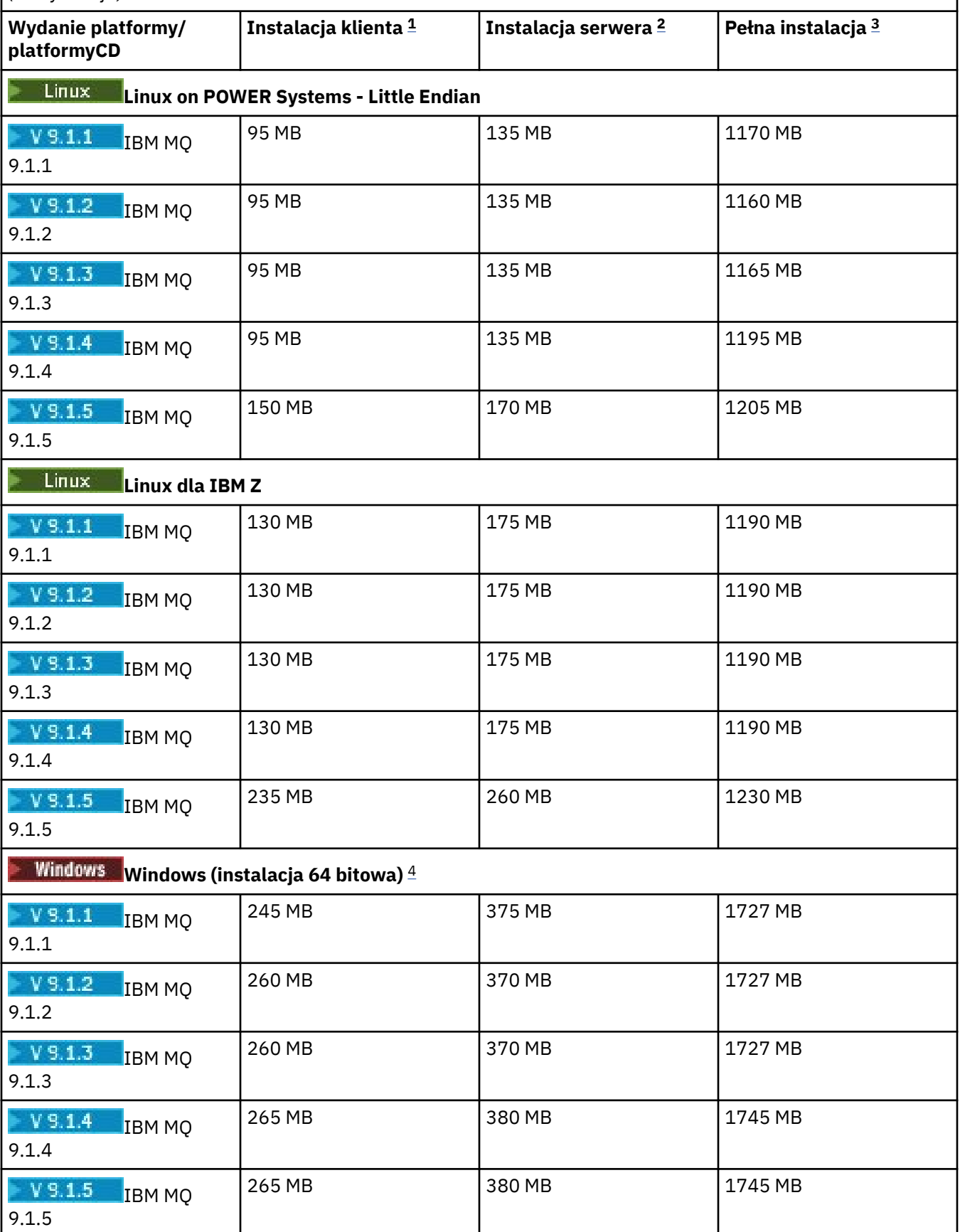

#### <span id="page-133-0"></span>**Uwagi:**

1. Instalacja klienta obejmuje następujące komponenty:

- Środowisko wykonawcze
- Klient
- 2. Instalacja serwera obejmuje następujące komponenty:
	- Środowisko wykonawcze
	- Serwer
- 3. Pełna instalacja obejmuje wszystkie dostępne komponenty.
- 4. Windows Nie wszystkie wymienione tutaj komponenty są instalowane w systemach Windows, a ich funkcjonalność jest czasem dołączana do innych funkcji. Patrz IBM MQ funkcje dla systemów Windows.

#### **Pojęcia pokrewne**

Komponenty i opcje produktu IBM MQ

# **Planowanie obsługi systemu plików na wielu platformach**

Dane menedżera kolejek są przechowywane w systemie plików. Menedżer kolejek korzysta z blokowania systemu plików, aby zapobiec jednocześnie aktywowaniu wielu instancji menedżera kolejek z wieloma instancjami.

# **Współużytkowane systemy plików**

Współużytkowane systemy plików umożliwiają jednoczesne uzyskiwanie dostępu do tego samego fizycznego urządzenia pamięci masowej przez wiele systemów. Uszkodzenie jest możliwe, jeśli wiele systemów uzyskuje dostęp do tego samego fizycznego urządzenia pamięci masowej bezpośrednio, bez możliwości wymuszania blokowania i sterowania współbieżnością. Systemy operacyjne udostępniają lokalne systemy plików z blokowaniem i kontrolą współbieżności dla procesów lokalnych; systemy plików sieciowych zapewniają blokowanie i kontrolę współbieżności dla systemów rozproszonych.

W przeszłości systemy plików podłączone do sieci nie działały wystarczająco szybko lub zapewniały wystarczające blokady i kontrolę współbieżności, aby spełnić wymagania związane z rejestrowaniem komunikatów. Obecnie sieciowe systemy plików mogą zapewnić dobrą wydajność i implementacje niezawodnych protokołów sieciowych systemów plików, takich jak *RFC 3530, Network File System (NFS) wersja 4 protocol*, spełniają wymagania związane z niezawodnym rejestrowaniem komunikatów.

# **Współużytkowane systemy plików i IBM MQ**

Dane menedżera kolejek dla menedżera kolejek z wieloma instancjami są zapisywane we współużytkowanym sieciowym systemie plików. W systemach UNIX, Linux, and Windows pliki danych i pliki dzienników menedżera kolejek muszą być umieszczone we współużytkowanym systemie plików

sieciowego. W IBM i W systemie IBM idzienniki są używane zamiast plików dziennika, a dzienniki nie mogą być współużytkowane. Menedżery kolejek o wielu instancjach w systemie IBM i używają replikacji kroniki lub kronik przełączalnych w celu udostępniania kronik między różnymi instancjami menedżera kolejek.

Produkt IBM MQ używa blokowania, aby zapobiec jednocześnie aktywowaniu wielu instancji tego samego menedżera kolejek z wieloma instancjami jednocześnie. Ta sama blokada zapewnia również, że dwa oddzielne menedżery kolejek nie mogą przypadkowo używać tego samego zestawu plików danych menedżera kolejek. Tylko jedna instancja menedżera kolejek może mieć blokadę na raz. Oznacza to, że program IBM MQ obsługuje dane menedżera kolejek zapisane w pamięci masowej sieciowej, do której dostęp jest uzyskiwany jako współużytkowany system plików.

Ponieważ nie wszystkie protokoły blokujące systemów plików sieciowych są stabilne i ponieważ system plików może być skonfigurowany pod kątem wydajności, a nie integralności danych, należy uruchomić

<span id="page-134-0"></span>komendę **amqmfsck** , aby sprawdzić, czy system plików sieciowych będzie sterował dostępem do danych menedżera kolejek i czy dzienniki są poprawnie rejestrowane. Ta komenda ma zastosowanie tylko do systemów UNIX, Linux i IBM i . W systemie Windowsistnieje tylko jeden obsługiwany system plików sieciowych, a komenda **amqmfsck** nie jest wymagana.

#### **Zadania pokrewne**

["Weryfikowanie zachowania współużytkowanego systemu plików na wielu platformach" na stronie 137](#page-136-0) Uruchom program **amqmfsck** , aby sprawdzić, czy współużytkowany system plików w systemach

UNIX **i IBM i IBM i Spełnia wymagania w zakresie przechowywania danych menedżera kolejek** z wieloma instancjami menedżera kolejek. Uruchom program przykładowy IBM MQ MQI client **amqsfhac** równolegle z programem **amqmfsck** , aby zademonstrować, że menedżer kolejek utrzymuje integralność komunikatów podczas awarii.

#### **Multi Wymagania dotyczące współużytkowanych systemów plików na wielu platformach**

Systemy plików współużytkowanych muszą zapewniać integralność zapisu danych, gwarantowany wyłączny dostęp do plików i zwalnianie blokad w przypadku niezawodnego działania przy użyciu produktu IBM MQ.

# **Wymagania, które musi spełniać współużytkowany system plików**

Istnieją trzy podstawowe wymagania, które muszą być spełnione przez współużytkowany system plików w celu niezawodnego działania z produktem IBM MQ:

1. Integralność zapisu danych

Integralność zapisu danych jest czasem nazywana *zapisem na dysku przy opróżniniu*. Menedżer kolejek musi być w stanie zsynchronizować z danymi, które zostały pomyślnie zatwierdzone dla urządzenia fizycznego. W systemie transakcyjnym należy upewnić się, że niektóre operacje zapisu zostały bezpiecznie zatwierdzone przed kontynuowaniem innego przetwarzania.

W szczególności program IBM MQ na platformach UNIX korzysta z opcji *O\_SYNC* i wywołania systemowego fsync() w celu jawnego wymuszenia zapisu na odtwarzalnych nośnikach, a operacja zapisu jest zależna od tych opcji działających poprawnie.

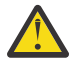

**Ostrzeżenie:** Linux Należy podłączyć system plików za pomocą opcji async, która nadal obsługuje opcję zapisów synchronicznych i zapewnia lepszą wydajność niż opcja sync .

Należy jednak pamiętać, że jeśli system plików został wyeksportowany z programu Linux, należy nadal wyeksportować system plików przy użyciu opcji sync .

2. Gwarantowany wyłączny dostęp do plików

Aby zsynchronizować wiele menedżerów kolejek, konieczne jest użycie mechanizmu dla menedżera kolejek w celu uzyskania blokady na wyłączność pliku.

3. Zwolnij blokady w przypadku niepowodzenia

Jeśli menedżer kolejek ulegnie awarii lub jeśli wystąpi awaria komunikacji z systemem plików, pliki zablokowane przez menedżer kolejek muszą zostać odblokowane i udostępnione innym procesom bez oczekiwania na ponowne połączenie menedżera kolejek z systemem plików.

Współużytkowany system plików musi spełniać te wymagania, aby produkt IBM MQ mógł działać niezawodnie. Jeśli tak nie jest, dane menedżera kolejek i dzienniki są uszkodzone podczas korzystania z współużytkowanego systemu plików w konfiguracji menedżera kolejek z wieloma instancjami.

W przypadku menedżerów kolejek z wieloma instancjami w systemie Microsoft Windowspamięć masowa podłączana do sieci musi być dostępna za pomocą protokołu CIFS (Common Internet File System) używanego przez sieci Microsoft Windows . Klient Common Internet File System (CIFS) nie spełnia wymagań produktu IBM MQ w celu blokowania semantyki na platformach innych niż Microsoft Windows, dlatego menedżery kolejek z wieloma instancjami działające na platformach innych niż Microsoft Windows nie mogą używać wspólnego systemu plików Internet File System (CIFS) jako współużytkowanego systemu plików.

W przypadku menedżerów kolejek z wieloma instancjami na innych obsługiwanych platformach dostęp do pamięci masowej musi być uzyskiwany za pomocą protokołu sieciowego systemu plików, który jest zgodny z Posix i obsługuje blokowanie oparte na dzierżawie. Ten wymóg jest zgodny z wersją 4 systemu plików NFS. Starsze systemy plików, takie jak Network File System Version 3, które nie mają niezawodnego mechanizmu zwalniania blokad po awarii, nie mogą być używane z menedżerami kolejek z wieloma instancjami.

# **Sprawdza, czy współużytkowany system plików spełnia wymagania**

Należy sprawdzić, czy współużytkowany system plików, który ma być używany, spełnia te wymagania. Należy również sprawdzić, czy system plików jest poprawnie skonfigurowany pod kątem niezawodności. Współużytkowane systemy plików czasami udostępniają opcje konfiguracyjne w celu zwiększenia wydajności kosztem niezawodności.

Więcej informacji na ten temat zawiera sekcja [Testowanie instrukcji dla IBM MQ systemów plików](https://www.ibm.com/support/pages/node/136799) [menedżera kolejek z wieloma instancjami](https://www.ibm.com/support/pages/node/136799).

W normalnych okolicznościach produkt IBM MQ działa poprawnie z buforowaniem atrybutów i nie jest konieczne wyłączanie buforowania, na przykład przez ustawienie NOAC na podłączonym systemie NFS . Buforowanie atrybutów może powodować problemy, gdy wiele klientów systemu plików ma możliwość zapisu w tym samym pliku na serwerze systemu plików, ponieważ atrybuty buforowane używane przez każdego klienta mogą nie być takie same, jak atrybuty znajdujące się na serwerze. Przykładem plików, do których uzyskano dostęp w ten sposób, są dzienniki błędów menedżera kolejek dla menedżera kolejek z wieloma instancjami. Dzienniki błędów menedżera kolejek mogą być zapisywane zarówno przez aktywną, jak i rezerwową instancję menedżera kolejek, a buforowane atrybuty plików mogą spowodować, że dzienniki błędów będą rosły większy niż oczekiwano, zanim nastąpi przewrót plików.

Aby ułatwić sprawdzenie systemu plików, należy uruchomić zadanie [Weryfikacja zachowania](#page-136-0) [współużytkowanego systemu plików.](#page-136-0) To zadanie sprawdza, czy współużytkowany system plików spełnia wymagania [2](#page-134-0) i [3](#page-134-0). Należy sprawdzić wymaganie [1](#page-134-0) we współużytkowanej dokumentacji systemu plików lub eksperymentować z danymi rejestrowania na dysku.

Błędy dysku mogą powodować błędy podczas zapisu na dysk, który IBM MQ zgłasza jako pierwsze błędy przechwytywania danych o błędach. Program sprawdzający system plików można uruchomić dla systemu operacyjnego w celu sprawdzenia współużytkowanego systemu plików dla wszystkich błędów dysku. Na przykład:

- $\bullet$  Linux **W** UNIX W systemie UNIX and Linux program sprawdzający system plików nosi nazwę fsck.
- $\blacktriangleright$   $\blacktriangleright$   $\blacktriangleright$   $\blacktriangleleft$   $\blacktriangleright$   $\blacktriangleleft$   $\blacktriangleleft$   $\blacktriangleright$   $\blacktriangleleft$   $\blacktriangleleft$   $\blacktriangleright$   $\blacktriangleleft$   $\blacktriangleleft$ SCANDISK.

### **Bezpieczeństwo serwera NFS**

#### **Uwagi:**

- Nie można użyć opcji **nosuid** ani **noexec** dla punktu podłączenia, który jest używany do przechowywania katalogu instalacyjnego produktu IBM MQ . Jest to spowodowane tym, że program IBM MQ zawiera programy wykonywalne setuid/setgid i nie można ich poprawnie uruchomić.
- Jeśli dane menedżera kolejek są umieszczane tylko na serwerze Network File System (NFS), za pomocą komendy mount można użyć następujących trzech opcji, aby zapewnić bezpieczeństwo systemu, bez szkodliwego wpływu na działanie menedżera kolejek:

#### **noexec**

Użycie tej opcji powoduje, że pliki binarne są uruchamiane w systemie NFS, co uniemożliwia zdalnym użytkownikom uruchomienie niepożądanego kodu w systemie.

#### <span id="page-136-0"></span>**nosuid**

Użycie tej opcji uniemożliwia użycie bitów set-user-identifier i set-group-identifier, co uniemożliwia zdalnemu użytkownikowi uzyskanie wyższych uprawnień.

#### **wezelek**

Użycie tej opcji powoduje zatrzymanie używania lub definiowania specjalnych urządzeń znakowych i blokowych, co zapobiega wydostaniu się przez użytkownika zdalnego z chropowego więzienia.

# *Weryfikowanie zachowania współużytkowanego systemu plików na wielu*

#### *platformach*

Uruchom program **amqmfsck** , aby sprawdzić, czy współużytkowany system plików w systemach

UNIX **i IBM i i IBM** i spełnia wymagania w zakresie przechowywania danych menedżera kolejek z wieloma instancjami menedżera kolejek. Uruchom program przykładowy IBM MQ MQI client **amqsfhac** równolegle z programem **amqmfsck** , aby zademonstrować, że menedżer kolejek utrzymuje integralność komunikatów podczas awarii.

### **Zanim rozpoczniesz**

Potrzebny jest serwer z pamięcią sieciową i dwoma innymi serwerami połączonymi z tym serwerem, na których zainstalowany jest produkt IBM MQ . Aby można było skonfigurować system plików, użytkownik musi mieć uprawnienia administratora (administratora), a do uruchamiania produktu **amqmfsck**należy być administratorem programu IBM MQ .

# **O tym zadaniu**

["Wymagania dotyczące współużytkowanych systemów plików na wielu platformach" na stronie 135](#page-134-0) opisuje wymagania systemu plików dotyczące korzystania ze współużytkowanego systemu plików z wieloma menedżerami kolejek z wieloma instancjami. Nota techniczna IBM MQ [Test instrukcji for](https://www.ibm.com/support/pages/node/136799) [IBM MQ multi-instance queue manager file systems](https://www.ibm.com/support/pages/node/136799) zawiera listę współużytkowanych systemów plików, z którymi produkt IBM został już przetestowany. Procedura opisana w tym zadaniu opisuje sposób testowania systemu plików w celu sprawdzenia, czy nienotowany system plików zachowuje integralność danych.

Przełączanie awaryjne menedżera kolejek z wieloma instancjami może być wyzwalane przez awarie sprzętu lub oprogramowania, w tym problemy z siecią, które uniemożliwiają menedżerowi kolejek zapisywanie ich danych lub plików dziennika. Głównie użytkownik jest zainteresowany niepowodzeniami na serwerze plików. Jednak konieczne jest również, aby serwery IBM MQ nie powiodły się, aby przetestować wszystkie blokady, które zostały pomyślnie zwolnione. Aby mieć pewność siebie we współużytkowanym systemie plików, przetestuj wszystkie następujące niepowodzenia i wszystkie inne niepowodzenia specyficzne dla danego środowiska:

- 1. Zamykanie systemu operacyjnego na serwerze plików, w tym synchronizowanie dysków.
- 2. Zatrzymanie systemu operacyjnego na serwerze plików bez synchronizacji dysków.
- 3. Wciśnięcie przycisku resetowania na każdym z serwerów.
- 4. Wyciąganie kabla sieciowego z każdego z serwerów.
- 5. Wyciąganie kabla zasilającego z każdego z serwerów.
- 6. Wyłączanie każdego z serwerów.

Utwórz katalog na sieciowej pamięci masowej, która będzie używana do współużytkowania danych i dzienników menedżera kolejek. Właścicielem katalogu musi być administrator produktu IBM MQ lub innymi słowy, członek grupy mqm w systemie UNIX. Użytkownik, który uruchamia testy, musi mieć uprawnienia administratora produktu IBM MQ .

Użyj przykładu eksportowania i podłączania systemu plików w programie Tworzenie menedżera kolejek

z wieloma instancjami w systemie Linux **lub Kopia kopia kustrzana konfiguracji kroniki** w puli ASP za pomocą komendy ADDMQMJRN , aby pomóc w konfiguracji systemu plików. Różne systemy plików wymagają różnych kroków konfiguracji. Zapoznaj się z dokumentacją systemu plików.

### <span id="page-137-0"></span>**Procedura**

W każdym z operacji sprawdzania powoduje, że wszystkie niepowodzenia na poprzedniej liście są wykonywane, gdy program sprawdzający system plików jest uruchomiony. Jeśli produkt **amqsfhac** ma być uruchamiany w tym samym czasie co **amqmfsck**, należy wykonać czynność ["Uruchamianie produktu](#page-141-0) [amqsfhac w celu przetestowania integralności komunikatów" na stronie 142](#page-141-0) równolegle z tym zadaniem.

1. Podłącz wyeksportowany katalog na dwóch serwerach IBM MQ .

Na serwerze systemu plików utwórz współużytkowany katalog sharedi podkatalog, w którym mają zostać zapisane dane dla menedżerów kolejek z wieloma instancjami, qmdata. Przykład konfigurowania katalogu współużytkowanego dla menedżerów kolejek z wieloma instancjami w systemie Linuxzawiera sekcja Przykład w sekcji Tworzenie menedżera kolejek z wieloma instancjami w systemie Linux .

2. Sprawdź podstawowe zachowanie systemu plików.

Na jednym serwerze IBM MQ uruchom program sprawdzający system plików bez żadnych parametrów.

Na serwerze IBM MQ 1:

amqmfsck */shared/qmdata*

3. Sprawdź współbieżnie zapis w tym samym katalogu z obu serwerów IBM MQ .

Na obu serwerach IBM MQ uruchom program sprawdzający system plików w tym samym czasie, korzystając z opcji -c .

Na serwerze IBM MQ 1:

amqmfsck -c */shared/qmdata*

Na serwerze IBM MQ 2:

amqmfsck -c */shared/qmdata*

4. Sprawdź, czy na obu serwerach IBM MQ oczekuje i zwalnia blokady.

Na obu serwerach IBM MQ program sprawdzający system plików uruchamia się w tym samym czasie z opcją -w .

Na serwerze IBM MQ 1:

amqmfsck -w */shared/qmdata*

Na serwerze IBM MQ 2:

amqmfsck -w */shared/qmdata*

- 5. Sprawdź integralność danych.
	- a) Formatuj plik testowy.

Utwórz duży plik w testowanej katalogu. Plik jest sformatowany w taki sposób, aby kolejne fazy mogły zakończyć się pomyślnie. Plik musi być na tyle duży, że istnieje wystarczająca ilość czasu, aby przerwać drugą fazę, aby zasymulować przełączenie awaryjne. Spróbuj użyć domyślnej wartości 262144 stron (1 GB). Program automatycznie redukuje to ustawienie domyślne w wolnych systemach plików, dzięki czemu formatowanie kończy się w ciągu około 60 sekund

Na serwerze IBM MQ 1:

amqmfsck -f */shared/qmdata*

Serwer odpowiada za pomocą następujących komunikatów:

```
Formatting test file for data integrity test.
```

```
Test file formatted with 262144 pages of data.
```
Ē

b) Zapisuj dane do pliku testowego przy użyciu programu sprawdzającego system plików, powodując awarię.

Uruchom program testowy na dwóch serwerach w tym samym czasie. Uruchom program testowy na serwerze, który ma doświadczyć awarii, a następnie uruchom program testowy na serwerze, który ma przetrwać awarię. Przyczyna niepowodzenia jest śledzona.

Pierwszy program testowy zostanie zatrzymany z komunikatem o błędzie. Drugi program testowy uzyskuje blokadę pliku testowego i zapisuje dane do pliku testowego, począwszy od miejsca, w którym został wyłączony pierwszy program testowy. Niech drugi program testowy zostanie uruchomiony do końca.

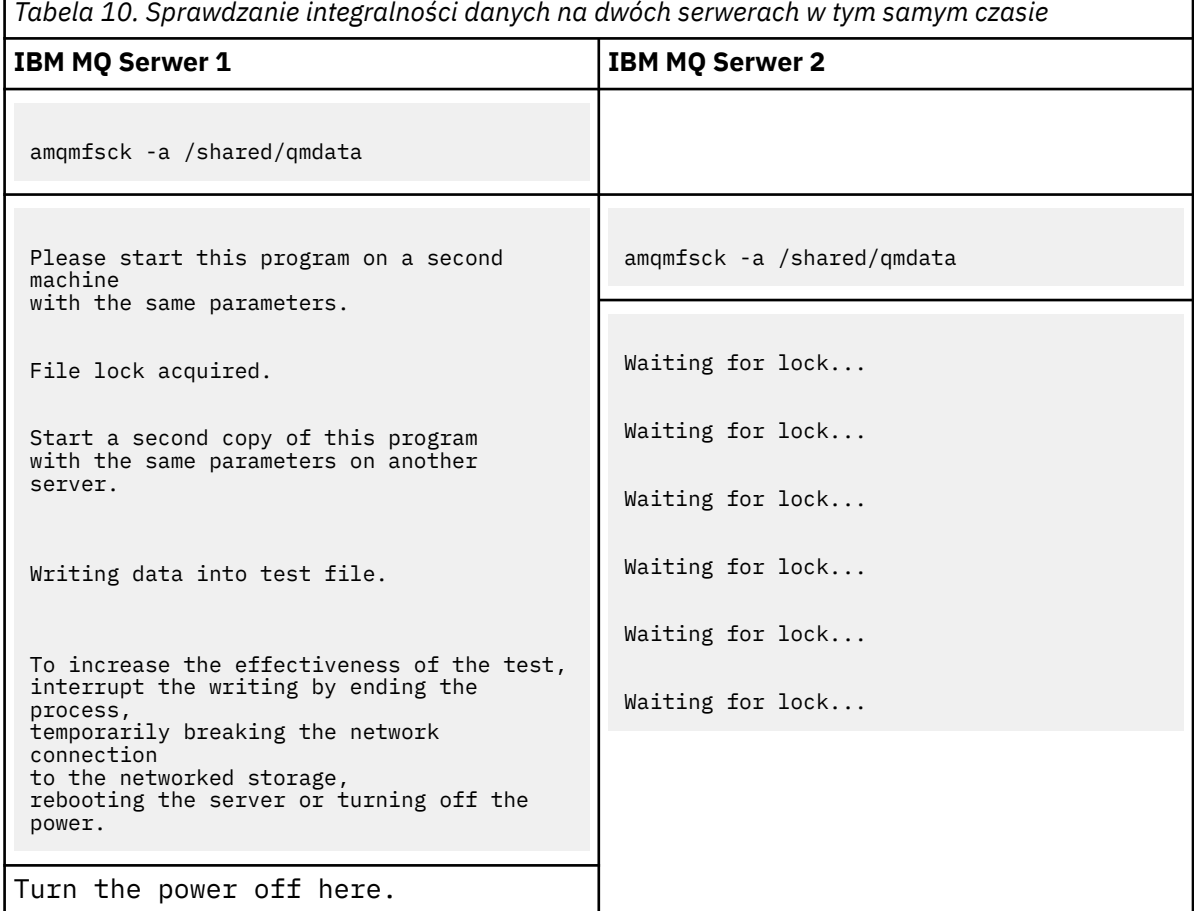

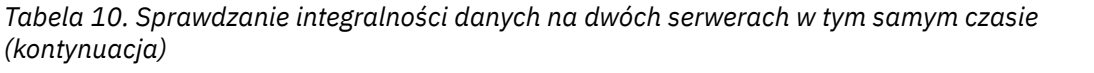

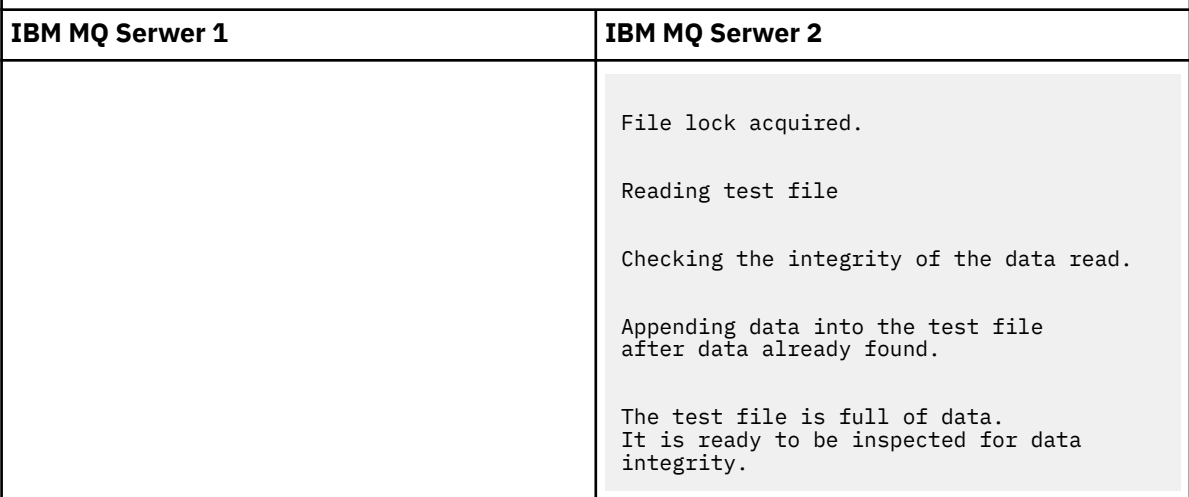

Czas wykonania testu zależy od zachowania systemu plików. Na przykład, zwykle trwa 30-90 sekund dla systemu plików, aby zwolnić blokady plików uzyskane przez pierwszy program po wyłączeniu zasilania. Jeśli użytkownik ma zbyt mało czasu na wprowadzenie niepowodzenia, zanim pierwszy program testowy wypełnił ten plik, należy użyć opcji -x produktu **amqmfsck** w celu usunięcia pliku testowego. Spróbuj wykonać test od początku, używając większego pliku testowego.

c) Sprawdź integralność danych w pliku testowym.

Na serwerze IBM MQ 2:

amqmfsck -i */shared/qmdata*

Serwer odpowiada za pomocą następujących komunikatów:

File lock acquired

Reading test file checking the integrity of the data read.

The data read was consistent.

The tests on the directory completed successfully.

6. Usuń pliki testowe.

Na serwerze IBM MQ 2:

amqmfsck -x */shared/qmdata*

Test files deleted.

Serwer odpowiada za pomocą komunikatu:

Test files deleted.

#### **Wyniki**

Program zwraca kod wyjścia równy zero, jeśli testy zakończą się pomyślnie, a inne niż zero w inny sposób.

#### **Przykłady**

Pierwszy zestaw trzech przykładów pokazuje, że komenda wytwarza minimalną wartość wyjściową.

#### **Pomyślnie przetestowane podstawowe blokowanie plików na jednym serwerze**

```
amqmfsck /shared/qmdata
The tests on the directory completed successfully.
```
#### **Niepowodzenie testu podstawowego blokowania plików na jednym serwerze**

```
> amqmfsck /shared/qmdata
AMQ6245: Error Calling 'write()[2]' on file '/shared/qmdata/amqmfsck.lck' error '2'.
```
#### **Pomyślne testowanie blokady na dwóch serwerach**

*Tabela 11. Pomyślne blokowanie na dwóch serwerach*

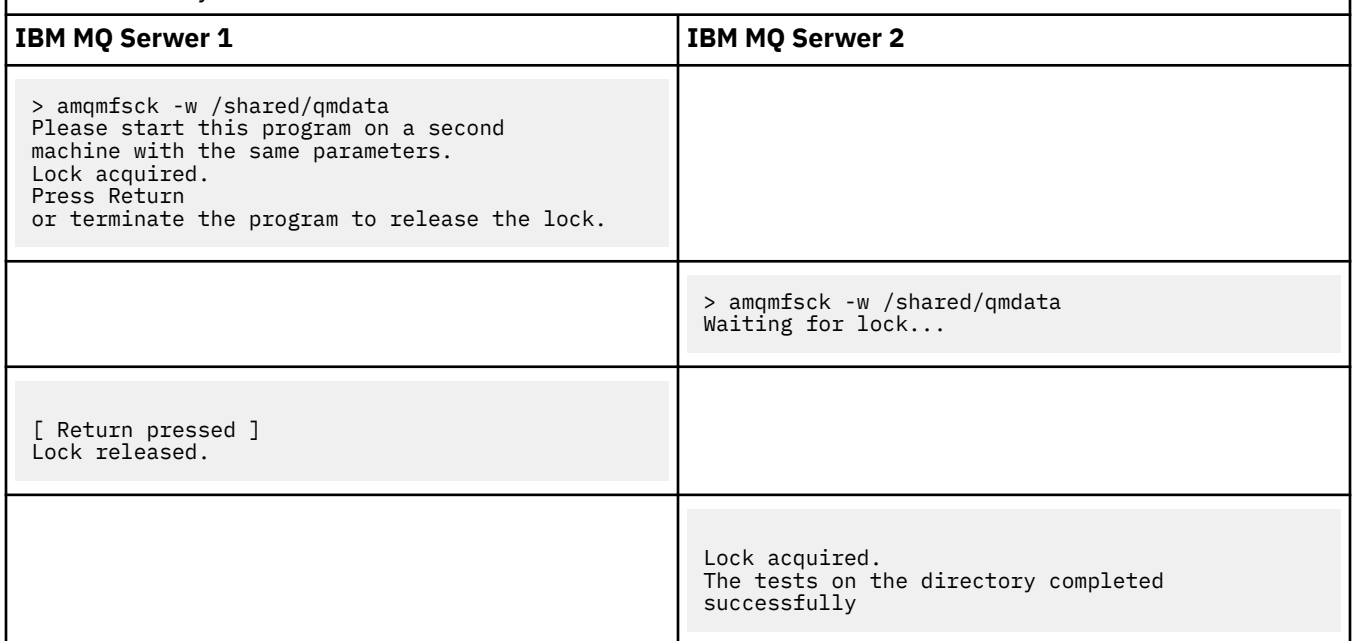

Drugi zestaw trzech przykładów przedstawia te same komendy, w których używany jest tryb szczegółowy.

#### **Pomyślnie przetestowane podstawowe blokowanie plików na jednym serwerze**

```
> amqmfsck -v /shared/qmdata
System call: stat("/shared/qmdata")'
System call: fd = open("/shared/qmdata/amqmfsck.lck", O_RDWR, 0666)
System call: fchmod(fd, 0666)
System call: fstat(fd)
System call: fcntl(fd, F_SETLK, F_WRLCK)
System call: write(fd)
System call: close(fd)
System call: fd = open("/shared/qmdata/amqmfsck.lck", O_RDWR, 0666)
System call: fcntl(fd, F_SETLK, F_WRLCK)
System call: close(fd)
System call: fd1 = open("/shared/qmdata/amqmfsck.lck", O_RDWR, 0666)
System call: fcntl(fd1, F_SETLK, F_RDLCK)
System call: fd2 = open("/shared/qmdata/amqmfsck.lck", O_RDWR, 0666)
System call: fcntl(fd2, F_SETLK, F_RDLCK)
System call: close(fd2)
System call: write(fd1)
System call: close(fd1)
The tests on the directory completed successfully.
```
#### **Niepowodzenie testu podstawowego blokowania plików na jednym serwerze**

> amqmfsck -v /shared/qmdata System call: stat("/shared/qmdata") System call: fd = open("/shared/qmdata/amqmfsck.lck", O\_RDWR, 0666) System call: fchmod(fd, 0666)

<span id="page-141-0"></span>System call: fstat(fd) System call: fcntl(fd, F\_SETLK, F\_WRLCK) System call: write(fd) System call: close(fd) System call: fd = open("/shared/qmdata/amqmfsck.lck", O\_RDWR, 0666) System call: fcntl(fd, F\_SETLK, F\_WRLCK) System call: close(fd) System call: fd = open("/shared/qmdata/amqmfsck.lck", O\_RDWR, 0666) System call: fcntl(fd, F\_SETLK, F\_RDLCK) System call: fdSameFile = open("/shared/qmdata/amqmfsck.lck", O\_RDWR, 0666) System call: fcntl(fdSameFile, F\_SETLK, F\_RDLCK) System call: close(fdSameFile) System call: write(fd) AMQxxxx: Error calling 'write()[2]' on file '/shared/qmdata/amqmfsck.lck', errno 2 (Permission denied).

#### **Pomyślne testowanie blokady na dwóch serwerach**

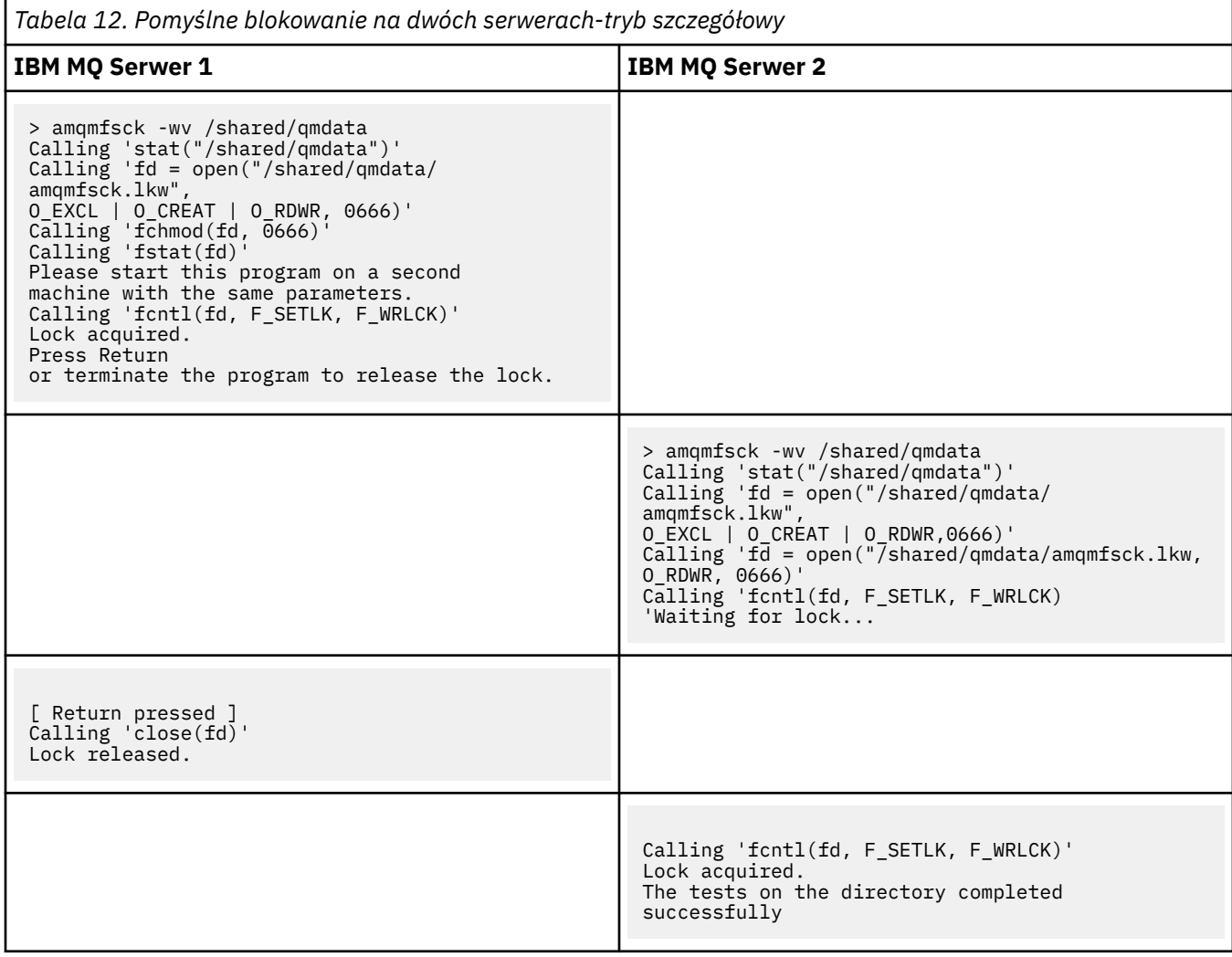

# *Uruchamianie produktu amqsfhac w celu przetestowania integralności komunikatów*

Produkt **amqsfhac** sprawdza, czy menedżer kolejek używający sieciowej pamięci masowej utrzymuje integralność danych po wystąpieniu awarii.

# **Zanim rozpoczniesz**

Dla tego testu wymagane są cztery serwery. Dwa serwery dla menedżera kolejek z wieloma instancjami, jeden dla systemu plików, a drugi dla uruchamiania produktu **amqsfhac** jako aplikacji IBM MQ MQI client .

<span id="page-142-0"></span>Wykonaj krok ["1" na stronie 138](#page-137-0) w sekcji [Procedura](#page-137-0) , aby skonfigurować system plików dla menedżera kolejek z wieloma instancjami.

### **O tym zadaniu**

### **Procedura**

1. Utwórz menedżer kolejek z wieloma instancjami na innym serwerze QM1, korzystając z systemu plików utworzonego w kroku ["1" na stronie 138](#page-137-0) w sekcji [Procedura.](#page-137-0)

Więcej informacji na ten temat zawiera sekcja Tworzenie menedżera kolejek z wieloma instancjami.

2. Uruchom menedżer kolejek na obu serwerach udostępniając go w wysokim stopniu.

Na serwerze 1:

strmqm -x QM1 Na serwerze 2:

strmqm -x QM1

- 3. Skonfiguruj połączenie klienta, aby uruchomić produkt **amqsfhac**.
	- a) Należy skorzystać z procedury w sekcji *Weryfikowanie instalacji produktu IBM MQ* dla platformy lub platform, których przedsiębiorstwo używa do skonfigurowania połączenia klienckiego, lub przykładowych skryptów w sekcji Renectable client samples(Ponowne podłączanie przykładów klienta).
	- b) Zmodyfikuj kanał klienta tak, aby miał dwa adresy IP, odpowiadające dwóm serwerom działającym w systemie QM1.

W przykładowym skrypcie zmodyfikuj:

```
DEFINE CHANNEL(CHANNEL1) CHLTYPE(CLNTCONN) TRPTYPE(TCP) +
CONNAME('LOCALHOST(2345)') QMNAME(QM1) REPLACE
```
to:

```
DEFINE CHANNEL(CHANNEL1) CHLTYPE(CLNTCONN) TRPTYPE(TCP) +
CONNAME('server1(2345),server2(2345)') QMNAME(QM1) REPLACE
```
gdzie server1 i server2 to nazwy hostów dwóch serwerów, a 2345 to port, na którym nasłuchuje nasłuchiwanie kanału. Zwykle jest to wartość domyślna 1414. Produkt 1414 może być używany z domyślną konfiguracją nasłuchiwania.

4. Utwórz dwie kolejki lokalne w QM1 dla testu. Uruchom następujący skrypt MQSC:

```
DEFINE QLOCAL(TARGETQ) REPLACE
DEFINE QLOCAL(SIDEQ) REPLACE
```
5. Przetestuj konfigurację za pomocą produktu **amqsfhac** .

amqsfhac QM1 TARGETQ SIDEQ 2 2 2

6. Testowanie integralności komunikatów podczas testowania integralności systemu plików.

Uruchom program **amqsfhac** podczas wykonywania kroku ["5" na stronie 138](#page-137-0) w sekcji [Procedura.](#page-137-0)

amqsfhac QM1 TARGETQ SIDEQ 10 20 0

<span id="page-143-0"></span>Jeśli instancja aktywnego menedżera kolejek zostanie zatrzymana, program **amqsfhac** ponownie nawiąże połączenie z inną instancją menedżera kolejek po tym, jak stanie się aktywna. Zrestartuj ponownie instancję zatrzymanego menedżera kolejek, aby można było odwrócić błąd w następnym teście. Prawdopodobnie konieczne będzie zwiększenie liczby iteracji na podstawie eksperymentów z danym środowiskiem, tak aby program testowy był uruchamiany przez wystarczającą ilość czasu, aby przełączenie awaryjne się pojawiło.

### **Wyniki**

Przykład uruchamiania produktu **amqsfhac** w kroku ["6" na stronie 143](#page-142-0) został przedstawiony w poniższym przykładzie. W tym przykładzie test jest sukcesem.

```
Sample AMQSFHAC start
qmname = QM1qname = TARGETQ
sidename = SIDEOtransize = 10
iterations = 20
verbose = \thetaIteration 0
Iteration 1
Iteration 2
Iteration 3
Iteration 4
Iteration 5
Iteration 6
Resolving MQRC_CALL_INTERRUPTED
MQGET browse side tranid=14 pSideinfo->tranid=14
Resolving to committed
Iteration 7
Iteration 8
Iteration 9
Iteration 10
Iteration 11
Iteration 12
Iteration 13
Iteration 14
Iteration 15
Iteration 16
Iteration 17
Iteration 18
Iteration 19
Sample AMQSFHAC end
```
Jeśli test wykrył problem, dane wyjściowe zgłaszają błąd. W przypadku niektórych uruchomień testów program MQRC\_CALL\_INTERRUPTED może zgłosić "Resolving to backed out". To nie ma znaczenia dla wyniku. Wynik zależy od tego, czy zapis na dysk został zatwierdzony przez pamięć masową dla pliku sieciowego przed lub po awarii.

#### **Odsyłacze pokrewne**

Programy przykładowe o wysokiej dostępności **amqmfsck** (sprawdzanie systemu plików)

# **Współużytkowanie plików produktu IBM MQ na wielu platformach**

Niektóre pliki produktu IBM MQ są dostępne wyłącznie przez aktywny menedżer kolejek, a inne pliki są udostępniane do współużytkowania.

Pliki IBM MQ są dzielone na pliki programu i pliki danych. Pliki programu są zwykle instalowane lokalnie na każdym serwerze, na którym działa produkt IBM MQ. Menedżery kolejek współużytkują dostęp do plików danych i katalogów w domyślnym katalogu danych. Wymagają one wyłącznego dostępu do własnych drzew katalogów menedżera kolejek zawartych w każdym z katalogów qmgrs i log , które są wyświetlane w programie [Rysunek 32 na stronie 145](#page-144-0).

[Rysunek 32 na stronie 145](#page-144-0) jest widokiem wysokiego poziomu struktury katalogów produktu IBM MQ . Zawiera on katalogi, które mogą być współużytkowane między menedżerami kolejek i wykonane zdalnie. Szczegóły różnią się w zależności od platformy. Linie kropkowane wskazują ścieżki konfigurowalne.
<span id="page-144-0"></span>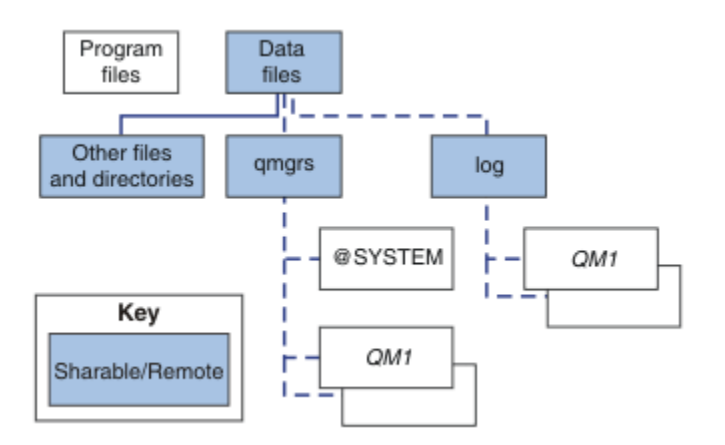

*Rysunek 32. Ogólny widok struktury katalogów produktu IBM MQ*

## **Pliki programu**

Katalog plików programu jest zwykle pozostawiony w położeniu domyślnym, jest lokalny i współużytkowany przez wszystkie menedżery kolejek na serwerze.

### **Pliki danych**

Katalog plików danych jest zwykle lokalny w położeniu domyślnym, /var/mqm w systemach UNIX and Linux i konfigurowalny podczas instalacji w systemie Windows. Jest on współużytkowany przez menedżery kolejek. Istnieje możliwość ustawienia domyślnego położenia zdalnego, ale nie można go współużytkować między różnymi instalacjami produktu IBM MQ. Atrybut DefaultPrefix w konfiguracji produktu IBM MQ wskazuje na tę ścieżkę.

### **qmgrs**

Istnieją dwa alternatywne sposoby określania położenia danych menedżera kolejek.

### **Korzystanie z opcji Przedrostek**

Atrybut Przedrostek określa położenie katalogu qmgrs . Produkt IBM MQ tworzy nazwę katalogu menedżera kolejek z nazwy menedżera kolejek i tworzy ją jako podkatalog w katalogu qmgrs .

Atrybut Przedrostek znajduje się w sekcji QueueManager i jest dziedziczony z wartości w atrybucie DefaultPrefix . Domyślnie w przypadku uproszczeń administracyjnych menedżery kolejek zwykle współużytkują ten sam katalog qmgrs .

Sekcja QueueManager znajduje się w pliku mqs.ini .

Jeśli zostanie zmieniona lokalizacja katalogu qmgrs dla dowolnego menedżera kolejek, należy zmienić wartość atrybutu Przedrostek .

Atrybut Prefix dla katalogu QM1 w produkcie Rysunek 32 na stronie 145 dla platformy UNIX and Linux jest taki sam, jak:

### Prefix=/var/mqm

### **Korzystanie z opcji DataPath**

Atrybut DataPath określa położenie katalogu danych menedżera kolejek.

Atrybut DataPath określa pełną ścieżkę, w tym nazwę katalogu danych menedżera kolejek. Atrybut DataPath jest podobny do atrybutu Prefix , który określa niepełną ścieżkę do katalogu danych menedżera kolejek.

Atrybut DataPath , jeśli został określony, znajduje się w sekcji QueueManager . Jeśli został on określony, ma on pierwszeństwo przed dowolną wartością atrybutu Przedrostek .

Sekcja QueueManager znajduje się w pliku mqs.ini .

Jeśli położenie katalogu danych menedżera kolejek zostanie zmienione dla dowolnego menedżera kolejek, należy zmienić wartość atrybutu DataPath .

Atrybut DataPath dla katalogu QM1 w produkcie [Rysunek 32 na stronie 145](#page-144-0) dla platformy UNIX lub Linux jest taki sam, jak:

DataPath=/var/mqm/qmgrs/QM1

## **log**

Katalog dzienników jest określany osobno dla każdego menedżera kolejek w sekcji Log w konfiguracji menedżera kolejek. Konfiguracja menedżera kolejek znajduje się w qm.ini.

### **Podkatalogi** *DataPath***/***QmgrName***/@IPCC**

Podkatalogi *DataPath*/*QmgrName*/@IPCC znajdują się we współużytkowanej ścieżce katalogu. Są one używane do konstruowania ścieżki katalogu dla obiektów systemu plików IPC. Muszą one odróżnić przestrzeń nazw menedżera kolejek, gdy menedżer kolejek jest współużytkowany przez systemy.

Obiekty systemu plików IPC muszą być rozróżniane przez system. Podkatalog dla każdego systemu, na którym działa menedżer kolejek, jest dodawany do ścieżki do katalogu. Patrz sekcja Rysunek 33 na stronie 146.

*DataPath*/*QmgrName*/@IPCC/esem/*myHostName*/

### *Rysunek 33. Przykładowy podkatalog IPC*

*myHostName* składa się z pierwszych 20 znaków nazwy hosta zwróconej przez system operacyjny. W niektórych systemach nazwa hosta może mieć długość do 64 znaków, zanim zostanie obcięta. Wygenerowana wartość *myHostName* może spowodować problem z dwóch powodów:

- 1. Pierwsze 20 znaków nie jest unikalne.
- 2. Nazwa hosta jest generowana przez algorytm DHCP, który nie zawsze przydziela tę samą nazwę hosta do systemu.

W takich przypadkach należy ustawić wartość *myHostName* , używając zmiennej środowiskowej MQS\_IPC\_HOST . patrz Rysunek 34 na stronie 146.

export MQS\_IPC\_HOST= *myHostName*

*Rysunek 34. Przykład: ustawianie MQS\_IPC\_HOST*

### **Inne pliki i katalogi**

Inne pliki i katalogi, takie jak katalog zawierający pliki śledzenia i wspólny dziennik błędów, są zwykle współużytkowane i przechowywane w lokalnym systemie plików.

Przy obsłudze współużytkowanych systemów plików program IBM MQ zarządza wyłącznym dostępem do tych plików za pomocą blokad systemu plików. Blokada systemu plików umożliwia działanie tylko jednej instancji danego menedżera kolejek w danym momencie.

Po uruchomieniu pierwszej instancji określonego menedżera kolejek prawo własności do jego katalogu menedżera kolejek jest przejęte. Jeśli zostanie uruchomiona druga instancja, może ona przejąć odpowiedzialność tylko wtedy, gdy pierwsza instancja została zatrzymana. Jeśli pierwszy menedżer kolejek jest nadal uruchomiony, uruchomienie drugiej instancji nie powiedzie się, a menedżer kolejek jest uruchamiany w innym miejscu. Jeśli pierwszy menedżer kolejek został zatrzymany, to drugi menedżer kolejek przejmuje prawo własności do plików menedżera kolejek i staje się działającym menedżerem kolejek.

Można zautomatyzować procedurę drugiego menedżera kolejek, przejmując od pierwszego. Uruchom pierwszy menedżer kolejek za pomocą opcji strmqm -x , która umożliwia innemu menedżerowi kolejek przejąć od niego działanie. Następnie drugi menedżer kolejek czeka, aż pliki menedżera kolejek zostaną odblokowane przed podjęciem próby przejmij prawa własności do plików menedżera kolejek i rozpocznij.

#### Linux **UNIX Struktura katalogów w systemach UNIX and Linux**

Struktura katalogów IBM MQ w systemach UNIX and Linux może być odwzorowana na różne systemy plików w celu łatwiejszego zarządzania, lepszej wydajności i lepszej niezawodności.

Użyj elastycznej struktury katalogów produktu IBM MQ , aby skorzystać ze współużytkowanych systemów plików do uruchamiania menedżerów kolejek z wieloma instancjami.

Użyj komendy **crtmqm** *QM1* , aby utworzyć strukturę katalogów pokazanej w produkcie Rysunek 35 na stronie 147 , gdzie R oznacza wydanie produktu. Jest to typowa struktura katalogów dla menedżera kolejek utworzonego w systemie IBM MQ . Niektóre katalogi, pliki i ustawienia atrybutów .ini są pomijane dla jasności, a inna nazwa menedżera kolejek może być zmieniana przez mangling. Nazwy systemów plików różnią się w zależności od systemów.

W typowej instalacji każdy menedżer kolejek utworzony przez użytkownika wskazuje na wspólne katalogi log i qmgrs w lokalnym systemie plików. W przypadku konfiguracji z wieloma instancjami katalogi log i qmgrs znajdują się w sieciowym systemie plików współużytkowanym z inną instalacją produktu IBM MQ.

Rysunek 35 na stronie 147 przedstawia domyślną konfigurację dla produktu IBM MQ v7.R w systemie AIX , gdzie R jest wersją produktu. Przykłady alternatywnych konfiguracji z wieloma instancjami można znaleźć w sekcj[i"Przykładowe konfiguracje katalogów w systemach UNIX and Linux" na stronie 152.](#page-151-0)

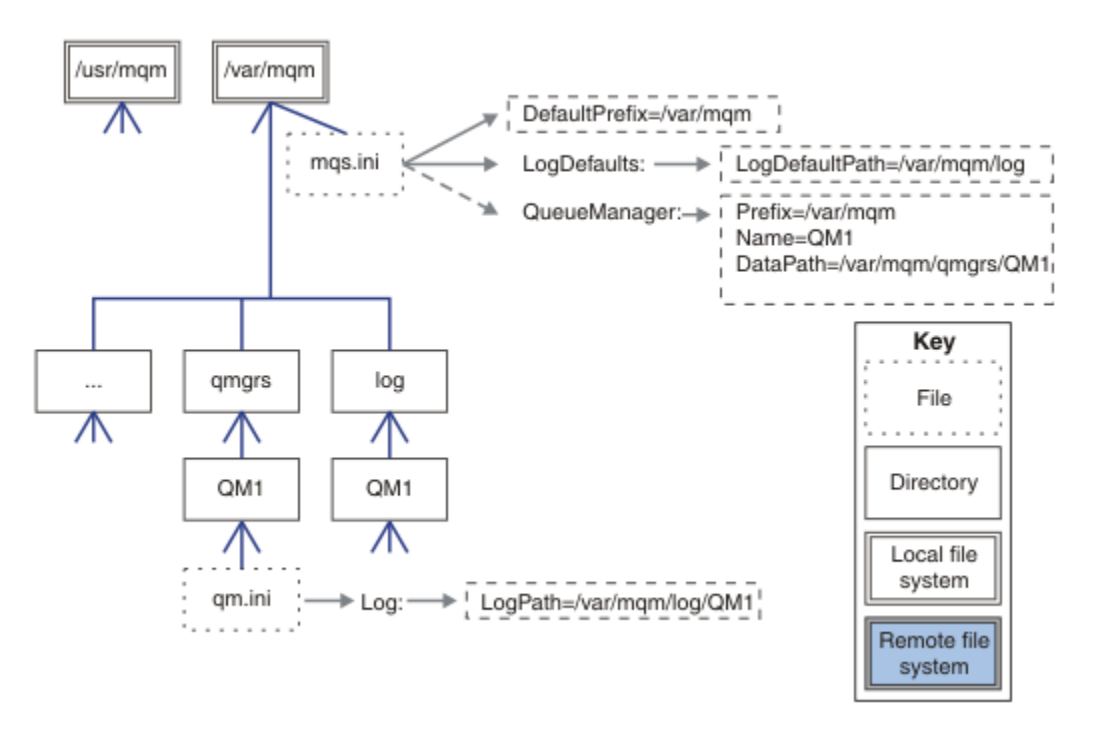

*Rysunek 35. Przykład domyślnej struktury katalogów IBM MQ dla systemów UNIX and Linux*

The product is installed into /usr/mqm on AIX and /opt/mqm on the other systems, by default. Katalogi robocze są instalowane w katalogu /var/mqm .

**Uwaga:** Jeśli system plików /var/mqm został utworzony przed zainstalowaniem produktu IBM MQ , należy upewnić się, że użytkownik mqm ma pełne uprawnienia do katalogów, na przykład tryb pliku 755.

**Uwaga:** Katalog /var/mqm/errors powinien być oddzielnym systemem plików, aby zapobiec zapełnieniu systemu plików, który zawiera /var/mqm, przez menedżer kolejek utworzony przez menedżer kolejek.

Więcej informacji na ten temat zawiera sekcja Tworzenie systemów plików w systemach UNIX and Linux .

Katalogi log i qmgrs są wyświetlane w ich domyślnych położeniach w sposób zdefiniowany przez domyślne wartości atrybutów LogDefaultPath i DefaultPrefix w pliku mqs.ini . Gdy tworzony jest menedżer kolejek, domyślnie katalog danych menedżera kolejek jest tworzony w produkcie *DefaultPrefix*/qmgrs, a katalog plików dziennika w produkcie *LogDefaultPath*/log. Opcje LogDefaultPath i DefaultPrefix są używane tylko wtedy, gdy menedżery kolejek i pliki dziennika są tworzone domyślnie. Rzeczywiste położenie katalogu menedżera kolejek jest zapisywane w pliku mqs.ini , a położenie katalogu pliku dziennika jest zapisywane w pliku qm.ini .

Katalog pliku dziennika dla menedżera kolejek jest zdefiniowany w pliku qm.ini w atrybucie LogPath . Użyj opcji -ld w komendzie **crtmqm** , aby ustawić atrybut LogPath dla menedżera kolejek, na przykład **crtmqm** -ld *LogPath* QM1 . Jeśli parametr ld zostanie pominięty, zamiast niego zostanie użyta wartość LogDefaultPath .

Katalog danych menedżera kolejek jest zdefiniowany w atrybucie DataPath w sekcji QueueManager w pliku mqs.ini . Użyj opcji -md w komendzie **crtmqm** , aby ustawić parametr DataPath dla menedżera kolejek, na przykład **crtmqm** - md *DataPath* QM1 . Jeśli parametr md zostanie pominięty, zamiast tego zostanie użyta wartość atrybutu DefaultPrefix lub Prefix . Przedrostek ma pierwszeństwo przed obiektem DefaultPrefix.

Zwykle należy utworzyć QM1 , określając zarówno katalogi dzienników, jak i katalogów danych w jednej komendzie.

**crtmqm** -md *DataPath* -ld *LogPath* QM1

Położenie dzienników i katalogów danych menedżera kolejek istniejącego menedżera kolejek można zmodyfikować, edytując atrybuty DataPath i LogPath w pliku qm.ini , gdy menedżer kolejek jest zatrzymany.

Ścieżka do katalogu errors , taka jak ścieżki do wszystkich pozostałych katalogów w programie /var/ mqm, nie może być modyfikowana. Jednak katalogi mogą być montowane w różnych systemach plików lub dowiązane symbolicznie do różnych katalogów.

## *Zawartość katalogu w systemach UNIX and Linux*

Treść katalogów powiązanych z menedżerem kolejek.

Więcej informacji na temat położenia plików produktu zawiera sekcja Wybieranie miejsca instalacji .

Więcej informacji na temat alternatywnych konfiguracji katalogów zawiera sekcja ["Planowanie obsługi](#page-133-0) [systemu plików na wielu platformach" na stronie 134](#page-133-0).

 $V5.1.4$ Następująca struktura katalogów jest reprezentatywna dla produktu IBM MQ po tym, jak menedżer kolejek jest używany przez pewien czas. Rzeczywista struktura, która jest zależna od operacji, które wystąpiły w menedżerze kolejek.

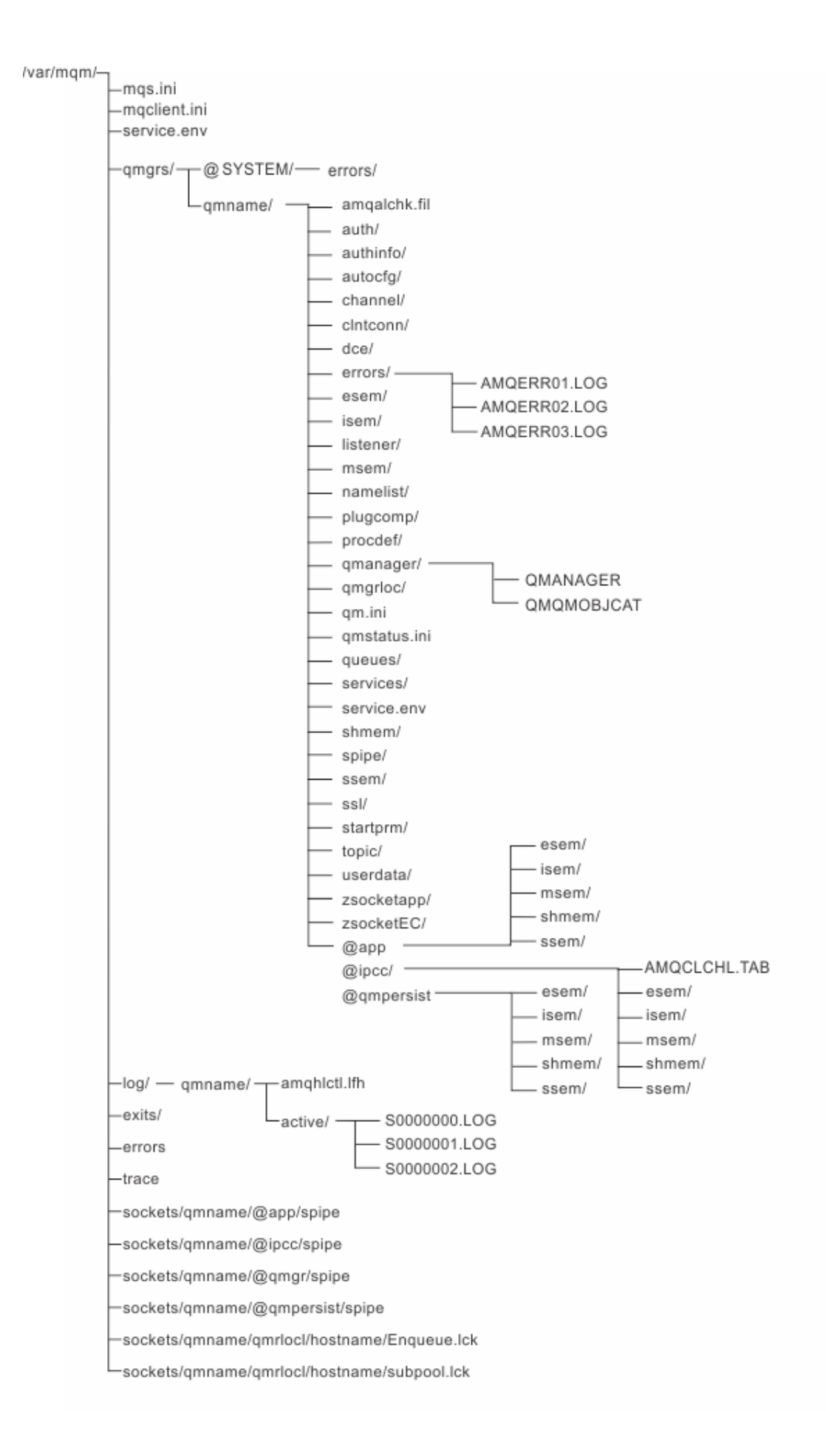

## **/var/mqm/**

Katalog /var/mqm zawiera pliki konfiguracyjne i katalogi wyjściowe, które mają zastosowanie do instalacji produktu IBM MQ jako całości, a nie do pojedynczego menedżera kolejek.

٦

| Tabela 13. Udokumentowana zawartość katalogu /var/mąm w systemie UNIX |                                                                                                    |
|-----------------------------------------------------------------------|----------------------------------------------------------------------------------------------------|
| Nazwa katalogu<br>lub pliku                                           | Spis treści                                                                                                    |
| mqs.ini                                                               | IBM MQ -plik konfiguracyjny instalacji, odczytany podczas uruchamiania<br>menedżera kolejek.<br>Ścieżka do pliku modyfikowana za pomocą zmiennej środowiskowej<br>AMQ_MQS_INI_LOCATION.<br>Upewnij się, że jest ona ustawiona i wyeksportowana w powłoce, w której<br>uruchamiana jest komenda strmqm. |
| mqclient.ini                                                          | Domyślny plik konfiguracyjny klienta odczytany przez programy IBM MQ MQI<br>client.<br>Ścieżka do pliku modyfikowana za pomocą zmiennej środowiskowej <b>MQCLNTCF</b> .                                                                                                    |
| service.env                                                           | Zawiera zmienne środowiskowe zasięgu maszyny dla procesu usługi.<br>Ścieżka do pliku stała.                                                                                                    |
| błędy/                                                                | Dzienniki błędów zakresu komputera i pliki FFST.<br>Ścieżka katalogu została ustalona.<br>Patrz także FFST: IBM MQ for UNIX and Linux systems.                                                                                                    |
| gniazda/                                                              | Zawiera informacje dla każdego menedżera kolejek tylko do użytku<br>systemowego.                                                                                                    |
| śledzenie/                                                            | Pliki śledzenia.<br>Ścieżka katalogu została ustalona.                                                                                                    |
| WWW/                                                                  | Katalog serwera mqweb.                                                                                                    |
| wyjścia/<br>exits64/                                                  | Domyślny katalog zawierający programy obsługi wyjścia kanału użytkownika.<br>Położenie, które można modyfikować w sekcjach ApiExit w pliku mqs.ini.                                                                                                    |

*Tabela 13. Udokumentowana zawartość katalogu /var/mqm w systemie UNIX*

## **/var/mqm/qmgrs/***qmname***/**

/var/mqm/qmgrs/*qmname*/ zawiera katalogi i pliki dla menedżera kolejek. Katalog jest zablokowany dla wyłącznego dostępu przez aktywną instancję menedżera kolejek. Ścieżka do katalogu jest modyfikowana bezpośrednio w pliku mqs.ini lub za pomocą opcji **md** komendy **crtmqm** .

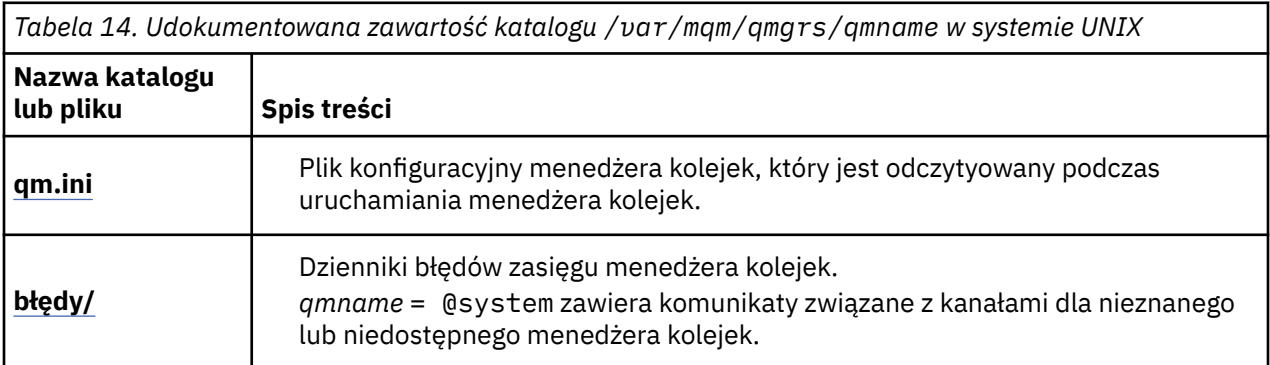

*Tabela 14. Udokumentowana zawartość katalogu /var/mqm/qmgrs/qmname w systemie UNIX (kontynuacja)*

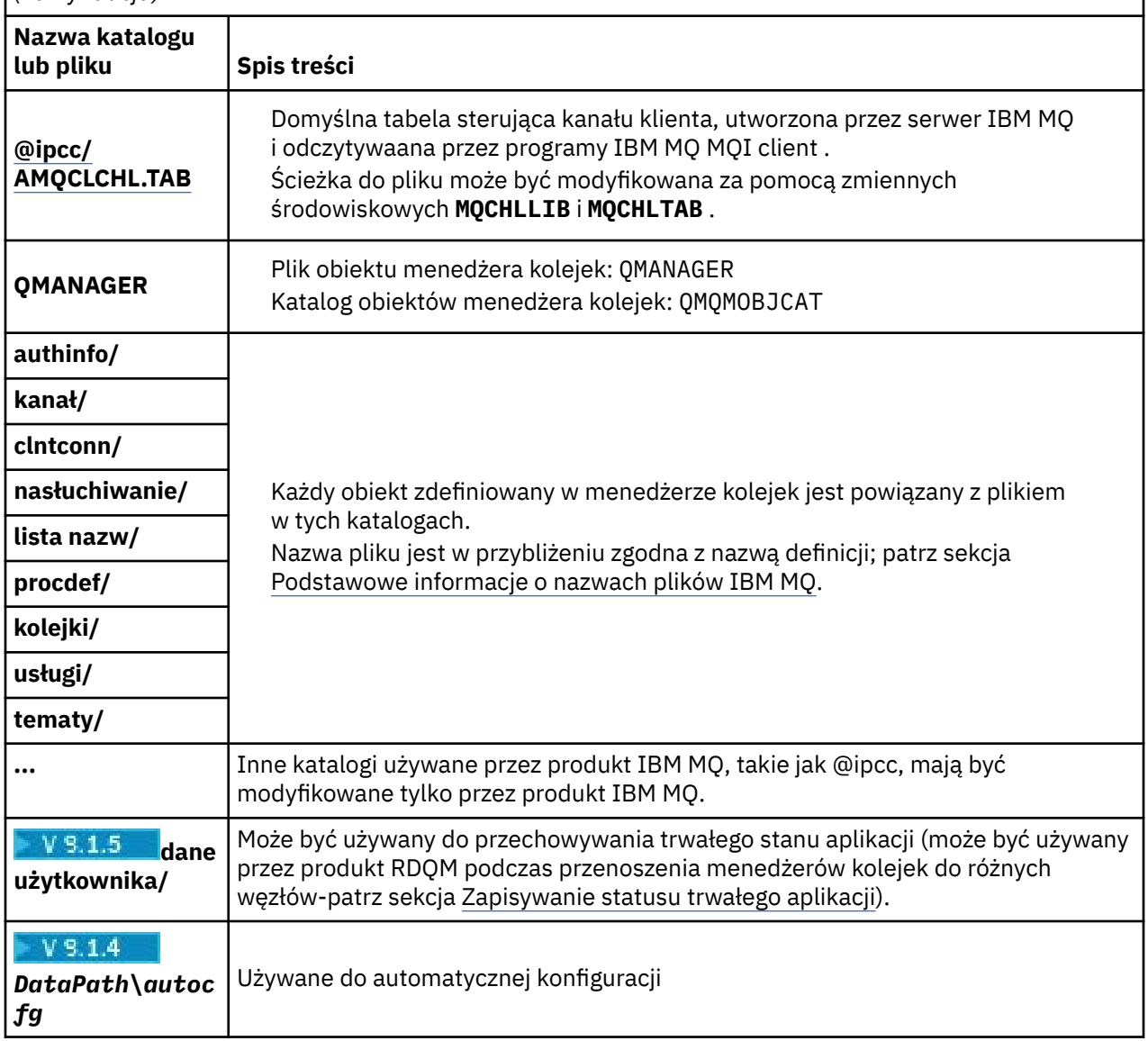

## **/var/mqm/log/***qmname***/**

Produkt /var/mqm/log/*qmname/* zawiera pliki dziennika menedżera kolejek. Katalog jest zablokowany dla wyłącznego dostępu przez aktywną instancję menedżera kolejek. Ścieżka do katalogu jest modyfikowana w pliku qm.ini lub za pomocą opcji **ld** komendy **crtmqm** .

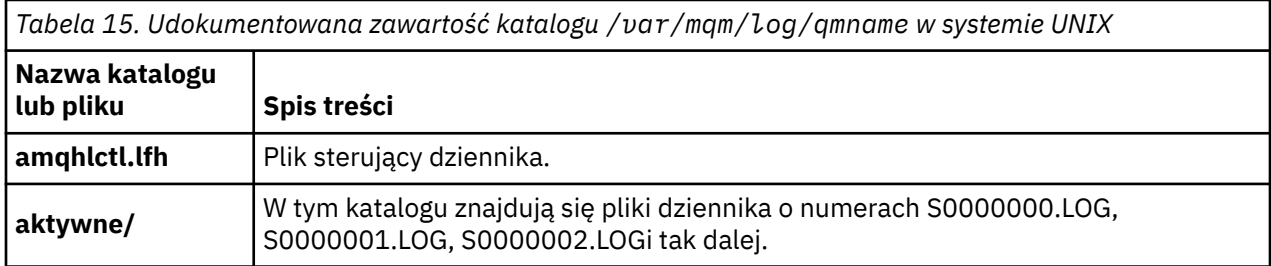

## **/opt/mqm**

/opt/mqm jest domyślnie katalogiem instalacyjnym na większości platform. Więcej informacji na temat miejsca, w którym znajduje się katalog instalacyjny na platformie lub na platformach używanych przez

<span id="page-151-0"></span>przedsiębiorstwo, zawiera sekcja ["Wymagania dotyczące miejsca na dysku na wielu platformach" na](#page-129-0) [stronie 130](#page-129-0) .

## *Przykładowe konfiguracje katalogów w systemach UNIX and*

## *Linux*

Przykłady alternatywnych konfiguracji systemu plików w systemach UNIX and Linux .

Strukturę katalogów produktu IBM MQ można dostosować na różne sposoby, aby osiągnąć wiele różnych celów.

- Umieść katalogi qmgrs i log w zdalnych współużytkowanych systemach plików, aby skonfigurować menedżer kolejek z wieloma instancjami.
- Użyj oddzielnych systemów plików dla katalogów danych i dzienników, a następnie przydziel katalogi na różne dyski, aby zwiększyć wydajność poprzez zmniejszenie rywalizacji we/wy.
- Należy używać szybszych urządzeń pamięci masowej dla katalogów, które mają większy wpływ na wydajność. Opóźnienie urządzenia fizycznego jest często ważniejszym czynnikiem w wydajności przesyłania komunikatów trwałych niż to, czy urządzenie jest podłączone lokalnie, czy zdalnie. Na poniższej liście przedstawiono, które katalogi są najbardziej i najmniej wrażliwe na wydajność.

1. log

- 2. qmgrs
- 3. Inne katalogi, w tym /usr/mqm
- Utwórz katalogi qmgrs i log w systemach plików, które są przydzielone do pamięci masowej o dobrej odporności, takiej jak nadmiarowa macierz dyskowa, na przykład.
- Lepiej jest przechowywać dzienniki błędów wspólnych w produkcie var/mqm/errors, lokalnie, a nie w sieciowym systemie plików, tak aby możliwe było rejestrowanie błędów związanych z systemem plików sieciowych.

[Rysunek 36 na stronie 153](#page-152-0) to szablon, z którego wywodzi się alternatywne struktury katalogów produktu IBM MQ . W szablonie linie kropkowane reprezentują ścieżki, które można konfigurować. W przykładach wiersze z kropkami są zastępowane liniami stałymi, które odpowiadają informacjom o konfiguracji zapisanej w zmiennej środowiskowej AMO\_MOS\_INI\_LOCATION, a także w plikach mqs.ini i qm.ini.

**Uwaga:** Informacje o ścieżce są wyświetlane w postaci, w której są wyświetlane w plikach mqs.ini lub qm.ini . Jeśli parametry ścieżki zostaną podane w komendzie **crtmqm** , należy pominąć nazwę katalogu menedżera kolejek: nazwa menedżera kolejek zostanie dodana do ścieżki przez program IBM MQ.

<span id="page-152-0"></span>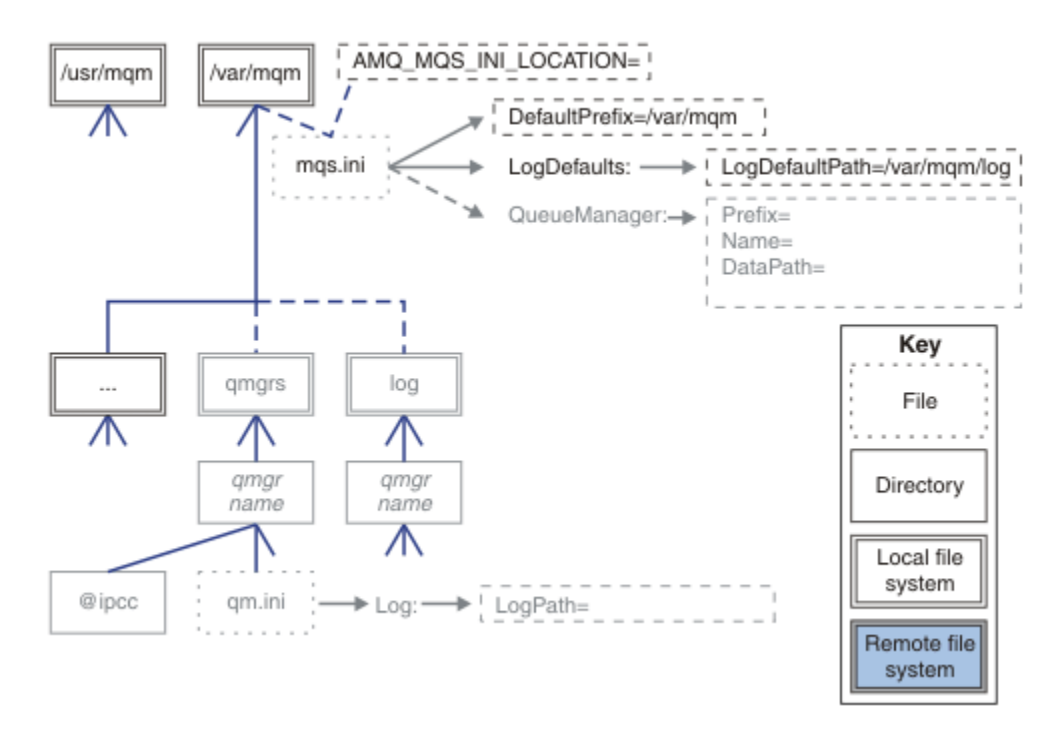

*Rysunek 36. Szablon wzorca struktury katalogów*

## **Typowa struktura katalogów dla produktu IBM MQ**

[Rysunek 37 na stronie 154](#page-153-0) to domyślna struktura katalogów utworzona w programie IBM MQ , wydając komendę **crtmqm** *QM1*.

Plik mqs.ini zawiera sekcję dla menedżera kolejek QM1 utworzoną przez odwołanie się do wartości DefaultPrefix. Sekcja Log w pliku qm.ini ma wartość parametru LogPath, która jest ustawiana przez odwołanie do ścieżki LogDefaultPath w produkcie mqs.ini.

Aby przesłonić wartości domyślne parametrów DataPath i LogPath, należy użyć opcjonalnych parametrów **crtmqm** .

<span id="page-153-0"></span>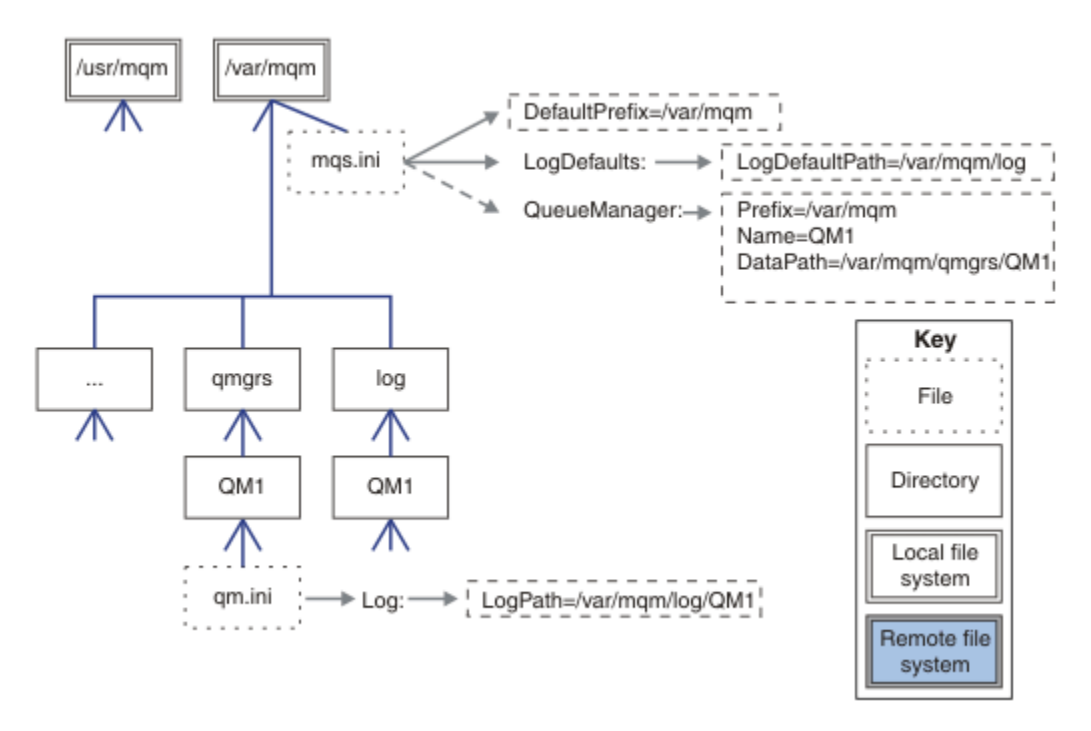

*Rysunek 37. Przykład domyślnej struktury katalogów IBM MQ dla systemów UNIX and Linux*

## **Współużytkuj domyślne katalogi qmgrs i log**

Alternatywą dla ["Współużytkuj wszystko" na stronie 155j](#page-154-0)est osobna współużytkowanie katalogów qmgrs i log ( Rysunek 38 na stronie 154 ). W tej konfiguracji nie ma potrzeby ustawiania wartości AMQ\_MQS\_INI\_LOCATION , ponieważ domyślny plik mqs.ini jest przechowywany w lokalnym systemie plików /var/mqm. Pliki i katalogi, takie jak mqclient. ini i mqserver. ini, również nie są współużytkowane.

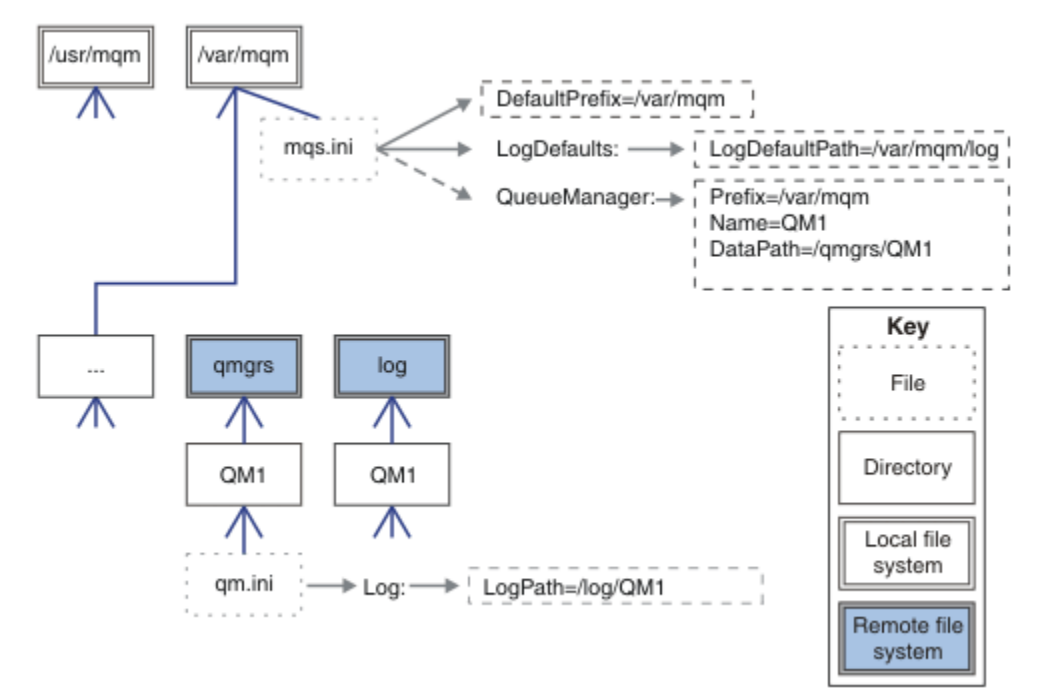

*Rysunek 38. Współużytkowanie katalogów qmgrs i log*

## <span id="page-154-0"></span>**Współużytkowanie nazwanych katalogów qmgrs i log**

Konfiguracja w produkcie Rysunek 39 na stronie 155 umieszcza produkty log i qmgrs we wspólnym nazwanym zdalnym współużytkowanym systemie plików o nazwie /ha. Ta sama konfiguracja fizyczna może zostać utworzona na dwa różne sposoby.

- 1. Ustaw LogDefaultPath=/ha , a następnie uruchom komendę **crtmqm** md */ha/qmgrs* QM1. Wynik jest dokładnie zilustrowany w programie Rysunek 39 na stronie 155.
- 2. Pozostaw domyślne ścieżki bez zmian, a następnie uruchom komendę, **crtmqm** ld */ha/log* md */ha/ qmgrs* QM1.

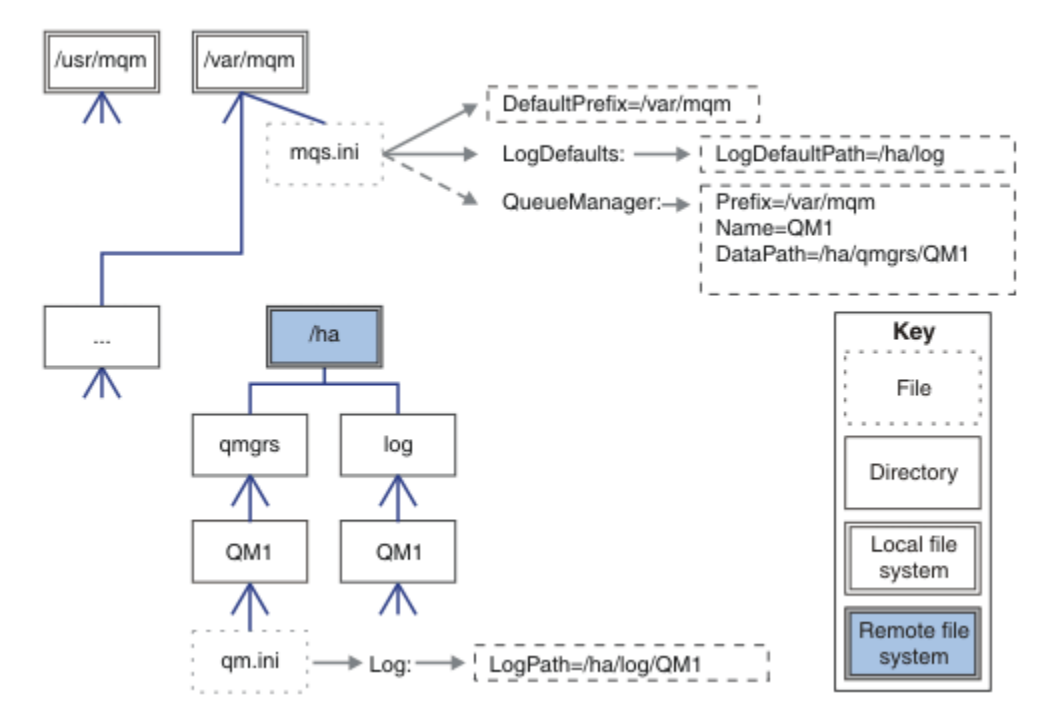

*Rysunek 39. Współużytkowanie nazwanych katalogów qmgrs i log*

## **Współużytkuj wszystko**

[Rysunek 40 na stronie 156](#page-155-0) jest prostą konfiguracją dla systemu z szybkim sieciowym plikiem pamięci masowej.

Podłącz serwer /var/mqm jako zdalny współużytkowany system plików. Domyślnie, gdy uruchamiany jest QM1, szuka on /var/mqm, znajduje je w systemie plików współużytkowanych i odczytuje plik mqs.ini w /var/mqm. Zamiast używać pojedynczego pliku /var/mqm/mqs.ini dla menedżerów kolejek na wszystkich serwerach, można ustawić zmienną środowiskową AMQ\_MQS\_INI\_LOCATION na każdym serwerze w taki sposób, aby wskazywała na różne pliki produktu mqs.ini.

**Uwaga:** Treść ogólnego pliku błędów w produkcie /var/mqm/errors/ jest współużytkowana przez menedżery kolejek na różnych serwerach.

<span id="page-155-0"></span>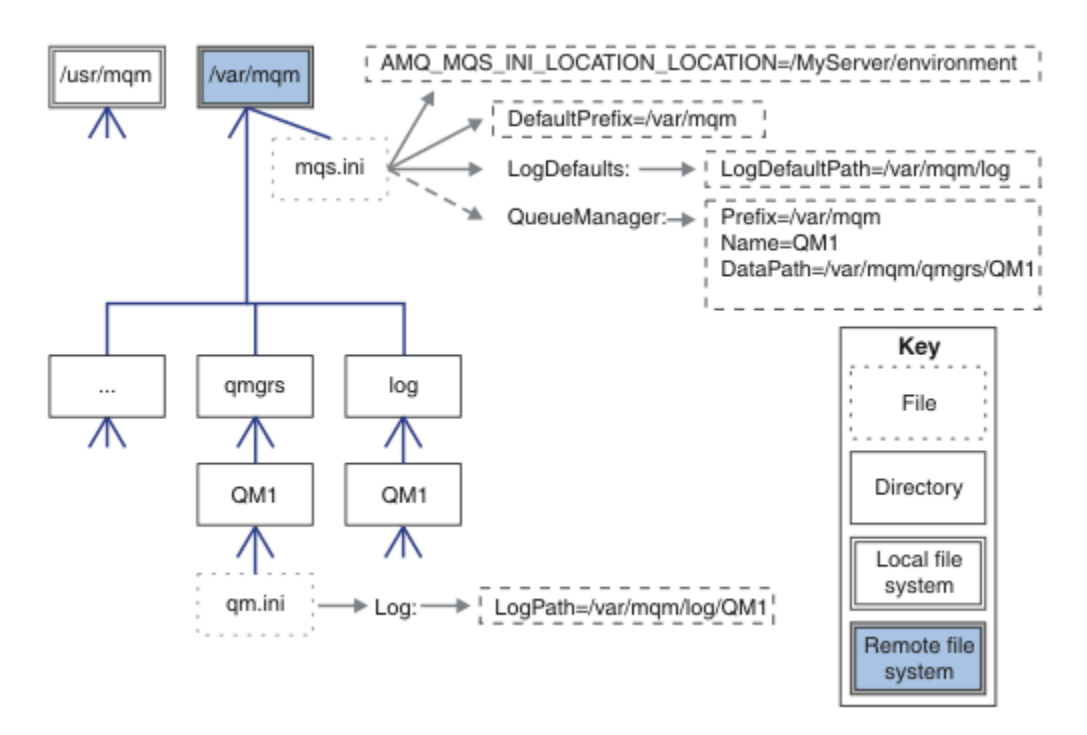

### *Rysunek 40. Współużytkuj wszystko*

Należy pamiętać, że nie można używać tego dla menedżerów kolejek z wieloma instancjami. Jest to spowodowane tym, że konieczne jest, aby każdy host w menedżerze kolejek z wieloma instancjami miał własną lokalną kopię produktu /var/mqm , aby śledzić dane lokalne, takie jak semafory i pamięć współużytkowana. Te jednostki nie mogą być współużytkowane przez hosty.

## **Struktura katalogów w systemach Windows**

Informacje na temat znajdowania informacji konfiguracyjnych i katalogów menedżera kolejek w systemie Windows.

Domyślne katalogi dla instalacji produktu IBM MQ for Windows to:

### **Katalog programu**

```
C:\Program Files\IBM\MQ
```
### **Katalog z danymi**

C:\ProgramData\IBM\MQ

Ważne: **Windows** W przypadku instalacji systemu Windows katalogi są zgodne z tym, co zostało określone, chyba że istnieje poprzednia instalacja produktu, która nadal zawiera wpisy do rejestru lub menedżery kolejek. W tej sytuacji nowa instalacja używa starego położenia katalogu danych. Więcej informacji na ten temat zawiera sekcja Położenia katalogów programu i danych.

Jeśli chcesz wiedzieć, który katalog instalacyjny i katalog danych są używane, uruchom komendę dspmqver .

Katalog instalacyjny znajduje się na liście w polu **InstPath** , a katalog danych znajduje się w polu **DataPath** .

Uruchomienie komendy **dspmqver** spowoduje wyświetlenie na przykład następujących informacji:

>dspmqver IBM MQ<br>9.0.0.0 Version:<br>Level: Level: p900-L160512.4<br>BuildType: IKAP - (Product IKAP - (Production) Platform: IBM MQ for Windows (x64 platform) Mode: 64-bit<br>0/S: Window Windows 7 Professional x64 Edition, Build 7601: SP1

```
InstName: Installation1
InstDesc:
Primary: Yes<br>InstPath: C:\
InstPath: C:\Program Files\IBM\MQ
DataPath: C:\ProgramData\IBM\MQ
MaxCmdLevel: 900
LicenseType: Production
```
## **Menedżery kolejek z wieloma instancjami**

Aby skonfigurować menedżer kolejek z wieloma instancjami, katalogi dzienników i danych muszą być umieszczane w pamięci masowej sieciowej, najlepiej na innym serwerze niż na wszystkich serwerach, na których działają instancje menedżera kolejek.

W komendach **crtmqm** , **-md** i **-ld**udostępniono dwa parametry, aby ułatwić określenie położenia danych menedżera kolejek i katalogów dzienników. Wpływ określenia parametru **-md** jest czterokrotnie:

- 1. Sekcja mqs.ini QueueManager\*QmgrName* zawiera nową zmienną, *DataPath*, która wskazuje na katalog danych menedżera kolejek. W przeciwieństwie do zmiennej *Przedrostek* , ścieżka zawiera nazwę katalogu menedżera kolejek.
- 2. Informacje o konfiguracji menedżera kolejek zapisane w pliku mqs.ini są zmniejszane do *Nazwa*, *Przedrostek*, *Katalog* i *DataPath*.

## *Mindows* Treść katalogu

Wyświetla położenie i treść katalogów produktu IBM MQ .

Konfiguracja produktu IBM MQ zawiera trzy główne zestawy plików i katalogów:

- 1. Pliki wykonywalne i inne pliki tylko do odczytu, które są aktualizowane tylko po zastosowaniu konserwacji. Na przykład:
	- Plik readme
	- Wtyczka Eksploratora IBM MQ i pliki pomocy
	- Pliki licencji
	- Te pliki są opisane w sekcji Tabela 16 na stronie 157.
- 2. Potencjalnie modyfikowalne pliki i katalogi, które nie są specyficzne dla konkretnego menedżera kolejek. Te pliki i katalogi są opisane w sekcji [Tabela 17 na stronie 158.](#page-157-0)
- 3. Pliki i katalogi, które są specyficzne dla każdego menedżera kolejek na serwerze. Te pliki i katalogi są opisane w sekcji [Tabela 18 na stronie 159](#page-158-0).

## **Katalogi i pliki zasobów**

Katalogi i pliki zasobów zawierają cały kod wykonywalny i zasoby umożliwiające uruchomienie menedżera kolejek. Zmienna *FilePath*w kluczu rejestru konfiguracji specyficznej dla instalacji produktu IBM MQ zawiera ścieżkę do katalogów zasobów.

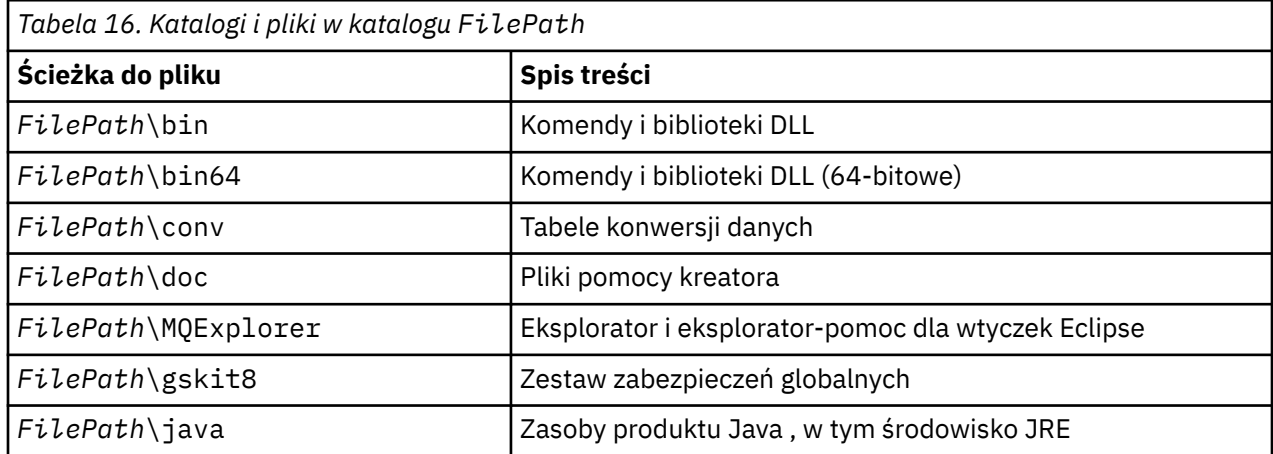

<span id="page-157-0"></span>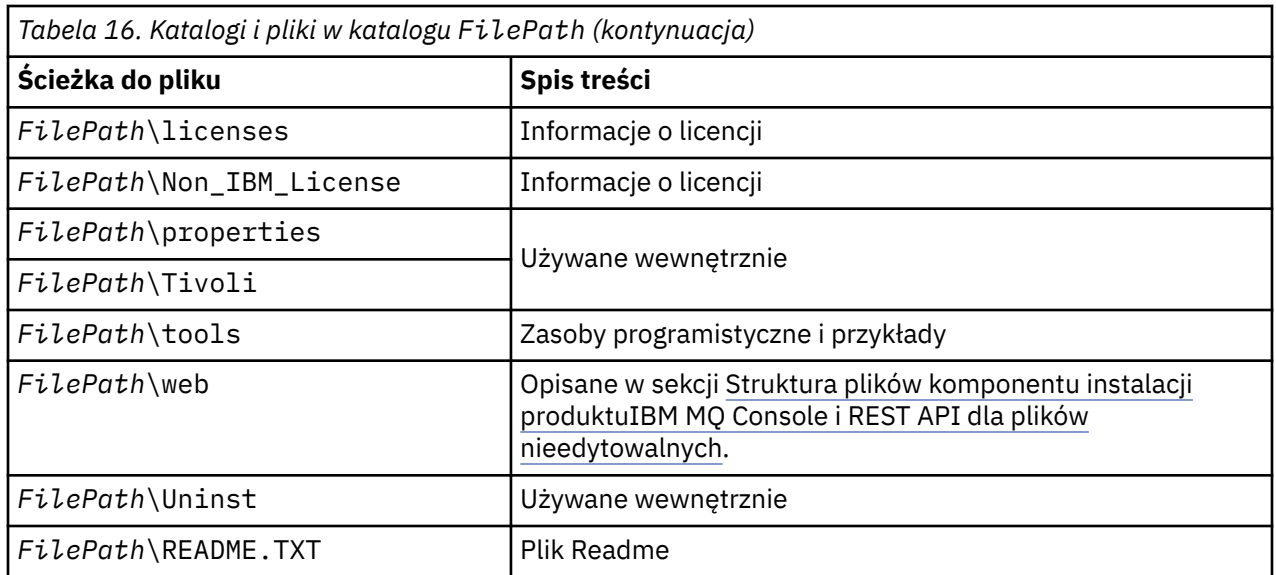

## **Katalogi, które nie są specyficzne dla menedżera kolejek**

W niektórych katalogach znajdują się pliki, takie jak pliki śledzenia i dzienniki błędów, które nie są specyficzne dla konkretnego menedżera kolejek. Zmienna *DefaultPrefix* zawiera ścieżkę do tych katalogów. Element *DefaultPrefix* jest częścią sekcji AllQueueManagers .

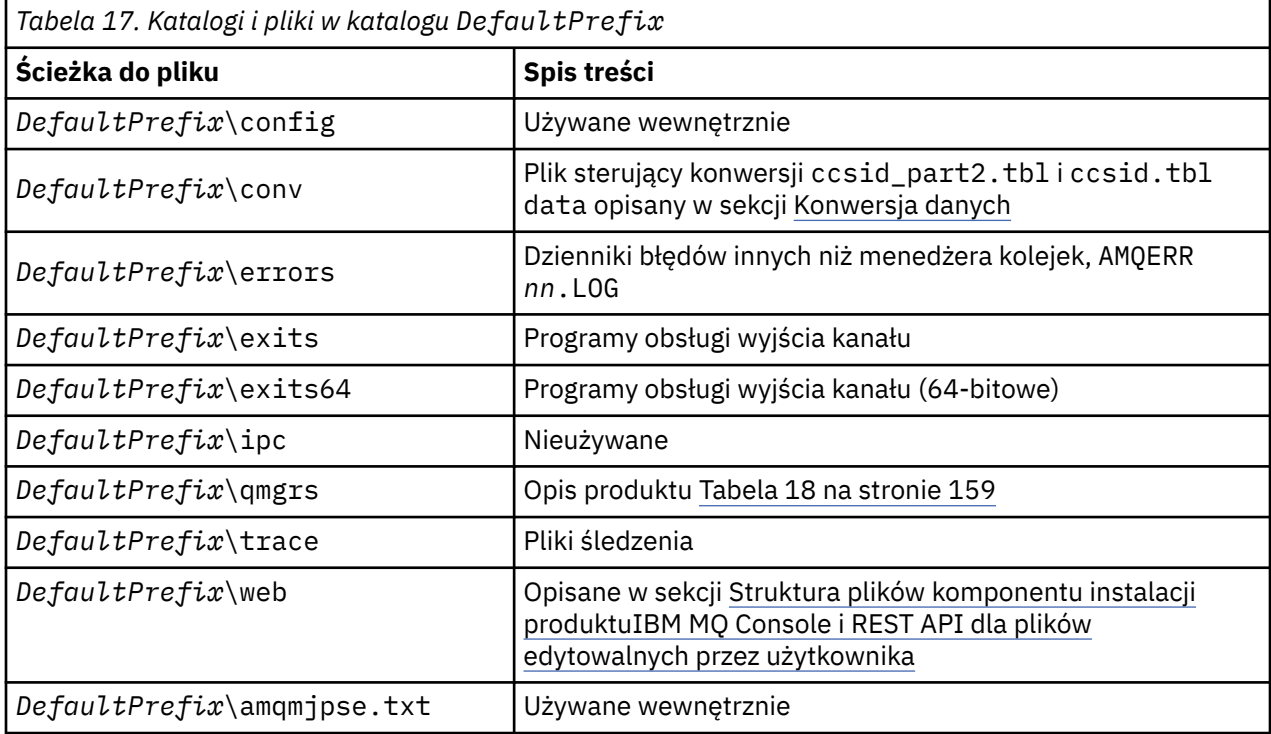

## **Katalogi menedżera kolejek**

Podczas tworzenia menedżera kolejek tworzony jest nowy zestaw katalogów specyficznych dla menedżera kolejek.

Jeśli menedżer kolejek zostanie utworzony za pomocą parametru **-md** *filepath* , ścieżka zostanie zapisana w zmiennej *DataPath* w sekcji menedżera kolejek pliku mqs.ini . Jeśli menedżer kolejek zostanie utworzony bez ustawienia parametru **-md** *filepath* , katalogi menedżera kolejek są tworzone w ścieżce przechowywanej w katalogu *DefaultPrefix*, a ścieżka jest kopiowana do zmiennej *Prefix* w sekcji menedżera kolejek pliku mqs.ini .

<span id="page-158-0"></span>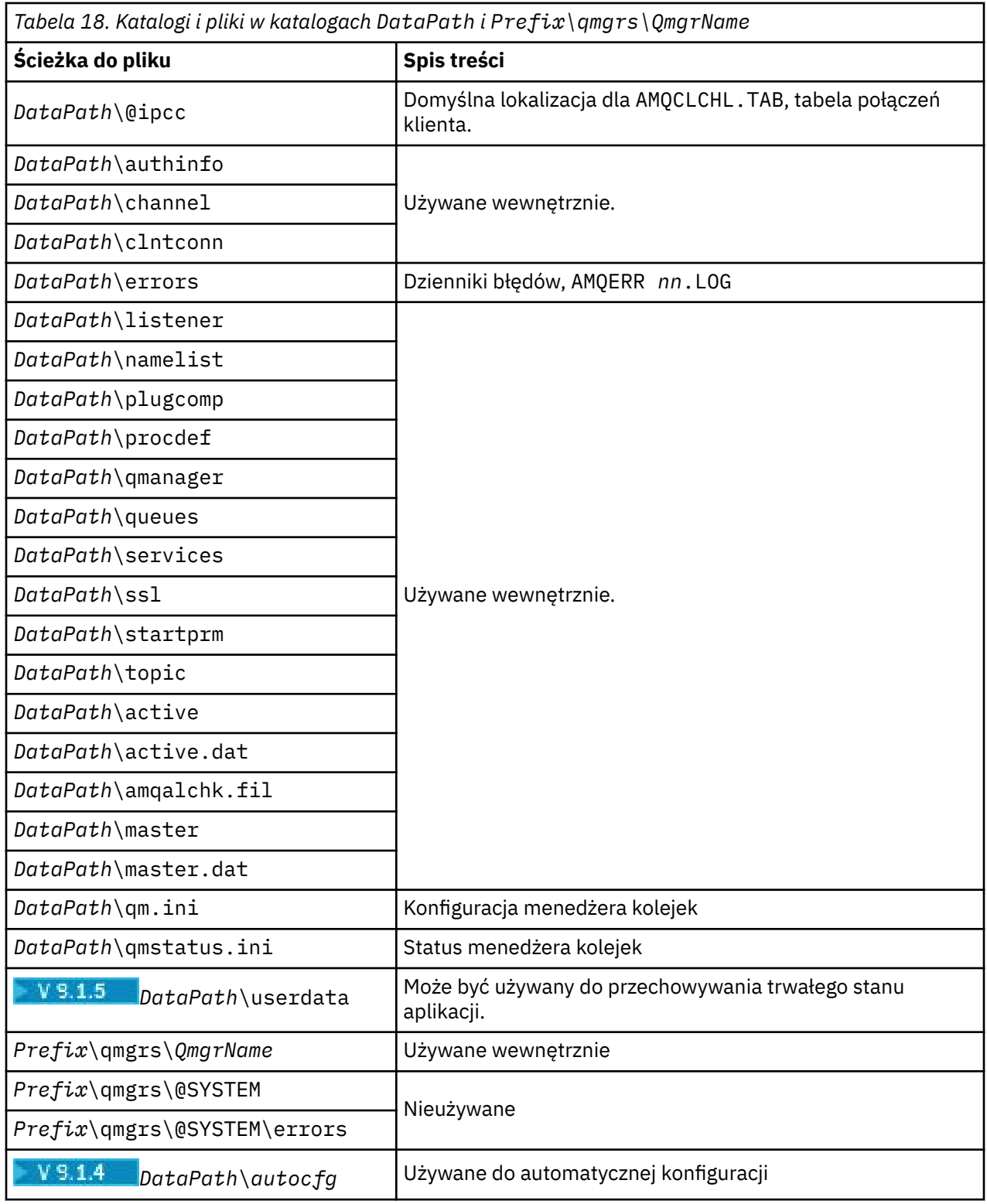

# **Struktura katalogów w systemie IBM i**

Podano opis systemu plików IFS, a struktura katalogów IBM MQ IFS jest opisana dla serwera, klienta i serwera Java.

Zintegrowany system plików (Integrated file system-IFS) jest częścią produktu IBM i , która obsługuje strumieniowe wejścia/wyjścia i zarządzanie pamięcią podobne do komputera osobistego, UNIX and Linux systemów operacyjnych, a jednocześnie udostępnia zintegrowaną strukturę wszystkich informacji przechowywanych na serwerze.

Nazwy katalogów w systemie IBM i zaczynają się od znaku & (ampersand) , a nie znaku @ (at). For example, @system on IBM i is &system.

## **Główny system plików IFS dla serwera IBM MQ**

Podczas instalowania produktu IBM MQ Server for IBM iw głównym systemie plików IFS tworzone są następujące katalogi.

ProdData:

**Przegląd**

**QIBM**

'-- ProdData

- '-- mqm
- '-- doc
- '-- inc
- '-- lib
- '-- samp
- '-- licenses
- '-- LicenseDoc
- '-- 5724H72\_V8R0M0

## **/QIBM/ProdData/mqm**

Podkatalogi znajdujące się poniżej zawierają wszystkie dane produktu, na przykład klasy C++, pliki formatów śledzenia i pliki licencji. Dane znajdujące się w tym katalogu są usuwane i zastępowane za każdym razem, gdy produkt jest zainstalowany.

### **/QIBM/ProdData/mqm/doc**

Odwołanie do komendy dla komend CL jest dostępne w formacie HTML i instalowane w tym miejscu.

### **/QIBM/ProdData/mqm/inc**

Pliki nagłówkowe służące do kompilowania programów w języku C lub C + +.

### **/QIBM/ProdData/mqm/lib**

Pliki pomocnicze używane przez produkt MQ.

## **/QIBM/ProdData/mqm/samp**

Dalsze próbki.

### **/QIBM/ProdData/mqm/licencje**

Pliki licencji. Dwa pliki dla każdego języka mają nazwy takie jak LA\_ *xx* i LI\_ *xx* , gdzie *xx* jest 2-znakowym identyfikatorem języka dla każdego podanego języka.

Ponadto w następującym katalogu są przechowywane pliki umów licencyjnych:

### **/QIBM/ProdData/LicenseDoc/5724H72\_V8R0M0**

Pliki licencji. Nazwy plików są takie jak 5724H72\_V8R0M0\_ *xx* , gdzie *xx* to 2 lub 5 znaków identyfikatora języka dla każdego podanego języka.

UserData:

### **Przegląd**

**QIBM**

- '-- UserData
	- '-- mqm
	- '-- errors
	- '-- trace
	- '-- qmgrs
	- '-- &system
	- '-- *qmgrname1*
	- '-- *qmgrname2*

'-- *and so on*

## **/QIBM/UserData/mqm**

Podkatalogi znajdujące się poniżej zawierają wszystkie dane użytkownika odnoszące się do menedżerów kolejek.

Podczas instalowania produktu plik mqs.ini jest tworzony w katalogu /QIBM/UserData/mqm/ (o ile nie istnieje już wcześniej z poprzedniej instalacji).

Podczas tworzenia menedżera kolejek w katalogu /QIBM/UserData/mqm/qmgrs/ *QMGRNAME* /(gdzie *QMGRNAME* jest nazwą menedżera kolejek), tworzony jest plik qm.ini .

Dane w katalogach są zachowywane po usunięciu produktu.

## **Główny system plików IFS dla IBM MQ MQI client**

Podczas instalowania produktu IBM MQ MQI client for IBM iw głównym systemie plików IFS tworzone są następujące katalogi:

ProdData:

## **Przegląd**

**QIBM**

'-- ProdData

'-- mqm

'-- lib

## **/QIBM/ProdData/mqm**

Podkatalogi znajdujące się poniżej tego katalogu zawierają wszystkie dane produktu. Dane znajdujące się w tym katalogu są usuwane i zastępowane za każdym razem, gdy produkt jest zastępowany.

UserData:

## **Przegląd**

**QIBM**

'-- UserData

'-- mqm

- '-- errors
- '-- trace

### **/QIBM/UserData/mqm**

Podkatalogi znajdujące się poniżej tego katalogu zawierają wszystkie dane użytkowników.

## **Główny system plików IFS dla IBM MQ Java**

Podczas instalowania programu IBM MQ Java w systemie IBM iw głównym systemie plików IFS tworzone są następujące katalogi:

ProdData:

### **Przegląd**

**QIBM**

- '-- ProdData
	- '-- mqm '-- java '--samples '-- bin '-- lib

## **/QIBM/ProdData/mqm/java**

Podkatalogi znajdujące się poniżej zawierają wszystkie dane produktu, w tym klasy produktu Java . Dane znajdujące się w tym katalogu są usuwane i zastępowane za każdym razem, gdy produkt jest zastępowany.

## **/QIBM/ProdData/mqm/java/samples**

Podkatalogi znajdujące się poniżej zawierają wszystkie przykładowe klasy i dane Java .

## **Biblioteki utworzone przez instalacje serwera i klienta**

Instalacja serwera lub klienta IBM MQ powoduje utworzenie następujących bibliotek:

• QMQM

Biblioteka produktu.

• QMQMSAMP

Biblioteka przykładów (jeśli wybrano instalację przykładów).

• QMxxxx

Tylko serwer.

Za każdym razem, gdy tworzony jest menedżer kolejek, program IBM MQ automatycznie tworzy powiązaną bibliotekę z nazwą, taką jak QMxxxx , gdzie xxxx jest uzyskiwaana z nazwy menedżera kolejek. Ta biblioteka zawiera obiekty specyficzne dla menedżera kolejek, w tym dzienniki i powiązane z nimi dzienniki. Domyślnie nazwa tej biblioteki jest uzyskiwaana na podstawie nazwy menedżera kolejek z przedrostkiem określonym przez znaki QM. Na przykład w przypadku menedżera kolejek o nazwie TEST, biblioteka będzie nazywana QMTEST.

**Uwaga:** Podczas tworzenia menedżera kolejek można określić nazwę jego biblioteki, jeśli ma to być konieczne. Na przykład:

CRTMQM MQMNAME(TEST) MQMLIB(TESTLIB)

Można użyć komendy WRKLIB, aby wyświetlić listę wszystkich bibliotek utworzonych przez program IBM MQ for IBM i . W przypadku bibliotek menedżera kolejek zostanie wyświetlony tekst QMGR: QMGRNAME. Format komendy jest następujący:

WRKLIB LIB(QM\*)

Te biblioteki powiązane z menedżerem kolejek są zachowywane po usunięciu produktu.

# **Planowanie obsługi systemu plików dla systemu MFT na wielu**

## **platformach**

Agenty IBM MQ Managed File Transfer MFT mogą być używane do przesyłania danych do i z plików w systemie plików. Oprócz tego monitory zasobów działające w ramach agenta mogą być skonfigurowane do monitorowania plików w systemie plików.

MFT wymaga, aby te pliki były przechowywane w systemie plików, który obsługuje blokowanie. Istnieją dwa powody takiej sytuacji:

- Agent blokuje plik, aby upewnić się, że nie zostanie on zmieniony po rozpoczęciu odczytywania z niego danych lub po zapisaniu w nim danych.
- Monitory zasobów blokują pliki, aby sprawdzić, czy nie są one używane przez inne procesy.

Agenty i monitory zasobów używają metody Java **FileChannel.tryLock()** do blokowania, a system plików musi mieć możliwość blokowania plików, gdy zostanie o to poproszone za pomocą tego wywołania.

**Ważne:** Następujące systemy plików nie są obsługiwane, ponieważ nie spełniają wymagań technicznych produktu MFT:

- GlusterFS
- NFS wersia 3

# **Wybieranie rejestrowania cyklicznego lub liniowego na**

## **wielu platformach**

W programie IBM MQmożna wybrać rejestrowanie cykliczne lub liniowe. Poniższe informacje dają przegląd obu typów.

## **Zalety rejestrowania cyklicznego**

Główne zalety rejestrowania cyklicznego to: rejestrowanie cykliczne to:

• Łatwiejsze administrowanie.

Po poprawnym skonfigurowaniu rejestrowania cyklicznego dla danego obciążenia nie jest wymagane dalsze administrowanie. W przypadku rejestrowania liniowego, obrazy nośników muszą być rejestrowane, a obszary dziennika, które nie są wymagane, muszą być archiwizowane lub usuwane.

• Lepsze wykonanie

Rejestrowanie cykliczne jest wykonywane lepiej niż rejestrowanie liniowe, ponieważ rejestrowanie cykliczne jest w stanie ponownie wykorzystać obszary dziennika, które już zostały sformatowane. Podczas gdy rejestrowanie liniowe musi przydzielać nowe przydziały dziennika i formatować je.

Więcej informacji na ten temat zawiera sekcja Zarządzanie dziennikami .

## **Zalety rejestrowania liniowego**

Podstawową zaletą rejestrowania liniowego jest to, że rejestrowanie liniowe zapewnia ochronę przed większą awarią.

Rejestrowanie cykliczne i liniowe nie chroni przed uszkodzonym lub usuniętym dziennikiem, ani komunikatami lub kolejkami, które zostały usunięte przez aplikacje lub administratora.

Rejestrowanie liniowe (ale nie cykliczne) umożliwia odzyskanie uszkodzonych obiektów. Dlatego rejestrowanie liniowe zapewnia ochronę przed uszkodzeniem lub usunięciem plików kolejek, ponieważ te uszkodzone kolejki mogą być odtwarzane z dziennika liniowego.

Zarówno kołowa, jak i liniowa chronią przed utratą zasilania i awarią komunikacji w sposób opisany w sekcji Odzyskiwanie po awarii zasilania lub awarii komunikacji.

## **Inne zagadnienia**

To, czy wybierasz liniowe czy okrągłe, zależy od tego, ile nadmiarowości jest wymagane.

Istnieje koszt wyboru większej liczby nadmiarowości, czyli rejestrowania liniowego, spowodowanego kosztem wydajności i kosztem administracyjnym.

Więcej informacji na ten temat zawiera sekcja Typy rejestrowania .

## **Pamięć współużytkowana w systemie AIX**

Jeśli niektóre typy aplikacji nie nawiąże połączenia z powodu ograniczenia pamięci serwera AIX , w większości przypadków może to zostać rozstrzygnięte przez ustawienie zmiennej środowiskowej EXTSHM=ON.

Niektóre procesy 32-bitowe w systemie AIX mogą napotkać ograniczenia systemu operacyjnego, które mają wpływ na ich możliwość łączenia się z menedżerami kolejek produktu IBM MQ . Każde standardowe połączenie z produktem IBM MQ korzysta z pamięci współużytkowanej, ale w przeciwieństwie do innych platform UNIX and Linux , program AIX umożliwia tworzenie 32-bitowych procesów w celu podłączenia tylko 11 zestawów pamięci współużytkowanej.

Większość procesów 32-bitowych nie będzie napotkała tego limitu, ale aplikacje o wysokich wymaganiach pamięci mogą się nie połączyć z produktem IBM MQ z kodem przyczyny 2102: MQRC\_RESOURCE\_PROBLEM. Ten błąd może zostać wyświetlony przez następujące typy aplikacji:

- Programy działające w 32-bitowych maszynach wirtualnych Java
- Programy korzystające z dużych lub bardzo dużych modeli pamięci
- Programy łączące się z wieloma menedżerami kolejek lub bazami danych
- Programy, które przyłączają się do zestawów pamięci współużytkowanej w ich własnym zakresie

Produkt AIX udostępnia rozszerzoną opcję pamięci współużytkowanej dla procesów 32-bitowych, która umożliwia im podłączenie większej ilości pamięci współużytkowanej. Aby uruchomić aplikację z tą funkcją, należy wyeksportować zmienną środowiskową EXTSHM=ON przed uruchomieniem menedżerów kolejek i programu. Funkcja EXTSHM=ON zapobiega w większości przypadków tym błędem, ale jest niezgodna z programami, które korzystają z opcji SHM\_SIZE funkcji shmctl.

Te ograniczenia nie mają wpływu na aplikacje produktu IBM MQ MQI client i wszystkie procesy 64-bitowe. Mogą one łączyć się z menedżerami kolejek produktu IBM MQ niezależnie od tego, czy została ustawiona wartość EXTSHM.

#### **UNIX Zasoby IPC systemu IBM MQ i systemu UNIX System V** Linux

Menedżer kolejek używa niektórych zasobów IPC. Użyj **ipcs -a** , aby dowiedzieć się, jakie zasoby są używane.

## **Te informacje dotyczą tylko systemu IBM MQ działającego w systemach UNIX and Linux .**

Produkt IBM MQ używa zasobów komunikacji międzyprocesowej (IPC) systemu System V ( *semafory* i *segmenty pamięci współużytkowanej* ). w celu przechowywania i przekazywania danych między komponentami systemu. Zasoby te są używane przez procesy menedżera kolejek i aplikacje, które łączą się z menedżerem kolejek. Produkt IBM MQ MQI clients nie korzysta z zasobów IPC, z wyjątkiem funkcji śledzenia śledzenia produktu IBM MQ . Użyj komendy UNIX **ipcs -a** , aby uzyskać pełne informacje na temat liczby i wielkości zasobów IPC, które są obecnie używane na komputerze.

#### Linux -**Priorytet procesu IBM MQ i UNIX**

Dobre praktyki podczas ustawiania priorytetu procesu *nice* .

### **Te informacje dotyczą tylko systemu IBM MQ działającego w systemach UNIX and Linux .**

W przypadku uruchomienia procesu w tle proces ten może mieć wyższą wartość *nice* (i tym samym niższy priorytet) przez powłokę wywołująca. Może to mieć ogólny wpływ na wydajność produktu IBM MQ . W sytuacjach wysoce skrajnych, jeśli istnieje wiele wątków gotowych do uruchomienia z wyższym priorytetem, a niektóre z niższym priorytetem, charakterystyki planowania systemu operacyjnego mogą pozbawić wątki o niższym priorytecie w czasie procesora.

Dobrą praktyką jest to, że niezależnie uruchomione procesy powiązane z menedżerami kolejek, takimi jak **runmqlsr**, mają takie same wartości *nice* , jak menedżery kolejek, z którymi są powiązane. Upewnij się, że w powłoce nie jest przypisana wyższa wartość *nice* dla tych procesów w tle. Na przykład w ksh należy użyć ustawienia "set +o bgnice" , aby zatrzymać ksh z podniesienia *nice* wartości procesów w tle. Można sprawdzić *nice* wartości uruchomionych procesów, sprawdzając kolumnę *NI* z listingu "ps -efl" .

Uruchom również procesy aplikacji IBM MQ z tą samą wartością *nice* , co menedżer kolejek. Jeśli zostaną uruchomione z innymi wartościami *nice* , wątek aplikacji może zablokować wątek menedżera kolejek lub odwrotnie, co powoduje spadek wydajności.

#### **Planowanie środowiska IBM MQ w systemie z/OS**  $z/0S$

Podczas planowania środowiska IBM MQ należy wziąć pod uwagę wymagania dotyczące zasobów dla zestawów danych, zestawów stron, Db2, narzędzia CF oraz potrzeby rejestrowania i tworzenia kopii zapasowych. W tej sekcji opisano sposób planowania środowiska, w którym działa produkt IBM MQ .

Przed zaplanowaniem architektury produktu IBM MQ należy zapoznać się z podstawowymi pojęciami dotyczącymi produktu IBM MQ for z/OS , a także zapoznać się z tematami w sekcji IBM MQ for z/OS pojęć.

Podczas planowania menedżera kolejek może być konieczne wykonanie pracy z różnymi osobami w organizacji. Zwykle dobrym pomysłem jest zaangażowanie tych osób na wczesnym etapie, ponieważ procedury kontroli zmian mogą zająć dużo czasu. Mogą również być w stanie określić, jakie parametry należy skonfigurować w celu skonfigurowania produktu IBM MQ for z/OS.

Na przykład może być konieczne wykonanie następujących czynności:

- Administrator pamięci masowej, aby określić kwalifikator wysokiego poziomu dla zestawów danych menedżera kolejek oraz przydzielić wystarczającą ilość miejsca dla zestawów danych menedżera kolejek.
- z/OS , aby zdefiniować podsystem IBM MQ w systemie z/OS , a APF autoryzuje biblioteki IBM MQ for  $z/OS$ .
- Administrator sieci, aby określić, który stos TCP/IP i porty powinny być używane dla IBM MQ for z/OS.
- Administrator zabezpieczeń w celu skonfigurowania dostępu do zestawów danych menedżera kolejek, profili zabezpieczeń dla zasobów produktu IBM MQ for z/OS oraz certyfikatów TLS.
- Administrator produktu Db2 w celu skonfigurowania tabel produktu Db2 podczas konfigurowania grupy współużytkowania kolejek.

### **Pojęcia pokrewne**

IBM MQ Przegląd techniczny

### **Zadania pokrewne**

["Planowanie architektury IBM MQ" na stronie 5](#page-4-0)

Podczas planowania środowiska IBM MQ należy wziąć pod uwagę obsługę, jaką produkt IBM MQ udostępnia dla jednej lub wielu architektur menedżera kolejek oraz dla stylów przesyłania komunikatów typu punkt z punktem i publikowanie/subskrypcja. Należy również zaplanować wymagania dotyczące zasobów oraz wykorzystanie funkcji rejestrowania i tworzenia kopii zapasowych.

Konfigurowanie produktu z/OS administrowanieIBM MQ for z/OS

#### *z/0S* **Planowanie menedżera kolejek**

Podczas konfigurowania menedżera kolejek planowanie powinno zezwalać menedżerowi kolejek na powiększanie się, tak aby menedżer kolejek spełniał potrzeby przedsiębiorstwa.

Najlepszym sposobem skonfigurowania menedżera kolejek jest wykonanie następujących kroków:

- 1. Konfigurowanie podstawowego menedżera kolejek
- 2. Skonfiguruj inicjator kanału, który wykonuje menedżer kolejek w komunikacji menedżera kolejek oraz komunikację zdalnego klienta aplikacji
- 3. Jeśli chcesz zaszyfrować i chronić komunikaty, skonfiguruj Advanced Message Security
- 4. Aby korzystać z funkcji przesyłania plików w systemie IBM MQ, należy skonfigurować Managed File Transfer dla z/OS.
- 5. Aby użyć funkcji administracyjnej lub przesyłania komunikatów produktu REST APIlub produktu MQ Console do zarządzania produktem IBM MQ z poziomu przeglądarki WWW, należy skonfigurować serwer mqweb.

Niektóre przedsiębiorstwa mają tysiące menedżerów kolejek w ich środowisku. Należy wziąć pod uwagę teraz sieć IBM MQ , a w ciągu pięciu lat.

W systemie z/OSniektóre menedżery kolejek przetwarają tysiące komunikatów na sekundę, a następnie rejestrują ponad 100 MB na sekundę. Jeśli oczekujesz bardzo dużych woluminów, może być konieczne, aby rozważyć posiadanie więcej niż jednego menedżera kolejek.

W systemie z/OSprodukt IBM MQ może być uruchamiany jako część grupy współużytkowania kolejek (QSG), gdzie komunikaty są zapisywane w narzędziu CF, a każdy menedżer kolejek w grupie

współużytkowania kolejek może uzyskać dostęp do tych komunikatów. Aby uruchomić grupę współużytkowania kolejek, należy wziąć pod uwagę liczbę menedżerów kolejek, które są potrzebne. Zwykle dla każdej partycji LPAR jest jeden menedżer kolejek. Do systematycznego tworzenia kopii zapasowych struktur CF może być także jeden menedżer kolejek.

Niektóre zmiany w konfiguracji są łatwe do wykonania, takie jak definiowanie nowej kolejki. Niektóre z nich są trudniejsze, takie jak tworzenie dzienników i zestawów stron większych, a niektóre z konfiguracji nie mogą być zmieniane, na przykład nazwa menedżera kolejek lub nazwa grupy współużytkowania kolejki.

W podręczniku [MP16 performance SupportPac d](https://ibm-messaging.github.io/mqperf/mp16.pdf)ostępne są informacje dotyczące wydajności i strojenia.

## **Konwencje nazewnictwa**

Dla zestawów danych menedżera kolejek wymagana jest konwencja nazewnictwa.

Wiele przedsiębiorstw korzysta z numeru wydania w nazwie bibliotek ładowania itd. Można rozważyć użycie aliasu MQM.SCSQAUTH wskazującego aktualnie używanej wersji, na przykład MQM.V900.SCSQAUTH, więc nie trzeba zmieniać pliku CICS, wsadowego ani IMS JCL podczas migracji do nowej wersji produktu IBM MQ.

W usługach systemowych UNIX można użyć dowiązania symbolicznego, aby odwołać się do katalogu instalacyjnego aktualnie używanej wersji produktu IBM MQ .

Zestawy danych używane przez menedżer kolejek (dzienniki, zestawy stron, biblioteki JCL) wymagają konwencji nazewnictwa w celu uproszczenia tworzenia profili zabezpieczeń, a także odwzorowania zestawów danych na klasy pamięci masowej SMS, które sterują miejscem, w którym umieszczane są zestawy danych na dysku, oraz z atrybutami, które mają.

Należy zauważyć, że umieszczenie wersji produktu IBM MQ w nazwie zestawów stron lub dzienników nie jest dobrym pomysłem. Jeden dzień może być migrowane do nowej wersji, a zestaw danych będzie miał nazwy "niepoprawne".

## **Aplikacje**

Należy zapoznać się z aplikacjami biznesowymi i najlepszą metodą konfigurowania produktu IBM MQ. Na przykład, jeśli aplikacje mają logikę zapewniającego odtwarzanie i powtarzające się możliwości, komunikaty nietrwałe mogą być wystarczająco dobre. Jeśli produkt IBM MQ ma obsługiwać odtwarzanie, należy użyć trwałych komunikatów oraz umieścić i pobrać komunikaty w punkcie synchronizacji.

Należy izolować kolejki z różnych transakcji biznesowych. Jeśli kolejka dla jednej aplikacji biznesowej zostanie zapełniona, nie ma potrzeby wpływu na inne aplikacje biznesowe. Należy wyizolować kolejki w różnych zestawach stron i pulach buforów lub w strukturach, jeśli to możliwe.

Należy zapoznać się z profilem komunikatów. W przypadku wielu aplikacji kolejki mają tylko kilka komunikatów. Inne aplikacje mogą mieć kolejki budowania w ciągu dnia i być przetwarzane przez noc. Kolejka, która zwykle zawiera tylko kilka komunikatów, może wymagać przechowywania wielu godzin komunikatów, jeśli wystąpił problem, a komunikaty nie są przetwarzane. Należy określić wielkość struktur CF i zestawów stron, aby umożliwić oczekiwaną moc szczytową.

## **Czynności pokonfiguracyjne**

Po skonfigurowaniu menedżera kolejek (i komponentów) należy zaplanować następujące działania:

- Tworzenie kopii zapasowych zestawów stron.
- Tworzenie kopii zapasowej definicji obiektów.
- Automatyzacja tworzenia kopii zapasowych dowolnych struktur CF.
- Monitorowanie komunikatów produktu IBM MQ i podejmowanie działań w przypadku wykrycia problemu.
- Gromadzenie danych statystycznych IBM MQ .

• Monitorowanie wykorzystania zasobów, takich jak pamięć wirtualna, oraz ilość danych rejestrowanych na godzinę. W tym celu można sprawdzić, czy wykorzystanie zasobów jest coraz większe i czy konieczne jest podjęcie działań, takich jak konfigurowanie nowego menedżera kolejek

## **Planowanie wymagań dotyczących pamięci masowej i wydajności w systemie z/OS**

Należy ustawić realistyczne i osiągalne cele pamięci masowej, a także cele dotyczące wydajności systemu IBM MQ . Ten temat zawiera informacje pomocne w zrozumieniu czynników wpływających na pamięć masową i wydajność.

Ten temat zawiera informacje na temat wymagań dotyczących pamięci masowej i wydajności dla produktu IBM MQ for z/OS. Zawiera on następujące sekcje:

- Opcje wydajności produktu z/OS dla produktu IBM MQ
- Określanie istotności i celów szybkości zarządzania obciążeniem w produkcie z/OS
- • ["Pamięć masowa biblioteki" na stronie 168](#page-167-0)
- • ["Wykorzystanie systemu LX" na stronie 168](#page-167-0)
- • ["Pamięć masowa przestrzeni adresowej" na stronie 169](#page-168-0)
- • ["pamięć dyskowa" na stronie 172](#page-171-0)

Więcej informacji na ten temat zawiera sekcja ["Gdzie znaleźć więcej informacji na temat wymagań](#page-172-0) [dotyczących pamięci masowej i wydajności" na stronie 173](#page-172-0) .

## **Opcje wydajności z/OS dla IBM MQ**

W przypadku zarządzania obciążeniem należy zdefiniować cele dotyczące wydajności i przypisać wagę biznesową do każdego celu. Cele pracy są definiowane w kategoriach biznesowych, a system decyduje o tym, ile zasobów, takich jak procesor i pamięć masowa, należy nadany pracy w celu spełnienia jego celu. Zarządzanie obciążeniem kontroluje priorytet rozsyłania w oparciu o określone cele. Zarządzanie obciążeniem podnosi lub obniża priorytet w zależności od potrzeb w celu spełnienia określonego celu. W ten sposób nie trzeba precyzyjnie dostroić priorytetów każdego elementu pracy w systemie i zamiast tego może skupić się na celach biznesowych.

Trzy rodzaje celów to:

## **Czas odpowiedzi**

Jak szybko chcesz, aby praca była przetwarzana

## **Prędkość wykonania**

Jak szybko praca powinna być uruchomiona, gdy jest gotowa, bez opóźnienia w przypadku procesora, pamięci masowej, dostępu we/wy i opóźnienia kolejki

## **Dowolna**

Kategoria dla pracy o niskim priorytecie, dla której nie istnieją cele dotyczące wydajności

Cele dotyczące czasu odpowiedzi są odpowiednie dla aplikacji użytkownika końcowego. Na przykład użytkownicy produktu CICS mogą ustawiać cele obciążenia jako cele czasu odpowiedzi. W przypadku przestrzeni adresowych IBM MQ cele prędkości są bardziej odpowiednie. Niewielka ilość pracy wykonanej w menedżerze kolejek jest wliczana do celu tej szybkości, ale ta praca jest krytyczna w przypadku wydajności. Większość pracy wykonywanej przez menedżera kolejek jest zliczana w kierunku osiągnięcia celu wydajności aplikacji użytkownika końcowego. Większość pracy wykonanej przez przestrzeń adresową inicjatora kanału liczy się w kierunku jego własnego celu szybkości. Odbieranie i wysyłanie komunikatów produktu IBM MQ , które są osiągane przez inicjatora kanału, jest zwykle ważne dla wydajności aplikacji biznesowych przy użyciu tych komunikatów.

## **Określanie znaczenia i celów szybkości zarządzania obciążeniem w produkcie z/OS**

Więcej informacji zawiera sekcja ["Określanie znaczenia zarządzania obciążeniem z/OS" na stronie 168](#page-167-0).

## <span id="page-167-0"></span>**Pamięć masowa biblioteki**

Należy przydzielić pamięć dyskową dla bibliotek produktu. Dokładna liczba zależy od konfiguracji, ale oszacowanie powierzchni wymaganej przez biblioteki dystrybucyjne wynosi 700 MB. Biblioteki docelowe wymagają około 200 MB. Ponadto wymagane jest miejsce dla bibliotek SMP/E.

Biblioteki docelowe używane przez produkt IBM MQ for z/OS używają formatów PDS lub PDSE. Upewnij się, że wszystkie biblioteki docelowe PDSE nie są współużytkowane poza syspleksem. Więcej informacji na temat wymaganych bibliotek i ich wielkości oraz wymaganego formatu znajduje się w katalogu programu. Informator o programie dla systemu IBM MQ for z/OS można pobrać z serwisu [Centrum](https://www.ibm.com/resources/publications) [publikacji IBM](https://www.ibm.com/resources/publications) (patrz sekcja Pliki PDF z Informatora o programieIBM MQ for z/OS).

## **Wykorzystanie systemu LX**

Każdy zdefiniowany podsystem IBM MQ rezerwuje jeden indeks powiązań systemowych (LX) podczas IPL oraz liczbę indeksów niesystemowych, które są indeksowane podczas uruchamiania menedżera kolejek. Indeks połączeń systemowych jest ponownie wykorzystywany, gdy menedżer kolejek jest zatrzymany i restartowany. Podobnie rozproszona kolejkowanie rezerwuje jeden niesystemowy indeks powiązań. W mało prawdopodobnym przypadku, gdy system z/OS ma zdefiniowane nieodpowiednie systemy LXs, konieczne może być wzięcie pod uwagę tych zastrzeżonych systemów LXs.

Jeśli jest to wymagane, można zwiększyć liczbę LXów systemowych, ustawiając parametr *NSYSLX* w systemie SYS1.PARMLIB podzbiór IEASYSxx.

## *Określanie znaczenia zarządzania obciążeniem z/OS*

Pełne informacje na temat zarządzania obciążeniem i definiowania celów za pomocą definicji usługi można znaleźć w publikacji *[z/OS MVS Planning: Workload Management](https://www-01.ibm.com/servers/resourcelink/svc00100.nsf/pages/zOSV2R4sc342662?OpenDocument)*.

Ten temat zawiera informacje na temat sposobu ustawiania znaczenia zarządzania obciążeniem i szybkości zarządzania obciążeniem produktu z/OS w odniesieniu do innych ważnych prac w systemie.

Przestrzeń adresowa menedżera kolejek musi być zdefiniowana z wysokim priorytetem, ponieważ udostępnia usługi podsystemu. Inicjator kanału jest przestrzenią adresową aplikacji, ale zwykle otrzymuje wysoki priorytet, aby zapewnić, że komunikaty wysyłane do zdalnego menedżera kolejek nie są opóźnione. Advanced Message Security (AMS) udostępnia również usługi podsystemu i musi być zdefiniowany z wysokim priorytetem.

Użyj następujących klas usług:

## **Domyślna klasa usługi SYSSTC**

- Przestrzenie adresowe VTAM i TCP/IP
- Przestrzeń adresowa IRLM (IRLMPROC)

**Uwaga:** Przestrzenie adresowe VTAM, TCP/IP i IRLM muszą mieć wyższy priorytet rozsyłania niż wszystkie przestrzenie adresowe DBMS, ich przyłączone przestrzenie adresowe i podrzędne przestrzenie adresowe. Nie należy zezwalać na zarządzanie obciążeniem w celu zmniejszenia priorytetu VTAM, TCP/IP lub IRLM do (lub poniżej) innych przestrzeni adresowych systemu DBMS

## **Cel wysokiej szybkości i ważność 1 dla klasy usługi o nazwie definiowanych przez użytkownika, takich jak PRODREGN, dla następujących elementów:**

- IBM MQ , menedżer kolejek, inicjator kanału i przestrzeń adresowa AMS
- Db2 (wszystkie przestrzenie adresowe, z wyjątkiem przestrzeni adresowej zapisanych procedur składowanych Db2)
- CICS (wszystkie typy regionów)
- IMS (wszystkie typy regionów z wyjątkiem BMPs)

Cel wysokiej szybkości jest dobry dla zapewnienia, że startupy i restarty są wykonywane tak szybko, jak to możliwe dla wszystkich tych przestrzeni adresowych.

<span id="page-168-0"></span>Cele szybkości dla regionów CICS i IMS są ważne tylko podczas uruchamiania lub restartowania. Po uruchomieniu transakcji zarządzanie obciążeniem ignoruje cele dotyczące szybkości CICS lub IMS i przypisuje priorytety na podstawie celów czasu odpowiedzi dla transakcji, które działają w regionach. Te cele transakcji powinny odzwierciedlać względny priorytet implementowanych aplikacji biznesowych. Zwykle mają one znaczenie dla 2. Wszystkie aplikacje wsadowe korzystające z produktu IBM MQ powinny mieć również cele w zakresie prędkości i znaczenie odzwierciedlające względny priorytet implementacji aplikacji biznesowych, które implementują. Zazwyczaj znaczenie i cele prędkości będą mniejsze niż te dla PRODREGN.

## *Pamięć masowa przestrzeni adresowej*

W tym temacie opisano podstawowe wytyczne dotyczące wymagań dotyczących przestrzeni adresowej dla komponentów produktu IBM MQ .

Wymagania dotyczące pamięci masowej można podzielić na następujące kategorie:

- Wspólna pamięć masowa
- • [Wykorzystanie pamięci masowej regionu prywatnego menedżera kolejek](#page-169-0)
- • [Użycie pamięci masowej inicjatora kanału](#page-170-0)

W 64-bitowej przestrzeni adresowej znajduje się linia wirtualna o nazwie "pasek" , która oznacza adres 2GB . Słupek oddziela pamięć masową poniżej adresu 2GB , nazywanych "poniżej słupka", z pamięci powyżej adresu 2GB , nazywanych "powyżej słupkiem". W pamięci masowej poniżej paska używa się 31-bitowej adresowalności, pamięć powyżej paska używa adresowalności 64 bitowej.

Limit 31 bitowej pamięci masowej można określić za pomocą parametru REGION w JCL, a limit powyżej pamięci masowej słupka można określić za pomocą parametru MEMLIMIT. Te określone wartości mogą zostać przesłonięte przez wyjścia programu MVS .

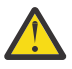

**Ostrzeżenie:** Zmiana sposobu działania systemu. Teraz, Cross-system Extended Services (XES) przydziela 4GB pamięci masowej w wysokiej wirtualnej pamięci masowej dla każdego połączenia z serializowaną strukturą listy, lub 36GB dla każdego połączenia ze strukturą blokady.

Przed tą zmianą pamięć ta została przydzielona w przestrzeni danych. Po zastosowaniu tego raportu APAR, w oparciu o sposób, w jaki produkt IBM MQ oblicza wykorzystanie pamięci masowej, mogą zostać wydane komunikaty CSQY225E i CSQY224I , co wskazuje, że Menedżer kolejek jest krótki w lokalnej pamięci masowej nad paskiem.

W komunikacie CSQY220I pojawi się również wzrost wartości powyższych słupków.

Więcej informacji na ten temat zawiera dokument działu wsparcia IBM [2017139](https://www-01.ibm.com/support/docview.wss?uid=swg22017139).

## **Sugerowane wielkości regionów**

W poniższej tabeli przedstawiono sugerowane wartości dla wielkości regionów.

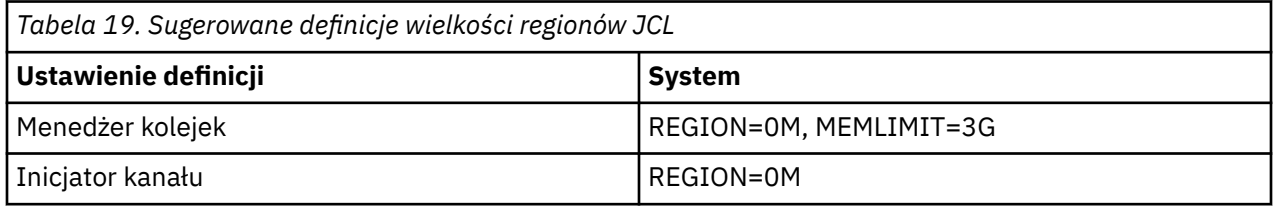

## **Wspólna pamięć masowa**

Każdy podsystem IBM MQ for z/OS ma następujące przybliżone wymagania dotyczące pamięci masowej:

• CSA 4KB

<span id="page-169-0"></span>• ECSA 800KBplus wielkość tabeli śledzenia, która jest określona w parametrze TRACTBL makra parametru systemowego CSQ6SYSP . Więcej informacji na ten temat zawiera sekcja Korzystanie z komendy CSQ6SYSP.

Ponadto każde współbieżne połączenie logiczne IBM MQ wymaga około 5 KB ECSA. Po zakończeniu zadania inne zadania IBM MQ mogą ponownie wykorzystać tę pamięć masową. Produkt IBM MQ nie zwalnia pamięci masowej, dopóki menedżer kolejek nie zostanie wyłączony, co umożliwia obliczenie maksymalnej ilości wymaganej przez system ECSA, mnożąc maksymalną liczbę współbieżnych połączeń logicznych przez 5KB. Liczba współbieżnych połączeń logicznych jest sumą liczby:

- Zadania (TCBs) w regionach Batch, TSO, z/OS UNIX and Linux System Services, IMSi Db2 w przestrzeni adresowej procedury składowanej (SPAS), które są połączone z produktem IBM MQ, ale nie są rozłączane.
- Transakcje CICS , które wydały żądanie IBM MQ , ale nie zostały zakończone
- JMS Connections, Sessions, TopicSessions lub QueueSessions , które zostały utworzone (dla połączenia powiązań), ale nie zostały jeszcze zniszczone lub zostały zebrane.
- Aktywne kanały produktu IBM MQ .

Istnieje możliwość ustawienia limitu dla wspólnej pamięci masowej, używanego przez połączenia logiczne z menedżerem kolejek, za pomocą parametru konfiguracyjnego ACELIM. Sterowanie ACELIM jest przede wszystkim interesujące dla ośrodków, w których procedury składowane Db2 powodują operacje w kolejkach IBM MQ .

W przypadku, gdy procedura składowana jest sterowana, każda operacja IBM MQ może spowodować nowe połączenie logiczne z menedżerem kolejek. Duże Db2 jednostki pracy, na przykład ze względu na obciążenie tabeli, mogą spowodować nadmierne zapotrzebowanie na wspólną pamięć masową.

ACELIM ma na celu ograniczenie powszechnego użycia pamięci masowej oraz ochronę systemu z/OS poprzez ograniczenie liczby połączeń w systemie. Należy ją ustawić tylko w menedżerach kolejek, które zostały zidentyfikowane jako korzystające z nadmiernych ilości pamięci masowej ECSA. Więcej informacji na ten temat zawiera sekcja ACELIM w sekcji Korzystanie z komendy CSQ6SYSP .

Aby ustawić wartość dla ACELIM, najpierw należy określić ilość pamięci masowej obecnie w podpuli kontrolowanej przez wartość ACELIM. Te informacje znajdują się w rekordach SMF 115 podtypu 5, które są generowane przez śledzenie klasy STATISTICS CLASS (3).

Dane SMF IBM MQ można sformatować za pomocą komendy [SupportPac MP1B.](https://www.ibm.com/support/pages/node/572457) Liczba bajtów, które są używane w podpuli sterowanej przez ACELIM, jest wyświetlana w definicji STGPOOL DD, w wierszu zatytułowanym *ACE/PEB*.

Więcej informacji o rekordach statystyk SMF 115 zawiera temat Interpretowanie statystyk wydajności IBM MQ.

Aby zapewnić przestrzeń dla wzrostu i skoków obciążenia, należy zwiększyć wartość normalną o dostateczną wartość. Należy podzielić nową wartość o 1024, aby uzyskać maksymalną wielkość pamięci w kilobajtach, która będzie używana w konfiguracji ACELIM.

Inicjator kanału zwykle wymaga użycia ECSA do 160KB.

## **Wykorzystanie pamięci masowej regionu prywatnego menedżera kolejek**

Produkt IBM MQ for z/OS może korzystać z pamięci masowej powyżej paska 2GB dla niektórych wewnętrznych bloków sterujących. W tej pamięci masowej można dysponować pulami buforów, co daje możliwość skonfigurowania znacznie większych pul buforów, jeśli dostępna jest wystarczająca ilość pamięci masowej. Zwykle pule buforów są głównymi wewnętrznymi blokami kontrolnymi, które wykorzystują pamięć masową powyżej paska 2GB .

Każda wielkość puli buforów jest określana w czasie inicjowania menedżera kolejek, a pamięć masowa jest przydzielana dla puli buforów, gdy jest połączony zestaw stron z tą pulą buforów. Nowy parametr LOCATION (ABOVE | BELOW) jest używany do określenia miejsca, w którym mają być przydzielone bufory. Komendy ALTER BUFFPOOL można użyć do dynamicznej zmiany wielkości pul buforów.

<span id="page-170-0"></span>Aby można było używać większej ilości pamięci masowej (64-bitowej), można określić wartość parametru MEMLIMIT (na przykład MEMLIMIT=3G) w parametrze **EXEC PGM=CSQYASCP** w menedżerze kolejek JCL. W instalacji może być ustawiony domyślny zestaw wartości.

Aby zapobiec potencjalnym problemom, należy określić parametr MEMLIMIT i określić rozsądną wielkość pamięci, a nie wartość MEMLIMIT = NOLIMIT. Jeśli określono wartość NOLIMIT lub bardzo dużą wartość, wówczas komenda ALTER BUFFPOOL o dużej wielkości może wykorzystać całą dostępną wirtualną pamięć masową z/OS , która będzie prowadzić do stronicowania w systemie. Może być konieczne omówienie wartości parametru MEMLIMIT z programistą systemu z/OS , w przypadku gdy istnieje limit systemowy dotyczący ilości pamięci masowej, która może zostać użyta.

Zacznij od MEMLIMIT=3G i zwiększ tę wielkość, jeśli chcesz zwiększyć wielkość pul buforów.

Oblicz wartość parametru MEMLIMIT jako 2GB powiększonej o wielkość pul buforów powyżej paska, zaokrągloną w górę do najbliższej GB. Ustaw wartość parametru MEMLIMIT na wartość minimum 3GBi zwiększ tę wartość w razie potrzeby, gdy konieczne jest zwiększenie wielkości pul buforów.

Na przykład dla 2 pul buforów skonfigurowanych z POŁOŻENIEM powyżej, pula buforów 1 ma 10 000 buforów, pula buforów 2 ma 50 000 buforów. Użycie pamięci powyżej paska jest równe 60.000 (całkowita liczba buforów) \* 4096 = 245.760,000 bajtów = 234.375MB. Wszystkie pule buforów, niezależnie od położenia, będą używały 64-bitowej pamięci masowej w strukturach sterujących. Ze względu na to, że liczba pul buforów i liczba buforów w tych pulach zwiększa się, może to stać się znaczące. Każdy bufor wymaga około 200 dodatkowych bajtów pamięci 64-bitowej. Dla konfiguracji z 10 pulami buforów każdy z 20 000 buforów, które wymagałyby: 200 \* 10 \* 20,000 = 40,000,000 równoważnych 40MB. Dla parametru MEMLIMIT można określić wartość 3GB , która pozwoli na powiększenie (40MB + 200MB + 2GB , co zaokrągla do 3GB).

W przypadku niektórych konfiguracji mogą wystąpić znaczące korzyści dla wydajności w przypadku korzystania z pul buforów, które mają swoje bufory trwale bazowane na rzeczywistej pamięci masowej. Można to osiągnąć, podając wartość atrybutu FIXED4KB dla atrybutu PAGECLAS puli buforów. Należy jednak to zrobić tylko wtedy, gdy na partycji LPAR dostępna jest wystarczająca ilość pamięci rzeczywistej. W przeciwnym razie może to mieć wpływ na inne obszary adresowe. Informacje o tym, kiedy należy używać wartości FIXED4KB dla PAGECLAS, można znaleźć w sekcji IBM MQ Support Pac [MP16: IBM MQ](https://www.ibm.com/support/pages/node/572583) [for z/OS -Planowanie mocy obliczeniowej i dostrajanie](https://www.ibm.com/support/pages/node/572583)

Przed użyciem pamięci masowej powyżej paska należy omówić z programistą systemów z/OS , aby zapewnić wystarczającą ilość pamięci dyskowej dla szczytowego wykorzystania czasu oraz wystarczające rzeczywiste wymagania dotyczące pamięci masowej, aby zapobiec stronicowaniu.

**Uwaga:** Wielkość zestawów danych zrzutu pamięci może być większa, aby można było obsłużyć zwiększoną wirtualną pamięć masową.

Udostępnianie pul buforów tak dużych, że istnieje możliwość stronicowania serwera MVS , może mieć negatywny wpływ na wydajność. Można rozważyć użycie mniejszej puli buforów, która nie jest stroną, z IBM MQ przesuwaniem komunikatu do i z zestawu stron.

Wykorzystanie pamięci masowej przestrzeni adresowej można monitorować z poziomu komunikatu CSQY220I, który wskazuje ilość pamięci regionu prywatnego w użyciu powyżej i poniżej paska 2GB , a także pozostała kwota.

## **Użycie pamięci masowej inicjatora kanału**

Istnieją dwa obszary wykorzystania pamięci masowej inicjatora kanału, które należy wziąć pod uwagę:

- Region prywatny
- Księgowość i statystyka

## **Wykorzystanie pamięci masowej w regionie prywatnym**

Należy określić wartość REGION=0M dla komendy CHINIT, aby umożliwić jej użycie maksymalnej wartości poniżej pamięci masowej paskowego. Pamięć masowa dostępna dla inicjatora kanału ogranicza liczbę jednoczesnych połączeń, jakie może mieć CHINIT.

<span id="page-171-0"></span>Każdy kanał używa około 170KB rozszerzonego regionu prywatnego w przestrzeni adresowej inicjatora kanału. Pamięć masowa jest zwiększana o wielkość komunikatu, jeśli komunikaty większe niż 32KB są przesyłane. Ta zwiększona pamięć masowa jest zwalniana, gdy:

- Kanał wysyłający lub kliencki wymaga mniej niż połowy bieżącej wielkości buforu dla 10 kolejnych komunikatów.
- Puls jest wysyłany lub odbierany.

Pamięć masowa jest zwalniana w celu ponownego wykorzystania w środowisku językowym, jednak nie jest ona postrzegana jako wolna przez menedżera wirtualnej pamięci masowej z/OS . Oznacza to, że górny limit liczby kanałów zależy od wielkości komunikatu i wzorców przybycia, a także od ograniczeń poszczególnych systemów użytkownika w rozszerzonym rozmiarze regionu prywatnego. Górny limit liczby kanałów może wynosić około 9000 na wielu systemach, ponieważ wielkość regionu rozszerzonego jest mało prawdopodobna, aby przekroczyć 1.6GB. Użycie wielkości komunikatów o wielkości większej niż 32KB zmniejsza maksymalną liczbę kanałów w systemie. Na przykład, jeśli przesyłane są komunikaty o długości 100MB i zostanie przyjęta rozszerzona wielkość regionu o wielkości 1.6GB , maksymalna liczba kanałów wynosi 15.

Śledzenie inicjatora kanału jest zapisywane w obszarze danych. Wielkość pamięci masowej obszaru danych jest sterowana za pomocą parametru **TRAXTBL** . Patrz ALTER QMGR.

### **Rozliczanie i wykorzystanie pamięci masowej w statystyce**

Należy zezwolić na dostęp inicjatora kanału do co najmniej 256MB wirtualnej pamięci masowej nad paskiem. W tym celu należy podać wartość MEMLIMIT=256M.

Jeśli parametr MEMLIMIT nie zostanie ustawiony w definicji JCL inicjatora kanału, można ustawić wielkość wirtualnej pamięci masowej nad paskiem, używając parametru MEMLIMIT w elemencie SMFPRMxx elementu SYS1.PARMLIB, lub z wyjścia IEFUSI.

Jeśli parametr MEMLIMIT zostanie ustawiony w taki sposób, aby ograniczyć powyższą pamięć masową poniżej wymaganego poziomu, inicjator kanału wystawi komunikat CSQX124E , a śledzenie klasy 4 i dane śledzenia statystyk klasy 4 nie będą dostępne.

## **Zarządzanie rozmiarem MEMLIMIT i REGION**

Inne mechanizmy, na przykład parametr **MEMLIMIT** w elemencie SMFPRMxx systemu SYS1.PARMLIB lub wyjście IEFUSI może być używane podczas instalacji w celu udostępnienia domyślnej ilości wirtualnej pamięci masowej nad słupkiem dla przestrzeni adresowych z/OS . Aby uzyskać szczegółowe informacje na temat ograniczania pamięci masowej nad paskiem, patrz [zarządzanie pamięcią powyżej paska](https://www.ibm.com/docs/en/zos/2.4.0?topic=space-memory-management-above-bar) .

#### $z/0S$ *pamięć dyskowa*

W tym temacie opisano sposób planowania wymagań dotyczących pamięci dyskowej dla zestawów danych dziennika, pamięci masowej Db2 , pamięci masowej narzędzia CF oraz zestawów danych strony.

Aby określić miejsce umieszczenia zestawów danych menedżera kolejek, należy skontaktować się z administratorem pamięci masowej. Na przykład administrator pamięci masowej może nadać określone woluminy DASD lub klasy pamięci masowej SMS, klasy danych i klasy zarządzania dla różnych typów zestawów danych.

- Zestawy danych dziennika muszą znajdować się w pamięci DASD. Te dzienniki mogą mieć dużą aktywność we/wy z małym czasem odpowiedzi i nie muszą być tworzone kopie zapasowe.
- Dzienniki archiwalne mogą znajdować się na urządzeniu DASD lub taśmie. Po utworzeniu mogą one nigdy nie zostać odczytane ponownie z wyjątkiem sytuacji nieprawidłowej, takiej jak odzyskanie zestawu stron z kopii zapasowej. Powinny one mieć długi czas przechowywania.
- Zestawy stron mogą mieć niski poziom aktywności i powinny być regularnie tworzone kopie zapasowe. W systemie wysokiego użycia powinny być tworzone kopie zapasowe dwa razy dziennie.
- Kopie zapasowe zestawów danych BSDS powinny być tworzone codziennie; nie mają one wysokiej aktywności we/wy.

<span id="page-172-0"></span>Wszystkie zestawy danych są podobne do tych, które są używane przez produkt Db2, a podobne procedury konserwacji mogą być używane w przypadku produktu IBM MQ.

Szczegółowe informacje na temat planowania pamięci masowej danych znajdują się w następujących sekcjach:

## • **Dzienniki i archiwalna pamięć masowa**

W sekcji ["Jak długo muszę przechowywać dzienniki archiwalne" na stronie 191](#page-190-0) opisano, w jaki sposób należy określić ilość pamięci masowej, które są wymagane przez zestawy danych dziennika i archiwum, w zależności od ilości komunikatów obsługiwanych przez system IBM MQ oraz częstotliwości przenoszenia aktywnych dzienników do zestawów danych archiwum.

## • **Db2 pamięć masowa**

W sekcji ["Db2 storage" na stronie 210](#page-209-0) opisano, w jaki sposób należy określić, ile pamięci masowej Db2 wymaga dla danych IBM MQ .

## • **przechowywanie narzędzia CF**

W sekcji ["Definiowanie zasobów narzędzia CF" na stronie 199](#page-198-0) opisano, w jaki sposób można określić, jak duże jest tworzenie struktur narzędzia CF.

## • **Zestaw stron i pamięć masowa komunikatów**

W sekcji "Planowanie zestawów stron i pul buforów" na stronie 173 opisano, w jaki sposób należy określić, ile pamięci masowej wymaga zestawów danych strony, w zależności od wielkości komunikatów wymienianych przez aplikacje, od liczby tych komunikatów oraz od szybkości, z jaką są one tworzone lub wymieniane.

#### $z/0S$ *Gdzie znaleźć więcej informacji na temat wymagań dotyczących pamięci masowej i wydajności*

Ten temat zawiera więcej informacji na temat wymagań dotyczących pamięci masowej i wydajności.

Więcej informacji można znaleźć w następujących źródłach:

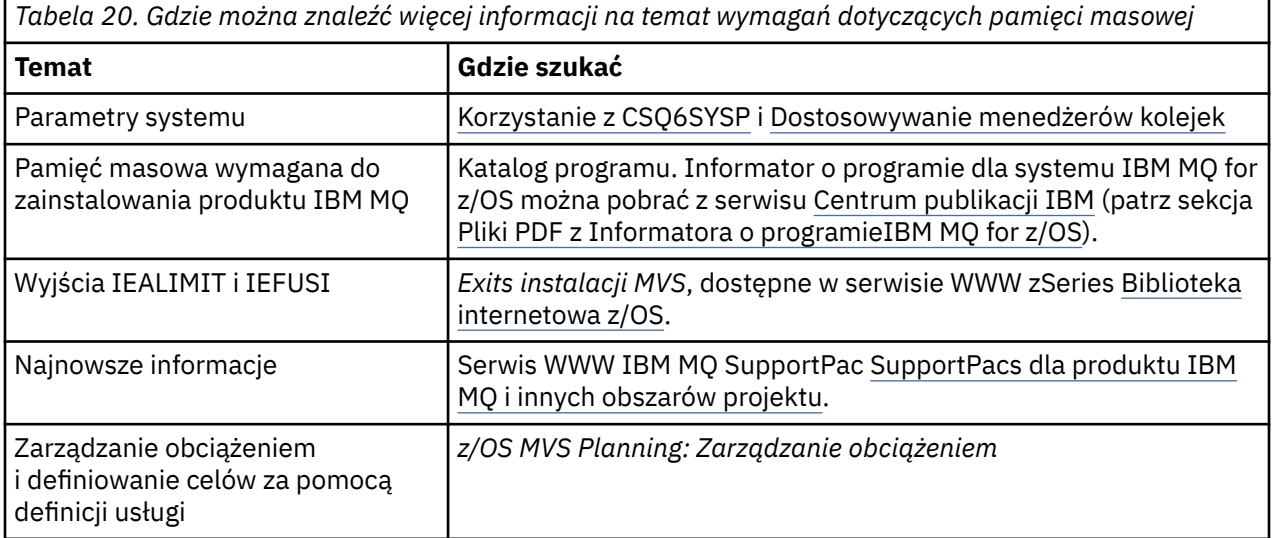

#### **Planowanie zestawów stron i pul buforów**  $z/0S$

Informacje pomocne podczas planowania liczby początkowej i wielkości zestawów danych strony oraz pul buforów.

Ten temat zawiera następujące sekcje:

• ["Planowanie zestawów stron" na stronie 174](#page-173-0)

- <span id="page-173-0"></span>– Użycie zestawu stron
- Liczba zestawów stron
- Wielkość zestawów stron
- <mark>PV 9.1.4 [Planowanie szyfrowania zestawu danych z/OS](#page-174-0)</mark>
- • ["Oblicz wielkość zestawów stron" na stronie 175](#page-174-0)
	- – [Zestaw stron zero](#page-174-0)
	- – [Zestaw stron 01-99](#page-175-0)
	- – [Obliczanie wymagania dotyczącego pamięci masowej dla komunikatów](#page-175-0)
- • ["Włączanie dynamicznego rozszerzania zestawu stron" na stronie 177](#page-176-0)
- ["Definiowanie pul buforów" na stronie 178](#page-177-0)

## **Planowanie zestawów stron**

## **Użycie zestawu stron**

W przypadku komunikatów krótkotrwowych kilka stron jest zwykle używanych na zestawie stron i nie ma żadnych operacji we/wy dla zestawów danych, z wyjątkiem uruchamiania, podczas wykonywania punktu kontrolnego lub w momencie zamknięcia systemu.

W przypadku komunikatów o długim czasie życia te strony zawierające komunikaty są zwykle zapisywane na dysku. Ta operacja jest wykonywana przez menedżer kolejek w celu skrócenie czasu restartu.

Oddziel krótkotrne komunikaty od długo żyjących komunikatów, umieszczając je w różnych zestawach stron i w różnych pulach buforów.

## **Liczba zestawów stron**

Korzystanie z kilku dużych zestawów stron może ułatwić rolę administratora produktu IBM MQ , ponieważ oznacza to, że potrzebne jest mniej zestawów stron, co prostsze odwzorowanie kolejek na zestawy stron.

Korzystanie z wielu mniejszych zestawów stron ma wiele zalet. Na przykład, czas tworzenia kopii zapasowej jest mniej czasu, a operacje we/wy mogą być wykonywane równolegle podczas tworzenia kopii zapasowej i restartowania. Należy jednak pamiętać o tym, że do roli administratora produktu IBM MQ wymagany jest znaczący koszt wydajności, który jest wymagany do odwzorowania każdej kolejki na jedną z znacznie większej liczby zestawów stron.

Zdefiniuj co najmniej pięć zestawów stron w następujący sposób:

- Zestaw stron zarezerwowany dla definicji obiektów (zestaw stron zero)
- Zestaw stron dla komunikatów związanych z systemem
- Zestaw stron dla komunikatów o newralgicznym znaczeniu dla wydajności
- Zestaw stron dla krótkotrych komunikatów o krytycznym znaczeniu dla wydajności
- Zestaw stron dla wszystkich pozostałych komunikatów

Produkt ["Definiowanie pul buforów" na stronie 178](#page-177-0) wyjaśnia zalety dystrybucji komunikatów w zestawach stron w ten sposób.

## **Wielkość zestawów stron**

Zdefiniuj wystarczającą ilość miejsca w zestawach stron dla oczekiwanej szczytowej pojemności komunikatów. Rozważ możliwość wystąpienia nieoczekiwanych szczytowych mocy obliczeniowej, na przykład w sytuacji, gdy tworzenie komunikatów rozwija się, ponieważ program serwera kolejek nie jest uruchomiony. Można to zrobić, przydzielając zestaw stron z dodatkowymi rozszerzeniami lub, alternatywnie, aktywując dynamiczną ekspansję zestawu stron. Więcej informacji na ten temat zawiera ["Włączanie dynamicznego rozszerzania zestawu stron" na stronie 177.](#page-176-0) Trudno jest ustawić <span id="page-174-0"></span>mniejszą liczbę stron, więc często lepiej jest przydzielać mniejszy zestaw stron i w razie potrzeby pozwolić mu na rozbudowę.

Podczas planowania wielkości zestawów stron należy wziąć pod uwagę wszystkie komunikaty, które mogą zostać wygenerowane, w tym dane nieaplikacji. Na przykład, komunikaty wyzwalacza, komunikaty zdarzeń i wszystkie komunikaty raportów, których zażądała aplikacja.

Wielkość zestawu stron określa czas potrzebny do odtworzenia zestawu stron podczas odtwarzania z kopii zapasowej, ponieważ duży zestaw stron trwa dłużej, aby można było odtworzyć ten zestaw stron.

**Uwaga:** Odtwarzanie zestawu stron zależy również od czasu, w którym menedżer kolejek przetwarza rekordy dziennika zapisane od momentu utworzenia kopii zapasowej. Ten okres czasu jest określany na podstawie częstotliwości tworzenia kopii zapasowej. Więcej informacji na ten temat zawiera ["Planowanie składowania i odtwarzania" na stronie 212](#page-211-0).

**Uwaga:** Zestawy stron większe niż 4 GB wymagają zastosowania rozszerzonej adresowalności SMS.

## **Planowanie szyfrowania zestawu danych z/OS**

Funkcję szyfrowania zestawu danych produktu z/OS można zastosować do zestawów stron dla menedżerów kolejek działających w systemie IBM MQ for z/OS 9.1.3 lub nowszym.

Te zestawy stron należy przydzielić za pomocą atrybutów EXTENDED, a etykieta klucza zestawu danych, która zapewnia, że dane są szyfrowane AES.

Patrz sekcja poufność danych w produkcie IBM MQ for z/OS przy użyciu szyfrowania zestawu danych. :NONE.

## **Oblicz wielkość zestawów stron**

W przypadku definicji obiektów menedżera kolejek (na przykład kolejek i procesów) można obliczyć wymagania dotyczące pamięci masowej, ponieważ te obiekty mają stałą wielkość i są trwałe. Jednak w przypadku komunikatów obliczenie jest bardziej złożone z następujących powodów:

- Wielkość wiadomości jest różna.
- Komunikaty są przejściowe.
- Obszar zajmowany przez komunikaty, które zostały pobrane, jest okresowo powtarzany przez proces asynchroniczny.

Duże zestawy stron o pojemności większej niż 4 GB, które zapewniają dodatkową moc obliczeniową dla komunikatów, jeśli sieć zatrzymuje się, można je utworzyć, jeśli jest to wymagane. Modyfikowanie istniejących zestawów stron nie jest możliwe. Zamiast tego muszą zostać utworzone nowe zestawy stron z rozszerzoną adresowalnością i atrybutami formatu rozszerzonego. Nowe zestawy stron muszą mieć taką samą wielkość fizyczną, jak te stare, a stare zestawy stron muszą być następnie kopiowane do nowych. Jeśli wymagana jest migracja wsteczna, nie można zmieniać zestawu stron 0. Jeśli zestawy stron poniżej 4 GB są odpowiednie, nie jest wymagane żadne działanie.

### **Zerowy zestaw stron**

Zestaw stron zero jest zarezerwowany dla definicji obiektów.

W przypadku zestawu stron zerowego wymagana jest pamięć masowa:

 (maximum number of local queue definitions x 1010) (excluding shared queues)  $(maximum number of model queue definitions x 746)$ (maximum number of alias queue definitions x 338)  $(maximum number of remote queue definitions x 434)$  $(maximum number of permanent dynamic queue definitions x 1010)$  $\hat{m}$  (maximum number of process definitions x 674) + (maximum number of namelist definitions x 12320) + (maximum number of message channel definitions x 2026)  $(maximum number of client-conrection channel definitions x 5170)$ (maximum number of server-connection channel definitions x 2026) + (maximum number of storage class definitions x 266)

- (maximum number of authentication information definitions x 1010)
- <span id="page-175-0"></span>(maximum number of administrative topic definitions x 15000)
- (total length of topic strings defined in administrative topic definitions)

Podziel tę wartość na 4096, aby określić liczbę rekordów do określenia w klastrze dla zestawu danych zestawu stron.

Nie trzeba zezwalać na obiekty, które są przechowywane w repozytorium współużytkowanym, ale należy zezwolić na obiekty, które są zapisane lub kopiowane do zestawu stron zero (obiekty z dyspozycją GROUP lub QMGR).

Łączna liczba obiektów, które można utworzyć, jest ograniczona przez pojemność zestawu stron zero. Liczba kolejek lokalnych, które można zdefiniować, jest ograniczona do 524 287.

### **Zestawy stron 01-99**

W przypadku zestawów stron 01-99 pamięć wymagana dla każdego zestawu stron jest określana na podstawie liczby i wielkości komunikatów zapisanych na tym zestawie stron. (Komunikaty w kolejkach współużytkowanych nie są zapisywane w zestawach stron).

Podziel tę wartość na 4096, aby określić liczbę rekordów do określenia w klastrze dla zestawu danych zestawu stron.

### **Obliczanie zapotrzebowania na pamięć masową dla komunikatów**

W tej sekcji opisano, w jaki sposób komunikaty są zapisywane na stronach. Zrozumienie tego może pomóc w obliczeniu ilości pamięci masowej, którą należy zdefiniować dla komunikatów. Aby obliczyć przybliżoną przestrzeń wymaganą dla wszystkich komunikatów w zestawie stron, należy wziąć pod uwagę maksymalną głębokość kolejki wszystkich kolejek, które są odwzorowywać na zestaw stron, oraz średnią wielkość komunikatów w tych kolejkach.

**Uwaga:** Wielkości struktur i informacje sterujące podane w tej sekcji mogą ulec zmianie między głównymi wersjami. Szczegółowe informacje dotyczące konkretnej wersji produktu IBM MQmożna znaleźć w sekcji SupportPac [MP16 - WebSphere MQ for z/OS -planowanie i strojenie mocy](https://www.ibm.com/support/pages/node/572583) [obliczeniowej](https://www.ibm.com/support/pages/node/572583) i [Rodzina produktów IBM MQ -raporty wydajności](https://www.ibm.com/support/pages/node/318459) .

Należy umożliwić, aby komunikat "gets" mógł być opóźniony z przyczyn poza kontrolą systemu IBM MQ (na przykład z powodu problemu z protokołem komunikacyjnym). W tym przypadku wskaźnik "put" może znacznie przekroczyć wartość "get" ("get"). Może to prowadzić do dużego wzrostu liczby komunikatów przechowywanych w zestawach stron i wynikający z tego wzrost wielkości pamięci masowej wymaganej przez tę liczbę.

Każda strona w zestawie stron ma długość 4096 bajtów. Zezwalając na informacje o stałym nagłówku, każda strona ma 4057 bajtów miejsca dostępnego na potrzeby przechowywania komunikatów.

Przy obliczaniu wymaganego miejsca dla każdego komunikatu należy wziąć pod uwagę, czy komunikat mieści się na jednej stronie (krótki komunikat), czy też musi zostać podzielony na dwie lub więcej stron (długi komunikat). Gdy komunikaty są dzielone w ten sposób, należy zezwolić na dodatkowe informacje sterujące w obliczeniach powierzchni.

Dla celów obliczania powierzchni, komunikat może być reprezentowany jako następujący:

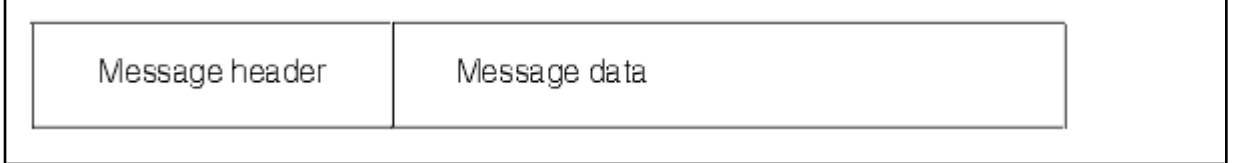

Sekcja nagłówka komunikatu zawiera deskryptor komunikatu i inne informacje sterujące, których wielkość różni się w zależności od wielkości komunikatu. Sekcja danych komunikatu zawiera wszystkie rzeczywiste dane komunikatu oraz wszystkie inne nagłówki (na przykład nagłówek transmisji lub nagłówek mostu IMS ).

Dla informacji sterujących zestawu stron wymagane jest co najmniej dwie strony, które zwykle są mniejsze niż 1% łącznej ilości miejsca wymaganego dla komunikatów.

## <span id="page-176-0"></span>**Krótkie komunikaty**

Krótki komunikat jest zdefiniowany jako komunikat, który mieści się na jednej stronie.

W produkcie IBM WebSphere MQ 7.0.1na każdej stronie przechowywane są małe komunikaty.

### **Długie wiadomości**

Jeśli wielkość danych komunikatu jest większa niż 3596 bajtów, ale nie większa niż 4 MB, komunikat jest klasowany jako długi komunikat. Po przedstawieniu długiego komunikatu program IBM MQ zapisuje komunikat na serii stron i zapisuje informacje sterujące, które wskazują te strony w taki sam sposób, w jaki przechowywałby krótki komunikat. Pokazano to w sekcji Rysunek 41 na stronie 177:

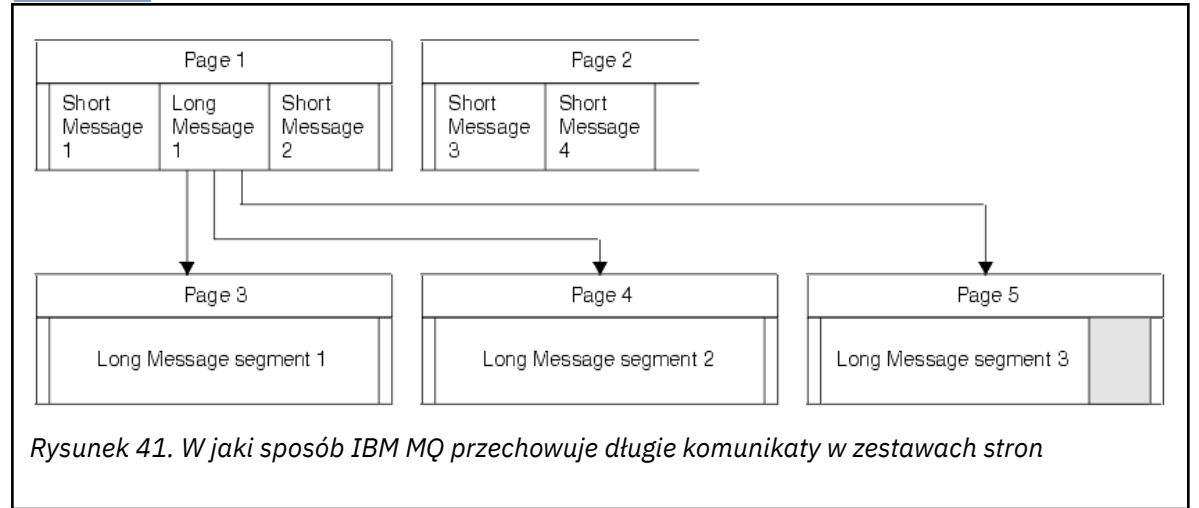

### **Bardzo długie wiadomości**

Bardzo długie komunikaty są komunikatami o wielkości większej niż 4 MB. Są one przechowywane w taki sposób, że każdy 4 MB korzysta z 1037 stron. Pozostała część jest przechowywana w taki sam sposób, jak długi komunikat, jak opisano powyżej.

#### $z/0S$ *Włączanie dynamicznego rozszerzania zestawu stron*

Zestawy stron mogą być dynamicznie rozszerzane, gdy menedżer kolejek jest uruchomiony. Zestaw stron może mieć 123 przydziały i może być rozłożony na wiele woluminów dyskowych.

Za każdym razem, gdy zestaw stron jest rozwijany, używany jest nowy zakres zestawu danych. Menedżer kolejek kontynuuje rozwijanie zestawu stron, gdy jest to wymagane, do momentu osiągnięcia maksymalnej liczby przydziałów lub do momentu, gdy nie będzie już dostępna ilość pamięci masowej do przydzielenia dla zakwalifikowanych woluminów.

Gdy rozszerzenie zestawu stron nie powiedzie się z jednej z powyższych przyczyn, menedżer kolejek oznacza zestaw stron bez dalszych prób rozszerzenia. To oznakowanie może zostać zresetowane przez zmianę zestawu stron na wartość EXPAND (SYSTEM).

Rozszerzenie zestawu stron odbywa się asynchronicznie do wszystkich innych działań związanych z ustawionym zestawem stron, kiedy to 90% istniejącego obszaru w zestawie stron jest przydzielane.

Proces rozszerzania zestawu stron formatuje nowo przydzielony przydział i udostępnia go do użycia przez menedżer kolejek. Jednak żadna z tych obszarów nie jest dostępna do użycia, dopóki cały obszar nie zostanie sformatowany. Oznacza to, że rozszerzanie w dużym stopniu może zająć trochę czasu, a umieszczenie aplikacji może 'zablokować', jeśli zapełnią pozostałe 10% zestawu stron przed zakończeniem rozszerzania.

Przykład thlqual.SCSQPROC(CSQ4PAGE) pokazuje, jak zdefiniować dodatkowe obszary.

Aby kontrolować wielkość nowych przydziałów, należy użyć jednej z następujących opcji słowa kluczowego EXPAND dla komend DEFINE PSID i ALTER PSID:

• UŻYTKOWNIK

- <span id="page-177-0"></span>• SYSTEM
- BRAK

### **UŻYTKOWNIK**

Używa dodatkowej wielkości przydziału, która została określona podczas przydzielania zestawu stron. Jeśli wartość nie została określona lub określono wartość zero, nie można utworzyć dynamicznego rozszerzenia zestawu stron.

Rozszerzenie zestawu stron występuje, gdy ilość miejsca na stronie jest 90% używana i jest wykonywana asynchronicznie z innymi działaniami zestawu stron.

Może to prowadzić do ekspansji o więcej niż jeden przydział w danym momencie.

Rozważmy następujący przykład: przydziela się zestaw stron o podstawowym zakresie 100 000 stron, a także dodatkowy obszar 5000 stron. Zostanie wyświetlony komunikat wymagający 9999 stron. Jeśli zestaw stron korzysta już z 85000 stron, zapisanie komunikatu przekracza całkowitą granicę 90% (90 000 stron). W tym momencie dodatkowy przydział drugorzędny jest przydzielany do podstawowego zakresu 100 000 stron, przy czym wielkość zestawu stron jest ustawiona na 105.000 stron. Pozostałe 4999 stron wiadomości nadal jest zapisywane. Gdy używane miejsce strony osiągnie 94,500 stron, co stanowi 90% zaktualizowanej wielkości zestawu stron na 105.000 stron, przydziela się kolejne 5000 stron, przy czym wielkość zestawu stron jest ustawiona na 110 000 stron. Na końcu wywołania MQPUT, zestaw stron został rozszerzony dwukrotnie, a używane są 94,500 stron. Żadna ze stron w drugim zestawie stron nie została użyta, chociaż zostały przydzielone.

Jeśli poprzednio użyty zbiór stron zostanie zastąpiony mniejszym zestawem danych, to w momencie restartu zostanie rozbudowywany, aż osiągnie wielkość używanego poprzednio zestawu danych. W celu osiągnięcia tej wielkości wymagany jest tylko jeden zakres.

### **SYSTEM**

Ignoruje wielkość dodatkowego przydziału, która została określona podczas definiowania zbioru stron. Zamiast tego menedżer kolejek ustawia wartość, która wynosi około 10% bieżącej wielkości zestawu stron. Wartość jest zaokrąglana w górę do najbliższego cylindra DASD.

Jeśli wartość nie została określona lub jeśli określono wartość zero, dynamiczne rozszerzenie zestawu stron nadal może wystąpić. Menedżer kolejek ustawia wartość, która wynosi około 10% bieżącej wielkości zestawu stron. Nowa wartość jest zaokrąglana w górę w zależności od parametrów DASD.

Rozszerzenie zestawu stron występuje, gdy obszar w zestawie stron jest w przybliżeniu 90% używany i jest wykonywany asynchronicznie z inną aktywnością zestawu stron.

Jeśli poprzednio użyty zbiór stron zostanie zastąpiony mniejszym zestawem danych, to w momencie restartu zostanie rozbudowywany, aż osiągnie wielkość używanego poprzednio zestawu danych.

### **BRAK**

Dalsze rozszerzanie zestawu stron nie jest wymagane.

### **Odsyłacze pokrewne**

ALTER PSID DEFINE PSID WYŚWIETL WYKORZYSTANIE

## *Definiowanie pul buforów*

W tym temacie opisano sposób planowania liczby pul buforów, które powinny zostać zdefiniowane, oraz ich ustawień.

Ten temat jest podzielony na następujące sekcje:

- 1. ["Decydować o liczbie pul buforów do zdefiniowania" na stronie 179](#page-178-0)
- 2. ["Zdecyduj o ustawieniach dla każdej puli buforów" na stronie 180](#page-179-0)
- 3. ["Monitorowanie wydajności pul buforów pod oczekiwanym obciążeniem" na stronie 180](#page-179-0)
- 4. ["Dostosuj charakterystykę puli buforów" na stronie 180](#page-179-0)

## <span id="page-178-0"></span>**Decydować o liczbie pul buforów do zdefiniowania**

Należy początkowo zdefiniować cztery pule buforów:

### **Pula buforów 0**

Użyj dla definicji obiektów (w zestawie stron zero) i wydajności newralgicznych kolejek komunikatów związanych z systemem, takich jak SYSTEM.CHANNEL.SYNCQ i SYSTEM.CLUSTER.COMMAND.QUEUE i SYSTEM.CLUSTER.REPOSITORY.QUEUE .

Ważne jest jednak, aby rozważyć punkt ["7" na stronie 181](#page-180-0) w sekcji *Dopasowanie charakterystyk puli buforów* , jeśli ma być używana duża liczba kanałów lub technologii klastrowej.

W przypadku komunikatów użytkownika należy użyć pozostałych trzech pul buforów.

## **Pula buforów 1**

Użyj dla ważnych długo żyjących komunikatów.

Komunikaty o długim czasie życia to te, które pozostają w systemie dłużej niż dwa punkty kontrolne, w tym czasie są one zapisywane do zestawu stron. Jeśli istnieje wiele długotrwałych komunikatów, ta pula buforów powinna być stosunkowo mała, dzięki czemu zestaw stron we/wy jest równomiernie rozłożony (starsze komunikaty są zapisywane w pamięci DASD za każdym razem, gdy pula buforów staje się pełna o 85%).

Jeśli pula buforów jest zbyt duża, a pula buforów nigdy nie zostanie zapełniona do 85%, operacje we/wy zestawu stron są opóźniane do czasu przetwarzania punktu kontrolnego. Może to mieć wpływ na czasy odpowiedzi w całym systemie.

Jeśli oczekujesz tylko kilku długo żyjących komunikatów, zdefiniuj tę pulę buforów tak, aby była wystarczająco duża, aby pomieścić wszystkie te komunikaty.

## **Pula buforów 2**

Użyj dla komunikatów o newralgicznym znaczeniu dla wydajności, krótkotrych.

Zwykle jest to wysoki stopień ponownego wykorzystania buforu, przy użyciu kilku buforów. Jednak ta pula buforów powinna być duża, aby umożliwić gromadzenie nieoczekiwanych komunikatów, na przykład w przypadku niepowodzenia aplikacji serwera.

### **Pula buforów 3**

Ta opcja jest używana dla wszystkich innych komunikatów (zwykle nie ma newralgicznych danych na temat wydajności).

Kolejki, takie jak kolejka niedostarczonych komunikatów, SYSTEM.COMMAND.\* kolejki i SYSTEM.ADMIN.\* Kolejki można również odwzorować na pulę buforów 3.

Jeśli istnieją ograniczenia wirtualnej pamięci masowej, a pule buforów muszą być mniejsze, pula buforów 3 jest pierwszym kandydatem do redukcji wielkości.

W następujących okolicznościach może być konieczne zdefiniowanie dodatkowych pul buforów:

- Jeśli znana jest konkretna kolejka, która wymaga izolacji, być może dlatego, że w różnych momentach jest ona odmienna.
	- Taka kolejka może wymagać jak najlepszej wydajności w różnych okolicznościach lub musi być izolowana, tak aby nie miała ona negatywnego wpływu na inne kolejki w puli buforów.
	- Każda taka kolejka może być izolowana do własnej puli buforów i zestawu stron.
- Użytkownik chce odizolować różne zestawy kolejek od siebie nawzajem ze względu na klasę usług.
	- Każdy zestaw kolejek może następnie wymagać jednego lub obu typów pul buforów 1 lub 2, zgodnie z opisem w sekcji [Sugerowane definicje dla ustawień puli buforów,](#page-179-0) wymagającą utworzenia kilku pul buforów określonego typu.

## <span id="page-179-0"></span>**Zdecyduj o ustawieniach dla każdej puli buforów**

Jeśli używane są cztery pule buforów opisane w sekcji ["Decydować o liczbie pul buforów do](#page-178-0) [zdefiniowania" na stronie 179,](#page-178-0) opcja Sugerowane definicje dla ustawień puli buforów udostępnia dwa zestawy wartości dla wielkości pul buforów.

PIP V 9.1.0 Pierwszy zestaw nadaje się do systemu testowego, drugiego dla systemu produkcyjnego lub systemu, który w końcu stanie się systemem produkcyjnym. We wszystkich przypadkach zdefiniuj pule buforów przy użyciu atrybutu **LOCATION**(*ABOVE*)

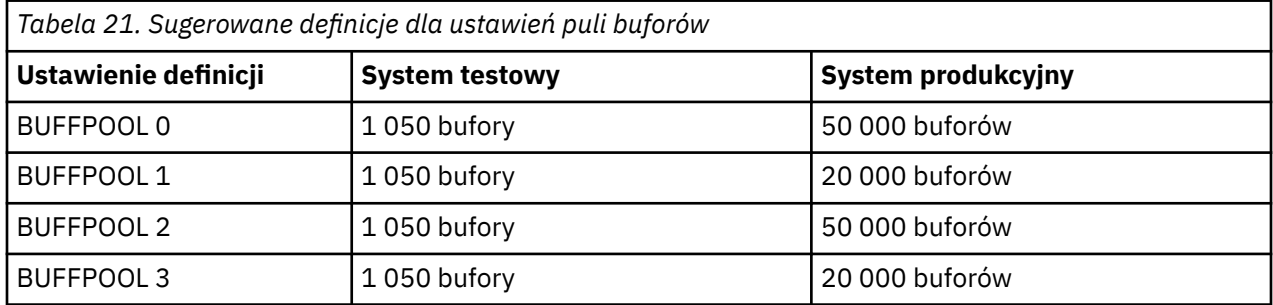

Jeśli potrzebne są więcej niż cztery sugerowane pule buforów, należy wybrać pulę buforów (1 lub 2), która najbardziej dokładnie opisuje oczekiwane zachowanie kolejek w puli buforów, oraz wielkość, która jest używana przez informacje w sekcji Sugerowane definicje dla ustawień puli buforów.

 $\blacktriangleright$  V 3.1.0 Upewnij się, że wartość MEMLIMIT jest ustawiona na tyle wysoką, aby wszystkie pule buforów mogły znajdować się nad paskiem.

## **Monitorowanie wydajności pul buforów pod oczekiwanym obciążeniem**

Można monitorować użycie pul buforów, analizując statystyki wydajności puli buforów. W szczególności należy upewnić się, że pule buforów są wystarczająco duże, aby wartości QPSTSOS, QPSTSTLA i QPSTDMC były równe zero.

Więcej informacji na ten temat zawiera sekcja Rekordy danych menedżera buforów.

## **Dostosuj charakterystykę puli buforów**

W razie potrzeby należy użyć następujących punktów, aby dostosować ustawienia puli buforów z programu "Zdecyduj o ustawieniach dla każdej puli buforów" na stronie 180.

Jako wskazówek należy użyć statystyk wydajności z produktu "Monitorowanie wydajności pul buforów pod oczekiwanym obciążeniem" na stronie 180 .

- 1. Jeśli przeprowadzana jest migracja z wcześniejszej wersji produktu IBM MQ, należy zmienić istniejące ustawienia tylko wtedy, gdy dostępna jest bardziej rzeczywista pamięć masowa.
- 2. W ogólnym przypadku większe pule buforów są lepsze dla wydajności, a pule buforów mogą być znacznie większe, jeśli znajdują się nad paskiem.

Jednak w każdym czasie powinna być dostępna wystarczająca ilość rzeczywistej pamięci masowej, aby pule buforów były rezydentne w rzeczywistej pamięci masowej. Lepiej jest mieć mniejsze pule buforów, które nie powodują stronicowania, niż duże, które robią.

Dodatkowo, nie ma miejsca o puli buforów, która jest większa niż łączna wielkość zestawów stron, które go używają, chociaż należy wziąć pod uwagę rozszerzenie zestawu stron, jeśli jest prawdopodobne, że jest to możliwe.

- 3. Cel dla jednego zestawu stron dla puli buforów, ponieważ zapewnia to lepszą izolację aplikacji.
- 4. Jeśli istnieje wystarczająca ilość rzeczywistej pamięci masowej, taka że pule buforów nigdy nie będą zrzucane przez system operacyjny, należy rozważyć użycie buforów o stałej długości strony w puli buforów.
Jest to szczególnie ważne, jeśli pula buforów może zostać poddana wiele operacji we/wy, ponieważ oszczędza on koszt procesora powiązany ze stroną-naprawiając bufory przed operacjami we/wy, a następnie umieszczając je przed ich nieustaleniem.

- 5. Istnieje kilka korzyści, aby znaleźć pule buforów powyżej paska, nawet jeśli są one na tyle małe, aby zmieścić się poniżej paska. Są to:
	- 31-bitowa ulga ograniczenia wirtualnej pamięci masowej-na przykład więcej miejsca na wspólną pamięć masową.
	- Jeśli należy nieoczekiwanie zwiększyć wielkość puli buforów, to menedżer kolejek i jego obciążenie mają mniejszy wpływ na menedżer kolejek i jego obciążenie, dodając więcej buforów do puli buforów, która znajduje się powyżej paska, niż przeniesienie puli buforów do puli powyżej paska, a następnie dodanie większej liczby buforów.
- 6. Strojenie puli buforów zero i puli buforów dla komunikatów krótkotrwowych (pula buforów 2), tak aby próg 15% wolnego nie był nigdy przekroczony (czyli QPSTCBSL podzielone przez QPSTNBUF jest zawsze większe niż 15%). Jeśli więcej niż 15% buforów pozostanie wolne, operacje we/wy dla zestawów stron korzystające z tych pul buforów mogą być w dużej mierze unikane podczas normalnej pracy, chociaż komunikaty starsze niż dwa punkty kontrolne są zapisywane w zestawach stron.

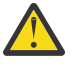

**Ostrzeżenie:** Optymalna wartość tych parametrów jest zależna od charakterystyki poszczególnych systemów. Podane wartości są przeznaczone tylko jako wytyczna i mogą nie być odpowiednie dla danego systemu.

7. SYSTEM.\* kolejki, które są bardzo głębokie, na przykład SYSTEM.CHANNEL.SYNCQ, może być korzystne umieszczenie ich we własnej puli buforów, jeśli dostępna jest wystarczająca ilość pamięci masowej.

IBM MQ SupportPac [MP16 - WebSphere MQ for z/OS -planowanie i strojenie mocy obliczeniowej](https://www.ibm.com/support/pages/node/572583) zawiera dalsze informacje na temat strojenia pul buforów.

#### **Planowanie środowiska rejestrowania** z/OS

W tej sekcji opisano sposób planowania liczby, wielkości i rozmieszczenia dzienników oraz archiwów dzienników używanych przez produkt IBM MQ.

Dzienniki są używane do:

- Zapisywanie informacji o odtwarzaniu dla trwałych komunikatów
- Rejestrowanie informacji o jednostkach pracy przy użyciu komunikatów trwałych
- Rejestrowanie informacji o zmianach w obiektach, takich jak definiowanie kolejki
- Tworzenie kopii zapasowych struktur CF

oraz w przypadku innych informacji wewnętrznych.

Środowisko rejestrowania produktu IBM MQ jest ustanawiane przy użyciu makr parametrów systemowych w celu określenia opcji, takich jak: czy mają być pojedyncze, czy podwójne aktywne dzienniki, jakie nośniki mają być używane dla woluminów dziennika archiwalnego oraz ile buforów dziennika ma być używanych.

Te makra są opisane w sekcji Tworzenie zestawów danych programu startowego i dziennika oraz Tailor your system parameter module(Moduł parametru systemowego-Tailor your system parameter module).

**Uwaga:** Jeśli używane są grupy współużytkowania kolejek, należy upewnić się, że zdefiniowano program startowy i zestawy danych dziennika za pomocą opcji SHAREOPTIONS (2 3).

Ta sekcja zawiera informacje na temat następujących tematów:

#### $\blacktriangleright$  z/0S *Definicje zestawów danych dziennika*

W tym temacie opisano najbardziej odpowiednią konfigurację zestawów danych dziennika.

Ten temat zawiera informacje pomocne w odpowiedzi na następujące pytania:

• [Czy instalacja powinna korzystać z funkcji rejestrowania pojedynczego lub podwójnego?](#page-181-0)

- <span id="page-181-0"></span>• Ile jest potrzebnych aktywnych zestawów danych dziennika?
- • ["Jak duże powinny być aktywne dzienniki?" na stronie 183](#page-182-0)
- • [Rozmieszczanie dziennika aktywnego](#page-183-0)
- <u>19.1.4 "Szyfrowanie aktywnego dziennika z szyfrowaniem zestawu danych z/OS</u> na stronie 184

## **Czy instalacja powinna być używana w trybie pojedynczego lub podwójnego rejestrowania?**

W ogólnym przypadku należy używać podwójnego rejestrowania do produkcji, aby zminimalizować ryzyko utraty danych. Jeśli system testowy ma odzwierciedlać produkcję, oba powinny korzystać z podwójnego rejestrowania, w przeciwnym razie systemy testowe mogą korzystać z pojedynczego rejestrowania.

Pojedyncze dane rejestrowania są zapisywane w jednym zestawie zestawów danych dziennika. Dane z podwójnym rejestrowaniem są zapisywane w dwóch zestawach zestawów danych dziennika, dlatego w przypadku wystąpienia problemu z jednym zestawem danych dziennika, takim jak przypadkowo usunięty zestaw danych, do odtworzenia danych można użyć równoważnego zestawu danych w innym zestawie dzienników.

Z podwójnym rejestrowaniem wymagane jest dwa razy więcej czasu niż w przypadku pojedynczego rejestrowania.

Jeśli używane jest podwójne rejestrowanie, należy również użyć podwójnych BSDS-ów i podwójnej archiwizacji w celu zapewnienia odpowiedniego przepisu na potrzeby odtwarzania danych.

Podwójne rejestrowanie aktywne dodaje niewielki koszt wydajności.

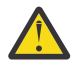

**Ostrzeżenie:** Korzystanie z technologii zapisu lustrzanego na dysku, takich jak Metro Mirror, nie jest koniecznie zastępowaniem dla rejestrowania podwójnego i podwójnego BSDS. Jeśli kopia lustrzana zestawu danych zostanie przypadkowo usunięta, obie kopie zostaną utracone.

Jeśli używane są komunikaty trwałe, pojedyncze rejestrowanie może zwiększyć maksymalną wydajność o 10-30%, a także może poprawić czasy odpowiedzi.

Funkcja pojedynczego rejestrowania używa zestawów danych dziennika aktywnego 2-310, podczas gdy podwójne rejestrowanie wykorzystuje 4-620 aktywnych zestawów danych dziennika w celu udostępnienia tej samej liczby aktywnych dzienników. Z tego powodu pojedyncze rejestrowanie zmniejsza ilość rejestrowanych danych, co może być istotne, jeśli instalacja jest ograniczona we/wy.

# **Ile aktywnych zestawów danych dziennika jest potrzebnych?**

Liczba dzienników zależy od działań menedżera kolejek. W przypadku systemu testowego o niskiej przepustowości mogą być odpowiednie trzy aktywne zestawy danych dziennika. W przypadku systemu produkcyjnego o dużej przepustowości może być pożądane, aby maksymalna liczba dzienników była dostępna, dlatego w przypadku wystąpienia problemu z protokołach odciążających istnieje więcej czasu na rozwiązanie problemów.

Konieczne jest posiadanie co najmniej trzech aktywnych zestawów danych dziennika, ale lepiej jest zdefiniować więcej. Na przykład, jeśli czas zapełniania dziennika jest prawdopodobnie zbliżenie do czasu, jaki został zabrany w celu zarchiwizowania dziennika podczas szczytowego obciążenia, należy zdefiniować więcej dzienników.

**Uwaga:** Zestawy stron i aktywne zestawy danych dziennika kwalifikują się do rezydowania w części rozszerzonej przestrzeni adresowania (EAS) w rozszerzonym woluminie adresowym (EAV), a w programie z/OS V1.12zestaw danych dziennika archiwalnego może również znajdować się w systemie EAS.

Należy również zdefiniować więcej dzienników, aby zrównoważyć ewentualne opóźnienia w archiwizowaniu dzienników. Jeśli dzienniki archiwalne są używane na taśmie, należy użyć czasu wymaganego do podłączenia taśmy.

<span id="page-182-0"></span>Należy rozważyć posiadanie wystarczającej ilości aktywnego obszaru dziennika, aby zachować wartość danych dnia, na wypadek, gdy system nie będzie mógł zarchiwizować danych z powodu braku DASD lub ponieważ nie może on zapisywać na taśmie. Jeśli wszystkie aktywne dzienniki zapełnią się, program IBM MQ nie będzie mógł przetwarzać trwałych komunikatów lub transakcji. Bardzo ważne jest, aby mieć wystarczającą ilość aktywnego obszaru dziennika.

Możliwe jest dynamiczne definiowanie nowych zestawów danych aktywnego dziennika jako sposobu minimalizowania skutków opóźnień archiwizacji lub problemów. Nowe zestawy danych można szybko sprowadzić za pomocą komendy **DEFINE LOG** , aby uniknąć zawieszenia menedżera kolejek ze względu na brak miejsca w aktywnym dzienniku.

Aby zdefiniować więcej niż 31 aktywnych zestawów danych dziennika, należy skonfigurować środowisko rejestrowania w taki sposób, aby używało formatu BSDS w wersji 2. Gdy używany jest format BSDS w wersji 2, dla każdego pierścienia kopii dziennika można zdefiniować do 310 aktywnych zestawów danych dziennika. Informacje na temat konwersji do formatu BSDS w wersji 2 można znaleźć w sekcji ["Planowanie zwiększenia maksymalnego zakresu dziennika adresowalnego" na stronie 192](#page-191-0) .

Użytkownik może określić, czy menedżer kolejek używa wersji 2 lub wyższej BSDS, uruchamiając program narzędziowy do odwzorowywania dzienników wydruków (CSQJU004), lub z komunikatu CSQJ034I wydanego podczas inicjowania menedżera kolejek. Koniec zakresu dziennika RBA FFFFFFFFFFFFFFFF, w komunikacie CSQJ034I , wskazuje, że używany jest format BSDS w wersji 2 lub nowszej. Koniec zakresu dziennika RBA produktu 0000FFFFFFFFFFFFw komunikacie CSQJ034I wskazuje, że jest używany format BSDS w wersji 1.

Jeśli menedżer kolejek używa wersji 2 lub wyższej, należy użyć komendy **DEFINE LOG** , aby dynamicznie dodać więcej niż 31 aktywnych zestawów danych dziennika do pierścienia kopii dziennika.

# **Jak duże powinny być aktywne dzienniki?**

Od IBM MQ 8.0maksymalna obsługiwana wielkość aktywnego dziennika, podczas archiwizowania na dysk, wynosi 4 GB. W poprzednich wersjach produktu maksymalna obsługiwana wielkość aktywnego dziennika, gdy archiwizacja na dysk wynosi 3 GB.

W przypadku archiwizacji na taśmie maksymalna wielkość aktywnego dziennika wynosi 4 GB.

Należy utworzyć dzienniki aktywne o wielkości co najmniej 1 GB dla systemów produkcyjnych i testowych.

**Ważne:** Podczas przydzielania zestawów danych należy zachować ostrożność, ponieważ IDCAMS zaokrągla wielkość przydziału.

Aby przydzielić dziennik 3 GB, należy podać jedną z następujących opcji:

- Cylindry (4369)
- Megabajty (3071)
- TRACKS (65535)
- REKORD (786420)

Każdy z nich przydziela 2.99995 GB.

Aby przydzielić dziennik 4GB , należy podać jedną z następujących opcji:

- Cylindry (5825)
- Megabajty (4095)
- TRACKS (87375)
- RECORD (1048500)

Każdy z nich przydziela 3.9997 GB.

W przypadku używania rozsianych zestawów danych, w których zestaw danych jest rozmieszczany w wielu woluminach, określona wartość wielkości jest przydzielana dla każdego woluminu DASD używanego do stripingu. Tak więc, jeśli chcesz użyć 4 GB dzienników i czterech woluminów do stripingu, powinieneś podać:

- <span id="page-183-0"></span>• CYLinders (1456)
- Megabajty (1023)

Ustawienie tych atrybutów przydziela 4 \* 1456 = 5824 Cylindry lub 4 \* 1023 = 4092 Megabajty.

**Uwaga:** Stripowanie jest obsługiwane w przypadku korzystania z rozszerzonych zestawów danych formatu. Zwykle jest to ustawiane przez menedżera pamięci masowej.

Informacje na temat wykonywania tej procedury zawiera sekcja Zwiększanie wielkości aktywnego dziennika .

### **Położenie aktywnego dziennika**

Aby skonfigurować pule pamięci masowej dla menedżerów kolejek, należy pracować z zespołem zarządzania pamięcią masową. Należy rozważyć następujące kwestie:

- Konwencja nazewnictwa, dlatego menedżery kolejek używają poprawnych definicji SMS.
- Miejsce wymagane dla dzienników aktywnych i archiwalnych. Pula pamięci masowej powinna mieć wystarczającą ilość miejsca dla aktywnych dzienników od całego dnia.
- Wydajność i odporność na awarie.

Ze względu na wydajność należy rozważyć wykonanie stripingu aktywnych zestawów danych dziennika. Operacje we/wy są rozmieszczane w wielu woluminach i redukuje czas odpowiedzi we/wy, co prowadzi do wyższej przepustowości. Aby uzyskać informacje na temat przydzielania wielkości aktywnych dzienników podczas stosowania stripingu, należy zapoznać się z powyższą tekstem.

Należy przejrzeć statystyki we/wy za pomocą raportów z RMF lub podobnego produktu. Należy przeprowadzić przegląd tych statystyk co miesiąc (lub częściej) dla zestawów danych IBM MQ , aby upewnić się, że nie występują opóźnienia związane z położeniem zestawów danych.

W niektórych sytuacjach może istnieć wiele operacji we/wy zestawu stron IBM MQ , co może mieć wpływ na wydajność dziennika IBM MQ , jeśli znajdują się one na tym samym urządzeniu DASD.

Jeśli używane jest podwójne rejestrowanie, należy upewnić się, że każdy zestaw dzienników aktywnych i archiwalnych jest przechowywany osobno. Na przykład przydziel je na oddzielnych podsystemach DASD lub na różnych urządzeniach.

Zmniejsza to ryzyko utraty lub uszkodzenia jednego z woluminów. Jeśli obie kopie dziennika zostaną utracone, prawdopodobieństwo utraty danych jest wysokie.

Podczas tworzenia nowych aktywnych danych dziennika należy ustawić preformat przy użyciu komendy CSQJUFMT. Jeśli dziennik nie jest wstępnie sformatowany, menedżer kolejek formatuje dziennik po pierwszym użyciu, co wpływa na wydajność.

Przy starszym urządzeniu DASD z dużymi dyskami wirującym trzeba było uważać, które woluminy zostały użyte, aby uzyskać najlepszą wydajność.

Dzięki nowoczesnemu urządzeniu DASD, w którym dane są rozmieszczane na wielu dyskach o rozmiarze PC, nie trzeba się tak martwić, o które woluminy są używane.

Menedżer pamięci masowej powinien sprawdzać, czy w przedsiębiorstwie DASD nie ma problemów z wydajnością, czy też rozwiąże problem. W celu zapewnienia dostępności, można użyć jednego zestawu dzienników w jednym podsystemie DASD, a podwójne dzienniki w innym podsystemie DASD.

## **Szyfrowanie aktywnego dziennika z szyfrowaniem zestawu danych z/OS**  $V$  9.1.4

Funkcję szyfrowania zestawu danych produktu z/OS można zastosować do aktywnych zestawów danych dziennika dla menedżerów kolejek działających w systemie IBM MQ for z/OS 9.1.3 lub nowszym.

Te aktywne zestawy danych dziennika należy przydzielić za pomocą atrybutów EXTENDED, a etykieta klucza zestawu danych, która zapewnia, że dane są szyfrowane za pomocą algorytmu AES.

Patrz sekcja poufność danych w produkcie IBM MQ for z/OS przy użyciu szyfrowania zestawu danych. :NONE.

#### $z/0S$ *Korzystanie z funkcji MetroMirror z produktem IBM MQ*

IBM Metro Mirror(wcześniej znany jako Synchronous Peer to Peer Remote Copy (PPRC)) jest synchronicznym rozwiązaniem replikacji między dwoma podsystemami pamięci masowej, w którym operacje zapisu są wykonywane zarówno na woluminach podstawowych, jak i dodatkowych, zanim operacja zapisu zostanie uznana za zakończoną. Metro Mirror może być używane w środowiskach, w których nie jest wymagana utrata danych w przypadku awarii podsystemu pamięci masowej.

## **Obsługiwane typy zestawów danych**

Wszystkie następujące typy zestawów danych produktu IBM MQ mogą być replikowane za pomocą metody Metro Mirror. Jednak dokładnie te, które są replikowane, zależą od wymagań dotyczących dostępności w przedsiębiorstwie:

- Aktywne dzienniki
- Archiwizuj dzienniki
- zestaw danych programu startowego
- Zestawy stron
- Zestaw danych współużytkowanego komunikatu (SMDS)
- Zestawy danych używane do konfiguracji, na przykład w kartach CSQINP\* DD w JCL MSTR

## **Korzystanie z funkcji zHyperWrite z aktywnymi dziennikami produktu IBM MQ**

Gdy zapis jest dokonany w zestawie danych, który jest replikowany za pomocą funkcji Metro Mirror, zapis jest najpierw ustawiany na wolumin podstawowy, a następnie replikowany do woluminu dodatkowego. Replikacja ta jest wykonywana przez podsystem pamięci masowej i jest przezroczysta dla aplikacji, która wydała zapis, na przykład IBM MQ.

Ten proces jest ilustrowany na poniższym diagramie.

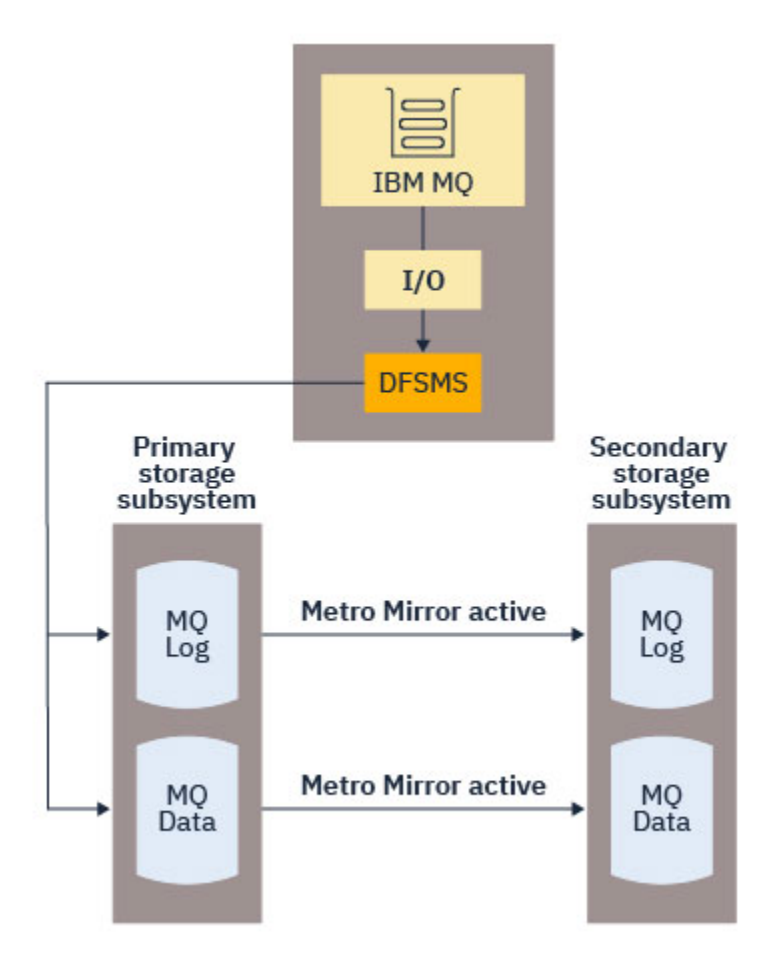

Ponieważ oba operacje zapisu do podstawowego i dodatkowego podsystemu pamięci masowej muszą zostać zakończone przed zwrotami zapisu do IBM MQ, użycie funkcji Metro Mirror może mieć wpływ na wydajność. Należy zrównoważyć ten wpływ na wydajność w przypadku korzystania z funkcji Metro Mirror.

Aktywne dzienniki produktu IBM MQ są najbardziej wrażliwe na wydajność przy użyciu metody Metro Mirror. Produkt IBM MQ 9.1.2 dodaje obsługę przy użyciu komendy zHyperWrite z aktywnymi dziennikami, aby zmniejszyć ten wpływ na wydajność.

zHyperWrite to technologia podsystemu pamięci masowej, która współpracuje z programem z/OS w celu zmniejszenia wpływu na wydajność operacji zapisu w zestawach danych, które są replikowane za pomocą metody Metro Mirror. Jeśli używany jest zapis zHyperWrite, zapis do woluminów podstawowych i dodatkowych jest generowany równolegle na poziomie podsystemu Data Facility Storage Management Subsystem (DFSMS), a nie sekwencyjnie na poziomie podsystemu pamięci masowej, co zmniejsza wpływ na wydajność.

Na poniższym diagramie przedstawiono zapis zHyperZapis używany dla aktywnych dzienników, a Metro Mirror używany dla innych typów zestawów danych programu IBM MQ . Należy zwrócić uwagę, że jeśli zapis zHyperWrite nie powiedzie się, DFSMS w sposób przezroczysty ponownie wystawi zapis za pomocą Metro Mirror.

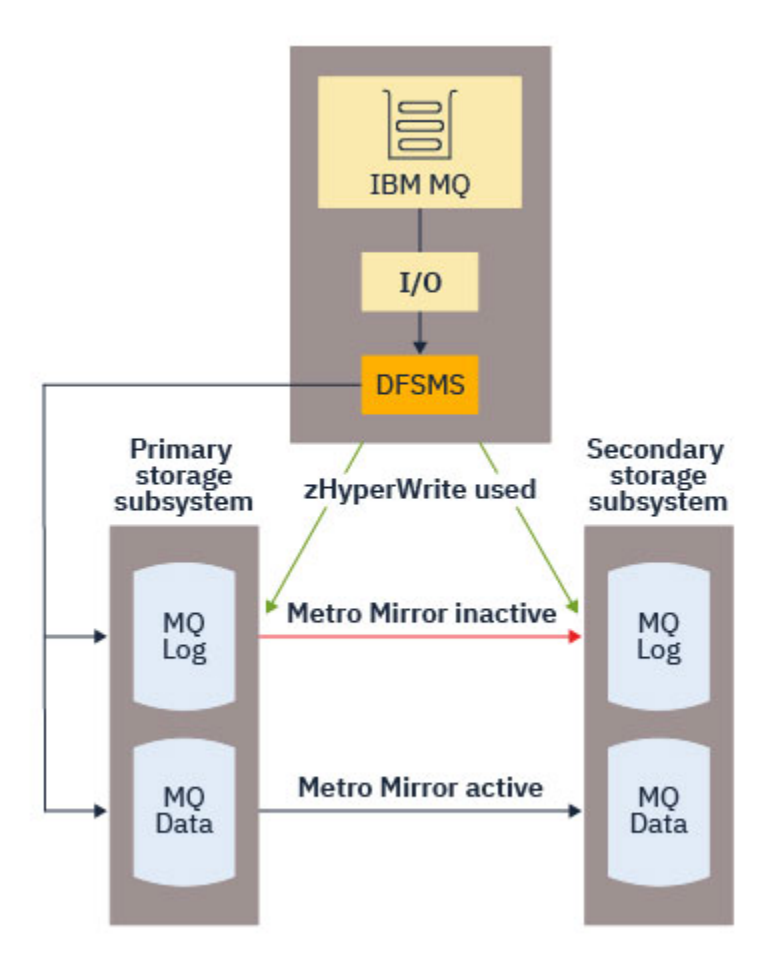

Zapis zHyperZapis w systemie IBM MQjest obsługiwany tylko w aktywnych zestawach danych dziennika. Aby użyć komendy zHyperWrite z aktywnymi dziennikami, należy wykonać następujące czynności:

- Skonfiguruj produkt IBM MQ do użycia funkcji zHyperWrite, oraz
- Aktywne dzienniki muszą znajdować się w woluminach zHyperWrite.

Jeśli oba te warunki są spełnione, zapisy do aktywnych dzienników są włączone dla zHyperWrite.

Produkt IBM MQ można skonfigurować w taki sposób, aby używany był zapis zHyperWrite przy użyciu jednej z następujących metod:

- Podaj ZHYWRITE(YES) w module parametrów systemowych.
- Wprowadź komendę SET LOG ZHYWRITE(YES).

Ustaw następujące warunki dla aktywnych zestawów danych dziennika na woluminy zHyperZapisane w celu zapisu:

- Włącz woluminy dla Metro Mirror, a woluminy obsługują zHyperZapis
- Upewnij się, że woluminy są włączone HyperSwap .
- Podaj HYPERWRITE=YES w parametrze IECIOSxx

Jeśli wszystkie poprzednie warunki są spełnione, zapisy do aktywnych dzienników są włączone dla zHyperWrite.

Jeśli jeden lub więcej tych warunków nie jest spełniony, program IBM MQ zapisuje dane w aktywnych dziennikach jako normalne, a Metro Mirror replikuje zapisy, jeśli jest ono skonfigurowane.

#### **Uwagi:**

• Produkt IBM MQ nie wymaga, aby wszystkie aktywne zestawy danych dziennika były w woluminach zHyperZapisane.

<span id="page-187-0"></span>Jeśli program IBM MQ wykryje, że niektóre aktywne zestawy danych dziennika znajdują się w woluminach obsługujących zapis zHyper, a inne nie są, to wysyła komunikat CSQJ166E i wykonuje przetwarzanie.

• Program IBM MQ sprawdza, czy aktywne zestawy danych dziennika mają możliwość zapisu zHyperWrite, gdy zestawy danych są otwarte.

Zestawy danych dziennika są otwierane przy uruchomieniu menedżera kolejek lub podczas dynamicznego dodawania za pomocą komendy DEFINE LOG. Jeśli zestawy danych dziennika mają możliwość zapisu zHyper, podczas gdy menedżer kolejek ma je otwarte, menedżer kolejek nie wykryje tego czasu, dopóki nie zostanie zrestartowany.

Można użyć danych wyjściowych komendy DISPLAY LOG , aby wskazać, czy bieżące aktywne zestawy danych dziennika mają możliwość zHyperdo zapisu. Poniższy przykład pokazuje, że oba zestawy danych są w stanie zHyperWrite capable. Jeśli menedżer kolejek został skonfigurowany z wartością ZHYWRITE (YES), operacje zapisu w tych dziennikach będą włączone dla zHyperWrite:

Copy %Full zHyperWrite DSName<br>1 4 CAPABLE MQTST.<br>2 4 CAPABLE MOTST. 1 4 CAPABLE MQTST.SUBSYS.MQDL.LOGCOPY1.DS001 2 4 CAPABLE MQTST.SUBSYS.MQDL.LOGCOPY2.DS001

#### $z/0S$ *Planowanie pamięci archiwalnej w dzienniku*

W tym temacie opisano różne sposoby obsługi zestawów danych dziennika archiwalnego.

Zestawy danych dziennika archiwalnego można umieszczać na taśmach o standardowych etykietach lub DASD, a zarządzanie nimi można zarządzać za pomocą hierarchicznego menedżera pamięci masowej (DFHSM) narzędzia danych. Każdy rekord logiczny z/OS w zestawie danych dziennika archiwalnego to odstęp czasu między sterowaniem VSAM z aktywnego zestawu danych dziennika. Wielkość bloku jest wielokrotnością 4 kB.

Zestawy danych dziennika archiwalnego są przydzielane dynamicznie, z nazwami wybranymi przez produkt IBM MQ. W module parametrów systemowych określono przedrostek nazwy zestawu danych, wielkość bloku, nazwę jednostki i wielkość pamięci DASD, które są wymagane dla takich przydziałów. W czasie instalacji można również wybrać opcję IBM MQ , aby dodać datę i godzinę do nazwy zestawu danych dziennika archiwalnego.

Nie można określić przy użyciu produktu IBM MQ, konkretnych woluminów dla nowych dzienników archiwalnych, ale do zarządzania tym można użyć podprogramów do zarządzania pamięcią masową. Jeśli wystąpią błędy przydziału, odciążenie zostanie odroczone do momentu wyzwolenia kolejnego odciążania.

Jeśli w czasie instalacji zostaną określone podwójne dzienniki archiwalne, każdy przedział czasu kontroli dziennika pobrany z aktywnego dziennika jest zapisywany w dwóch zestawach danych dziennika archiwalnego. Rekordy dziennika znajdujące się w parze zestawów danych dziennika archiwalnego są identyczne, ale punkty końca woluminu nie są synchronizowane dla zestawów danych wielowarstowych.

# **Czy dzienniki archiwalne powinny znajdować się na taśmie lub urządzeniu DASD?**

Podczas określania, czy dla dzienników archiwalnych ma być używana taśma, czy DASD, należy wziąć pod uwagę wiele czynników:

- Przed podjęciem decyzji o taśmie lub dysku zapoznaj się z procedurami operacyjnymi. Na przykład, jeśli wybrano archiwizowanie na taśmie, musi istnieć wystarczająca ilość napędu taśm, jeśli są one wymagane. Po awarii wszystkie podsystemy mogą wymagać napędów taśm, a użytkownik może nie mieć tylu wolnych napędów taśm, ile się spodziewa.
- Podczas odtwarzania dzienniki archiwalne na taśmie są dostępne od razu po podłączaniu taśmy. Jeśli używane są archiwa DASD, a zestawy danych migrowano na taśmę przy użyciu menedżera hierarchicznego pamięci masowej (HSM), to jest to opóźnienie, gdy HSM przywraca każdy zestaw danych na dysk. Zestawy danych można przywołać przed korzystaniem z dziennika archiwalnego. Nie zawsze jednak możliwe jest przewidzenie prawidłowego porządku, w jakim są one wymagane.
- Jeśli dzienniki archiwalne są używane w DASD, jeśli wymagane jest wiele dzienników (co może mieć miejsce podczas odtwarzania zestawu stron po odtworzeniu z kopii zapasowej), konieczne może być użycie znacznej ilości pamięci DASD w celu przechowywania wszystkich dzienników archiwalnych.
- W systemie o niskim wykorzystaniu lub w systemie testowym wygodniejsze może być archiwizowanie dzienników na urządzeniu DASD w celu wyeliminowania konieczności podłączania taśm.
- Zarówno wydanie komendy RECOVER CFSTRUCT , jak i utworzenie kopii zapasowej trwałej jednostki pracy powoduje, że dziennik jest odczytyowany wstecz. Napędy taśm z kompresją sprzętową są źle wykonywane w operacjach, które odczytane są wstecz. Należy zaplanować wystarczającą ilość danych dziennika na urządzeniu DASD, aby uniknąć odczytywania wstecz z taśmy.

Archiwizacja na DASD oferuje szybszą odzyskiwalność, ale jest droższa niż archiwizacja na taśmie. Jeśli używane jest podwójne protokołowanie, można określić, że podstawowa kopia dziennika archiwalnego ma być używana do urządzenia DASD, a dodatkowa kopia jest używana do taśmy. Zwiększa to szybkość odtwarzania bez użycia tak dużej ilości DASD, jak również może być używana jako kopia zapasowa.

#### **Archiwizowanie na taśmie**

Jeśli zostanie wybrana opcja archiwizowania na urządzeniu taśmowym, program IBM MQ może sięgać maksymalnie 20 woluminów.

Jeśli rozważasz zmianę wielkości aktywnego zestawu danych dziennika tak, aby zestaw pasował na jeden wolumin taśm, należy zauważyć, że kopia BSDS jest umieszczana na tym samym woluminie taśm, co kopia aktywnego zestawu danych dziennika. Dopasuj wielkość aktywnego zestawu danych dziennika w dół, aby zrównoważyć ilość miejsca wymaganą dla BSDS na woluminie taśm.

Jeśli na taśmie używane są podwójne dzienniki archiwalne, to jest ono typowe dla jednej kopii, która ma być wstrzymana lokalnie, a druga kopia, która ma być wstrzymana w celu użycia w odtwarzaniu po awarii.

#### **Archiwizowanie do woluminów DASD**

Produkt IBM MQ wymaga, aby wszystkie zestawy danych dziennika archiwalnego były katalogowane na urządzeniach innych niż napędy taśm (DASD). Jeśli zostanie wybrana opcja archiwizacji na DASD, parametr CATALOG makra CSQ6ARVP musi mieć wartość YES. Jeśli ten parametr ma wartość NO, a użytkownik decyduje o umieszczanie zestawów danych dziennika archiwalnego w urządzeniu DASD, to za każdym razem, gdy zestaw danych dziennika archiwalnego jest przydzielony, wyświetlany jest komunikat CSQJ072E , chociaż program IBM MQ nadal kataloguje zestaw danych.

Jeśli zestaw danych dziennika archiwalnego jest wstrzymany na urządzeniu DASD, zestawy danych dziennika archiwalnego mogą rozszerzać się na inny wolumin; obsługa wielu woluminów jest obsługiwana.

Jeśli zostanie wybrana opcja użycia DASD, należy upewnić się, że przydział obszaru podstawowego (zarówno wielkość, jak i wielkość bloku) jest wystarczająco duży, aby zawierał albo dane pochodzące z aktywnego zestawu danych dziennika, albo dane pochodzące z odpowiedniego BSDS, w zależności od tego, która z tych dwóch jest większa.

Minimalizuje to możliwość wystąpienia niepożądanych kodów abend z/OS X'B37' lub X'E37' w trakcie procesu przenoszenia. Przydział obszaru podstawowego jest ustawiany za pomocą parametru PRIQTY (ilość podstawowa) makra CSQ6ARVP .

W produkcie IBM MQ 8.0zestawy danych dziennika archiwalnego mogą istnieć w dużych lub rozszerzonych sekwencyjnych zestawach danych. Podprogramy SMS ACS mogą teraz używać parametru DSNTYPE (LARGE) lub DSNTYPE (EXT). Nie były one obsługiwane przed IBM MQ 8.0.

Produkt IBM MQ obsługuje przydzielanie dzienników archiwalnych jako rozszerzonych zestawów danych formatu. Jeśli używany jest format rozszerzony, maksymalna wielkość dziennika archiwalnego jest zwiększana z 65535 ścieżek do maksymalnej liczby aktywnych dzienników o wielkości 4GB. Dzienniki archiwalne są zakwalifikowane do przydzielenia w rozszerzonej przestrzeni adresowania (EAS) woluminów rozszerzonych adresowych (EAV).

Jeśli dostępne są wymagane poziomy sprzętu i oprogramowania, przydzielanie dzienników archiwalnych do klasy danych zdefiniowanej za pomocą komendy COMPACTION za pomocą komendy zEDC może zmniejszyć ilość pamięci dyskowej wymaganej do przechowywania dzienników archiwalnych. Więcej informacji na ten temat zawiera sekcja [IBM MQ for z/OS: redukowanie zajętości](https://www.ibm.com/developerworks/community/blogs/messaging/entry/IBM_MQ_Reducing_storage_occupancy_with_IBM_zEnterprise_Data_Compression_zEDC) [pamięci masowej za pomocą IBM zEnterprise Data Compression \(zEDC\)](https://www.ibm.com/developerworks/community/blogs/messaging/entry/IBM_MQ_Reducing_storage_occupancy_with_IBM_zEnterprise_Data_Compression_zEDC).

Szczegółowe informacje na temat poziomów sprzętu i oprogramowania zawiera sekcja [Korzystanie](https://www.ibm.com/docs/en/zos/2.4.0?topic=v2r1-using-zenterprise-data-compression-zedc-enhancements) [z rozszerzeń zEnterprise Data Compression \(zEDC\)](https://www.ibm.com/docs/en/zos/2.4.0?topic=v2r1-using-zenterprise-data-compression-zedc-enhancements) , a także przykładowe zmiany profilu RACF.

Funkcja szyfrowania zestawu danych z/OS może być stosowana do dzienników archiwalnych dla menedżerów kolejek działających w systemie IBM MQ 8.0 lub nowszym. Te dzienniki archiwalne muszą być przydzielane za pomocą procedur automatycznego wyboru klas (Automatic Class Selection-ACS) do klasy danych zdefiniowanej z atrybutami EXTENDED, a etykieta klucza zestawu danych, która zapewnia, że dane są szyfrowane AES.

#### **Korzystanie z SMS z zestawami danych dziennika archiwalnego**

Jeśli jest zainstalowany podsystem zarządzania pamięcią masową MVS/DFP ( DFSMS), można napisać filtr użytkownika ACS (Automatic Class Selection) dla zestawów danych dziennika archiwalnego, który pomaga przekształcić je w środowisko SMS.

Taki filtr, na przykład, może skierować dane wyjściowe do zestawu danych DASD, który DFSMS może zarządzać. Należy zachować ostrożność, jeśli w ten sposób używany jest filtr ACS. Ponieważ SMS wymaga wpisywania zestawów danych DASD do katalogu, należy upewnić się, że pole CATALOG DATA makra CSQ6ARVP zawiera wartość YES. Jeśli tak nie jest, zwracany jest komunikat CSQJ072E , jednak zestaw danych jest nadal skatalogowany przez produkt IBM MQ.

Więcej informacji na temat filtrów ACS zawiera sekcja [Zestawy danych, które DFSMShsm są](https://www.ibm.com/docs/en/zos/2.4.0?topic=pab-data-sets-that-dfsmshsm-dynamically-allocates-during-aggregate-backup-processing) [dynamicznie przydzielani .](https://www.ibm.com/docs/en/zos/2.4.0?topic=pab-data-sets-that-dfsmshsm-dynamically-allocates-during-aggregate-backup-processing)

*Zmiana nośnika pamięci masowej dla dzienników archiwalnych* Procedura zmiany nośnika pamięci masowej używanego przez dzienniki archiwalne.

## **O tym zadaniu**

W tym zadaniu opisano sposób zmiany nośnika pamięci masowej używanego na potrzeby dzienników archiwalnych, na przykład przeniesienie z archiwizacji na taśmę do archiwizacji na DASD.

Masz do wyboru, jak dokonać zmian:

- 1. Wprowadź zmiany tylko za pomocą makra CSQ6ARVP , aby były one stosowane od następnego restartu menedżera kolejek.
- 2. Dokonaj zmian za pomocą makra CSQ6ARVP i dynamicznie przy użyciu komendy SET ARCHIVE . Oznacza to, że zmiany mają zastosowanie od następnego, gdy menedżer kolejek archiwizuje plik dziennika, i utrwala się po restarcie menedżera kolejek.

## **Procedura**

- 1. Zmiana w taki sposób dzienników archiwalnych jest przechowywana na urządzeniu DASD, a nie na taśmie:
	- a) Zapoznaj się z ["Planowanie pamięci archiwalnej w dzienniku" na stronie 188](#page-187-0) i zapoznaj się z parametrami CSQ6ARVP .
	- b) Wprowadź zmiany w następujących parametrach w CSQ6ARVP
		- Zaktualizuj jednostkę i, jeśli to konieczne, parametry UNIT2 .
		- Zaktualizuj parametr BLKSIZE, ponieważ optymalne ustawienie dla DASD różni się od taśmy.
		- Ustaw parametry PRIQTY i SECQTY tak, aby były na tyle duże, aby pomieścić największy z aktywnych dzienników lub BSDS.
		- Ustaw parametr CATALOG tak, aby miał wartość YES.
- Upewnij się, że ustawienie ALCUNIT jest żądane. Należy użyć aplikacji BLK, ponieważ jest ona niezależna od typu urządzenia.
- Ustaw parametr ARCWTOR na wartość NO, jeśli nie jest jeszcze.
- 2. Zmiana w taki sposób dzienników archiwalnych jest zapisywana na taśmie zamiast DASD:
	- a) Zapoznaj się z ["Planowanie pamięci archiwalnej w dzienniku" na stronie 188i](#page-187-0) przejrzyj parametry CSQ6ARVP .
	- b) W polu CSQ6ARVP: wprowadź zmiany w następujących parametrach:
		- Zaktualizuj jednostkę i, jeśli to konieczne, parametry UNIT2 .
		- Zaktualizuj parametr BLKSIZE, ponieważ optymalne ustawienie dla taśmy różni się od DASD.
		- Upewnij się, że ustawienie ALCUNIT jest żądane. Należy użyć aplikacji BLK, ponieważ jest ona niezależna od typu urządzenia.
		- Zapoznaj się z ustawieniem parametru ARCWTOR.

# *Jak długo muszę przechowywać dzienniki archiwalne*

Informacje zawarte w tej sekcji ułatwiają zaplanowanie strategii składowania.

Użytkownik określa, w jaki sposób długie dzienniki archiwalne są przechowywane w dniach, przy użyciu parametru ARCRETN w komendzie USING CSQ6ARVP lub komendy SET SYSTEM . Po tym okresie zestawy danych mogą być usuwane przez program z/OS.

Zestawy danych dziennika archiwalnego można usunąć ręcznie, gdy nie są już potrzebne.

• Menedżer kolejek może potrzebować dzienników archiwalnych do odtwarzania.

Menedżer kolejek może przechowywać tylko najnowsze 1000 archiwów w BSDS, jeśli dzienniki archiwalne nie znajdują się w BSDS, nie mogą być używane do odtwarzania i są używane tylko do celów kontroli, analizy lub odtwarzania.

• Użytkownik może chcieć zachować dzienniki archiwalne, aby można było wyodrębnić informacje z dzienników. Na przykład wyodrębnianie komunikatów z dziennika i przeglądanie identyfikatora użytkownika, który został umieszczony w dzienniku lub który otrzymał komunikat.

BSDS zawiera informacje na temat dzienników i innych informacji o odzyskiwie. Ten zestaw danych jest stałą wielkością. Gdy liczba dzienników archiwalnych osiągnie wartość MAXARCH w parametrze CSQ6LOGPlub gdy BSDS zostanie zapełniony, najstarsze informacje dziennika archiwalnego zostaną nadpisane.

Istnieją programy narzędziowe służące do usuwania pozycji dziennika archiwalnego z BSDS, ale generalnie, BSDS opakowuje i nakłada najstarszy rekord dziennika archiwalnego.

## **Kiedy jest potrzebny dziennik archiwalny**

Konieczne jest regularne tworzenie kopii zapasowych zestawów stron. Częstotliwość tworzenia kopii zapasowych określa, które dzienniki archiwalne są potrzebne w przypadku utraty zestawu stron.

Należy regularnie tworzyć kopie zapasowe struktur systemu CF. Częstotliwość tworzenia kopii zapasowych określa, które dzienniki archiwalne są potrzebne w przypadku utraty danych w strukturze CF.

Do odtwarzania może być potrzebny dziennik archiwalny. Poniższe informacje wyjaśniają, kiedy może być potrzebny dziennik archiwalny, w którym występują problemy z różnymi zasobami IBM MQ .

#### **Utrata zestawu stron**

Należy odtworzyć system z kopii zapasowej i zrestartować menedżer kolejek.

Po utworzeniu kopii zapasowej potrzebne są dzienniki, a także maksymalnie trzy zestawy danych dziennika, zanim zostanie utworzona kopia zapasowa.

**Wszystkie partycje LPAR tracą łączność z strukturą systemu CF lub struktura jest niedostępna** Użyj komendy RECOVER CFSTRUCT , aby odtworzyć strukturę.

<span id="page-191-0"></span>Odtwarzanie struktury wymaga, aby dzienniki ze wszystkich menedżerów kolejek, które miały dostęp do struktury od czasu utworzenia ostatniej kopii zapasowej (z powrotem do czasu utworzenia kopii zapasowej), były również kopią zapasową struktury w dzienniku menedżera kolejek, w którym została utworzona kopia zapasowa.

Jeśli wykonywane są częste tworzenie kopii zapasowych struktur CF, dane powinny znajdować się w aktywnych dziennikach, a dzienniki archiwalne nie powinny być potrzebne.

Jeśli nie ma ostatnio tworzenia kopii zapasowej struktury CF, mogą być potrzebne dzienniki archiwalne.

**Uwaga:** Wszystkie komunikaty nietrwałe zostaną utracone. Wszystkie komunikaty trwałe zostaną ponownie utworzone, wykonując następujące zadania:

- 1. Odczytywanie ostatniej kopii zapasowej struktury CF z dziennika
- 2. Odczytywanie dzienników ze wszystkich menedżerów kolejek, które korzystały ze struktury
- 3. Scalanie aktualizacji od czasu utworzenia kopii zapasowej

#### **Odbudowywanie struktury administracyjnej**

Jeśli konieczne jest odbudowanie struktury administracyjnej, informacje te są odczytyane z ostatniego punktu kontrolnego dziennika dla każdego menedżera kolejek w QSG.

Jeśli menedżer kolejek nie jest aktywny, inny menedżer kolejek w QSG odczytuje dziennik.

Nie należy potrzebować dzienników archiwalnych.

#### **Utrata zestawu danych SMDS**

Jeśli zestaw danych SMDS zostanie utracony lub zestaw danych zostanie uszkodzony, zestaw danych stanie się bezużyteczny, a status dla niego zostanie ustawiony na NIEPOWODZENIE. Struktura CF nie została zmieniona.

Aby odtworzyć zestaw danych SMDS, należy wykonać następujące czynności:

- 1. Ponownie zdefiniuj zestaw danych SMDS, oraz
- 2. Odzyskaj strukturę CF, wydając komendę RECOVER CFSTRUCT .

**Uwaga:** Wszystkie nietrwałe komunikaty w strukturze CF zostaną utracone. Wszystkie komunikaty trwałe zostaną odtworzone.

Wymaganie dotyczące dzienników menedżera kolejek jest takie samo, jak w przypadku odtwarzania ze struktury, która jest niedostępna.

## *Planowanie zwiększenia maksymalnego zakresu dziennika adresowalnego*

Można zwiększyć maksymalną dopuszczalną wartość zakresu dziennika, konfigurując menedżer kolejek w taki sposób, aby używany był większy względny adres bajtowy dziennika (RBA).

Przegląd zmian w dzienniku RBA dla produktu IBM MQ 8.0 znajduje się w sekcji Larger log Relative Byte Address(Adres względny w dzienniku Larger).

 $\blacktriangleright$  <code>V 3.1.0</code>  $\blacksquare$ Jeśli menedżer kolejek nie znajduje się w grupie współużytkowania kolejek, można przekształcić ją w dowolny czas w taki sposób, aby używała 8-bajtowych wartości RBA dziennika. W przypadku późniejszego przeprowadzenia migracji do produktu IBM MQ 8.0.0 lub 9.0.0należy upewnić się, że w tych wersjach jest używany produkt **OPMODE**=*NEWFUNC* , w przeciwnym razie menedżer kolejek nie zostanie uruchomiony.

Zanim wszystkie menedżery kolejek w grupie współużytkowania kolejek mogą zostać przekształcone w taki sposób, aby używały 8-bajtowego dziennika RBA, wszystkie menedżery kolejek w grupie współużytkowania kolejek muszą mieć jeden z następujących poziomów:

- W systemie IBM MQ 9.0.n CD, IBM MQ 9.1.0 LTSlub w nowszej wersji
- W systemie IBM MQ 9.0.0 i zostały uruchomione z programem **OPMODE**= (*NEWFUNC,800*) lub **OPMODE**= (*NEWFUNC,900*)
- W systemie IBM MQ 8.0.0 i zostały uruchomione z programem **OPMODE**= (*NEWFUNC,800*)

• Lub dodano do grupy współużytkowania kolejek w produkcie IBM MQ 8.0.0 lub 9.0.0

Następnie można zmienić każdy menedżer kolejek w celu użycia 8-bajtowych wartości RBA dziennika. Zmiana wszystkich menedżerów kolejek nie jest konieczna w tym samym czasie.

Gdy menedżer kolejek w grupie współużytkowania kolejek został przekształcony w taki sposób, aby używany był 8-bajtowe wartości RBA dziennika, inne menedżery kolejek w grupie współużytkowania kolejek mogą używać dzienników przekształconego menedżera kolejek, mimo że nie zostały one jeszcze przekształcone w celu użycia 8-bajtowych wartości RBA dziennika. Jest to przydatne, na przykład, dla odtwarzania równorzędnego.

### **Cofanie zmiany**

Nie można utworzyć kopii zapasowej zmiany.

## **Jak długo trwa?**

Zmiana wymaga zrestartowania menedżera kolejek. Zatrzymaj menedżer kolejek, uruchom program narzędziowy CSQJUCNV dla zestawu danych programu startowego (BSDS) lub zestawy danych, aby utworzyć nowe zestawy danych, zmień nazwy tych zestawów danych programu startowego i zrestartuj menedżer kolejek. Uruchomienie programu narzędziowego CSQJUCNV zajmuje zwykle kilka sekund.

#### **Jaki ma to wpływ?**

- Jeśli używany jest 8-bajtowy dziennik RBA, każdy zapis danych w zestawach danych dziennika ma dodatkowe bajty. Dlatego w przypadku obciążenia składającego się z trwałych komunikatów występuje niewielki wzrost ilości danych zapisanych w dziennikach.
- Nie ma to wpływu na dane zapisane w zestawie stron lub strukturze CF (Coupling Facility).

#### **Zadania pokrewne**

Implementowanie większego adresu bajtu względnego w dzienniku

# **Planowanie inicjatora kanału**

Inicjator kanału udostępnia komunikację między menedżerami kolejek i działa w swojej własnej przestrzeni adresowej.

Istnieją dwa typy połączeń:

- 1. Połączenia aplikacji z menedżerem kolejek w sieci. Są one nazywane kanałami klienta.
- 2. Menedżer kolejek do połączeń menedżera kolejek. Są to kanały MCA.

## **Procesy nasłuchujące**

Program nasłuchujący kanału nasłuchuje przychodzących żądań sieciowych i uruchamia odpowiedni kanał w momencie, gdy ten kanał jest potrzebny. Aby przetworzyć połączenia przychodzące, inicjator kanału musi skonfigurować co najmniej jedno zadanie nasłuchiwania produktu IBM MQ . Obiektem nasłuchiwania może być obiekt nasłuchiwania TCP lub obiekt nasłuchiwania LU 6.2 .

Każdy obiekt nasłuchiwania wymaga portu TCP lub nazwy jednostki logicznej. IBM MQ for Multiplatforms często używa portu TCP/IP 1414 (wartość domyślna).

Należy pamiętać, że dla każdego inicjatora kanału może być więcej niż jeden obiekt nasłuchiwania.

## **TCP/IP**

Inicjator kanału może działać z więcej niż jednym stosem TCP na tym samym obrazie z/OS . Na przykład jeden stos TCP może być przeznaczony dla połączeń wewnętrznych, a inny stos TCP dla połączeń zewnętrznych.

Podczas definiowania kanału wyjściowego:

- 1. Należy ustawić host docelowy i port połączenia. Może to być:
	- adres IP, na przykład 10.20.4.6
	- nazwa hosta, na przykład mvs-prod.myorg.com

Jeśli do określenia miejsca docelowego używana jest nazwa hosta, produkt IBM MQ używa systemu nazw domen (DNS) w celu rozstrzygnięcia adresu IP miejsca docelowego.

2. W przypadku korzystania z wielu stosów TCP można określić parametr **LOCLADDR** w definicji kanału, który określa adres stosu IP, który ma być używany.

Należy zaplanować, aby serwer DNS był bardzo dostępny, lub serwery DNS. Jeśli serwer DNS jest niedostępny, kanały wychodzące mogą nie być w stanie uruchomić, a reguły uwierzytelniania kanału, które odwzorowują połączenie przychodzące przy użyciu nazwy hosta, nie mogą być przetwarzane.

#### **APPC i LU 6.2**

Jeśli używany jest protokół APPC, inicjator kanału potrzebuje nazwy jednostki logicznej, a także konfiguracji w APPC.

#### **Grupy współużytkowania kolejek**

Aby udostępnić pojedynczy obraz systemu i umożliwić przychodzące żądanie połączenia IBM MQ do dowolnego menedżera kolejek w grupie współużytkowania kolejek, należy wykonać pewne czynności konfiguracyjne. Na przykład:

- 1. Sprzętowy router sieciowy. Ten router ma jeden adres IP widziany przez przedsiębiorstwo i może kierować początkowe żądanie do dowolnego menedżera kolejek połączonego z tym sprzętem.
- 2. Wirtualny adres IP (VIPA). Podano adres IP dla całego przedsiębiorstwa i adres ten może być kierowany do dowolnego z stosów TCP w syspleksie. Stos TCP może następnie skierować go do dowolnego menedżera kolejek nasłuchiwania w syspleksie.

## **Zabezpieczanie ruchu IBM MQ**

Produkt IBM MQ można skonfigurować w taki sposób, aby używały połączeń TLS (lub SSL) w celu ochrony danych na łączniku. Aby korzystać z protokołu TLS, należy użyć certyfikatów cyfrowych i kluczy.

Należy również pracować z personelem na zdalnym końcu kanału, aby upewnić się, że są zgodne definicje IBM MQ i zgodne certyfikaty.

Można określić, które połączenia mogą łączyć się z produktem IBM MQ , a także z identyfikatorem użytkownika, który jest oparty na

- Adres IP
- ID użytkownika klienta
- Menedżer kolejek zdalnych, lub
- Certyfikat cyfrowy (patrz Rekordy uwierzytelniania kanału)

Można również ograniczyć aplikacje klienckie, upewniając się, że dostarczają one poprawnego identyfikatora użytkownika i hasła (patrz sekcja Uwierzytelnianie połączenia).

Użytkownik może otrzymać pracę inicjatora kanału, a następnie skonfigurować każdy kanał w taki sposób, aby używany był protokół TLS, jeden na raz.

#### **Monitorowanie inicjatora kanału**

Istnieją komendy MQSC, które udzielają informacji na temat inicjatora kanału i kanałów:

- Komenda DISPLAY CHINIT zawiera informacje na temat inicjatora kanału i aktywnych obiektów nasłuchiwania.
- Komenda DISPLAY CHSTATUS służy do wyświetlania aktywności i statusu kanału.

Inicjator kanału może również generować rekordy SMF z informacjami na temat zadań inicjatora kanału i działania kanału. Więcej informacji zawiera sekcja ["Planowanie dla danych SMF inicjatora kanału" na](#page-195-0) [stronie 196.](#page-195-0)

Inicjator kanału emituje komunikaty do protokołu zadania, gdy kanały są uruchamiane i zatrzymują się. Automatyzacja w przedsiębiorstwie może używać tych komunikatów do przechwytywania statusu. Ponieważ niektóre kanały są aktywne tylko przez kilka sekund, wiele komunikatów może zostać utworzonych. Komunikaty te można pominąć przy użyciu narzędzia do przetwarzania komunikatów produktu z/OS lub za pomocą komendy **EXCLMSG** z komendą SET SYSTEM .

# **Konfigurowanie definicji kanału produktu IBM MQ**

W przypadku wielu połączonych ze sobą menedżerów kolejek może być trudne zarządzanie wszystkimi definicjami obiektów. Korzystanie z technologii klastrowej produktu IBM MQ może być uproszczone

Użytkownik określa dwa menedżery kolejek jako pełne repozytoria. Inne menedżery kolejek wymagają jednego połączenia i jednego połączenia z jednego z repozytoriów. Gdy wymagane są połączenia z innymi menedżerami kolejek, menedżer kolejek tworzy i uruchamia kanały automatycznie.

Jeśli planowana jest duża liczba menedżerów kolejek w klastrze, należy zaplanować, aby menedżery kolejek, które działają jako dedykowane repozytoria, i nie miały ruchu aplikacji.

Więcej informacji zawiera sekcja ["Planowanie rozproszonych kolejek i klastrów" na stronie 20.](#page-19-0)

## **Działania przed skonfigurowaniem inicjatora kanału**

- 1. Zdecyduj, czy używany jest protokół TCP/IP, czy APPC.
- 2. Jeśli używany jest protokół TCP, należy przydzielić co najmniej jeden port dla produktu IBM MQ.
- 3. Jeśli potrzebny jest serwer DNS, należy go skonfigurować w taki sposób, aby był on bardzo dostępny, jeśli jest to wymagane.
- 4. Jeśli używany jest protokół APPC, należy przydzielić nazwę jednostki logicznej i skonfigurować protokół APPC.

## **Działania po skonfigurowaniu inicjatora kanału, przed przejniem do środowiska produkcyjnego**

- 1. Zaplanuj połączenia, które będą dostępne:
	- a. Połączenia klienckie z aplikacji zdalnych.
	- b. Kanały MCA do i od innych menedżerów kolejek. Zwykle jest używany kanał do i z każdego zdalnego menedżera kolejek.
- 2. Skonfiguruj łączenie w klastry lub dołączaj do istniejącego środowiska klastrowania.
- 3. Należy rozważyć, czy konieczne jest użycie wielu stosów TCP, VIPA lub zewnętrznego routera na potrzeby dostępności przed inicjatorem kanału.
- 4. Jeśli planowane jest używanie protokołu TLS:
	- a. Skonfiguruj pierścień kluczy
	- b. Konfigurowanie certyfikatów
- 5. Jeśli planujesz użycie uwierzytelniania kanału:
	- a. Określ kryteria odwzorowywania sesji przychodzących na identyfikatory użytkowników MCA
	- b. Włącz odwrotne wyszukiwanie DNS, ustawiając parametr **REVDNS** menedżera kolejek
	- c. Przejrzyj zabezpieczenia. Na przykład usuń domyślne kanały i podaj identyfikatory użytkowników tylko z niezbędnymi uprawnieniami w atrybucie **MCAUSER** dla kanału.
- 6. Przechwytywanie danych rozliczeniowych i statystycznych SMF generowanych przez inicjatora kanału i przetwarzanie ich po ich zakończeniu.
- 7. Automatyzacja monitorowania komunikatów protokołu zadania.

<span id="page-195-0"></span>8. W razie potrzeby dostrojenie środowiska sieciowego w celu zwiększenia przepustowości. Dzięki protokołom TCP duże bufory wysyłania i odbierania poprawiają przepustowość. MQ można wymusić, aby używać określonych wielkości buforów TCP za pomocą komend:

RECOVER QMGR(TUNE CHINTCPRBDYNSZ nnnnn) RECOVER QMGR(TUNE CHINTCPSBDYNSZ nnnnn)

które ustawia wartość SO\_RCVBUF i SO\_SNDBUF, dla kanałów do wielkości w bajtach określonych w nnnnn.

#### **Pojęcia pokrewne**

["Planowanie menedżera kolejek" na stronie 165](#page-164-0)

Podczas konfigurowania menedżera kolejek planowanie powinno zezwalać menedżerowi kolejek na powiększanie się, tak aby menedżer kolejek spełniał potrzeby przedsiębiorstwa.

#### $z/0S$ **Planowanie dla danych SMF inicjatora kanału**

Konieczne jest zaplanowanie implementacji gromadzenia danych SMF dla inicjatora kanału.

Inicjator kanału generuje dwa typy rekordów:

- Dane statystyczne z informacjami na temat inicjatora kanału i zadań w nim znajdujących się.
- Dane rozliczeniowe kanału z informacjami podobnymi do komendy DISPLAY CHSTATUS .

Gromadzenie danych statystycznych jest uruchamiane za pomocą komendy:

START TRACE(STAT) CLASS(4)

i zatrzymaj go za pomocą komendy:

STOP TRACE(STAT) CLASS(4)

Gromadzenie danych rozliczeniowych jest uruchamiane za pomocą komendy:

START TRACE(ACCTG) CLASS(4)

i zatrzymaj go za pomocą komendy:

STOP TRACE(ACCTG) CLASS(4)

Użytkownik może kontrolować, które kanały mają gromadzone dane rozliczeniowe za pomocą atrybutu **STATCHL** w definicji kanału lub w menedżerze kolejek.

- W przypadku kanałów klienta należy ustawić wartość **STATCHL** na poziomie menedżera kolejek.
- W przypadku automatycznie zdefiniowanych kanałów nadajnika klastra można sterować gromadzeniem danych rozliczeniowych za pomocą atrybutu menedżera kolejek produktu **STATACLS** .

Wartością domyślną parametru **STATCHL** dla menedżera kolejek jest OFF. Aby możliwe było gromadzenie danych rozliczeniowych dla kanału, należy zmienić wartość parametru **STATCHL** z wartości domyślnej w menedżerze kolejek lub definicji kanału, oprócz początkowego śledzenia rozliczania klasy 4.

Rekordy SMF są generowane, gdy:

- Przedział czasu wskazany przez parametr CSQ6SYSP **STATIME** upłynął lub jeśli parametr **STATIME** ma wartość zero, w rozgłaszanej kolekcji danych SMF. Żądanie gromadzenia danych SMF dla inicjatora kanału i menedżera kolejek są zsynchronizowane.
- Została wydana komenda STOP TRACE(ACCTG) CLASS(4) lub STOP TRACE(STAT) CLASS(4) , lub
- Inicjator kanału jest wyłączony. W tym momencie wszystkie dane SMF są zapisywane.

Jeśli kanał zostanie zatrzymany w okresie SMF, dane rozliczeniowe są zapisywane w SMF przy następnym uruchomieniu przetwarzania SMF. Jeśli klient łączy się, wykonuje pewne prace i rozłącza się, a następnie ponownie łączy się i rozłącza, istnieją dwa zestawy danych rozliczeniowych kanałów.

Dane statystyczne zwykle dopasowują się do jednego rekordu SMF, jednak wiele rekordów SMF może zostać utworzonych w przypadku, gdy używana jest duża liczba zadań.

Dane rozliczeniowe są gromadzone dla każdego kanału, dla którego jest włączony, i zwykle dopasowuje się do jednego rekordu SMF. Jednak wiele rekordów SMF może zostać utworzonych, jeśli duża liczba kanałów jest aktywna.

Koszt zbierania danych SMF inicjatora kanału jest niewielki. Zwykle wzrost wykorzystania procesora jest o kilka procent, a często w obrębie błędu pomiaru.

Przed użyciem tej funkcji należy pracować z programistą systemów z/OS , aby upewnić się, że SMF ma moc obliczeniową dla dodatkowych rekordów oraz że zmieniają one procesy w celu wyodrębnienia rekordów SMF w celu uwzględnienia nowych danych SMF.

Dla danych statystycznych inicjatora kanału, typ rekordu SMF to 115 i podtyp 231.

W przypadku danych rozliczeniowych inicjatora kanału, typ rekordu SMF to 116 i podtyp 10.

Użytkownik może napisać własne programy w celu przetworzenia tych danych lub użyć programu SupportPac [MP1B](https://www.ibm.com/support/pages/node/572457) zawierającego program, MQSMF w celu wydrukowania danych i utworzenia danych w formacie CSV (Comma Separated Values) odpowiednim do importowania do arkusza kalkulacyjnego.

Jeśli występują problemy z przechwytuniem danych SMF inicjatora kanału, należy zapoznać się z informacjami na temat Dealing with issues when capturing SMF data for the channel initiator (CHINIT) (Dealing z problemami podczas przechwytywania danych SMF dla inicjatora kanału (CHINIT

#### **Zadania pokrewne**

Interpretowanie statystyk wydajności produktu IBM MQ Rozwiązywanie problemów z danymi rozliczania kanału

#### **Planowanie środowiska TCP/IP z/OS**

Aby uzyskać najlepszą przepustowość za pośrednictwem sieci, należy użyć buforów wysyłania i odbierania TCP/IP o wielkości 64 kB lub większej. W przypadku tej wielkości system optymalizuje wielkość buforu.

Informacje na ten temat zawiera sekcja [Co to jest dynamiczne zmiany wielkości w sieciach o dużym](https://www.ibm.com/support/pages/node/437217) [opóźnieniu](https://www.ibm.com/support/pages/node/437217) :NONE.

Wielkość buforu systemu można sprawdzić za pomocą następującej komendy Netstat, na przykład:

TSO NETSTAT ALL (CLIENT csq1CHIN

W wynikach wyświetlane są wiele informacji, w tym dwie następujące wartości:

ReceiveBufferSize: 0000065536 SendBufferSize: 0000065536

65536 to 64 kB. Jeśli wielkość buforu jest mniejsza niż 65536, należy pracować z zespołem sieciowym w celu zwiększenia wartości **TCPSENDBFRSIZE** i **TCPRCVBUFRSIZE** w PROFILE DDName w procedurze TCPIP. Na przykład można użyć następującej komendy:

TCPCONFIG TCPSENDBFRSZE 65536 TCPRCVBUFRSIZE 65536

Jeśli nie można zmienić ustawień systemowych **TCPSENDBFRSIZE** lub **TCPRCVBUFRSIZE** , należy skontaktować się z Centrum wsparcia dla oprogramowania IBM .

#### **Planowanie grupy współużytkowania kolejek (QSG)**  $z/0S$

Najprostszym sposobem zaimplementowania współużytkowanego środowiska kolejkowania jest skonfigurowanie menedżera kolejek, dodanie tego menedżera kolejek do kolejki QSG, a następnie dodanie innych menedżerów kolejek do kolejki QSG.

Grupa współużytkowania kolejek używa tabel produktu Db2 do przechowywania informacji konfiguracyjnych. Istnieje jeden zestaw tabel używanych przez wszystkie QSGs, które współużytkują tę samą grupę współużytkowania danych produktu Db2 .

Komunikaty kolejki współużytkowanej są przechowywane w strukturze w narzędziu CF. Każdy QSG posiada własny zestaw struktur CF. Konieczne jest skonfigurowanie struktur w taki sposób, aby spełniał potrzeby użytkownika.

Komunikaty mogą być również przechowywane we współużytkowanych zestawach danych komunikatów (Shared Message Data Sets-SMDS). Komunikat o wielkości 63KB nie może być zapisany w systemie CF. Aby zapisać te komunikaty w kolejkach współużytkowanych, należy użyć SMDS.

## **Profile komunikatów i planowanie mocy obliczeniowej**

Należy zapoznać się z profilem komunikatów współużytkowanych komunikatów kolejki. Poniżej przedstawiono przykłady czynników, które należy wziąć pod uwagę:

- Średnia i maksymalna wielkość komunikatu
- Typowa głębokość kolejki i głębokość kolejki wyjątków. Na przykład może być konieczne posiadanie wystarczającej pojemności do przechowywania komunikatów przez cały dzień, a typowa głębokość kolejki to poniżej 100 komunikatów.

Jeśli profil komunikatu ulegnie zmianie, można zwiększyć wielkość struktur lub zaimplementować SMDS w późniejszym czasie.

Aby można było obsłużyć dużą szczytową wielkość komunikatów, można skonfigurować program IBM MQ w taki sposób, aby odciął komunikaty do SMDS, gdy użycie tej struktury osiągnie określone przez użytkownika progi.

Należy zdecydować, czy struktury CF mają być dupleksowane. Jest to kontrolowane przez definicję struktury CF w strategii CFRM:

- 1. W konstrukcji dupleksowej zastosowano dwa urządzenia sprzęgające. W przypadku wystąpienia problemu z jednym systemem CF nie ma przerwy w działaniu usługi, a struktura może zostać odbudowana na trzecim systemie CF, o ile jest dostępny. Struktury dupleksowe mogą w znaczący sposób wpłynąć na wydajność operacji w kolejkach współużytkowanych.
- 2. Jeśli struktura nie jest dupleksowana, wówczas problem z systemem CF oznacza, że współużytkowane kolejki w strukturach w tym systemie CF staną się niedostępne do czasu, aż struktura będzie mogła zostać odbudowana w innym systemie CF.

Produkt IBM MQ można skonfigurować w taki sposób, aby w tym przypadku automatycznie odbudowano struktury w innym systemie CF. Komunikaty trwałe zostaną odzyskane z dzienników menedżerów kolejek.

Należy pamiętać, że zmiana definicji CF jest łatwa.

Istnieje możliwość zdefiniowania struktury w taki sposób, aby mogła przechowywać tylko komunikaty nietrwałe, lub w taki sposób, aby mogła przechowywać komunikaty trwałe i nietrwałe.

Struktury, które mogą przechowywać komunikaty trwałe, muszą być okresowo kopiowane. Utwórz kopię zapasową struktur systemu CF co najmniej co godzinę, aby zminimalizować czas potrzebny do odtworzenia struktury w przypadku wystąpienia awarii. Kopia zapasowa jest przechowywana w zestawie danych dziennika menedżera kolejek wykonującego kopię zapasową.

Jeśli oczekuje się dużej przepustowości komunikatów w kolejkach współużytkowanych, zaleca się utworzenie dedykowanego menedżera kolejek do tworzenia kopii zapasowych struktur systemu

CF. Skraca to czas potrzebny do odtworzenia struktur, ponieważ mniej danych należy odczytywać z dzienników menedżera kolejek.

## **Kanały**

Aby udostępnić pojedynczy obraz systemu dla aplikacji łączących się z IBM MQ QSG, można zdefiniować współużytkowane kanały wejściowe. Jeśli te ustawienia są skonfigurowane, połączenie przychodzące do środowiska grupy współużytkowania kolejek może przejść do dowolnego menedżera kolejek w QSG.

Może być konieczne skonfigurowanie routera sieciowego lub wirtualnego adresu IP (VIPA) dla tych kanałów.

Użytkownik może zdefiniować współużytkowane kanały wyjściowe. Współużytkowana instancja kanału wyjściowego może zostać uruchomiona z dowolnego menedżera kolejek w QSG.

Więcej informacji na ten temat zawiera sekcja Kanały współużytkowane .

# **Zabezpieczenia**

Zasoby produktu IBM MQ są zabezpieczane przy użyciu zewnętrznego menedżera zabezpieczeń. Jeśli używany jest produkt RACF, profile produktu RACF są poprzedzane nazwą menedżera kolejek. Na przykład kolejka o nazwie APPLICATION.INPUT jest zabezpieczona przy użyciu profilu w klasie MQQUEUE o nazwie qmgrName.APPLICATION.INPUT. .

W przypadku korzystania z grupy współużytkowania kolejek można kontynuować ochronę zasobów z przedrostkiem o nazwie menedżera kolejek lub przedrostkiem profili z nazwą grupy współużytkowania kolejki. Na przykład: qsgName.APPLICATION.INPUT.

Należy mieć na celu użycie przedrostka profili z nazwą grupy współużytkowania kolejki, ponieważ oznacza to, że istnieje pojedyncza definicja dla wszystkich menedżerów kolejek, zapisywanie pracy i zapobieganie niezgodności w definicjach między menedżerami kolejek.

#### **Pojęcia pokrewne**

["Planowanie menedżera kolejek" na stronie 165](#page-164-0)

Podczas konfigurowania menedżera kolejek planowanie powinno zezwalać menedżerowi kolejek na powiększanie się, tak aby menedżer kolejek spełniał potrzeby przedsiębiorstwa.

#### $z/0S$ **Planowanie narzędzia CF i odciążanie środowiska pamięci masowej**

Ten temat jest używany podczas planowania początkowych wielkości i formatów struktur narzędzia CF oraz środowiska współużytkowanego zestawu danych komunikatów (SMDS) lub środowiska Db2 .

Ta sekcja zawiera informacje dotyczące następujących tematów:

- "Definiowanie zasobów narzędzia CF" na stronie 199
	- – [Określanie mechanizmu pamięci masowej przenoszenia](#page-199-0)
	- – [Planowanie struktur](#page-199-0)
	- – [Planowanie wielkości struktur](#page-200-0)
	- – [Odwzorowywanie kolejek współużytkowanych na struktury](#page-203-0)
- • ["Planowanie współużytkowanego zestawu danych komunikatów \(SMDS\)" na stronie 205](#page-204-0)
- • ["Planowanie środowiska usługi Db2" na stronie 209](#page-208-0)

## **Definiowanie zasobów narzędzia CF**

Jeśli mają być używane kolejki współużytkowane, należy zdefiniować struktury narzędzia CF, które będą używane przez produkt IBM MQ w strategii CFRM. W tym celu należy najpierw zaktualizować strategię CFRM przy użyciu informacji o strukturach, a następnie aktywować strategię.

<span id="page-199-0"></span>Instalacja prawdopodobnie ma istniejącą strategię CFRM, która opisuje dostępne narzędzia CF. [Administracyjny program narzędziowy do obsługi danych](https://www.ibm.com/docs/en/zos/3.1.0?topic=sysplex-administrative-data-utility) służy do modyfikowania treści strategii w oparciu o podane instrukcje tekstowe. Do strategii należy dodać instrukcje definiujące nazwy nowych struktur, narzędzia CF, w których są one zdefiniowane, oraz wielkość struktur.

Strategia CFRM określa również, czy struktury IBM MQ są dupleksowane i w jaki sposób są ponownie przydzielane w scenariuszach awarii. Sekcja Odtwarzanie kolejki współużytkowanej zawiera zalecenia dotyczące konfigurowania modelu CFRM pod kątem odporności na awarie narzędzia CF.

# **Podejmowanie decyzji o odciążaniu środowiska pamięci masowej**

Dane komunikatów dla kolejek współużytkowanych mogą być przenoszone z narzędzia CF i przechowywane w tabeli Db2 lub w zarządzanym zestawie danych IBM MQ nazywanym *współużytkowanym zestawem danych komunikatów* (SMDS). Komunikaty, które są zbyt duże, aby można je było zapisać w narzędziu CF (czyli większe niż 63 kB), muszą być zawsze przenoszone, a mniejsze komunikaty mogą być opcjonalnie przenoszone w celu zmniejszenia użycia miejsca w narzędziu CF.

Więcej informacji na ten temat zawiera sekcja Określanie opcji przenoszenia dla komunikatów współużytkowanych.

## **Planowanie struktur**

Grupa współużytkowania kolejek (QSG) wymaga zdefiniowania co najmniej dwóch struktur. Pierwsza struktura, zwana strukturą administracyjną, jest używana do koordynowania wewnętrznego działania produktu IBM MQ w grupie współużytkowania kolejek. W tej strukturze nie są przechowywane żadne dane użytkownika. Ma stałą nazwę *qsg-name*CSQ\_ADMIN (gdzie *qsg-name* jest nazwą grupy współużytkowania kolejek). Kolejne struktury są nazywane strukturami aplikacji i są używane do przechowywania komunikatów we współużytkowanych kolejkach IBM MQ . Każda struktura może zawierać do 512 współużytkowanych kolejek.

Dla kolejek systemowych używana jest struktura aplikacji o nazwie *qsg-name*CSQSYSAPPL. Definiowanie tej struktury jest opcjonalne, ale jest wymagane do korzystania z niektórych funkcji. Domyślnie jest to SYSTEM SYSTEM.QSG.CHANNEL.SYNCQ i SYSTEM.QSG.UR.RESOLUTION.QUEUE są definiowane w strukturze *qsg-name*CSQSYAPPL.

#### **Korzystanie z wielu struktur**

Grupa współużytkowania kolejek może łączyć się z maksymalnie 64 strukturami narzędzia CF. Jedną z tych struktur musi być struktura administracyjna. Jeśli jest ona zdefiniowana, inną z tych struktur może być struktura *qsg-name*CSQSYSAPPL. Dla danych komunikatu można użyć maksymalnie 63 (62, jeśli zdefiniowano *qsg-name*CSQSYSAPPL) struktur. Można użyć wielu struktur aplikacji z jednej z następujących przyczyn:

- Istnieją kolejki, które mogą zawierać dużą liczbę komunikatów i dlatego wymagają wszystkich zasobów całego narzędzia CF.
- Wymagana jest duża liczba współużytkowanych kolejek, dlatego muszą one być podzielone na wiele struktur, ponieważ każda struktura może zawierać tylko 512 kolejek.
- Raporty środowiska RTF dotyczące charakterystyki użycia struktury sugerują, że należy rozdzielić zawarte w niej kolejki między wiele narzędzi CF.
- Niektóre dane kolejki mają być przechowywane w fizycznie innym narzędziu CF niż inne dane kolejki ze względu na izolację danych.
- Odtwarzanie trwałych komunikatów współużytkowanych jest wykonywane przy użyciu atrybutów i komend na poziomie struktury, na przykład BACKUP CFSTRUCT. Aby uprościć tworzenie i odtwarzanie kopii zapasowych, można przypisać kolejki przechowujące komunikaty nietrwałe do struktur innych niż te, które przechowują komunikaty trwałe.

<span id="page-200-0"></span>Wybierając narzędzia CF, w których mają zostać przydzielone struktury, należy wziąć pod uwagę następujące kwestie:

- Wymagania dotyczące odseparowania danych.
- Zmienność narzędzia CF (czyli jego zdolność do zachowania danych w przypadku przerwy w zasilaniu).
- Awaria niezależności między systemami dostępowymi a narzędziem sprzęgającym lub między urządzeniami sprzęgającymi.
- Poziom kodu sterującego narzędzia CF (CF) zainstalowanego w narzędziu CF ( IBM MQ wymaga poziomu 9 lub wyższego).

#### **Planowanie wielkości struktur**

#### **Struktura administracyjna**

Struktura administracyjna (*qsg-name*CSQ\_ADMIN) musi być na tyle duża, aby pomieścić 1000 pozycji listy dla każdego menedżera kolejek w grupie współużytkowania kolejek. Podczas uruchamiania menedżera kolejek sprawdzana jest struktura, aby sprawdzić, czy jest ona wystarczająco duża dla liczby *zdefiniowanych* obecnie menedżerów kolejek w grupie współużytkowania kolejek. Menedżery kolejek są uważane za zdefiniowane w grupie współużytkowania kolejek, jeśli zostały dodane przez program narzędziowy CSQ5PQSG . Za pomocą komendy MQSC DISPLAY GROUP można sprawdzić, które menedżery kolejek są zdefiniowane dla grupy.

**Uwaga:** Podczas obliczania wielkości struktury oprócz liczby menedżerów kolejek w grupie współużytkowania kolejek należy zezwolić na wielkość dużych jednostek pracy.

Tabela 22 na stronie 201 przedstawia minimalną wymaganą wielkość struktury administracyjnej dla różnych liczby menedżerów kolejek zdefiniowanych w grupie współużytkowania kolejek. Wielkości te zostały ustalone dla struktury narzędzia CF na poziomie 14 CFCC; dla wyższych poziomów CFCC, prawdopodobnie muszą być większe.

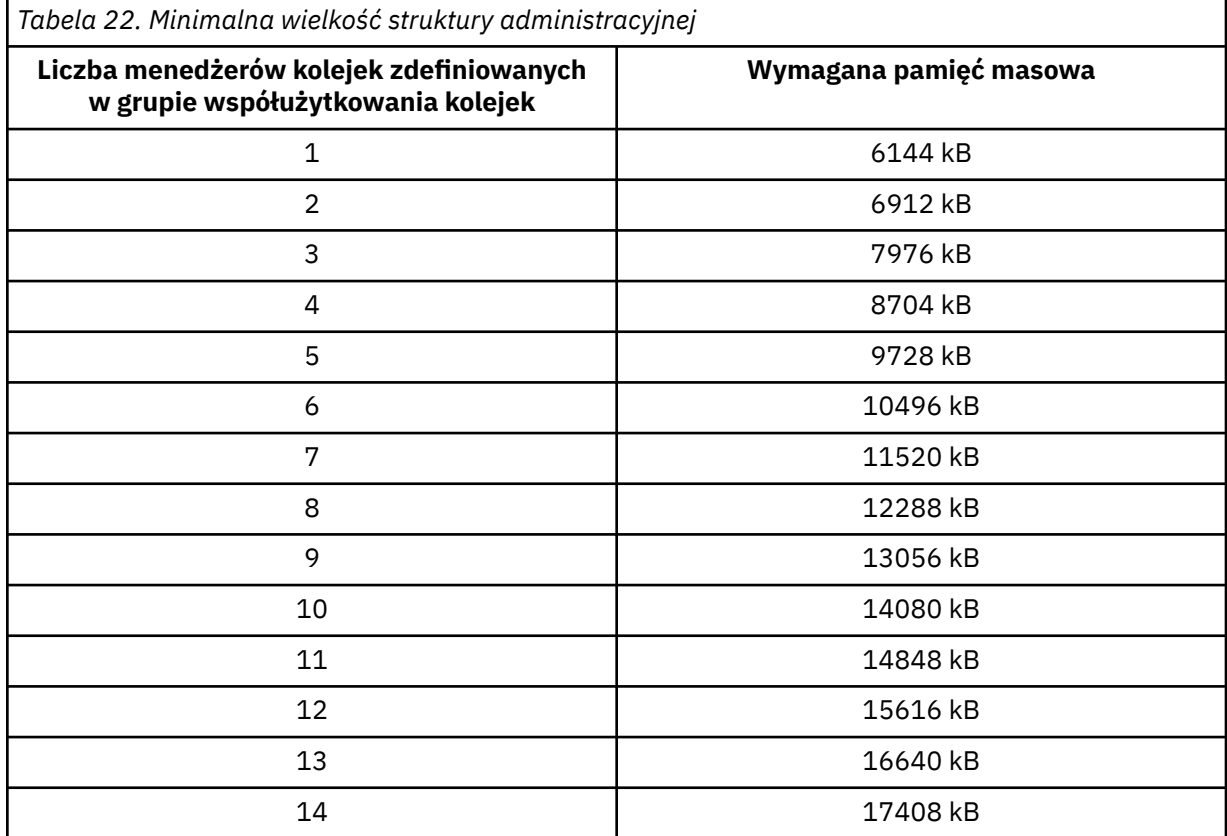

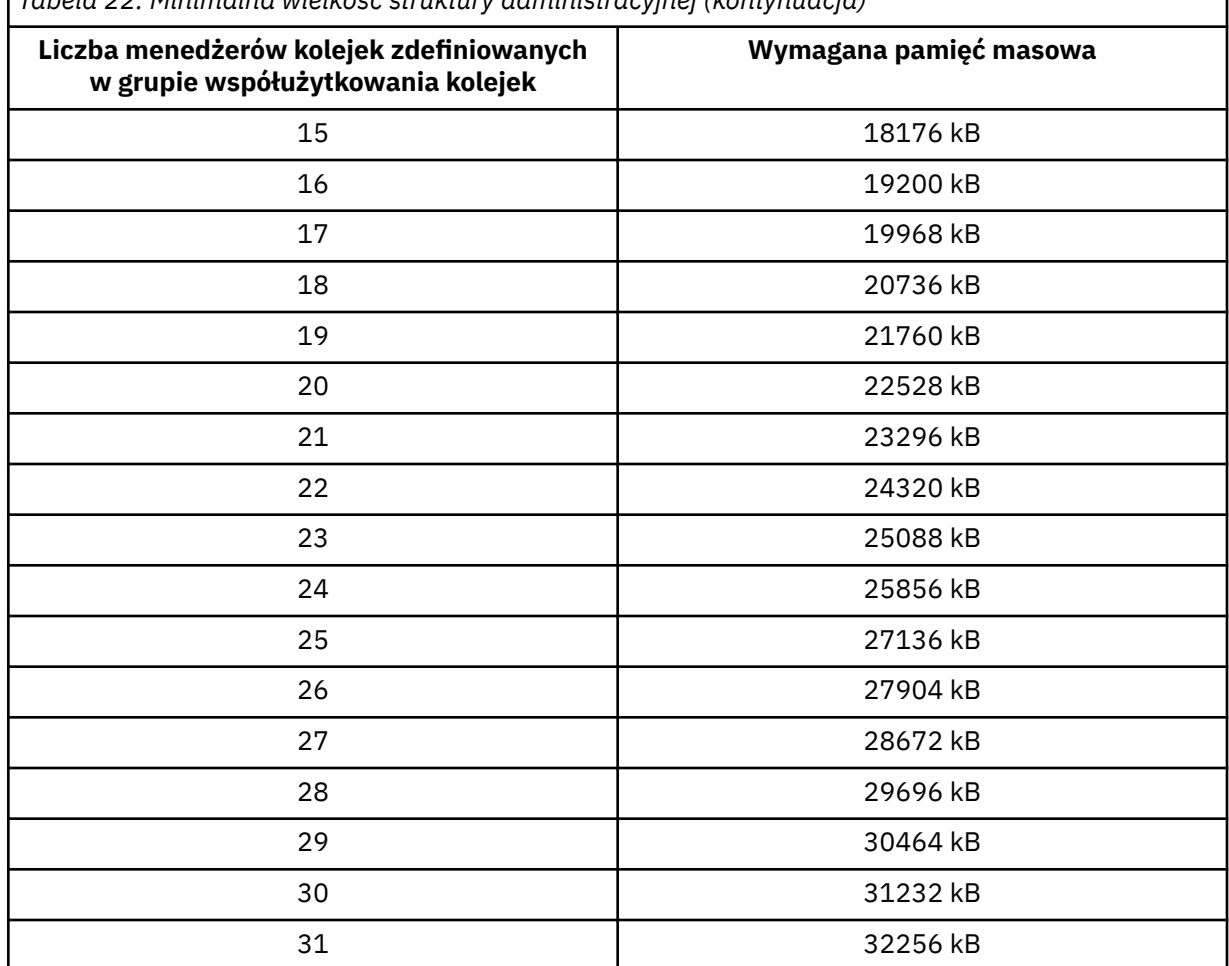

*Tabela 22. Minimalna wielkość struktury administracyjnej (kontynuacja)*

Po dodaniu menedżera kolejek do istniejącej grupy współużytkowania kolejek wymagania dotyczące pamięci masowej mogły zostać zwiększone poza wielkość zalecaną w sekcji [Tabela 22 na stronie](#page-200-0) [201](#page-200-0). Jeśli tak, użyj następującej procedury, aby oszacować wymaganą pamięć masową dla struktury *qsg-name*CSQ\_ADMIN:

- 1. Wydaj komendę MQSC **DISPLAY CFSTATUS(CSQ\_ADMIN)** w istniejącym elemencie grupy współużytkowania kolejek.
- 2. Wyodrębnij informacje ENTSMAX dla struktury CSQ\_ADMIN.
- 3. Jeśli ta liczba jest mniejsza niż 1000 razy większa od łącznej liczby menedżerów kolejek, które mają zostać zdefiniowane w grupie współużytkowania kolejek, zwiększ wielkość struktury.

#### **Struktury aplikacji**

Wielkość struktur aplikacji wymaganych do przechowywania komunikatów IBM MQ zależy od prawdopodobnej liczby i wielkości komunikatów, które mają być przechowywane w strukturze współbieżnie.

Wykres w sekcji [Rysunek 42 na stronie 203](#page-202-0) przedstawia, jak duże powinny być struktury CF do przechowywania komunikatów w kolejkach współużytkowanych. Aby obliczyć wielkość przydziału, potrzebne są następujące informacje:

- Średnia wielkość komunikatów w kolejkach.
- Łączna liczba komunikatów, które mogą być przechowywane w strukturze.

Znajdź liczbę komunikatów wzdłuż osi poziomej. Wybierz krzywą odpowiadającą wielkości komunikatu i określ wymaganą wartość na podstawie osi pionowej. Na przykład dla 200 000 komunikatów o długości 1 kB jest to wartość z zakresu od 256 do 512 MB.

<span id="page-202-0"></span>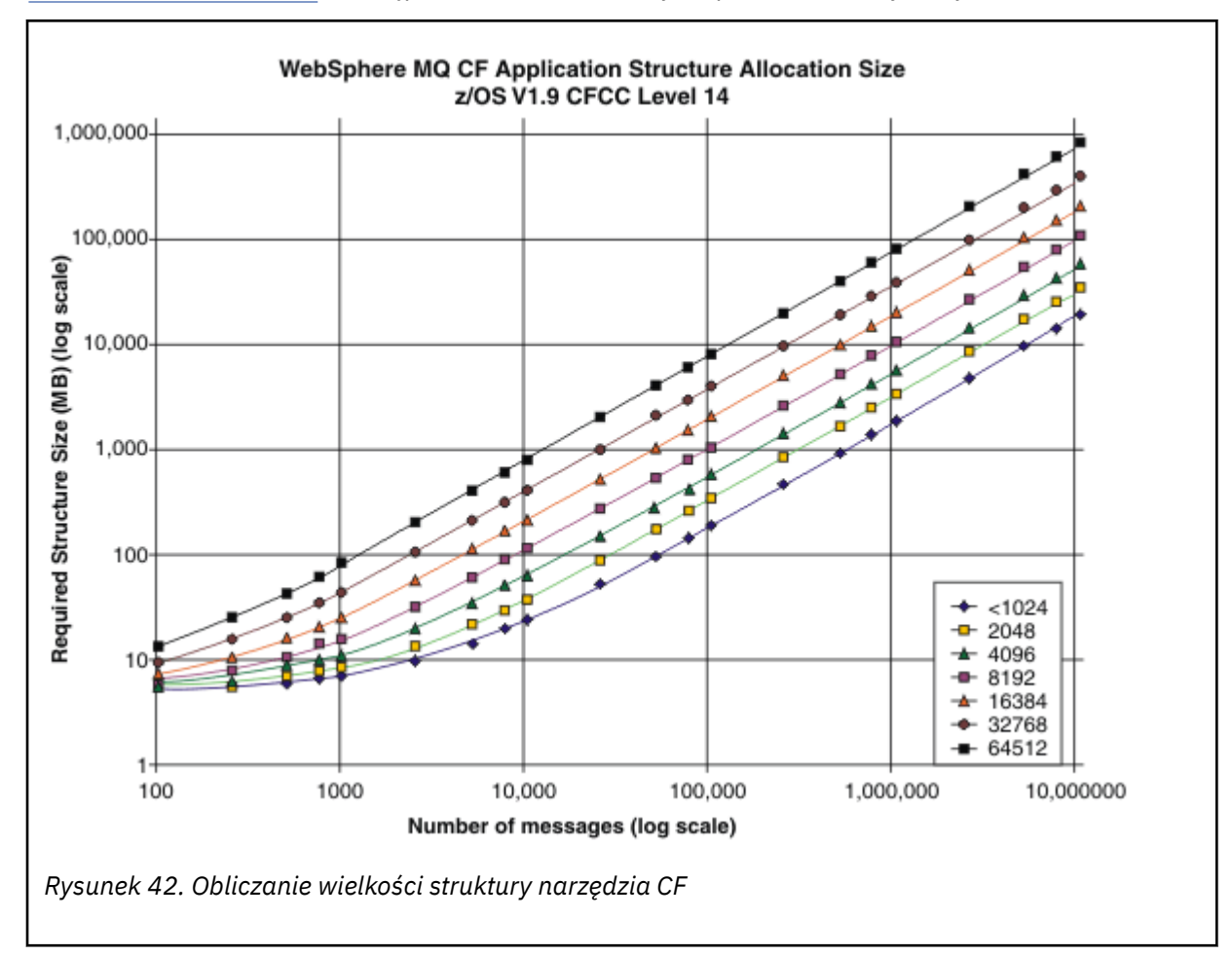

Tabela 23 na stronie 203 udostępnia te same informacje w postaci tabelarycznej.

*Tabela 23. Obliczanie wielkości struktury narzędzia CF* **Liczba komunikató w 1 kB 2 kB 4 kB 8 kB 16 kB 32 kB 63 kB** 100 6 MB 6 MB 7 MB 7 MB 8 MB 10 MB 14 MB 1000 8 MB 9 MB 12 MB 17 MB 27 MB 48 MB 88 MB 10000 25 MB 38 MB 64 MB 115 MB 218 MB 423 MB 821 MB 100000 |199 MB | 327 MB | 584 MB | 1097 MB |2124 MB | 4177 MB |8156 MB

Poniższa tabela ułatwia obliczenie wielkości struktur narzędzia CF:

Strategia CFRM powinna zawierać następujące instrukcje:

- INITSIZE to wielkość (w kilobajtach), z jaką jest przydzielana struktura podczas nawiązywania połączenia z pierwszym menedżerem kolejek.
- SIZE : maksymalna wielkość, jaką może osiągnąć struktura.
- FULLTHRESHOLD ustawia wartość procentową progu, przy którym z/OS wysyła komunikat IXC585E , aby wskazać, że struktura jest zapełniona.

Sprawdzoną procedurą jest upewnienie się, że wartości INITSIZE i SIZE mieszczą się w przedziale 2. Na przykład, jeśli liczby zostały określone wcześniej, można dołączyć następujące instrukcje:

STRUCTURE NAME(structure-name)

<span id="page-203-0"></span>INITSIZE(value from graph in KB, that is, multiplied by 1024) SIZE(something larger) FULLTHRESHOLD(85)

```
STRUCTURE NAME(QSG1APPLICATION1)
INITSIZE(262144) /* 256 MB */
SIZE(524288) /* 512 MB */
FULLTHRESHOLD(85)
```
Jeśli użycie struktury osiągnie próg, w którym są wysyłane komunikaty ostrzegawcze, wymagana jest interwencja. Za pomocą komendy IBM MQ można zablokować wykonywanie operacji MQPUT na niektórych kolejkach w strukturze, aby uniemożliwić aplikacjom zapisywanie większej liczby komunikatów, uruchamianie większej liczby aplikacji w celu pobierania komunikatów z kolejek lub wyciszanie niektórych aplikacji umieszczających komunikaty w kolejce.

Alternatywnie można użyć narzędzi z/OS , aby zmienić wielkość struktury w miejscu. Następująca komenda z/OS :

SETXCF START,ALTER,STRNAME=*structure-name*,SIZE=*newsize*

Zmienia wielkość struktury na *newsize*, gdzie *newsize* jest wartością mniejszą niż wartość SIZE określona w strategii CFRM dla struktury, ale większą niż bieżąca wielkość narzędzia CF.

Użycie struktury narzędzia CF można monitorować za pomocą komendy MQSC DISPLAY CFSTATUS .

Jeśli nie zostanie wykonane żadne działanie, a struktura kolejki zostanie zapełniona, do aplikacji zostanie zwrócony kod powrotu MQRC\_STORAGE\_MEDIUM\_FULL. Jeśli struktura administracyjna zostanie zapełniona, dokładne objawy zależą od procesów, w których wystąpił błąd, ale mogą obejmować następujące problemy:

- Brak odpowiedzi na komendy.
- Niepowodzenie menedżera kolejek z powodu problemów podczas przetwarzania zatwierdzania.

#### **Struktura CSQSYSAPPL**

Struktura *qsg-name*CSQSYSAPPL jest strukturą aplikacji dla kolejek systemowych. Tabela 3 przedstawia przykład szacowania wielkości danych komunikatów dla domyślnych kolejek zdefiniowanych w strukturze *qsg-name*CSQSYSAPPL.

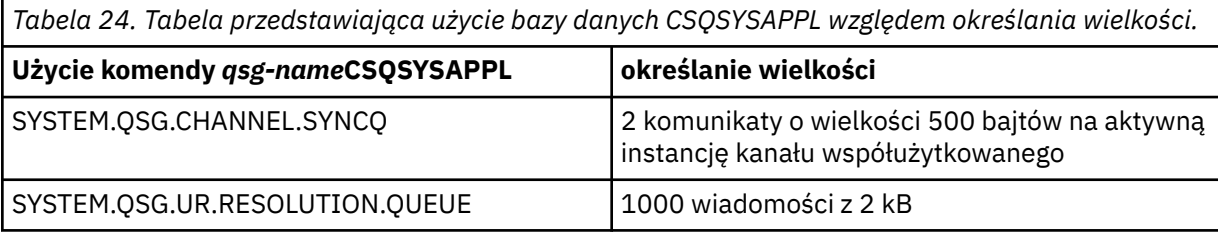

Sugerowane początkowe wartości definicji struktury są następujące:

STRUCTURE NAME(*qsg-name*CSQSYSAPPL) INITSIZE(20480) /\* 20 MB \*/ SIZE(30720) /\* 30 MB \*/ FULLTHRESHOLD(85)

Wartości te można dostosować w zależności od użycia kanałów współużytkowanych i jednostek odzyskiwania grupy.

#### **Odwzorowywanie kolejek współużytkowanych na struktury**

Aby zdefiniować strukturę aplikacji w programie IBM MQ, należy użyć komendy DEFINE CFSTRUCT . Podczas definiowania struktury w programie IBM MQnie należy dołączać przedrostka nazwy QSG do <span id="page-204-0"></span>nazwy struktury. Na przykład, aby zdefiniować strukturę aplikacji dla IBM MQ , która ma nazwę *qsgname*APPLICATION1 w strategii CFRM, należy wydać następującą komendę:

DEFINE CFSTRUCT(APPLICATION1)

Atrybut CFSTRUCT definicji kolejki jest używany do odwzorowania kolejki na strukturę. Podaj w tym atrybucie nazwę struktury CF bez przedrostka nazwy QSG. Na przykład następująca komenda definiuje współużytkowaną kolejkę w strukturze APPLICATION1 :

DEFINE QLOCAL(*myqueue*) QSGDISP(SHARED) CFSTRUCT(APPLICATION1)

#### $z/0S$ *Planowanie współużytkowanego zestawu danych komunikatów (SMDS)*

Jeśli grupy współużytkowania kolejek są używane z ładowaniem SMDS, produkt IBM MQ musi nawiązać połączenie z grupą współużytkowanych zestawów danych komunikatów. W tym temacie opisano wymagania dotyczące zestawów danych i konfiguracji wymaganych do przechowywania danych komunikatu produktu IBM MQ .

*Zestaw współużytkowanych danych komunikatów* (opisany przez słowo kluczowe SMDS) to zestaw danych używany przez menedżer kolejek do przechowywania danych komunikatów przeznaczonych do współużytkowania dla współużytkowanych komunikatów przechowywanych w strukturze narzędzia CF.

**Uwaga:** Podczas definiowania zestawów danych SMDS dla struktury konieczne jest posiadanie jednego dla każdego menedżera kolejek.

Jeśli ta forma przesyłania danych jest włączona, program **CFSTRUCT** wymaga powiązanej grupy współużytkowanych zestawów danych komunikatów, jednego zestawu danych dla każdego menedżera kolejek w grupie współużytkowania kolejek. Grupa zestawów danych komunikatów współużytkowanych jest definiowana jako IBM MQ przy użyciu parametru **DSGROUP** w definicji **CFSTRUCT** . Dodatkowe parametry mogą być używane do podania dodatkowych informacji opcjonalnych, takich jak liczba buforów do użycia i atrybuty rozszerzeń dla zestawów danych.

Każdy menedżer kolejek może zapisywać do zestawu danych, który jest właścicielem, w celu przechowywania współużytkowanych danych komunikatów dla komunikatów zapisanych za pośrednictwem tego menedżera kolejek i może odczytywać wszystkie zestawy danych w grupie.

Lista opisująca status i atrybuty dla każdego zestawu danych powiązanego ze strukturą jest wewnętrznie utrzymywana jako część definicji **CFSTRUCT** , dlatego każdy menedżer kolejek może sprawdzić definicję, aby dowiedzieć się, które zestawy danych są obecnie dostępne.

Informacje o tym zestawie danych mogą być wyświetlane za pomocą komendy **DISPLAY CFSTATUS TYPE(SMDS)** w celu wyświetlenia bieżącego statusu i dostępności oraz komendy **DISPLAY SMDS** w celu wyświetlenia ustawień parametrów dla zestawów danych powiązanych z określonym **CFSTRUCT**.

Pojedyncze zestawy danych komunikatów współużytkowanych są skutecznie identyfikowane za pomocą kombinacji nazwy menedżera kolejek będącej właścicielem (zwykle określonej za pomocą słowa kluczowego **SMDS** ) i nazwy struktury **CFSTRUCT** .

W tej sekcji opisano następujące tematy:

- • [Parametr DSGROUP](#page-205-0)
- • [Parametr DSBLOCK](#page-205-0)
- • [Charakterystyka współużytkowanego zestawu danych komunikatu](#page-205-0)
- • [Zarządzanie obszarem zestawu danych komunikatów współużytkowanych](#page-205-0)
- • [Dostęp do współużytkowanych zestawów danych komunikatów](#page-206-0)
- • [Tworzenie zestawu danych komunikatów współużytkowanych](#page-206-0)
- • [Uwagi dotyczące wydajności i wydajności zestawu danych komunikatów współużytkowanych](#page-207-0)
- • [Aktywowanie zestawu danych komunikatów współużytkowanych](#page-207-0)

Szczegółowe informacje na temat tych parametrów zawiera sekcja DEFINE CFSTRUCT .

<span id="page-205-0"></span>Więcej informacji na temat zarządzania współużytkowanymi zestawami danych komunikatów zawiera sekcja Zarządzanie współużytkowanymi zestawami danych komunikatów .

## **Parametr DSGROUP**

Parametr **DSGROUP** w definicji **CFSTRUCT** identyfikuje grupę zestawów danych, w których mają być przechowywane duże komunikaty dla tej struktury. Można użyć dodatkowych parametrów w celu określenia wielkości bloku logicznego, która ma być używana dla celów przydziału pamięci oraz wartości dla wielkości puli buforów i opcji automatycznego rozszerzania zestawu danych.

Parametr **DSGROUP** musi zostać skonfigurowany, zanim możliwe będzie włączenie przenoszenia do zestawów danych.

- Jeśli w programie **CFLEVEL(5)** jest zdefiniowana nowa **CFSTRUCT** , a opcja **OFFLOAD(SMDS)** jest określona lub przyjęta, to w tej samej komendzie należy określić parametr **DSGROUP** .
- Jeśli istniejąca **CFSTRUCT** jest zmieniana w celu zwiększenia **CFLEVEL** do **CFLEVEL(5)** , a opcja **OFFLOAD(SMDS)** jest określona lub przyjęta, wówczas parametr **DSGROUP** musi zostać określony w tej samej komendzie, jeśli nie jest jeszcze ustawiony.

## **Parametr DSBLOCK**

Miejsce w każdym zestawie danych jest przydzielane do kolejek jako bloki logiczne o stałej wielkości (zwykle 256 kB) określone za pomocą parametru **DSBLOCK** w definicji **CFSTRUCT** , a następnie przydzielane do poszczególnych komunikatów jako zakresy stron o wielkości 4 kB (odpowiadające wielkości bloku fizycznego i wielkości przedziału czasu sterowania) w każdym bloku logicznym. Wielkość bloku logicznego określa również maksymalną ilość danych komunikatu, które mogą być odczytane lub zapisane w jednej operacji we/wy, która jest taka sama jak wielkość buforu dla puli buforów SMDS.

Większa wartość parametru **DSBLOCK** może zwiększyć wydajność w przypadku bardzo dużych komunikatów, zmniejszając liczbę oddzielnych operacji we/wy. Jednak mniejsza wartość zmniejsza ilość pamięci masowej buforu wymaganą dla każdego aktywnego żądania. Wartością domyślną parametru **DSBLOCK** jest 256 kB, co zapewnia rozsądną równowagę między tymi wymaganiami, dlatego podanie tego parametru może nie być konieczne.

## **Charakterystyka współużytkowanego zestawu danych komunikatu**

Współużytkowany zestaw danych komunikatu jest zdefiniowany jako zestaw danych liniowych VSAM (LDS). Każdy odciążony komunikat jest przechowywany w jednym lub kilku blokach w zestawie danych. Przechowywane dane są adresowane bezpośrednio przez informacje zawarte w pozycjach narzędzia CF, takie jak rozszerzona forma wirtualnej pamięci masowej. W samym zestawie danych nie ma osobnego indeksu lub podobnych informacji sterujących.

Schemat adresowania bezpośredniego oznacza, że w przypadku komunikatów, które mieszczą się w jednym bloku, do odczytu lub zapisu bloku potrzebna jest tylko jedna operacja we/wy. Gdy komunikat obejmuje więcej niż jeden blok, operacje we/wy dla każdego bloku mogą być w pełni nakładane w celu zminimalizowania czasu, jaki upłynął, pod warunkiem, że dostępne są wystarczające bufory.

Zestaw danych współużytkowanych komunikatów zawiera również niewielką ilość informacji dotyczących kontroli ogólnej, składającą się z nagłówka na pierwszej stronie, która zawiera informacje o statusie odtwarzania i restartowania, oraz obszar punktu kontrolnego mapy powierzchni, który jest używany do zapisywania mapy wolnych bloków w menedżerze kolejek normalnym zakończeniem.

# **Zarządzanie pamięcią współużytkowaną zestawu danych komunikatów**

W związku z informacjami dotyczącymi wielkości, wydajności i działania przydatne może być zrozumienie pojęć dotyczących sposobu zarządzania przez menedżery kolejek miejsca we współużytkowanych zestawach danych komunikatów.

Wolne miejsce w każdym zestawie danych współużytkowanych komunikatów jest śledzone przez jego właściciela kolejki przy użyciu mapy powierzchni, która wskazuje liczbę stron używanych w każdym bloku <span id="page-206-0"></span>logicznym. Mapa powierzchni jest utrzymywana w pamięci głównej, podczas gdy zestaw danych jest otwarty i zapisywany w zestawie danych, gdy jest on normalnie zamknięty. (W sytuacjach odtwarzania mapa powierzchni jest automatycznie odbudowywana, skanując komunikaty w strukturze narzędzia CF, aby dowiedzieć się, które strony zestawu danych są aktualnie używane).

Gdy zapisywany jest współużytkowany komunikat z odciążanymi danymi komunikatu, menedżer kolejek przydziela zakres stron dla każdego bloku komunikatów. Jeśli istnieje częściowo używany bieżący blok logiczny dla określonej kolejki, menedżer kolejek przydziela obszar rozpoczynający się od następnej wolnej strony w tym bloku, w przeciwnym razie przydziela nowy blok logiczny. Jeśli cały komunikat nie mieści się w bieżącym bloku logicznym, menedżer kolejek rozdzielał dane komunikatu na końcu bloku logicznego i przydziela nowy blok logiczny dla następnego bloku komunikatów. Jest to powtarzane aż do momentu przydzielenia miejsca dla całego komunikatu. Wszystkie nieużywane miejsce w ostatnim bloku logicznym jest zapisywane jako nowy bieżący blok logiczny dla kolejki. Gdy zestaw danych jest normalnie zamknięty, wszelkie nieużywane strony w bieżących blokach logicznych są zwracane do mapy powierzchni przed jej zapisami.

Gdy komunikat współużytkowany z odciążanymi danymi komunikatu został odczytany i jest gotowy do usunięcia, menedżer kolejek przetwarza żądanie usunięcia, przesyłając wpis narzędzia CF dla komunikatu do listy czyszczenia, która jest monitorowana przez menedżera kolejek będącego właścicielem (który może być tym samym menedżerem kolejek). Gdy wpisy pojawiają się na tej liście, menedżer kolejek będący właścicielem odczytuje i usuwa pozycje i zwraca zwolnione zakresy stron do mapy powierzchni. Gdy wszystkie użyte strony w bloku logicznym zostały zwolnione, blok staje się dostępny do ponownego wykorzystania.

## **Dostęp do współużytkowanych zestawów danych komunikatów**

Każdy współużytkowany zestaw danych komunikatów musi znajdować się w współużytkowanej pamięci masowej o dostępie bezpośrednim, która jest dostępna dla wszystkich menedżerów kolejek w grupie współużytkowania kolejek.

Podczas normalnego działania każdy menedżer kolejek otwiera własny zestaw danych komunikatów współużytkowanych dla dostępu do odczytu i zapisu oraz otwiera wszystkie aktywne zestawy danych komunikatów współużytkowanych dla innych menedżerów kolejek w celu uzyskania dostępu tylko do odczytu, tak więc może odczytywać komunikaty przechowywane przez te menedżery kolejek. Oznacza to, że każdy identyfikator użytkownika menedżera kolejek wymaga co najmniej dostępu UPDATE do własnego współużytkowanego zestawu danych komunikatów i prawa do odczytu dla wszystkich innych współużytkowanych zestawów danych komunikatów dla struktury.

Jeśli konieczne jest odtworzenie zestawów danych komunikatów współużytkowanych za pomocą programu **RECOVER CFSTRUCT**, proces odtwarzania może zostać wykonany z dowolnego menedżera kolejek w grupie współużytkowania kolejek. Menedżer kolejek, który może być używany do przetwarzania odtwarzania, wymaga dostępu UPDATE do wszystkich zestawów danych, które mogą być potrzebne do odtworzenia.

## **Tworzenie zestawu danych komunikatów współużytkowanych**

Każdy współużytkowany zestaw danych komunikatu powinien zostać utworzony przed utworzeniem odpowiedniej definicji produktu **CFSTRUCT** lub jej zmodyfikowaniem, aby umożliwić użycie tej formy przesyłania komunikatów, ponieważ zmiany definicji produktu **CFSTRUCT** będą normalnie obowiązywać natychmiast, a zestaw danych będzie wymagany, gdy tylko menedżer kolejek podejmie próbę uzyskania dostępu do współużytkowanej kolejki, która została przypisana do tej struktury. Przykładowe zadanie przeznaczone do przydzielania i wstępnego formatowania współużytkowanego zestawu danych komunikatów jest udostępniane w SCSQPROC (CSQ4SMDS). Zadanie musi być dostosowane i uruchamiane w celu przydzielenia zestawu danych komunikatów współużytkowanych dla każdego menedżera kolejek, który korzysta z komendy CFSTRUCT z OFFLOAD (SMDS).

Jeśli menedżer kolejek stwierdzi, że obsługa przenoszenia danych została włączona i próbuje otworzyć zestaw współużytkowanych danych komunikatów, ale nie został jeszcze utworzony, zestaw danych współużytkowanych komunikatów zostanie oznaczony jako niedostępny. Menedżer kolejek nie będzie

<span id="page-207-0"></span>mógł zapisać dużych komunikatów, dopóki nie zostanie utworzony zestaw danych, a menedżer kolejek nie zostanie powiadomiony, aby spróbować ponownie, na przykład za pomocą komendy **START SMDSCONN** .

Zestaw danych współużytkowanych komunikatów jest tworzony jako zestaw danych liniowych VSAM za pomocą komendy Access Method Services **DEFINE CLUSTER** . Definicja musi określać wartość **SHAREOPTIONS(2 3)** , aby umożliwić jednemu menedżerowi kolejek otwarcie go na dostęp do zapisu oraz dowolną liczbę menedżerów kolejek w celu odczytania jej w tym samym czasie. Należy użyć domyślnego przedziału czasu sterowania o wielkości 4 kB. Jeśli zestaw danych może wymagać rozszerzenia poza 4 GB, musi on być zdefiniowany przy użyciu klasy danych SMS, która ma rozszerzoną wartość atrybutu adresowalności VSAM. Współużytkowany zestaw danych komunikatów jest uprawniony do rezydowania w części rozszerzonej przestrzeni adresowania (EAS) dla woluminów rozszerzonych adresowych (EAV).

Każdy zestaw danych współużytkowanych komunikatów może być pusty lub wstępnie sformatowany w postaci zer binarnych (przy użyciu programu **CSQJUFMT** lub podobnego programu narzędziowego, takiego jak przykładowa zadanie SCSQPROC (CSQ4SMDS)), przed jego początkowym użyciem. Jeśli jest pusty lub tylko częściowo sformatowany po jego otwarciu, menedżer kolejek automatycznie formatuje pozostałą przestrzeń na binarne zera.

## **Uwagi dotyczące wydajności i wydajności zestawu danych komunikatów współużytkowanych**

Każdy zestaw danych komunikatów współużytkowanych jest używany do przechowywania przesuniętych danych dla komunikatów współużytkowanych, które są zapisywane w powiązanym **CFSTRUCT** przez właściciela kolejki, z regionów w tym samym systemie. Zapisane dane dla każdego komunikatu zawierają deskryptor (obecnie około 350 bajtów), nagłówki komunikatów i treść komunikatu. Każdy przeładowany komunikat jest przechowywany w jednej lub większej liczbie stron (bloki fizyczne o wielkości 4 kB) w zestawie danych.

Przestrzeń zestawu danych wymagana dla określonej liczby przesuniętych komunikatów może być więc oszacowana przez zaokrąglenie łącznej wielkości komunikatu (w tym deskryptora) do najbliższej wielokrotności 4 kB, a następnie pomnożenie przez liczbę komunikatów.

Podobnie jak w przypadku zestawu stron, gdy zestaw danych współużytkowanych komunikatów jest prawie pełny, można go opcjonalnie rozwinąć automatycznie. Domyślne zachowanie dla tej automatycznej ekspansji można ustawić za pomocą parametru **DSEXPAND** w definicji **CFSTRUCT** . To ustawienie może zostać przesłonięte dla każdego menedżera kolejek za pomocą parametru **DSEXPAND** w komendzie **ALTER SMDS** . Automatyczne rozszerzanie jest wyzwalane, gdy zestaw danych osiągnie 90% zapełnienia i wymagana jest większa ilość miejsca. Jeśli rozszerzenie jest dozwolone, ale próba rozszerzenia jest odrzucana przez VSAM, ponieważ przy definiowaniu zestawu danych nie określono dodatkowego przydziału miejsca, następuje ponowna próba rozszerzenia przy użyciu dodatkowego przydziału w wysokości 20% bieżącej wielkości zestawu danych.

Pod warunkiem, że zestaw danych komunikatów współużytkowanych jest zdefiniowany z rozszerzonym atrybutem adresowalności, maksymalna wielkość jest ograniczona przez względy VSAM do maksymalnie 16 TB lub 59 woluminów. Jest to wielkość znacznie większa od maksymalnej wielkości 64 GB lokalnego zestawu stron.

## **Aktywowanie zestawu danych komunikatów współużytkowanych**

Gdy menedżer kolejek pomyślnie nawiąże połączenie ze strukturą narzędzia CF, sprawdza, czy ta definicja struktury określa przenoszenie za pomocą powiązanego z nim parametru **DSGROUP** . Jeśli tak, menedżer kolejek przydziela i otwiera własny zestaw danych komunikatów współużytkowanych na potrzeby dostępu do zapisu, a następnie otwiera się on do odczytu wszystkich istniejących zestawów danych komunikatów współużytkowanych, których właścicielem jest inne menedżery kolejek.

Gdy zestaw danych współużytkowanego komunikatu jest otwierany po raz pierwszy (zanim został zarejestrowany jako aktywny w grupie współużytkowania kolejek), pierwsza strona nie będzie jeszcze zawierać poprawnego nagłówka. Menedżer kolejek wypełnia informacje nagłówkowe w celu <span id="page-208-0"></span>zidentyfikowania grupy współużytkowania kolejek, nazwy struktury i menedżera kolejek będącego właścicielem.

Po zakończeniu nagłówka menedżer kolejek rejestruje nowy współużytkowany zestaw danych komunikatów jako aktywny i rozgłaszanie zdarzenia w celu powiadomienia wszystkich innych aktywnych menedżerów kolejek o nowym zestawie danych.

Za każdym razem, gdy menedżer kolejek otwiera zestaw danych komunikatów współużytkowanych, sprawdza on poprawność informacji nagłówkowych, aby upewnić się, że nadal używany jest poprawny zestaw danych i że nie został on uszkodzony.

### *Planowanie środowiska usługi Db2*

Jeśli używane są grupy współużytkowania kolejek, program IBM MQ musi przyłączyć się do podsystemu Db2 , który jest elementem grupy współużytkowania danych. W tym temacie opisano wymagania dotyczące Db2 używane do przechowywania danych produktu IBM MQ .

Program IBM MQ musi znać nazwę grupy współużytkowania danych, z którą ma się łączyć, oraz nazwę podsystemu Db2 (lub grupy Db2 ), z którym ma zostać nawiązane połączenie, aby uzyskać dostęp do tej grupy współużytkowania danych. Nazwy te są określone w parametrze QSGDATA makra parametru systemowego CSQ6SYSP (opisanym w sekcji Korzystanie z komendy CSQ6SYSP ).

W ramach grupy współużytkowania danych współużytkowane tabele produktu Db2 są używane do przechowywania:

- Informacje konfiguracyjne dla grupy współużytkowania kolejek.
- Właściwości obiektów współużytkowanych i grupowych produktu IBM MQ .
- Opcjonalnie dane odnoszące się do odciążonych komunikatów produktu IBM MQ .

Produkt IBM MQ udostępnia przykładowe zadania służące do definiowania obszarów tabel, tabel i indeksów produktu Db2 . Dostępne są dwa zestawy zadań przykładowych:

- Jeden ze względu na kompatybilność z wcześniejszymi wersjami produktu IBM MQ
- Jeden do użycia z produktem Db2 V12 i nowszym, który wykorzystuje uniwersalne obszary tabel (UTS)

Ponieważ produkt Db2 V11, różne typy obszarów tabel, używane we wcześniejszych wersjach produktu IBM MQ, zostały oznaczone jako nieaktualne. Jeśli to możliwe, podczas konfigurowania nowej grupy współużytkowania danych należy wybrać zestaw zadań, które wykorzystują Db2 UTS.

Produkt IBM MQ może nadal być używany ze starszymi typami obszarów tabel, co może być odpowiednie, jeśli istnieje już grupa współużytkowania kolejek. Jeśli jednak tworzona jest nowa grupa współużytkowania kolejek, powinna ona używać elementów UTS.

Db2 V12 [Poziom funkcji 508](https://www.ibm.com/docs/en/db2-for-zos/12?topic=d1fl-function-level-508-activation-enabled-by-apar-ph29392-october-2020) udostępnia teraz niezakłócający proces migracji przeznaczony do migrowania wielotabelowych obszarów tabel do uniwersalnych obszarów tabel. Za pomocą tego podejścia można migrować wielotabelowe obszary tabel, używane przez istniejące grupy współużytkowania kolejek, do uniwersalnych obszarów tabel bez wyłączenia całej grupy współużytkowania kolejek.

Domyślnie produkt Db2 korzysta z identyfikatora użytkownika, który uruchomił zadania jako właściciel zasobów produktu Db2 . Jeśli ten identyfikator użytkownika zostanie usunięty, zasoby powiązane z tym identyfikatorem zostaną usunięte i tabela zostanie usunięta. Należy rozważyć użycie identyfikatora grupy do własnych tabel, a nie pojedynczego identyfikatora użytkownika. Można to zrobić, dodając GROUP=groupname na karcie JOB i podając SET CURRENT SQLID='groupname' przed wszelkimi instrukcjami SQL.

Produkt IBM MQ korzysta z narzędzia dołączania RRS produktu Db2. Oznacza to, że można określić nazwę grupy partycji Db2 , z którą ma zostać nawiązane połączenie. Zaletą łączenia się z nazwą przyłączenia grupy Db2 (a nie określonym podsystemem Db2 ) jest to, że program IBM MQ może połączyć się (lub ponownie połączyć) z dowolnym dostępnym podsystemem Db2 na obrazie z/OS , który jest członkiem tej grupy. Musi istnieć podsystem Db2 , który jest elementem grupy współużytkowania danych aktywnym na każdym obrazie z/OS , na którym ma zostać uruchomiony podsystem IBM MQ współużytkującej kolejkę, a usługa RRS musi być aktywna.

# **Db2 storage**

W przypadku większości instalacji wymagana ilość pamięci masowej Db2 wynosi około 20 lub 30 cylindrów na urządzeniu 3390. Jeśli jednak wymagane jest obliczenie wymagania dotyczącego pamięci masowej, poniższa tabela zawiera informacje pomocne w określeniu, ile pamięci masowej wymaga Db2 dla danych IBM MQ . Tabela opisuje długość każdego wiersza Db2 , a każdy wiersz jest dodawany do odpowiedniej tabeli Db2 lub z niej usuwany. Te informacje wraz z informacjami na temat obliczania wymagań dotyczących miejsca dla tabel produktu Db2 i ich indeksów w publikacji *Db2 for z/OS Installation Guide*.

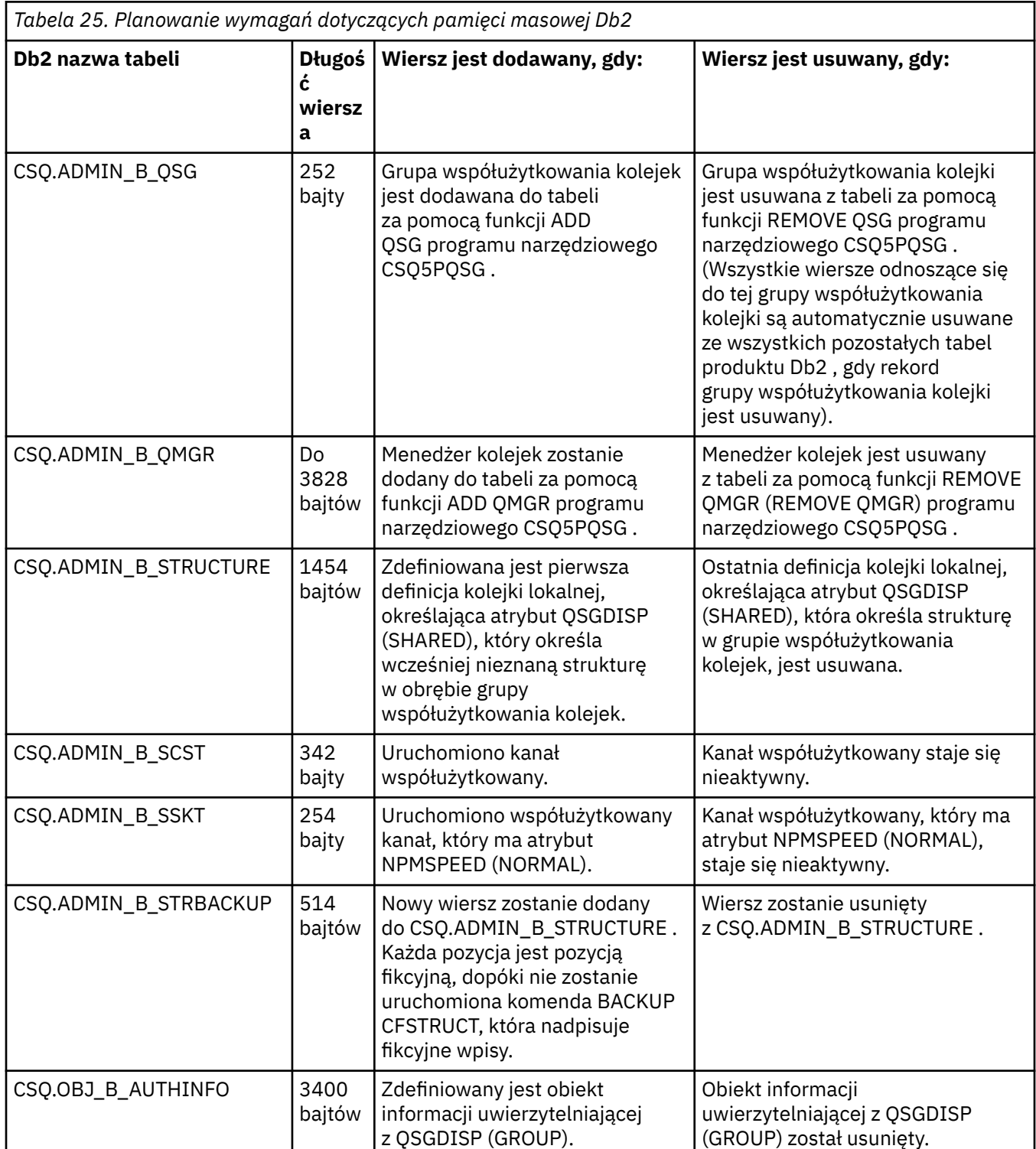

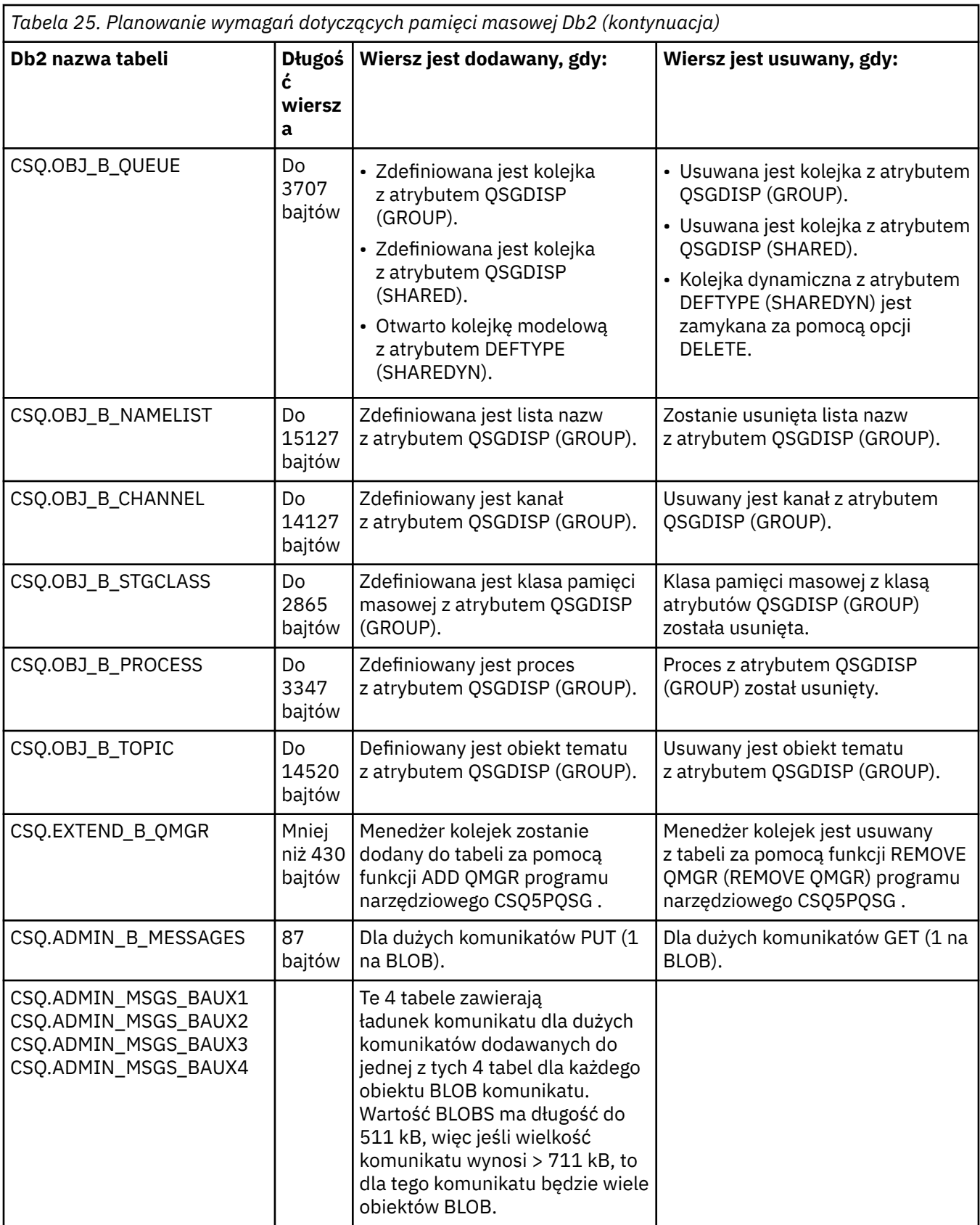

Użycie dużej liczby komunikatów w kolejce współużytkowanej o wielkości większej niż 63 kB może mieć istotny wpływ na wydajność systemu IBM MQ . Aby uzyskać więcej informacji, patrz SupportPac MP16, Capacity Planning and Tuning for IBM MQ for z/OS, at: [SupportPacs dla IBM MQ i innych obszarów](https://www.ibm.com/support/pages/node/318481) [projektu](https://www.ibm.com/support/pages/node/318481).

#### **Planowanie składowania i odtwarzania**  $z/0S$

Tworzenie procedur tworzenia i odtwarzania kopii zapasowych w serwisie jest niezbędne, aby uniknąć kosztownych i czasochłonnych strat danych. Program IBM MQ umożliwia odzyskiwanie zarówno kolejek, jak i komunikatów do ich bieżącego stanu po awarii systemu.

Ten temat zawiera następujące sekcje:

- "Procedury odzyskiwania" na stronie 212
- "Wskazówki dotyczące składowania i odtwarzania" na stronie 212
- • ["Odzyskiwanie zbiorów stron" na stronie 215](#page-214-0)
- • ["Odtwarzanie struktur systemu CF" na stronie 216](#page-215-0)
- • ["Osiągnięcie konkretnych celów odtwarzania" na stronie 217](#page-216-0)
- • ["Uwagi dotyczące tworzenia kopii zapasowych dla innych produktów" na stronie 218](#page-217-0)
- • ["Odtwarzanie i CICS" na stronie 219](#page-218-0)
- • ["Odtwarzanie i IMS" na stronie 219](#page-218-0)
- • ["Przygotowanie do odtwarzania w ośrodku alternatywnym" na stronie 219](#page-218-0)
- • ["Przykład działania tworzenia kopii zapasowej menedżera kolejek" na stronie 219](#page-218-0)

#### **Procedury odzyskiwania**

Opracuj następujące procedury dla produktu IBM MQ:

- Tworzenie punktu odtwarzania.
- Tworzenie kopii zapasowych zestawów stron.
- Tworzenie kopii zapasowej struktur CF.
- Odtwarzanie zbiorów stron.
- Odtwarzanie po warunkach braku miejsca (dzienniki produktu IBM MQ i zestawy stron).
- Odtwarzanie struktur systemu CF.

Więcej informacji na ten temat zawiera sekcja Administrowanie programem IBM MQ for z/OS .

Zapoznaj się z procedurami używanymi w serwisie, aby uzyskać następujące informacje:

- Odtwarzanie po awarii sprzętu lub zasilania.
- Odtwarzanie po awarii komponentu z/OS .
- Odtwarzanie po przerwaniu pracy w ośrodku, przy użyciu odtwarzania poza siedzibą przedsiębiorstwa.

#### $z/0S$ **Wskazówki dotyczące składowania i odtwarzania**

W tym temacie opisano niektóre zadania tworzenia i odtwarzania kopii zapasowych.

Proces restartowania menedżera kolejek odtwarza dane do spójnego stanu, stosując informacje dziennika do zestawów stron. Jeśli zestawy stron są uszkodzone lub niedostępne, można rozwiązać ten problem, korzystając z kopii zapasowych zestawów stron (jeśli wszystkie dzienniki są dostępne). Jeśli zestawy danych dziennika są uszkodzone lub niedostępne, odzyskiwanie całkowicie nie jest możliwe.

Należy wziąć pod uwagę następujące kwestie:

- • [Okresowe wykonywanie kopii zapasowych](#page-212-0)
- • [Nie usuwaj dzienników archiwalnych, które mogą być potrzebne](#page-213-0)
- • [Nie zmieniaj powiązania nazwy DDname na zestaw stron](#page-214-0)

### <span id="page-212-0"></span>**Okresowo zabieraj kopie zapasowe**

*Punkt odzyskiwania* to termin używany do opisywania zestawu kopii zapasowych zestawów stron programu IBM MQ oraz odpowiadających im zestawów danych dziennika wymaganych do odtworzenia tych zestawów stron. Te kopie zapasowe stanowią potencjalny punktu restartu na wypadek utraty zestawu stron (na przykład z powodu błędu we/wy zestawu stron). Jeśli menedżer kolejek zostanie zrestartowany przy użyciu tych kopii zapasowych, dane w programie IBM MQ będą spójne z punktem, w którym te kopie zostały wykonane. Pod warunkiem, że wszystkie dzienniki są dostępne w tym punkcie, IBM MQ może zostać odzyskany do punktu awarii.

Im więcej kopii zapasowych, tym szybciej program IBM MQ może odzyskać dane w zestawach stron. Odtwarzanie zestawów stron jest zależne od wszystkich niezbędnych zestawów danych dziennika.

Planując odtwarzanie, należy określić, jak często mają być wykonywane kopie zapasowe oraz ile pełnych cykli składowania ma być zachowanych. Wartości te mówią o tym, jak długo należy przechowywać zestawy danych dziennika i kopie zapasowe zestawów stron dla odtwarzania produktu IBM MQ .

Przy podejmowaniu decyzji o tym, jak często należy wykonać kopie zapasowe, należy rozważyć czas potrzebny do odtworzenia zestawu stron. Wymagany czas jest określany przez następujące elementy:

- Ilość dziennika do przeglądania.
- Czas potrzebny operatorowi na podłączenie i usunięcie woluminów taśm archiwum.
- Czas potrzebny na odczytanie części dziennika potrzebnego do odtworzenia.
- Czas potrzebny na ponowne przetworzenie zmienionych stron.
- Nośnik pamięci używany dla kopii zapasowych.
- Metoda używana do tworzenia i odtwarzania kopii zapasowych.

Generalnie, im częściej wykonujesz kopie zapasowe, tym mniej czasu trwa odzyskiwanie, ale tym więcej czasu spędza się na kopiowaniu kopii.

Dla każdego menedżera kolejek należy wykonać kopie zapasowe następujących kopii:

- Zestawy danych dziennika archiwalnego
- Kopie BSDS tworzone w czasie archiwum
- Zestawy stron
- Definicje obiektów
- Struktury CF

Aby zmniejszyć ryzyko utraty lub uszkodzenia kopii zapasowych, należy wziąć pod uwagę następujące kwestie:

- Zapisywanie kopii zapasowych w różnych woluminach pamięci masowej do oryginalnych kopii.
- Zapisywanie kopii zapasowych w innym ośrodku do oryginalnych kopii.
- Tworzenie co najmniej dwóch kopii każdej kopii zapasowej zestawów stron oraz, w przypadku korzystania z pojedynczego rejestrowania lub pojedynczego BSDS, dwóch kopii dzienników archiwalnych i BSDS. Jeśli używane jest podwójne rejestrowanie lub BSDS, należy utworzyć jedną kopię obu dzienników archiwalnych lub BSDS.

Przed przeniesieniem produktu IBM MQ do środowiska produkcyjnego należy w pełni przetestować i udokumentować procedury tworzenia kopii zapasowych.

#### **Tworzenie kopii zapasowej zestawów stron**

Konieczne jest regularne tworzenie kopii zapasowych zestawów stron. Niektóre przedsiębiorstwa z powrotem są zestawy stron dwa razy dziennie.

Dzienniki aktywne i archiwalne wymagają utworzenia kopii zapasowej, aby można było je odtworzyć przy użyciu kopii zapasowej. Wystarczy, aby dane dziennika były wystarczające do wykonania czterech punktów kontrolnych, jeśli kopia zapasowa została utworzona podczas działania menedżera kolejek.

<span id="page-213-0"></span>Program ADRDSSU FastReplication może być używany do tworzenia kopii zapasowych zestawów stron. Można to zrobić w czasie, gdy menedżer kolejek jest aktywny. Należy zwrócić uwagę, że w puli pamięci masowej jest wystarczająca ilość miejsca.

#### **Tworzenie kopii zapasowej definicji obiektów**

Utwórz kopie zapasowe definicji obiektów. Aby to zrobić, należy użyć funkcji MAKEDEF funkcji COMMAND programu narzędziowego (opisanej w sekcji Korzystanie z funkcji COMMAND CSQUTIL).

Należy to zrobić za każdym razem, gdy kopie zapasowe zestawów danych menedżera kolejek są kopiowane i zachowuj najbardziej aktualną wersję.

#### **Tworzenie kopii zapasowej struktur narzędzia CF**

Jeśli wszystkie grupy współużytkowania kolejek zostały skonfigurowane, nawet jeśli nie są one używane, należy wykonać okresowe kopie zapasowe struktur systemu CF. Aby to zrobić, należy użyć komendy IBM MQ BACKUP CFSTRUCT . Tej komendy można używać tylko w strukturach systemu CF, które są zdefiniowane z atrybutem RECOVER (YES). Jeśli jakiekolwiek pozycje CF dla trwałych komunikatów współużytkowanych odnoszą się do naruszonych danych komunikatu zapisanych w zestawie danych komunikatów współużytkowanych (SMDS) lub Db2, przenoszone dane są pobierane i kopiowane razem z pozycjami systemu CF. Zestawy danych komunikatów współużytkowanych nie powinny być kopiowane osobno.

Zaleca się, aby utworzyć kopię zapasową wszystkich struktur systemu CF co godzinę, aby zminimalizować czas potrzebny do odtworzenia struktury CF.

Można wykonać wszystkie kopie zapasowe struktury systemu CF w jednym menedżerze kolejek, co ma tę zaletę, że ogranicza wzrost wykorzystania dziennika do pojedynczego menedżera kolejek. Alternatywnie można utworzyć kopie zapasowe dla wszystkich menedżerów kolejek w grupie współużytkowania kolejek, co ma tę zaletę, że rozprzestrzenia obciążenie w grupie współużytkowania kolejek. Niezależnie od tego, która strategia zostanie użyta, produkt IBM MQ może znaleźć kopię zapasową i wykonać operację RECOVER CFSTRUCT z dowolnego menedżera kolejek w grupie współużytkowania kolejek. Aby odzyskać strukturę CF, należy uzyskać dostęp do dzienników wszystkich menedżerów kolejek w grupie współużytkowania kolejek.

#### **Tworzenie kopii zapasowej strategii bezpieczeństwa komunikatów**

Jeśli do tworzenia kopii zapasowej strategii bezpieczeństwa komunikatów używany jest produkt Advanced Message Security , utwórz kopię zapasową za pomocą programu narzędziowego strategii bezpieczeństwa komunikatów (CSQ0UTIL) w celu uruchomienia produktu **dspmqspl** z parametrem -export, a następnie zapisz definicje strategii, które są danymi wyjściowymi dla definicji EXPORT DD.

Podczas tworzenia kopii zapasowych zestawów danych menedżera kolejek należy utworzyć kopię zapasową strategii bezpieczeństwa komunikatów, a następnie zachować najnowszą wersję.

#### **Nie usuwaj dzienników archiwalnych, które mogą być potrzebne**

Produkt IBM MQ może wymagać użycia dzienników archiwalnych podczas restartu. Należy zachować wystarczające dzienniki archiwalne, aby system mógł być w pełni odtworzony. Produkt IBM MQ może użyć dziennika archiwalnego w celu odtworzenia zestawu stron z odtworzonej kopii zapasowej. Jeśli użytkownik odrzuci ten dziennik archiwalny, program IBM MQ nie może odtworzyć zestawu stron do jego bieżącego stanu. Kiedy i w jaki sposób odrzuty dzienniki archiwalne są opisane w sekcji Discarding archive log data sets.

Za pomocą komendy /cpf DIS USAGE TYPE(ALL) można wyświetlić dziennik RBA dziennika i numer kolejny zakresu dziennika (log range sequence number-LRSN), który jest potrzebny do odtworzenia zestawów stron menedżera kolejek oraz struktur grupy współużytkowania kolejki. Następnie należy użyć programu narzędziowego do tworzenia map dziennika (CSQJU004) w celu wydrukowania informacji programu startowego (BSDS) dla menedżera kolejek w celu znalezienia dzienników zawierających dziennik RBA.

<span id="page-214-0"></span>W przypadku struktur CF należy uruchomić program narzędziowy CSQJU004 na każdym menedżerze kolejek w grupie współużytkowania kolejek w celu znalezienia dzienników zawierających LRSN. Te dzienniki i wszelkie późniejsze dzienniki będą potrzebne do odtworzenia zestawów stron i struktur stron.

### **Nie zmieniaj powiązania nazwy DDname na zestaw stron**

Produkt IBM MQ wiąże zestaw stron o numerze 00 z nazwą DDname CSQP0000, numer zestawu stron 01 o nazwie DDname CSQP0001itd. do pliku CSQP0099. Produkt IBM MQ zapisuje rekordy dziennika odtwarzania dla zestawu stron opartego na nazwie DDname, z którą powiązany jest zestaw stron. Z tego powodu nie wolno przenosić zestawów stron, które już były powiązane z identyfikatorem PSID.

#### $z/0S$ **Odzyskiwanie zbiorów stron**

W tym temacie opisano czynniki związane z odzyskiwaniem zestawów stron oraz minimalizację czasów restartu.

Kluczowy czynnik strategii odtwarzania dotyczy czasu, dla którego można tolerować wyłączenie menedżera kolejek. Łączny czas wyłączenia może obejmować czas odtwarzania zestawu stron z kopii zapasowej lub restartowanie menedżera kolejek po nieprawidłowym zakończeniu. Czynniki wpływające na czas restartu obejmują częstotliwość tworzenia kopii zapasowych zestawów stron oraz ilość danych zapisanych w dzienniku między punktami kontrolnymi.

Aby zminimalizować czas restartu po nieprawidłowym zakończeniu, należy zatrzymać jednostki pracy tak, aby przy restarcie systemu były używane co najwyżej dwa aktywne dzienniki. Jeśli na przykład projektowana jest aplikacja IBM MQ , należy unikać umieszczania wywołania MQGET , które ma długi okres oczekiwania między pierwszym wywołaniem MQI w punkcie synchronizacji a punktem zatwierdzania, ponieważ może to spowodować, że jednostka pracy ma długi czas trwania. Inną częstą przyczyną długich jednostek pracy są interwały zadań wsadowych dłuższych niż 5 minut dla inicjatora kanału.

Za pomocą komendy DISPLAY THREAD można wyświetlić RBA jednostek pracy i pomóc w rozwiązaniu starych.

## **Jak często należy utworzyć kopię zapasową zestawu stron?**

Częste tworzenie kopii zapasowych zestawów stron jest niezbędne, jeśli wymagany jest krótki czas odtwarzania. Ma to zastosowanie nawet wtedy, gdy zestaw stron jest bardzo mały lub w tym zestawie stron znajduje się mała ilość działań w kolejkach.

Jeśli w zestawie stron używane są komunikaty trwałe, częstotliwość tworzenia kopii zapasowych powinna być w godzinach, a nie w dniach. Jest to również przypadek dla zestawu stron zero.

Aby obliczyć przybliżoną częstotliwość tworzenia kopii zapasowej, należy rozpocząć od określenia docelowego czasu całkowitego odtwarzania. Składa się on z następujących elementów:

- 1. Czas reakcji na ten problem.
- 2. Czas odtwarzania kopii zapasowej zestawu stron.

Jeśli używana jest operacja tworzenia/odtwarzania kopii zapasowej SnapShot , czas wykonania tego zadania wynosi kilka sekund. Więcej informacji na temat SnapShotzawiera publikacja *DFSMSdss Storage Administration Guide*.

3. Czas wymagany do zrestartowania menedżera kolejek, w tym dodatkowy czas potrzebny do odtworzenia zestawu stron.

Zależy to znacznie od ilości danych dziennika, które muszą być odczytane z dzienników aktywnych i archiwalnych od czasu ostatniego utworzenia kopii zapasowej tego zestawu stron. Wszystkie takie dane dziennika muszą być odczytane, oprócz tego bezpośrednio związane z uszkodzonym zestawem stron.

**Uwaga:** W przypadku korzystania z *tworzenia kopii zapasowej rozmytej* (w przypadku gdy obraz stanu jest tworzony z dzienników i zestawów stron w czasie, gdy jednostka pracy jest aktywna), może być

<span id="page-215-0"></span>konieczne odczytanie maksymalnie trzech dodatkowych punktów kontrolnych, co może spowodować konieczność odczytu jednego lub większej liczby dodatkowych dzienników.

Decydując się na to, jak długo można zezwolić na odtwarzanie zestawu stron, należy wziąć pod uwagę następujące czynniki:

• Szybkość zapisywania danych w aktywnych dziennikach podczas normalnego przetwarzania zależy od tego, w jaki sposób komunikaty docierają do systemu, a także od szybkości przesyłania komunikatów.

Komunikaty odebrane lub wysłane przez kanał powodują więcej rejestrowania danych niż komunikaty wygenerowane i pobrane lokalnie.

• Szybkość, z jaką dane mogą być odczytywanie z archiwum i aktywnych dzienników.

Podczas odczytywania dzienników osiągalne szybkość przesyłania danych zależy od używanych urządzeń i całkowitego obciążenia określonego podsystemu DASD.

W przypadku większości jednostek taśm możliwe jest osiągnięcie wyższych szybkości przesyłania danych dla dzienników archiwalnych o dużej wielkości bloku. Jeśli jednak do odtwarzania wymagany jest dziennik archiwalny, wszystkie dane w aktywnych dziennikach muszą być również odczytane.

# **Odtwarzanie struktur systemu CF**

W tym temacie opisano proces odtwarzania struktur systemu CF.

Aby można było przetworzyć komendę RECOVER CFSTRUCT, co najmniej jeden menedżer kolejek w grupie współużytkowania kolejek musi być aktywny. Odtwarzanie struktury CF nie ma wpływu na czas restartu menedżera kolejek, ponieważ odtwarzanie jest wykonywane przez już aktywny menedżer kolejek.

Proces odtwarzania składa się z dwóch kroków logicznych, które są zarządzane przez komendę RECOVER CFSTRUCT:

- 1. Znajdowanie i odtwarzanie kopii zapasowej.
- 2. Scalanie wszystkich zarejestrowanych aktualizacji w trwałych komunikatach, które są przechowywane w strukturze CF z dzienników wszystkich menedżerów kolejek w grupie współużytkowania kolejek, które korzystały ze struktury CF, oraz stosowanie zmian w kopii zapasowej.

Drugi krok może zająć dużo więcej czasu, ponieważ może być konieczne odczytanie dużej ilości danych dziennika. Można skrócić czas wykonywania częstych operacji tworzenia kopii zapasowych lub w przypadku odzyskiwania wielu struktur systemu CF w tym samym czasie lub w obu tych samych strukturach.

Menedżer kolejek wykonujący odtwarzanie lokalizuje odpowiednie kopie zapasowe wszystkich pozostałych dzienników menedżerów kolejek przy użyciu danych w programie Db2 oraz zestawów danych programu startowego. Menedżer kolejek odtwarza te kopie zapasowe w poprawnej kolejności czasu w grupie współużytkowania kolejki, od tuż przed ostatnią kopią zapasową aż do punktu awarii.

Czas potrzebny na odzyskanie struktury CF zależy od ilości danych dziennika odtwarzania, które muszą zostać odtworzone, co z kolei zależy od częstotliwości tworzenia kopii zapasowych. W najgorszym przypadku odczytywanie dziennika menedżera kolejek odbywa się tak długo, jak to miało miejsce w przypadku jego zapisu. Jeśli na przykład istnieje grupa współużytkowania kolejek zawierająca sześć menedżerów kolejek, działanie rejestrowania godziny może zająć sześć godzin, aby odtworzyć. Generalnie zajmuje ona mniej czasu niż to, ponieważ odczyt może być wykonany luzem, a także dlatego, że różne dzienniki menedżera kolejek mogą być odczytywalne równolegle. Jako punkt wyjścia zalecamy, aby tworzyć kopie zapasowe struktur CF co godzinę.

Wszystkie menedżery kolejek mogą kontynuować pracę z niewspółużytkowanymi kolejkami i kolejkami w innych strukturach CF, podczas gdy struktura CF nie powiodła się. Jeśli struktura administracyjna również nie powiodła się, przed wydaniem komendy RECOVER CFSTRUCT należy uruchomić co najmniej jeden z menedżerów kolejek w grupie współużytkowania kolejek.

Tworzenie kopii zapasowych struktur systemu CF może wymagać znacznej pojemności zapisu w dzienniku i może w związku z tym nakładać duże obciążenie na menedżer kolejek wykonujący kopię zapasową.
Należy wybrać lekko załadowanego menedżera kolejek na potrzeby tworzenia kopii zapasowych. W przypadku systemów zajętych należy dodać dodatkowy menedżer kolejek do grupy współużytkowania kolejek i dedykować go wyłącznie do tworzenia kopii zapasowych.

#### $z/0S$ **Osiągnięcie konkretnych celów odtwarzania**

Ten temat zawiera wskazówki dotyczące sposobu osiągnięcia określonych czasów celu odzyskiwania poprzez dostosowanie częstotliwości tworzenia kopii zapasowych.

Jeśli istnieją konkretne cele odtwarzania, które mają zostać osiągnięte, na przykład zakończenie odtwarzania menedżera kolejek i ponowne przetwarzanie oprócz normalnego czasu uruchamiania w ciągu *xx* sekund, można użyć następującego obliczenia, aby oszacować częstotliwość tworzenia kopii zapasowej (w godzinach):

```
Formula (A)
               Required restart time * System recovery log read rate
 (in secs) (in MB/sec)
Backup frequency = -----------------------------------------------------
   (in hours) Application log write rate (in MB/hour)
```
**Uwaga:** Poniższe przykłady mają na celu podkreślenie konieczności częstego tworzenia kopii zapasowych zestawów stron. W obliczeniach przyjęto założenie, że większość działań w dzienniku pochodzi z dużej liczby trwałych komunikatów. Istnieją jednak sytuacje, w których nie można łatwo obliczyć wielkości działania dziennika. Na przykład w środowisku grupy współużytkowania kolejek jednostka pracy, w której aktualizowane są kolejki współużytkowane, oprócz innych zasobów może spowodować zapisanie rekordów UOW w dzienniku produktu IBM MQ . Z tego powodu szybkość zapisu w dzienniku aplikacji w formułach (A) może być wyliczana dokładnie tylko z poziomu obserwowanej szybkości, z jaką zapełnia się dzienniki IBM MQ .

Na przykład można rozważyć system, w którym program IBM MQ MQI clients generuje łączną liczbę 100 trwałych komunikatów na sekundę. W takim przypadku wszystkie komunikaty są generowane lokalnie.

Jeśli każdy komunikat ma długość użytkownika 1 KB, ilość danych rejestrowanych co godzinę wynosi w przybliżeniu:

```
100 \times (1 + 1.3) KB \times 3600 = approximately 800 MB
where
      100 = the message rate a second
      (1 + 1.3) KB = the amount of data logged for
                     each 1 KB of persistent messages
```
Należy wziąć pod uwagę ogólny docelowy czas odtwarzania 75 minut. Jeśli zezwolono na odpowiedź 15 minut na problem i odtwórz kopię zapasową zestawu stron, odtwarzanie i ponowne uruchomienie menedżera kolejek muszą zostać zakończone w ciągu 60 minut (3600 sekund), stosując formułę (A). Zakładając, że wszystkie wymagane dane dziennika są w pamięci RVA2-T82 DASD, która ma współczynnik odtwarzania około 2.7 MB na sekundę, wymaga to częstotliwości tworzenia kopii zapasowych zestawu stron co najmniej co:

```
3600 seconds * 2.7 MB a second / 800 MB an hour = 12.15 hours
```
Jeśli dzień aplikacji IBM MQ trwa około 12 godzin, to jedna kopia zapasowa każdego dnia jest odpowiednia. Jeśli jednak dzień stosowania aplikacji trwa 24 godziny, to dwa kopie zapasowe każdego dnia są bardziej odpowiednie.

Innym przykładem może być system produkcyjny, w którym wszystkie komunikaty są przeznaczone dla aplikacji żądanie-odpowiedź (oznacza to, że komunikat trwały jest odbierany w kanale odbiorczym, a trwały komunikat odpowiedzi jest generowany i wysyłany jest w dół kanału nadawczego).

W tym przykładzie osiągnięta wielkość zadania wsadowego jest taka, że dla każdego komunikatu istnieje jedna partia. Jeśli istnieje 50 odpowiedzi na żądanie na sekundę, całkowita liczba komunikatów jest równa 100 komunikatów trwałych na sekundę. Jeśli każdy komunikat ma długość 1 kB, ilość danych rejestrowanych co godzinę wynosi w przybliżeniu:

```
50((2 * (1+1.3) KB) + 1.4 KB + 2.5 KB) * 3600 = approximately 1500 MBwhere:
 50 = the message pair rate a second
(2 \times (1 + 1.3) KB) = the amount of data logged for each message pair 1.4 KB = the overhead for each batch of messages
           = the overhead for each batch of messages
received by each channel<br>2.5 KB = the overhead for each ba
                  = the overhead for each batch of messages sent
                    by each channel
```
Aby uzyskać odtwarzanie i restartować menedżera kolejek w ciągu 30 minut (1800 sekund), należy ponownie przyjąć, że wszystkie wymagane dane dziennika mają miejsce na urządzeniu DASD RVA2-T82 , co wymaga, aby składowanie zestawu stron było wykonywane co najmniej raz:

1800 seconds  $*$  2.7 MB a second / 1500 MB an hour = 3.24 hours

# **Okresowy przegląd częstotliwości składowania**

Monitoruj użycie dziennika produktu IBM MQ (w MB na godzinę). Należy okresowo wykonywać tę kontrolę i w razie potrzeby zmienić częstotliwość tworzenia kopii zapasowych na stronie.

#### $z/0S$ **Uwagi dotyczące tworzenia kopii zapasowych dla innych**

### **produktów**

If you are using IBM MQ with CICS or IMS then you must also consider the implications for your backup strategy with those products. Hierarchiczny menedżer pamięci masowej (DFHSM) narzędzia danych zarządza pamięcią masową i może wchodzić w interakcje z pamięcią masową używaną przez produkt IBM MQ.

# **Tworzenie i odtwarzanie kopii zapasowych za pomocą DFHSM**

Hierarchiczny menedżer pamięci masowej narzędzia danych (DFHSM) umożliwia automatyczne zarządzanie pamięcią masową i dostępność danych między urządzeniami pamięci masowej w systemie. W przypadku korzystania z niego należy wiedzieć, że przenosi dane do i z pamięci masowej IBM MQ automatycznie.

DFHSM umożliwia efektywne zarządzanie przestrzenią DASD przez przenoszenie zestawów danych, które nie były ostatnio używane w alternatywnej pamięci masowej. Dzięki temu dane są dostępne do odtwarzania, kopiując automatycznie nowe lub zmienione zestawy danych na woluminy zapasowe na taśmie lub DASD. Może on usuwać zestawy danych lub przenosić je do innego urządzenia. Jego operacje są wykonywane codziennie, w określonym czasie i pozwalają na przechowywanie zestawu danych dla wcześniej określonego okresu przed usunięciem lub przeniesieniem.

Wszystkie operacje DFHSM można również wykonywać ręcznie. W podręczniku *Data Facility Hierarchical Storage Manager User's Guide* wyjaśniono, w jaki sposób można używać komend DFHSM. Jeśli używany jest interfejs DFHSM z programem IBM MQ, należy pamiętać, że DFHSM wykonuje następujące działania:

• Używa skatalogowanych zestawów danych.

- Działa w zestawach stron i dziennikach.
- Obsługuje zestawy danych VSAM.

# **Odtwarzanie i CICS**

Na odzyskiwanie zasobów produktu CICS nie ma wpływu obecność produktu IBM MQ. Produkt CICS rozpoznaje produkt IBM MQ jako zasób inny niżCICS (lub zewnętrzny menedżer zasobów) i zawiera produkt IBM MQ jako uczestnik dowolnego żądania koordynacji punktu synchronizacji przy użyciu interfejsu menedżera zasobów produktu CICS (RMI). Więcej informacji na temat odtwarzania produktu CICS znajduje się w publikacji *CICS Recovery and Restart Guide*. Więcej informacji na temat interfejsu menedżera zasobów produktu CICS zawiera publikacja *CICS Customization Guide*.

# **Odtwarzanie i IMS**

Produkt IMS rozpoznaje produkt IBM MQ jako podsystem zewnętrzny i jako uczestnik koordynacji w punkcie synchronizacji. Odtwarzanie IMS dla zasobów podsystemu zewnętrznego zostało opisane w publikacji *IMS Customization Guide*.

#### $z/0S$ **Przygotowanie do odtwarzania w ośrodku alternatywnym**

W przypadku całkowitej utraty centrum obliczeniowego IBM MQ można odtworzyć w innym systemie IBM MQ w ośrodku zapasowym.

Aby odtworzyć system IBM MQ w ośrodku zapasowym, należy regularnie tworzyć kopie zapasowe zestawów stron i dzienników. Podobnie jak w przypadku wszystkich operacji odzyskiwania danych, celem odzyskiwania po awarii jest utrata jako małych danych, przetwarzania obciążenia (aktualizacji) i czasu, jak to możliwe.

W ośrodku zapasowym:

- Menedżer kolejek odtwarzania IBM MQ **musi** mieć taką samą nazwę, jak utracony menedżer kolejek.
- Upewnij się, że moduł parametrów systemowych używany w menedżerze kolejek odtwarzania zawiera te same parametry, co w przypadku utraconego menedżera kolejek.

Proces odtwarzania po awarii jest opisany w publikacji Administrowanie programem IBM MQ for z/OS.

#### $z/0S$ **Przykład działania tworzenia kopii zapasowej menedżera kolejek**

W tym temacie przedstawiono przykład działania tworzenia kopii zapasowej menedżera kolejek.

Podczas planowania strategii tworzenia kopii zapasowych menedżera kolejek kluczowe jest zachowanie poprawnej ilości danych dziennika. W sekcji Zarządzanie dziennikami opisano, w jaki sposób określić, które zestawy danych dziennika są wymagane, poprzez odniesienie do RBA odzyskiwania systemu menedżera kolejek. IBM MQ określa system RBA odzyskiwania systemu, korzystając z informacji na temat następujących elementów:

- Obecnie aktywne jednostki pracy.
- Aktualizacje zestawów stron, które nie zostały jeszcze opróżniane z pul buforów na dysk.
- Kopie zapasowe struktury CF oraz informacje o tym, czy ten dziennik menedżera kolejek zawiera informacje wymagane w każdej operacji odtwarzania, która jest używana.

Aby możliwe było odtwarzanie nośników, należy zachować wystarczającą ilość danych dziennika. Podczas gdy odzyskiwanie systemu RBA zwiększa się z upływem czasu, ilość danych dziennika, które muszą być zachowane, zmniejsza się tylko wtedy, gdy zostaną wykonane kolejne kopie zapasowe. Kopie zapasowe struktury CF są zarządzane przez produkt IBM MQ, dlatego są brane pod uwagę przy zgłaszaniu RBA odzyskiwania systemu. Oznacza to, że w praktyce ilość danych dziennika, które muszą być zachowane, zmniejsza się tylko wtedy, gdy pobierane są kopie zapasowe zestawu stron.

Rysunek 43 na stronie 220 przedstawia przykład działania tworzenia kopii zapasowej w menedżerze kolejek, który jest elementem grupy współużytkowania kolejek, w jaki sposób RBA odtwarzania jest zależna od każdej kopii zapasowej oraz w jaki sposób ma wpływ na ilość danych dziennika, które muszą być zachowane. W tym przykładzie menedżer kolejek używa zasobów lokalnych i współużytkowanych: zestawów stron i dwóch struktur CF, STRUCTURE1 i STRUCTURE2.

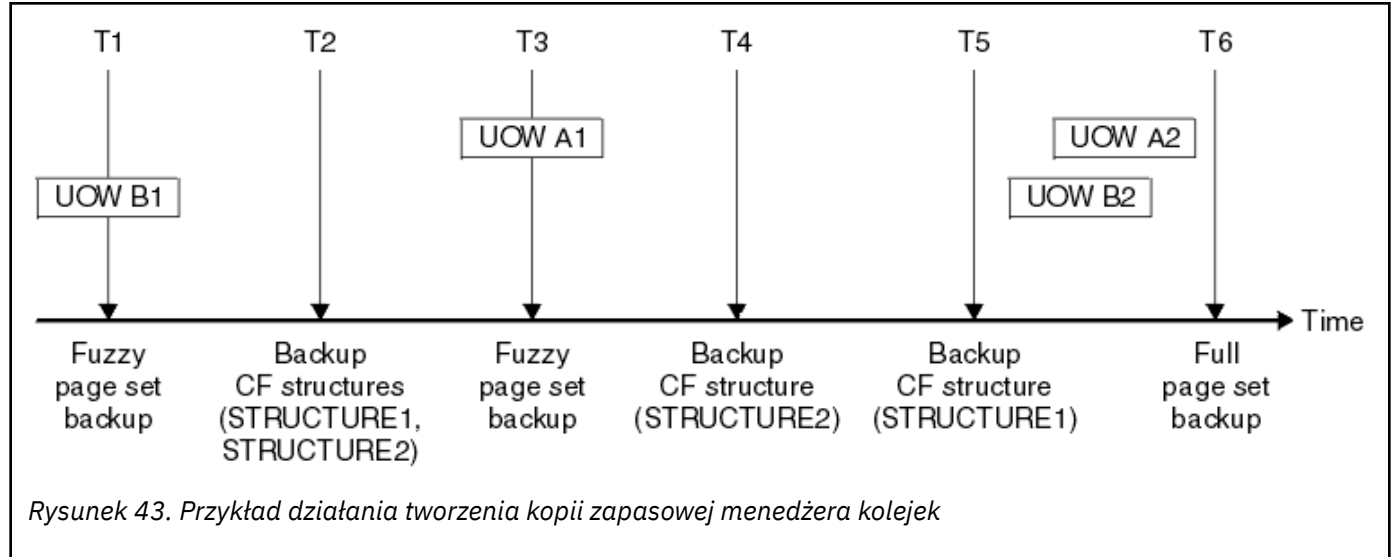

Tak się dzieje w każdym momencie:

#### **Punkt w czasie T1**

Tworzenie kopii zapasowej rozmytej jest tworzone na podstawie zestawów stron zgodnie z opisem w sekcji Tworzenie kopii zapasowych i odtwarzanie zestawów stron.

System RBA odzyskiwania systemu menedżera kolejek jest najniższy z następujących:

- W tym momencie tworzone są kopie zapasowe RBAs odtwarzaczy stron.
- Najniższy poziom RBA odtwarzania wymagany do odtworzenia struktur aplikacji CF. Dotyczy to odtwarzania kopii zapasowych utworzonych wcześniej kopii zapasowych STRUCTURE1 i STRUCTURE2 .
- RBA odtwarzania dla najstarszej obecnie aktywnej jednostki pracy w menedżerze kolejek (UOWB1).

System RBA odzyskiwania systemu dla tego momentu jest podawany przez komunikaty wydane przez komendę DISPLAY USAGE, która jest częścią rozmytego procesu tworzenia kopii zapasowej.

#### **Punkt w czasie T2**

Tworzone są kopie zapasowe struktur CF. Tworzona jest kopia zapasowa struktury CF STRUCTURE1 , po której następuje STRUCTURE2.

Ilość danych dziennika, które należy zachować, pozostaje niezmieniona, ponieważ te same dane, które zostały określone w RBA odzyskiwania systemu w T1 , są nadal wymagane do odtworzenia za pomocą kopii zapasowych zestawów stron pobranych w T1.

#### **Punkt w czasie T3**

Tworzona jest kolejna kopia zapasowa rozmytego.

System RBA odzyskiwania systemu menedżera kolejek jest najniższy z następujących:

- W tym momencie tworzone są kopie zapasowe RBAs odtwarzaczy stron.
- Najniższa wartość RBA odtwarzania wymagana do odtworzenia struktury CF STRUCTURE1, ponieważ kopia zapasowa STRUCTURE1 została utworzona przed STRUCTURE2.
- RBA odtwarzania dla najstarszej obecnie aktywnej jednostki pracy w menedżerze kolejek (UOWA1).

System RBA odzyskiwania systemu dla tego momentu jest podawany przez komunikaty wydane przez komendę DISPLAY USAGE, która jest częścią rozmytego procesu tworzenia kopii zapasowej.

Teraz można zmniejszyć zachowywane dane dziennika, zgodnie z tym, co zostało określone przez ten nowy RBA odzyskiwania systemu.

#### **Punkt w czasie T4**

Kopia zapasowa jest pobierana ze struktury CF STRUCTURE2. Odzyskiwanie RBA w celu odtworzenia najstarszej wymaganej kopii zapasowej struktury CF odnosi się do kopii zapasowej struktury CF STRUCTURE1, której kopia zapasowa została utworzona w czasie T2.

Tworzenie kopii zapasowej struktury CF nie ma wpływu na ilość danych dziennika, które muszą być zachowane.

#### **Punkt w czasie T5**

Kopia zapasowa jest pobierana ze struktury CF STRUCTURE1. Odzyskiwanie RBA w celu odtworzenia najstarszej wymaganej kopii zapasowej struktury CF odnosi się teraz do odtwarzania struktury CF STRUCTURE2, której kopia zapasowa została utworzona w czasie T4.

Tworzenie kopii zapasowej struktury CF nie ma wpływu na ilość danych dziennika, które muszą być zachowane.

#### **Punkt w czasie T6**

Pełna kopia zapasowa jest pobierana z zestawów stron zgodnie z opisem w sekcji Tworzenie kopii zapasowych i odtwarzanie zestawów stron.

System RBA odzyskiwania systemu menedżera kolejek jest najniższy z następujących:

- W tym momencie tworzone są kopie zapasowe RBAs odtwarzaczy stron.
- Najniższy poziom RBA odtwarzania wymagany do odtworzenia struktur CF. Odnosi się to do odtwarzania struktury CF STRUCTURE2.
- RBA odtwarzania dla najstarszej obecnie aktywnej jednostki pracy w menedżerze kolejek. W tym przypadku nie ma obecnie obowiązujących jednostek pracy.

Wartość RBA odzyskiwania systemu dla tego momentu jest podana w komunikatach wydawanych przez komendę DISPLAY USAGE, która jest częścią procesu pełnego składowania.

Ponownie zachowane dane dziennika mogą zostać zmniejszone, ponieważ system RBA odzyskiwania systemu powiązany z pełną kopią zapasową jest ostatnio aktualny.

# **Planowanie środowiska z/OS UNIX lub UNIX System Services**

Niektóre procesy w menedżerze kolejek produktu IBM MQ (MSTR), inicjatorze kanału (CHIN) i serwerze mqweb korzystają z usług systemowych z/OS UNIX lub UNIX System Services (USS) w celu ich normalnego przetwarzania. Należy zaplanować konfigurację, jeśli nie ma być używana domyślna konfiguracja USS.

Nie jest konieczne żadne specjalne działanie ani dostosowanie, aby produkt IBM MQ mógł korzystać z usług produktu UNIX pod warunkiem, że został skonfigurowany domyślny segment OMVS o zasięgu systemowym.

Jeśli nie chcesz, aby program IBM MQ wywoływał USS przy użyciu gościa lub domyślnego segmentu UID i OMVS, zdefiniuj nowy segment OMVS. Zdefiniowany przez użytkownika segment OMVS można modelować w segmencie domyślnym, ponieważ produkt IBM MQ nie wymaga żadnych specjalnych uprawnień i nie jest uruchamiany w USS jako superużytkownik.

Identyfikatory użytkowników zadań uruchomionego zadania MSTR i CHIN wymagają również identyfikatora UID w segmencie RACF OMVS.

**Uwaga:** Mimo że zadania MSTR i CHIN korzystają z usług USS (na przykład do interfejsu z usługami TCP/ IP), nie ma potrzeby uzyskiwania dostępu do żadnej z treści systemu plików USS dostarczanego przez produkt IBM MQ. W wyniku tego zadania MSTR i CHIN nie wymagają żadnej konfiguracji w celu określenia ścieżki do systemu plików USS.

 $\sim$  <code>V 9.1.0</code> Serwer mqweb, na którym znajdują się serwery IBM MQ Console i REST API, korzysta z plików znajdujących się w katalogu instalacyjnym produktu IBM MQ w systemie plików USS. Wymaga również dostępu do innego systemu plików, który jest używany do przechowywania danych, takich jak pliki konfiguracyjne i pliki dzienników. Zadanie JCL uruchomionego zadania mqweb musi zostać dostosowane tak, aby odwoła się do tych systemów plików USS.

Treść katalogu IBM MQ w systemie plików USS jest również używana przez aplikacje łączące się z produktem IBM MQ. Na przykład aplikacje korzystające z interfejsów IBM MQ classes for Java lub IBM MQ classes for JMS .

Odpowiednie instrukcje dotyczące konfigurowania można znaleźć w następujących tematach:

- Zmienne środowiskowe istotne dla produktu IBM MQ classes for Java
- biblioteki produktuIBM MQ classes for Java
- Ustawianie zmiennych środowiskowych
- Konfigurowanie bibliotek produktu Java Native Interface (JNI)

#### $z/0S$ **Planowanie dla produktu Advanced Message Security**

Protokół TLS (lub SSL) może być używany do szyfrowania i zabezpieczania komunikatów przepływających w sieci, ale nie chroni to komunikatów, gdy znajdują się one w kolejce ("w stanie spoczynku"). Produkt Advanced Message Security (AMS) zabezpiecza komunikaty od momentu ich pierwszego umieszczenia w kolejce, aż do momentu ich uzyskania, tak aby tylko zamierzone odbiorcy wiadomości mogli odczytać ten komunikat. Komunikaty są szyfrowane i podpisywane podczas przetwarzania danych, a ich przetwarzanie jest niezabezpieczone podczas przetwarzania.

Produkt AMS może być skonfigurowany pod kątem ochrony komunikatów na różne sposoby:

- 1. Wiadomość może być podpisana. Komunikat jest w postaci jawnego tekstu, ale jest to suma kontrolna, która jest podpisana. Umożliwia to wykrycie wszelkich zmian w treści komunikatu. Na podstawie podpisanej treści można zidentyfikować osoby, które podpisały dane.
- 2. Wiadomość może być zaszyfrowana. Zawartość nie jest widoczna dla nikogo bez klucza deszyfrującego. Klucz deszyfrowania jest zaszyfrowany dla każdego odbiorcy.
- 3. Wiadomość może być zaszyfrowana i podpisana. Klucz deszyfrujący jest szyfrowany dla każdego odbiorcy, a od podpisywania można zidentyfikować, kto wysłał komunikat.

Szyfrowanie i podpisywanie używa certyfikatów cyfrowych i kluczy.

Istnieje możliwość skonfigurowania klienta do używania produktu AMS, dzięki czemu dane są chronione przed umieszczniem danych w kanale klienta. Komunikaty chronione mogą być wysyłane do zdalnego menedżera kolejek i konieczne jest skonfigurowanie zdalnego menedżera kolejek w celu przetwarzania tych komunikatów.

# **konfigurowanieAMS**

Przestrzeń adresowa AMS jest używana do wykonywania pracy z produktem AMS . Ma to dodatkowe zabezpieczenie, aby zapewnić dostęp do kluczy i certyfikatów oraz chronić je.

Można skonfigurować, które kolejki mają być chronione za pomocą programu narzędziowego (CSQ0UTIL) w celu zdefiniowania strategii bezpieczeństwa dla kolejek.

# **Po ustawieniu AMS**

Konieczne jest skonfigurowanie certyfikatu cyfrowego i pliku kluczy dla osób, które umieszczają komunikaty, oraz osób, które dostają komunikaty.

Jeśli użytkownik, Alicja, w systemie z/OS musi wysłać wiadomość do Boba, AMS potrzebuje kopii certyfikatu publicznego dla Boba.

Jeśli Bob chce przetworzyć wiadomość od Alicji, program AMS potrzebuje publicznego certyfikatu dla Alicji lub tego samego certyfikatu ośrodka certyfikacji używanego przez Alicję.

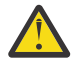

**Ostrzeżenie:** Należy wykonać następujące czynności:

- Starannie zaplanuj, kto może włożyć do kolejki lub się z nich dostać
- Zidentyfikuj osoby i ich nazwy certyfikatów.

Łatwo popełniamy błędy, a problemy mogą być trudne do rozwiązania.

#### **Pojęcia pokrewne**

["Planowanie menedżera kolejek" na stronie 165](#page-164-0)

Podczas konfigurowania menedżera kolejek planowanie powinno zezwalać menedżerowi kolejek na powiększanie się, tak aby menedżer kolejek spełniał potrzeby przedsiębiorstwa.

#### $z/0S$ **Planowanie dla produktu Managed File Transfer**

W tej sekcji można znaleźć wskazówki dotyczące konfigurowania systemu do uruchamiania programu Managed File Transfer (MFT) w systemie z/OS.

#### $z/0S$ **Planowanie dla Managed File Transfer -wymagania sprzętowe**

#### **i programowe**

W tym temacie opisano sposób konfigurowania wymagań sprzętowych i programowych w systemie do uruchamiania produktu Managed File Transfer (MFT) w systemie z/OS.

### **Wymagania dotyczące oprogramowania**

Produkt Managed File Transfer jest zapisywany w produkcie Java, a niektóre skrypty powłoki i JCL umożliwiają konfigurowanie i obsługę programu.

**Ważne:** Aby skonfigurować produkt Managed File Transfer, należy zapoznać się z usługami systemowymi systemu z/OS UNIX (z/OS UNIX). Na przykład:

- Struktura katalogu plików o nazwach, takich jak /u/userID/myfile.txt
- Komendy systemu z/OS UNIX, na przykład:
	- cd (zmiana katalogu)
	- ls (lista)
	- chmod (zmiana uprawnień do pliku)
	- chown (zmiana prawa własności do pliku lub grup, które mogą uzyskać dostęp do pliku lub katalogu)

W systemie z/OS UNIX wymagane są następujące produkty, aby można było skonfigurować i uruchomić produkt MFT:

- 1. Java, na przykład w katalogu /java/java80\_bit64\_GA/J8.0\_64/
- 2. IBM MQ 9.1.0, na przykład w katalogu /mqm/V9R2M0
- 3. Aby użyć produktu Db2 w celu uzyskania statusu i historii, należy zainstalować biblioteki produktu Db2 JDBC , na przykład w katalogu /db2/db2v10/jdbc/libs.

# **Zarejestruj produkt**

Podczas uruchamiania produkt Managed File Transfer sprawdza rejestrację w konkatenacji produktu sys1.parmlib(IFAPRDxx). Poniższy kod jest przykładem sposobu rejestracji MFT:

```
PRODUCT OWNER('IBM CORP')
NAME('WS MQ FILE TRANS')
ID(5655-MFT)
VERSION(*) RELEASE(*) MOD(*)
FEATURENAME('WS MQ FILE TRANS')
STATE(ENABLED)
```
# **Miejsce na dysku**

Wymagane jest 100 MB pamięci DASD dla urządzeń PDSEs i co najmniej 50 MB w z/OS UNIX. Jeśli do diagnozowania problemów używane są dane śledzenia, w programie z/OS UNIXwymagane jest dodatkowe miejsce na dysku, na przykład 50 MB.

#### $z/0S$ **Planowanie dla Managed File Transfer -topologie**

Ten temat zawiera wskazówki dotyczące topologii, która jest potrzebna w systemie do uruchamiania produktu Managed File Transfer (MFT) w systemie z/OS.

### **Managed File Transfer Menedżery kolejek**

Topologie IBM MQ Managed File Transfer składają się z następujących elementów:

#### **Agenty i powiązane z nimi menedżery kolejek**

Agent korzysta z kolejek systemowych udostępnianych w menedżerze kolejek agenta w celu obsługi informacji o stanie i odbierania żądań pracy.

#### **Menedżer kolejek komend**

To działanie jest bramą do topologii produktu MFT . Jest on połączony z menedżerami kolejek agenta za pośrednictwem kanałów nadawczych i odbiorczych albo łączenia w klastry. Gdy niektóre komendy są uruchamiane, łączą się bezpośrednio z menedżerem kolejek komend i wysyłają komunikat do określonego agenta. Ten komunikat jest kierowany przez sieć IBM MQ do menedżera kolejek agenta, gdzie jest on pobierany przez agenta i przetwarzany.

#### **Menedżer kolejek koordynacji**

Jest to centralny koncentrator, który posiada wiedzę na temat całej topologii. Menedżer kolejek koordynacji jest połączony ze wszystkimi menedżerami kolejek agenta w topologii za pośrednictwem kanałów nadawczych i odbiorczych albo za pomocą technologii klastrowej. Agenty regularnie publikują informacje o statusie w menedżerze kolejek koordynacji i przechowują tam ich szablony przesyłania.

Pojedynczy menedżer kolejek może wykonywać wiele ról w topologii. Na przykład ten sam menedżer kolejek może być skonfigurowany zarówno jako menedżer kolejek koordynacji, jak i menedżer kolejek komend dla topologii.

Jeśli jest używany wiele menedżerów kolejek, należy skonfigurować kanały między menedżerami kolejek. Można to zrobić za pomocą technologii klastrowej lub połączeń typu punkt z punktem.

W przypadku korzystania z programu IBM MQ Managed File Transfer for z/OSistnieje wiele elementów, które należy wziąć pod uwagę podczas określania, które menedżery kolejek mają być używane dla różnych ról w topologii.

#### **Menedżery kolejek agenta**

Menedżer kolejek agenta dla agenta IBM MQ Managed File Transfer for z/OS musi być uruchomiony w systemie z/OS.

Jeśli:

- Agent jest uruchomiony Managed File Transfer for z/OS w systemie IBM MQ 9.1 lub nowszym.
- I menedżer kolejek agenta jest licencjonowany w systemie IBM MQ Advanced for z/OS Value Unit Edition (Advanced VUE)

Agent może nawiązać połączenie z menedżerem kolejek przy użyciu transportu CLIENT.

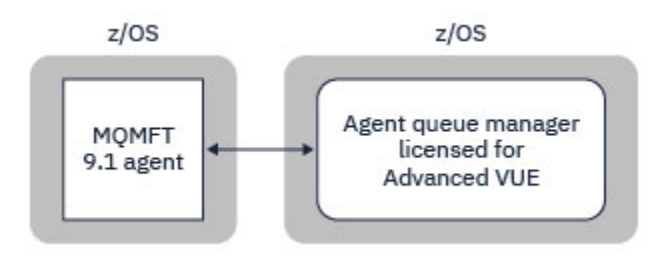

*Rysunek 44. Agenty MFT 9.1 na serwerze z/OS mogą łączyć się z menedżerem kolejek przy użyciu transportu CLIENT, przy założeniu, że menedżer kolejek jest licencjonowany na potrzeby produktu Advanced VUE.*

Jeśli:

- Agent jest uruchomiony Managed File Transfer for z/OS w systemie IBM MQ 9.0 lub starszym
- Albo menedżer kolejek agenta jest uruchomiony Managed File Transfer for z/OS w systemie IBM MQ 9.0 lub nowszym, a menedżer kolejek agenta jest licencjonowany w przypadku produktów MFT, IBM MQ Advanced for z/OSlub Advanced VUE .

Agent musi nawiązać połączenie z menedżerem kolejek przy użyciu transportu BINDINGS.

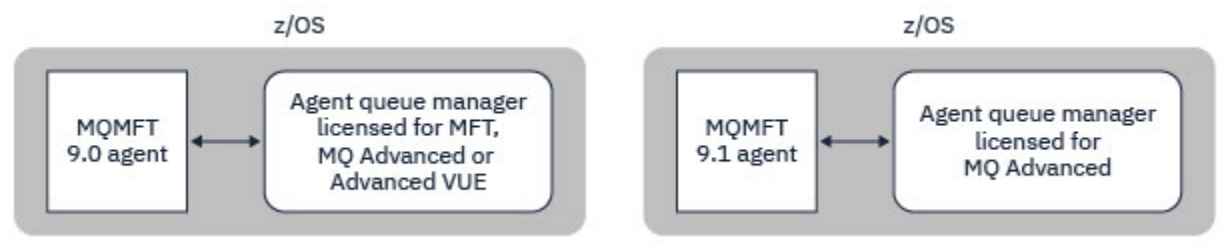

*Rysunek 45. Agenty produktu MFT 9.0 w systemach z/OS i 9.1 , które mają licencję menedżera kolejek agenta na potrzeby MFT lub IBM MQ Advanced, muszą łączyć się za pomocą transportu BINDINGS.*

#### **Menedżery kolejek komend**

Temat Które komendy i procesy produktu MFT łączą się z menedżerem kolejek zawiera wszystkie komendy, które łączą się z menedżerem kolejek komend w przypadku topologii produktu Managed File Transfer .

**Uwaga:** W przypadku uruchamiania tych komend w systemie z/OSmenedżer kolejek komend musi również znajdować się w systemie z/OS.

Jeśli menedżer kolejek komend jest licencjonowany w systemie Advanced VUE, komendy te mogą łączyć się z menedżerem kolejek przy użyciu transportu CLIENT. W przeciwnym razie komendy muszą łączyć się z menedżerem kolejek komend przy użyciu transportu BINDINGS.

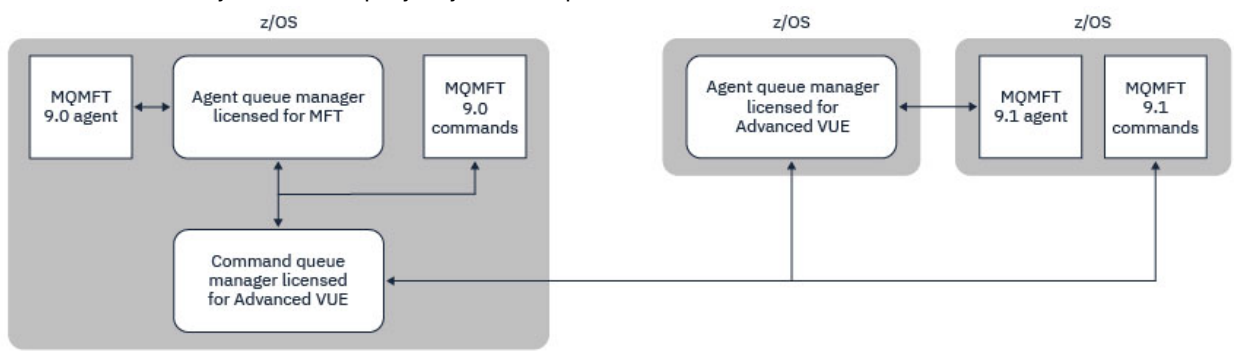

*Rysunek 46. Komendy łączą się z menedżerem kolejek komend dla topologii MFT. Podczas uruchamiania tych komend w systemie z/OSmenedżer kolejek komend musi również znajdować się w systemie z/OS .*

#### **Menedżery kolejek koordynacji**

Agenty IBM MQ Managed File Transfer for z/OS mogą być częścią topologii, w której menedżer kolejek koordynacji jest uruchomiony na serwerze z/OSlub jest uruchomiony na platformie wieloplatformowej.

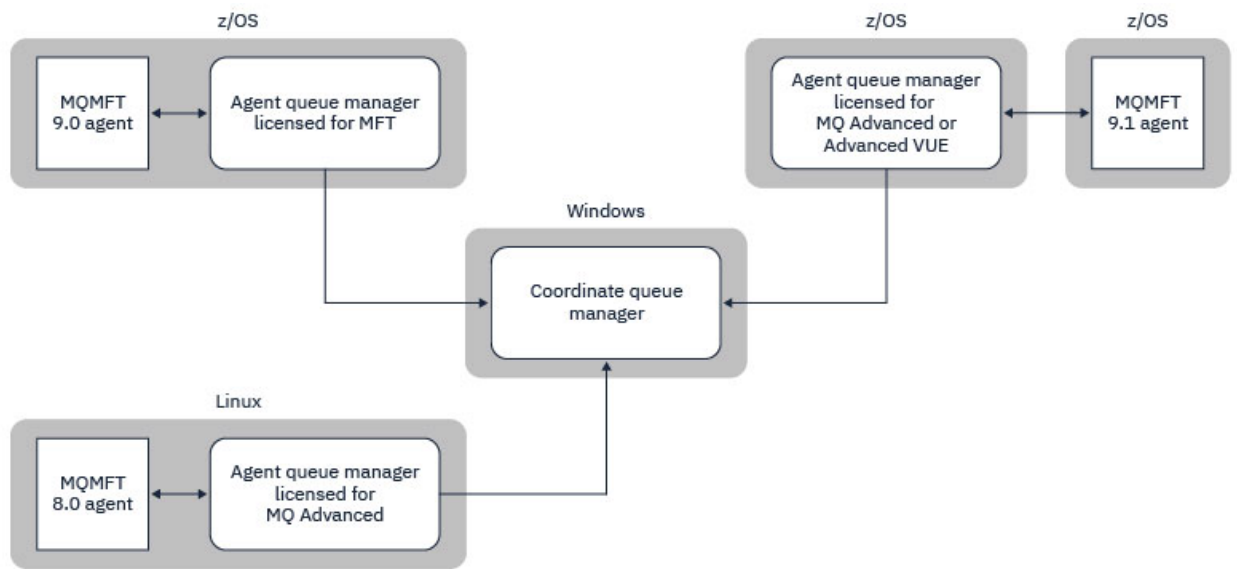

*Rysunek 47. Agenty MFT działające na serwerze z/OS mogą być częścią topologii MFT, w której menedżer kolejek koordynacji jest uruchomiony na platformie wieloplatformowej IBM MQ .*

Temat Które komendy i procesy produktu MFT łączą się z menedżerem kolejek przedstawia komendy, które łączą się z menedżerem kolejek koordynacji w przypadku topologii produktu Managed File Transfer . Możliwe jest uruchomienie tych komend na serwerze z/OS , a następnie nawiązanie połączenia z menedżerem kolejek koordynacji działającym na innej platformie.

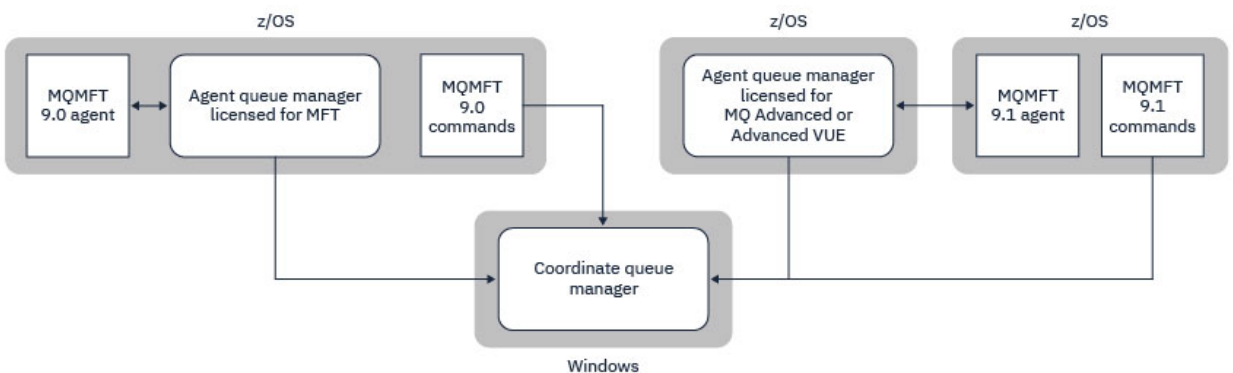

*Rysunek 48. Niektóre komendy, takie jak fteListAgents, łączą się bezpośrednio z menedżerem kolejek koordynacji w celu uzyskania topologii MFT .*

# **Ile agentów potrzebuję?**

Agenty wykonają pracę w przesyłaniu danych, a po podaniu żądania przesyłania danych określa się nazwę agenta.

Domyślnie agent może przetwarzać 25 żądań wysyłania i odbierania 25 jednocześnie. Te procesy można skonfigurować. Więcej informacji na ten temat zawiera sekcja Opcje konfiguracji produktuManaged File Transfer w systemie z/OS .

Jeśli agent jest zajęty, praca jest umieszczana w kolejce. Czas przetwarzania żądania zależy od wielu czynników, na przykład ilości danych do wysłania, przepustowości sieci i opóźnienia w sieci.

Można mieć wiele agentów do równoległego przetwarzania pracy.

Można również sterować dostępem do zasobów, do których agent może uzyskać dostęp, dzięki czemu niektóre agenty mogą pracować z ograniczonym podzbiorem danych.

Aby przetwarzać żądania z innym priorytetem, można użyć wielu agentów i użyć menedżera obciążenia w celu ustawienia priorytetu zadań.

# **Uruchamianie agentów**

Zwykle agenty są procesami długotrwałych. Procesy mogą być wprowadzane jako zadania uruchamiane w trybie wsadowym lub jako uruchomione zadania.

# **Planowanie dotyczące Managed File Transfer -zagadnienia związane z zabezpieczeniami**

W tym temacie opisano zagadnienia związane z bezpieczeństwem w systemie, w którym można uruchomić produkt Managed File Transfer (MFT) w systemie z/OS.

# **Zabezpieczenia**

Należy określić, które identyfikatory użytkowników mają być używane do konfiguracji MFT i do operacji MFT.

Należy zidentyfikować pliki lub kolejki, które są przesyłane, i które identyfikatory użytkowników będą przesyłały żądania przesyłania do MFT.

Dostosowując agenty i program rejestrujący, należy określić grupę użytkowników, którzy mogą uruchamiać usługi MFT lub administrować MFT.

Tę grupę należy skonfigurować przed rozpoczęciem dostosowywania MFT. Ponieważ MFT korzysta z kolejek produktu IBM MQ , jeśli w menedżerze kolejek włączono zabezpieczenia, MFT wymaga dostępu do następujących zasobów:

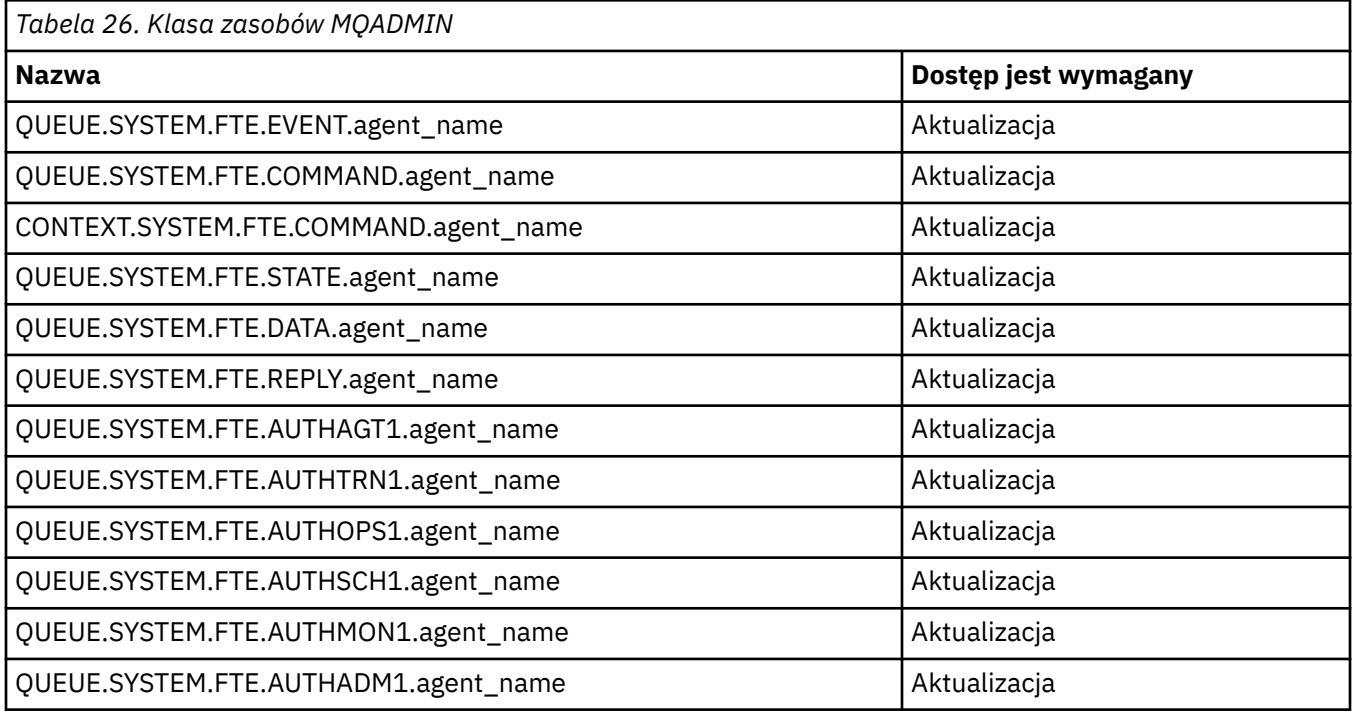

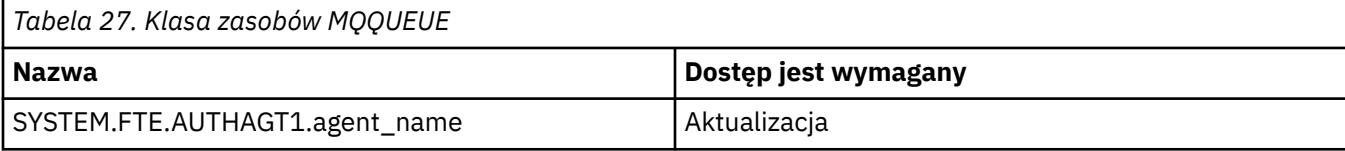

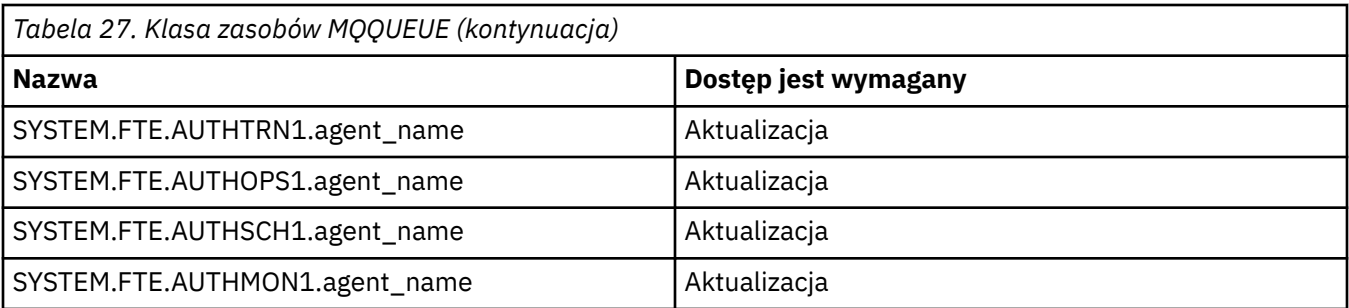

W celu określenia, które części systemu plików użytkownik, który żąda transferu, może uzyskać dostęp, można użyć funkcji sandboxing użytkownika.

Aby włączyć tworzenie przestrzeni prywatnej przez użytkownika, dodaj instrukcję userSandboxes=true do pliku *agent.properties* dla agenta, który ma zostać ograniczony, i dodaj odpowiednie wartości do pliku MQ\_DATA\_PATH/mqft/config/coordination\_qmgr\_name/agents/ agent name/UserSandboxes.xml.

Więcej informacji na ten temat zawiera sekcja Praca z przestrzeniach prywatnych użytkownika .

Ten identyfikator użytkownika jest skonfigurowany w plikach UserSandboxes.xml .

Ten plik XML zawiera informacje, takie jak ID użytkownika lub ID użytkownika \* oraz listę zasobów, które mogą być użyte (dołączone) lub nie mogą być używane (wykluczone). Należy zdefiniować konkretne identyfikatory użytkowników, które mogą mieć dostęp do zasobów, na przykład:

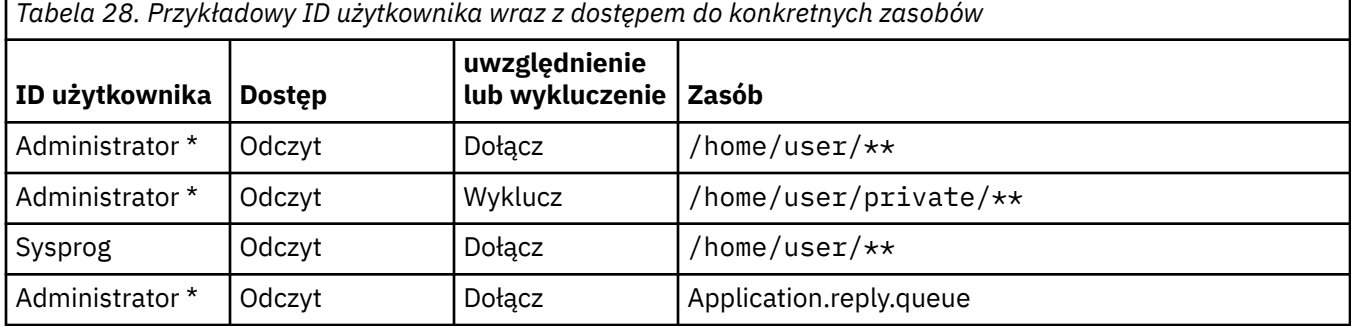

#### **Uwagi:**

1. Jeśli określono wartość type=queue , zasób jest nazwą kolejki lub queue@qmgr.

- 2. Jeśli zasób rozpoczyna się od //, zasób jest zestawem danych. W przeciwnym razie zasób jest plikiem w produkcie z/OS UNIX.
- 3. Identyfikator użytkownika jest identyfikatorem użytkownika z struktury MQMD, więc może to nie odzwierciedlać identyfikatora użytkownika, który rzeczywiście umieszcza komunikat.
- 4. Dla żądań w lokalnym menedżerze kolejek można użyć komendy MQADMIN CONTEXT.\* aby ograniczyć liczbę użytkowników, którzy mogą ustawić tę wartość.
- 5. W przypadku żądań przychodzących za pośrednictwem zdalnego menedżera kolejek należy przyjąć, że menedżery kolejek rozproszonych mają włączone zabezpieczenia, aby zapobiec nieautoryzowanemu ustawieniu identyfikatora użytkownika w strukturze MQMD.
- 6. Identyfikator użytkownika SYSPROG1 na komputerze z systemem Linux jest taki sam, jak ID użytkownika SYSPROG1 dla sprawdzania zabezpieczeń w systemie z/OS.

# **Planowanie używania produktów IBM MQ Console i REST**

# **API w systemie z/OS**

Aplikacje IBM MQ Console i REST API to aplikacje, które działają na serwerze WebSphere Liberty (Liberty) znanym jako mqweb. Serwer mqweb jest uruchamiany jako uruchomione zadanie. Produkt MQ Console umożliwia użycie przeglądarki WWW do administrowania menedżerami kolejek. Produkt REST

API udostępnia prosty programowy interfejs dla aplikacji do administrowania menedżerem kolejek oraz do wykonywania funkcji przesyłania komunikatów.

# **Pliki instalacyjne i konfiguracyjne**

Należy zainstalować składnik IBM MQ for z/OS UNIX System Services Web Components, w którym zostaną zainstalowane pliki potrzebne do uruchomienia serwera mqweb w systemie z/OS UNIX System Services (USS). Aby można było skonfigurować serwer mqweb i zarządzać nim, należy zapoznać się z produktem USS.

Pliki IBM MQ w USS są instalowane z różnymi zestawem atrybutów, które są wymagane do poprawnego działania serwera mqweb. Jeśli konieczne jest skopiowanie plików instalacyjnych USS IBM MQ , na przykład jeśli zainstalowano produkt IBM MQ w jednym systemie, a program IBM MQ został uruchomiony w innym systemie, należy skopiować ZFS produktu IBM MQ utworzony podczas instalacji i podłączyć go do odczytu tylko w miejscu docelowym. Skopiowanie plików w inny sposób może spowodować utratę niektórych atrybutów pliku.

Podczas tworzenia serwera mqweb należy podjąć decyzję o położeniu i utworzeniu katalogu użytkowników produktu Liberty . Ten katalog zawiera pliki konfiguracyjne i pliki dziennika, a jego położenie może być podobne do /var/mqm/mqweb.

# **Korzystanie z MQ Console i REST API z menedżerami kolejek na różnych poziomach**

Produkty MQ Console i REST API mogą bezpośrednio wchodzić w interakcje tylko z menedżerami kolejek, które działają w tej samej wersji, wydaniu i modyfikacji (VRM). Na przykład produkty MQ Console i REST API dostarczane z produktem IBM MQ 9.1.0 mogą wchodzić w interakcje tylko z menedżerami kolejek lokalnych w systemie IBM MQ 9.1.0, a produkty MQ Console i REST API dostarczane z produktem IBM MQ 9.0.5 mogą wchodzić w interakcje tylko z menedżerami kolejek lokalnych w produkcie IBM MQ 9.0.5.

W przypadku serwera REST APImożna administrować menedżerami kolejek w innej wersji niż serwer mqweb, konfigurując menedżer kolejek gatewaya. Wymagany jest jednak co najmniej jeden menedżer kolejek w tej samej wersji, co serwer mqweb, który ma działać jako menedżer kolejek bramy. Więcej informacji zawiera temat Zdalne administrowanie przy użyciu interfejsu REST API.

# **Migracja**

Jeśli istnieje tylko jeden menedżer kolejek, można uruchomić serwer mqweb jako pojedyncze uruchomione zadanie i zmienić biblioteki, które będą używane podczas migrowania menedżera kolejek.

Jeśli istnieje więcej niż jeden menedżer kolejek, podczas migracji można uruchomić serwery mqweb w różnych wersjach, korzystając z uruchomionych zadań o różnych nazwach. Nazwy te mogą być dowolną nazwą. Na przykład można uruchomić serwer mqweb produktu IBM MQ 9.1.0 przy użyciu uruchomionego zadania o nazwie MQWB0910, a serwer mqweb produktu IBM MQ 9.0.5 przy użyciu uruchomionego zadania o nazwie MQWB0905.

Następnie, po przeprowadzeniu migracji menedżerów kolejek z jednej wersji do nowszej, menedżery kolejek stają się dostępne na serwerze mqweb dla nowszej wersji i nie są już dostępne na serwerze mqweb dla wcześniejszej wersji.

Po przeprowadzeniu migracji wszystkich menedżerów kolejek do nowszej wersji, można usunąć serwer mqweb dla wcześniejszej wersji.

### **Porty HTTP**

Serwer mqweb korzysta z maksymalnie dwóch portów dla protokołu HTTP:

- Jeden dla protokołu HTTPS, którego wartość domyślna to 9443.
- Jeden dla protokołu HTTP. Protokół HTTP nie jest domyślnie włączony, ale jeśli jest włączony, ma wartość domyślną 9080.

Jeśli domyślne wartości portów są używane, należy przydzielić inne porty. Jeśli istnieje więcej niż jeden serwer mqweb działający równocześnie dla więcej niż jednej wersji produktu IBM MQ, należy przydzielić osobne porty dla każdej wersji. Więcej informacji na temat ustawiania portów używanych przez serwer mqweb znajduje się w sekcji Konfigurowanie portów HTTP i HTTPS.

Aby wyświetlić informacje o porcie, można użyć następującej komendy TSO:

NETSTAT TCP *tcpip* (PORT *portNumber*)

gdzie *tcpip* jest nazwą przestrzeni adresowej TCP/IP, a *portNumber* określa numer portu, na którym mają być wyświetlane informacje.

### **Zabezpieczenia-uruchamianie serwera mqweb**

Identyfikator użytkownika serwera mqweb wymaga uprawnień określonych uprawnień. Więcej informacji na ten temat zawiera sekcja Uprawnienia wymagane przez identyfikator użytkownika uruchomionego zadania serwera WWW mqweb.

# **Zabezpieczenia-za pomocą MQ Console i REST API**

Jeśli używane są produkty MQ Console i REST API, należy uwierzytelnić się jako użytkownik, który jest dołączany do skonfigurowanego rejestru. Ci użytkownicy są przypisani do konkretnych ról, które określają działania, które mogą być wykonywane przez użytkowników. Na przykład, aby użyć messaging REST API, użytkownik musi mieć przypisaną rolę MQWebUser . Więcej informacji na temat ról dostępnych dla produktów MQ Console i REST APIoraz dostęp do tych ról zawiera sekcja Role w serwerach MQ Console i REST API.

Więcej informacji na temat konfigurowania zabezpieczeń dla produktów MQ Console i REST APImożna znaleźć w sekcji Zabezpieczenia produktuMQ Console i REST API.

# **Uwagi**

Niniejsza publikacja została opracowana z myślą o produktach i usługach oferowanych w Stanach Zjednoczonych.

IBM może nie oferować w innych krajach produktów, usług lub opcji omawianych w tej publikacji. Informacje o produktach i usługach dostępnych w danym kraju można uzyskać od lokalnego przedstawiciela IBM. Odwołanie do produktu, programu lub usługi IBM nie oznacza, że można użyć wyłącznie tego produktu, programu lub usługi IBM. Zamiast nich można zastosować ich odpowiednik funkcjonalny pod warunkiem, że nie narusza to praw własności intelektualnej firmy IBM. Jednakże cała odpowiedzialność za ocenę przydatności i sprawdzenie działania produktu, programu lub usługi pochodzących od producenta innego niż IBM spoczywa na użytkowniku.

IBM może posiadać patenty lub złożone wnioski patentowe na towary i usługi, o których mowa w niniejszej publikacji. Używanie tego dokumentu nie daje żadnych praw do tych patentów. Pisemne zapytania w sprawie licencji można przesyłać na adres:

IBM Director of Licensing IBM Corporation North Castle Drive Armonk, NY 10504-1785 U.S.A.

Zapytania w sprawie licencji dotyczących informacji kodowanych przy użyciu dwubajtowych zestawów znaków (DBCS) należy kierować do lokalnych działów IBM Intellectual Property Department lub zgłaszać na piśmie pod adresem:

Intellectual Property Licensing Legal and Intellectual Property Law IBM Japan, Ltd. 19-21, Nihonbashi-Hakozakicho, Chuo-ku Tokyo 103-8510, Japan

**Poniższy akapit nie obowiązuje w Wielkiej Brytanii, a także w innych krajach, w których jego treść pozostaje w sprzeczności z przepisami prawa miejscowego:** INTERNATIONAL BUSINESS MACHINES CORPORATION DOSTARCZA TĘ PUBLIKACJĘ W STANIE, W JAKIM SIĘ ZNAJDUJE ("AS IS"), BEZ JAKICHKOLWIEK GWARANCJI (RĘKOJMIĘ RÓWNIEŻ WYŁĄCZA SIĘ), WYRAŹNYCH LUB DOMNIEMANYCH, A W SZCZEGÓLNOŚCI DOMNIEMANYCH GWARANCJI PRZYDATNOŚCI HANDLOWEJ, PRZYDATNOŚCI DO OKREŚLONEGO CELU ORAZ GWARANCJI, ŻE PUBLIKACJA TA NIE NARUSZA PRAW OSÓB TRZECICH. Ustawodawstwa niektórych krajów nie dopuszczają zastrzeżeń dotyczących gwarancji wyraźnych lub domniemanych w odniesieniu do pewnych transakcji; w takiej sytuacji powyższe zdanie nie ma zastosowania.

Informacje zawarte w niniejszej publikacji mogą zawierać nieścisłości techniczne lub błędy typograficzne. Informacje te są okresowo aktualizowane, a zmiany te zostaną uwzględnione w kolejnych wydaniach tej publikacji. IBM zastrzega sobie prawo do wprowadzania ulepszeń i/lub zmian w produktach i/lub programach opisanych w tej publikacji w dowolnym czasie, bez wcześniejszego powiadomienia.

Wszelkie wzmianki w tej publikacji na temat stron internetowych innych podmiotów zostały wprowadzone wyłącznie dla wygody użytkowników i w żadnym wypadku nie stanowią zachęty do ich odwiedzania. Materiały dostępne na tych stronach nie są częścią materiałów opracowanych dla tego produktu IBM, a użytkownik korzysta z nich na własną odpowiedzialność.

IBM ma prawo do używania i rozpowszechniania informacji przysłanych przez użytkownika w dowolny sposób, jaki uzna za właściwy, bez żadnych zobowiązań wobec ich autora.

Licencjobiorcy tego programu, którzy chcieliby uzyskać informacje na temat programu w celu: (i) wdrożenia wymiany informacji między niezależnie utworzonymi programami i innymi programami (łącznie z tym opisywanym) oraz (ii) wspólnego wykorzystywania wymienianych informacji, powinni skontaktować się z:

IBM Corporation Koordynator współdziałania z oprogramowaniem, Dział 49XA 3605 Highway 52 N Rochester, MN 55901 U.S.A.

Informacje takie mogą być udostępnione, o ile spełnione zostaną odpowiednie warunki, w tym, w niektórych przypadkach, zostanie uiszczona stosowna opłata.

Licencjonowany program opisany w niniejszej publikacji oraz wszystkie inne licencjonowane materiały dostępne dla tego programu są dostarczane przez IBM na warunkach określonych w Umowie IBM z Klientem, Międzynarodowej Umowie Licencyjnej IBM na Program lub w innych podobnych umowach zawartych między IBM i użytkownikami.

Wszelkie dane dotyczące wydajności zostały zebrane w kontrolowanym środowisku. W związku z tym rezultaty uzyskane w innych środowiskach operacyjnych mogą się znacząco różnić. Niektóre pomiary mogły być dokonywane na systemach będących w fazie rozwoju i nie ma gwarancji, że pomiary wykonane na ogólnie dostępnych systemach dadzą takie same wyniki. Niektóre z pomiarów mogły być estymowane przez ekstrapolację. Rzeczywiste wyniki mogą być inne. Użytkownicy powinni we własnym zakresie sprawdzić odpowiednie dane dla ich środowiska.

Informacje dotyczące produktów innych niż produkty IBM pochodzą od dostawców tych produktów, z opublikowanych przez nich zapowiedzi lub innych powszechnie dostępnych źródeł. Firma IBM nie testowała tych produktów i nie może potwierdzić dokładności pomiarów wydajności, kompatybilności ani żadnych innych danych związanych z tymi produktami. Pytania dotyczące możliwości produktów innych podmiotów należy kierować do dostawców tych produktów.

Wszelkie stwierdzenia dotyczące przyszłych kierunków rozwoju i zamierzeń IBM mogą zostać zmienione lub wycofane bez powiadomienia.

Publikacja ta zawiera przykładowe dane i raporty używane w codziennych operacjach działalności gospodarczej. W celu kompleksowego ich zilustrowania podane przykłady zawierają nazwiska osób prywatnych, nazwy przedsiębiorstw oraz nazwy produktów. Wszystkie te nazwy/nazwiska są fikcyjne i jakiekolwiek podobieństwo do istniejących nazw/nazwisk i adresów jest całkowicie przypadkowe.

LICENCJA W ZAKRESIE PRAW AUTORSKICH:

Niniejsza publikacja zawiera przykładowe aplikacje w kodzie źródłowym, ilustrujące techniki programowania w różnych systemach operacyjnych. Użytkownik może kopiować, modyfikować i dystrybuować te programy przykładowe w dowolnej formie bez uiszczania opłat na rzecz IBM, w celu projektowania, używania, sprzedaży lub dystrybucji aplikacji zgodnych z aplikacyjnym interfejsem programistycznym dla tego systemu operacyjnego, dla którego napisane zostały programy przykładowe. Programy przykładowe nie zostały gruntownie przetestowane. IBM nie może zatem gwarantować ani sugerować niezawodności, użyteczności i funkcjonalności tych programów.

W przypadku przeglądania niniejszych informacji w formie elektronicznej, zdjęcia i kolorowe ilustracje mogą nie być wyświetlane.

# **Informacje dotyczące interfejsu programistycznego**

Informacje dotyczące interfejsu programistycznego, o ile są udostępniane, mają być pomocne podczas tworzenia oprogramowania aplikacji do użytku z tym programem.

Ten podręcznik zawiera informacje na temat planowanych interfejsów programistycznych, które umożliwiają klientom pisanie programów w celu uzyskania dostępu do usług produktu WebSphere MQ.

Informacje te mogą również zawierać informacje na temat diagnostyki, modyfikacji i strojenia. Tego typu informacje są udostępniane jako pomoc przy debugowaniu aplikacji.

**Ważne:** Informacji na temat diagnostyki, modyfikacji i strojenia nie należy używać jako interfejsu programistycznego, ponieważ może on ulec zmianie.

# **Znaki towarowe**

IBM, logo IBM , ibm.com, są znakami towarowymi IBM Corporation, zarejestrowanymi w wielu systemach prawnych na całym świecie. Aktualna lista znaków towarowych IBM jest dostępna w serwisie WWW, w sekcji "Copyright and trademark information"(Informacje o prawach autorskich i znakach towarowych), pod adresemwww.ibm.com/legal/copytrade.shtml. Nazwy innych produktów lub usług mogą być znakami towarowymi IBM lub innych podmiotów.

Microsoft oraz Windows są znakami towarowymi Microsoft Corporation w Stanach Zjednoczonych i/lub w innych krajach.

UNIX jest zastrzeżonym znakiem towarowym The Open Group w Stanach Zjednoczonych i/lub w innych krajach.

Linux jest zastrzeżonym znakiem towarowym Linusa Torvaldsa w Stanach Zjednoczonych i/lub w innych krajach.

Ten produkt zawiera oprogramowanie opracowane przez Eclipse Project (http://www.eclipse.org/).

Java oraz wszystkie znaki towarowe i logo dotyczące języka Java są znakami towarowymi lub zastrzeżonymi znakami towarowymi Oracle i/lub przedsiębiorstw afiliowanych Oracle.

Planowanie IBM MQ

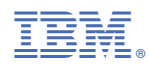

Numer pozycji: